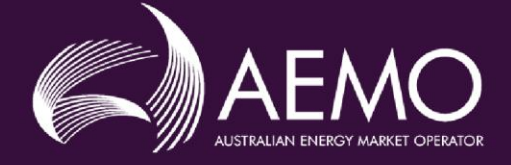

# USER GUIDE TO MIBB REPORTS

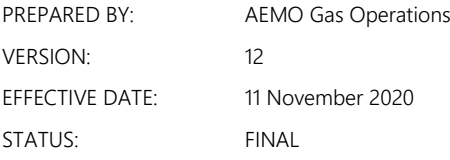

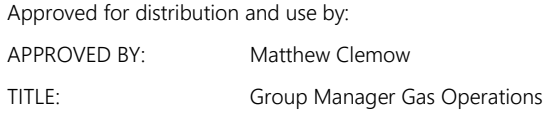

DATE: 29 October 2020

Australian Energy Market Operator Ltd ABN 94 072 010 327 [www.aemo.com.au](http://www.aemo.com.au/) [info@aemo.com.au](mailto:info@aemo.com.au)

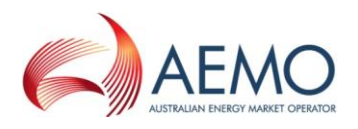

### **Important Notice**

AEMO has prepared this User Guide to MIBB Reports (Guide) to provide guidance on the use of the MIBB under the National Gas or Electricity Rules (Rules), as at the date of publication.

#### **No Reliance or warranty**

This Guide does not constitute legal or business advice, and should not be relied on as a substitute for obtaining detailed advice about the National Gas or Electricity Law, the Rules or any other applicable laws, procedures or policies. While AEMO has made every effort to ensure the quality of the information in this Guide, neither AEMO, nor any of its employees, agents and consultants make any representation or warranty as to the accuracy, reliability, completeness, currency or suitability for particular purposes of that information.

#### **Limitation of liability**

To the maximum extent permitted by law, AEMO and its advisers, consultants and other contributors to this Guide (or their respective associated companies, businesses, partners, directors, officers or employees) are not liable (whether by reason of negligence or otherwise) for any errors, omissions, defects or misrepresentations in this document, or for any loss or damage suffered by persons who use or rely on the information in it.

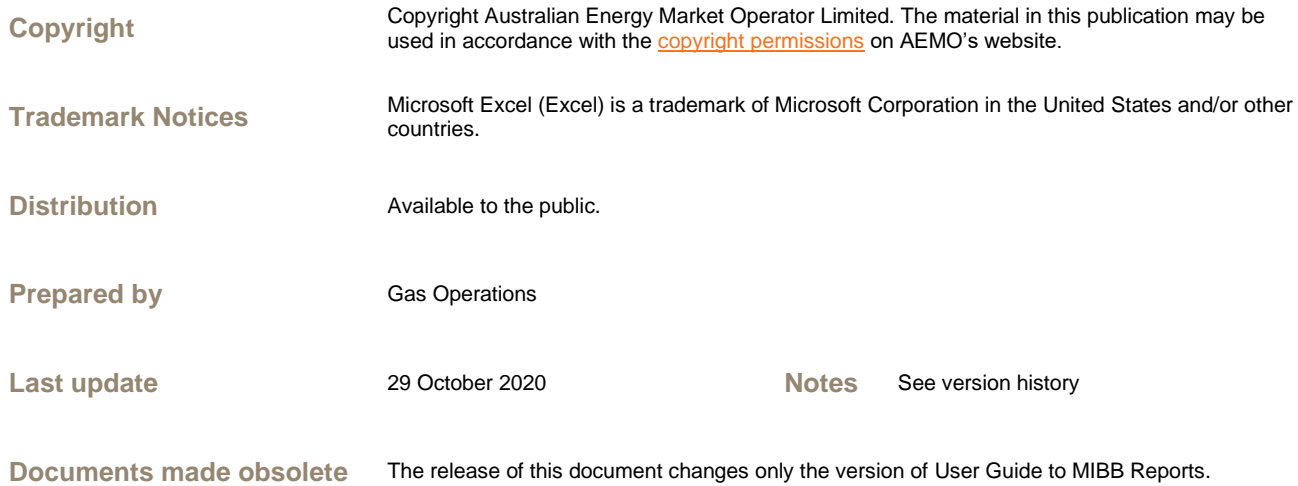

## Further Information

For further information, please visit AEMO's website [www.aemo.com.au](http://www.aemo.com.au/) or contact:

AEMO Information and Support Hub Phone: 1300 AEMO 00 (1300 236 600) and follow the prompts. E-mail[: supporthub@aemo.com.au](mailto:supporthub@aemo.com.au)

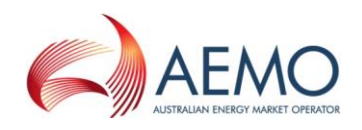

## Contents

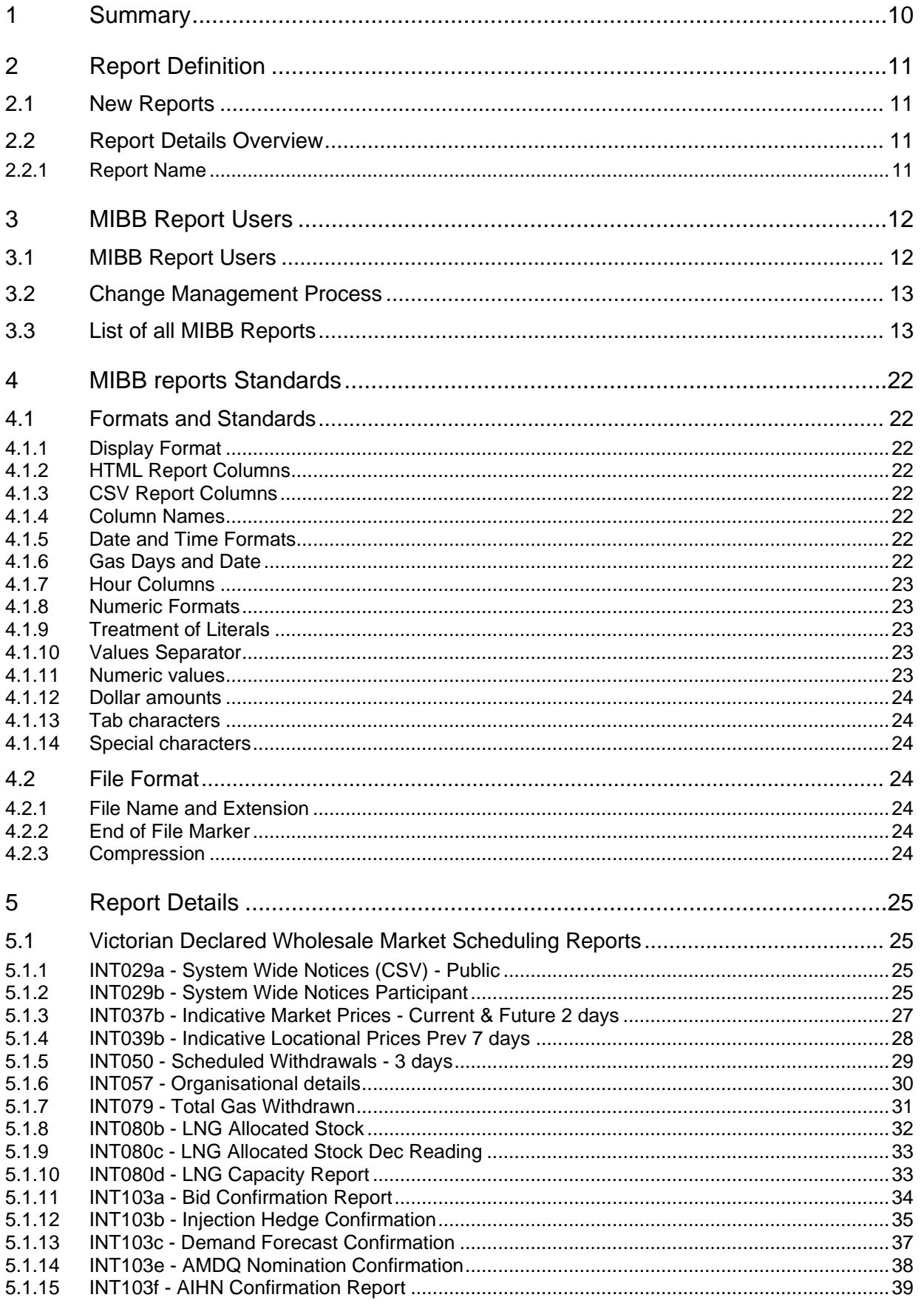

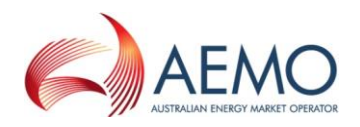

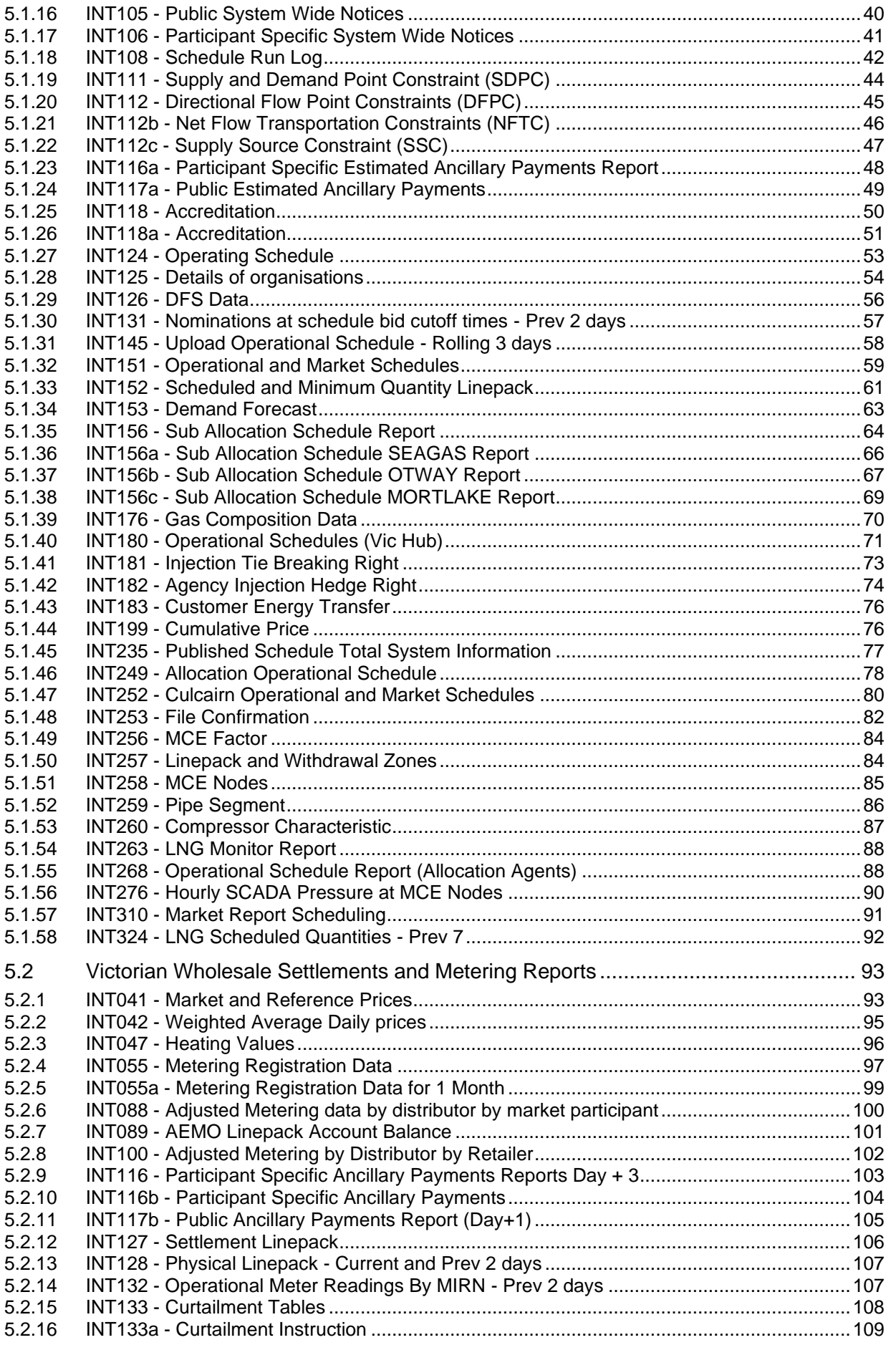

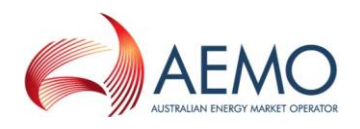

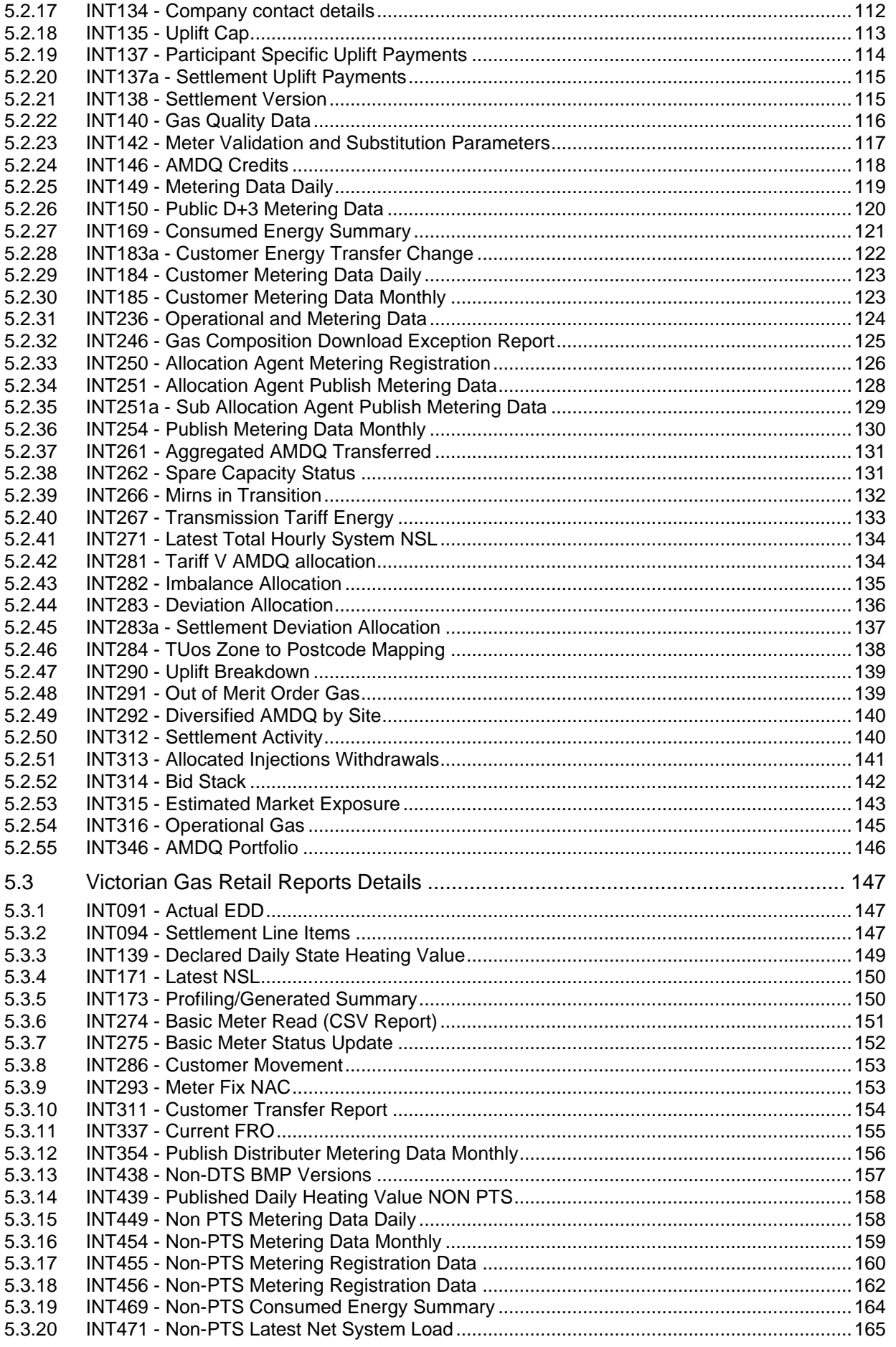

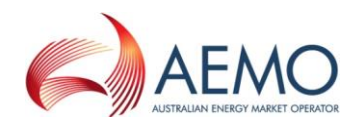

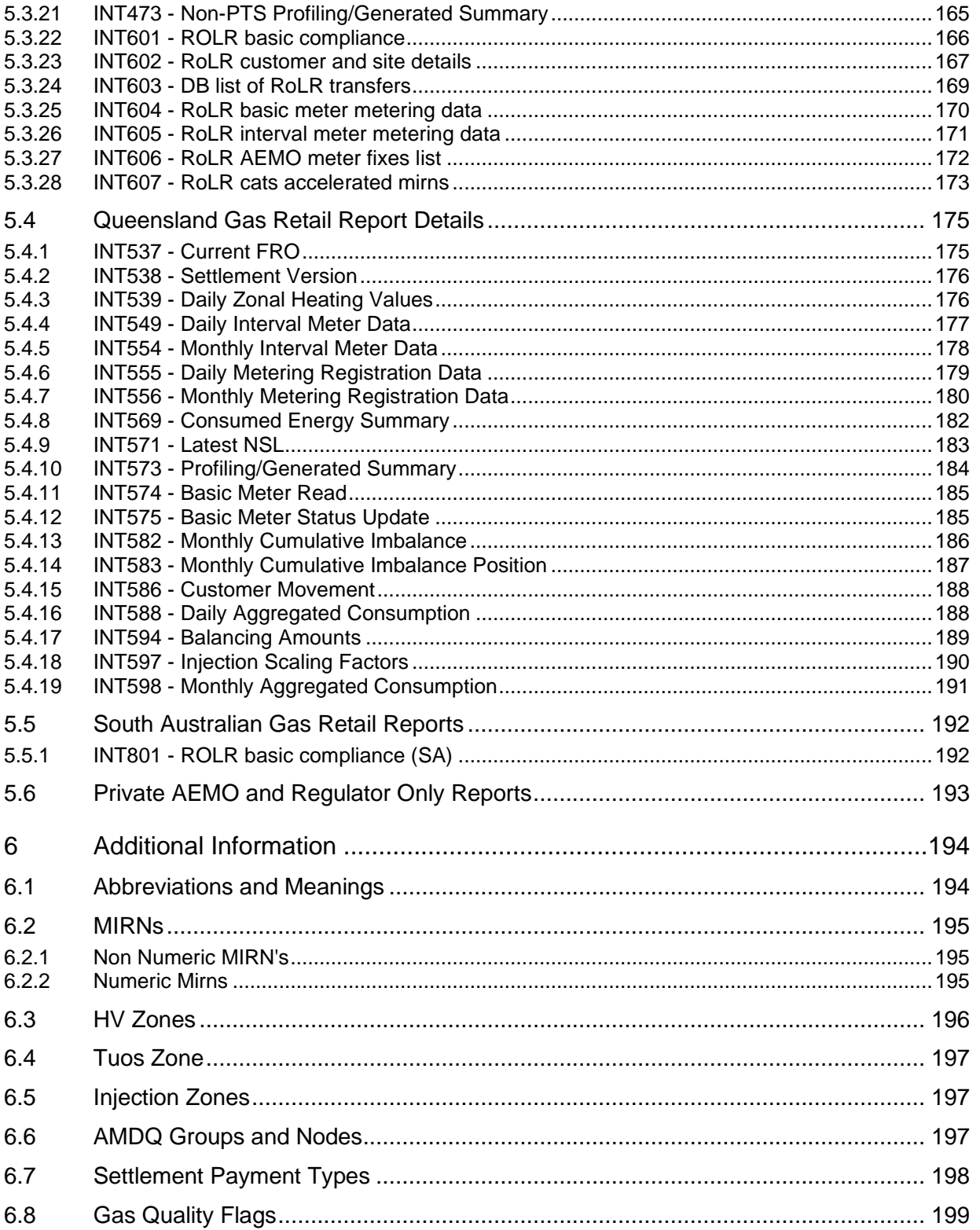

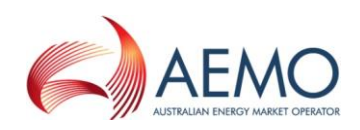

## Version Release History

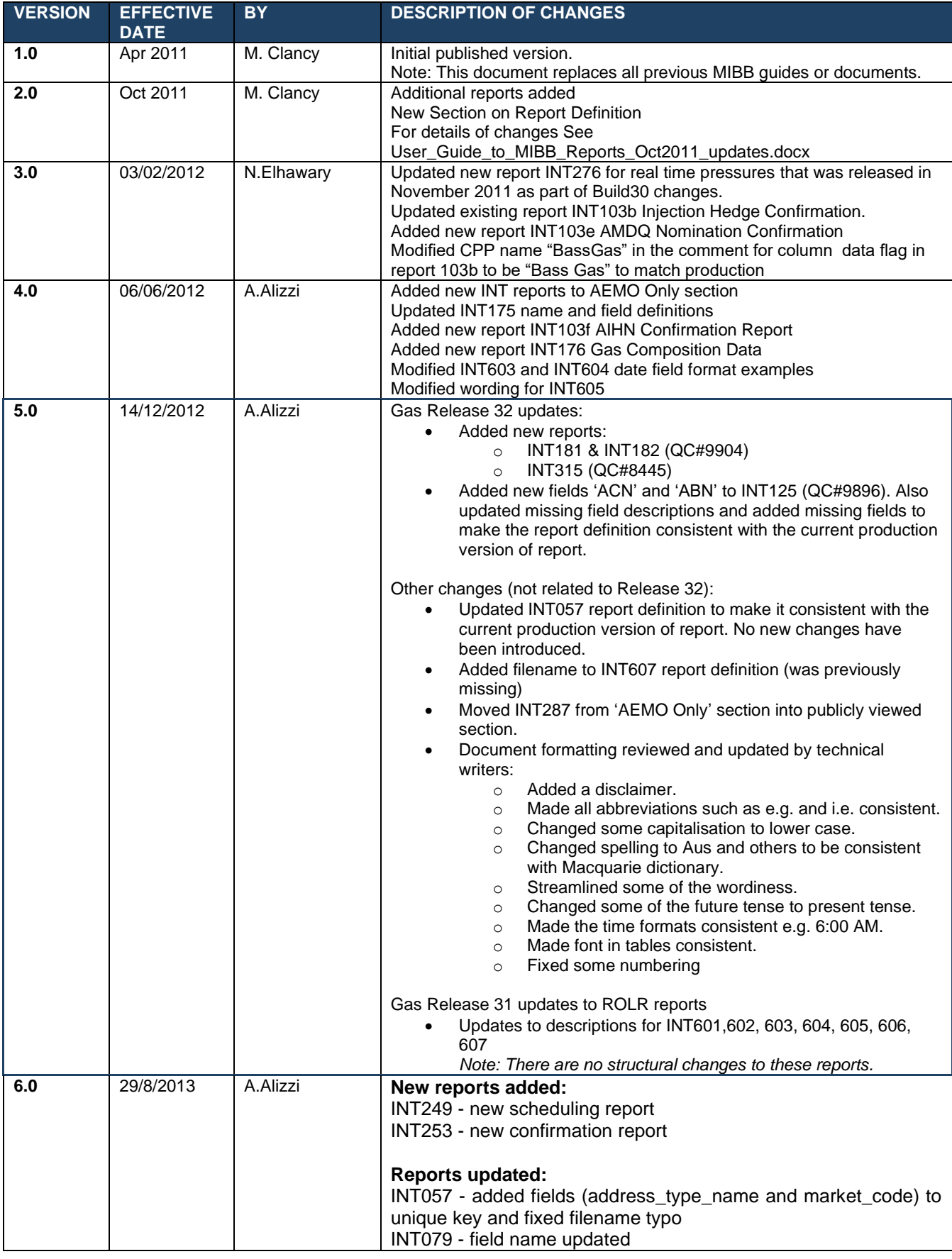

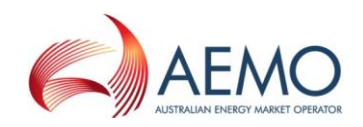

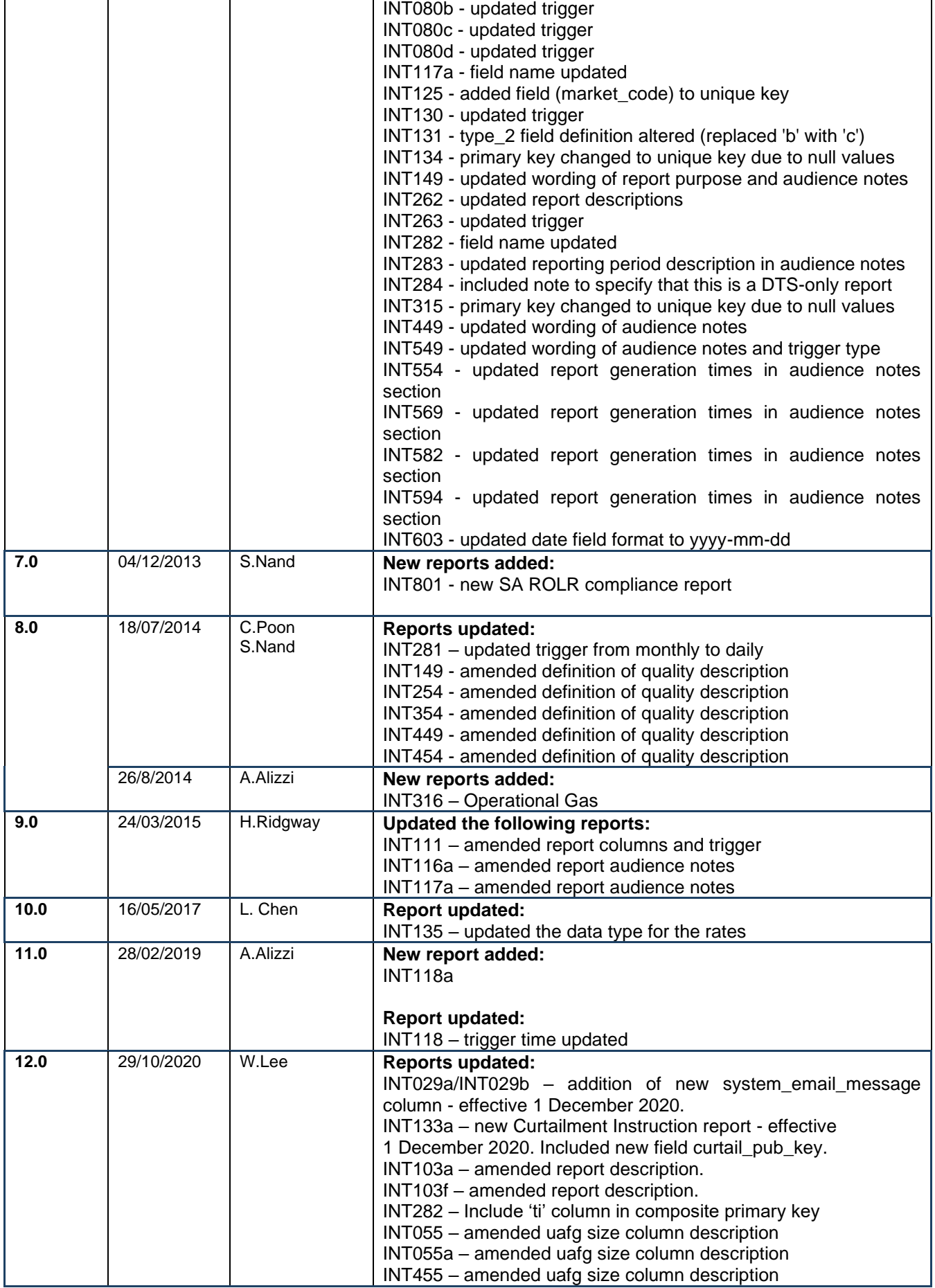

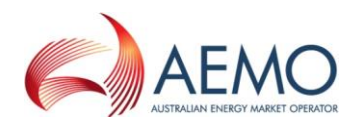

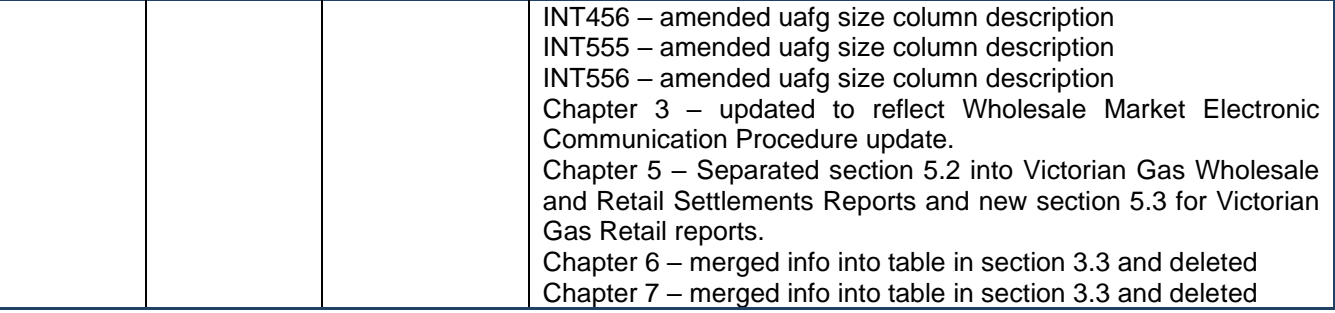

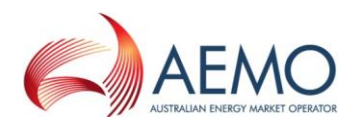

### <span id="page-9-0"></span>**1 Summary**

AEMO publishes the reports described in this guide to the Market Information Bulletin Board (MIBB) that are accessed by Victorian Declared Wholesale Gas Market and Victorian, South Australian and Queensland Retail Gas Market Registered Participants. This document provides details of each report's purpose, data definitions and triggers.

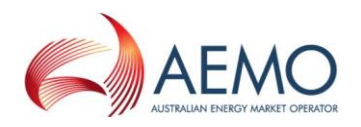

### <span id="page-10-0"></span>**2 Report Definition**

### <span id="page-10-1"></span>**2.1 New Reports**

AEMO or Registered Participants may request new MIBB reports. Delivery of new reports will be subject to AEMO's forward work plan and the application build cycle.

Faster development and implementation of new reports may be possible subject to Registered Participant's willingness to meet the development costs to produce new reports or if there are large expected market benefits that outweigh the development cost of new reports.

All new reports can only be implemented subject to the change management process outlined in section [3.2](#page-12-0) below.

### <span id="page-10-2"></span>**2.2 Report Details Overview**

Each MIBB report is presented in the following format.

### <span id="page-10-3"></span>**2.2.1 Report Name**

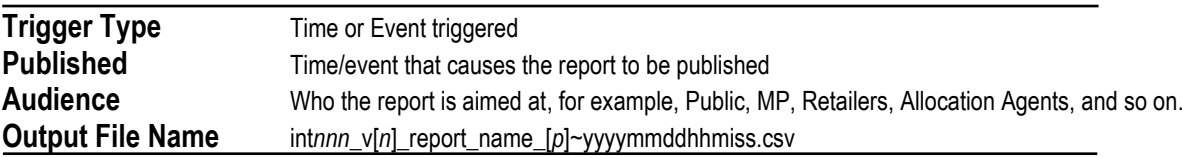

### **Report Purpose**

A description of the report, its purpose or aim.

### **Audience Notes**

1. Any notes that assist the audience of the report

### **Content Notes**

1. Any notes that assist in clarifying the content of the report

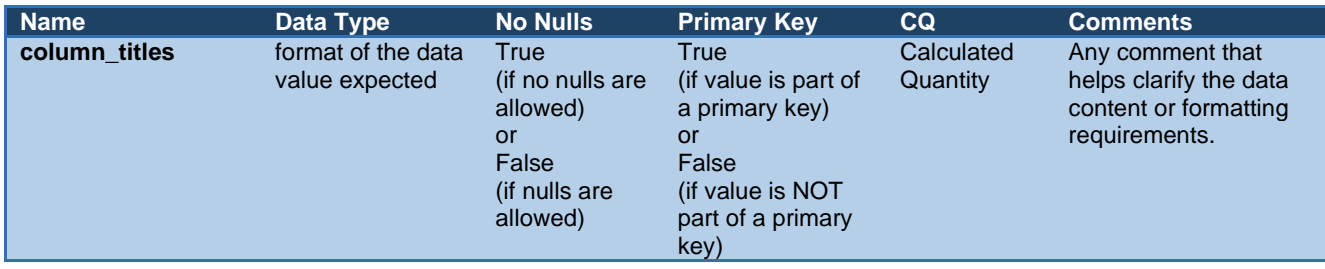

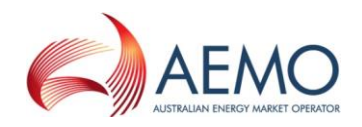

**Registered** 

### <span id="page-11-0"></span>**3 MIBB Report Users**

### <span id="page-11-1"></span>**3.1 MIBB Report Users**

The MIBB is used to provide information to the following markets:

- 1. Victorian Declared Wholesale Gas Market (DWGM)
- 2. Victorian Retail Market
- 3. Queensland Retail Market
- 4. South Australian Retail Market (for ROLR only)

The participant in the DWGM, as defined in Part 15A and Part 19, are: **Victorian Declared Wholesale Gas Market (DWGM – VIC) Market** 

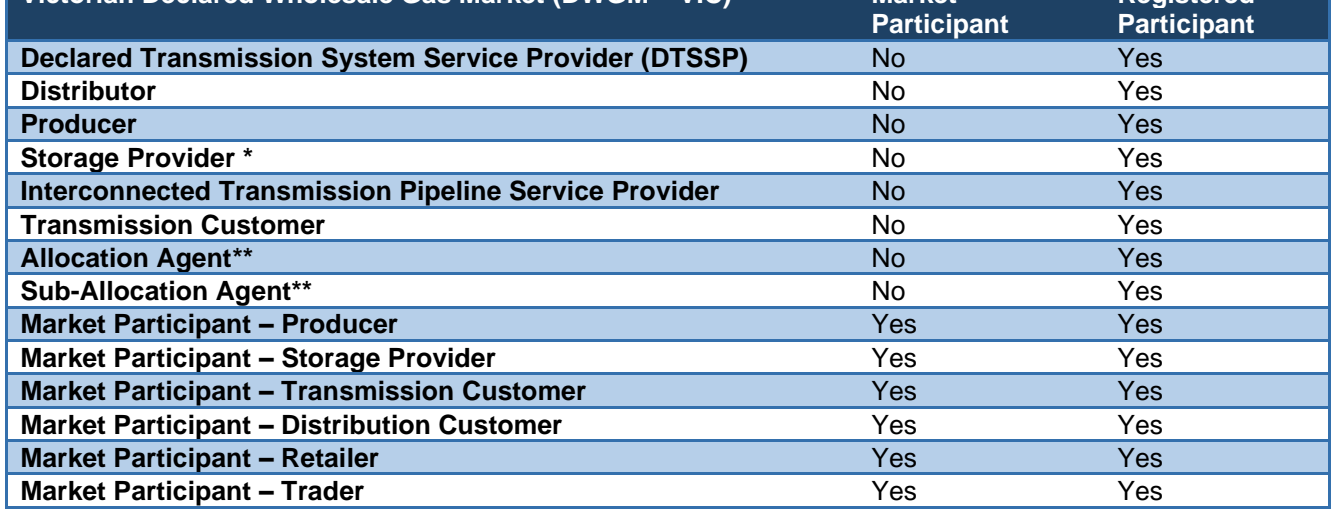

\* A declared LNG Storage Provider is a specific type of Storage Provider under NGR Part 19 and NGL 91B.

\*\* Allocation Agent and Sub-Allocation Agent are defined in Part 19 of the NGR

#### The participant in the Victorian Retail Market, as defined in Part 15A, are:

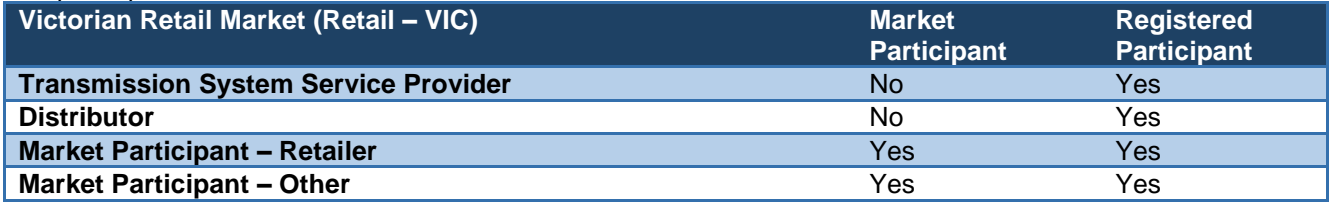

The participant in the Queensland Retail Market, as defined in Part 15A, are:

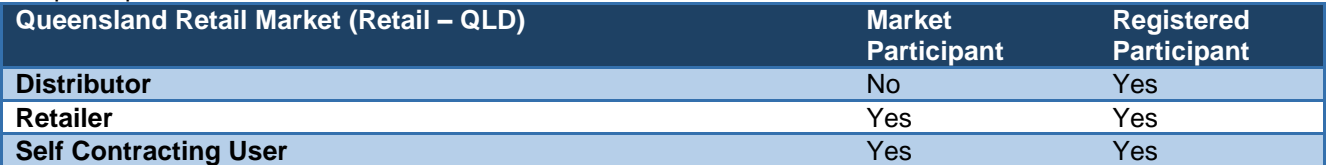

The participant in the South Australian Retail Market, as defined in Part 15A, are:

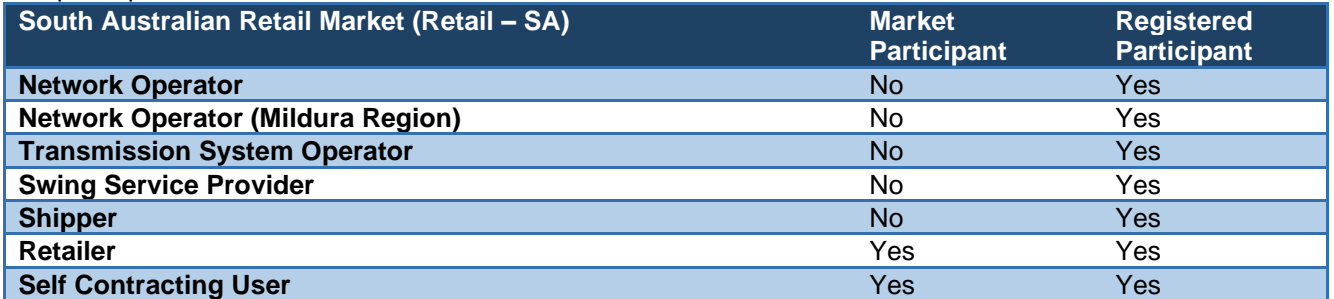

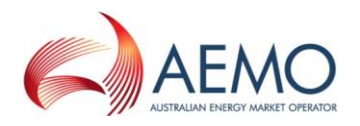

### <span id="page-12-0"></span>**3.2 Change Management Process**

The Wholesale Market Electronic Communication Procedure governs the Market Information Bulletin Board (MIBB). Section 2.5 of the Procedure defines the process that must be followed to amend the User Guide to MIBB Reports.

As the MIBB is used by both Wholesale and Retail Markets as defined in section 3.1, the consultation for changing MIBB reports will be directed to the appropriate Gas Wholesale Consultative Forum (GWCF) or Gas Retail Consultative Forum (GRCF). The users of each report and which consultative forum will be consulted on a report change is defined in section 3.3.

### <span id="page-12-1"></span>**3.3 List of all MIBB Reports**

The following table that lists all reports published by AEMO to the Market Information Bulletin Board (MIBB). The table outlines: report name, trigger (event or time (shown as HH:MM AEST in table below)), participant receiving report (Public, private, Market Participant, etc), market (DWGM – VIC, Retail – VIC, Retail – QLD etc) and the consultative forum owner (GWCF or GRCF).

The time triggered reports have an indicative time listed for each report. These report publication times are based on AEMO's existing business processes and are indicative publication times only.

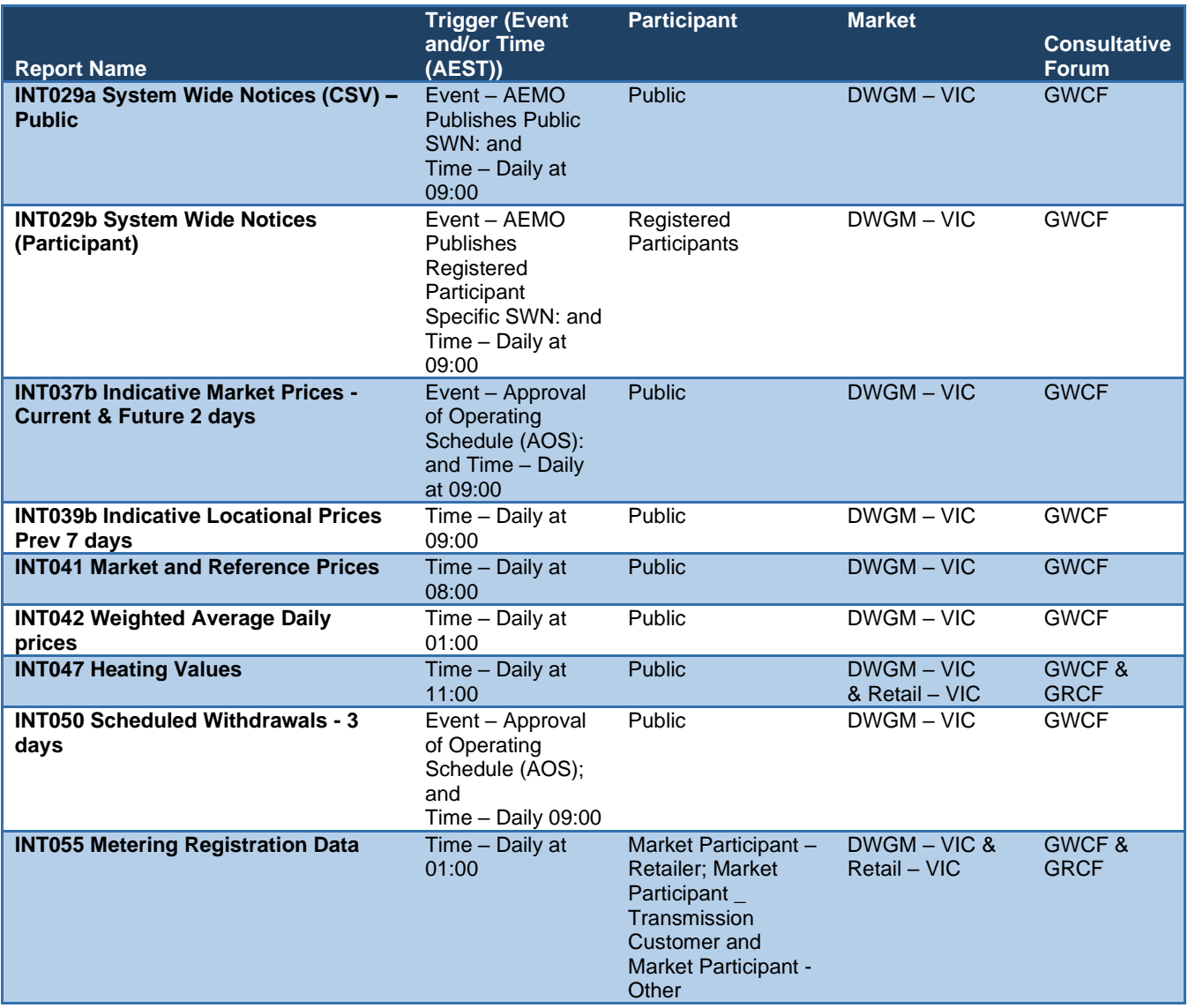

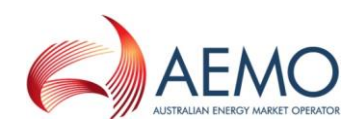

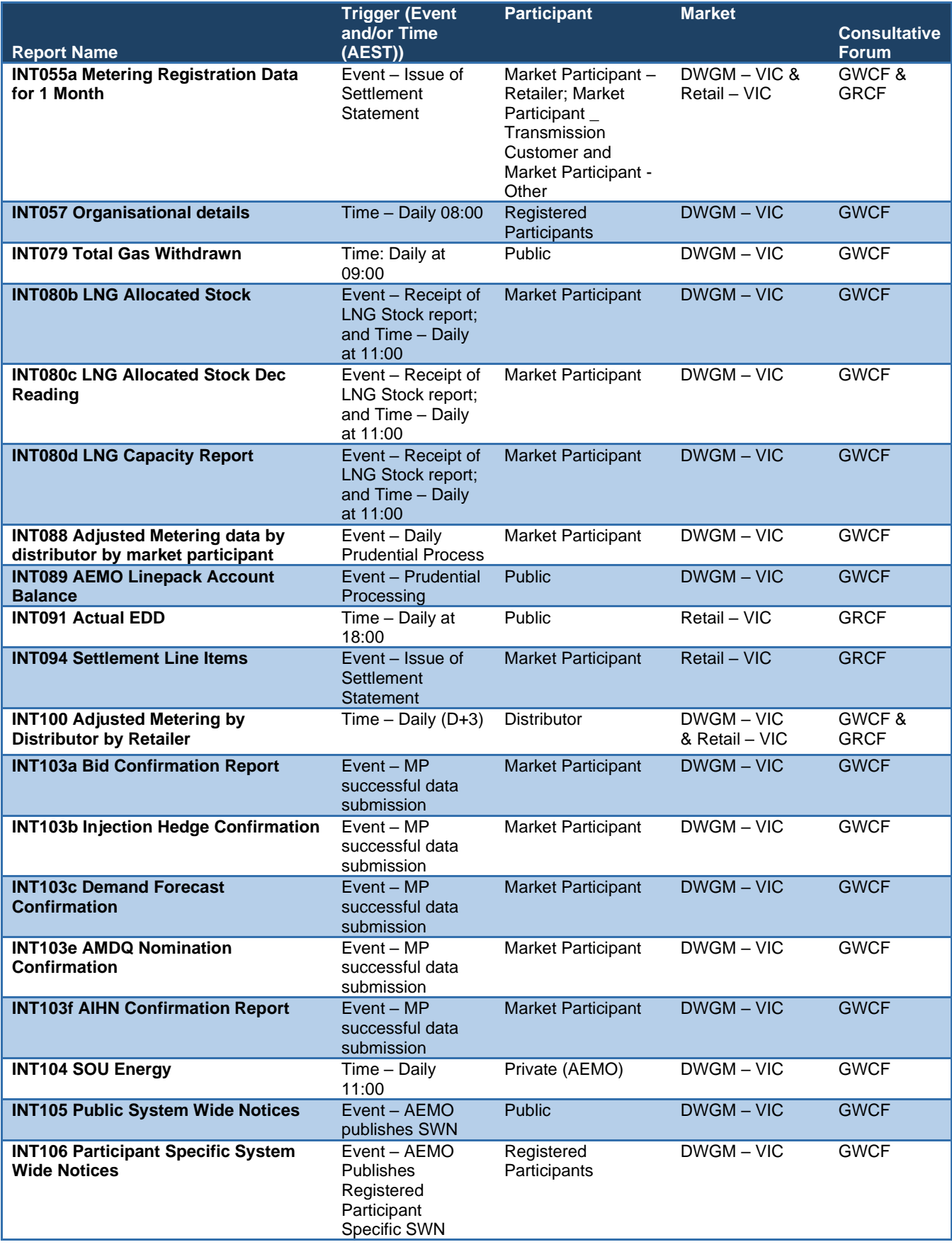

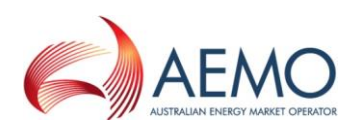

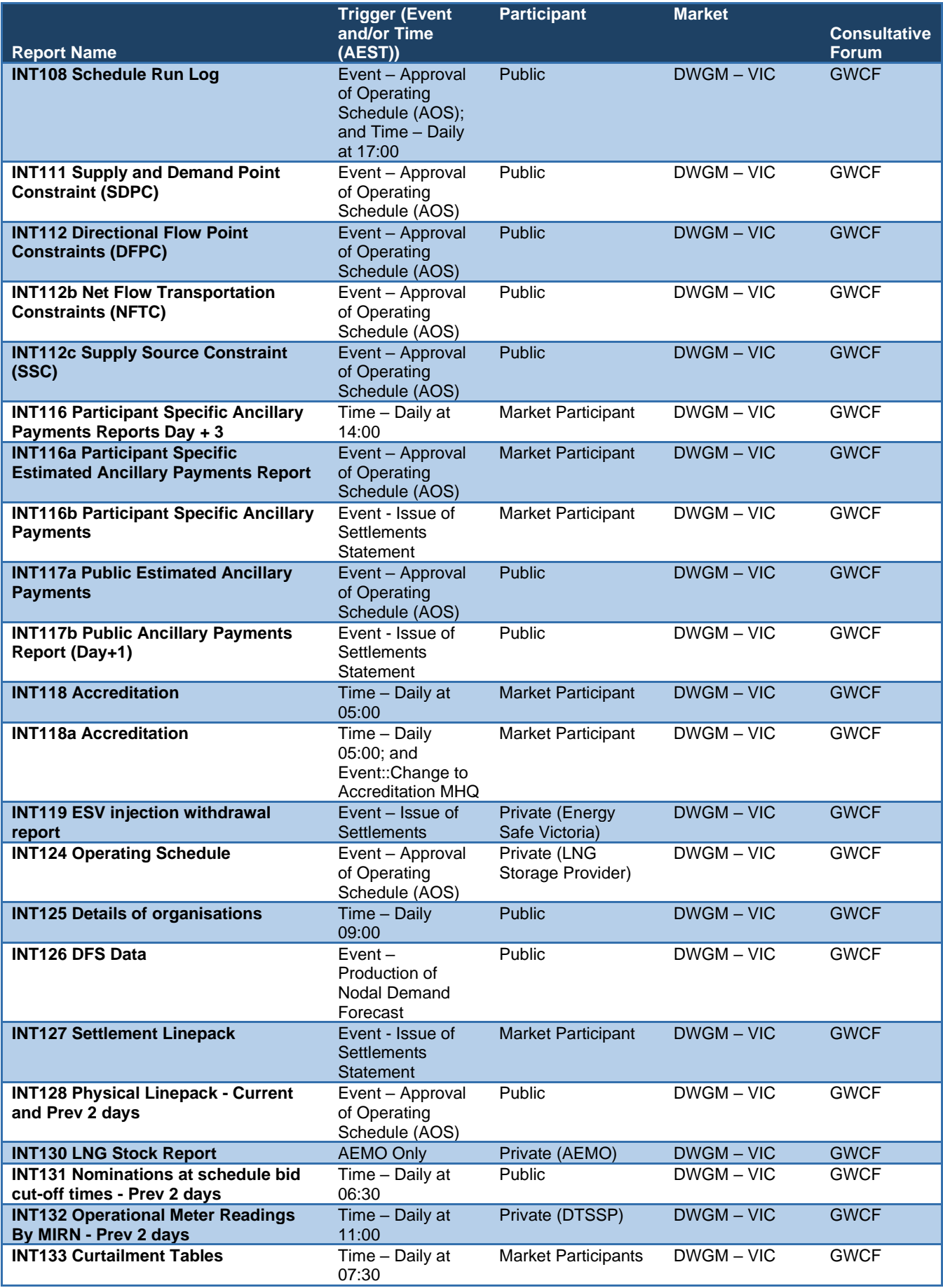

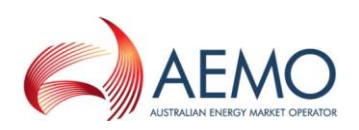

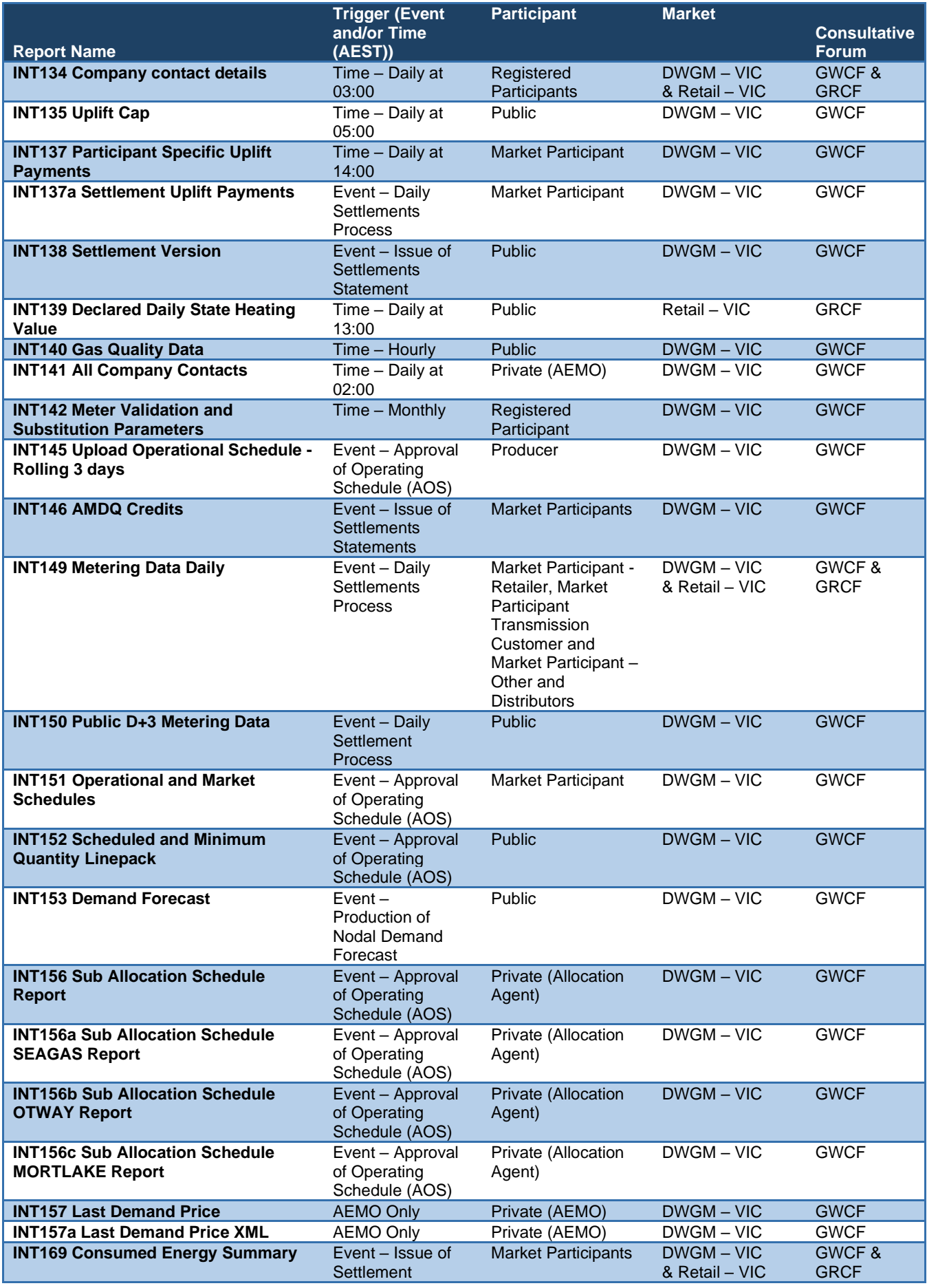

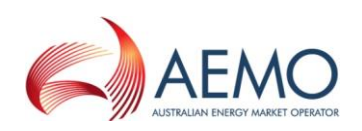

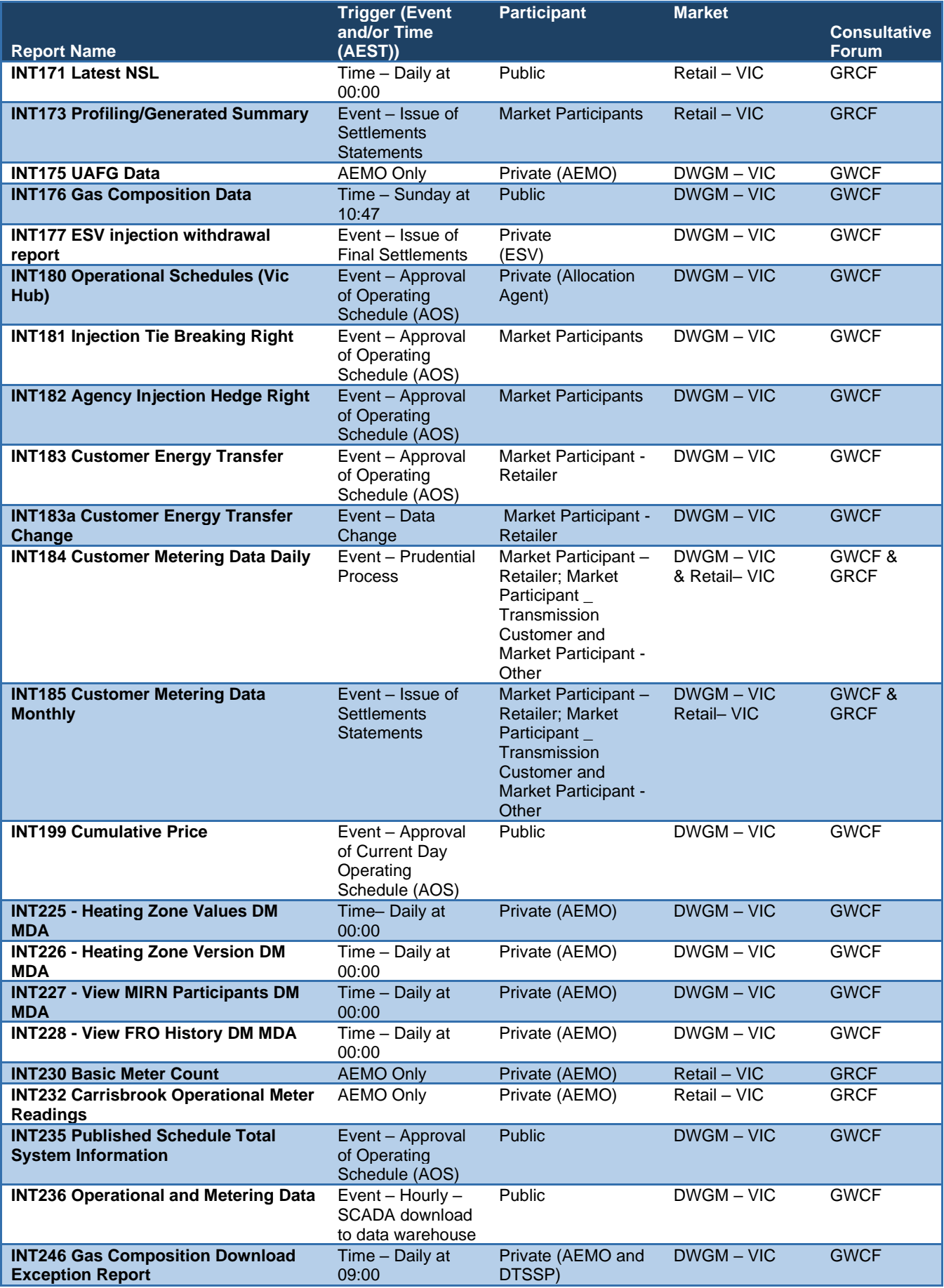

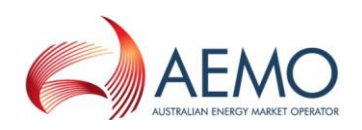

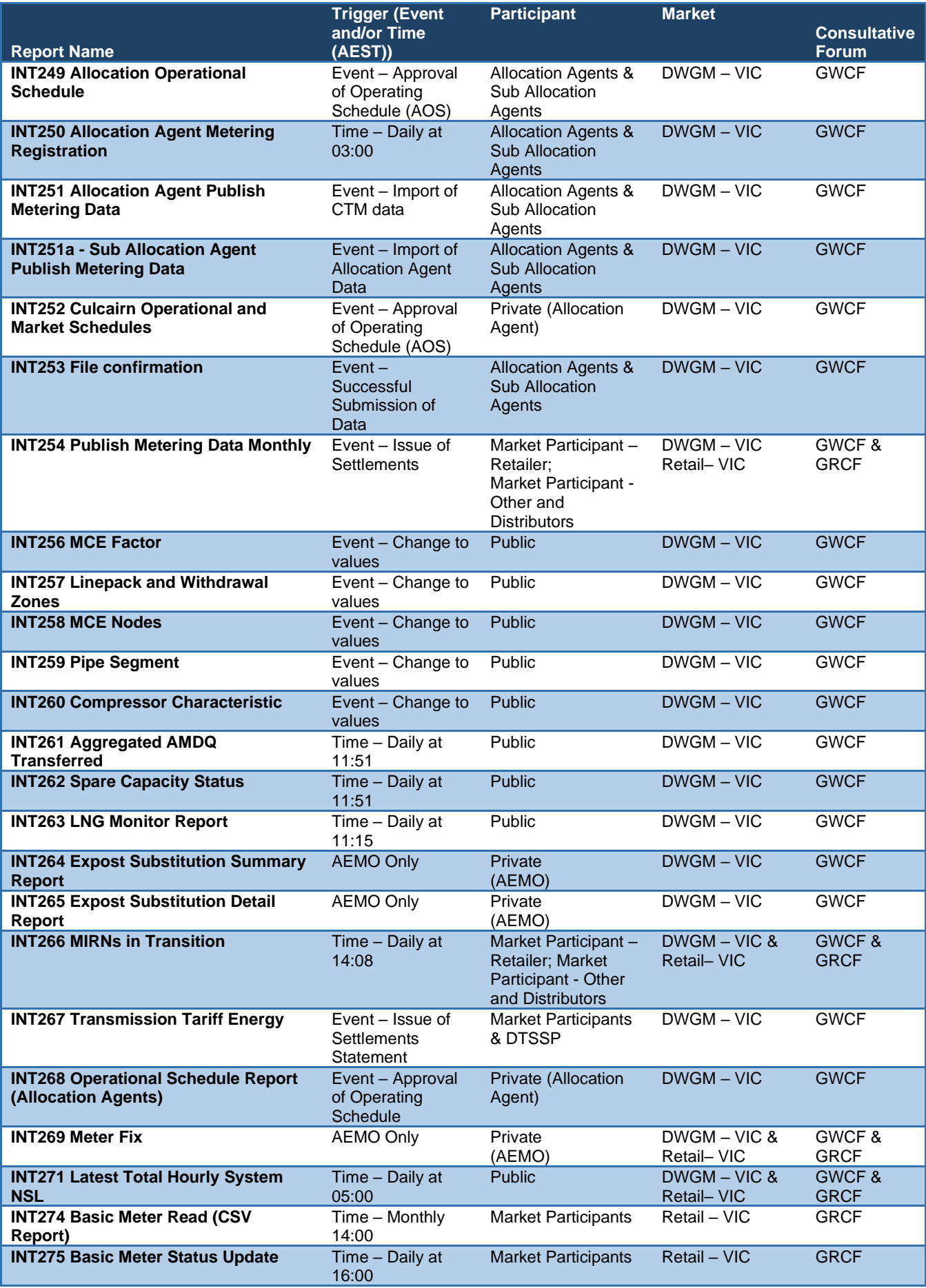

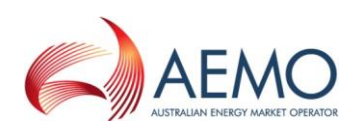

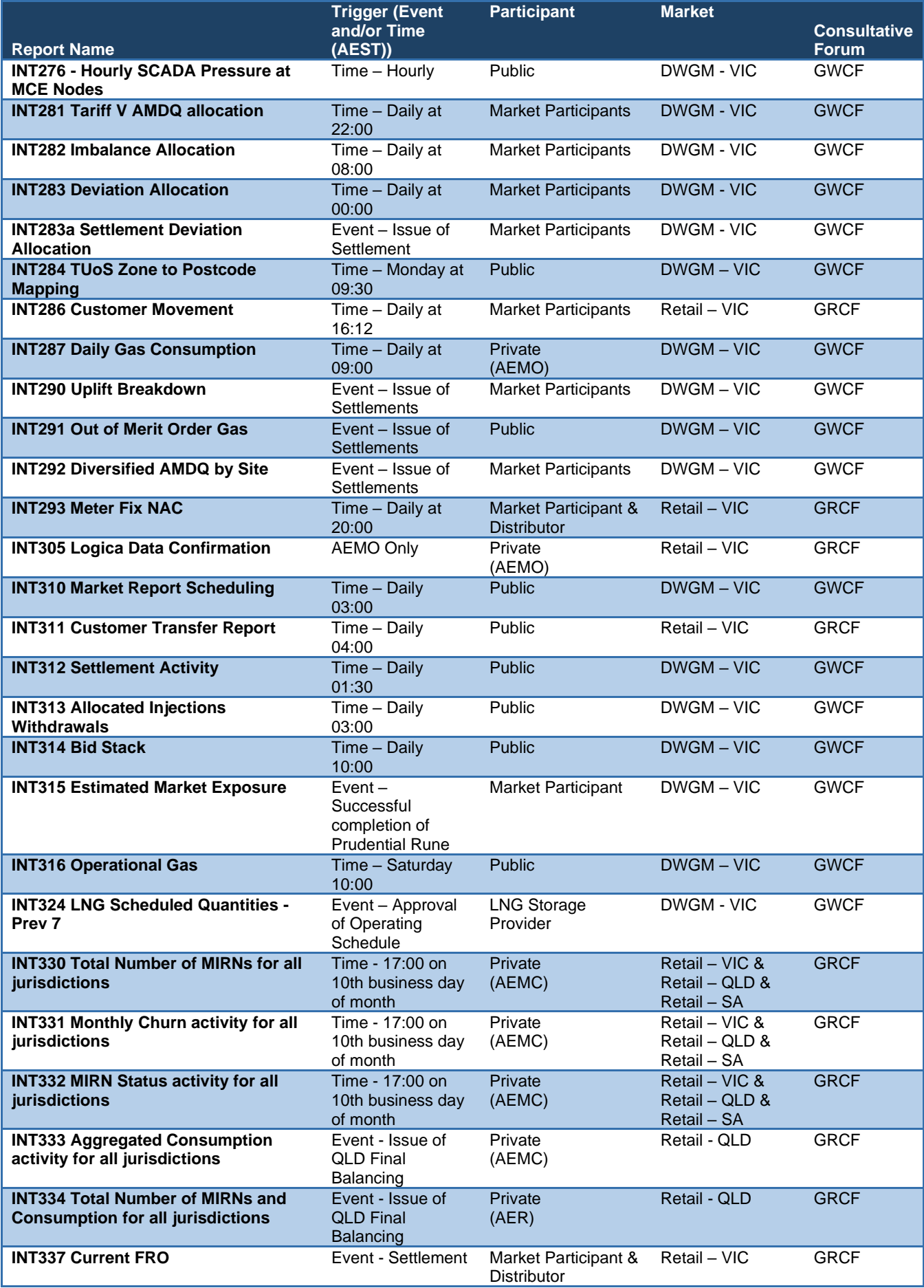

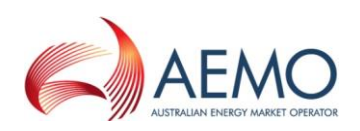

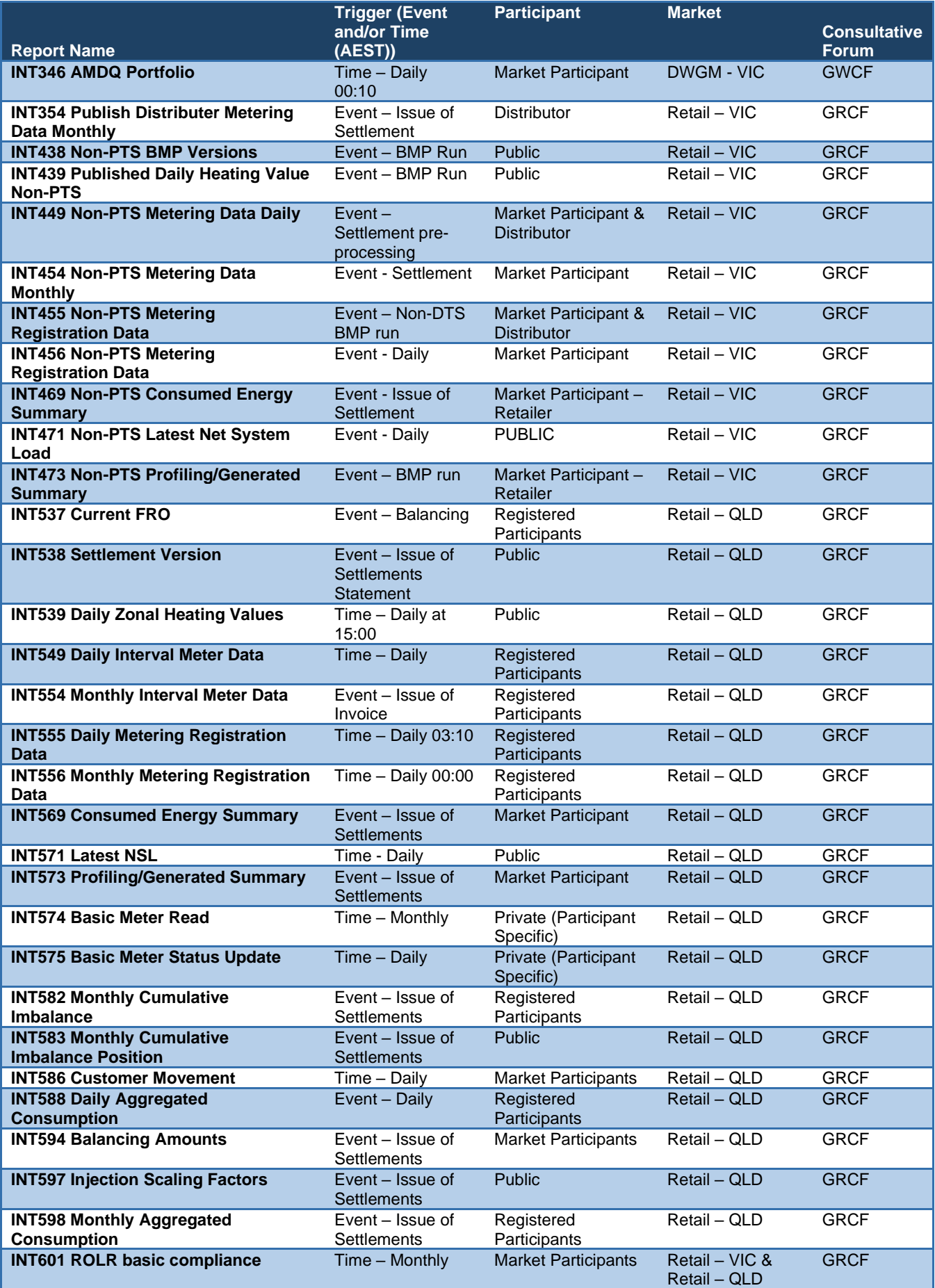

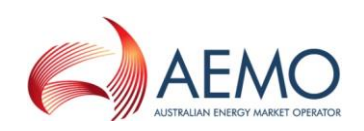

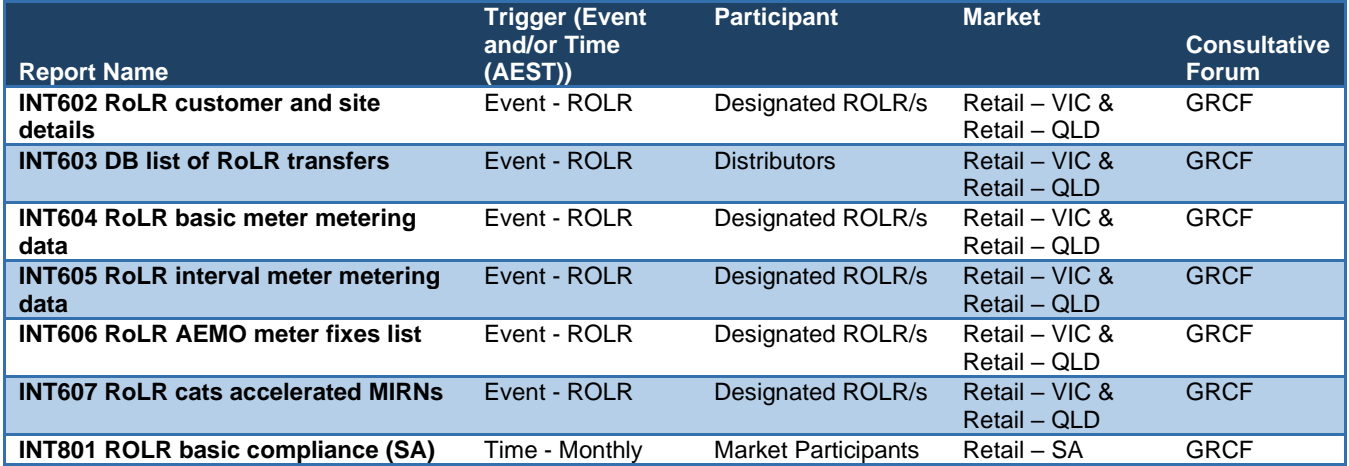

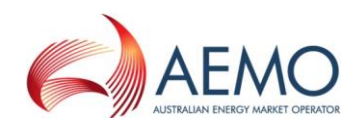

### <span id="page-21-0"></span>**4 MIBB reports Standards**

### <span id="page-21-1"></span>**4.1 Formats and Standards**

Data within MIBB reports will comply with the following formats.

### <span id="page-21-2"></span>**4.1.1 Display Format**

There are two formats that MIBB reports may take. HTML format reports a view through Internet Explorer™ or similar applications. CSV Reports may be downloaded from the MIBB and used in either text or spreadsheet applications such as Excel™.

### <span id="page-21-3"></span>**4.1.2 HTML Report Columns**

Most reports are created as csv reports. HTML format will only be used for the MIBB Index page creation and Report Listing, unless a demonstrated need arises. Column headers for HTML files will conform to Column Names (refer [4.1.4](#page-21-5) below).

### <span id="page-21-4"></span>**4.1.3 CSV Report Columns**

The very first line in a CSV component shall contain a set of column designators (column headers) that can be used in further processing. Column headers for CSV files will conform to Column Names (refer [4.1.4](#page-21-5) below). The column designators make CSV files more human readable and facilitate tracking of import problems.

Only one header per CSV component is allowed.

### <span id="page-21-5"></span>**4.1.4 Column Names**

All column headings are to be lower case. Each word in a column heading will be separated by an underscore. No spaces will be allowed. Abbreviations and Acronyms will only be allowed if they exist in the glossary or are deemed to be of common usage (such as, min for minimum, max for maximum).

### <span id="page-21-6"></span>**4.1.5 Date and Time Formats**

All columns used to display Date or Time information should comply with the following.

All date and time field will be generated and reported as string values to provide clearer understanding and to prevent incorrect interpretation of dates by applications such as Excel.

The format for the date portion of the field will be 'dd Mon yyyy'. This format has been chosen to clearly identify the month component of the date.

The format for the time portion of the field will be 'hh:mi:ss'. All times are in Australian Eastern Standard Time (AEST) and do not change with daylight savings.

All times will use a 24-hour clock unless the column name includes **"\_ampm"** in which case a 12-hour clock with appropriate identifier will be displayed ('hh:mi:ss **AMPM**' )

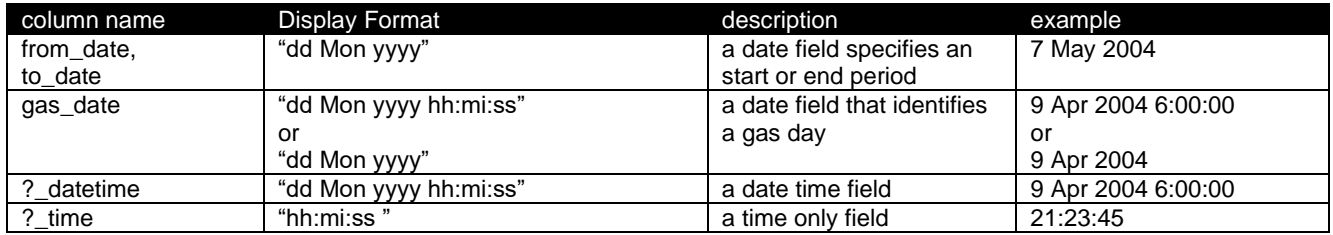

### <span id="page-21-7"></span>**4.1.6 Gas Days and Date**

The Gas Industry uses a date with a starting time different to the normal calendar date (6:00 AM Eastern Standard Time). The columns **gas\_date**, gas\_date\_start\_hour and gas\_day are examples of the same concept getting multiple names. These columns will eventually be replaced with gas date.

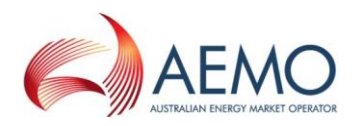

### <span id="page-22-0"></span>**4.1.7 Hour Columns**

Where only the hour (or time interval such as, ti) is required, the column should include '**hr**' or '**hour**' in the name and a 24-hour clock used. Columns should be numbered from 1 to 24. Time is as an offset –1 from any associated date column (for example, in a report with a gas date column with hour columns, the hours columns represent 6.00 AM for hour 1 if the gas date column has a 6.00 AM time component.

If the actual hour is required, the column should be named with the AMPM indicator and start at 6:00 AM (such as, hour\_9am, hour\_10am, …, hour\_8am).

### <span id="page-22-1"></span>**4.1.8 Numeric Formats**

All approximate numeric values (such as, real or float) should be displayed as numeric fields. Accuracy of field displayed is dependent on the individual reports

### <span id="page-22-2"></span>**4.1.9 Treatment of Literals**

The CSV import application shall be capable of parsing literals whether they are surrounded by double-quotes or not. A CSV import tool/parser shall interpret the following two rows from a CSV file analogously:

123,"This is a sample field",456

123,This is a sample field,456

If a literal containing double-quotes needs to be inserted into a CSV, the entire field must be surrounded by double-quotes in addition to prefixing each contained double-quote with another one, for example, in order to insert a field

#### This is a sample "quoted" field

into a CSV row, the following format shall be used:

#### "This is a sample ""quoted"" field"

This treatment allows for the incorporation of commas and quotes into a CSV element, if necessary. As the "lowest denominator", the format produced by Microsoft® Excel matches this treatment of literals.

The use of commas in data strings should be avoided.

### <span id="page-22-3"></span>**4.1.10 Values Separator**

A comma "," is to be used to separate values in CSV file. If a comma shall occur inside a literal, then the entire literal shall be surrounded by double quotes as per [4.1.9.](#page-22-2)

No trailing commas are allowed at the end of each line, such as, the number of value separators in any one row will always be: *number* of values – 1.

### <span id="page-22-4"></span>**4.1.11 Numeric values**

#### 4.1.11.1 Positive and Negative Values

Positive numbers in CSV file shall be unsigned. Negative numbers shall be prefixed with a negative sign.

#### 4.1.11.2 Leading and Trailing Zeroes

There shall be no leading zeroes unless a specific data format requires this. Trailing zeroes are allowed only when the *scale* value requires so, refer to [4.1.11.3.](#page-22-5)

#### <span id="page-22-5"></span>4.1.11.3 Format

The numeric format is defined as *numeric* [(*precision* [, *scale*])]. The *precision* and *scale* determine the range of values that can be stored in a numeric field:

- The precision specifies the maximum number of decimal digits that can be stored in the column. It includes *all* digits, both to the right and to the left of the decimal point. Precisions can range from 1 digit to 38 digits.
- The scale specifies the maximum number of digits that can be stored to the right of the decimal

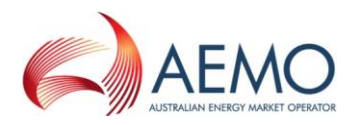

point. The scale shall be less than or equal to the precision. You can specify a scale ranging from 0 digits to 38 digits or use the default scale of 0 digits.

• The number of digits to the left of the decimal point cannot exceed *precision – scale*

An *Integer* can be represented as a numeric value with the *scale* of 0, such as, Numeric(11,0)

Below are examples of **valid** values for a numeric type defined as Numeric(5,3)

12.345 12.000 -12.345 12 12.100 12.0

Examples of **invalid** values for the type defined as Numeric(5,3) are as follows:

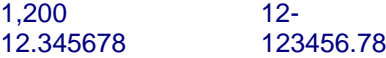

### <span id="page-23-0"></span>**4.1.12 Dollar amounts**

<span id="page-23-1"></span>Dollar amounts shall not use a dollar sign "\$" either as a prefix or a postfix.

### **4.1.13 Tab characters**

<span id="page-23-2"></span>Tab characters shall not be used in CSV files.

### **4.1.14 Special characters**

<span id="page-23-3"></span>The use of non-parsed character data as characters "**<**", "**>**", "**&**" and hexadecimal characters is prohibited.

### **4.2 File Format**

<span id="page-23-4"></span>MIBB report can be deliver as \*.CSV files or compressed into \*.zip files

### **4.2.1 File Name and Extension**

The file name shall be constructed of the following elements separated by underscore " " signs:

- 1. Int"number"
- 2. version
- 3. file name.
- 4. particiant id
- 5. dynamic datestamp (format yyyymmddhhmmss )

The following are examples of file names:

Participant int230\_v1\_basic\_meter\_count\_6~20041116092632.csv Public int126\_v2\_FDS\_data\_rpt\_1~20041214072353.csv Zipped file int254 v4 metering data monthly 234~20041209112730.zip

### <span id="page-23-5"></span>**4.2.2 End of File Marker**

The application that parses CSV shall be able to handle End-Of-File mark (EOF, ASCII decimal code 26) at the end of the file, if present.

### <span id="page-23-6"></span>**4.2.3 Compression**

Large Reports May be supplied in a compressed file format.

The supplied file shall be compressed using ZLIB format specification, using PKZIP v2.5. Utilities that support this format include WinZip.

Default level of compression is used.

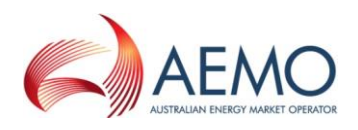

### <span id="page-24-0"></span>**5 Report Details**

### <span id="page-24-1"></span>**5.1 Victorian Declared Wholesale Market Scheduling Reports**

### <span id="page-24-2"></span>**5.1.1 INT029a - System Wide Notices (CSV) - Public**

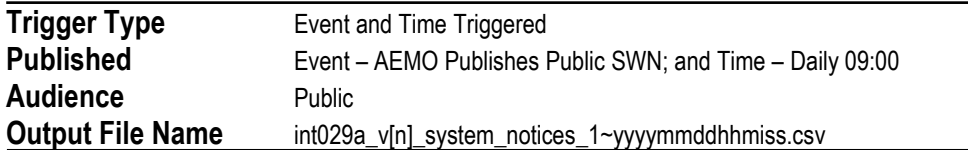

### **Report Purpose**

This report is a comma separated values (CSV) file that contains details of public system-wide notice published by AEMO to the MIBB. This report allows AEMO to provide consistent information (in content and timing) to the public about the operation of the market. The same content is published in INT029a (as a CSV file) and INT105 (as a html file).

A similar report is INT029b and INT106 are published directly to specific Registered Participants on the MIBB.

### **Audience Notes**

- 1. An equivalent hypertext mark-up language (html) report is posted to the public area of the MIBB each time AEMO issues a systemwide notice (Refer to INT105). INT029a and INT105 reports issued at the same time will provide the same information in different file formats.
- 2. This is a mechanism for ad hoc communications with stakeholders, the nature of the information will vary depending on the circumstances and context of each system-wide notice.

### **Content Notes**

- 1. Each report contains the details of all the general system-wide notices that are current at the report generation time, sorted from most recent to oldest.
- 2. The report will inform users:
	- the date and time each system-wide notice was issued by AEMO
	- whether the notice is of especial importance and urgency
	- the effective period of the notice
	- of the location (path) where they will be able to find further information that is relevant to the message.

### **Data Content**

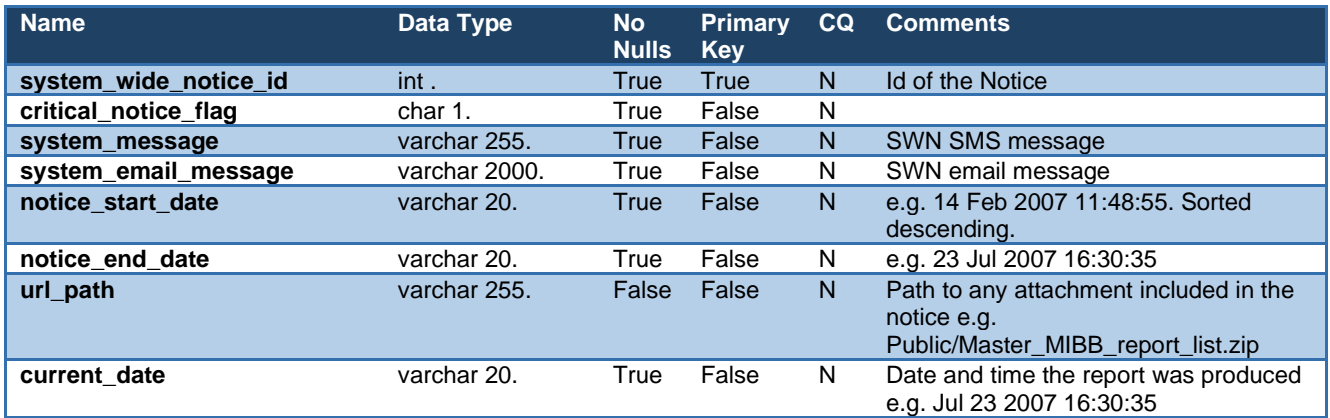

### <span id="page-24-3"></span>**5.1.2 INT029b - System Wide Notices Participant**

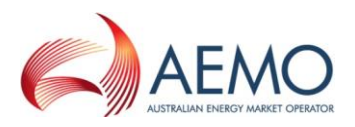

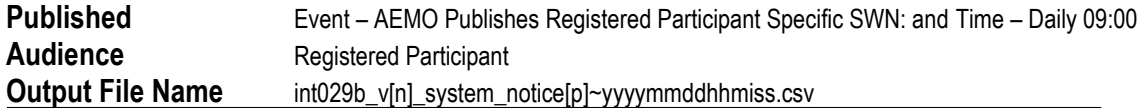

### **Report Purpose**

This report is a comma separated values (CSV) file that contains system-wide notices published by AEMO to specific Registered Participants. This report allows AEMO to provide consistent information (in content and timing) to relevant Registered Participants about the operation of the market. The same content is published in INT029b (as a CSV file) and INT106 (as a html file).

A similar report is INT029a and INT105 are published publicly on the MIBB.

### **Audience Notes**

- 1. An equivalent hypertext mark-up language (html) report is posted to the relevant participant-specific area of the MIBB each time AEMO issues one of these reports (Refer to INT106). INT029b and INT106 reports issued at the same time will provide the same information in different file formats.
- 2. This is a mechanism for ad hoc communications with stakeholders, the nature of the information will vary depending on the circumstances and context of each system-wide notice.

### **Content Notes**

- 1. Each report contains the details of all the general system-wide notices that are in effect for the specific Registered Participant at the report generation time, sorted from most recent to oldest.
- 2. The report will inform users:
	- the date and time each system-wide notice was issued by AEMO
	- whether the notice is of special importance and urgency
	- the effective period of the notice
	- of the location (path) where they will be able to find further information that is relevant to the message.

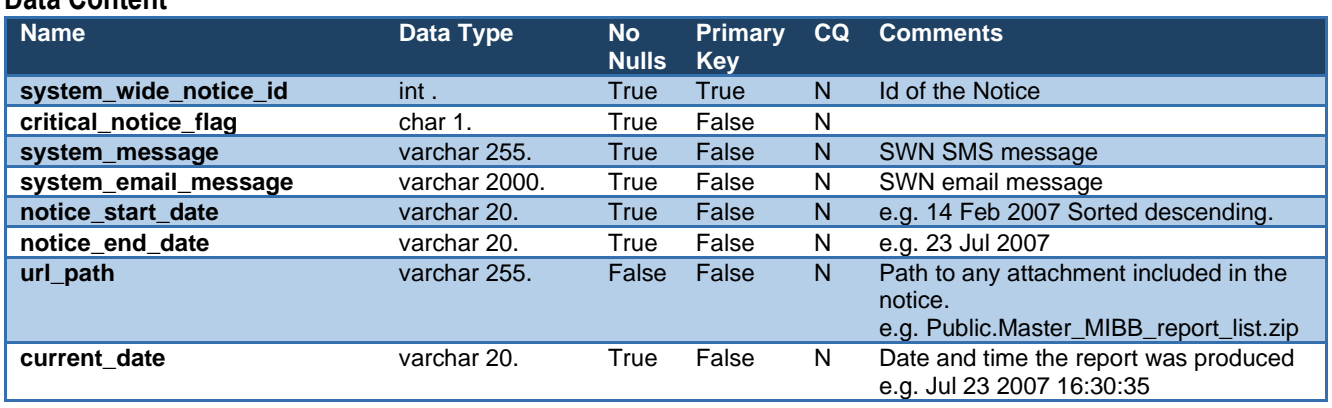

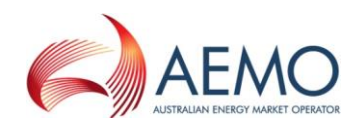

### <span id="page-26-0"></span>**5.1.3 INT037b - Indicative Market Prices - Current & Future 2 days**

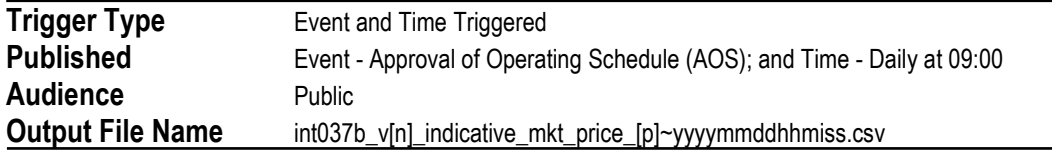

### **Report Purpose**

This report is to indicate what the prices are for the day and what they are predicted to be for the next two days. Market participants may wish to use this information to estimate pricing for the following two days.

### **Audience Notes**

This report is produced after the approval of each market schedule. The report has the actual price information of each schedule, as well as forecast process for the day ahead schedules published. Each of the day ahead schedules also have a sensitivity applied to the demand of either plus or minus 10%. This means that on any given gas day the report will be published:

- 5 times for Day+0 after each of the 5 market schedules which reflects actual price that will apply for each scheduling horizon.
- 3 times for Day+1 which includes estimated BoD price.
- Once for Day+2 which includes estimated BoD price.

Participants can use this report to review the outcomes of the current day and to reflect on the options to adjust their positions for the coming days.

### **Content Notes**

- 1. Each report contains the market prices for the current gas day and the estimated prices are for the following two days. Hence each gas day will produce reports for:
	- actual market price for the current gas day after each market schedule is run;
	- estimated market prices for 1 day ahead and 2 days ahead.
- 2. The" Demand Type Name" typically contains three types of demand:
	- Normal
	- $-10%$
	- 90%.
- 3. The report contains:
	- demand type
	- the forecast market price excluding GST
	- transmission group identifier which is linked to the related operational schedule
	- market schedule identifier
	- transmission schedule identifier for prices
	- gas date
	- the approved date and time
	- the date and time when the report was produced

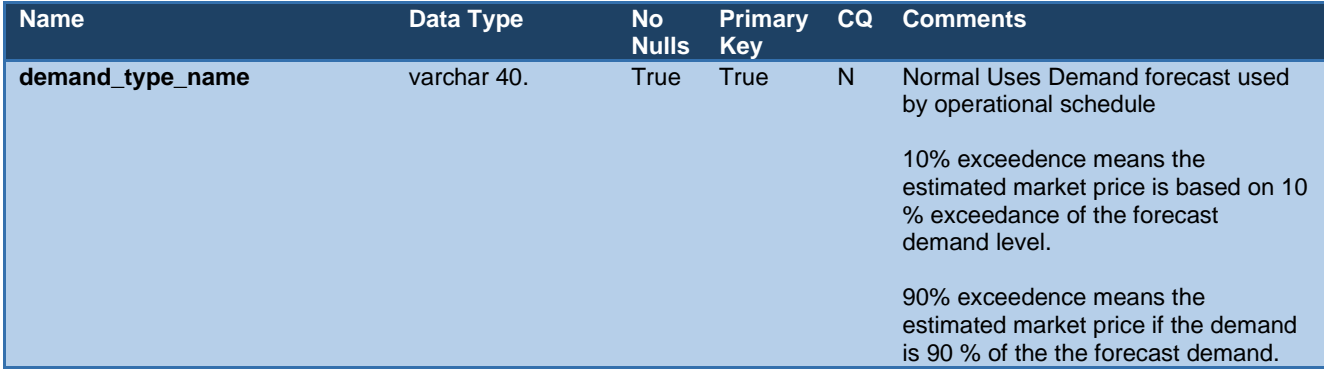

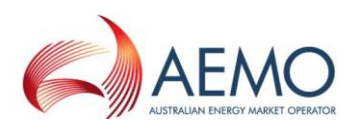

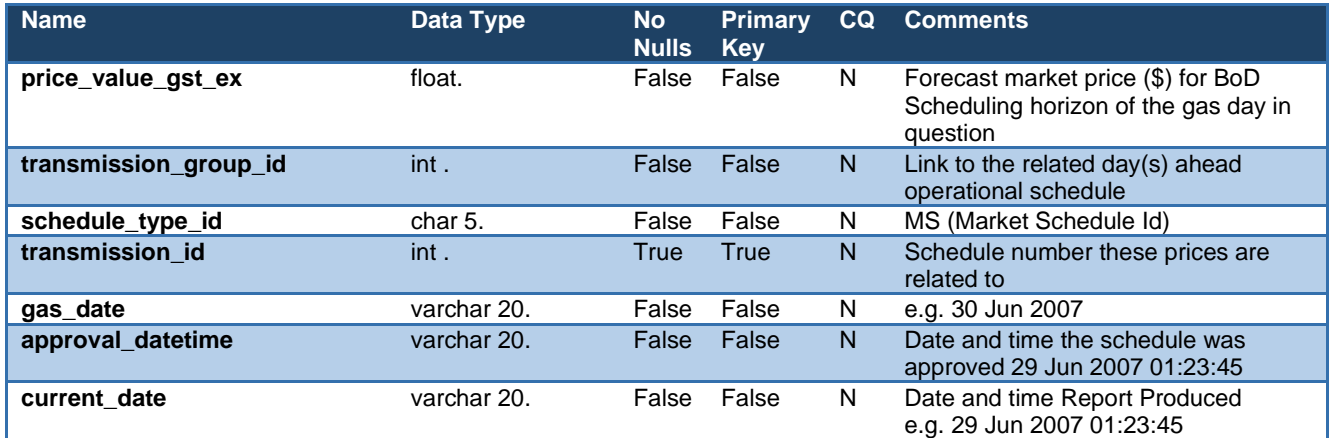

### <span id="page-27-0"></span>**5.1.4 INT039b - Indicative Locational Prices Prev 7 days**

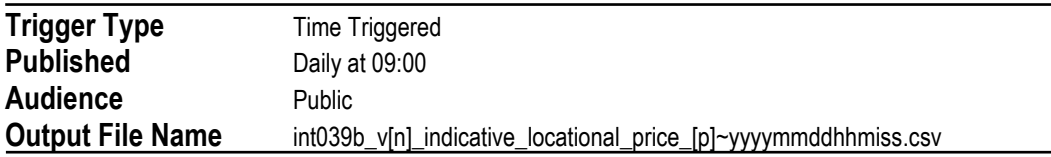

### **Report Purpose**

This report lists the hourly locational (nodal) prices generated by the MCE (market clearing engine) from each approved schedule in the gas day and upon approval of subsequent re-schedule for the previous 7 days.

### **Audience Notes**

1. The report contains hourly pricing data for each locational node for the previous 7 days. Therefore it is expected that each node will reflect 24 prices per gas day (commencing 6:00 AM daily) for the past 7 days.

### **Content Notes**

1. Each report contains the pricing data for each hour of the gas day per locational node across a 7-day period. It is expected that the report will reflect:

- date of the gas day
- name of locational node
- each hourly index for the gas day (ie 1 to 24)
- price per hour excluding GST
- schedule number which price relate to
- the date and time when the report was produced.

2.As each report includes the gas date, followed by each locational node's 24 hourly prices across 7 days, this means that if there are 30 locational nodes in the one day, then this would mean 30 multiplied by 24 hourly prices. Therefore the user can expect to see 720 rows of data for that gas day, multiplied by 7 days which will give potentially a total of 5040 rows of data per report for the previous 7 days

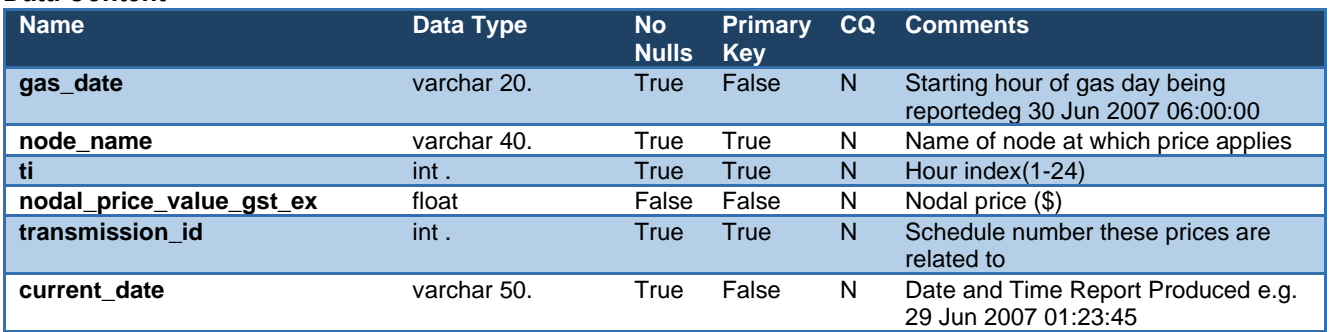

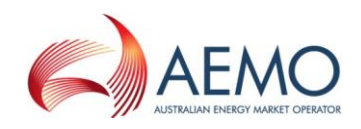

### <span id="page-28-0"></span>**5.1.5 INT050 - Scheduled Withdrawals - 3 days**

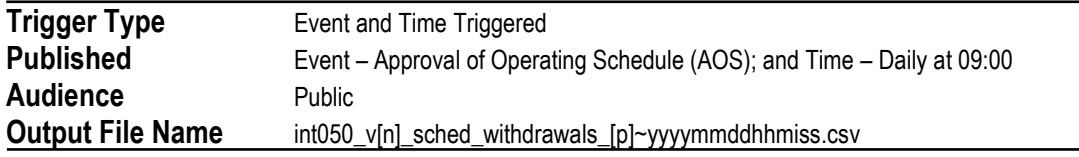

### **Report Purpose**

This report provides information required under 320(2)(i) and 320(3)(a) of the NGR.

It provides a view of the amount of gas that is flowing in each of the withdrawal zones, and in the network overall, on a given day. It therefore contributes to data on mid- to long-term trends for planning and load forecasting purposes.

### **Audience Notes**

- 1. A report is produced each time an operational schedule (OS) is approved by AEMO. Therefore it is expected that at least 9 of these reports will be issued each day:
	- 5 being for the standard current gas day schedules (published at 6:00 AM, 10:00 AM, 2:00 PM, 6:00 PM and 10:00 PM)
	- 3 being for the standard 1-day ahead schedules (published at 8:00 AM, 4:00 PM and midnight)
	- 1 being for the standard 2 day ahead schedule (published at midday)
- 2. Each report will provide information on at most 3 gas days, and only report the details associated with the latest approved schedule for each of the three specified gas days. If the user wishes to view information for each schedule run and approved for a gas day, it will be necessary to retrieve and analyse data in multiple reports.

### **Content Notes**

- 1. Each report contains details of the energy quantities scheduled:
	- in the latest approved schedule for the current gas day and
	- in the last approved 1-day ahead schedule and
	- in the last approved 2-day ahead schedule, if one exists.
- 2. The energy quantities reported are scheduled withdrawal quantities for a withdrawal zone:
	- Scheduled withdrawals = Controllable withdrawals + forecast uncontrollable demand
- 3. Each row in the report contains details of the scheduled withdrawals for the specified withdrawal zone for the specified schedule. If there are 5 withdrawal zones defined for the Victorian gas network for example, then each schedule (identified by a unique transmission id) will be represented by 5 rows in this report.

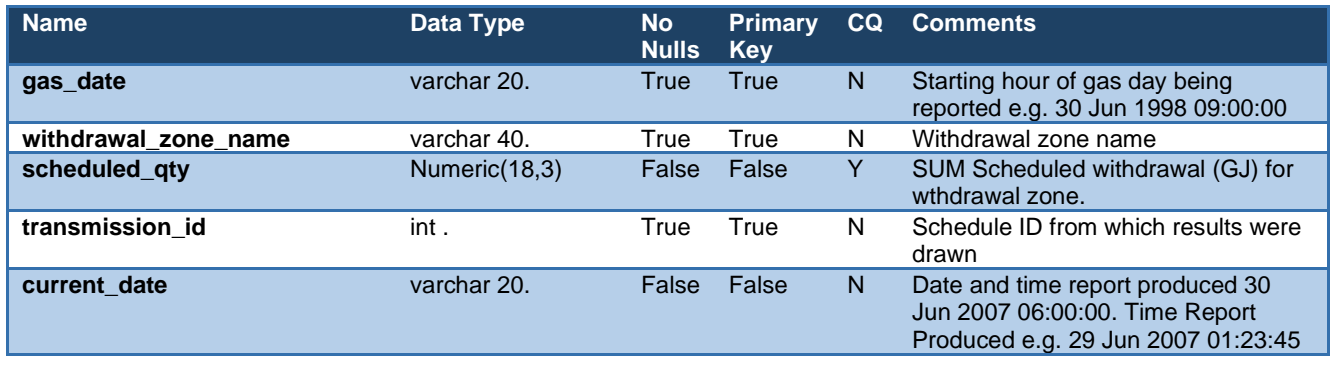

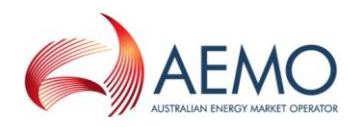

### <span id="page-29-0"></span>**5.1.6 INT057 - Organisational details**

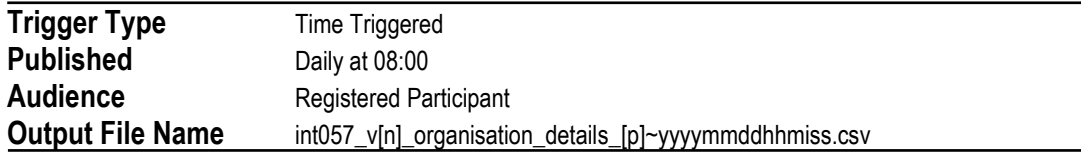

### **Report Purpose**

This report is a comma separated values (csv) file that shows the organisational details for each registered market participant. Market participant may wish to use this report to verify that their information is accurate especially when a change has occurred.

### **Audience Notes**

- 1. A report is produced when a change occurs.
- 2. Market participants can only view information specific to their own organisation, and the report contains information that AEMO uses when establishing the settlement interactions.

### **Content Notes**

Each report contains:

- the participant's company name and registered name
- ABN and ACN
- company identifier
- organisation status, type and class
- minimum exposure and security available
- financial institution
- associated details
- contact person
- type
- current date

This report contains a unique key rather than a primary key.

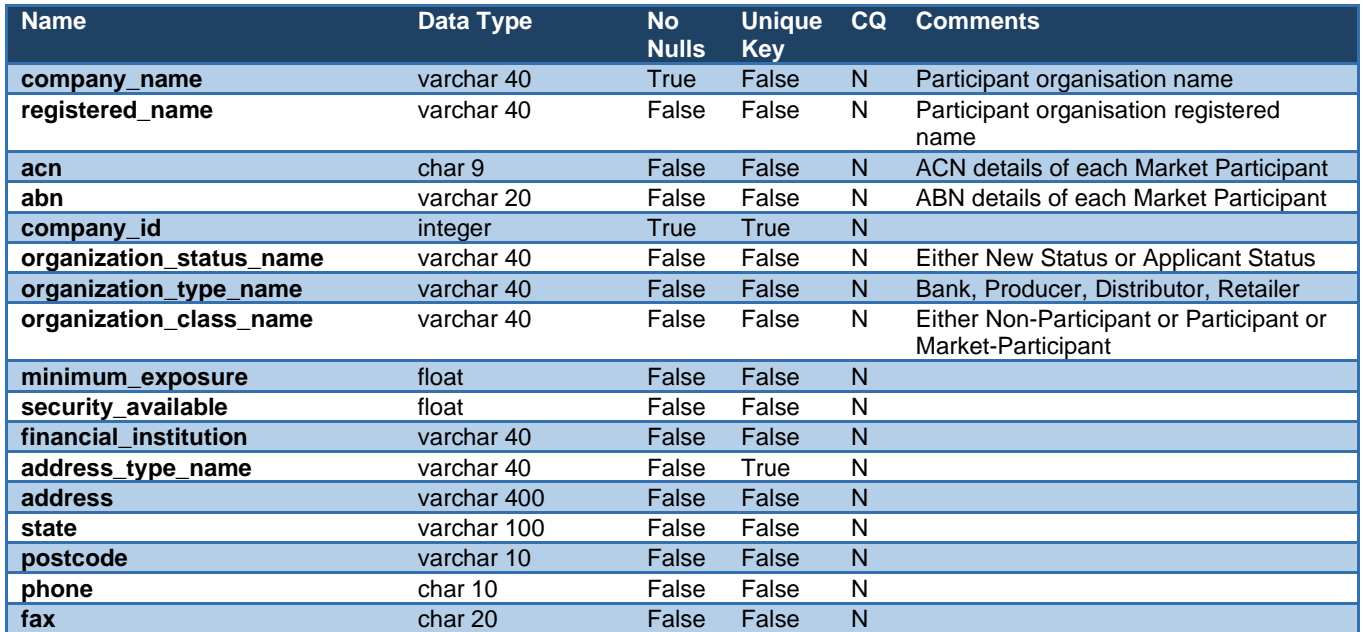

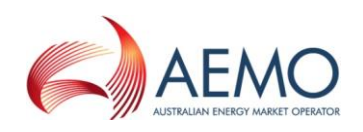

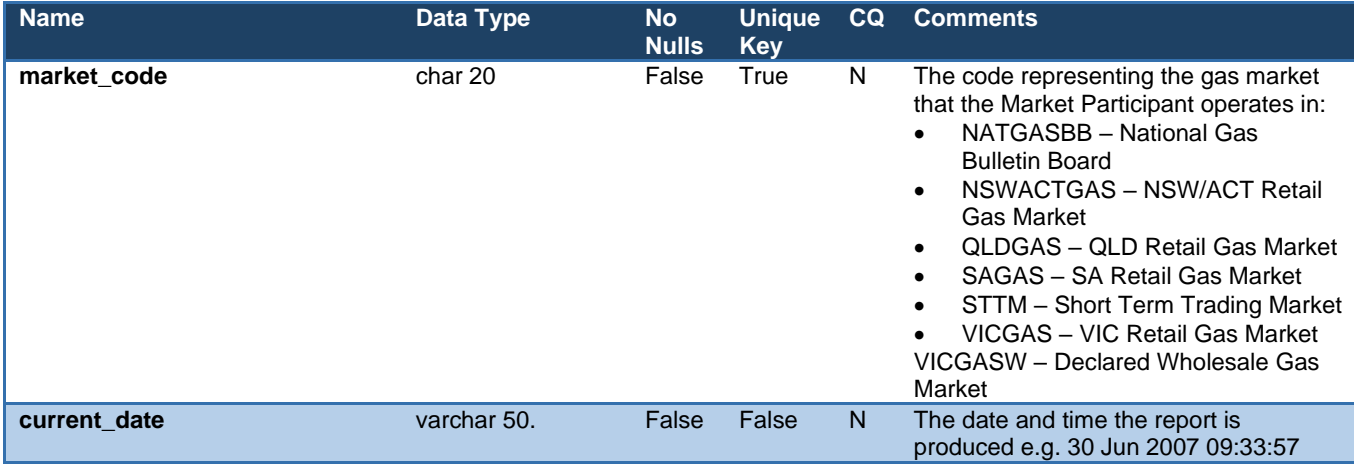

### <span id="page-30-0"></span>**5.1.7 INT079 - Total Gas Withdrawn**

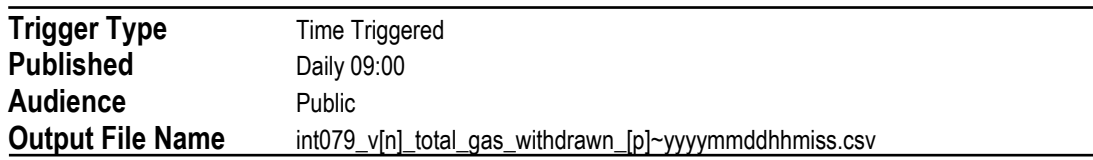

### **Report Purpose**

This report provides a view of the total quantity of gas that is flowing in the DTS on a given day. Retailers may use this information as an input to their demand forecasts or to estimate their market share. Participants must be aware that the data is of operational quality and not settlement quality, and is therefore subject to revision. The data revisions can be significant and is dependent on a number of factors, including, but not limited to, the availability of telemetered data and system availability.

#### **Audience Notes**

- 1. The report contains metering data for the prior gas day. The data is of operational quality and is subject to substitution and replacement.
- 2. In the context of this report, re-injections represent the flow to the transmission pipeline system (TPS) from the distribution pipeline system (DPS) at times of low pressure and low demand. The first quantity reported, "qty", includes re-injections.
- 3. It should be noted that for a single day, multiple entries can exist. Initial uploads of data for a given date can be incomplete when it is first reported and updates arriving later into AEMO's system will cause multiple entries to exist, Participants should combine the reports to provide a daily total.

#### **Content Notes**

- 1. Each report contains details of the withdrawals that occurred on the previous seven gas days. That is, the INT079 report for the gas date of 11-August will contain withdrawal quantities for the dates 4 to 10 August inclusive.
- 2. The data in this report can have a significant number of substituted values and it is possible for the data to change from day to day as they are updated through the 7-day reporting window.

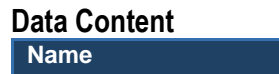

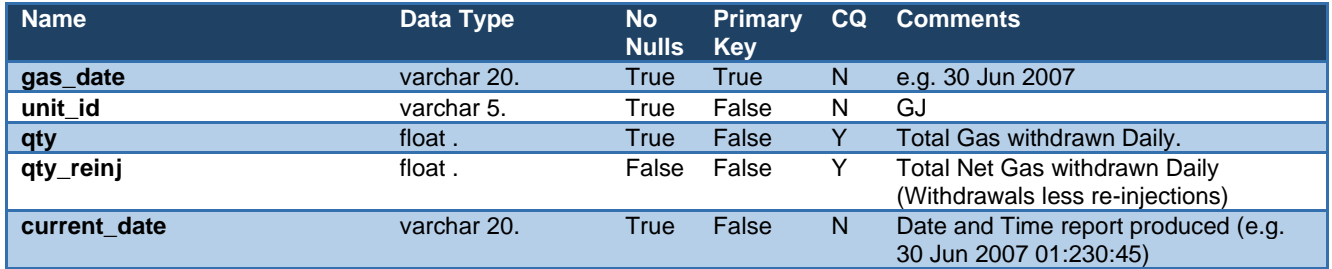

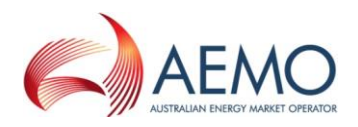

### <span id="page-31-0"></span>**5.1.8 INT080b - LNG Allocated Stock**

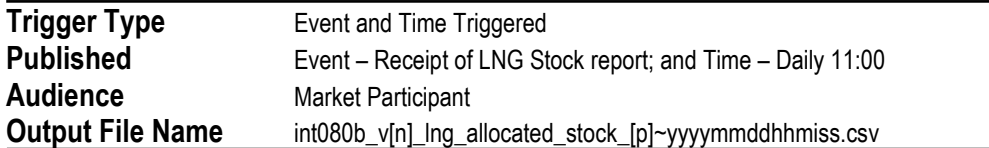

### **Report Purpose**

This report contains information described in NGR clause 286(4) and provides each market participant, that holds LNG stock, with a confidential report on:

- their holdings on the current day
- changes to their holdings over the previous 6 days (if any) and
- forecast changes to their holdings over the next 5 days (if any)

Market participants can consider this information on their LNG holdings in forecasting their demand and for trading purposes.

#### **Audience Notes**

.

- 1. This report is provided to each market participant that holds LNG storage capacity. Each report contains details specific to that market participant.
- 2. This report is produced based on information provided by the LNG storage provider. This information is updated on receipt of updated information from the LNG Storage Provider.
- 3. The forecast allocation for the following day (forecast allocation day1) is a firm allocation.

#### **Content Notes**

- 1. 1. Each report contains data for 7 days:
	- the current day
	- the previous 6 days.
- 2. 2. Each row in the report is for one day, with forecast allocations (i.e. stock movements) for the next 5 days. Therefore, it can be expected that each report will contain 7 rows of data.

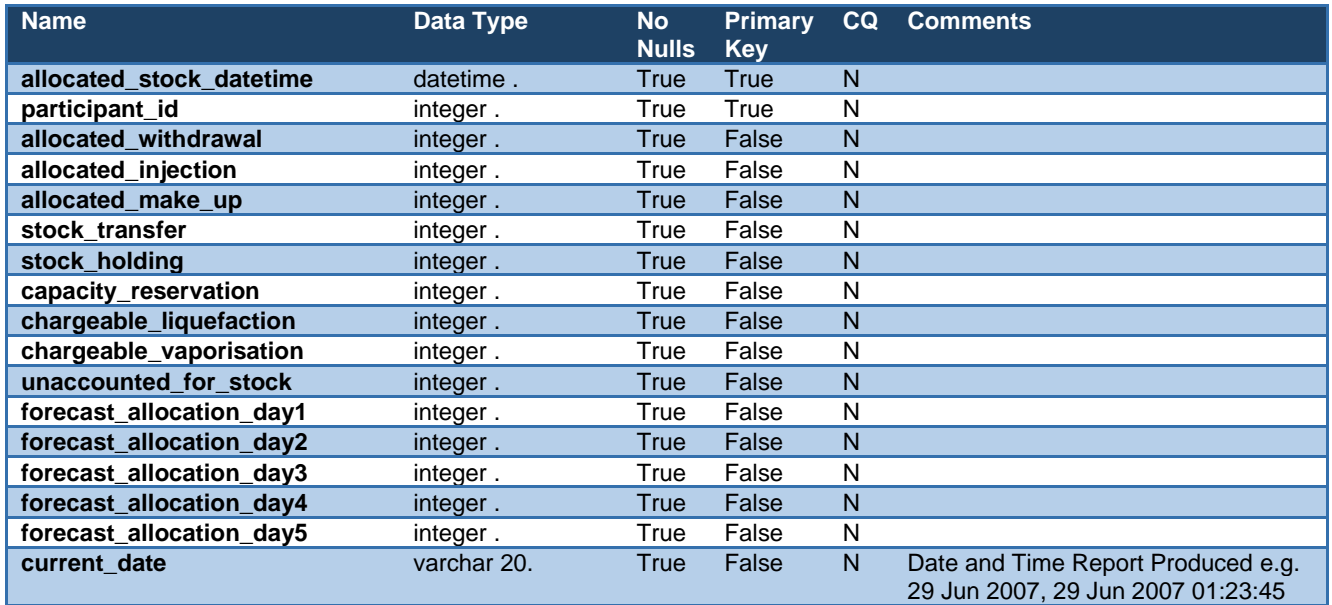

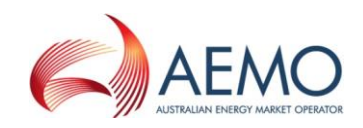

### <span id="page-32-0"></span>**5.1.9 INT080c - LNG Allocated Stock Dec Reading**

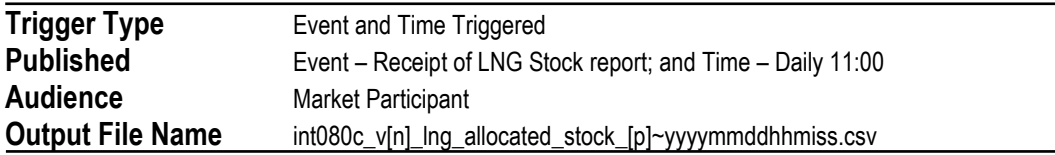

### **Report Purpose**

This report is essentially a more accurate version of the INT080b, since the quantities are reported to 3 decimal places instead of as integers. In all other respects, the reports are identical

#### **Audience Notes**

Refer to notes for INT080b.

#### **Content Notes**

Refer to notes for INT080b.

#### **Data Content**

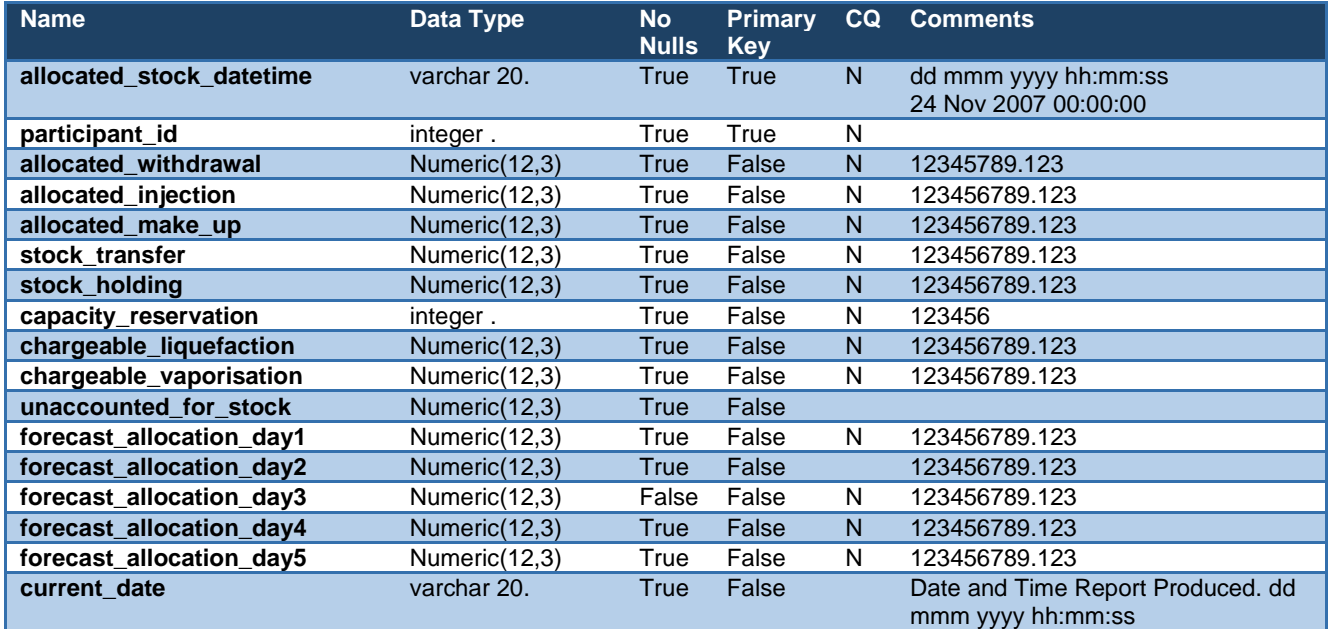

### <span id="page-32-1"></span>**5.1.10 INT080d - LNG Capacity Report**

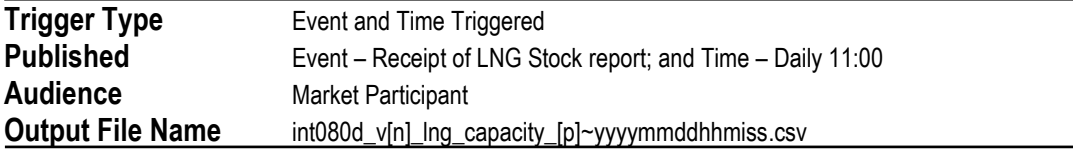

### **Report Purpose**

This report is essentially a version of the INT080c, however it also includes an additional field, truck\_loading

#### **Audience Notes**

Refer to notes for INT080b.

#### **Content Notes**

Refer to notes for INT080b.

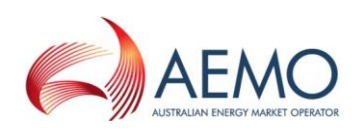

#### **Data Content**

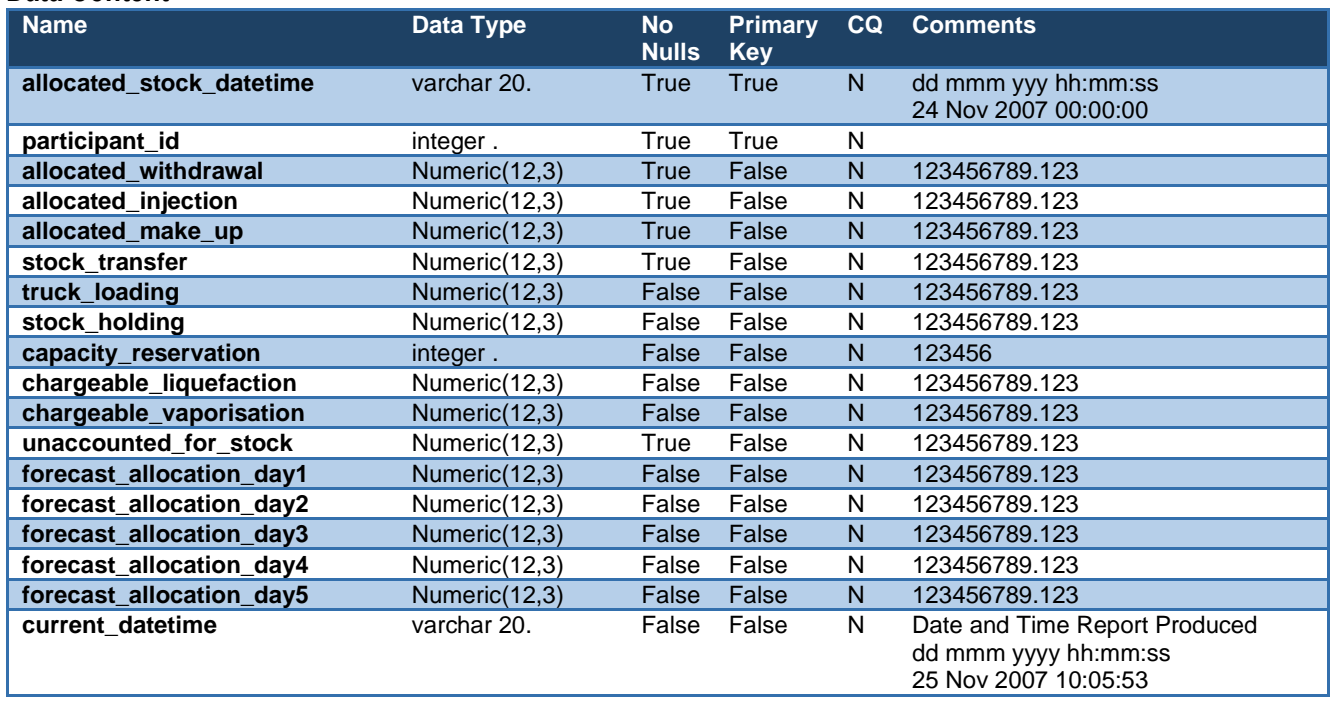

### <span id="page-33-0"></span>**5.1.11 INT103a - Bid Confirmation Report**

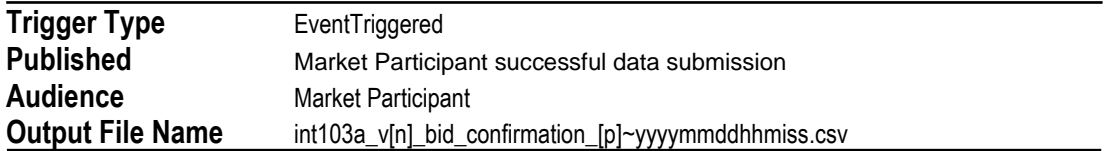

### **Report Purpose**

This report confirms the successful submission of an injection or controllable withdrawal bid into the AEMO scheduling systems:

- \* by the Market Participant
- \* via the Web Exchanger
- \* with AEMO.

This report is produced in accordance with clause 212(2) of the NGR.

Participants should review this report each time they have submitted a new bid set to ensure the bid set has been accepted into the AEMO system, prior to the bid cut-off time for each schedule.

### **Audience Notes**

- 1. One report is generated each time a bid is successfully submitted.
- 2. The submitting Market Participant is the only party able to access a given report.

#### **Content Notes**

- 1. Each report confirms details of one successfully submitted bid.<br>2. Each row in the report contains either price or quantity details for
- Each row in the report contains either price or quantity details for the specified bid.
- 3. This report contains 2 rows for each bid listed:

\* The first row (type\_2 = a) will contain the price steps for the bid.

- $*$  The second row (type  $2 = c$ ) will contain the cumulative quantity steps for the bid.
- 4. Contents in the type\_1 field should correspond to contents in the offer\_type field.

5. The mod\_datetime and the bid\_start\_date should be compared against the various cut-off times specified for the gas market to determine in which scheduling horizon the bid will be used in the scheduling process (assuming there are no later bids submitted). Example A:

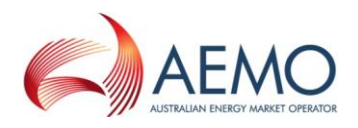

 $*$  mod datetime = 20 Feb 2007 04:39:00

 $*$  bid\_start\_date = 20 Feb 2007

This bid will be used by AEMO as an input to the current day schedule published at 6:00 AM on 20 Feb 2007. Example B:

- \* mod\_datetime = 20 Feb 2007 05:07:00
- $*$  bid\_start\_date = 20 Feb 2007

This bid will be used by AEMO as an input to the current day schedule published at 10:00 on 20 Feb 2007.

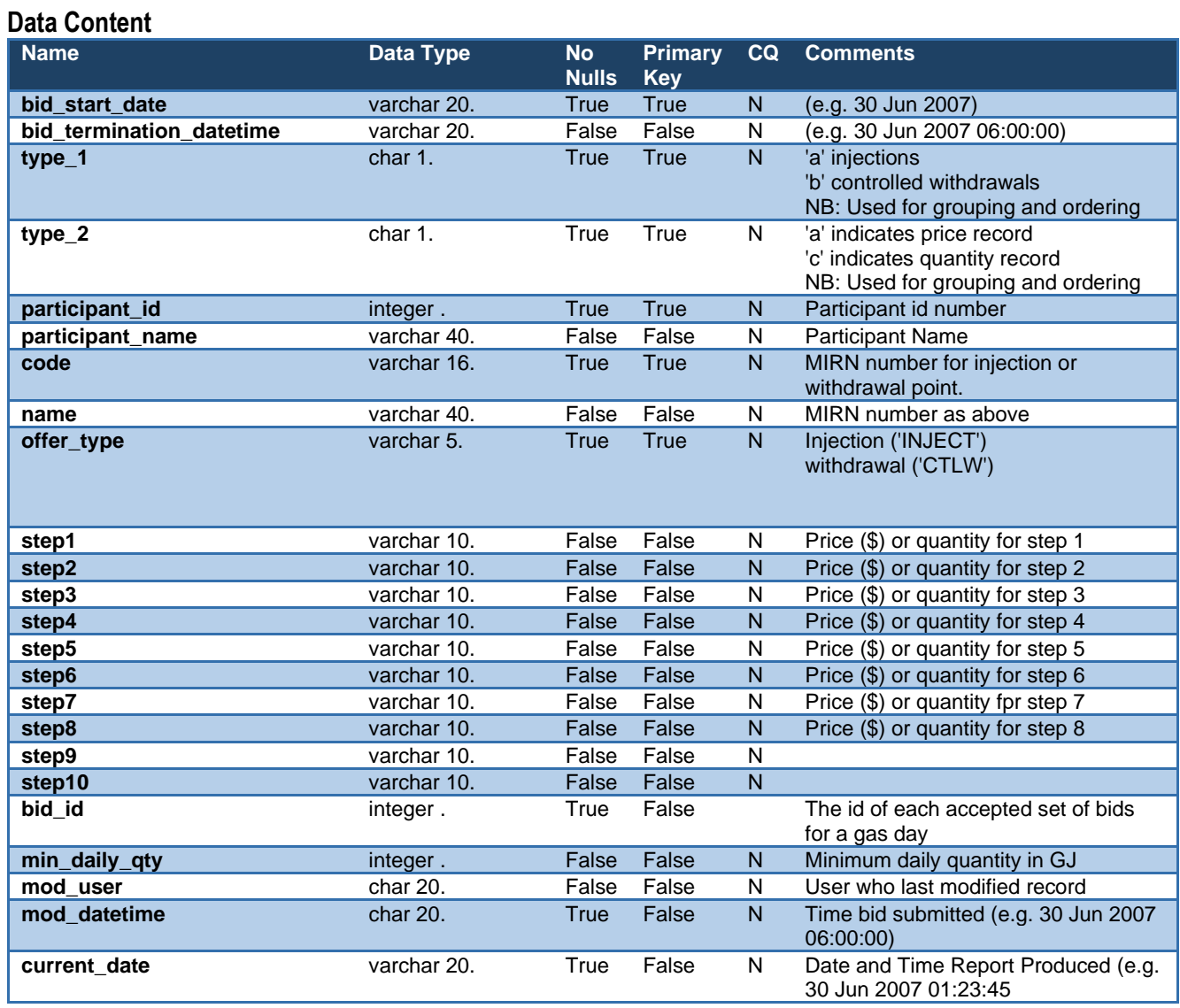

### <span id="page-34-0"></span>**5.1.12 INT103b - Injection Hedge Confirmation**

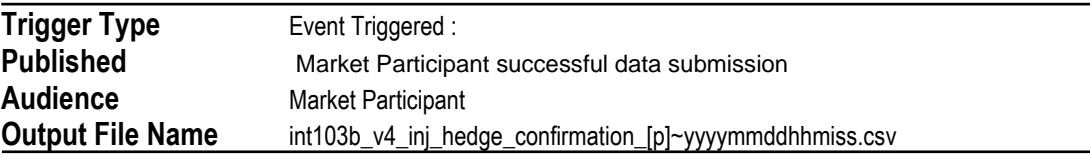

### **Report Purpose**

This report confirms the successful submission of an injection hedge nomination for a gas day: \* by the Market Participant

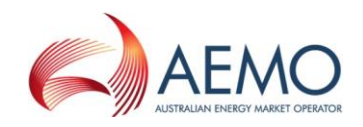

- \* via the Web Exchanger
- \* with AEMO.

It is produced after the injection hedge nomination has been accepted by AEMO's systems. This report is produced in accordance with clause 212(2) of the NGR.

Participants should review this report each time they have submitted a new nomination to ensure the nomination has been accepted into the AEMO system, prior to the bid cut-off time for the first schedule of the gas day (5:00 AM).

#### **Audience Notes**

- 1. One report is generated each time an injection hedge nomination is successfully submitted.
- 2. The submitting Market Participant is the only party able to access a given report.

### **Content Notes**

- 1. Each report confirms the details of one successfully submitted injection hedge nomination.
- 2. Each row in the report provides the AMIQ, and IHN details associated with the submission.
- 3. AMIQ is a profile, and so is specified as a percentage per scheduling interval.
- 4. IHN quantities are specified in GJ.
- 5. The generated report contains data for the entire nomination, not just the changed renomination. For example, if renominating at 3:00 PM, only the last 2 AMIQ scheduling intervals can be updated. The report will report on the entire nomination, not only on the 2 items updated. Therefore, with 4 CPPs and 5 scheduling intervals, the report should always contain 9 rows (excluding the heading row).
- 6. The mod datetime and the commencement date should be compared against the cut-off time specified in the market rules for injection hedge nominations to determine when the submission will be used in the scheduling process (assuming there are no later submissions).

Example A:

\* mod\_datetime = 20 Feb 2007 04:39:00

 $*$  commencement date = 20 Feb 2007

This submission will be used by AEMO as an input to the current day schedule published at 6:00 AM on 20 Feb 2007.

#### *Under clause 3.1.7(b), hedge nominations are only accepted up until 5:00 AM on the gas day to which they relate.*

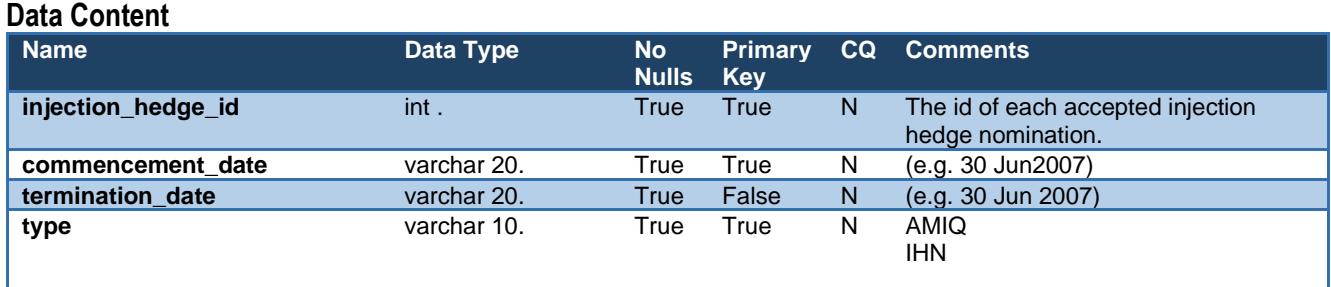
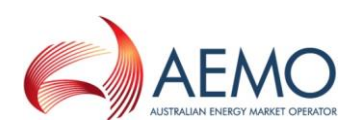

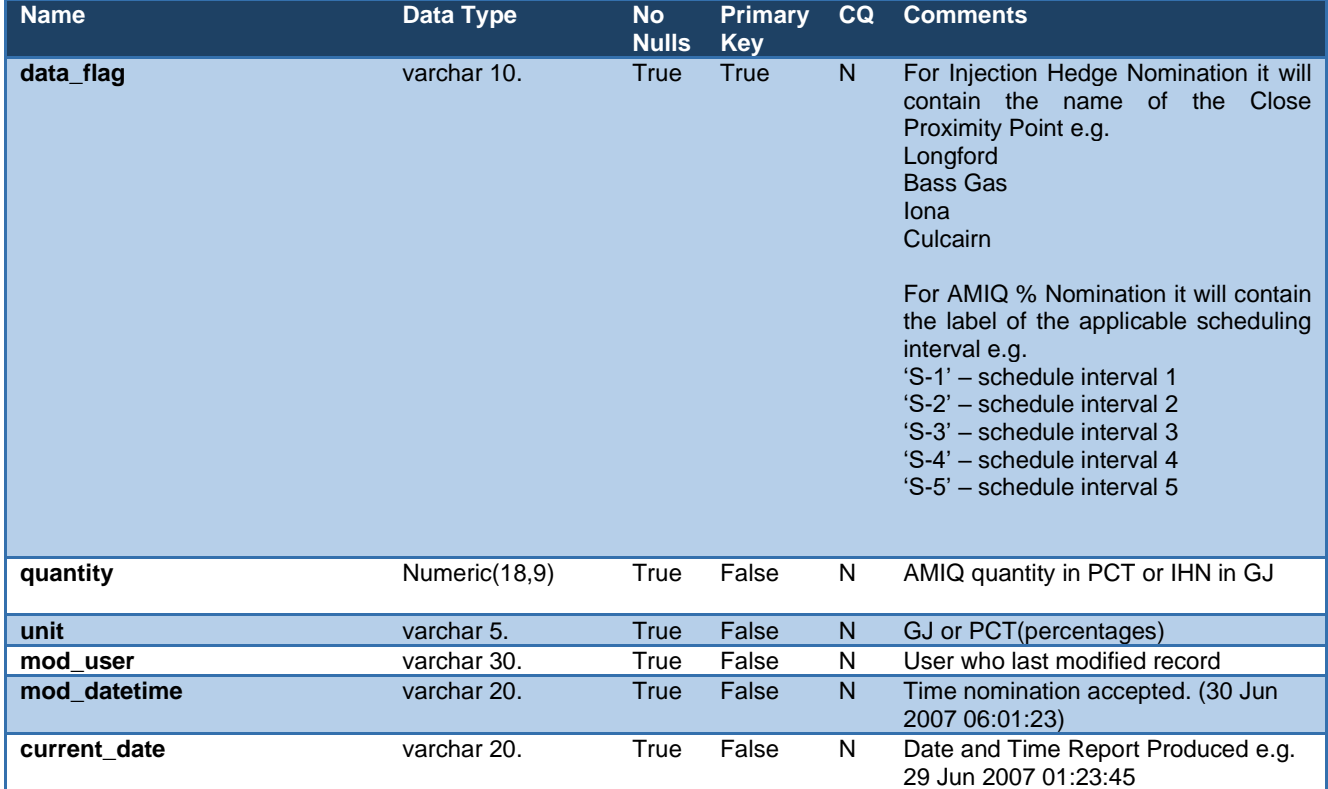

# **5.1.13 INT103c - Demand Forecast Confirmation**

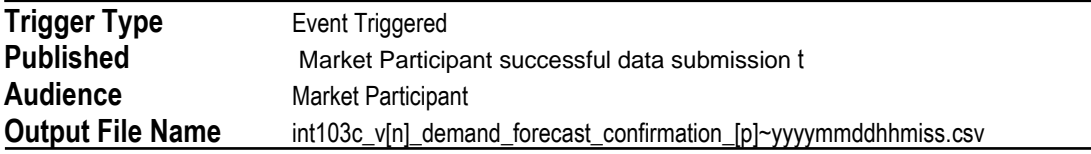

## **Report Purpose**

This report confirms the successful submission of a demand forecast:

- \* by the Market Participant
- \* via the Web Exchanger
- \* with AEMO.

It is produced after the demand forecast has been accepted by AEMO's systems. This report is produced in accordance with clause 212(2) of the NGR.

Participants should review this report each time they have submitted a new forecast to ensure the forecast has been accepted into the AEMO system, prior to the bid cut-off time for the schedule to which it relates.

## **Audience Notes**

- 1. One report is generated each time a demand forecast is successfully submitted.
- 2. The submitting Market Participant is the only party able to access a given report.

## **Content Notes**

- 1. Each report confirms the details of one successfully submitted demand forecast.
- 2. Each row in the report provides the demand forecast quantity (in GJ) for one hour of the gas day:
	- $ti = 1$  is the first hour of the gas day (06:00)
	- $ti = 2$  is the second hour of the gas day (07:00)

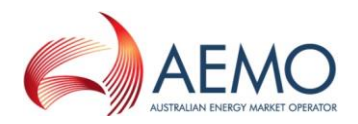

3. The mod datetime and the commencement date should be compared against the demand forecast cut-off times specified in the market rules to determine the scheduling horizon(s) in which the submission will be used in the scheduling process (assuming there are no later submissions).

Example A:

\* mod\_datetime = 20 Feb 2007 04:39:00

\* commencement\_date = 20 Feb 2007

This demand forecast will be used by AEMO as an input to the current day schedule published at 6:00 AM on 20 Feb 2007.

Example B:

\* mod\_datetime = 20 Feb 2007 05:07:00

 $*$  commencement date = 20 Feb 2007

This demand forecast will be used by AEMO as an input to the current day schedule published at 10:00 on 20 Feb 2007.

#### **Data Content**

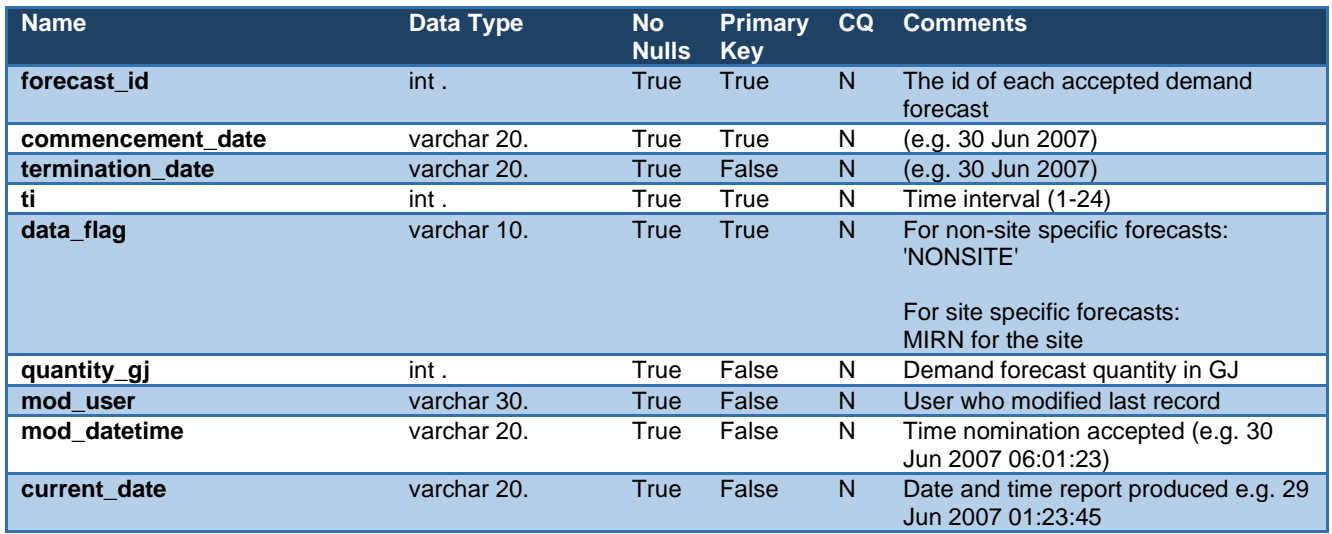

# **5.1.14 INT103e - AMDQ Nomination Confirmation**

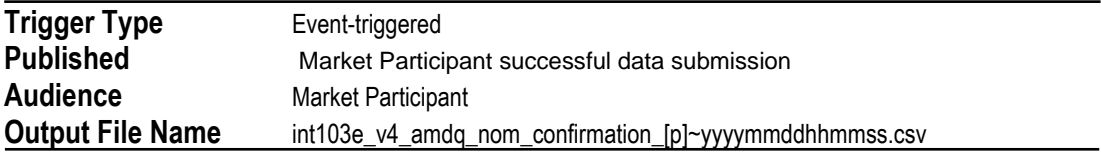

## **Report Purpose**

This report confirms the successful submission of an AMDQ nomination for a gas day:

\* by the Market Participant

\* via the Web Exchanger

\* with AEMO.

It is produced after the AMDQ nomination has passed the system validations and has been accepted by AEMO's systems. This report is produced in accordance with clause 212(2) of the NGR.

## **Audience Notes**

1. One report is generated each time an AMDQ nomination is successfully submitted.

2. The submitting Market Participant is the only party able to access a given report.

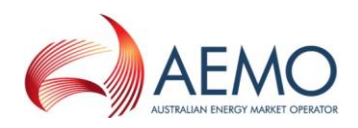

## **Content Notes**

- 1. Each report confirms the details of one successfully submitted AMDQ nomination.
- 2. Each row in the report describes the AMDQ nominated (as a percentage) to a particular System Injection Point.

#### **Data Content**

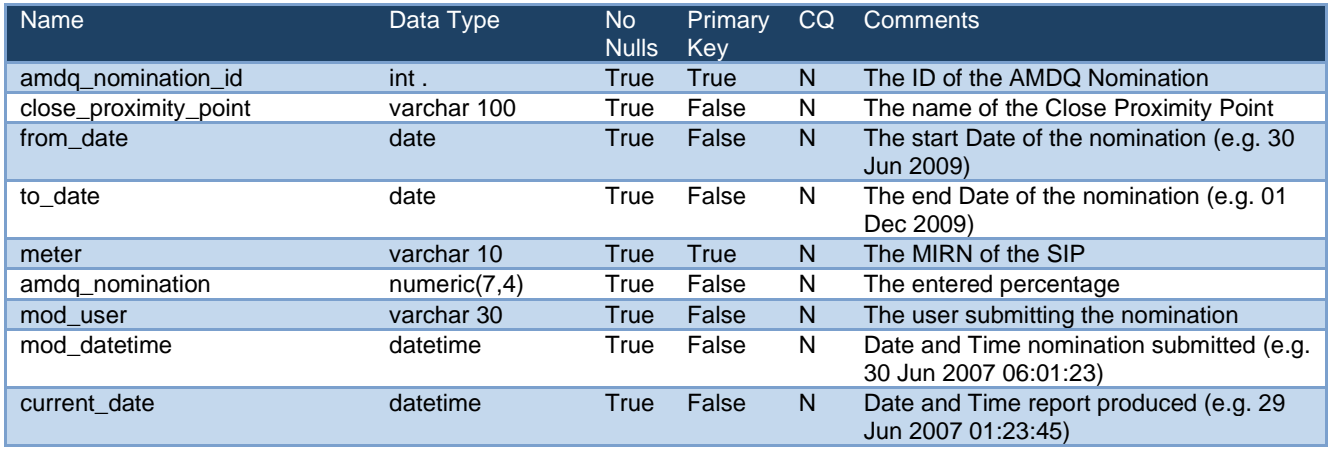

## **5.1.15 INT103f - AIHN Confirmation Report**

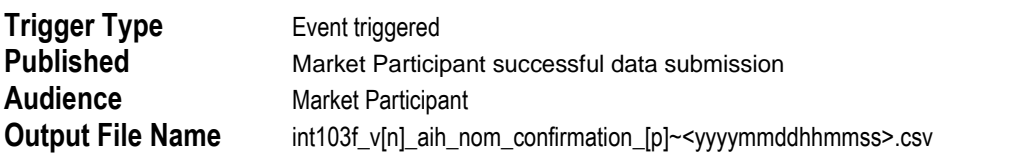

## **Report Purpose**

This report confirms the successful confirmation or withdrawal of an AIHN:

- \* by the Market Participant
- \* via the Web Exchanger
- \* with AEMO.

It is produced after the AMDQ nomination has passed the system validations and has been accepted by AEMO's systems. This report is produced in accordance with clause 212(2) of the NGR.

The AIHN process involves an injector and one or more recipients. The injector as well as the respective recipients is required to confirm each nomination before the nomination becomes active in the market systems. This confirmation report is an important step for the impacted market participants to get acknowledgement from the market systems that all nominations and withdrawals (where applicable) have been successfully processed and injection hedges are active as required.

## **Audience Notes**

• Both Injecting MP and recipient MP/MP's of AIHN will receive the AIHN confirmation report once the nomination is confirmed by the recipient MP. Only MP specific information will be displayed in the report published to the injector and the recipient of AIHN.

Example: - If MP A injects on behalf of recipient B, C and D. MP A (injector) and the recipient MP will get a report when AIHN confirmed by the MP (recipient). In this case - MP A will get one report and MP's B, C and D one each (upon confirmation by each). The information will be specific to each recipient MP.

• Report will also be generated for both parties if the injecting MP withdraws a confirmed nomination, regardless of whether the recipient MP confirms that withdrawal.

Please note: - Withdrawal of an AIHN by the injector is only possible if it is done prior to the scheduling cut-off for the first interval of the gas day nominated as the start date for the AIHN.

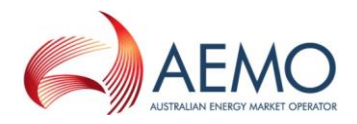

All records (confirmations and withdrawals of submitted AIHNs) for future gas day will be displayed regardless of whether the report recipient is the injector or recipient of the AIHN. The MP will pick up the latest generated report to view details of all AIHN confirmations where the commencement date of the AIHN is in the future.

Note: - Where an AIHN has been confirmed and subsequently withdrawn, the report will show both, the confirmation of the submission and the confirmation of the withdrawal for that AIHN.

The following table describes the events/scenarios (2, 4) which will trigger the report:

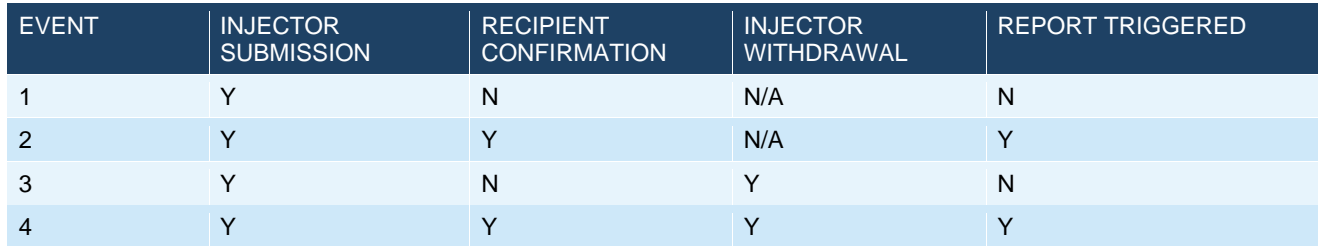

## **Data Content**

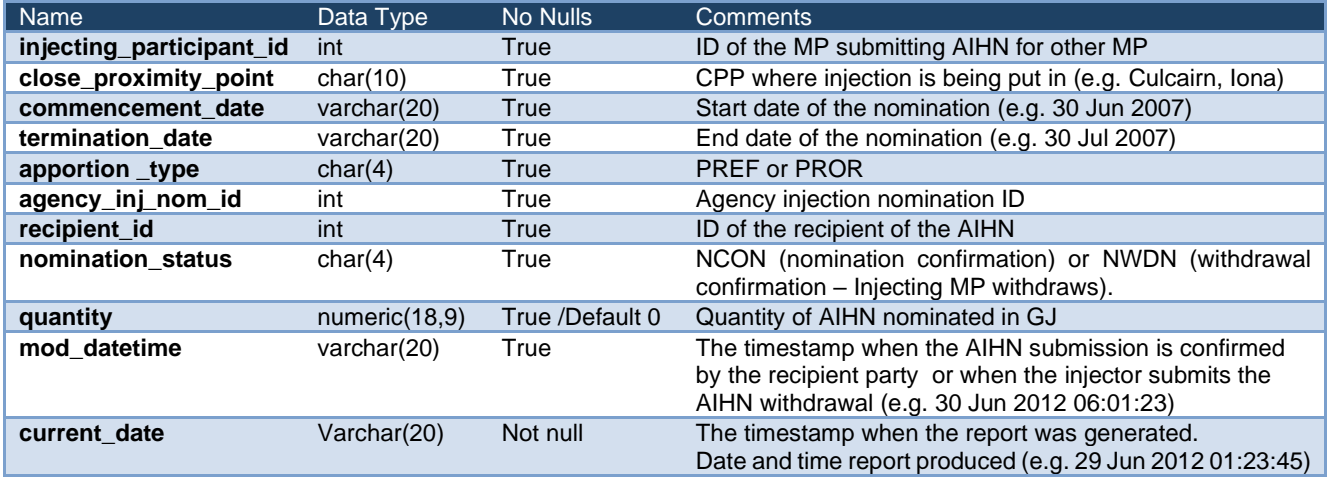

## **5.1.16 INT105 - Public System Wide Notices**

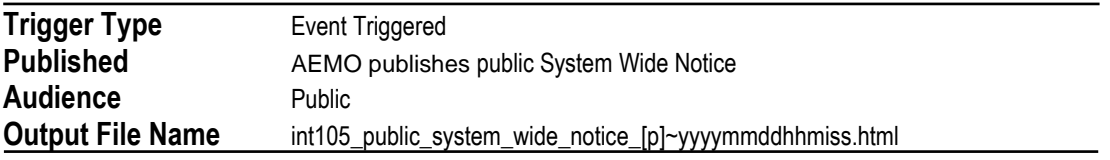

## **Report Purpose**

This report provides public system wide notices which are used to provide information that is related to the operation of the market. It is displayed in the MIBB and on the public website.

## **Audience Notes**

- 1. This HTML report contains the actual links to the attached files. It has been produced to allow automated systems to be able to process the current system wide notices.
- 2. This report is the same as INT029a which is the equivalent in a csv file format.
- 3. It is similar to INT106 which is the market participant specific version and INT029b which is the version in csv format.
- 4. As this is a mechanism for ad hoc communications with stakeholders and the wider industry. The nature of the information will vary depending on the circumstances and context of each system-wide notice.

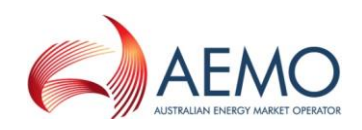

## **Data Content**

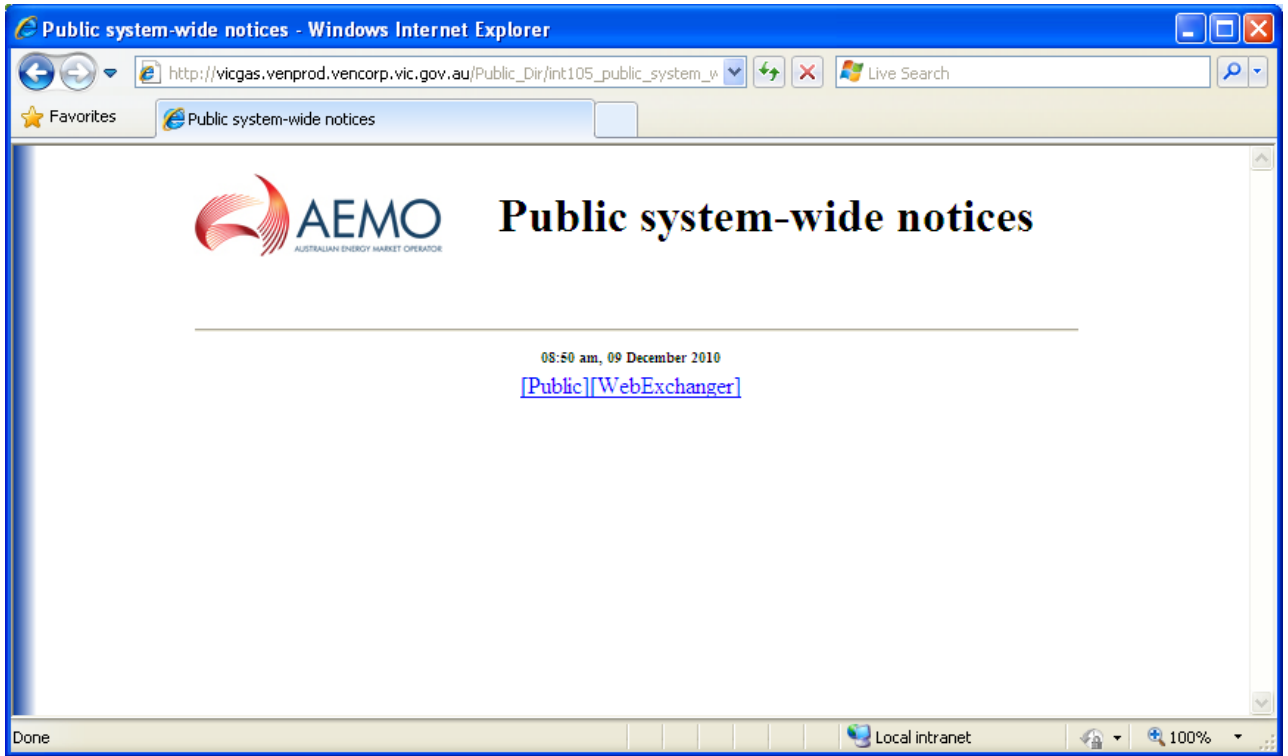

# **5.1.17 INT106 - Participant Specific System Wide Notices**

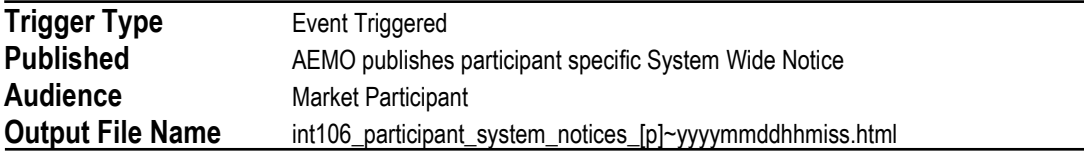

## **Report Purpose**

This report provides system wide notices specific to the market participant in order to provide relevant and confidential information that is related to the operation of the market.

## **Audience Notes**

- 1. A report is produced on an ad hoc basis.
- 2. This report is equivalent to INT29b which is the same report in csv file format.
- 3. This report is similar to INT105 which is the public version equivalent and INT29a which is the public version in csv format.
- 4. As this is a mechanism for ad hoc communications with specific stakeholders, the nature of the information will vary depending on the circumstances and context of each system-wide notice.

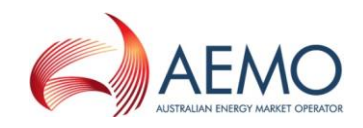

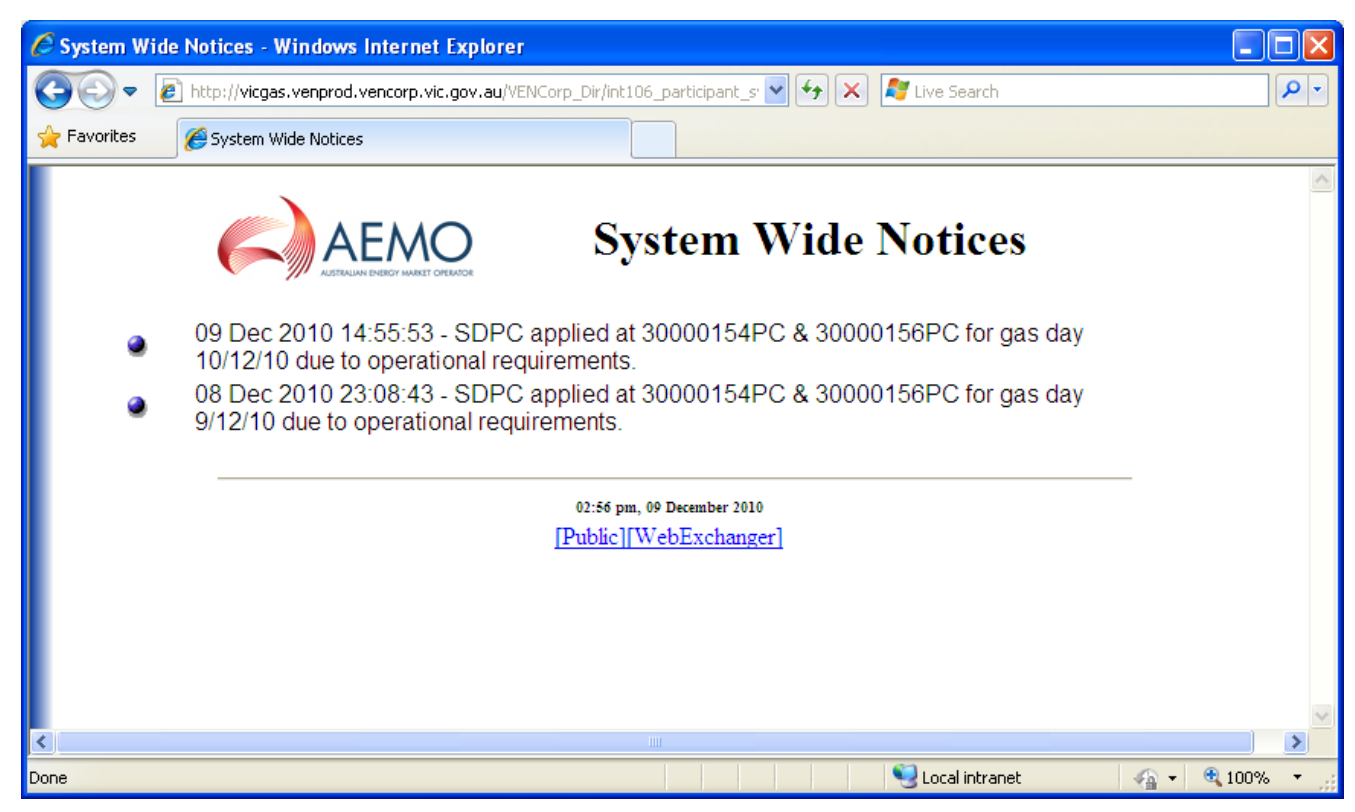

# **5.1.18 INT108 - Schedule Run Log**

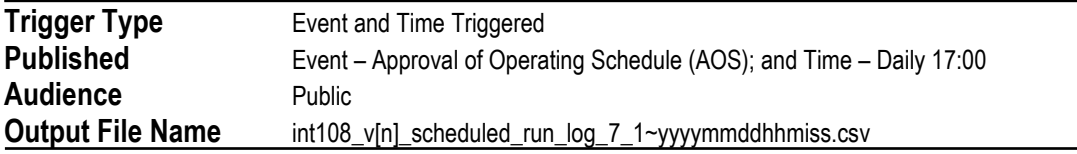

## **Report Purpose**

This report lists all the schedules that have been run for the previous 7 gas days. It provides transparency of AEMO demand forecasting and scheduling activities on the basis of inputs from Market Participants and weather forecasts.

For instance, Participants may wish to rely on the information provided in this report for reconciliation of the scheduling process delivered by AEMO. The quantities and prices for each of the standard schedules in the reporting window are identified by the unique schedule identifiers (transmission id and transmission document id) to assist with tracking the process across the day.

## **Audience Notes**

- 1. This report contains details for each of the schedules run for the previous 7 gas days. It includes both:
	- standard schedules (such as the schedules published at fixed times specified in the NGR); and
		- any ad hoc schedules.
- 2. Information in the report can be linked to Participants demand forecasting activities (see INT126 and INT153 for example, quantities and prices).

## **Content Notes**

- 1. Each report identifies each of the schedules run for the previous 7 gas days. That is, the INT108 report for the gas date of 11- August will contain details of each schedule run in the period 4 to 10 August inclusive.
- 2. For each day in the reporting window, there will be at least 18 rows of data:
	- 5 being for the standard current gas day operational schedules
	- 5 being for the standard current gas day pricing schedules
	- 3 being for the standard 1-day ahead operational schedules

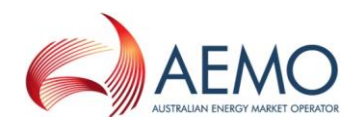

- 3 being for the standard 1-day ahead pricing schedules
- 1 being for the standard 2 days ahead operational schedule.
- 1 being for the standard 2 days ahead pricing schedule.

For the INT108 for the gas date of 11-August, the schedules will have a gas\_start\_datetime ranging from 4-August to 12-August (because on 10-August, a 2 day ahead schedule will be run with a gas\_start\_datetime of 12-August)

- 3. Each schedule run in the previous 7 gas days is identified in a separate row of the report. It will be possible to determine:
	- whether the schedule is an ad hoc or a standard schedule, based on the combination of gas\_start\_datetime and bid cutoff datetime;
	- the type of the schedule (pricing schedule or operational schedule);
	- whether the schedule is one of a pair (comprising operational and pricing schedule);
	- In the case of a paired schedule, the transmission group id is not null and will be common to both schedules in the pair;
	- the identifier of the demand used as an input to the schedule;
	- whether the schedule has been approved or not (based on approval\_datetime).
- 4. In addition, each row will specify the unique identifier for the last operating schedule run for:
	- that gas day (either the standard 10:00 PM schedule or an ad hoc)
	- the previous gas day (either the standard 10:00 PM schedule or an ad hoc)
- 5. The demand type id field will always be shown as 0 Normal

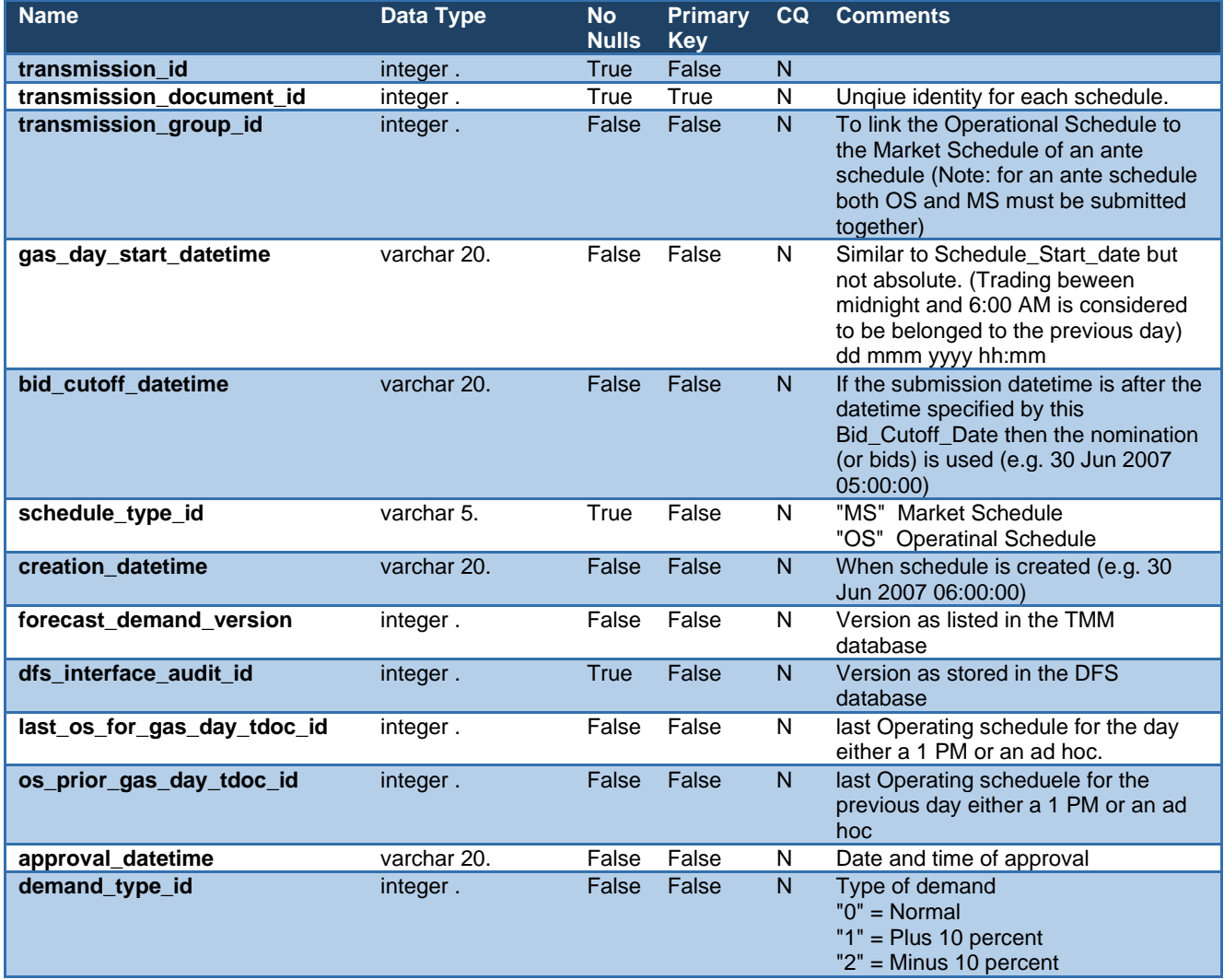

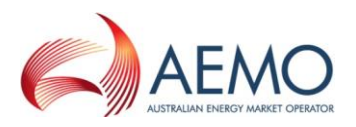

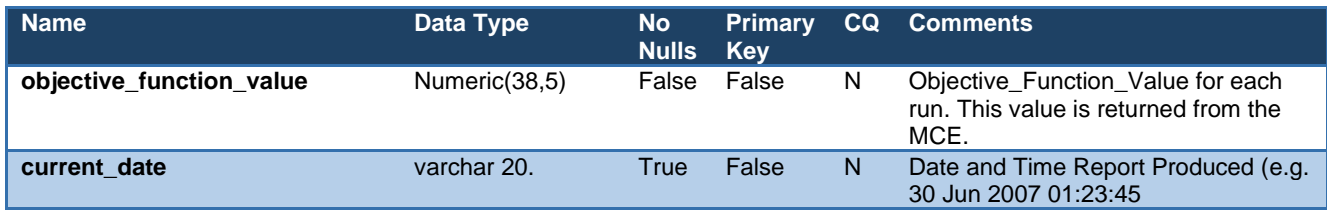

# **5.1.19 INT111 - Supply and Demand Point Constraint (SDPC)**

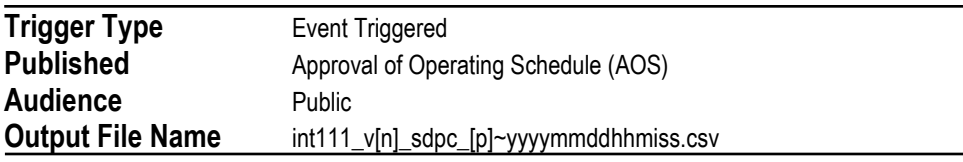

## **Report Purpose**

This report contains information regarding any supply and demand point constraints (SDPCs) that are current in the scheduling processes used in the DTS. These constraints are part of the configuration of the network that can be manually set by the AEMO Schedulers and form one of the inputs to the schedule generation process.

Traders can use this information to understand the network-based restrictions that will constrain their ability to offer or withdraw gas in the market on a given day. Note these constraints can be applied intraday and reflect conditions from a point in time.

## **Audience Notes**

A report is produced each time an operational schedule (OS) or pricing schedule (PS) is approved by AEMO. Therefore, it is expected that each day there will be at least 9 of these reports issued, with any additional ad hoc schedules also triggering this report:

- 5 being for the standard current gas day schedules
- 3 being for the standard 1-day ahead schedules
- 1 being for the standard 2 days ahead schedule.

## **Content Notes**

1. Each report contains details of the SDPCs that have applied to schedules previously run:

- on the previous gas day
- for the current gas day and
- for the next 2 gas days.
- 2. Each SDPC has a unique identifier and applies to a single MIRN (both injection and withdrawal points).
- 3. Each row in the report contains details of one SDPC for one hour of the gas day, with hourly intervals commencing from the start of the gas day. That is, the first row for an SDPC relates to 06:00 AM.
- 4. This report will contain 24 rows for each SDPC for each gas day reported.

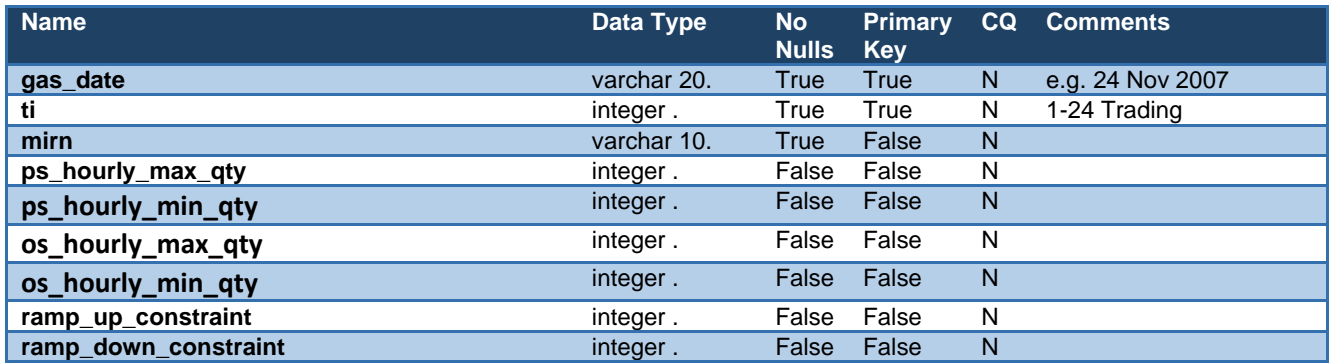

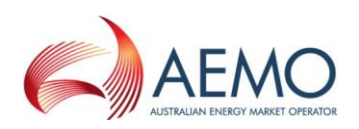

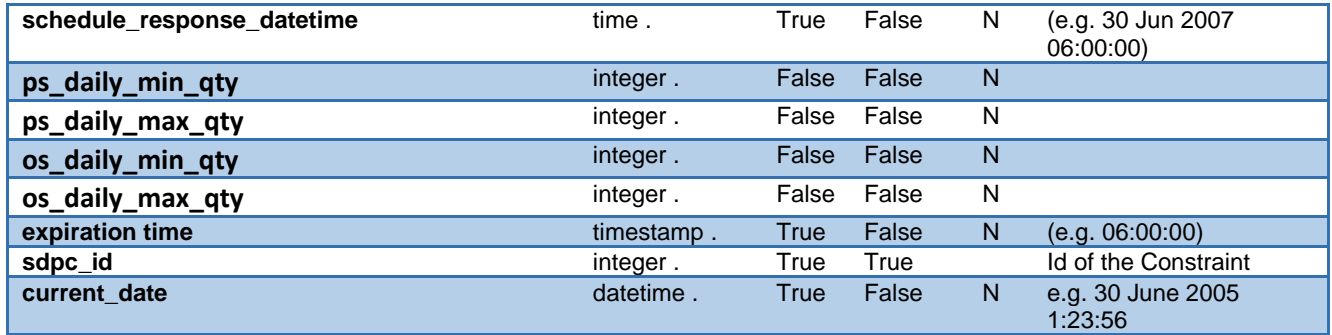

# **5.1.20 INT112 - Directional Flow Point Constraints (DFPC)**

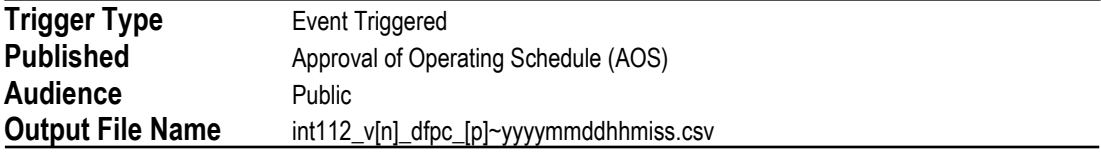

## **Report Purpose**

This report contains information on the directional flow point constraints (DFPCs) pertaining to the DTS. Directional flow points are those points in the DTS where both injections and withdrawals can occur, and the key item of interest is the NET movement of gas.

DFPCs are part of the configuration of the network that can be manually changed by the AEMO Schedulers, and form one of the inputs to the schedule generation process.

Traders can use this information to understand the network-based restrictions that will constrain their ability to offer gas to the market on a given day in the reporting window.

## **Audience Notes**

A report is produced each time an operational schedule (OS) is approved by AEMO. Therefore, it is expected that each day there will be at least 9 of these reports issued:

- 5 being for the standard current gas day schedules
- 3 being for the standard 1-day ahead schedules
- 1 being for the standard 2 days ahead schedule.

## **Content Notes**

- 1. Each report contains details of the DFPCs that have applied and will apply to schedules run:
	- on the previous gas day
	- for the current gas day and
	- for the next 2 gas days.
- 2. Each DFPC has a unique identifier and applies to a single pair of MIRNs (an injection MIRN and a withdrawal MIRN).
- 3. Each row in the report contains details of one DFPC for one hour of the gas day, with hourly intervals commencing from the start of the gas day. That is, the first row for a DFPC relates to 06:00 AM.
- 4. This report will contain 24 rows for each DFPC for each gas day reported.

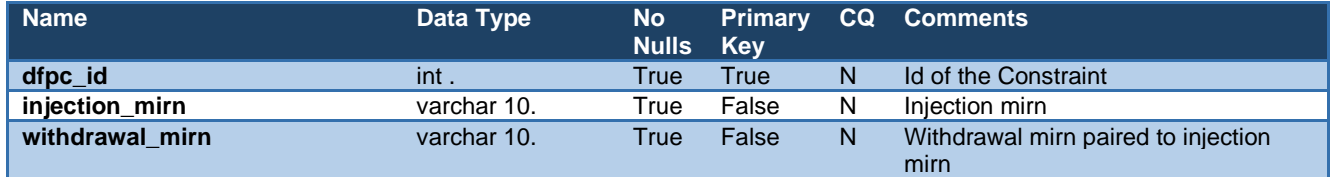

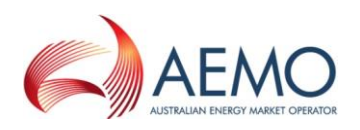

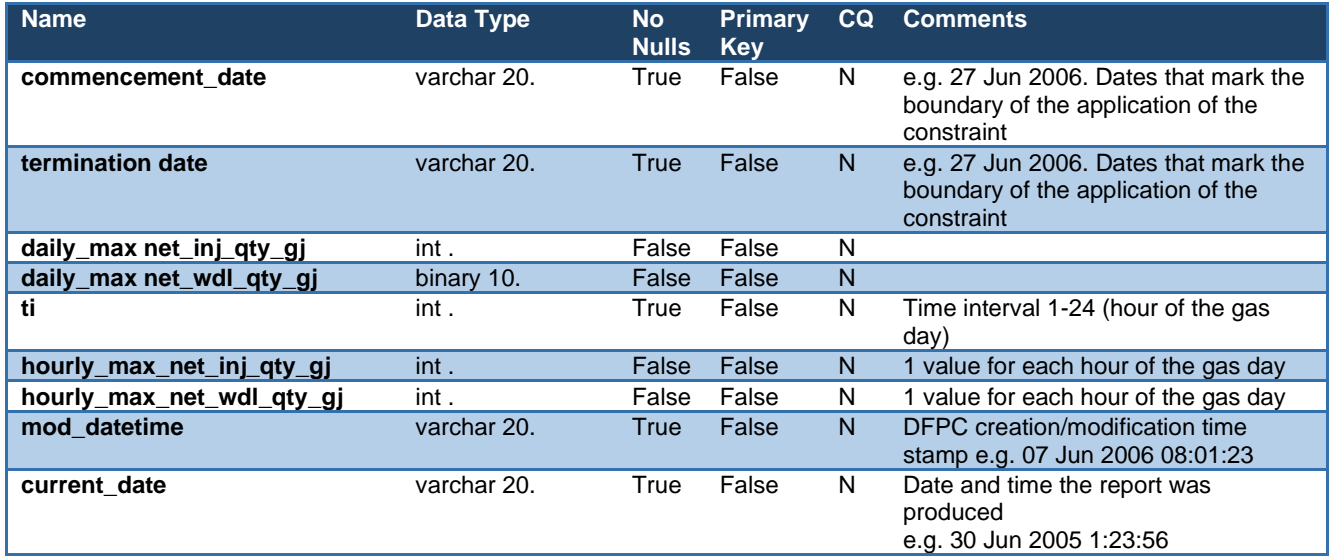

# **5.1.21 INT112b - Net Flow Transportation Constraints (NFTC)**

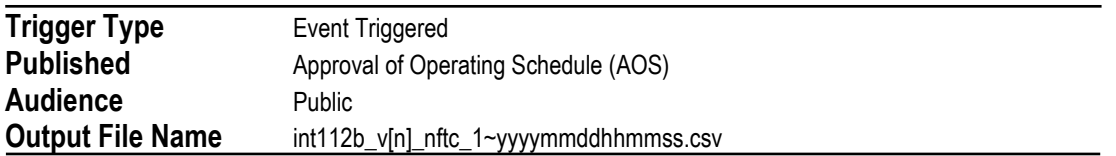

## **Report Purpose**

This report contains information on group directional flow point constraints (DFPCs) pertaining to the DTS. Grouped directional flow points are those points in the DTS where multiple injections and withdrawals can occur This report contains flow constraints for a group of meters typically at the same location.

NFTCs are part of the configuration of the network that can be manually changed by the AEMO Schedulers, and form one of the inputs to the schedule generation process.

Traders can use this information to understand the network-based restrictions that will constrain their ability to offer gas to the market on a given day in the reporting window.

(See Also INT112)

## **Audience Notes**

A report is produced each time an operational schedule (OS) is approved by AEMO. Therefore, it is expected that each day there will be at least 9 of these reports issued:

- 5 being for the standard current gas day schedules
- 3 being for the standard 1-day ahead schedules
- 1 being for the standard 2 days ahead schedule.

## **Content Notes**

- 1. Each report contains details of the NFTCs that have applied and will apply to schedules run:
	- on the previous gas day
	- for the current gas day and
	- for the next 2 gas days.
- 2. Each NFTC has a unique identifier and applies to a single group of MIRNs (an injection MIRN and a withdrawal MIRN).
- 3. Each row in the report contains details of one NFTC for one hour of the gas day, with hourly intervals commencing from the start of the gas day. That is, the first row for a NFTC relates to 06:00 AM.

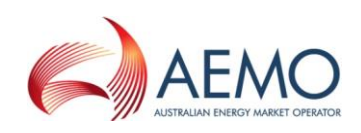

4. This report will contain 24 rows for each NFTC for each gas day reported.

## **Data Content**

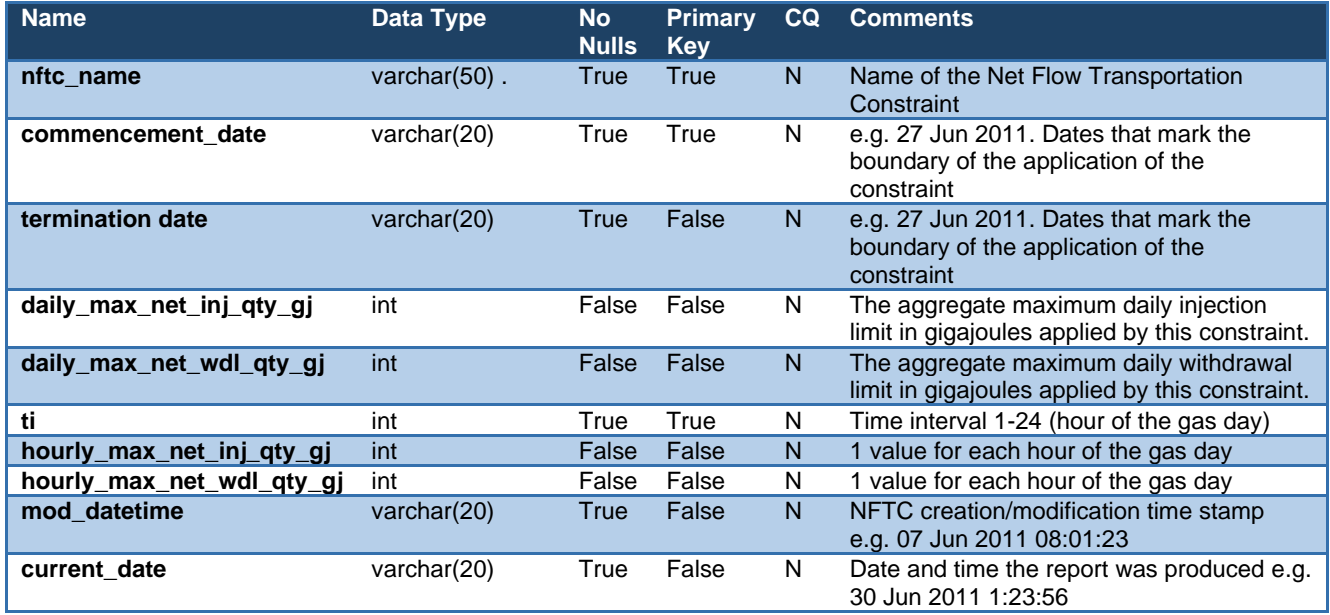

# **5.1.22 INT112c - Supply Source Constraint (SSC)**

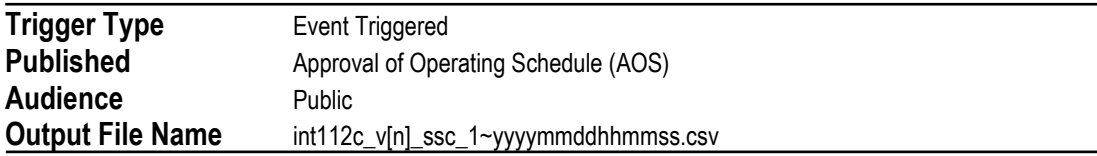

## **Report Purpose**

This report contains information regarding any supply and demand point constraints (SDPCs) that are current in the scheduling processes used in the DTS. These constraints are part of the configuration of the network that can be manually set by the AEMO Schedulers and form one of the inputs to the schedule generation process. This report contains supply point constraints, which selectively constrain injection bids at system injection points where the facility operator has registered multiple supply sources.

Traders can use this information to understand the network-based restrictions that will constrain their ability to offer or withdraw gas in the market on a given day. Note these constraints can be applied intraday and reflect conditions from a point in time.

(See Also INT111)

## **Audience Notes**

A report is produced each time an operational schedule (OS) is approved by AEMO. Therefore it is expected that each day there will be at least 9 of these reports issued, with any additional ad hoc schedules also triggering this report:

- 5 being for the standard current gas day schedules
- 3 being for the standard 1-day ahead schedules
- 1 being for the standard 2 days ahead schedule.

## **Content Notes**

- 1. Each report contains details of the SSCs that have applied to schedules previously run:
	- on the previous gas day
	- for the current gas day and
	- for the next 2 gas days.
- 2. Each SSC has a unique identifier and applies to a single injection MIRN.

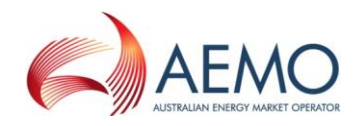

- 3. Each row in the report contains details of one SSC for one hour of the gas day, with hourly intervals commencing from the start of the gas day. That is, the first row for an SSC relates to 06:00 AM.
- 4. This report will contain 24 rows for each SSC for each gas day reported.

## **Data Content**

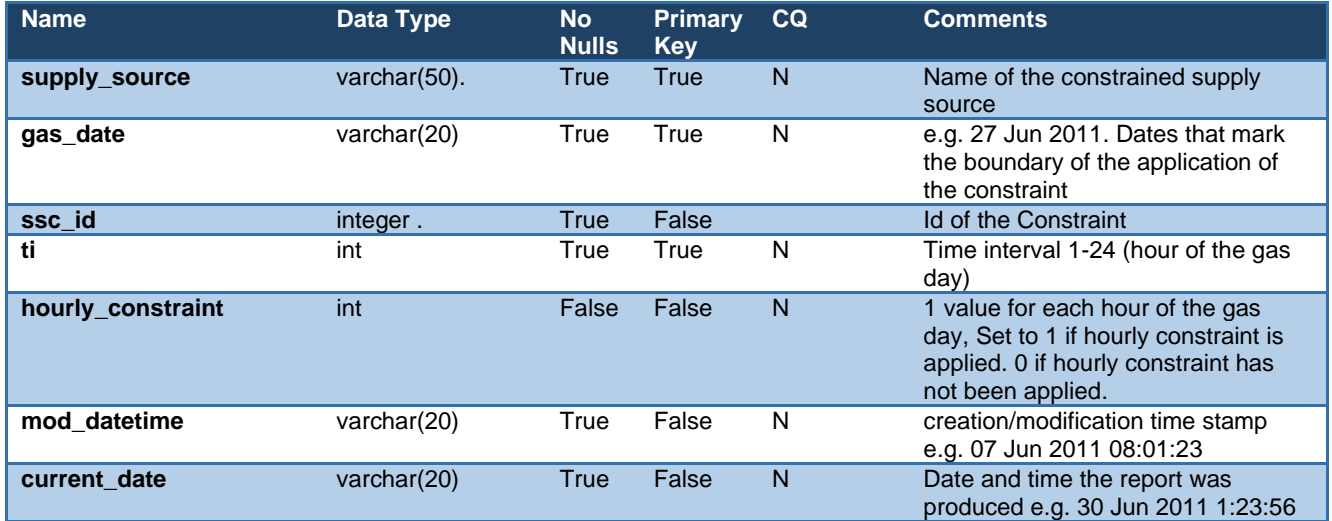

## **5.1.23 INT116a - Participant Specific Estimated Ancillary Payments Report**

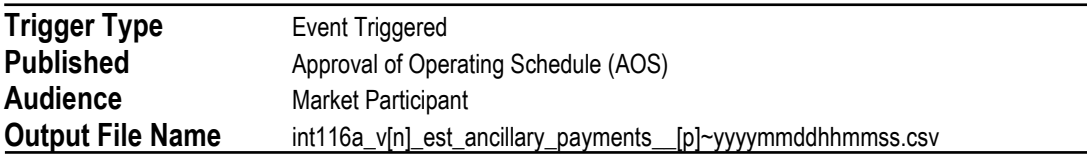

## **Report Purpose**

This report is to provide a daily estimate for ancillary payments (AP).

## **Audience Notes**

1. A report is produced after each schedule. It is only an estimate because it does not take into account Actual Gas Injected Negative Offset (AGINO) and Actual Gas Withdrawal Negative Offset (AGWNO) quantities, as well as the proportion of injections actually used in support of an uplift hedge. To view a report that shows ancillary payments with AGINO and AGWNO quantities, please refer to INT116. Other reports relating to ancillary payments include:

- INT116b
- INT117a
- INT117b

2. This report does not take into account AP Clawback. AP Clawback is a mechanism which recovers ancillary payments that have already been made to participants on the basis of a scheduled injection or withdrawal when those injections or withdrawals are de-scheduled in a later scheduling horizon.

3. This report will show ancillary payments from the start of the previous month, produced after each schedule.

4. Ancillary payments can be shown as either positive or negative (depending if the participant is in credit or debit).

## **Content Notes**

- 1. Each report contains:
- the participant organisation's identifier
- the participant organisation name
- the gas date

- the schedule number associated with the scheduling horizon (for example, where schedule No.1 means 6 AM to 6 AM, schedule No.2 refers to 10 AM to 6 AM, and so forth)

- estimated ancillary payment (shown in either positive or negative amounts)

- date and time when report was produced.

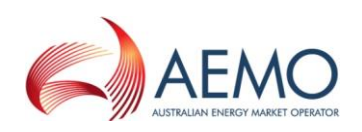

## **Data Content**

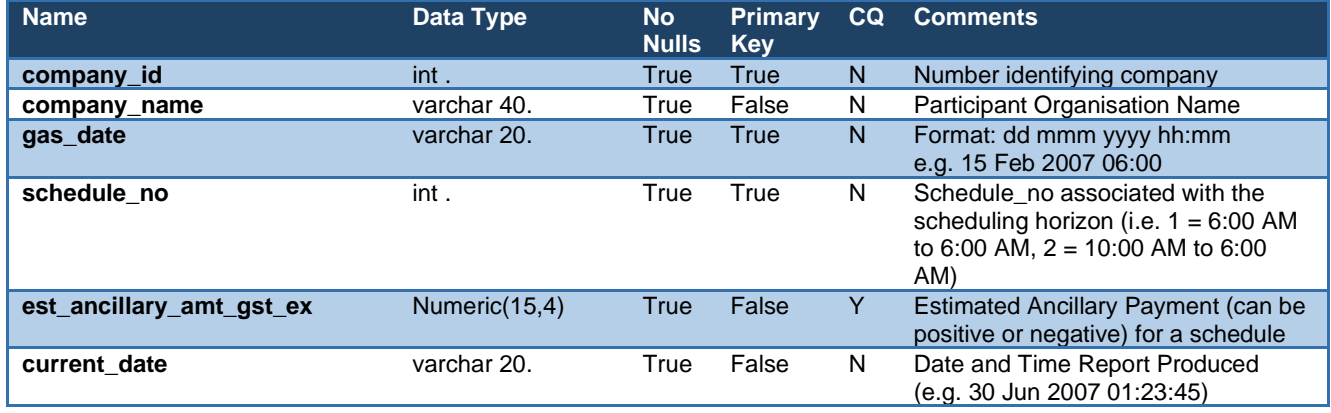

## **5.1.24 INT117a - Public Estimated Ancillary Payments**

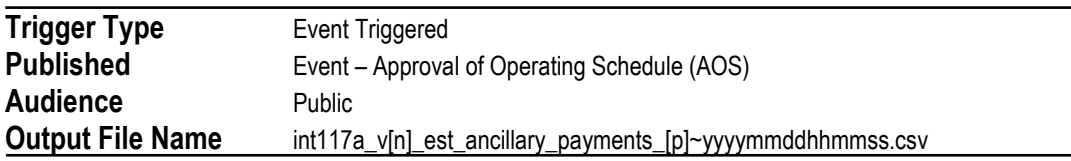

## **Report Purpose**

This report is a public version of INT116a. It provides the estimated ancillary payments for the total gas market but does not take into account Actual Gas Injected Negative Offset (AGINO) and Actual Gas Withdrawal Negative Offset (AGWNO) quantities. That is it is it is produce at the operational schedule time and is not adjusted for actual metered values, and is therefore likely to differ from the final settlement total.

Participants may use this report to compare their estimated ancillary payments (from INT116a) in the context of the whole gas market.

## **Audience Notes**

- 1. This is a public report containing ancillary payments from the beginning of the previous month and is produced after each schedule.
- 2. This report does not take into account AP Clawback. AP Clawback is a mechanism which recovers ancillary payments that have already been made to participants on the basis of a scheduled injection or withdrawal when those injections or withdrawals are descheduled in a later horizon.
- 3. There are a number of participant specific reports and public reports relating to ancillary payments, in particular:
	- INT116 Participant Specific Ancillary Payments Day + 3
	- INT116a Participant Specific Estimated Ancillary Payments
	- INT116b Participant Specific Ancillary Payments
	- INT117b Public Ancillary Payments
- 4. The ancillary payment amount can be positive or negative depending on the total estimated ancillary payment for the schedule (if it is in credit or debit).

## **Content Notes**

- 1. The number of rows in this report is dependent on the time of the month when this report is produced.
- 2. Each report contains:
- the gas date
- the schedule number related to the scheduling horizon (where schedule1 will refer to 6:00 AM to 6:00 AM and schedule2 will relate to 10:00 AM to 6:00 AM, and so forth)
- the total estimated ancillary payment (positive or negative) for the schedule
- the date and time when the report was produced

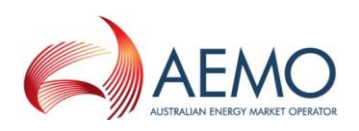

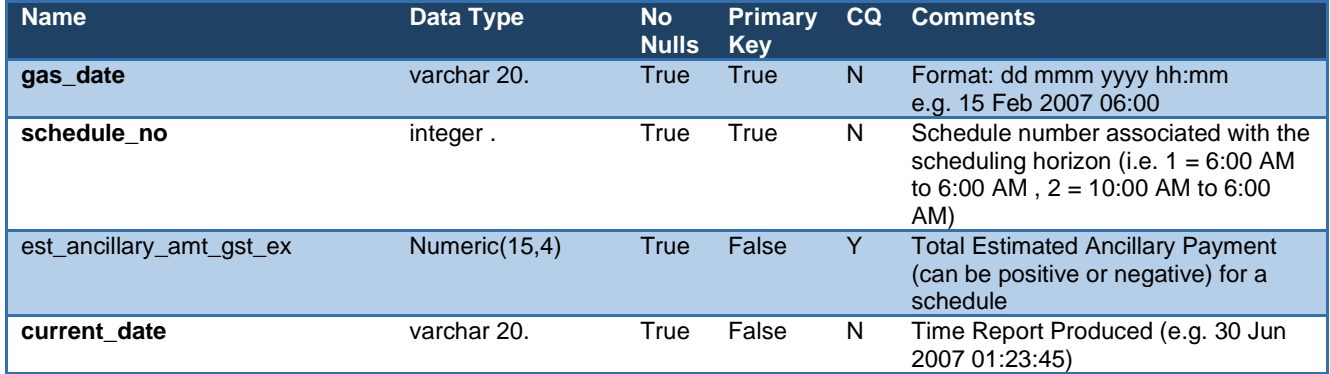

## **5.1.25 INT118 - Accreditation**

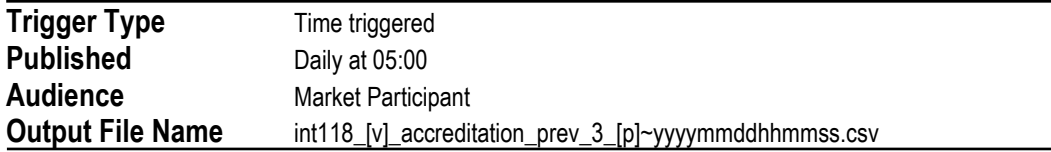

## **Report Purpose**

This report contains information that is specific to the Market Participant. It provides details of the accreditations that AEMO has recorded (and therefore will apply during the scheduling process) for the Market Participant subject to clause 210 of the NGR.

Market Participants can use this report as an additional confirmation of the application of new or changed accreditations, and verify accreditation constraint details. Participants can also use this report to verify that AEMO has applied the correct accreditation values in any historical gas day.

## **Audience Notes**

It is important for Market Participants to be aware that recording of new or modified accreditations requires manual processing. AEMO reminds stakeholders that a lead time of up to 1 week may be required to process changes. However once the changes have been recorded in the AEMO system it will be reported in this MIBB report.

## **Content Notes**

- 1. Each report confirms the details of the accreditations recorded for the specific Market Participant:
	- for the current gas day and
	- for the next 2 gas days.
- 2. Each accreditation has a unique identifier and applies to a single MIRN (injection or withdrawal point).
- 3. Each row in the report contains details of one accreditation constraint for one hour of the gas day, with hourly intervals commencing from the start of the gas day. That is, the first row for an accreditation relates to the constraints at 06:00 AM.
- 4. This report will contain 24 rows for each accreditation for each gas day reported. For example, where a Market Participant has 3 accreditations in place for the reporting period, there will be 216 rows in the report (3 accreditations \* records for each of 24 hours \* 3 gas days)

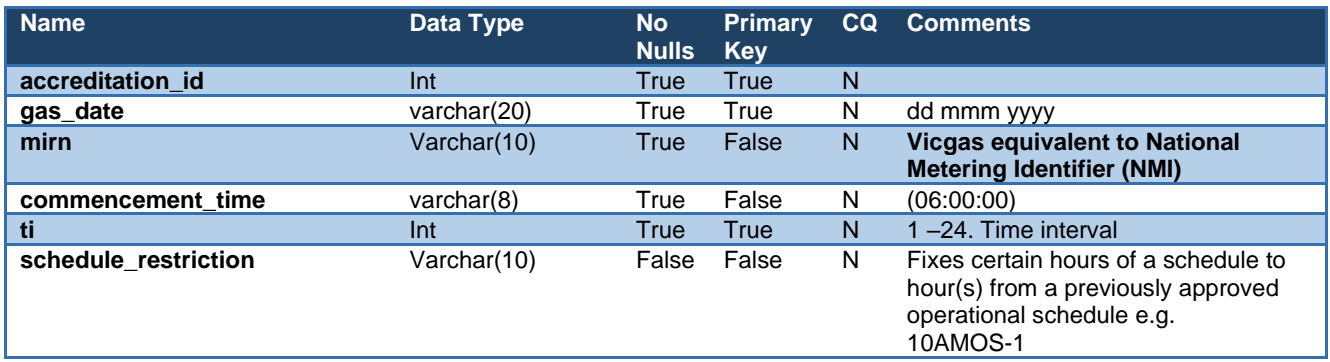

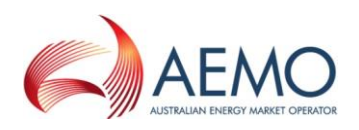

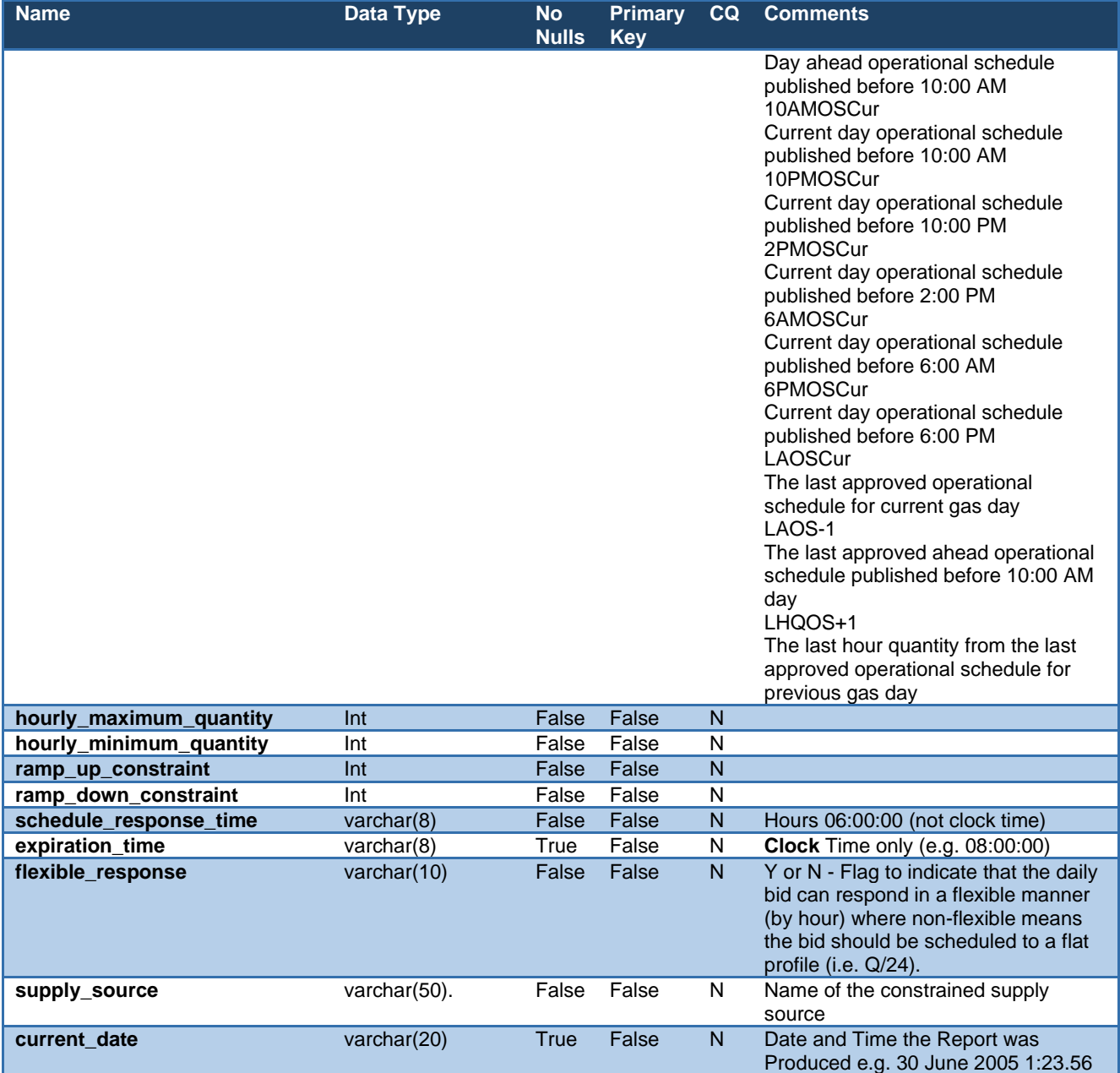

## **5.1.26 INT118a - Accreditation**

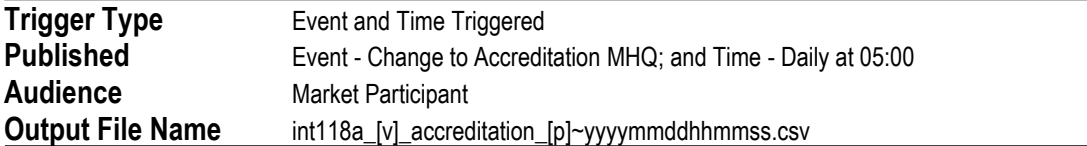

## **Report Purpose**

This report contains information that is specific to the Market Participant. It provides details of the accreditations that AEMO has recorded (and therefore will apply during the scheduling process) for the Market Participant subject to clause 210 of the NGR.

Market Participants can use this report as an additional confirmation of the application of new or changed accreditations, and verify accreditation constraint details. Participants can also use this report to verify that AEMO has applied the correct accreditation values in any historical gas day.

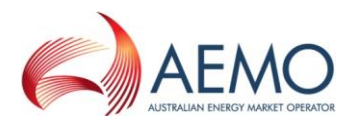

This report shows a summary of the accreditation value for each participant at each meter assuming the value is the same for each hour of the gas day at each MIRN. If a non-flat value is used in the accreditation, such as at MIRN 30000001PC, INT118 should be used to review the entire 24 hour accreditation that will be applied in AEMO market systems.

#### **Audience Notes**

It is important for Market Participants to be aware that recording of new or modified accreditations requires manual processing. AEMO reminds stakeholders that a lead time of up to 1 week may be required to process changes. However once the changes have been recorded in the AEMO system it will be reported in this MIBB report.

#### **Content Notes**

- 1. Each report confirms the details of the accreditations recorded for the specific Market Participant where the accreditation termination date is equal to or greater than the current date.
- 2. Each accreditation has a unique identifier and applies to a single MIRN (injection or withdrawal point).
- 3. Each row in the report contains accreditation details specific to each gas date that the accreditation applies.

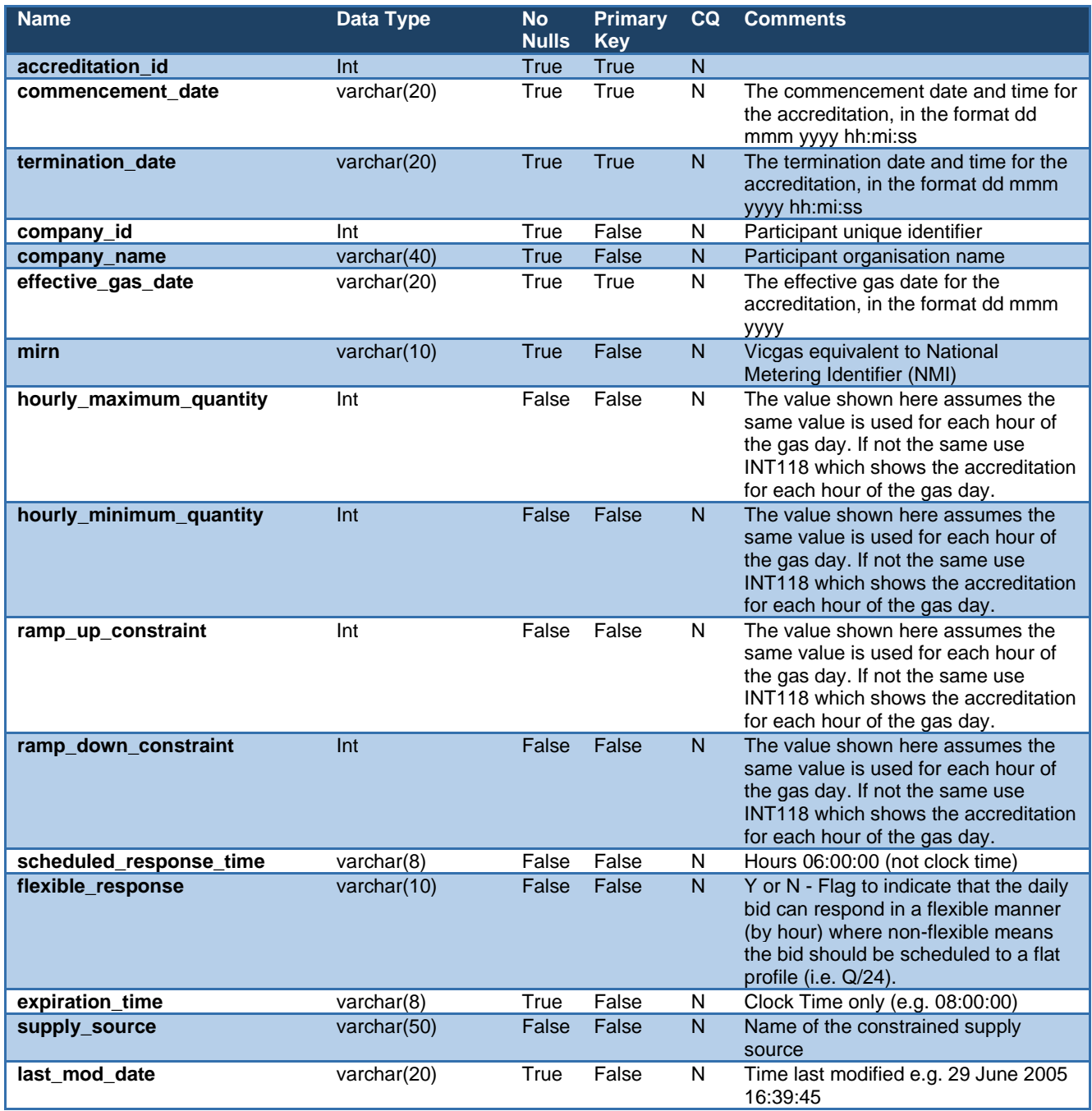

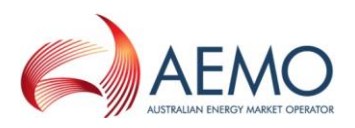

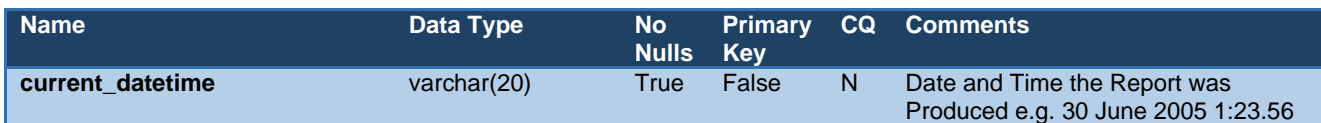

## **5.1.27 INT124 - Operating Schedule**

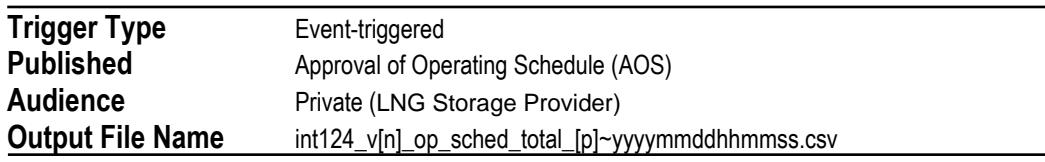

## **Report Purpose**

This report is provided to the LNG Storage Provider for information on the hourly energy flows pertaining to meter 30000101PC for each approved operational schedule in the reporting window.

## **Audience Notes**

- 1. This report is provided to the LNG Storage Provider only.
- 2. This contains details for all market participants for meter 30000101PC only.

## **Content Notes**

- 1. One INT124 report is produced each gas day. It has a reporting window of the previous 7 gas days. That is, the INT124 report for the gas date of 11-August will contain details of each schedule run in the period 4 to 10 August inclusive.
- 2. For each gas day within the reporting window, the last approved operational schedule for the day is identified.
- 3. A row in the report will detail the hourly quantities that an Market Participant was scheduled to inject at Longford through the specified schedule. Each row will provide details for a different Market Participant.

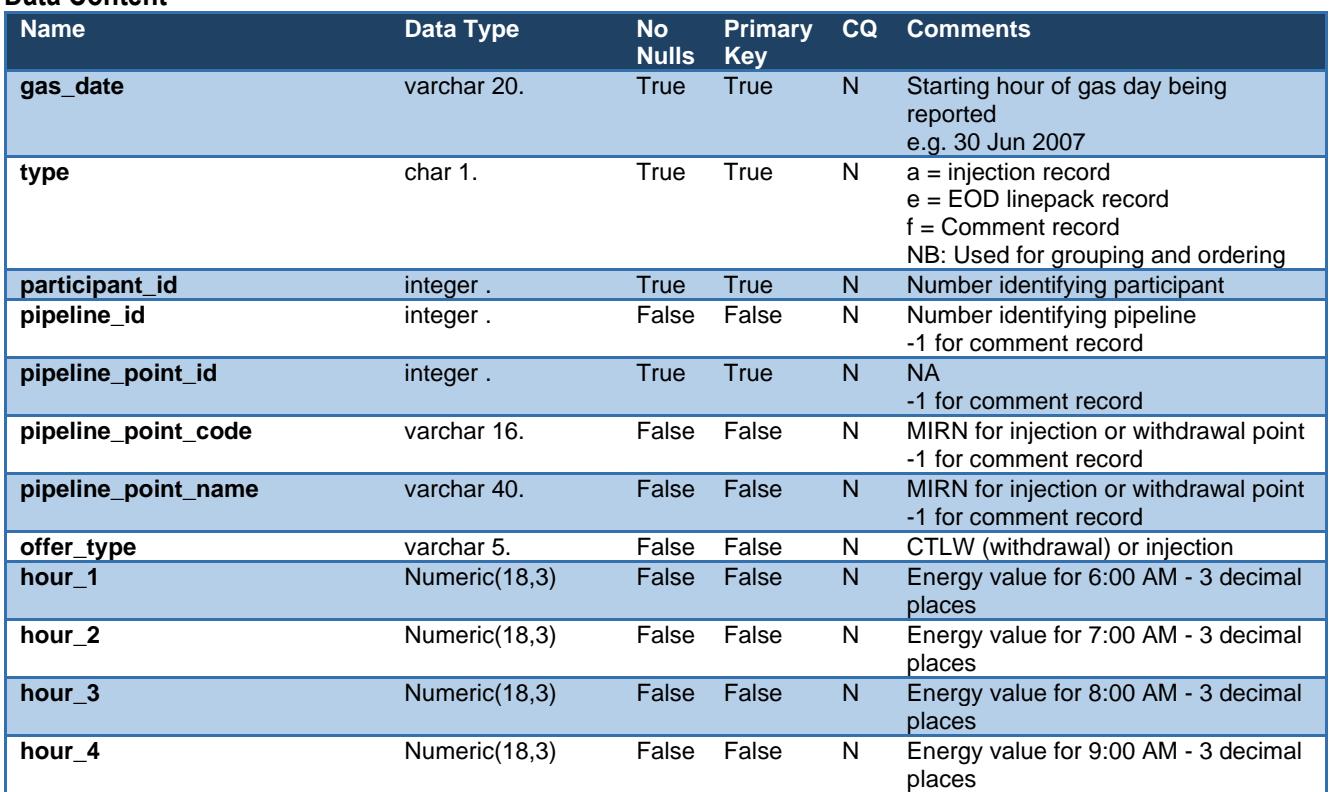

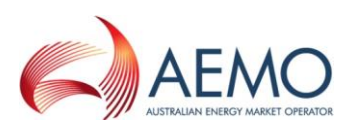

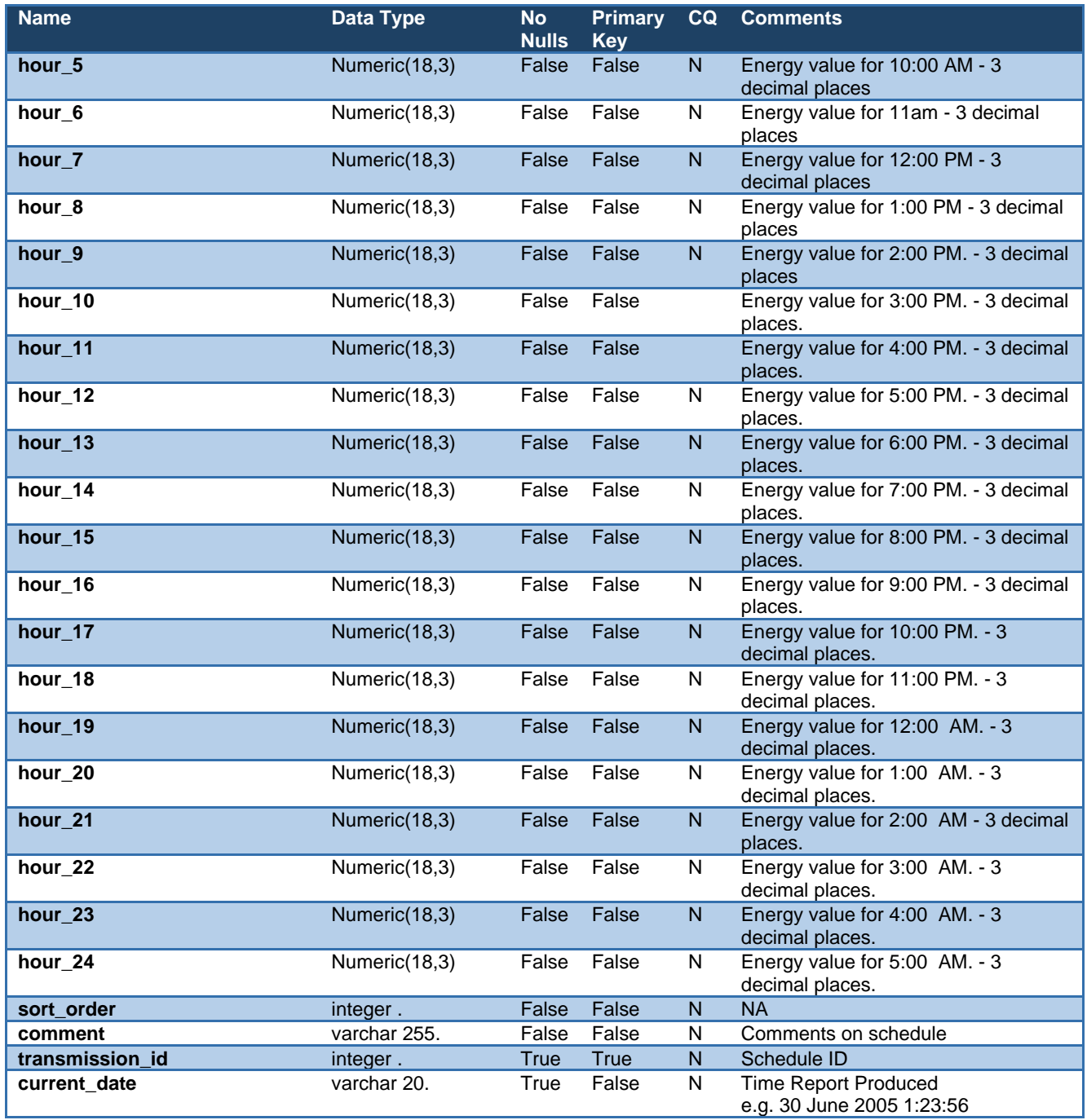

# **5.1.28 INT125 - Details of organisations**

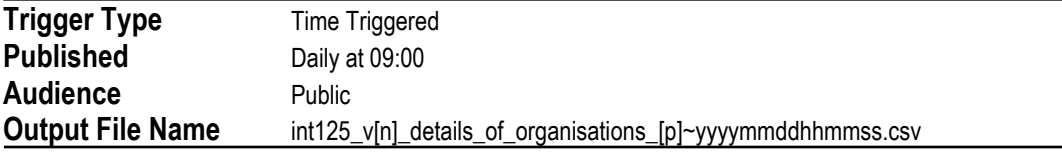

# **Report Purpose**

This report is a public listing of all the registered market participants.

## **Audience Notes**

A report is produced daily at 09:00 hrs AEST.

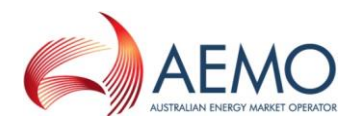

## **Content Notes**

Each report contains:

- the company id and name
- the organisation class, type and status
- province id
- address and contact numbers

This report contains a unique key rather than a primary key.

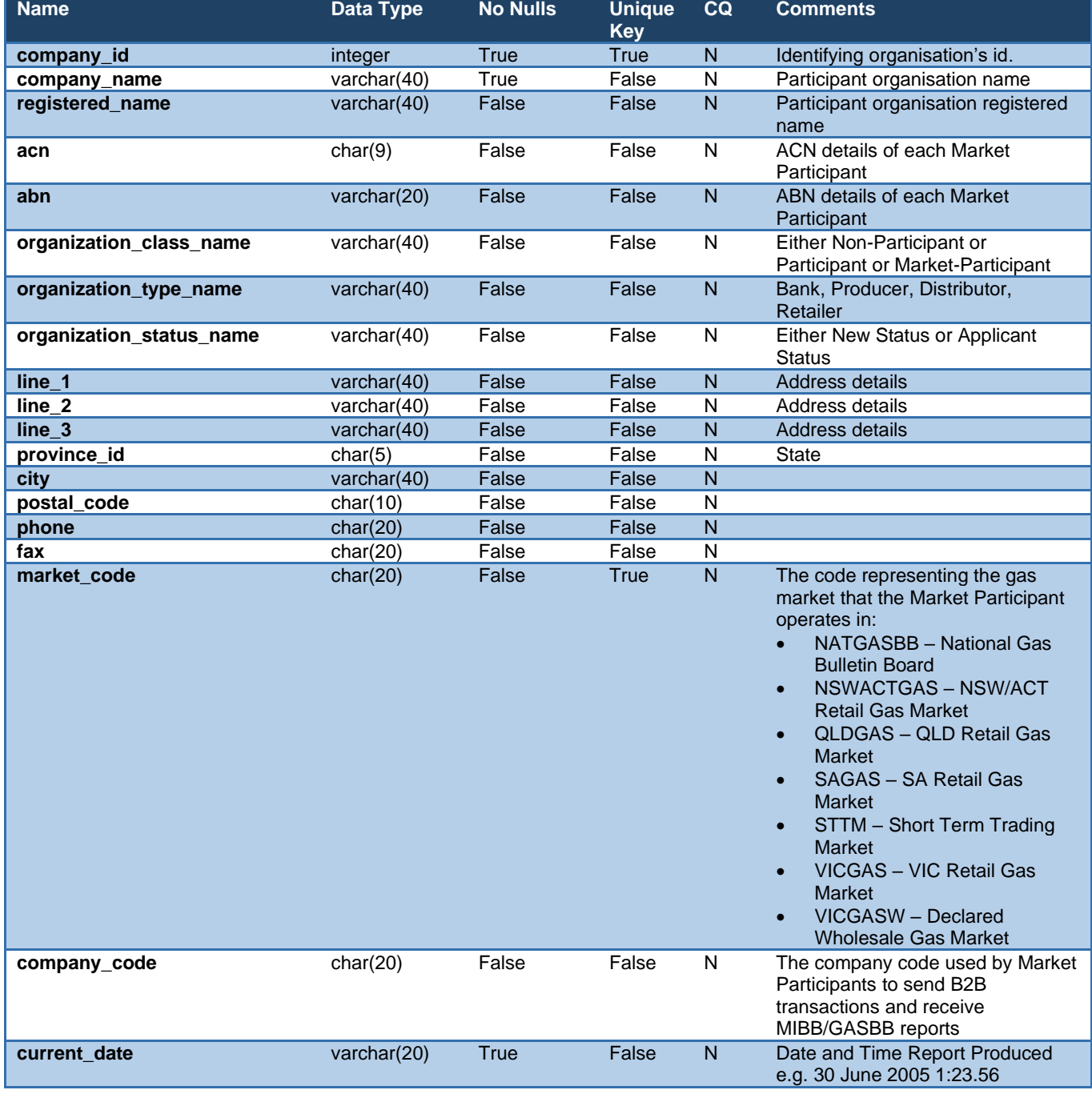

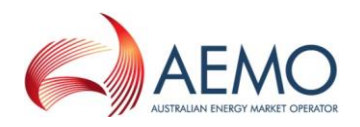

## **5.1.29 INT126 - DFS Data**

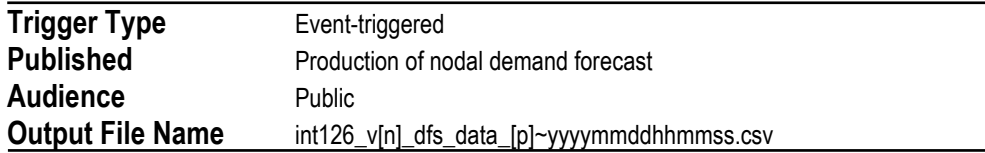

## **Report Purpose**

This report specifies the weather forecast-related parameters that are used by AEMO in generating AEMO's demand forecast for a gas day. It can be used by interested parties to gain greater insight into AEMO's forecasting methodology.

Participants may use this data as a validation in their own forecasting methodologies, and also to validate AEMO's demand forecast where there has been a demand override in the scheduling process.

## **Audience Notes**

Note as not every demand generated by the AEMO DFS is used in the scheduling process, Participants need to reference INT108 Schedule Run Log to determine which of the Demand Forecasts was actually used as a scheduling input.

The INT108 forecast demand version identifies the forecast used by AEMO in generating a schedule.

## **Content Notes**

- 1. This report contains details of the weather forecast-related details used to generate nodal demand forecasts for:
	- \* the current gas day
	- \* 1-day ahead
	- \* 2 days ahead
	- \* the previous 7 days.

Each report therefore can contain data for up to 10 days.

- 2. Each row of the report contains data for one generated nodal forecast.
- 3. The following forecast data values are obtained from the Bureau of Meteorology (BOM):
	- \* previous\_day\_min
	- \* max
	- \* overnight\_min
	- \* average\_wind\_speed
	- \* sunshine
- 4. The following fields are calculated by the AEMO demand forecasting system (DFS) on the basis of the weather forecast data provided by the BOM:
	- \* effective\_temperature
	- \* dfs\_EDD

\* total\_demand\_forecast.

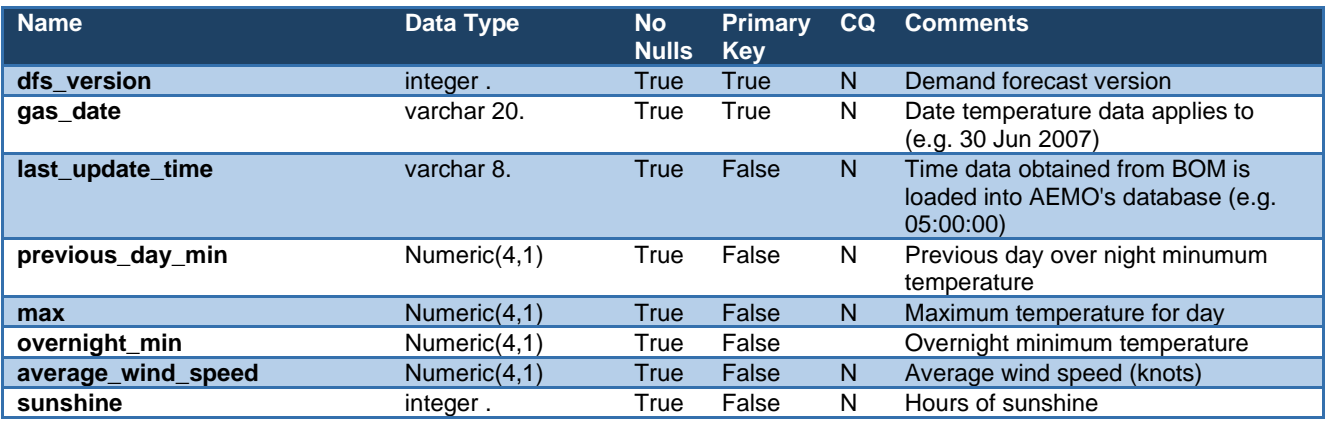

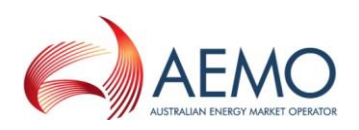

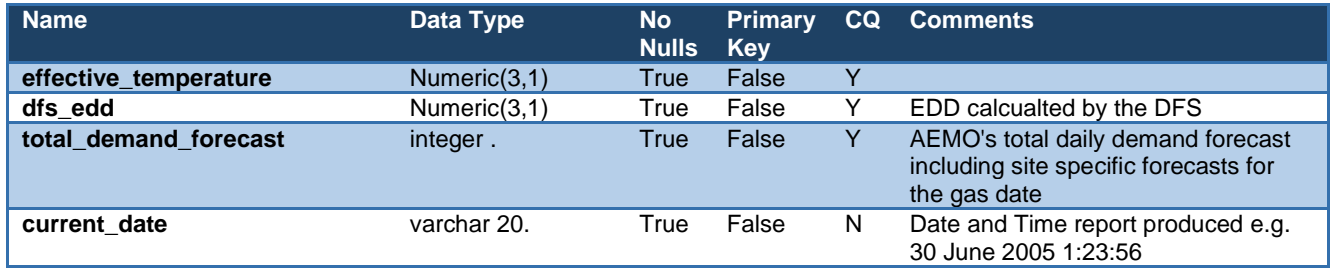

## **5.1.30 INT131 - Nominations at schedule bid cutoff times - Prev 2 days**

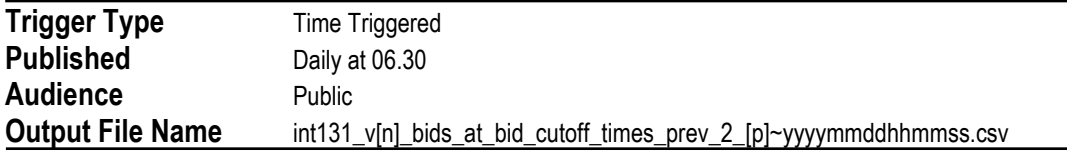

## **Report Purpose**

This public report lists the detail of all injection and controllable withdrawal bids provided by all Participants that were used as inputs into the scheduling processes run on the previous 2 gas days.

This report meets AEMO's statutory reporting requirement as specified in clause 209(11) of the NGR.

#### **Audience Notes**

- 1. Information published in this report is historical. It is no longer commercially sensitive, and is intended to assist in the provision of transparency in the determination of market prices.
- 2. Information is available to each Market Participant to confirm the receipt of each of their own submissions; therefore this report is not designed for confirmation purposes. Participants may use this report to analyse the bidding strategies of other Participants that may be apparent in the bid data provided.

## **Content Notes**

- 1. Each report contains the details of all the bids that were used as input to approved schedules run for the previous 2 days (not including the current gas day).
- 2. All bids used at the time of scheduling are listed, regardless of whether they were submitted on the date of the schedule, or on a prior day (for example, standing bids).
- 3. Each row in the report contains either price or quantity details for a bid, along with the characteristics (schedule\_time and bid\_cutoff\_time) for the schedule to which the bid was an input.
- 4. This report contains 2 rows for each bid listed.
	- \* The first row (type\_2 = a) will contain the price steps for the bid.
	- \* The second row (type  $2 = c$ ) will contain the cumulative quantity for each bid step.
- 5. Contents in the type\_1 field should correspond to contents in the offer\_type field.
- 6. Contents in the gas\_date field and the current\_date field for a row should correspond to contents in the schedule\_type field. For example:

 $*$  gas\_date = 5 Feb 2007  $*$  current date = 7 Feb 2007 Therefore, schedule type =  $D+2$ .

7. The bid cutoff time and schedule time fields can be used to differentiate between intraday bids. It should be noted that a single bid id may be repeated for multiple bid cutoff times.

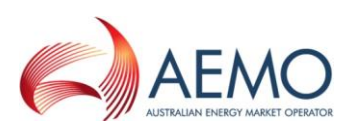

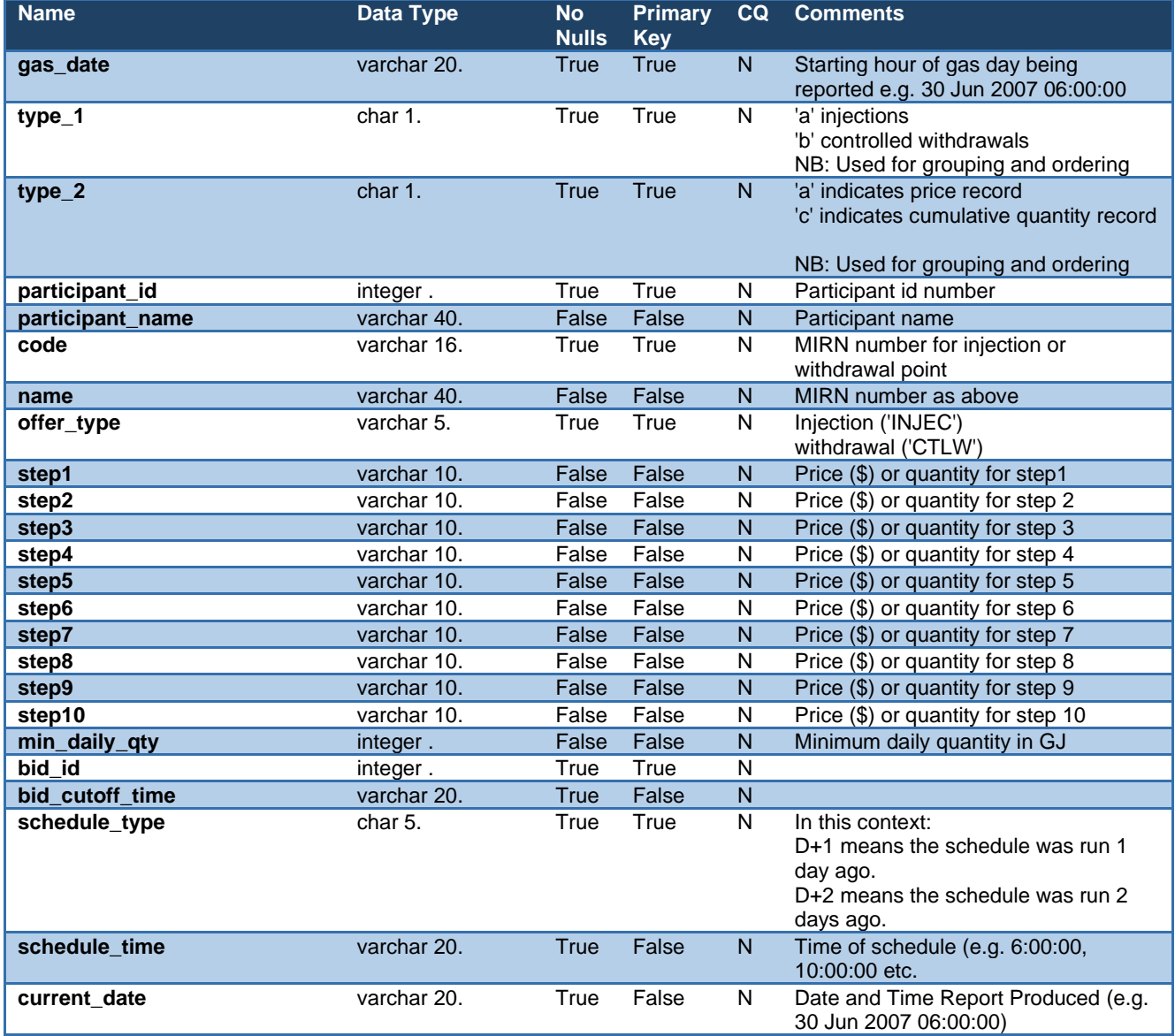

## **5.1.31 INT145 - Upload Operational Schedule - Rolling 3 days**

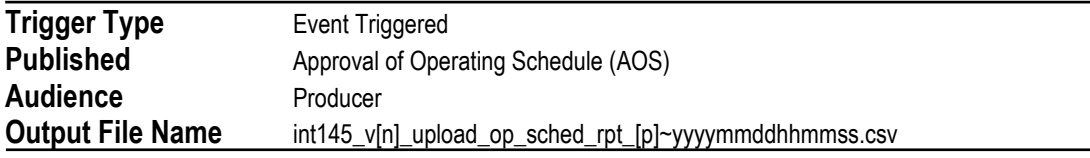

## **Report Purpose**

This report is provided to the producer at an injection point on the DTS with information on the amount of gas ordered for and by each Participant. This assists the Producer at a shared injection point in planning for and allocating injections at the injection point.

## **Audience Notes**

- 1. This report is provided to the Producer only.
- 2. This report contains details for every market participant authorised for injections at the shared injection point for:
	- The previous gas day (historical information).
	- The current gas day (reflecting the latest scheduling instructions for the day).
	- The next 2 gas days (reflecting tentative scheduling instructions for those days).

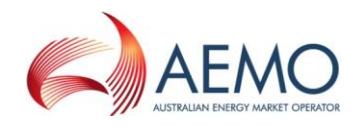

3. This report is based on a 6:00 AM to 6:00 AM gas day data stream.

## **Content Notes**

- 1. Each report contains a list of all the market participants scheduled to inject gas at Longford pursuant to the last approved operational schedule for:
	- The previous gas day.
	- The current gas day.
	- The next 2 gas days.
- 2. For each gas day in the reporting window one schedule (the latest approved operational schedule) will be listed, with each market participant reported separately.
- 3. For each market participant and each schedule there will be 24 rows in the report. Each row in the report will provide the participant's scheduled injection quantity for the calendar date and time (shown in the gas day start date column).

## **Data Content**

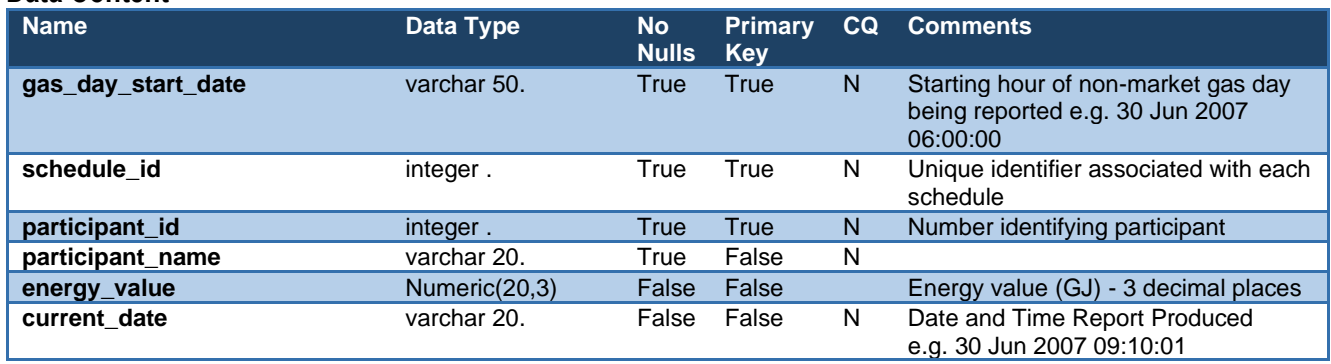

## **5.1.32 INT151 - Operational and Market Schedules**

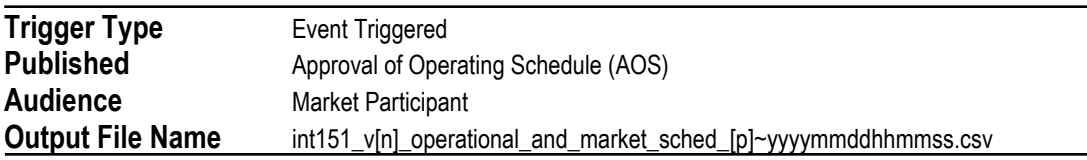

## **Report Purpose**

This report provides confirmation of the quantities that the specified Market Participant is scheduled to flow over the gas day, split into hourly intervals from the start of the gas day. The report is generated on each approved operating schedule and pricing schedule. Participants must ensure that their produced contracts can and do procure the gas injections, including the hourly profile, to match the schedule of injections.

## **Audience Notes**

- 1. The report for each market participant contains their details only. Participants are not able to view the details for other parties.
- 2. Users should refer to INT108 (Schedule Run Log) to determine the overall system characteristics of each schedule (for example, the schedule start date and time, publish time and so on) associated with a specific transmission id (which is also known as schedule id).
- 3. This report contains details of the latest approved operational and pricing schedules for:
	- the current gas day
	- 1 day in the future and
	- 2 gas days in the future (if an approved 2-day ahead schedule exists at the time the report is run).
- 4. Users should be aware that ancillary payments may arise where the scheduled quantities associated with a pricing or market schedule do not match those associated with the corresponding operational schedule.

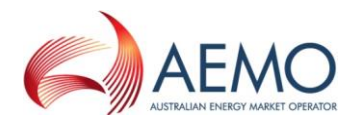

- 5. Longford injection quantities reported for each hour will match with the corresponding hourly quantity reported in the INT145 for the same schedule and injection point.
- 6. For the purposes of INT151:
	- 'type' will always contain the value 'a'
	- a 'flag' value of 'MS' refers to a Pricing Schedule (previously termed a Market Schedule).

# **Content Notes**<br>1. As a report is

- As a report is generated each time an operational or pricing schedule is approved there will be at least 9 issues of INT151 each day (with an additional report generated for each ad hoc schedule required).
- 2. The number of schedules covered by a report will depend on the time at which the particular report version is produced. In general, reports produced by the approval of standard schedules at:
	- 06:00 AM will list 3 pricing and 3 operational schedules covering the current and next 2 gas days
	- 08:00 AM will list 2 pricing and 2 operational schedules covering the current and next gas days
	- 10:00 AM will list 2 pricing and 2 operational schedules covering the current and next gas days
	- noon will list 3 pricing and 3 operational schedules covering the current and next 2 gas days
	- 02:00 PM will list 3 pricing and 3 operational schedules covering the current and next 2 gas days
	- 04:00 PM will list 3 pricing and 3 operational schedules covering the current and next 2 gas days
	- 06:00 PM will list 3 pricing and 3 operational schedules covering the current and next 2 gas days
	- 10:00 PM will list 3 pricing and 3 operational schedules covering the current and next 2 gas days
	- midnight will list 3 pricing and 3 operational schedules covering the current and next 2 gas days

3. Each row in the report will specify a MIRN and schedule, and detail the associated hourly quantities (in GJ) for either:

- the scheduled injections for the MIRN/schedule combination, or
- the scheduled controllable withdrawals for the MIRN/schedule combination.

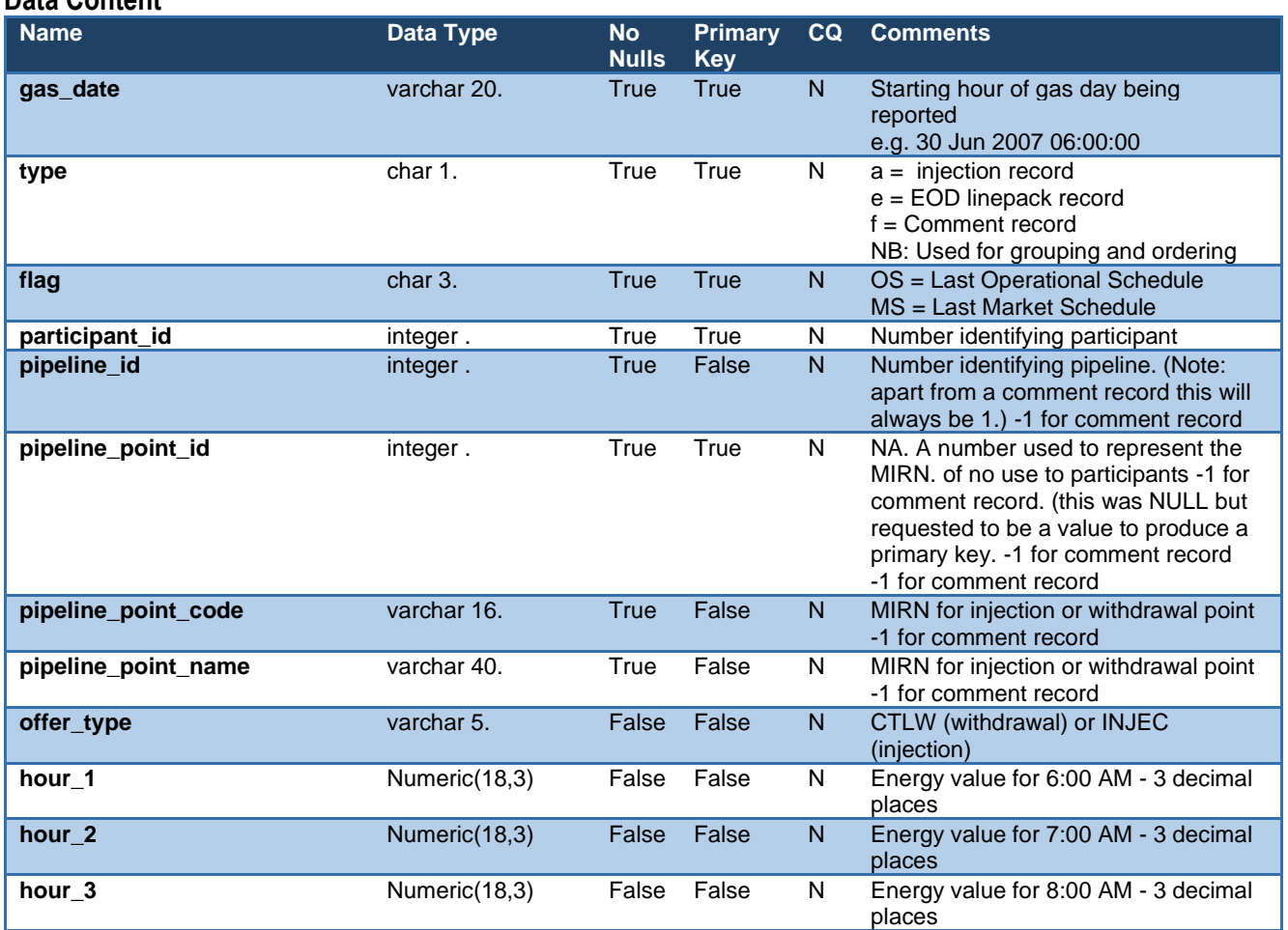

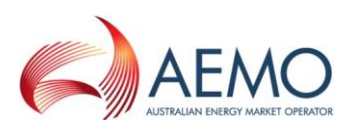

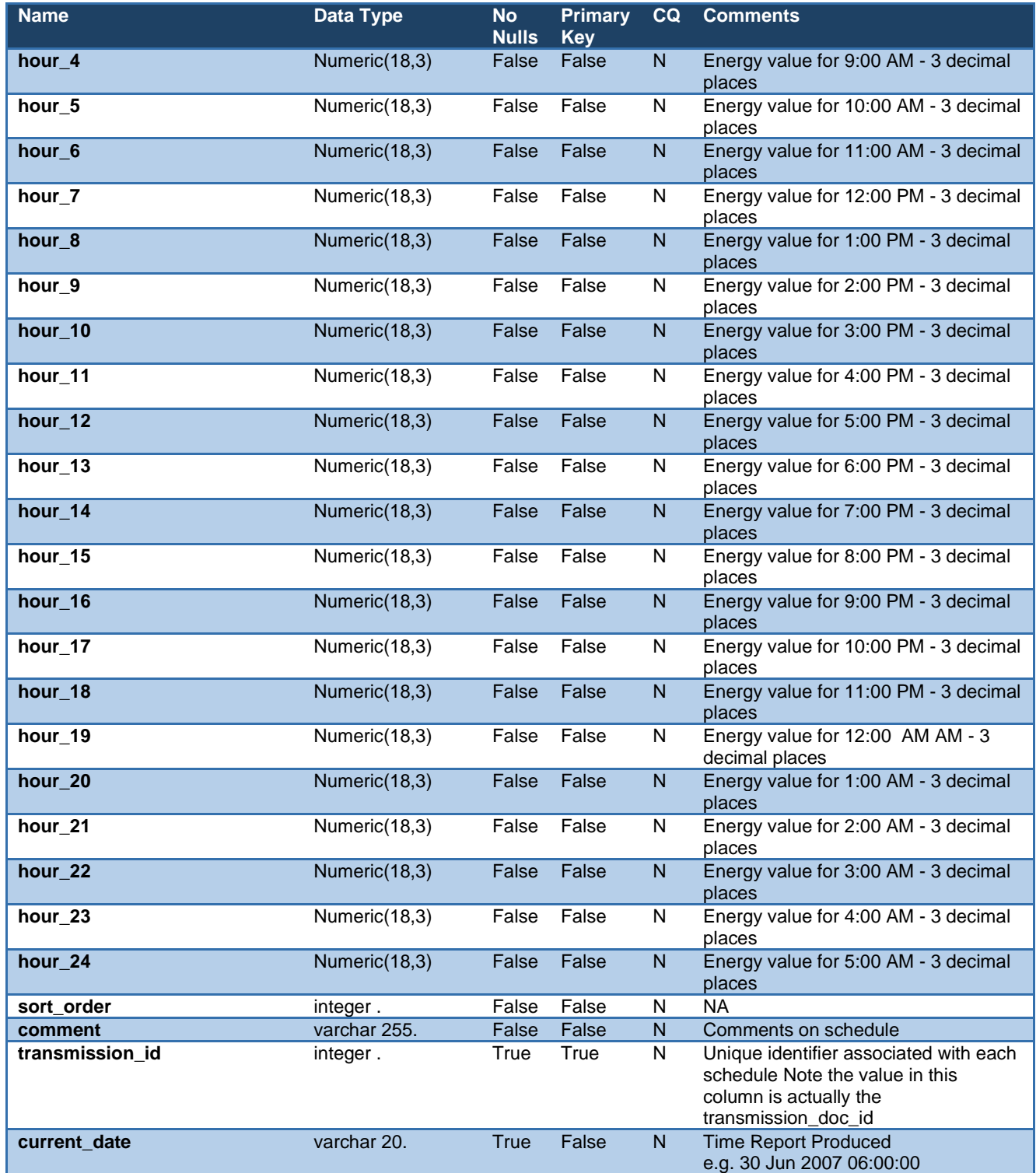

## **5.1.33 INT152 - Scheduled and Minimum Quantity Linepack**

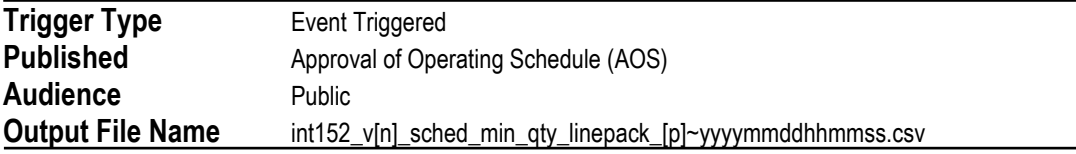

## **Report Purpose**

This report provides transparency into the system operation of the gas market, as required under clause 320 of the NGR.

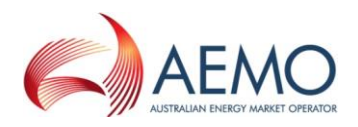

## **Audience Notes**

- 1. This report combines two different types of content:
	- the end-of-day linepack minimum target (in GJ) set by AEMO as part of system operations.
	- the hourly linepack quantities scheduled for the gas day
- . 2. In examining hourly linepack quantities associated with a schedule (row where type = 'LPSCHED'), users may find it useful to reorder rows using the commencement time column.
- 3. Users should refer to INT108 (Schedule Run Log) to determine the characteristics of each schedule (for example, the schedule start date and time, publish time, schedule type and so on) associated with a specific transmission document id (which is also known as schedule id).

## **Content Notes**

- 1. As a report is generated each time an operational schedule is approved there will be at least 9 issues of INT152 each day (with an additional report generated for each ad hoc schedule required).
- 2. Each report shows the scheduled and minimum linepack quantities (in GJ) for:
	- the previous 7 gas days;
	- the current gas day and;
	- the next 2 gas days.

Note: some reports will provide information only for the next gas day (not 2 days into the future). The number of gas days and/or schedules covered by a report will depend on the time at which the particular report version is produced. In general, reports produced by the approval of standard schedules at 06:00 AM and 10:00 AM will contain information only for the past 7, current and next gas day as at that point in time no schedules for 2 days in the future will have been run.

- 3. For the section of the report providing information on linepack minima (rows where type = 'LPMIN') there will be:
	- one row for each linepack zone where AEMO has explicitly set an end-of-day target for the gas day specified, and
	- one row for the system linepack minimum for each gas day within the reporting window.
- 4. For the section of the report providing information on hourly scheduled linepack quantities (rows where type = 'LPSCHED') there will be:
	- 25 rows for each schedule (operational or pricing) where the schedule start time is 06:00 AM:
	- One row will be tagged '05:59' in the commencement time column and provide the initial linepack condition at the start of the gas day.
	- Other rows will be tagged with hourly intervals commencing from '06:00' and provide the scheduled linepack quantities for each hour of the gas day.
	- 26 rows for each schedule (operational or pricing) where the schedule start time is other than 06:00 AM:
	- One row will be tagged '05:59' in the commencement time column and provide the initial linepack condition at the start of the gas day.
	- One row will be tagged as 1 minute prior to the schedule start time (for example, 09:59 PM) and provide the initial linepack condition at the start of the scheduling interval.
	- Other rows will be tagged with hourly intervals commencing from '06:00' and provide the scheduled linepack quantities for each hour of the gas day.

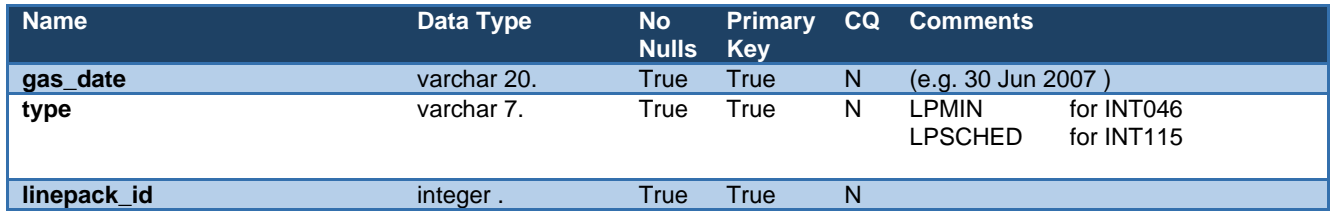

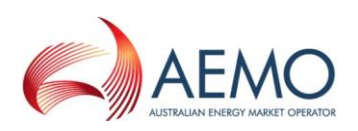

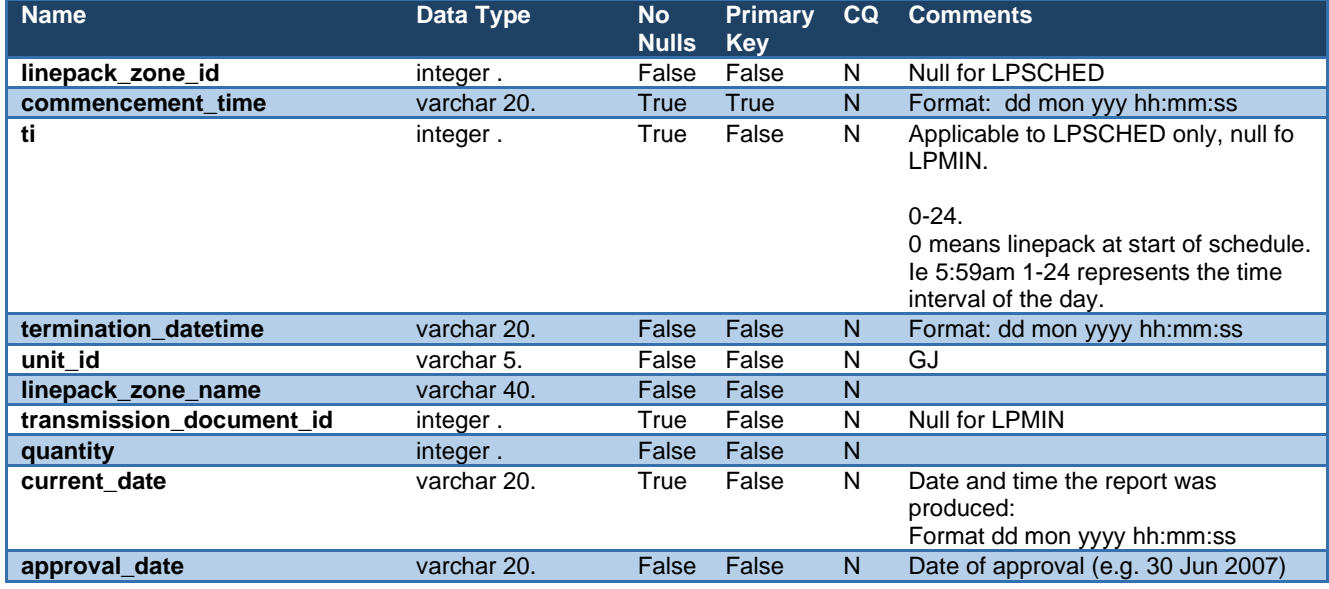

## **5.1.34 INT153 - Demand Forecast**

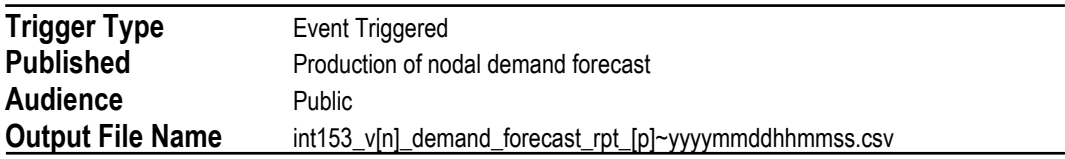

## **Report Purpose**

This report is created each time AEMO generates and saves a demand forecast. Note this may occur many times prior to the running of a schedule as AEMO tests the feasibility of the different variables used in a schedule. The report provides:

\* the total uncontrollable withdrawal quantity that may be used as input in the production of a schedule

\* the quantity (positive or negative) by which AEMO deems it necessary to adjust Market Participant submissions in order to maintain system security.

Participants may use this report to gauge AEMO's schedulers view of the current day situation and whether the aggregate of all Participants demand forecasts sum to an adequate demand value and/or profile given AEMO's perspective of the system demands of the gas day.

## **Audience Notes**

As not every saved forecast demand generated is used in the scheduling process, Market Participants need to reference INT108 Schedule Run Log to determine which Demand Forecast was actually used in scheduling.

The INT108 forecast\_demand\_version will specify which INT053 rows will provide information that was used by AEMO in its scheduling processes.

## **Content Notes**

- 1. This report is generated each time AEMO generates and saves a demand forecast. Each report provides details of all the demand forecasts created up to the report generation time on the current gas day.
- 2. A given report may contain demand forecasts that are for:
	- \* the current day
	- \* 1-day ahead
	- \* 2 days ahead and/or
	- \* 3 days ahead.

By comparing the forecast\_date with the current\_date, users will be able to determine the type of forecast for a particular forecast (version\_id) (i.e. whether it is for the current day or a day ahead schedule)

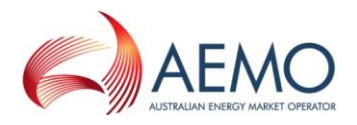

3. Each row in a report provides the forecast demand and the AEMO override (in GJ) for the specified hour of the gas day of the specified demand forecast. Therefore, there will be 24 rows in the report for each demand forecast.

## **Data Content**

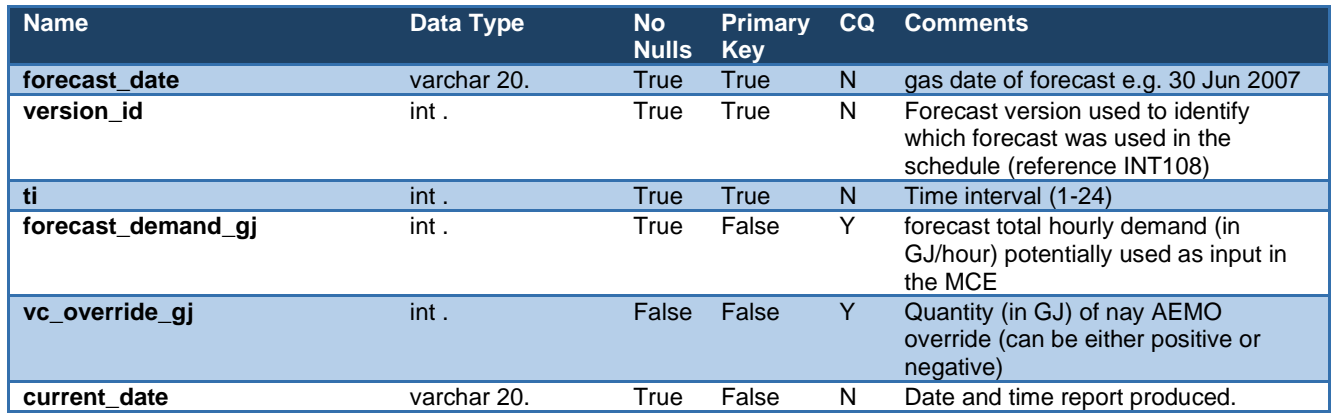

# **5.1.35 INT156 - Sub Allocation Schedule Report**

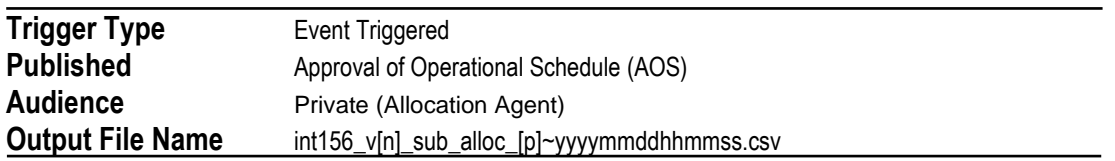

## **Report Purpose**

A report that defines operating schedule details for Longford injection point (30000001PC) to allow suballocation calculations. This report is based on INT151.

## **Audience Notes**

## **Content Notes**

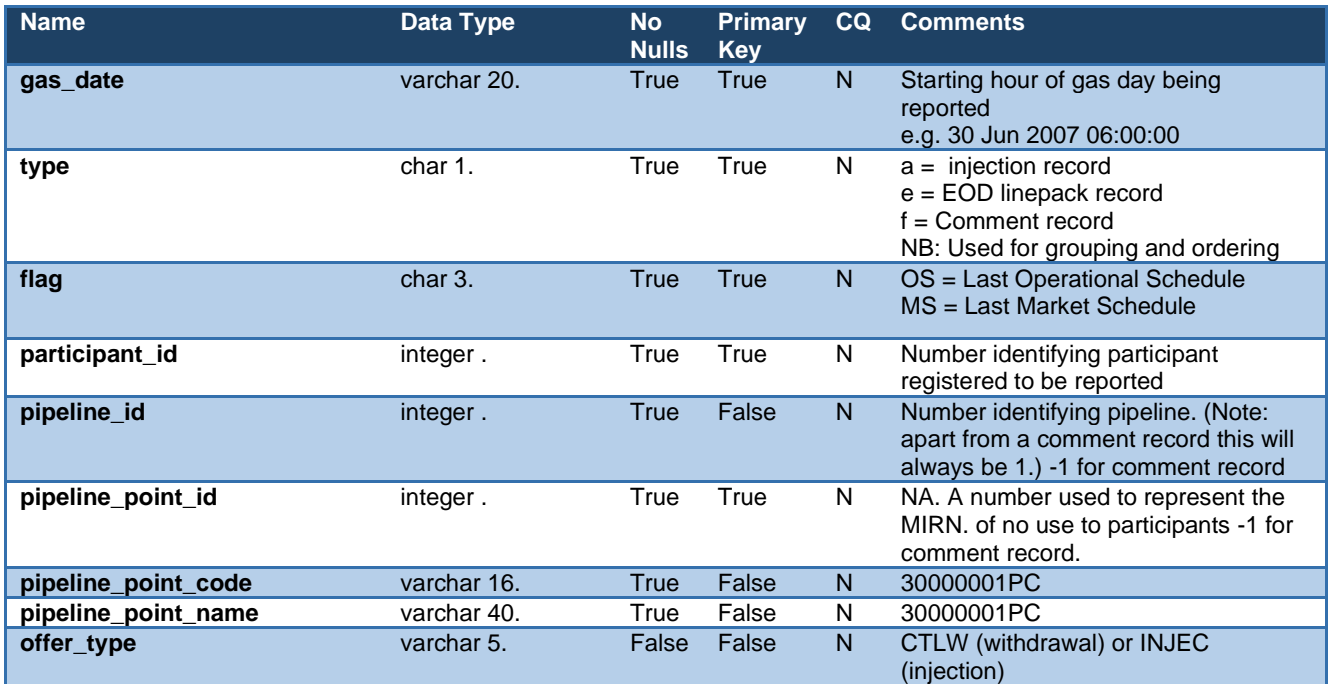

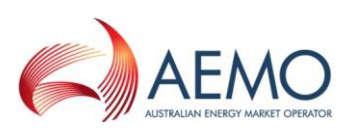

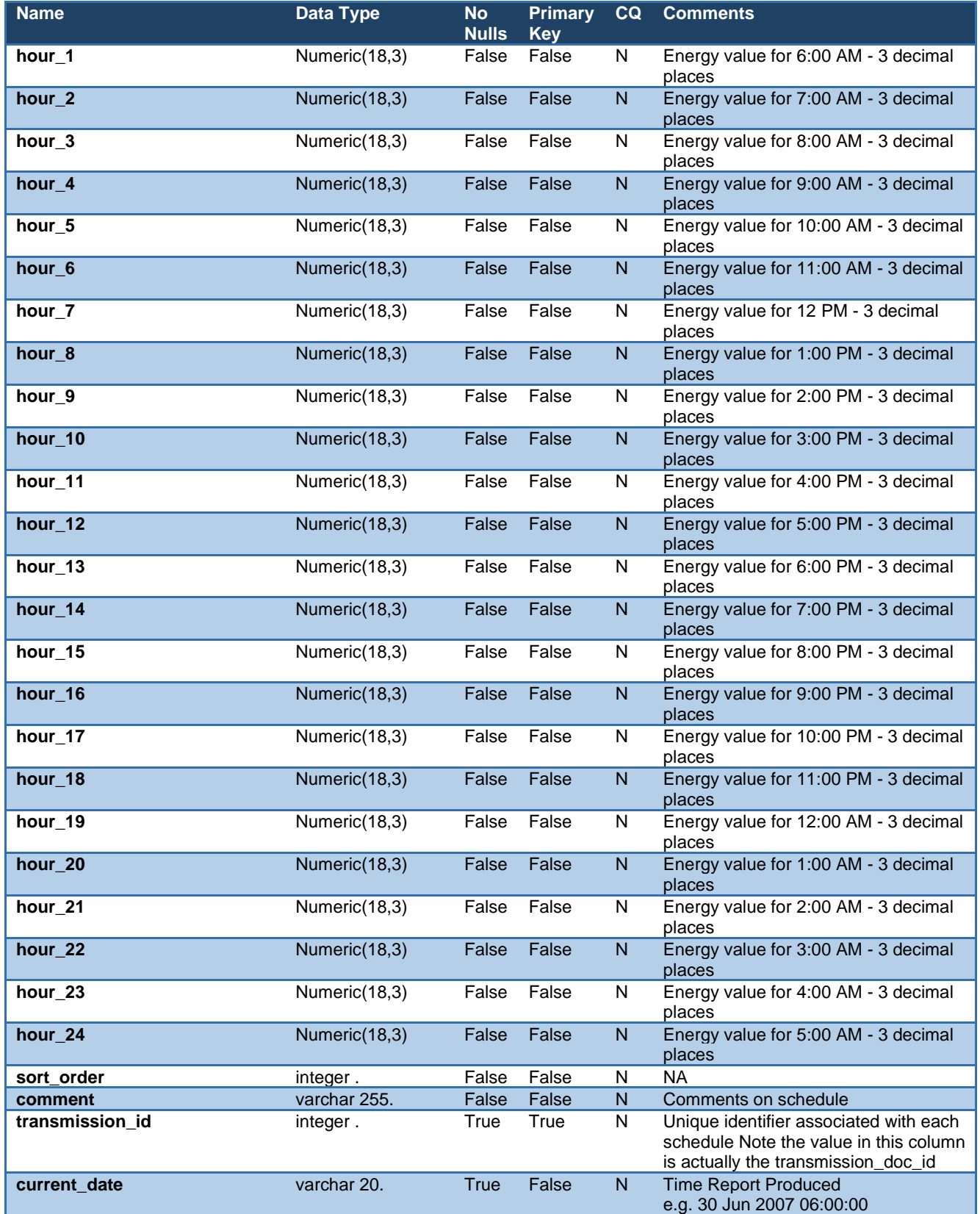

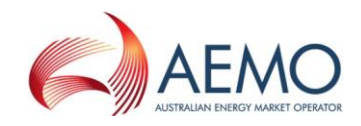

# **5.1.36 INT156a - Sub Allocation Schedule SEAGAS Report**

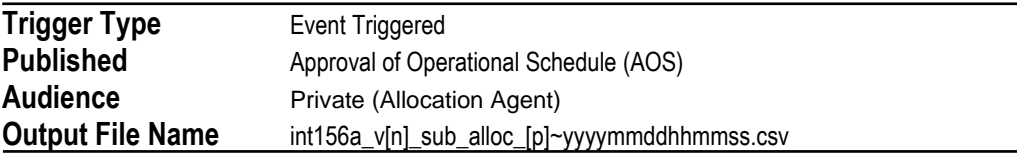

## **Report Purpose**

A report that defines operating schedule details for SEAGAS injection point (30000168PC)to allow suballocation calculations. This report is based on INT151.

## **Audience Notes**

## **Content Notes**

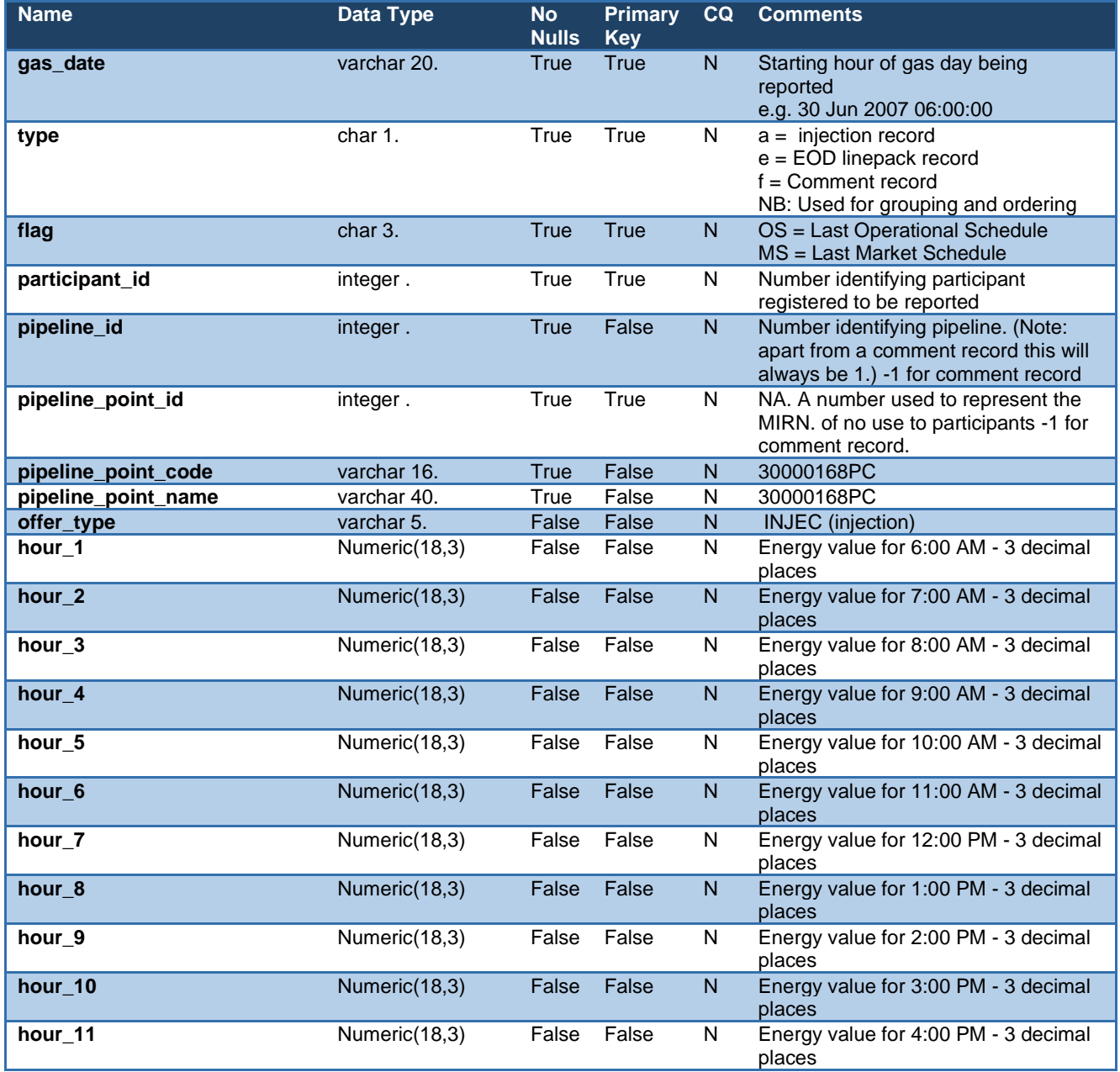

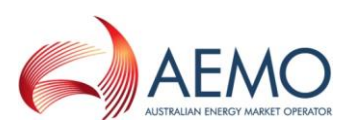

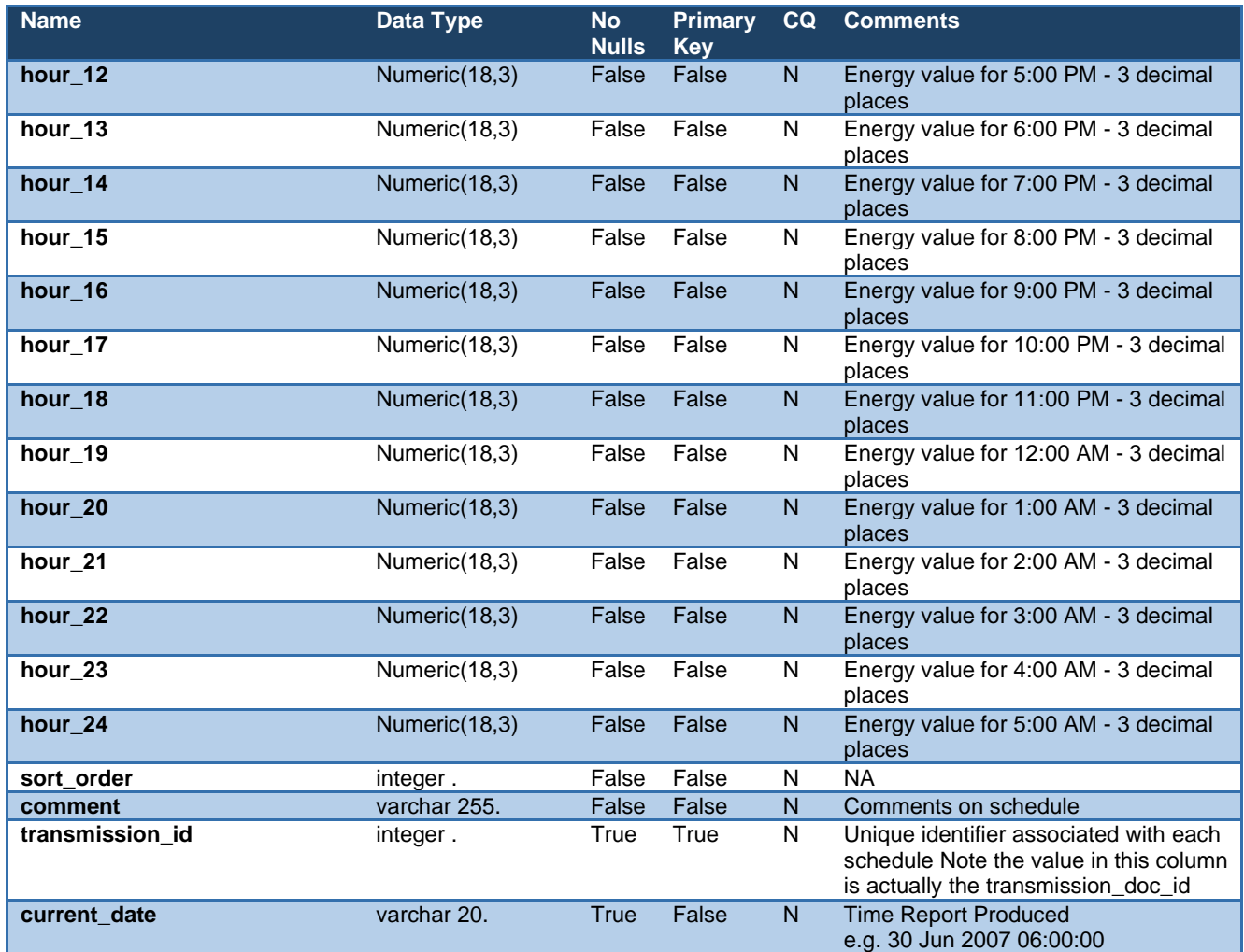

# **5.1.37 INT156b - Sub Allocation Schedule OTWAY Report**

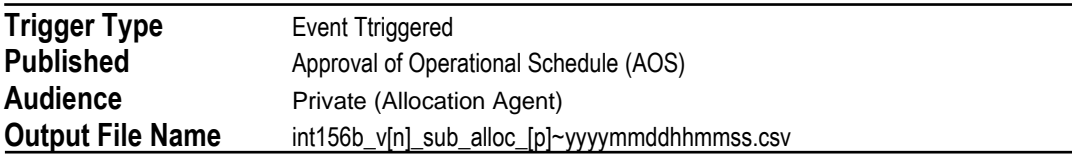

## **Report Purpose**

A report that defines operating schedule details for OTWAY injection point (30000181PC) to allow suballocation calculations. This report is based on INT151.

## **Audience Notes**

## **Content Notes**

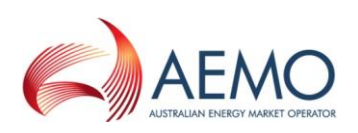

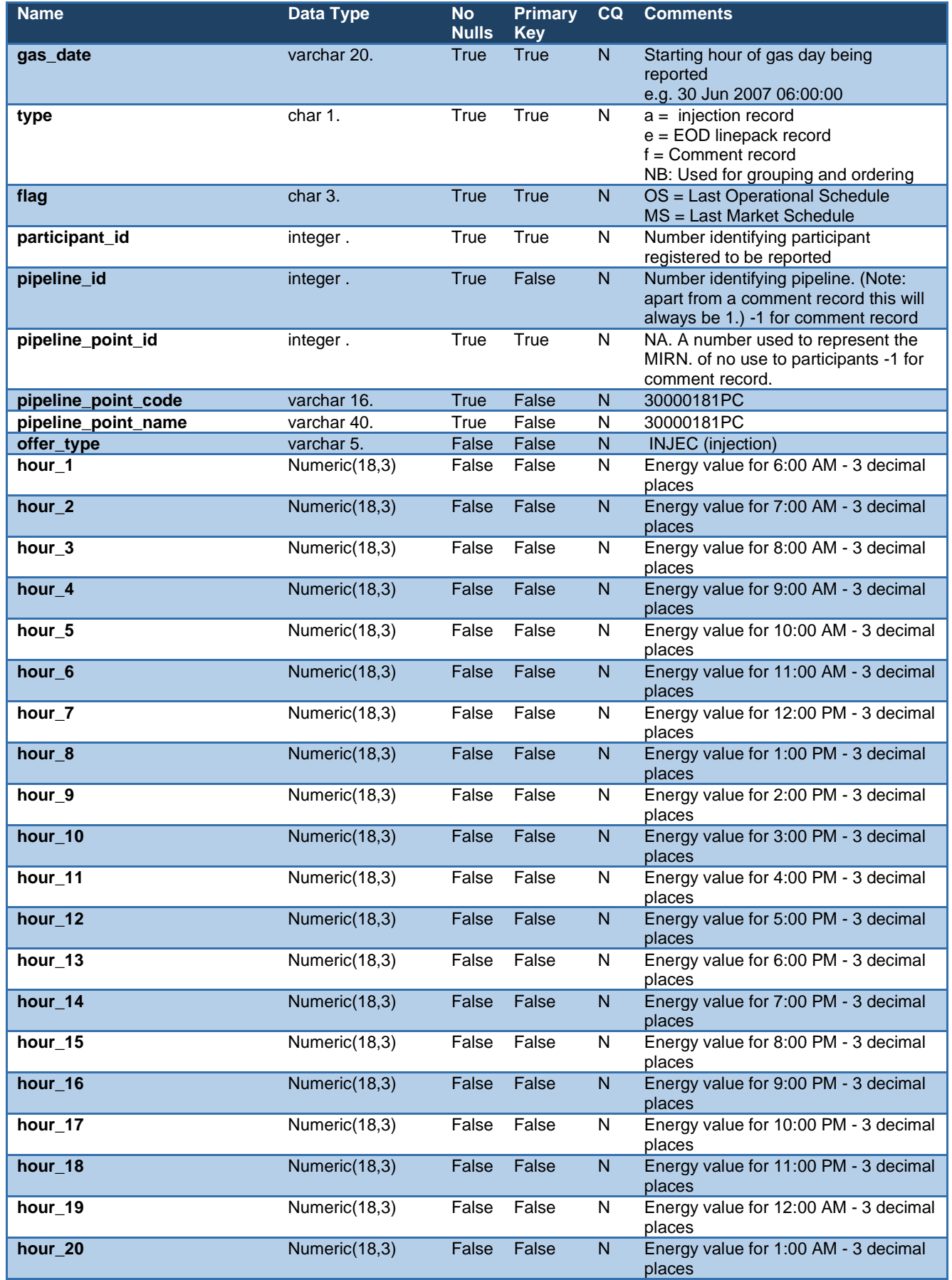

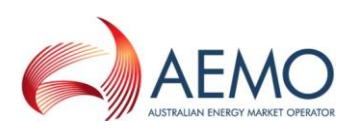

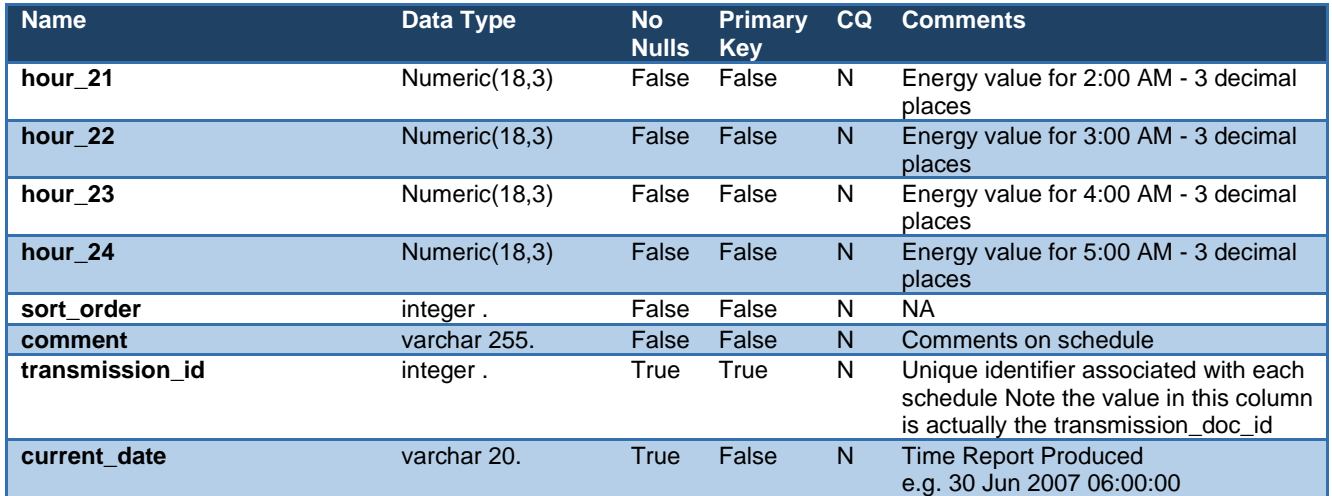

# **5.1.38 INT156c - Sub Allocation Schedule MORTLAKE Report**

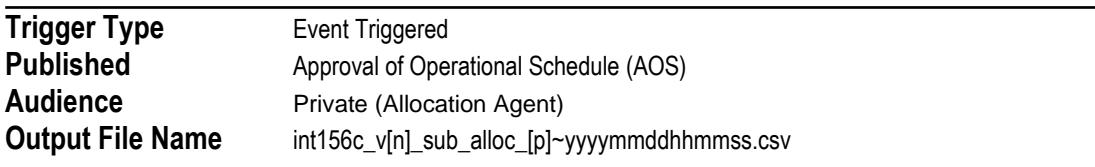

## **Report Purpose**

A report that defines operating schedule details for MORTLAKE injection point (30000197PC)to allow suballocation calculations. This report is based on INT151.

## **Audience Notes**

## **Content Notes**

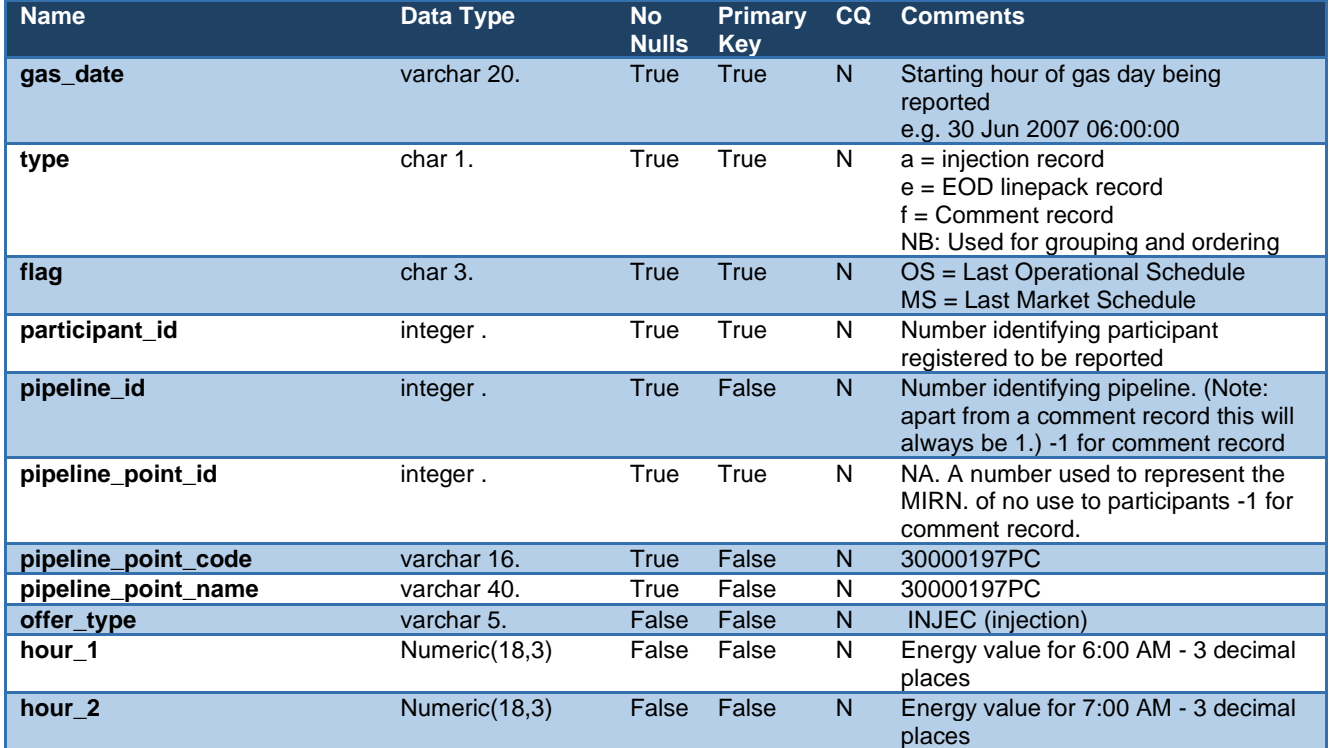

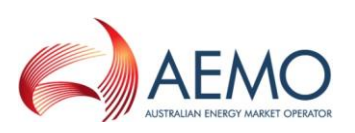

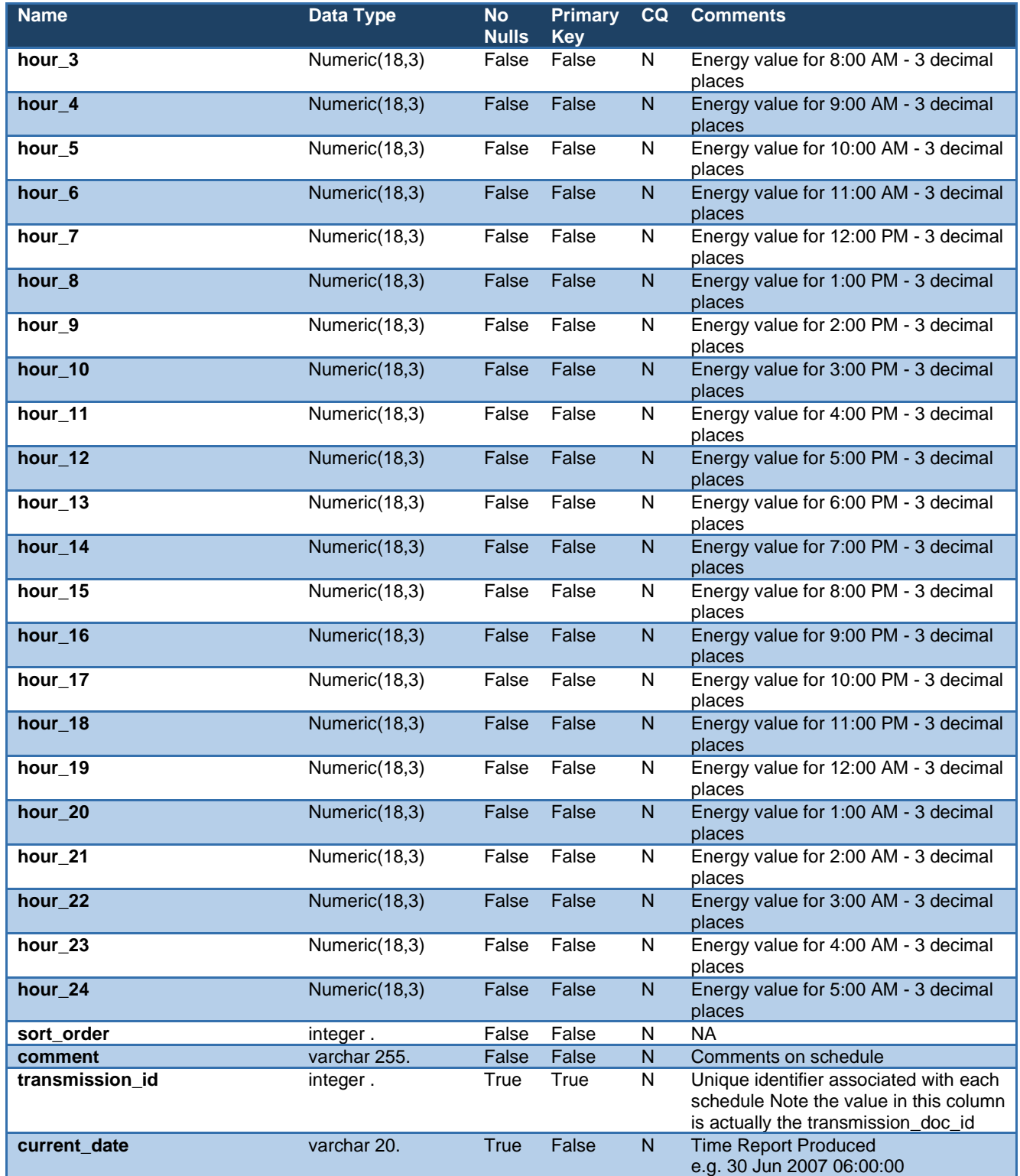

# **5.1.39 INT176 - Gas Composition Data**

**Trigger Type** Time Triggered<br> **Published** Sunday at 10:47 Sunday at 10:47 **Audience** Public<br> **Output File Name** int176 **Output File Name** int176\_v[n]\_gas\_composition\_data\_[p]~yyyymmddhhmmss.csv

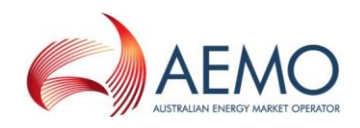

## **Report Purpose**

This public report provides the gas composition daily average corresponding to the heating value zone.

## **Audience Notes**

- The gas composition daily average in the report has taken into account the total delay hours from the injection source to the heating value zone
- The data in this report applies to the VIC wholesale gas market

## **Content Notes**

- All gas composition values used in the daily average calculation are taken as at top of hour
- This report contains data for the past 60 gas days (such as, 60 gas days less than report date)
- Only the Victorian heating value zones are included in this report
- Gas composition values are in molecule percentage units, except for Specific Gravity (which does not have a unit)
- Gas composition data will be reported to 5 decimal places
- The gas composition daily average is calculated using the following formula:

SUM(hourly gas composition values) / COUNT(hours) Where hours is the number of hours used to calculate the total gas composition for the day

Where no value is available for an hour, the report will skip the hour in the calculation and continue on to the next hour. If no hourly values are available for the entire day, a NULL should be displayed

## **Data Content**

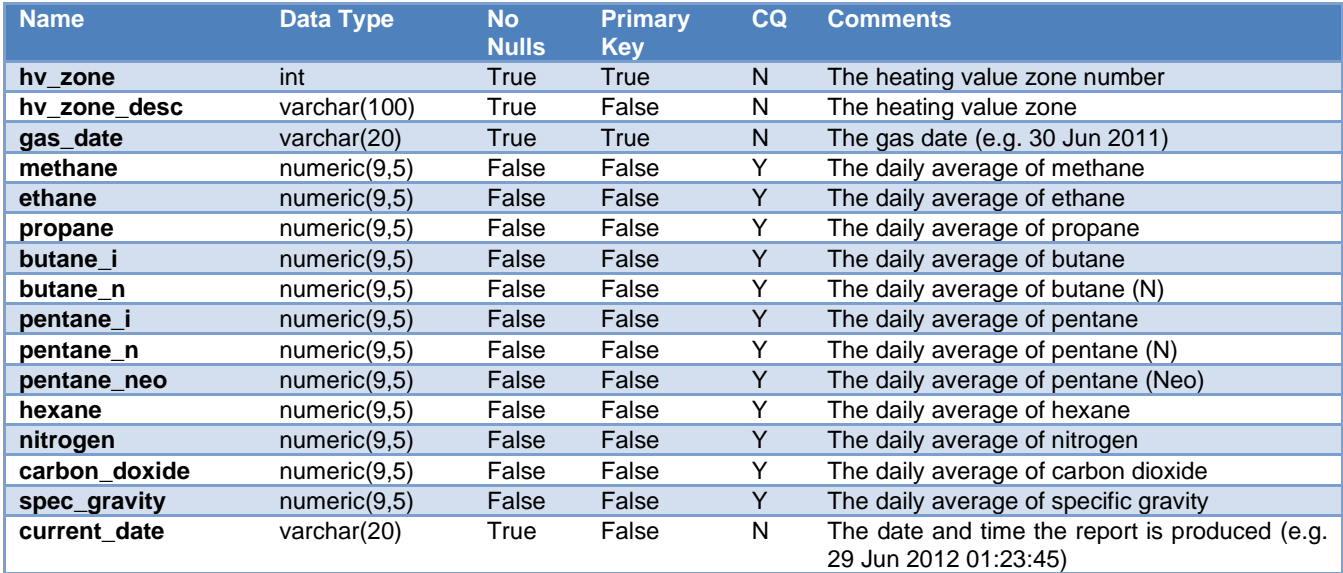

# **5.1.40 INT180 - Operational Schedules (Vic Hub)**

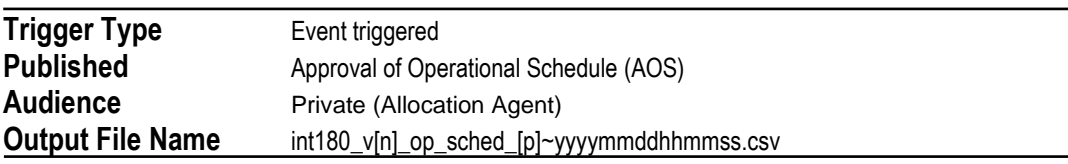

## **Report Purpose**

This is a report displayed on the Market Information Bulletin Board (MIBB) for AA only. The purpose of INT180 is to provide Allocation Agent information about all market participants who are scheduled at the relevant meters of concern. Information is for current day, day ahead and 2 day ahead operational schedule quantities. This is an Allocation Agent specific Report, produced on approved schedule

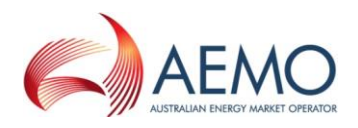

## **Audience Notes**

1. This report is available to allocation agents only.

2. Users should refer to INT108 (Schedule Run Log) to determine the characteristics of each schedule (for example, the schedule start date and time, publish time and so on) associated with a specific transmission document id (which is also known as schedule id).

## **Content Notes**

1. As a report is generated each time an operational schedule is approved there will be at least 8 times at which INT180 is issued each day (with an additional version for each ad hoc schedule required).

2. Each report will contain details of the last approved operational schedule for the current gas day and the next 2 gas days (where these approved schedules exist).

The number of schedules contained in each report will vary according to the time at which the particular report is produced:

- The INT180 generated by approval of a standard 06:00 AM operational schedule will list 2 schedules:
- The current gas day schedule published at 6:00 AM
- The 2-day ahead schedule published at midday on the previous gas day (for example, with gas day date of tomorrow).
- The INT180 generated by approval of a standard 2:00 PM operational schedule will list 3 schedules:
- The current gas day schedule published at 2:00 PM
- The 1-day ahead schedule published at 8:00 AM
- The 2-day ahead schedule published at midday.

3. Each row in a report will detail the total daily quantity and quantities for each hour of the gas day for a specified combination of:

- schedule id

- market participant
- MIRN.

4. This report specifies whether the MIRN listed is an injection point or a withdrawal point.

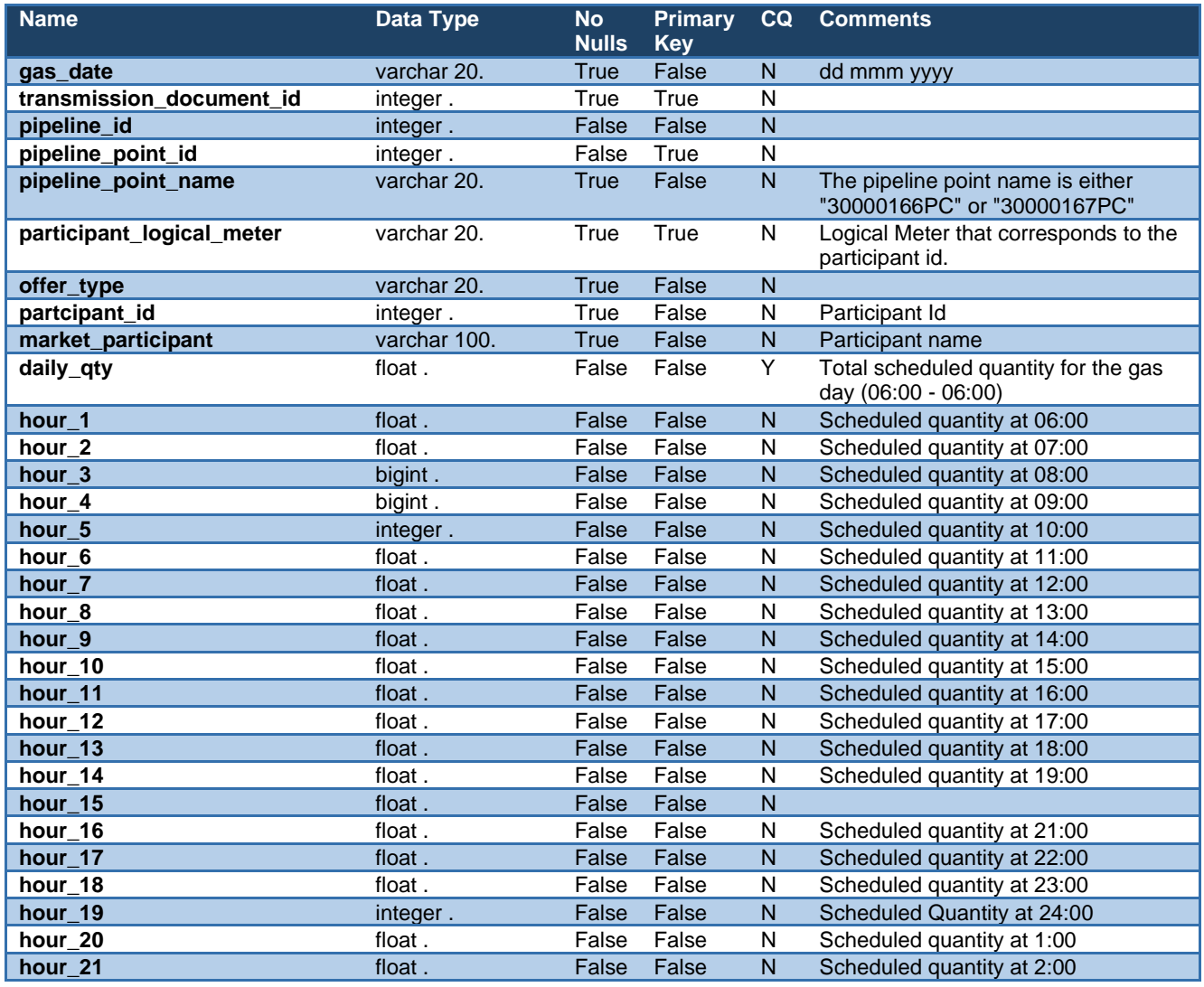
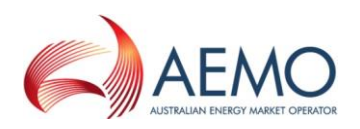

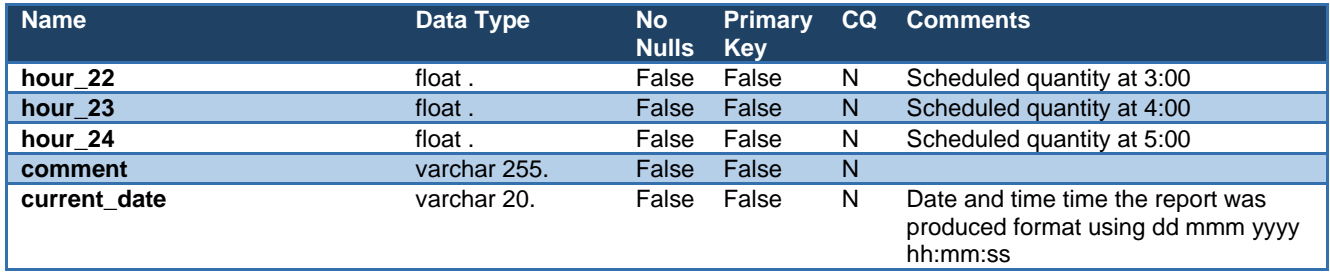

# **5.1.41 INT181 - Injection Tie Breaking Right**

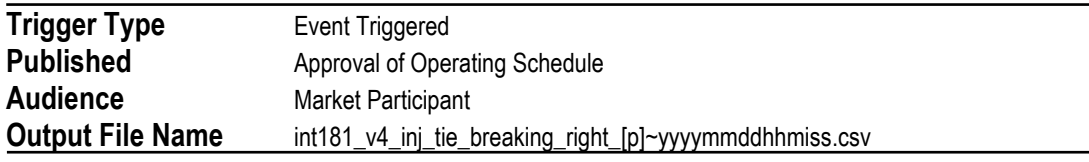

### **Report Purpose**

This report provides the detailed breakdown of the market participant's injection tie-breaking right. It is generated on the approval of an operating schedule for the current gas day (D), D+1 or D+2.

Market Participants should review this report each time an operating schedule is published.

Note that some market participants receive an empty report (such as, a report with the column names only) if injection right values are not relevant to them.

### **Audience Notes**

- 1. Market Participants (MPs) can use this report to assess the effectiveness of their AMDQ allocation strategy for creating injection tiebreaking rights. The report also publishes the quantity of authorised MDQ and AMDQ credit that AIHN<sup>1</sup> injecting MPs received from recipient MPs who they inject on behalf of .
- 2. A report is produced each time an operational schedule (OS) is approved by AEMO; at least nine reports are expected to be issued daily:
	- 5 for the standard current gas day schedules (at 6:00 AM, 10:00 AM, 2:00 PM, 6:00 PM and 10:00 PM)
	- 3 for the standard 1-day ahead schedules (published at 8:00 AM, 4:00 PM and midnight)
	- 1 for the standard 2-day ahead schedule (published at midday)

#### **Content Notes**

- 1. Each report provides information associated with the latest approved operating schedule. If the user wishes to view information for each schedule run that is approved for a gas day, it is necessary to retrieve and analyse data in multiple reports.
- 2. This report is generated regardless of whether the data was updated since the last schedule.
- 3. Each row in the report provides details associated with the market participant's injection tie-breaking right at a system injection point.
- 4. The agency injection hedge right for a particular CPP is only produced in this report if the authorised MDQ or AMDQ credit is successfully nominated to at least one SIP for that CPP.

#### **Data Content**

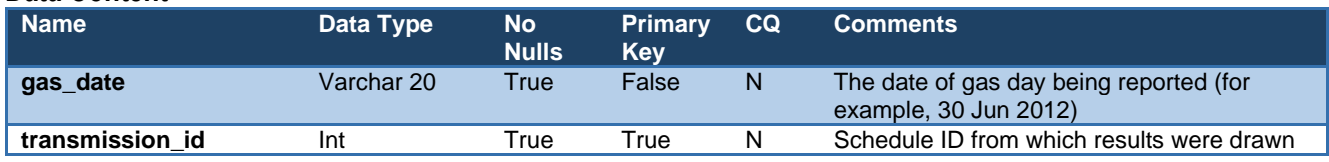

 $1$  AIHN – Agency Injection Hedge Nomination

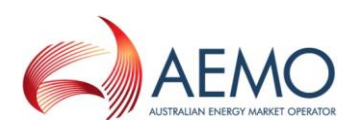

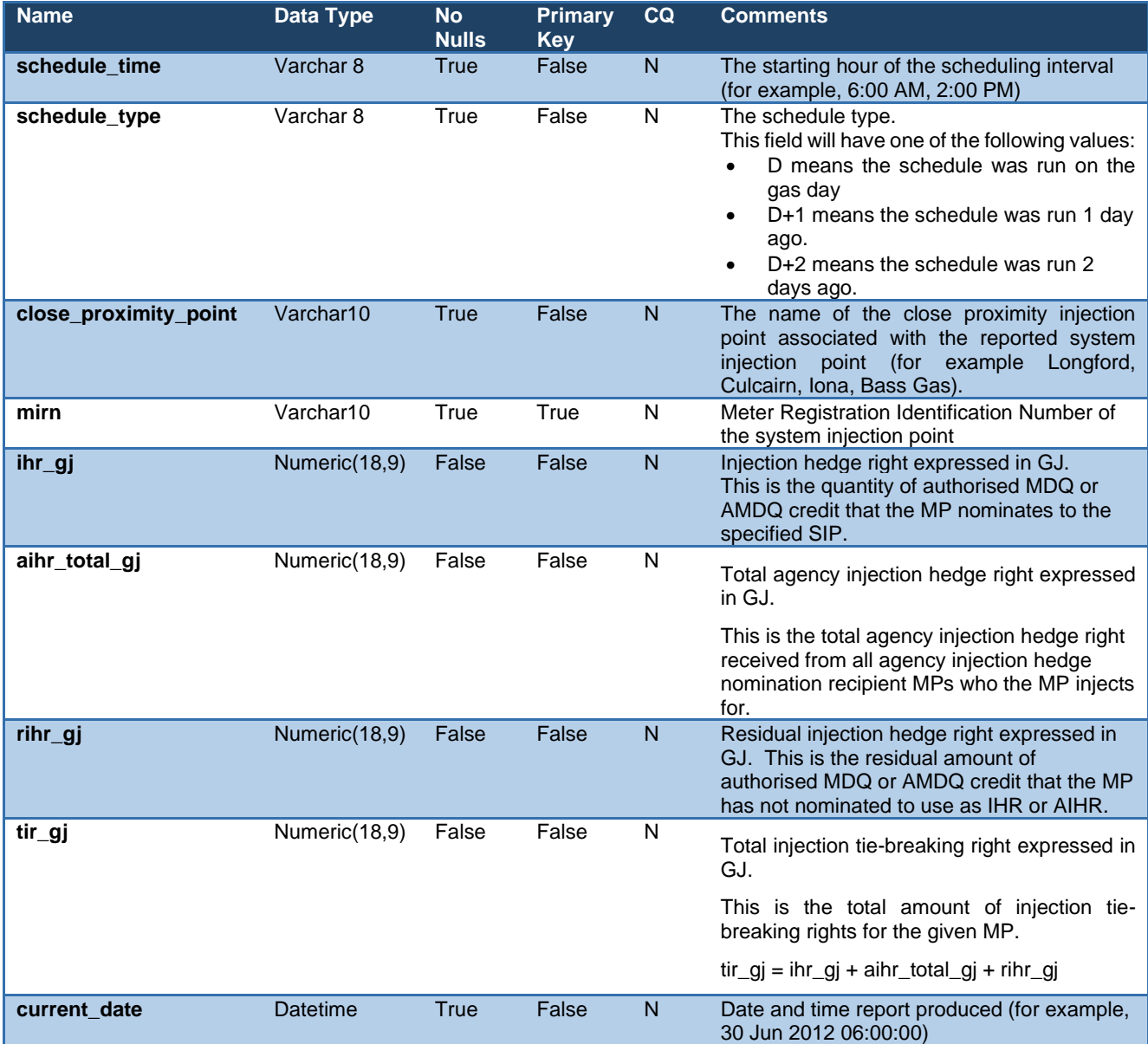

# **5.1.42 INT182 - Agency Injection Hedge Right**

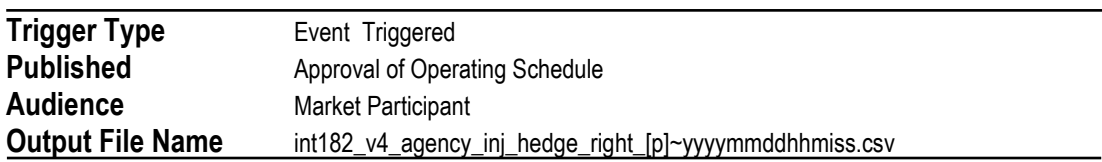

# **Report Purpose**

This report is generated for market participants who are engaged in agency injection hedge nominations. It provides the details of the agency injection hedge rights received/provided by the market participant at each relevant system injection point.

Market Participants should review this report each time an operating schedule is published.

Note that some market participants will receive an empty report (i.e. a report with the column names only) if agency injection hedge right values are not relevant to them.

# **Audience Notes**

1. A report is produced each time an operational schedule (OS) is approved by AEMO. Therefore it is expected that there will be at

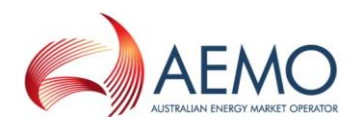

least 9 of these reports issued daily:

- 5 for the standard current gas day schedules (published at 6:00 AM, 10:00 AM, 2:00 PM, 6:00 PM and 10:00 PM)
- 3 for the standard 1-day ahead schedules (published at 8:00 AM, 4:00 PM and midnight)
- 1 for the standard 2 day ahead schedule (published at midday)
- 2. This report is a supplementary report; providing a breakdown of the total agency injection hedge right quantity reported in INT181 Injection Tie Breaking Right. It also provides details of the agency injection hedge right the MP provides to the injecting parties or any agency injection hedge right the MP receives from the recipient parties.

### **Content Notes**

- 1. Each report provides AIHR information associated with the latest approved schedule. If the user wishes to view information for each schedule run that is approved for a gas day, it is necessary to retrieve and analyse data in multiple reports.
- 2. This report is generated regardless of whether the data was updated since the last schedule.
- 3. Each row in the report provides details of an agency injection hedge right resulted from an agency injection hedge nomination to which the MP is either the recipient or injector.
- 4. The agency injection hedge right for a particular CPP is only produced in this report if authorised MDQ or AMDQ credit is successfully nominated to at least one SIP for that CPP.

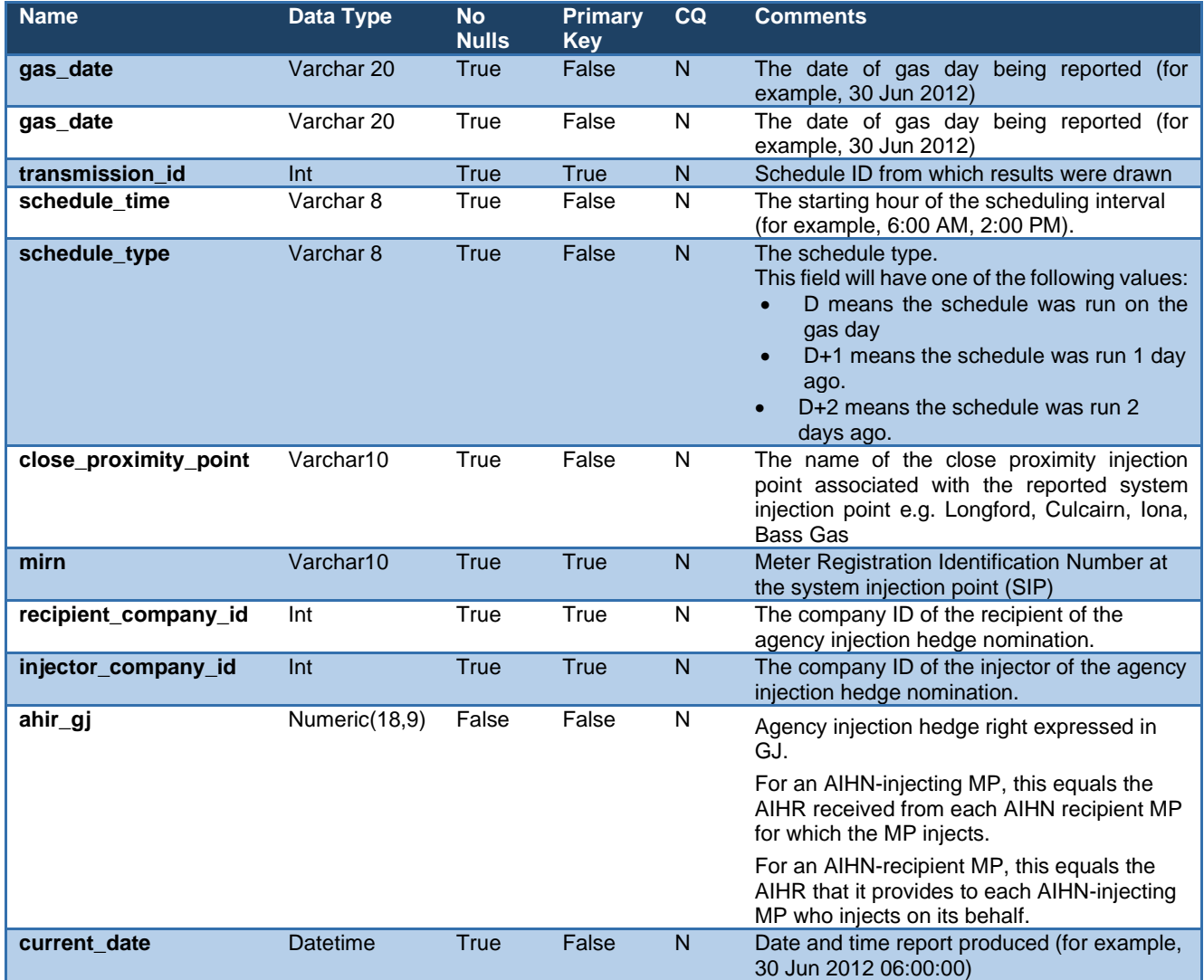

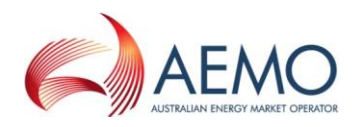

# **5.1.43 INT183 - Customer Energy Transfer**

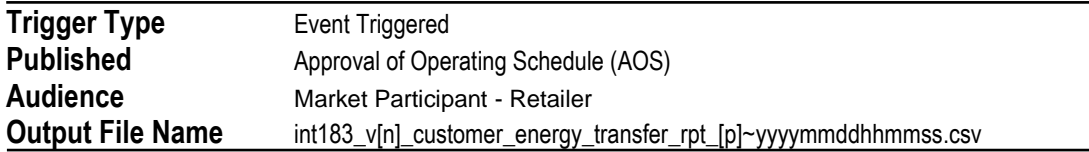

#### **Report Purpose**

This report contain the amount of energy that a participant has allowed to be transferred in the INT145 report. INT183 will be generated whenever INT145 has been generated and will report to both the losing and winning participant.

### **Audience Notes**

#### **Content Notes**

#### **Data Content**

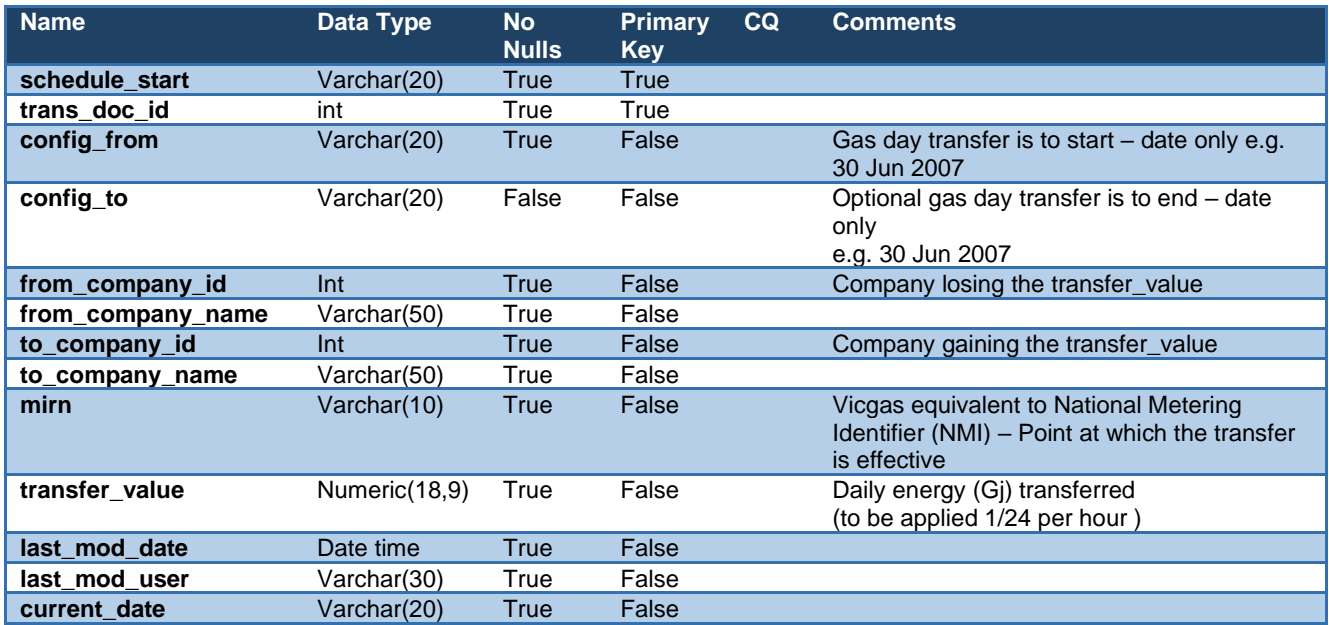

# **5.1.44 INT199 - Cumulative Price**

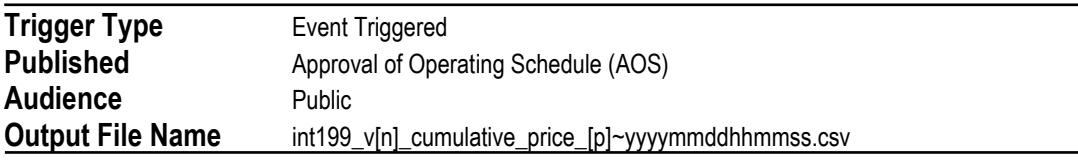

#### **Report Purpose**

Interface 199 (INT199) is an Event-Triggered report published on the Market Information Bulletin Board (MIBB). This report must provide by scheduling interval by gas day the cumulative price (CP) and a flag to indicate when CP is greater than or equal to the threshold (CPT). The report is produced on approval of a current gas day operating/pricing schedules with start time equal to the commencement of each scheduling interval. Ad hoc operating reschedules during a scheduling interval are included in the determination of MCP's for previous scheduling intervals, but do not themselves trigger the report

Whilst bid information is public and this can be estimated by the public, actual scheduling information by bid is still regarded as confidential by market participants

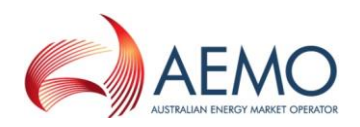

# **Audience Notes**

# **Content Notes**

# **Data Content**

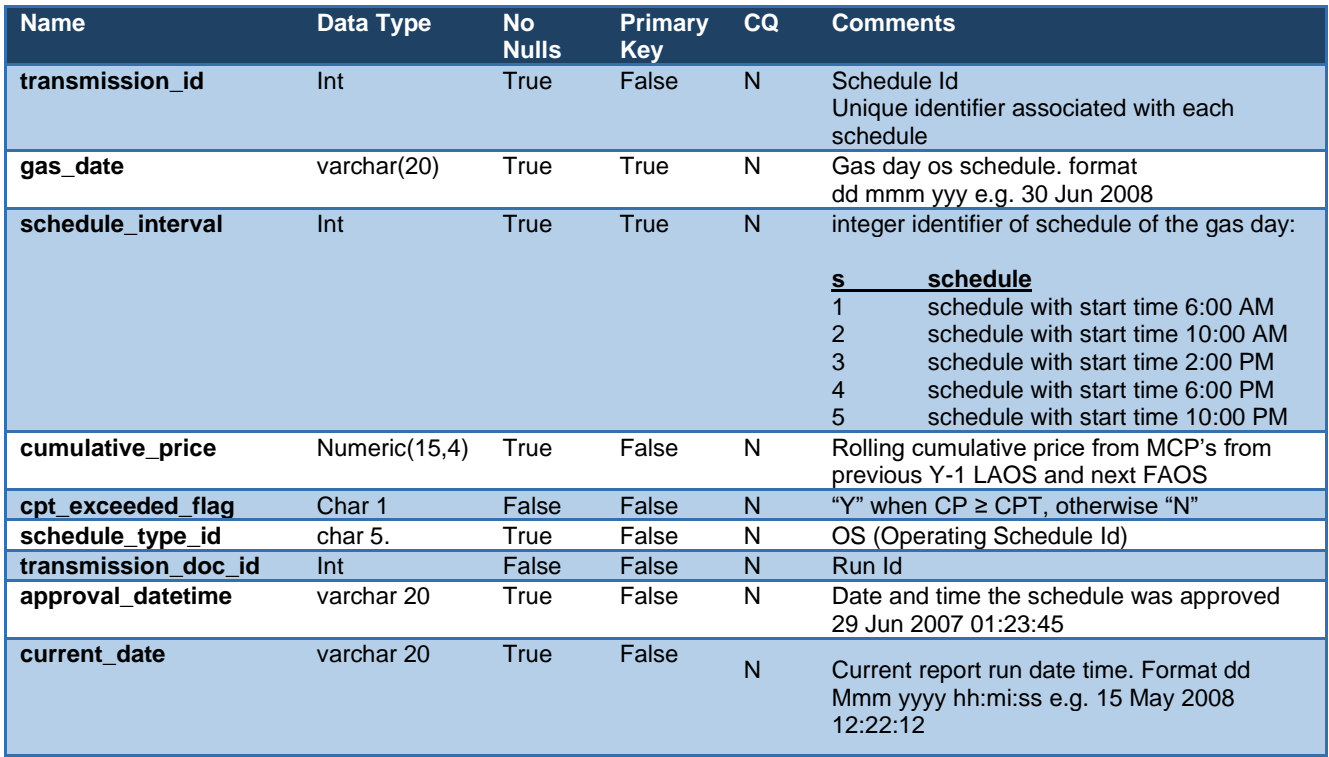

# **5.1.45 INT235 - Published Schedule Total System Information**

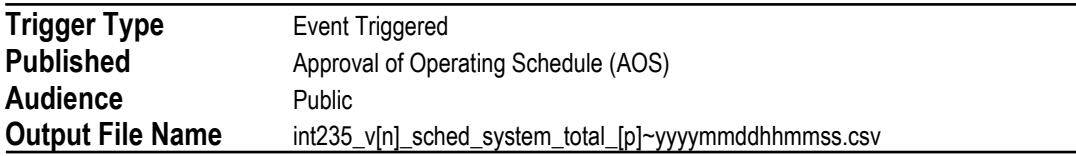

# **Report Purpose**

This report provides transparency into the operation of the wholesale gas market as required in clause 320 of the NGR. It is intended to provide users with a public summary 'snapshot' of the market and of all schedules and prices.

# **Audience Notes**

- 1. INT235 brings together many varied pieces of information.
- 2. Users should refer to INT108 (Schedule Run Log) to determine the specific characteristics of each schedule (for example, the schedule start date and time, publish time and so on) associated with a specific transmission id or transmission document id (which is also known as schedule id).
- 3. Where prices have been administered, no schedule id will exist in these cases. Therefore 0 is used as transmission id.

### **Content Notes**

- 1. An INT235 report is triggered each time a schedule is approved. It contains details for both operational and market schedules.
- 2. The reporting window for INT235 includes:
	- the gas day date on which the report is being run (the 'current date')
	- 2 days prior to the current date
	- 2 days after the current date.

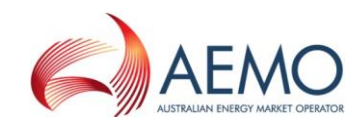

- 3. For each day in its reporting window, wherever possible INT235 will provide details of:
	- the last approved 2-day ahead operational schedule for the specified gas date
	- the last approved 2-day ahead pricing schedule for the specified gas date
	- the last approved 1-day ahead operational schedule for the specified gas date
	- the last approved 1-day ahead pricing schedule for the specified gas date
	- the first approved current gas day operational schedule for the specified gas date
	- the first approved current gas day pricing schedule for the specified gas date.
	- the last approved current gas day operational schedule for the specified gas date
	- the last approved current gas day pricing schedule for the specified gas date.

For example, if a report is triggered on approval of a standard current gas day schedule at 10:00 AM on 13 September, the reporting window will range from 11 September to 15 September, but as the 2-day ahead schedule on 13 September has not yet been run, the following schedules will be reported for the gas days of 11 September to 14 September.

NOTE: The INT235 report run in the afternoon of 13 September contains schedules for 15 September.

# **Data Content**

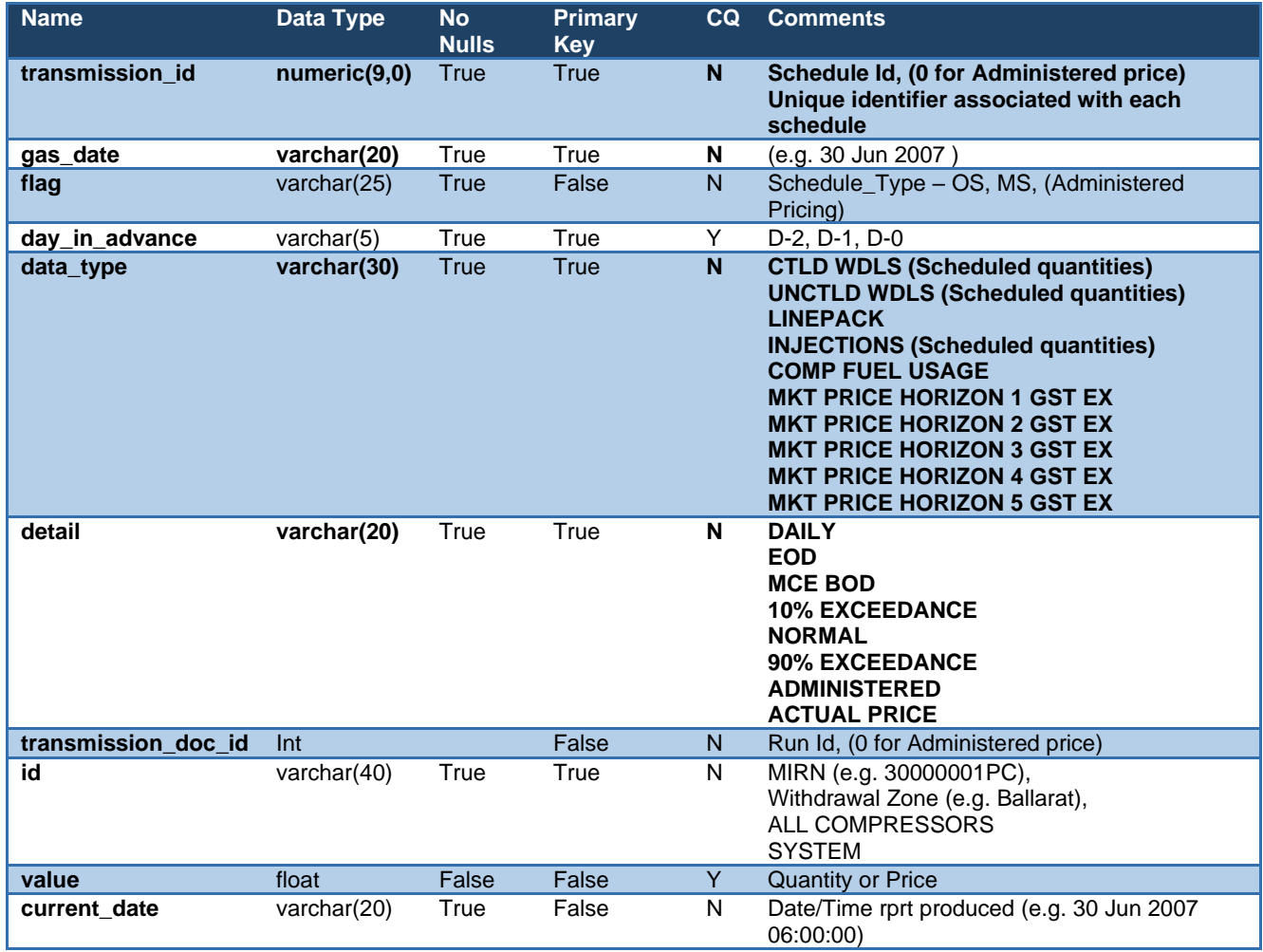

# **5.1.46 INT249 - Allocation Operational Schedule**

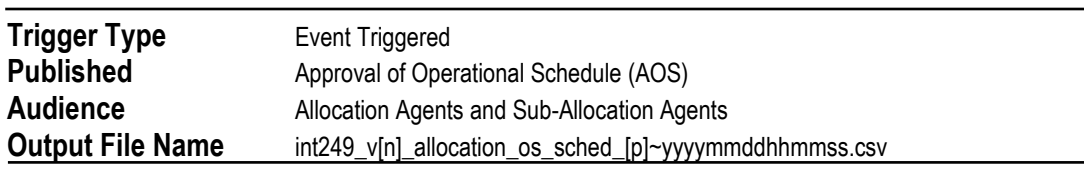

#### **Report Purpose**

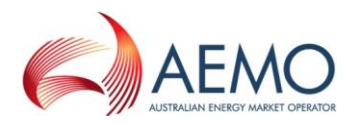

This report provides confirmation of the quantities that the specified Market Participant is scheduled to flow over the gas day, split into hourly intervals from the start of the gas day. The report is generated on each approved operating schedule. This report is configurable and is aimed to deliver only the schedules required for the purpose of gas allocation.

# **Audience Notes**

- 1. The report for each allocation agent contains details of registered market participants for a biddable injection or withdrawal point only.
- 2. This report contains details of the latest approved operational schedules for:
	- the current gas day
	- 1 gas day in the future and
	- 2 gas days in the future (if an approved 2-day ahead schedule exists at the time the report is run).
- 3. For the purposes of this report:
	- 'type' always contains the value 'a'
	- 'flag' always contains the value 'OS' and refers to an Operational Schedule.

# **Content Notes**

- 1. As a report is generated each time an operational or pricing schedule is approved there are at least 9 issues of INT249 each day (with an additional report generated for each ad hoc schedule required).
- 2. The number of schedules covered by a report depends on the time at which the particular report version is produced. In general, reports produced by the approval of standard schedules at:
	- 06:00 am lists 3 pricing and 3 operational schedules covering the current and next 2 gas days
	- 08:00 am lists 2 pricing and 2 operational schedules covering the current and next gas days
	- 10:00 am lists 2 pricing and 2 operational schedules covering the current and next gas days
	- noon lists 3 pricing and 3 operational schedules covering the current and next 2 gas days
	- 02:00 pm lists 3 pricing and 3 operational schedules covering the current and next 2 gas days
	- 04:00 pm lists 3 pricing and 3 operational schedules covering the current and next 2 gas days
	- 06:00 pm lists 3 pricing and 3 operational schedules covering the current and next 2 gas days
	- 10:00 pm lists 3 pricing and 3 operational schedules covering the current and next 2 gas days
	- midnight lists 3 pricing and 3 operational schedules covering the current and next 2 gas days
- 3. Each row in the report specifies a MIRN, participant, schedule, and detail the associated hourly quantities (in GJ) for either:
	- the scheduled injections for the MIRN/schedule combination, or
	- the scheduled controllable withdrawals for the MIRN/schedule combination.
- 4. To be displayed, the participant MUST have a schedule applicable for the given location

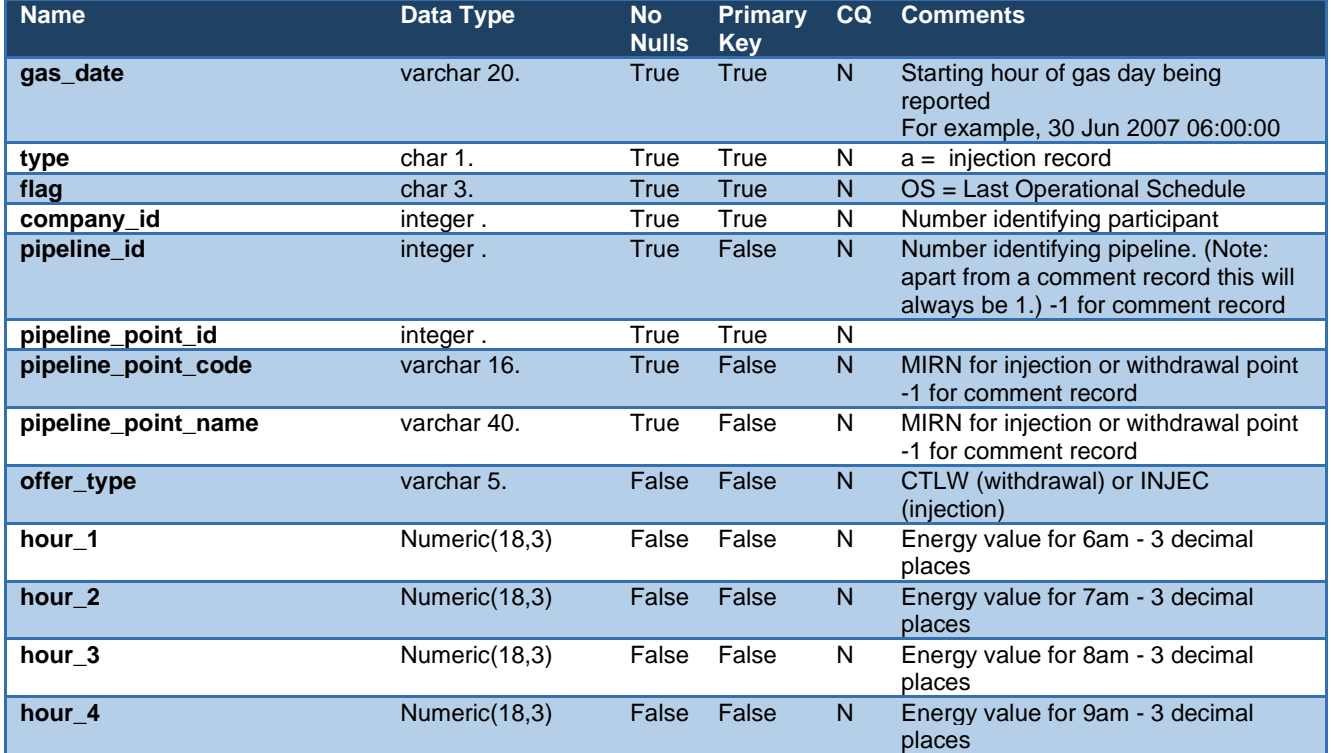

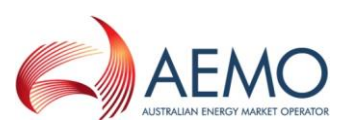

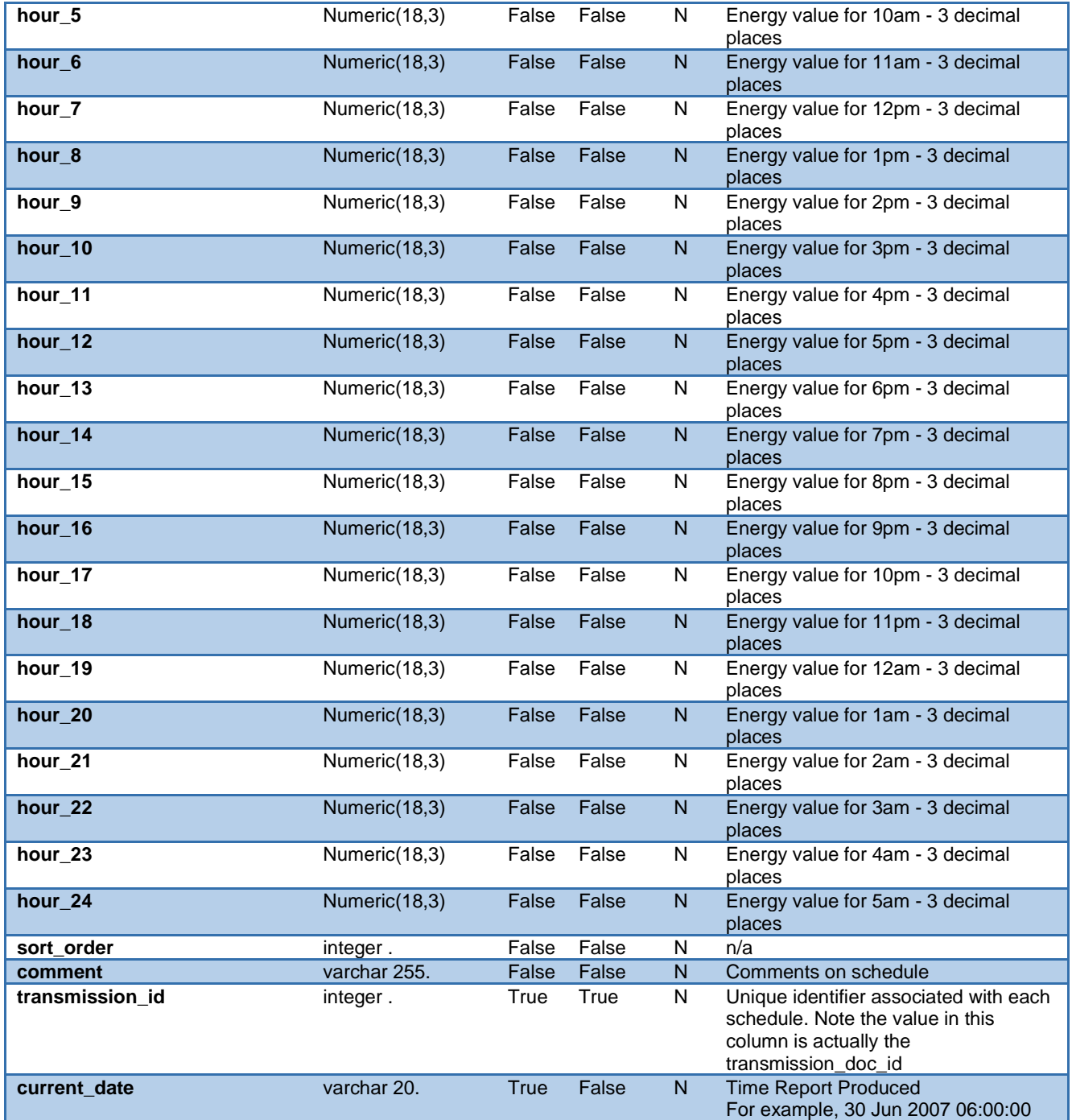

# **5.1.47 INT252 - Culcairn Operational and Market Schedules**

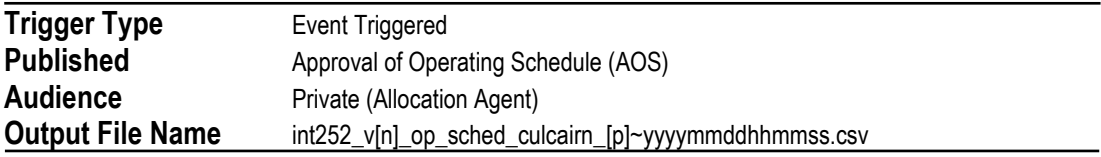

# **Report Purpose**

This report provides confirmation of the quantities that the specified Market Participant is scheduled to flow over the gas day at Culcairn, split into hourly intervals from the start of the gas day.

# **Audience Notes**

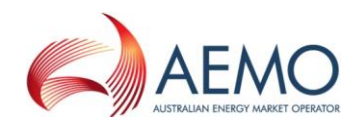

1. The report is for allocating flows at Culcairn.

2. This report contains details of the latest approved operational and pricing schedules for:

- the current gas day

- 1 day in the future and

- 2 gas days in the future (if an approved 2-day ahead schedule exists at the time the report is run).

3. Culcairn injection quantities reported for each hour will match with the corresponding hourly quantity reported in the INT145 for the same schedule and injection point.

4. For the purposes of INT252:

- 'type' will always contain the value 'a'

- a 'flag' value of 'MS' refers to a Pricing Schedule (previously termed a Market Schedule).

# **Content Notes**

1. As a report is generated each time an operational or pricing schedule is approved there will be at least 9 issues of INT252 each day (with an additional report generated for each ad hoc schedule required).

2. The number of schedules covered by a report will depend on the time at which the particular report version is produced. In general, reports produced by the approval of standard schedules at:

- 06:00 AM will list 3 pricing and 3 operational schedules covering the current and next 2 gas days

- 08:00 AM will list 2 pricing and 2 operational schedules covering the current and next gas days

- 10:00 AM will list 2 pricing and 2 operational schedules covering the current and next gas days

- noon will list 3 pricing and 3 operational schedules covering the current and next 2 gas days

- 02:00 PM will list 3 pricing and 3 operational schedules covering the current and next 2 gas days

- 04:00 PM will list 3 pricing and 3 operational schedules covering the current and next 2 gas days

- 06:00 PM will list 3 pricing and 3 operational schedules covering the current and next 2 gas days

- 10:00 PM will list 3 pricing and 3 operational schedules covering the current and next 2 gas days

- midnight will list 3 pricing and 3 operational schedules covering the current and next 2 gas days

3. Each row in the report will specify a MIRN and schedule, and detail the associated hourly quantities (in GJ) for either:

- the scheduled injections for the MIRN/schedule combination, or

- the scheduled controllable withdrawals for the MIRN/schedule combination.

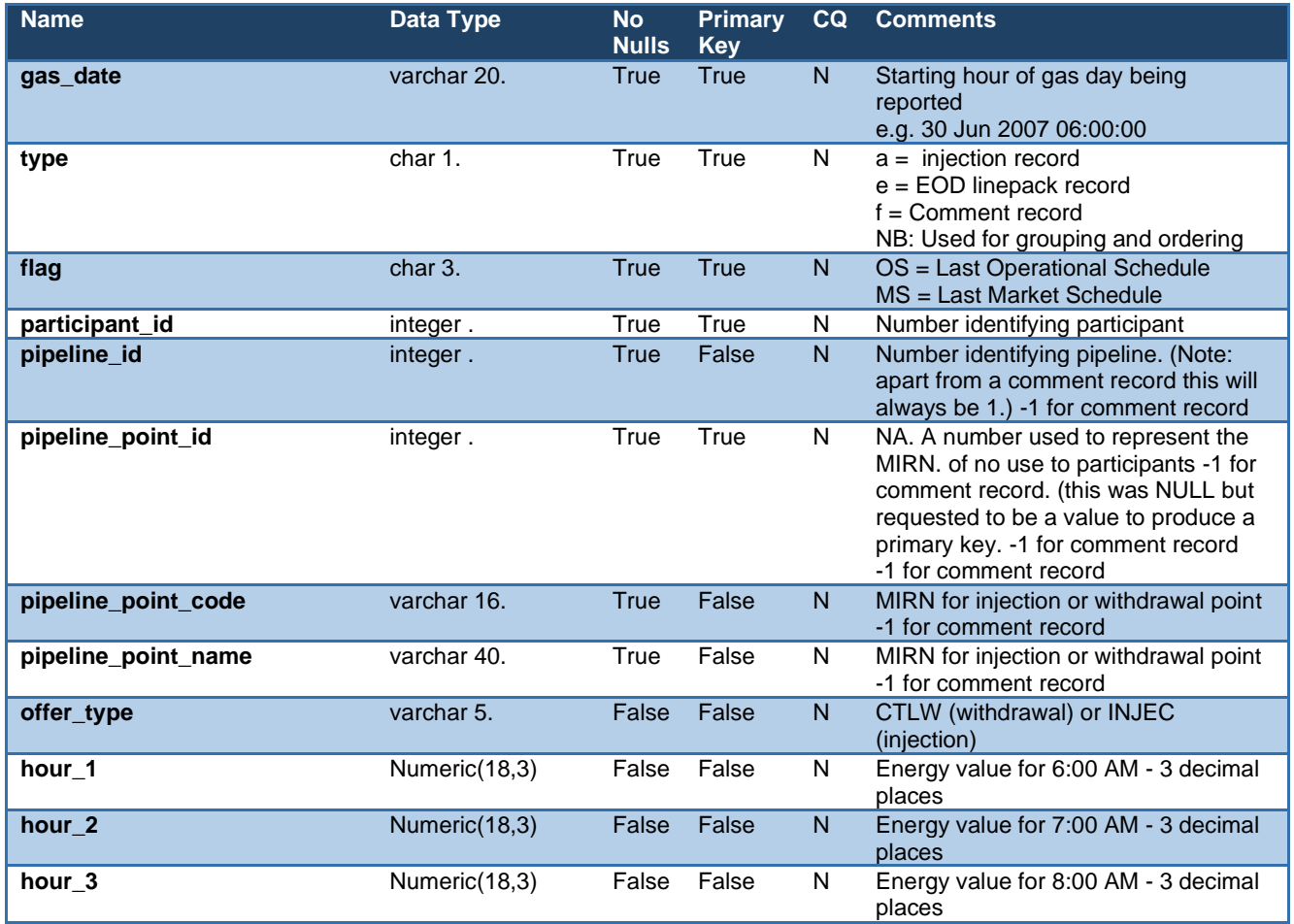

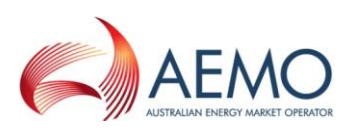

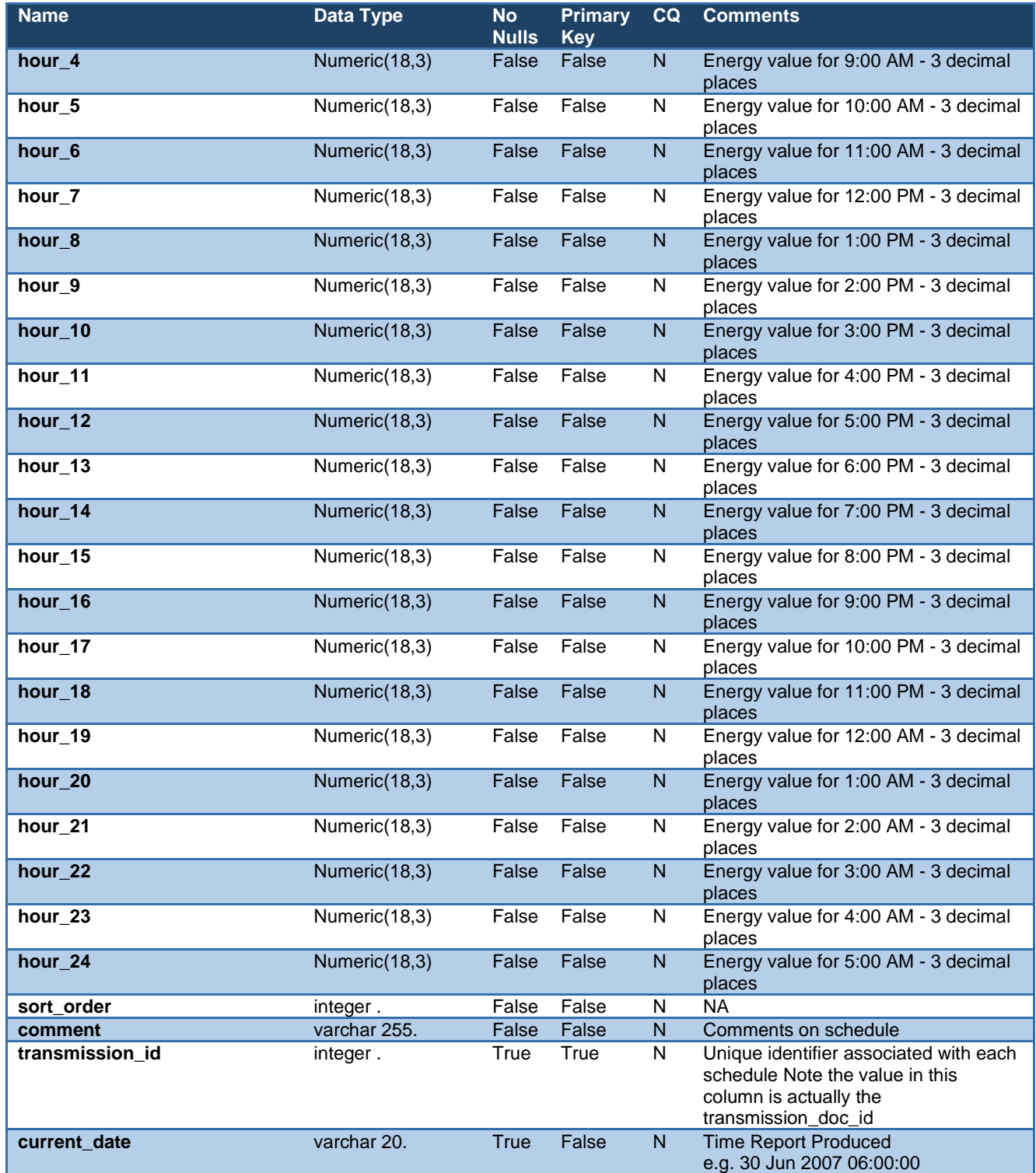

# **5.1.48 INT253 - File Confirmation**

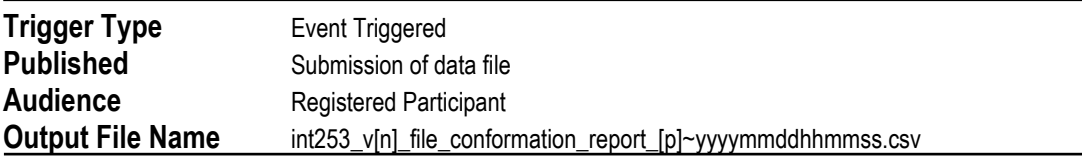

4. This report contains a unique key rather than a primary key.**Data Content**

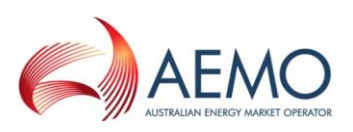

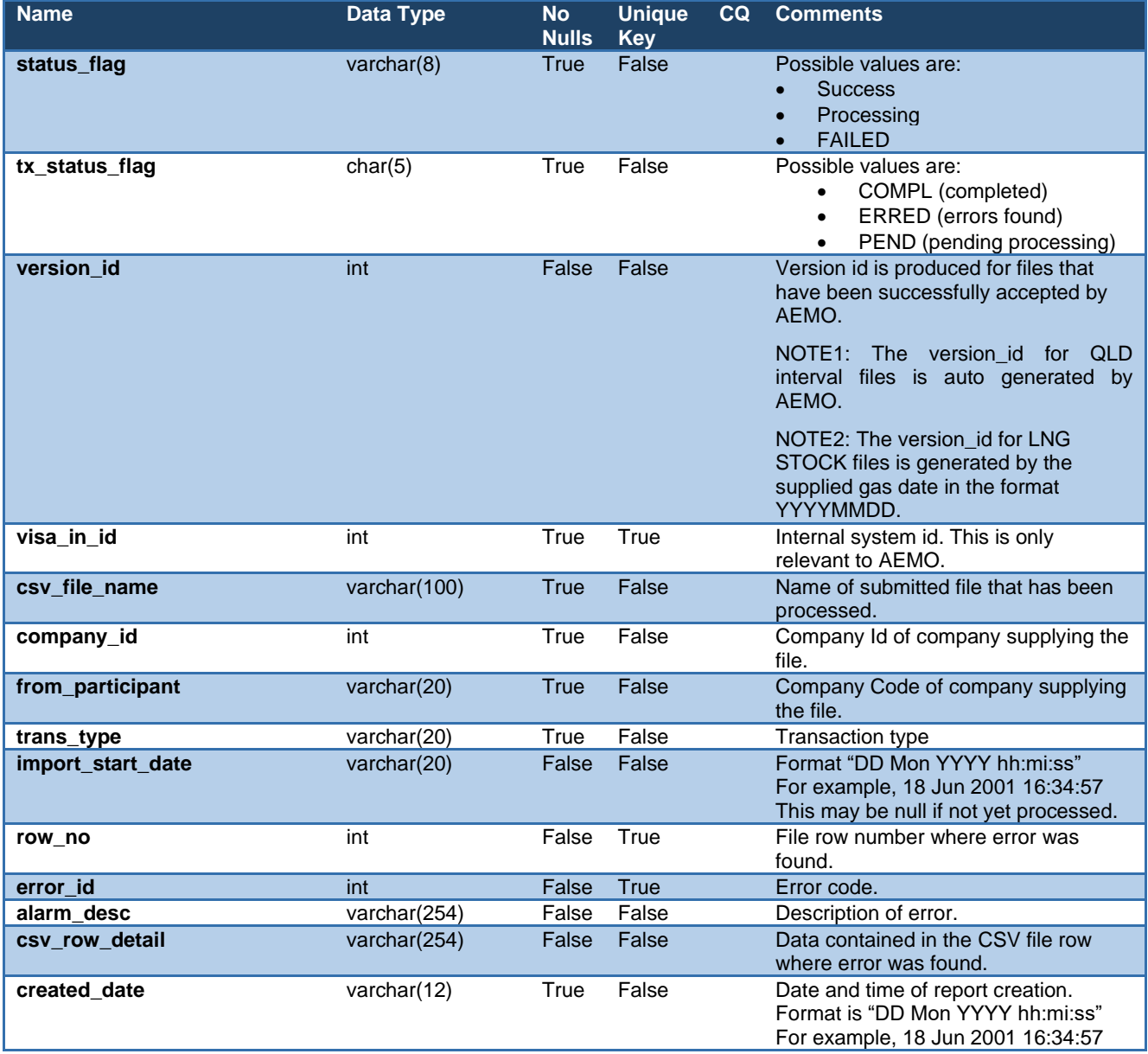

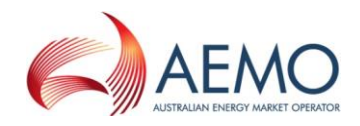

# **5.1.49 INT256 - MCE Factor**

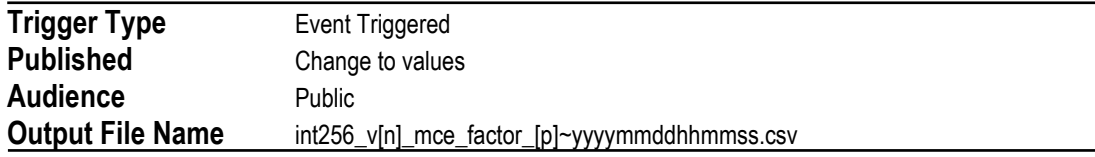

# **Report Purpose**

This report lists what the standard parameters are that are used as input data for Market Clearing Engine (MCE) in generating schedules for the market.

#### **Audience Notes**

This public report shows the current MCE factors and is produced when a change occurs to the factors.

#### **Content Notes**

Each report contains:

- the general information identifier

#### **Data Content**

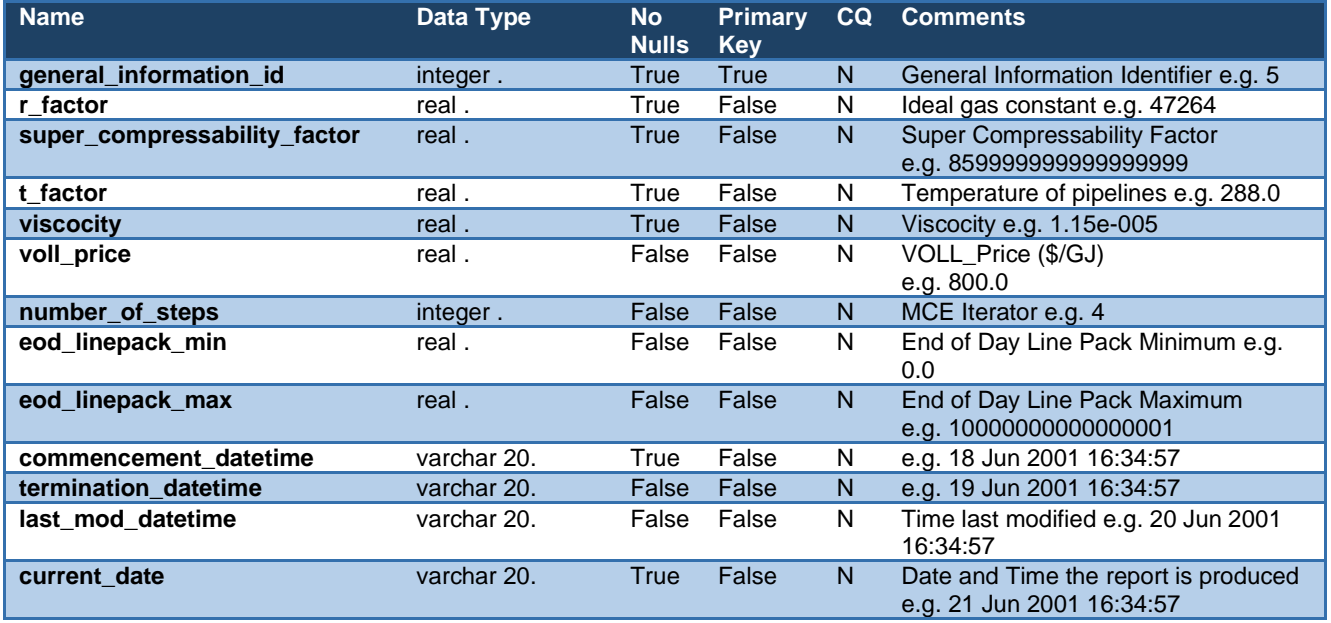

# **5.1.50 INT257 - Linepack and Withdrawal Zones**

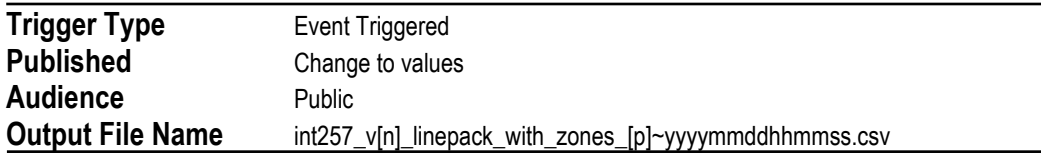

# **Report Purpose**

This report contains the current linepack zones.

# **Audience Notes**

This public report is produced when a change occurs

#### **Content Notes**

Each report contains:

- the linepack zone where the pipe segment is located
- the linepack zone name
- the last modified date and time
- the date and time when the report was produced

#### **Data Content**

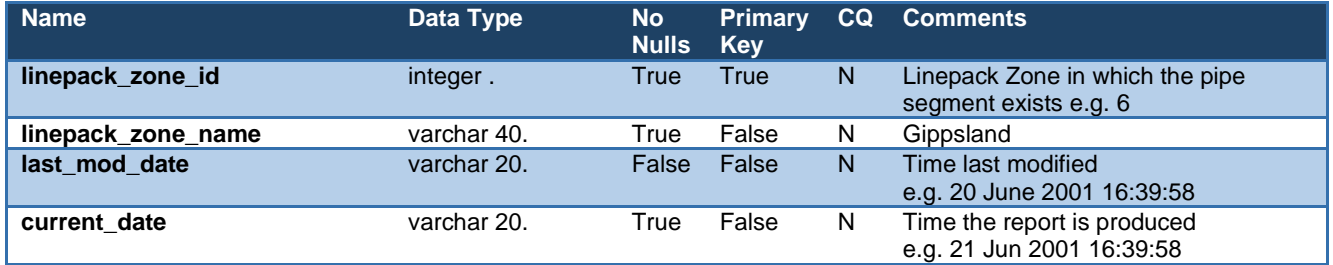

# **5.1.51 INT258 - MCE Nodes**

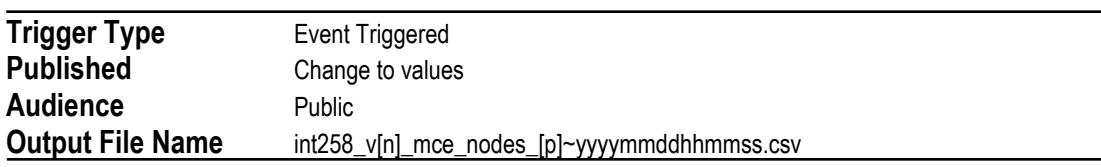

#### **Report Purpose**

This report contains the current MCE Nodes.

#### **Audience Notes**

- 1. This public report is produced each time a change occurs.
- 2. It identifies nodes that the MCE uses. The nodal prices from MCE forms the network prices.

#### **Content Notes**

Each report contains:

- the pipeline identifier
- the point group identifier and name
- nodal altitude
- the last modified date

# **Data Content**

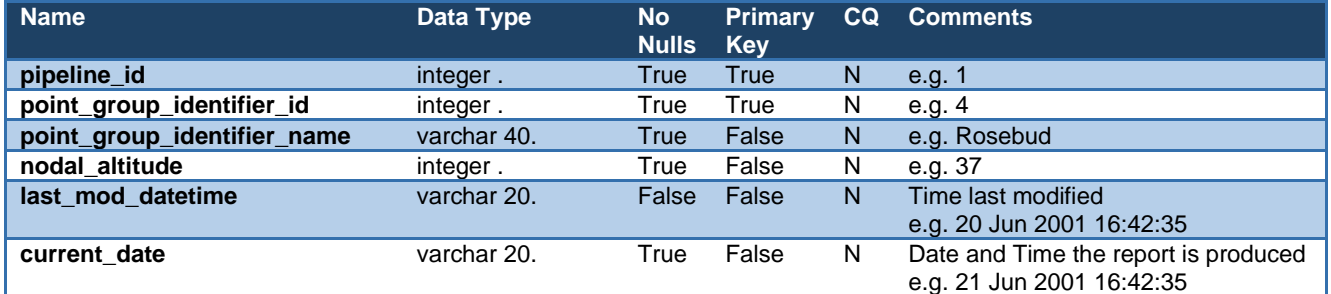

- the date and time when the report was produced

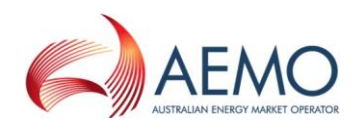

# **5.1.52 INT259 - Pipe Segment**

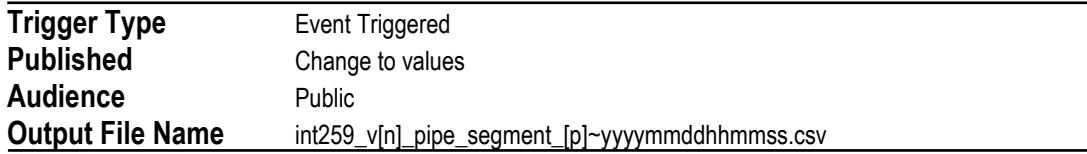

# **Report Purpose**

This report contains the current pipe segment definitions.

# **Audience Notes**

- 1. This public report is produced each time a change occurs.
- 2. The report is similar to INT258 and shows minimum and maximum volumes for pipelines and the pressure of gas.

# **Content Notes**

Each report contains:

- pipe segment id and name
- linepack zone id
- commencement and termination dates
- node destination and origin id
- pipe segment measurements
- details of pressure
- if a regulator, reverse flow and compressor exists
- last modified date

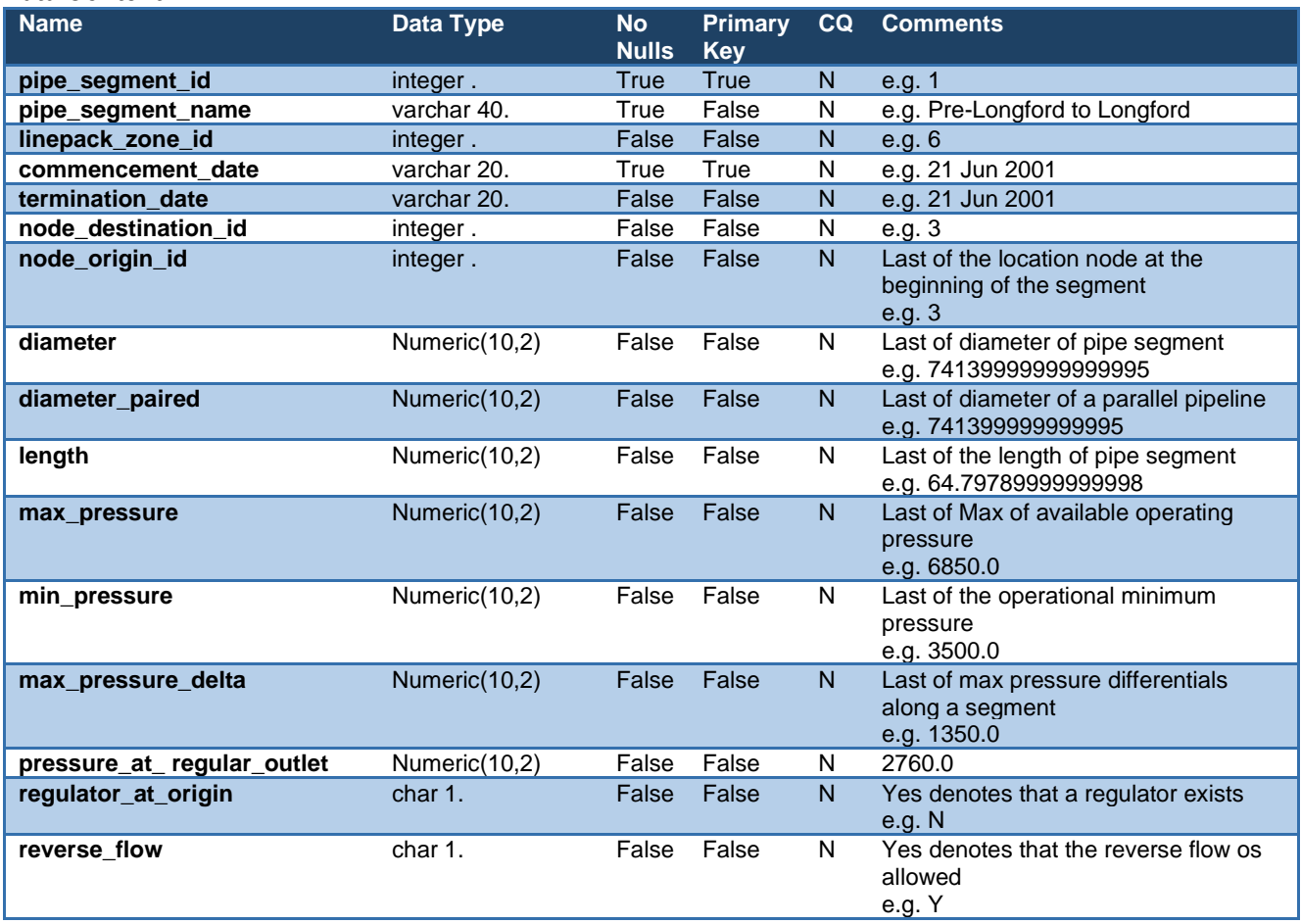

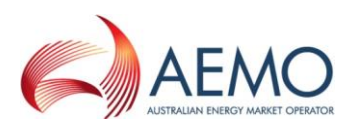

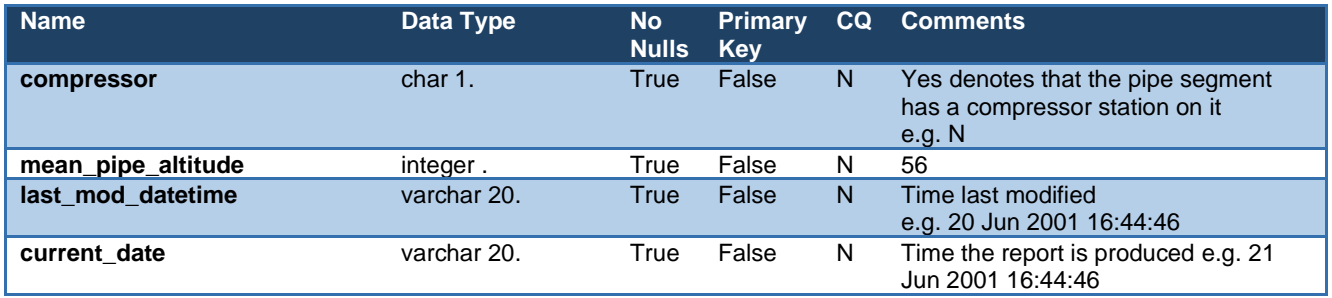

# **5.1.53 INT260 - Compressor Characteristic**

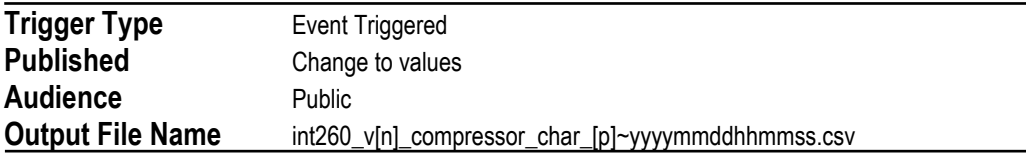

# **Report Purpose**

This report contains the current compressor characteristics, and this data is used as input to the MCE.

### **Audience Notes**

- 1. This public report is produced each time when a change occurs.
- 2. Each report shows the minimum and maximum pressure change.

# **Content Notes**

Each report contains:

- the compressor id and name
- the pipe segment id
- the pressure and compressor information
- the station name
- last modified date

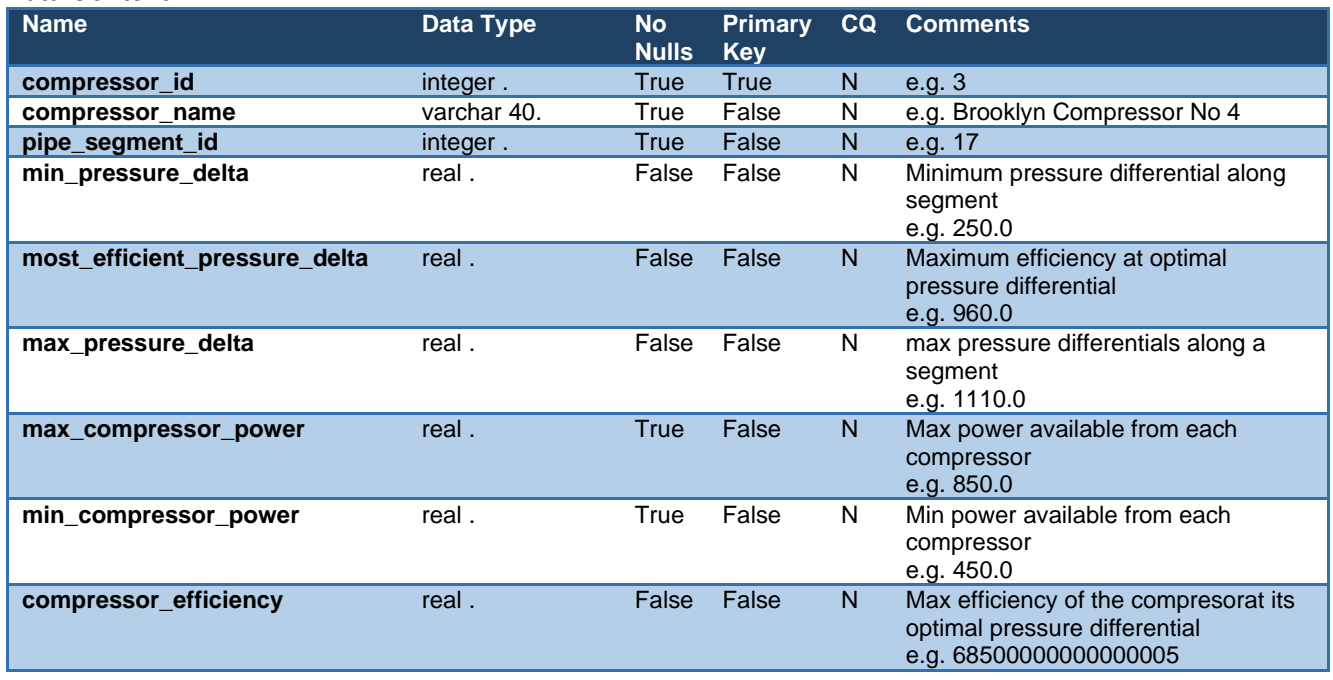

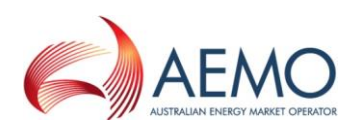

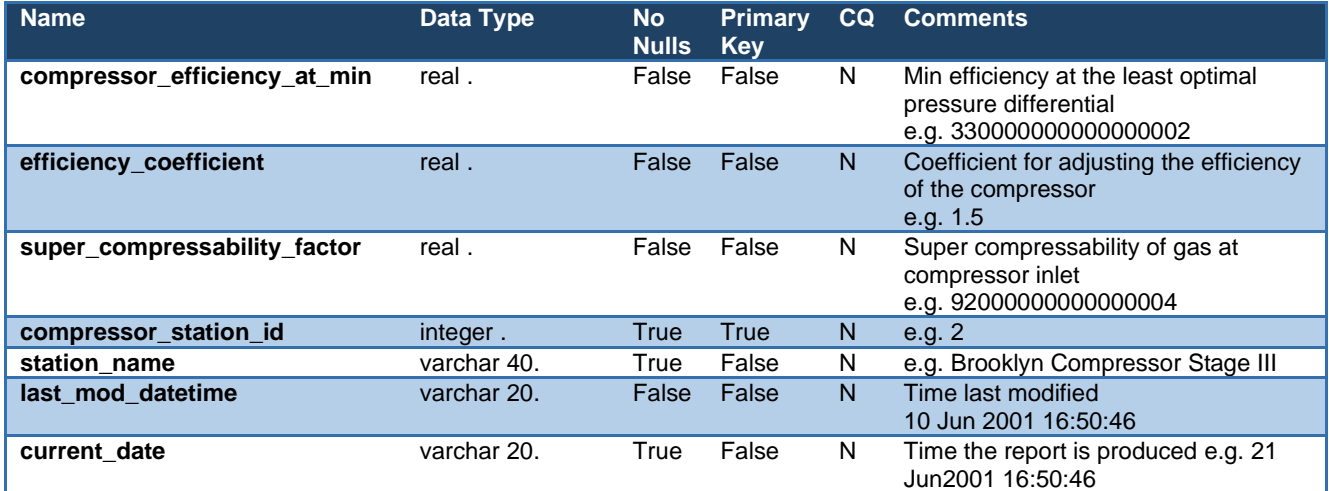

# **5.1.54 INT263 - LNG Monitor Report**

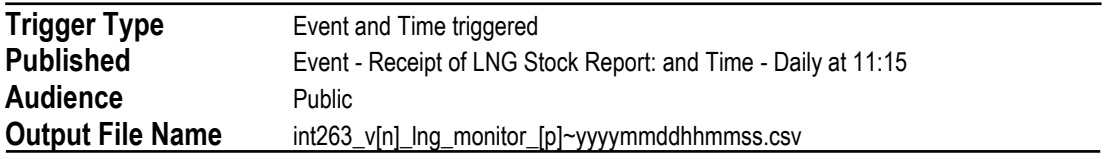

#### **Report Purpose**

This report is one of a number of reports produced to provide market information pursuant to clause 286 of the NGR. It provides daily total LNG reserves held by AEMO and all market participants.

#### **Audience Notes**

This public report displays the sum of LNG reserves (in tonnes) held for each day for the past 60 days.

#### **Content Notes**

- 1. Each report contains daily data for the last 60 days.
- 2. The LNG stock reported excludes the status of BOC operations on AEMO's stock holding.

#### **Data Content**

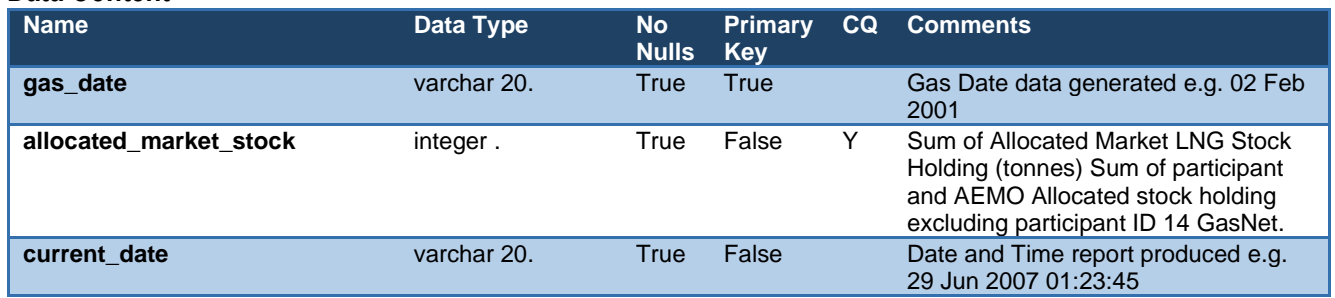

# **5.1.55 INT268 - Operational Schedule Report (Allocation Agents)**

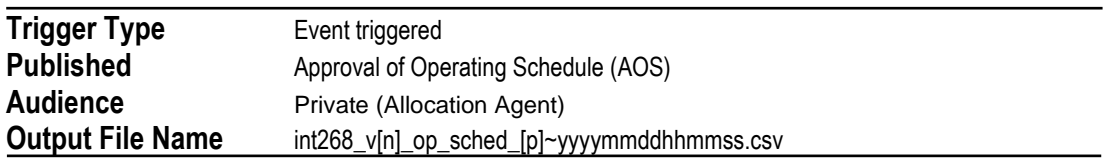

#### **Report Purpose**

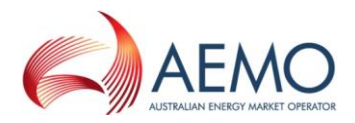

INT268 is designed to provide the Allocation Agent at a shared injection or shared controllable withdrawal point, information about all the market participants that are scheduled at the relevant shared injection meter. The Allocation Agent will then use this data to allocate the values according to the allocation agreement operating at the point.

#### **Audience Notes**

1. This report is available to allocation agents only.

#### **Content Notes**

- 1. As a report is generated each time an operational schedule is approved there will be at least 8 times at which INT268 is issued each day (with an additional version for each ad hoc schedule required).
- 2. Each report will contain details of the last approved operational schedule for the current gas day and the next 2 gas days (where these approved schedules exist).
- 3. The number of schedules contained in each report will vary according to the time at which the particular report is produced:
	- The INT268 generated by approval of a standard 6:00 AM operational schedule will list 2 schedules:
		- The current gas day schedule published at 6:00 AM
		- The 2-day ahead schedule published at midday on the previous gas day (for example, with gas day date of tomorrow).
	- The INT268 generated by approval of a standard 2:00 PM operational schedule will list 3 schedules:
		- The current gas day schedule published at 2:00 PM
		- The 1-day ahead schedule published at 8:00 AM
		- The 2-day ahead schedule published at midday.
- 4. Each row in a report will detail the total daily quantity and quantities for each hour of the gas day for a specified combination of: - schedule id
	- market participant
	- MIRN.

This report specifies whether the MIRN listed is an injection point or a withdrawal point.

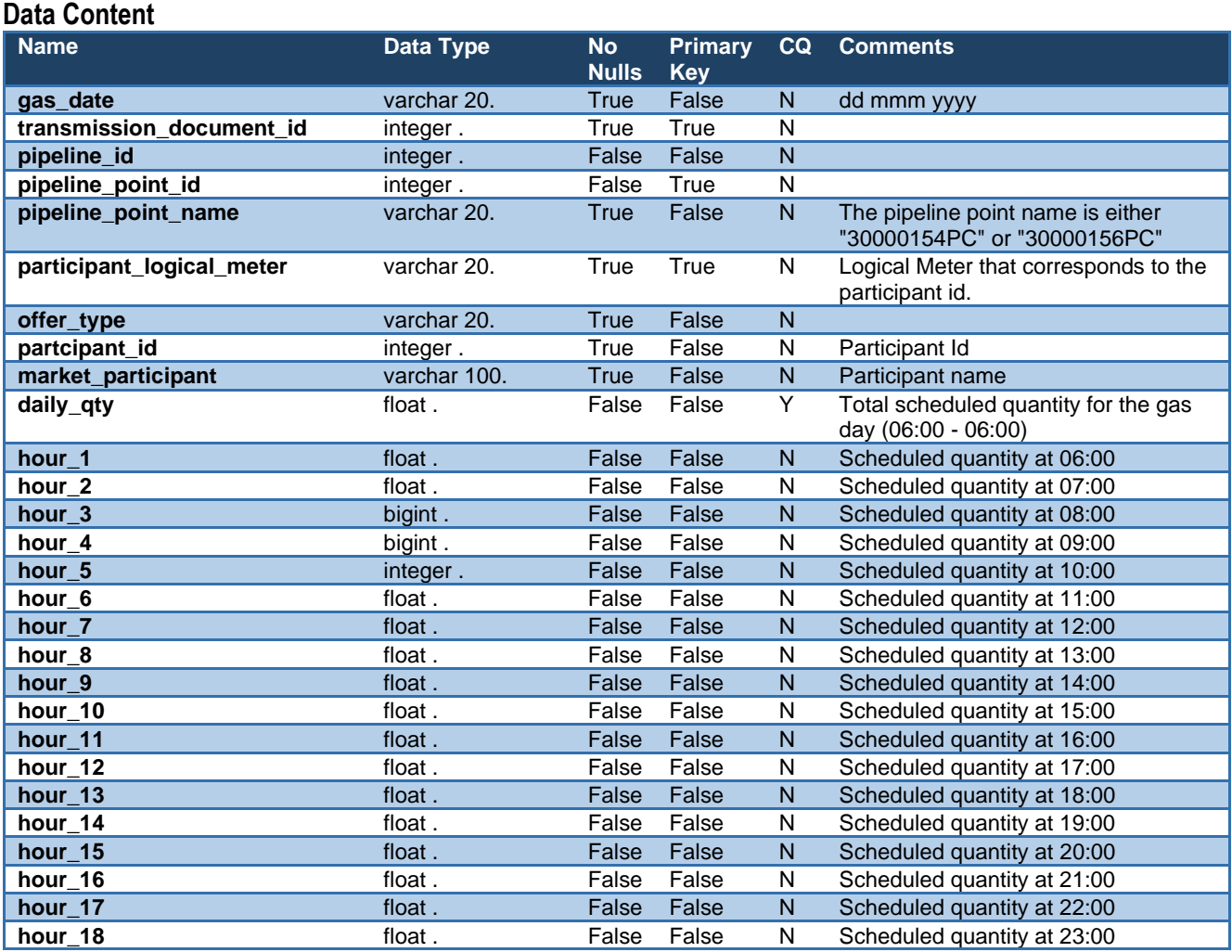

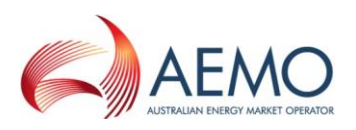

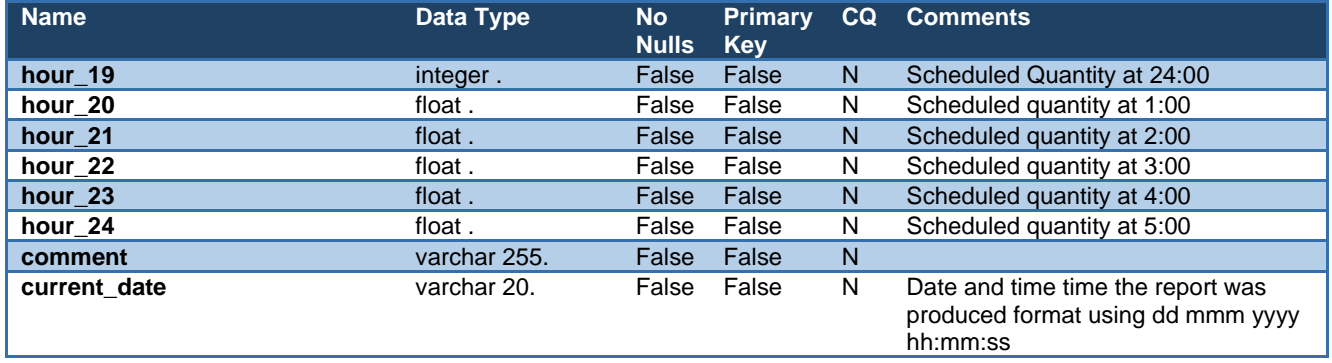

# **5.1.56 INT276 - Hourly SCADA Pressure at MCE Nodes**

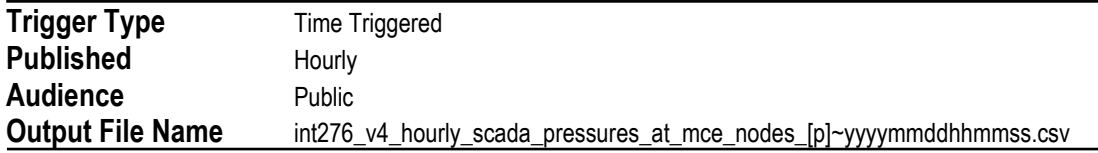

# **Report Purpose**

This public report is to provide 25 hours of rolling hourly SCADA pressures corresponding to MCE Node (i.e. pressure values for the current and the preceding 24 hours).

### **Audience Notes**

The report contains real time data for actual SCADA pressure reading values in kPa corresponding to MCE nodes post validation. As these pressure values are subject to validation and substitution methodology, there may be substituted pressure readings.

#### **Content Notes**

- current and previous 24 hours values from the measurement time are displayed
- Where no value is present for a given hour, a NULL will be shown
- MCE Nodes are set out in INT258 MCE Nodes
- Hourly pressure values are in kPa units

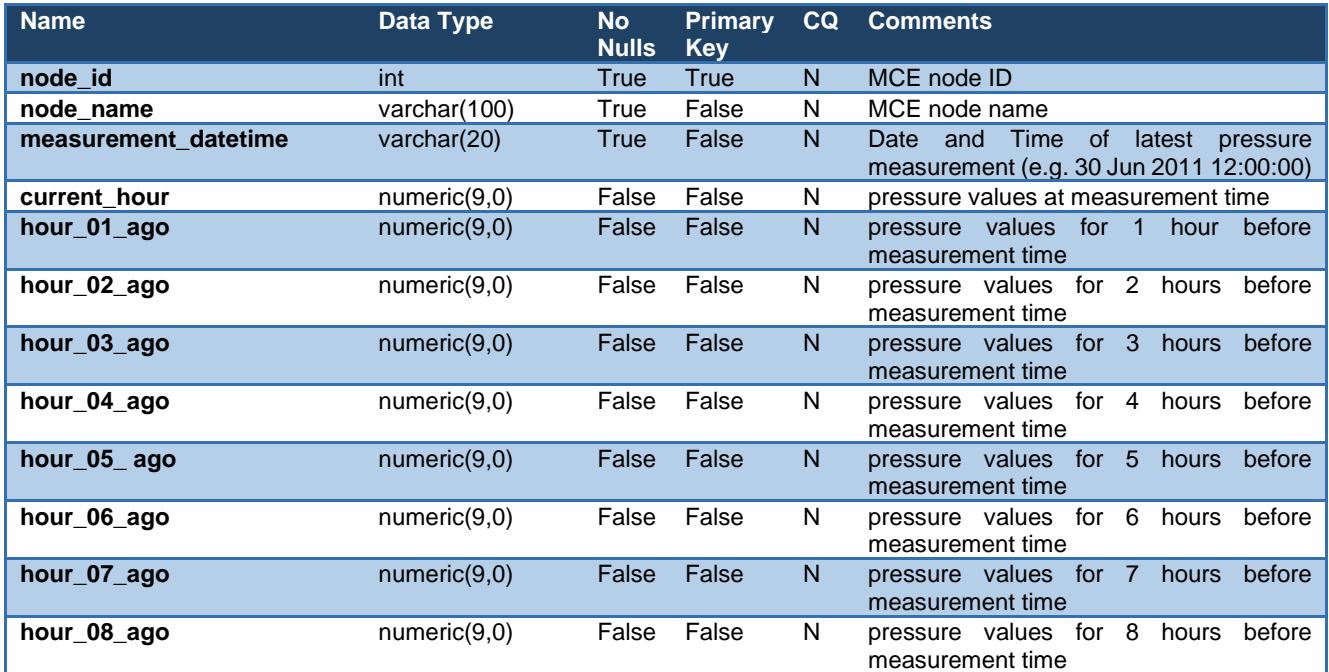

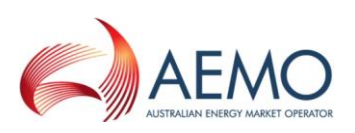

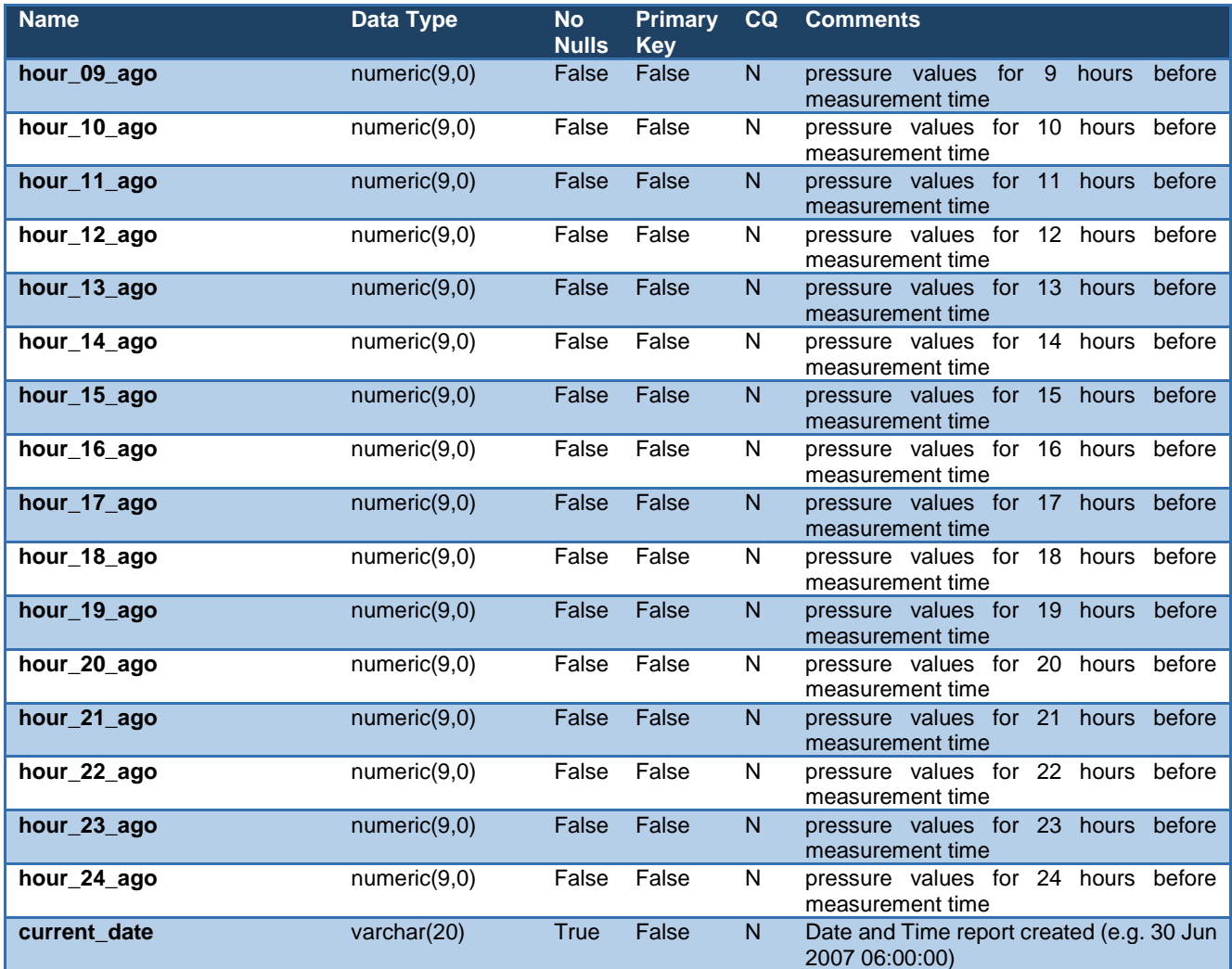

# **5.1.57 INT310 - Market Report Scheduling**

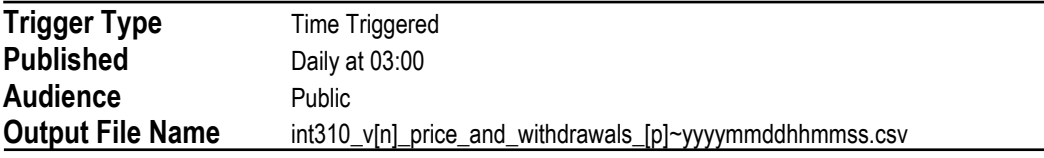

#### **Report Purpose**

This report is to show the overall statistics for gas days for the last 12 months. Participants may wish to use this report as a market analysis tool for forecasting purposes, and general information for management within their respective organisations.

### **Audience Notes**

- 1. A report is produced daily covering the previous rolling 12-month period.
- 2. The report provides information about scheduled gas injections and withdrawals and actual system performance for the previous 12 months.

# **Content Notes**

Each report contains:

- the gas date
- schedule interval (indicating 1 to 5 when the deviation occurred, where 1 refers to 6:00 AM to 10:00 AM, 2 will relate to 10:00 AM to 2:00 PM, and so forth)
- transmission identifier for the schedule

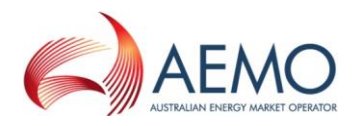

- scheduled injections in gigajoules
- scheduled withdrawals in gigajoules
- price for the scheduling horizons
- Administered Price (the value in the admin price field is null when no admin prices applies and when there has been an admin price, it will be displayed and the price value will show the last approved schedule price.)
- Actual metered withdrawals in gigajoules
- Actual metered injections in gigajoules

#### **Data Content**

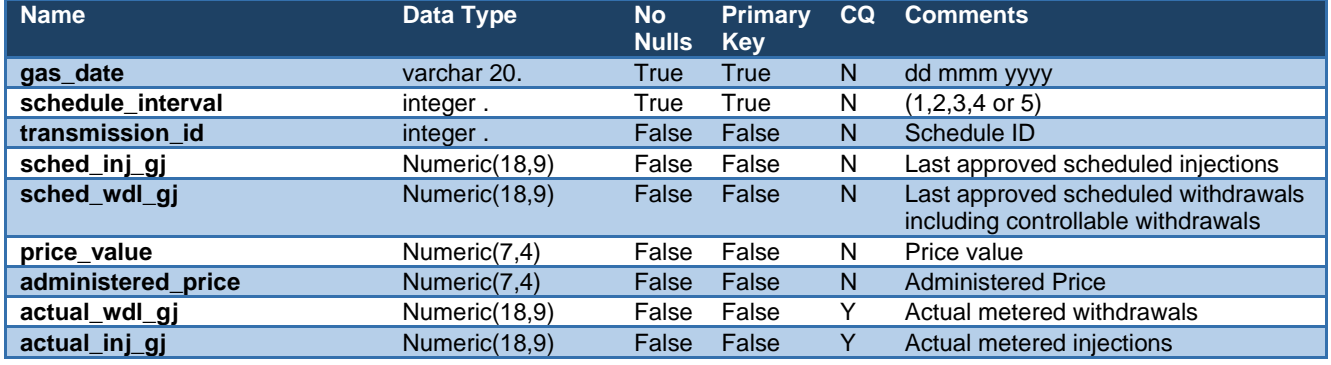

# **5.1.58 INT324 - LNG Scheduled Quantities - Prev 7**

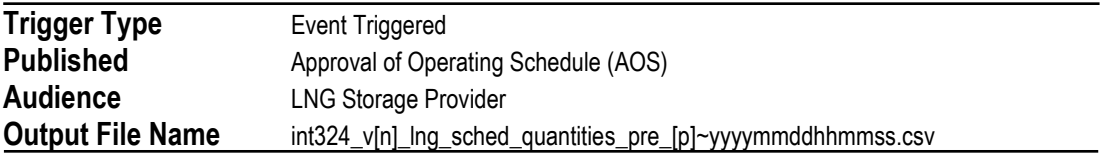

#### **Report Purpose**

This report provides the LNG Storage Provider with a breakdown of the LNG used by each Market Participant over the previous 7 days in order to assist with cost allocation.

#### **Audience Notes**

- 1. This report complements INT124 by providing daily total quantities (where INT124 provides hourly quantities) and percentage allocation to each Market Participant.
- 2. For the purposes of this report:
	- record type is always 'a'
	- offer type is always 'injec'
- 3. Users should refer to INT108 (Schedule Run Log) to determine the characteristics of each schedule (for example, the schedule start date and time, publish time and so on) associated with a specific transmission id (which is also known as schedule id).

# **Content Notes**

- 1. Each report contains details of:
	- the latest approved schedule for the current gas day (which will change over the course of the day),
	- the last approved operational schedule for each of the last 8 days prior to the current gas day.
- 2. For each gas day date reported, a separate row will list the LNG usage for each Market Participant at the LNG injection MIRN: - as an energy quantity in GJ
	- as a percentage of the total scheduled LNG injection quantity for the day.

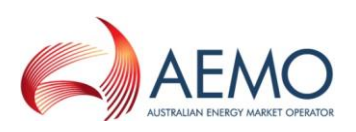

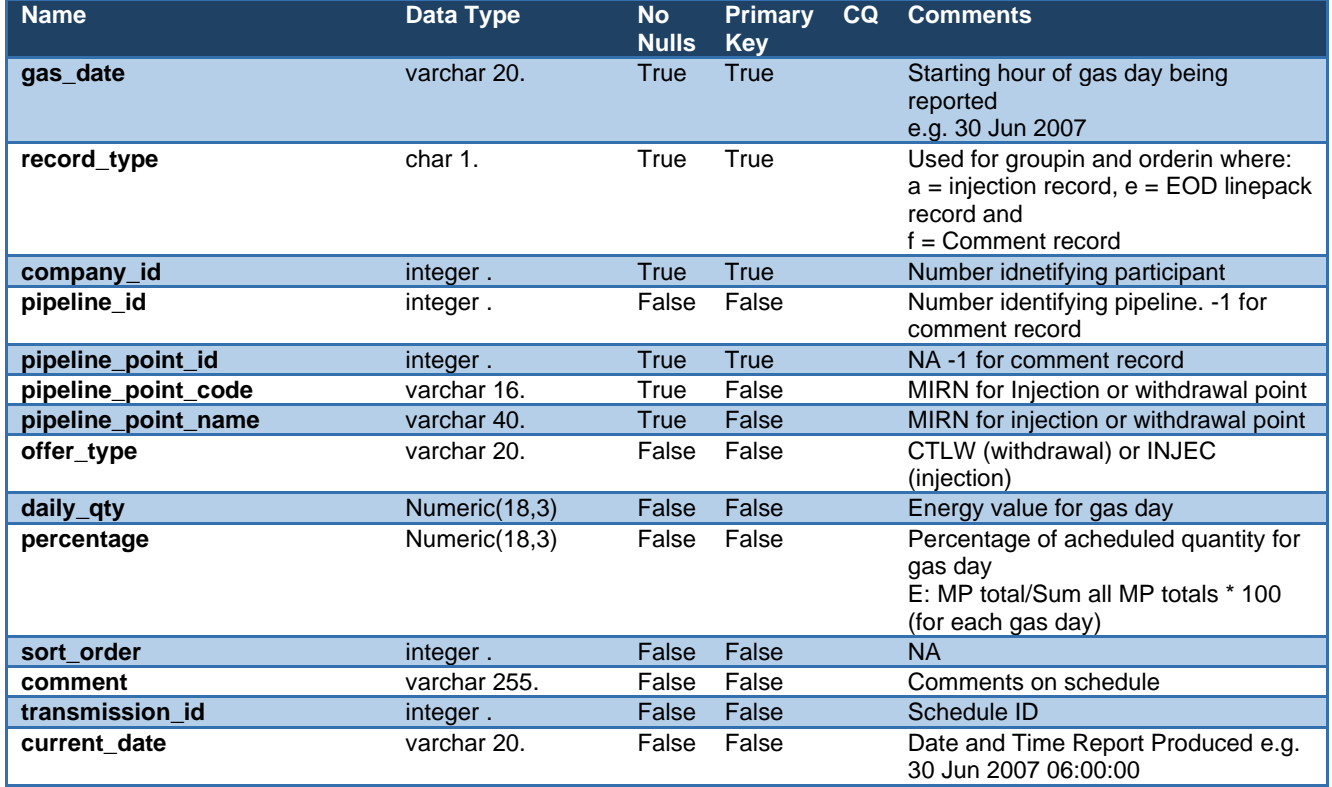

# **5.2 Victorian Wholesale Settlements and Metering Reports**

# **5.2.1 INT041 - Market and Reference Prices**

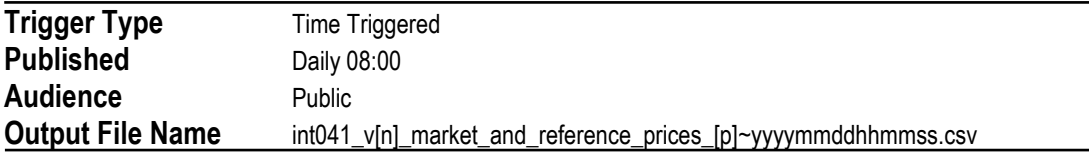

# **Report Purpose**

This report is to provide a clear picture of the actual market ex ante prices and calculated reference prices across a gas day. Participants may wish to use this report to track an average daily price of gas over time. It may also be possible to use these prices as strike prices in off market hedge contracts that may develop over time. Note the average prices are not used for settling the market, only the prices set for each scheduling horizon are used in the settlement of a gas day.

# **Audience Notes**

1. This report is produced after each last approved pricing schedule for the day and shows the data over a 14-day rolling period.

- 2. Each report will contain a price for each of the 5 pricing schedules for the day and also include 3 forms of average daily pricing:
	- imbalance weighted average daily price
	- injection imbalance weighted average daily price
	- withdrawal imbalance weighted average daily price

# **Content Notes**

- 1. Each report contains data for a 14-day rolling period where each gas day will consist of the associated gas date and prices for the 5 pricing schedules and the 3 calculated reference prices (all prices excluding GST):
	- 6:00 AM
	- 10:00 AM
	- $-2:00$  PM
	- 6:00 PM

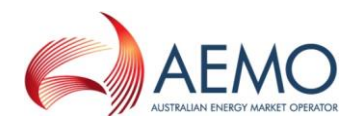

- 10:00 PM
- imbalance weighted average price
- injection imbalance weighted average price
- withdrawal imbalance weighted average price
- the date and time when the report was produced

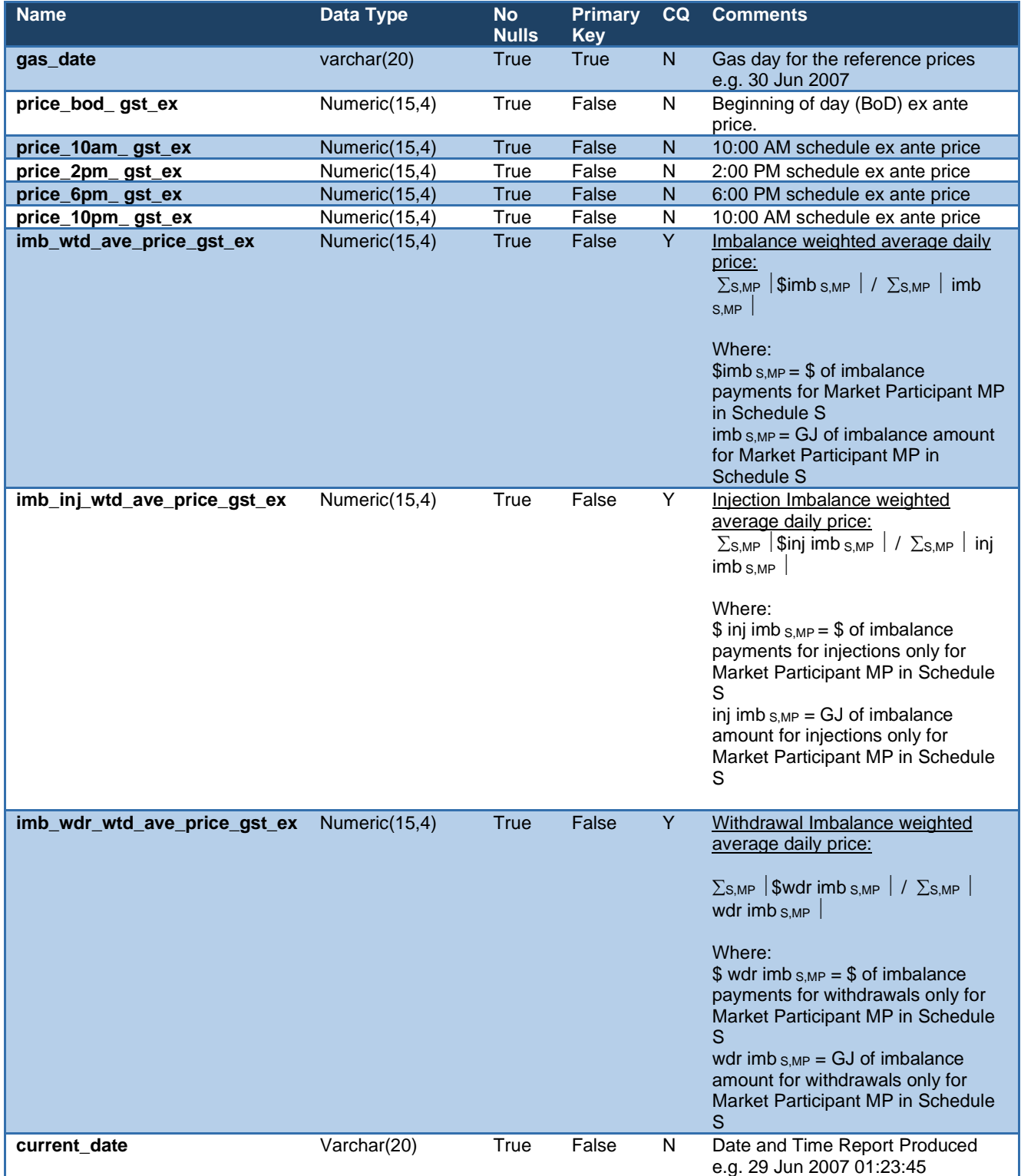

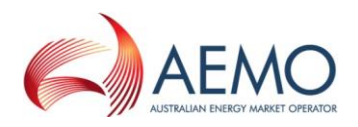

# **5.2.2 INT042 - Weighted Average Daily prices**

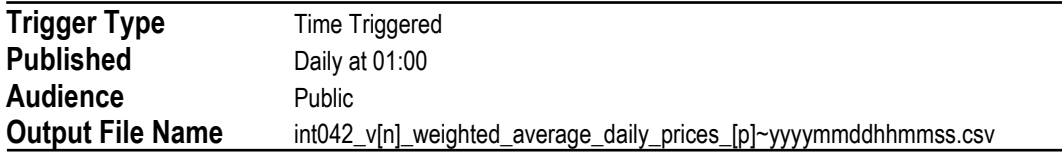

# **Report Purpose**

This report is available to Participants for use in settlement for off-market hedge contracts. Potentially it is also useable as benchmark price of gas in contract negotiations. Traders may wish to user the report to get a daily perspective of the value of gas in a day.

#### **Audience Notes**

- 1. This report can be read in conjunction with INT041 which relates to the actual market ex ante prices and the calculated "reference prices".
- 2. This report provides a weighted average daily price based on the total imbalance and deviation payments.

The report provides another perspective of the market pricing of gas. Again these average prices are only for information and analysis purposes and are not used in the actual settlement of the gas day.

# **Content Notes**

- 1. Each report contains:
	- the gas date
	- the weighted average daily price for imbalance and deviation (GST exclusive)
	- the date and time when the report was produced
- 2. The report should contain one row representing each gas day in a month. Therefore in a month consisting of 30 days, the user can expect to see 30 rows of data.

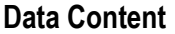

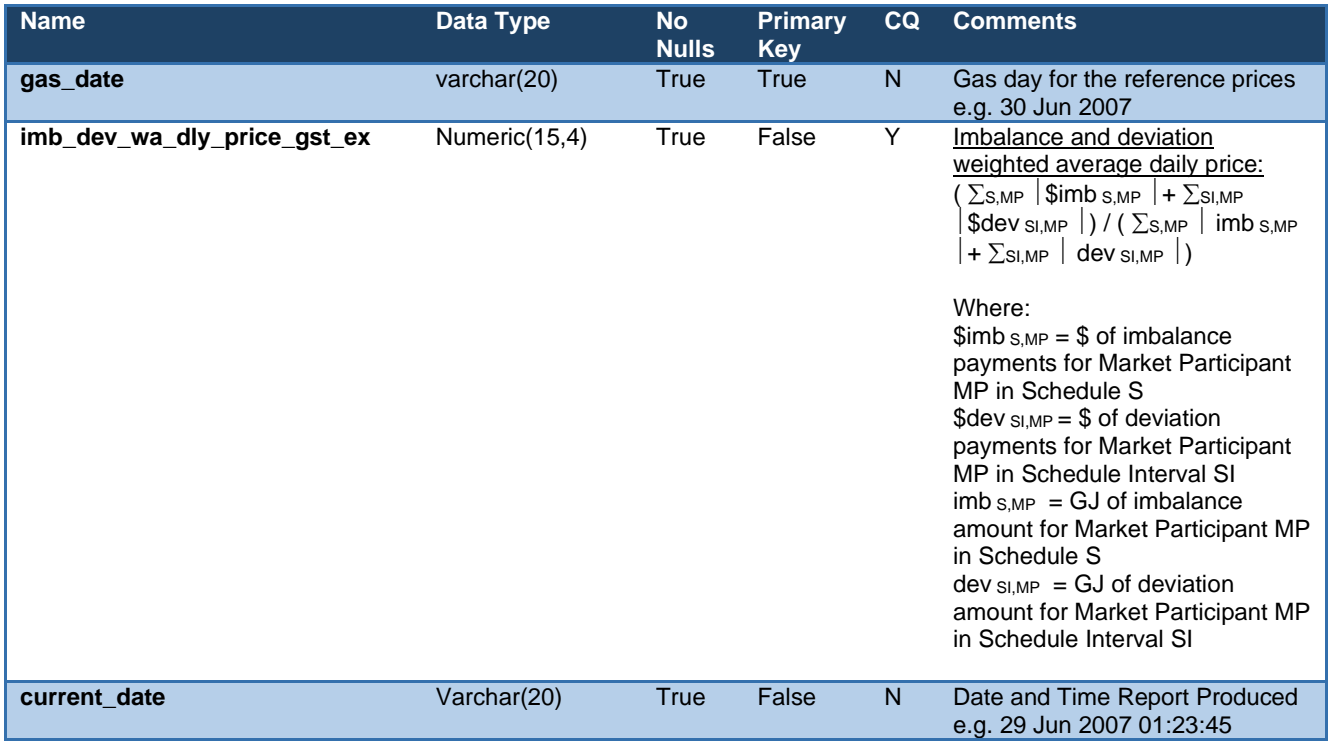

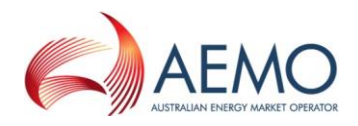

# **5.2.3 INT047 - Heating Values**

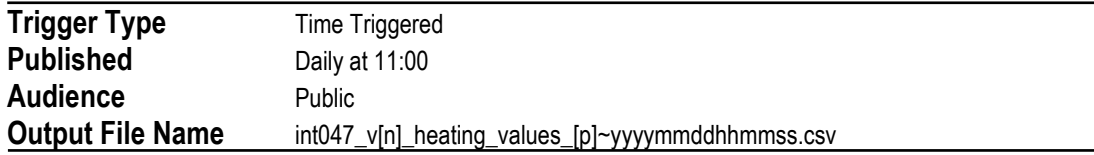

# **Report Purpose**

This report provides the hourly calorific value of gas delivered for each heating value zone in Victoria.

This information allows AEMO and other Market Participant to convert the volumetric measurements taken at interval meters into units of energy for various purposes including:

\* operation of the gas system

\* settlement of the wholesale market

\* billing of interval metered retail customers.

### **Audience Notes**

1. The initial\_heating\_value is the first obtained, and may be superseded in the course of the gas day date and during the 7 day reporting window for INT047. Therefore, the current\_heating\_value is in most cases the more accurate data value to use. The current heating value shown for yesterday is more likely to undergo revision than the current heating value shown for 7 days ago. 2. It should be noted that even after 7 days, the HV may still be revised for settlement purposes. In these circumstances a Heating Value Data Correction notice for the (preceding) month will be published on the AEMO website and corrections for individual meters sent to the energy values provider, DMS.

# **Content Notes**

1. This report is generated daily. Each report displays the hourly HV for each heating value zone in Victoria over the previous 7 gas days (not including the current gas day).

2. Each row in the report provides the 'initial' and 'current' HVs:

\* for a particular hour interval

\* for a particular heating value zone

\* for a specific gas day date.

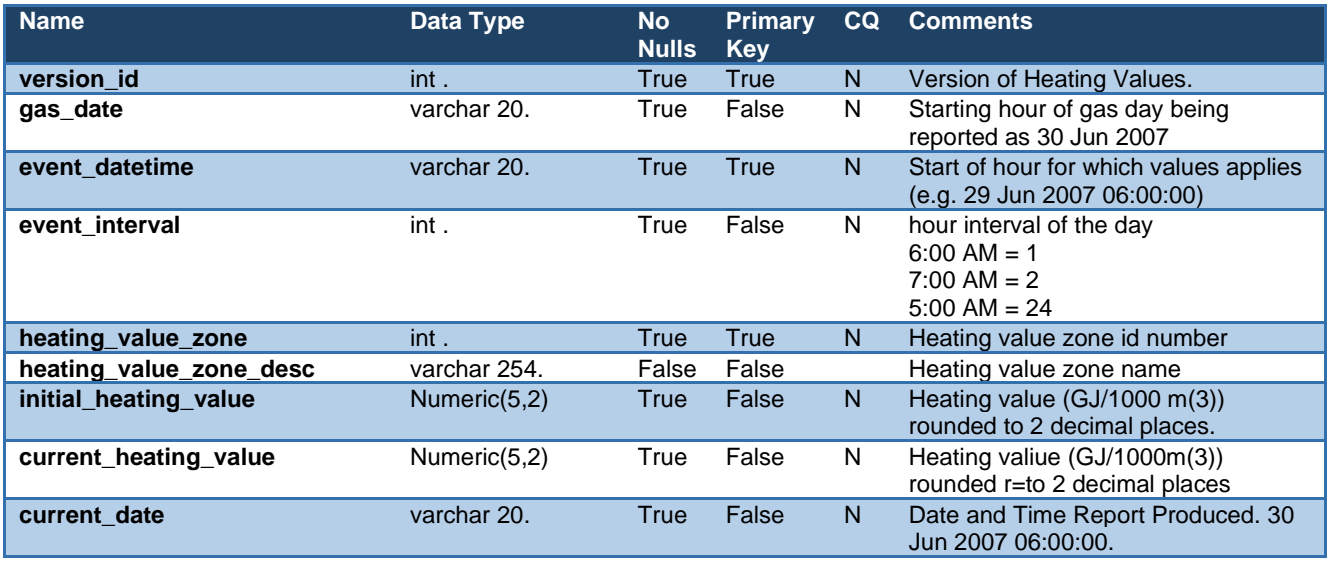

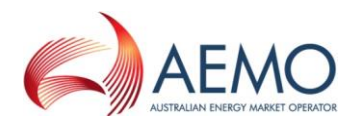

# **5.2.4 INT055 - Metering Registration Data**

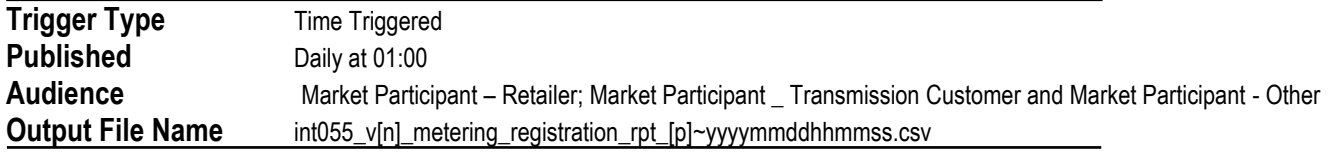

# **Report Purpose**

This report is a comma separated values (CSV) file that contains details of interval meters stored in AEMO's meter register and assigned to a specific participant. Participants may wish to use this report to validate AEMO's records of their customers and the parameters associated with each site. This information is valuable as a source to reconcile wholesale settlement values and to validate the outcomes of customer transfer activities. This version of the report is produced daily and reflects changes resulting from overnight CATS processing of transfers from pending to complete. Section 4.6 and 4.7 of the RMP describes transfer registration requirements. This report is also valuable to determine the AMDQ and AMDQ credits that may be assigned to the site.

### **Audience Notes**

- 1. This report is similar to INT055a which reports the records used in the settlements calculations.
- 2. This is a market participant specific report that is produced daily with a 7-day rolling set of data.
- 3. This report applies only to the Declared Transmission System (DTS) Network.

### **Content Notes**

- 1. Each report contains 7 days of data for the DTS Network specific to each participant.
- 2. The report contains the following:
	- mirn
	- gas date (refers to the date the record was current)
	- node information (the AEMO node used in the AEMO Market Clearing Engine)
	- withdrawal zone information (the zone to which the site load is allocated)
	- pricing zone information (in the current market there is only one price zone)
	- heating value information (identified the heating value zone to which the site is allocated)
	- injection withdrawal (identifies whether the site is injecting into the DTS or withdrawing from it)
	- location details
	- CTM meter number (AEMO's unique identifiers for transmission connected sites)
	- TUoS information (the TUoSzone to which the site is allocated)
	- uafg information (the loss factor applied to this site)
	- amdq and amdq credit information
	- name of financially responsible organisation, distributor and retailer

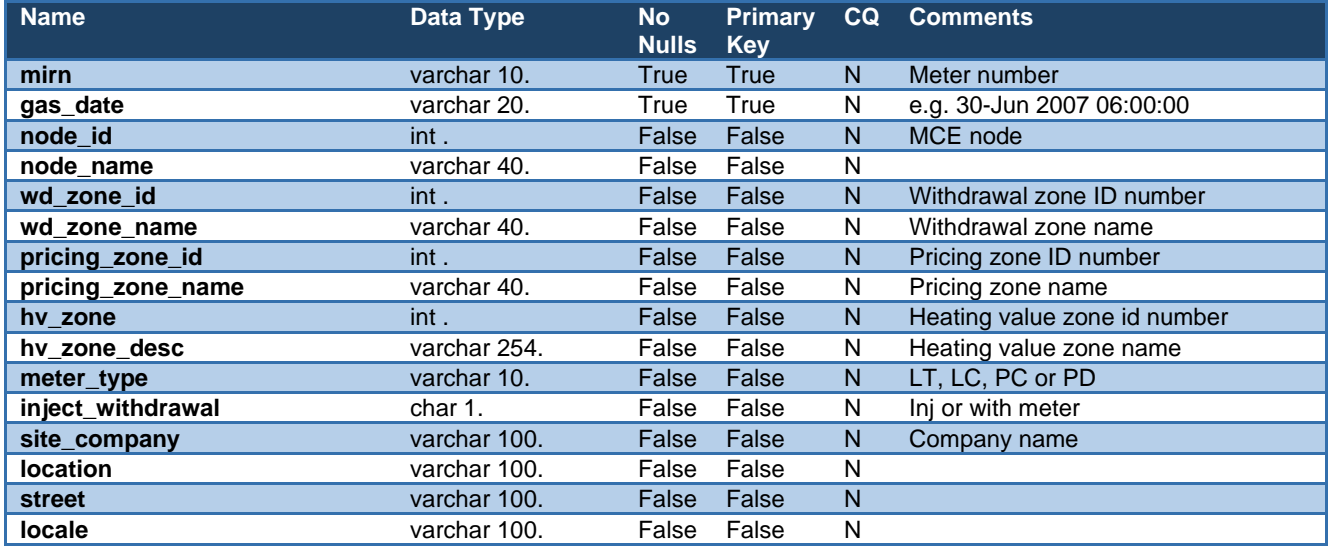

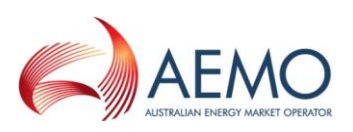

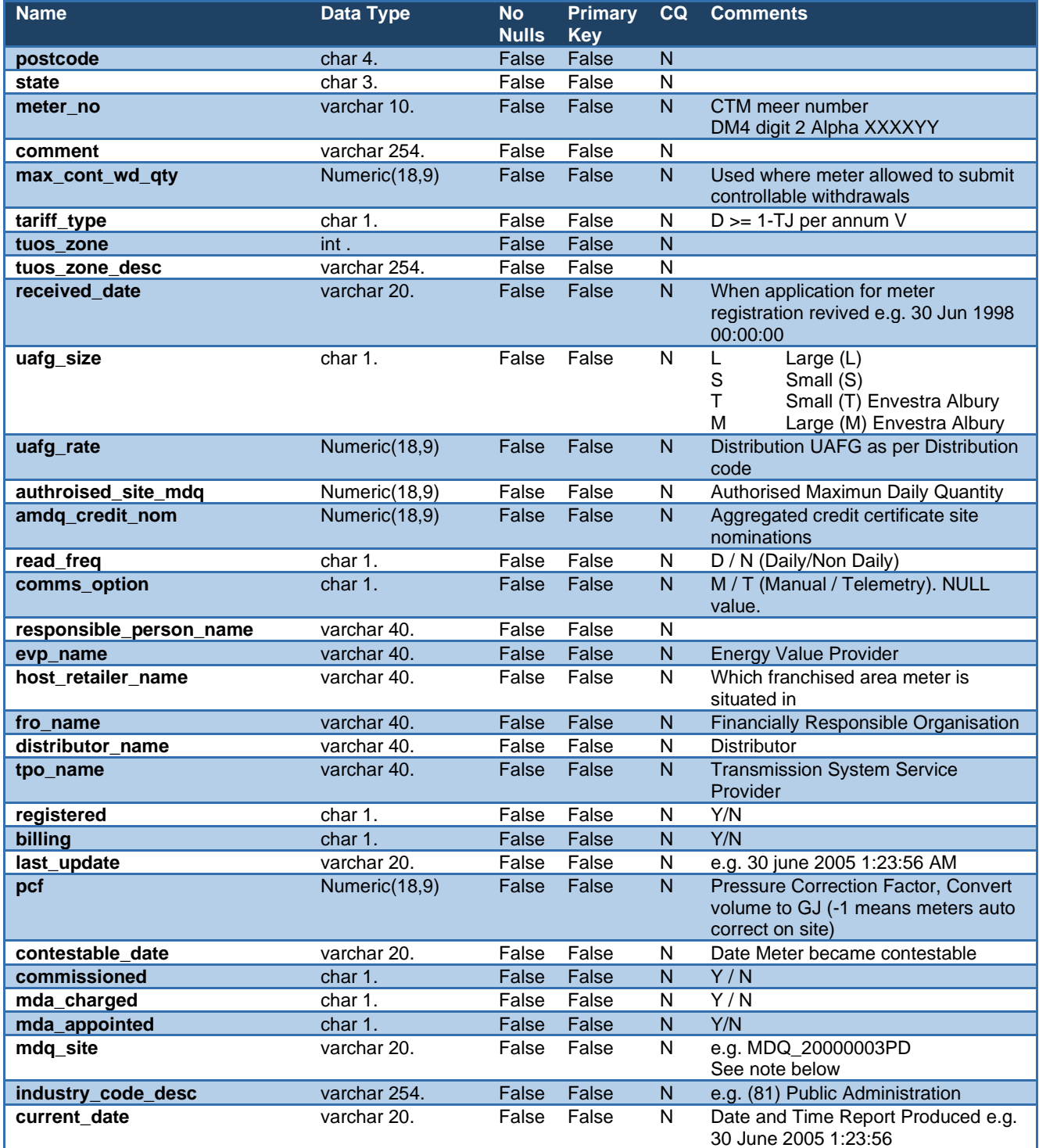

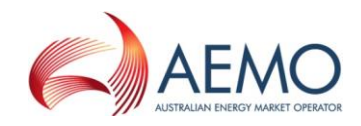

# **5.2.5 INT055a - Metering Registration Data for 1 Month**

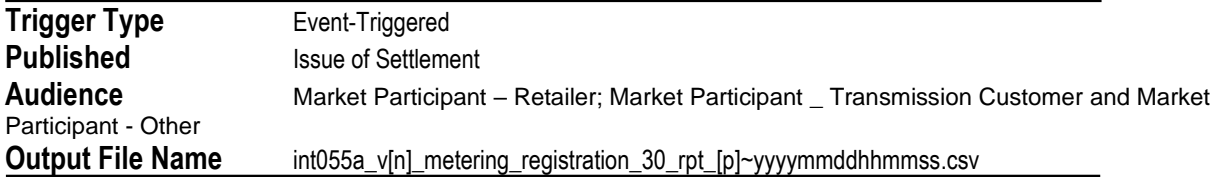

# **Report Purpose**

This report is a comma separated values (CSV) file that provides a snapshot of the meter register and data used in producing settlement statements. A version of the report is produced each time a settlement version is generated.

The report has the full set of gas days in the settlement month.

This report is similar to INT055 which covers details of meter registration data.

#### **Audience Notes**

- 1. A report is produced upon issue of settlement (both preliminary and final) and is market participant specific.
- 2. Each report is also triggered by the issue of revised settlements and is generated for one month, corresponding to the revised settlement period.
- 3. This report applies only to the Declared Transmission System (DTS) Network.

#### **Content Notes**

- 1. Each report contains the following:
	- meter number and type
	- gas date
	- node information
	- withdrawal zone information
	- pricing zone information
	- heating value information
	- injection withdrawal
	- location details
	- CTM meter number
	- TUoSinformation
	- uafg information
	- mda and mdq information
	- name of financially responsible organisation, distributor and retailer

#### **Data Content**

*Note: mdq\_site field is used by the uplift calculation where at one site multiple MIRNs exist. It indicates the "parent mirn of the site" that the mirn is being assigned to for the calculation. For sites with only one mirn the site code is the same as the mirn.*

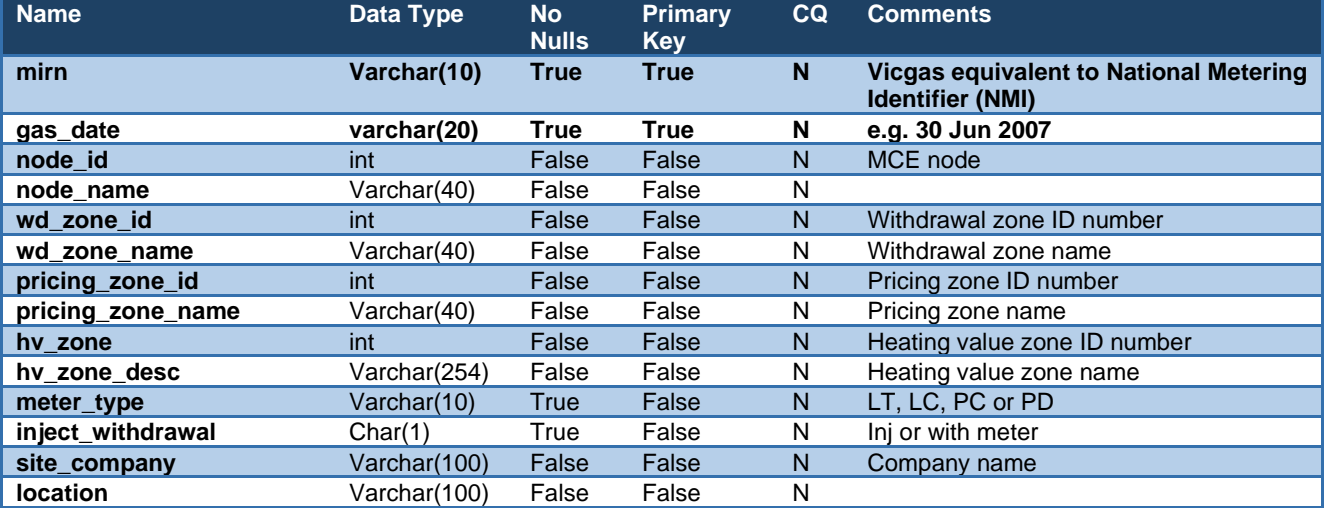

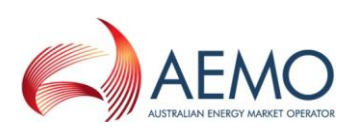

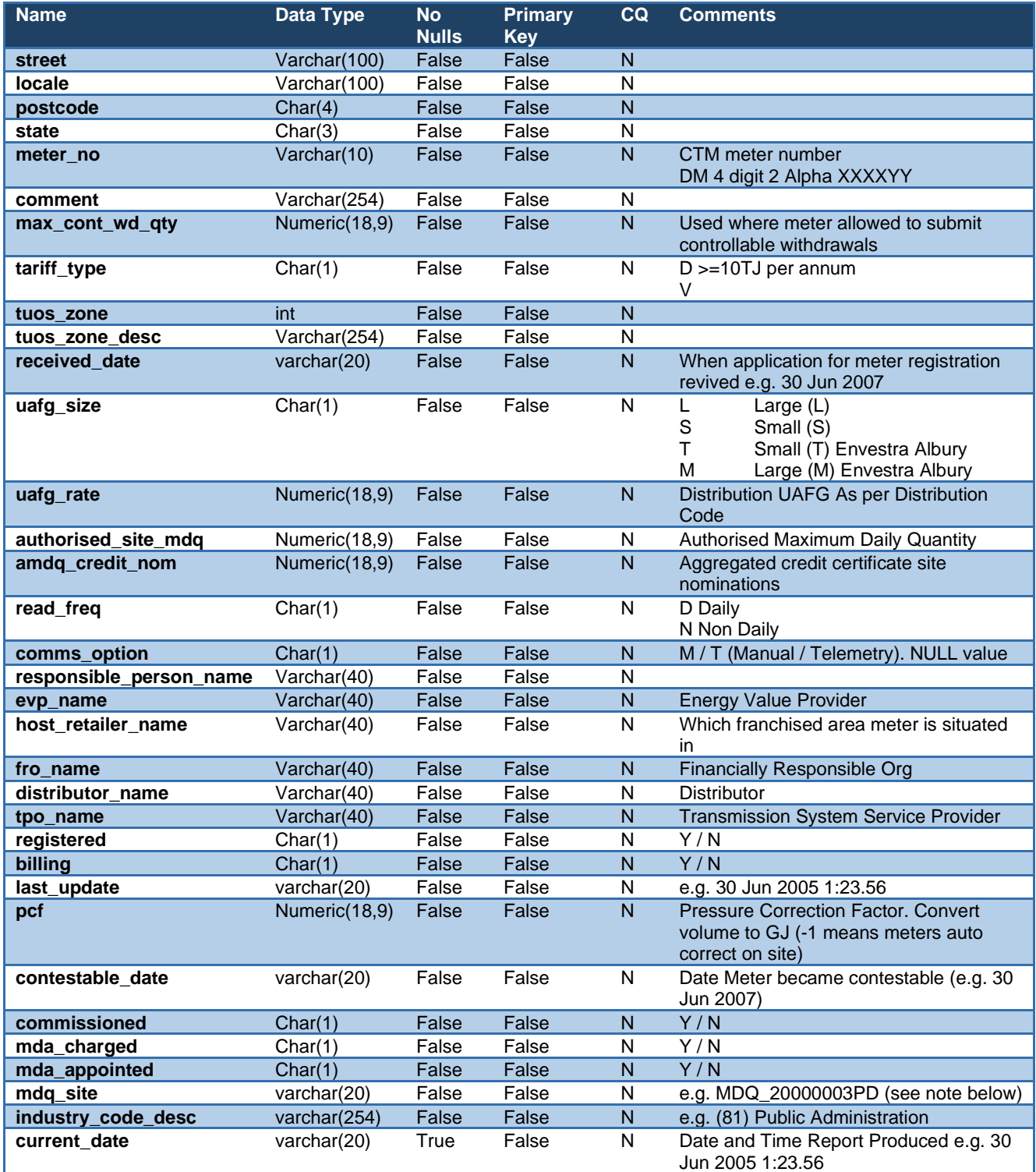

# **5.2.6 INT088 - Adjusted Metering data by distributor by market participant**

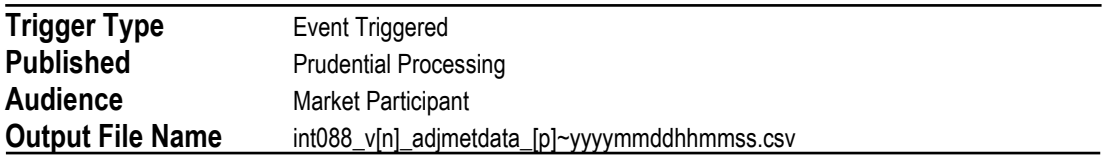

# **Report Purpose**

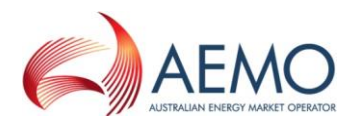

This report shows the breakdown of "adjusted" meter reading data for the past two months, and is grouped by distribution network for a specific market participant. The meter values are adjusted by the UAFG rate applicable in the distribution network to which the meter is connected.

Note the meter data in this report is day+3 data, that is it is provisional data and is likely to change by the time a settlement invoice is issued.

#### **Audience Notes**

- 1. This market participant specific report reflects the "as is" meter data 3 days after the gas date (i.e. Day + 3).
- 2. The data in this report shows the adjustments for unaccounted for gas (UAFG) and is summated by Distribution Network Zone for the previous 2 months.

#### **Content Notes**

- 1. Market Participant can expect to see 2 months of UAFG adjusted metering data where the energy is summated by Distribution Network Zone.
- 2. Each report contains:
	- participant organisation identifier
	- the gas date
	- time interval (which shows each hour in the gas day, where  $1 = 6:00$  AM to  $7:00$  AM,  $2 = 7:00$  AM to  $8:00$  AM, until the 24th hour)
	- distributor identity
	- the total energy in gigajoules (with UAFG adjustment) by distributor for that market participant
	- date and time the report was produced.

#### **Data Content**

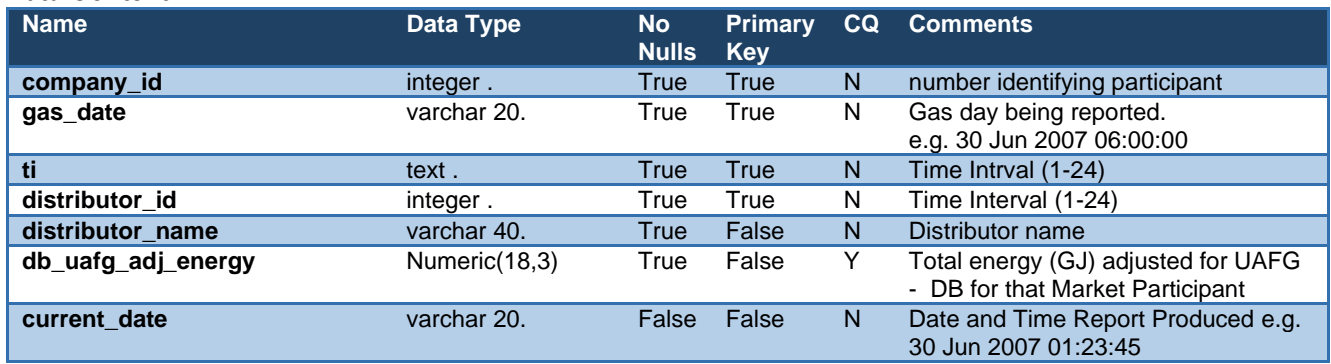

# **5.2.7 INT089 - AEMO Linepack Account Balance**

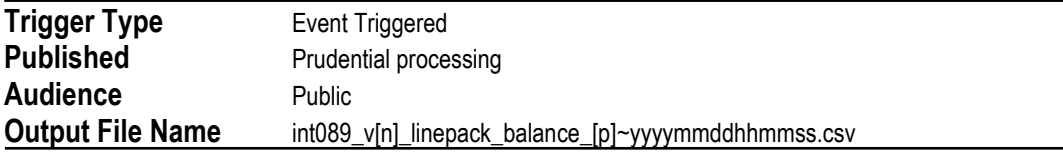

#### **Report Purpose**

This month-to-date report is to provide an ongoing perspective of the total markets liability to linepack account payments or receipts. The amount reported is accumulated during the month and then paid out (in credit or debit) based on the participant consumption during the month.

This amount effectively cashes out inter day movements in system linepack and smears the impact of unallocated gas in the market (due to things like measurement error).

This account balance is based on provisional meter data and is subject to change at settlement time.

#### **Audience Notes**

- 1. A report is produced daily after 3 business days of the actual gas date.
- 2. The report is used as part of the pre-processing step for settlements whereby participants may wish to use this report as an

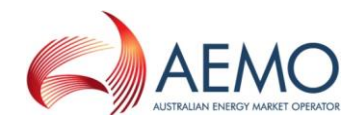

indication against liability of their linepack account.

#### **Content Notes**

- 1. Each report contains a row for each gas day which shows:
	- the total imbalance payment
	- the total deviation payment
	- the linepack account payment
	- the linepack account balance
	- the date and time when the report was produced
- 2. The amounts showed will then be taken into account each month and used as part of settlements where based on consumption, the participant will then receive a statement in debit or credit.

### **Data Content**

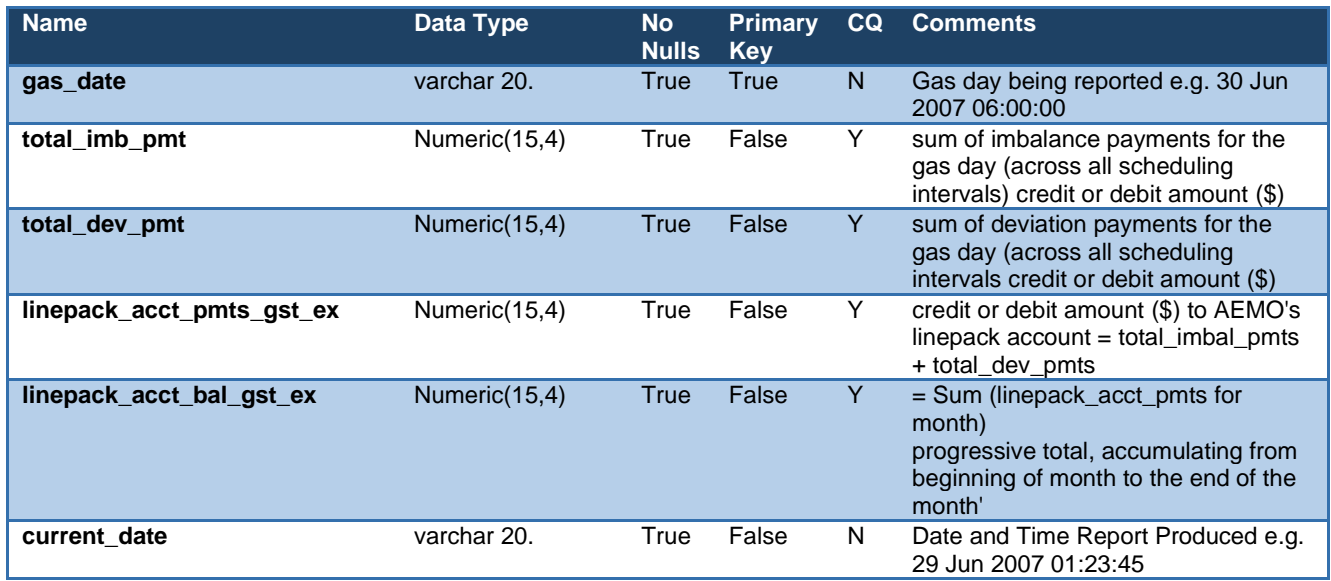

# **5.2.8 INT100 - Adjusted Metering by Distributor by Retailer**

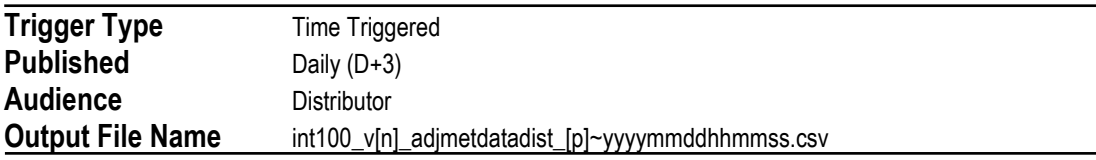

# **Report Purpose**

This report is available only for the distributor and shows the adjusted metering data grouped by market participant. This report is similar to INT088.

Note the meter data in this report is day+3 data, that is it is provisional data and is likely to change by the time a settlement invoice is issued.

#### **Audience Notes**

- 1. A report is produced no later than 3 business days after the gas date.
- 2. This distributor specific report reflects the "as is" meter data 3 days after the gas date (i.e. Day + 3).
- 3. The data in this report shows the adjustments for unaccounted for gas (UAFG) and is categorised by market participants for the previous 2 months.

# **Content Notes**

1. Each report contains:

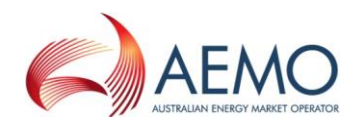

- distributor participant identifier
- the gas date
- time interval (which shows each hour in the gas day, where  $1 = 6:00$  AM to  $7:00$  AM,  $2 = 7:00$  AM to  $8:00$  AM, until the 24th hour)
- market participant identity
- the total energy in gigajoules (with UAFG adjustment)
- date and time the report was produced.

#### **Data Content**

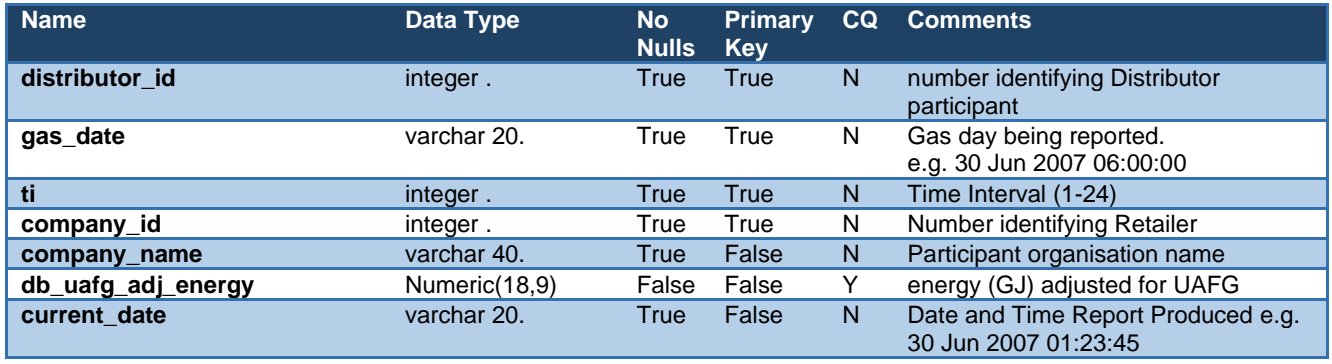

# **5.2.9 INT116 - Participant Specific Ancillary Payments Reports Day + 3**

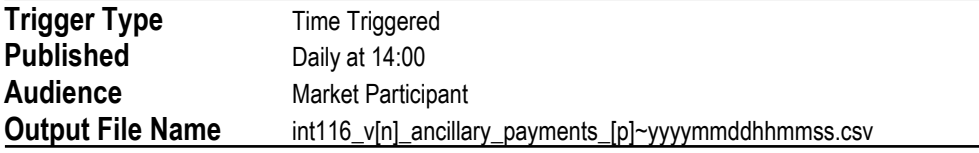

### **Report Purpose**

This report is to provide a daily estimate for ancillary payments, the report is generated with each operational schedule. Note as actual meter data is not yet available at this time Actual Gas Injected Negative Offset (AGINO) and Actual Gas Withdrawal Negative Offset (AGWNO) quantities are not included. The eventual settlement values therefore may change.

#### **Audience Notes**

- 1. A report is produced after each schedule. It is only an estimate because it does not take into account Actual Gas Injected Negative Offset (AGINO) and Actual Gas Withdrawal Negative Offset (AGWNO) quantities, as well as the proportion of injections actually used in support of an uplift hedge. To view a report that shows ancillary payments with AGINO and AGWNO quantities, please refer to INT116. Other reports relating to ancillary payments include:
	- INT116b
	- INT117a
	- INT117b
- 2. This report will show ancillary payments from the start of the previous month, produced after each schedule.
- 3. Ancillary payments can be shown as either positive or negative (depending if the participant is in credit or debit).

#### **Content Notes**

- 1. Each report contains:
	- the participant organisation's identifier
	- the participant organisation name
	- the gas date
	- the schedule number associated with the scheduling horizon (for example, where schedule No.1 means 6:00 AM to 6:00 AM, schedule No.2 refers to 10:00 AM to 6:00 AM, and so forth)
	- estimated ancillary payment (shown in either positive or negative amounts)
	- date and time when report was produced.

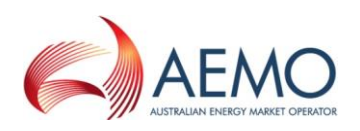

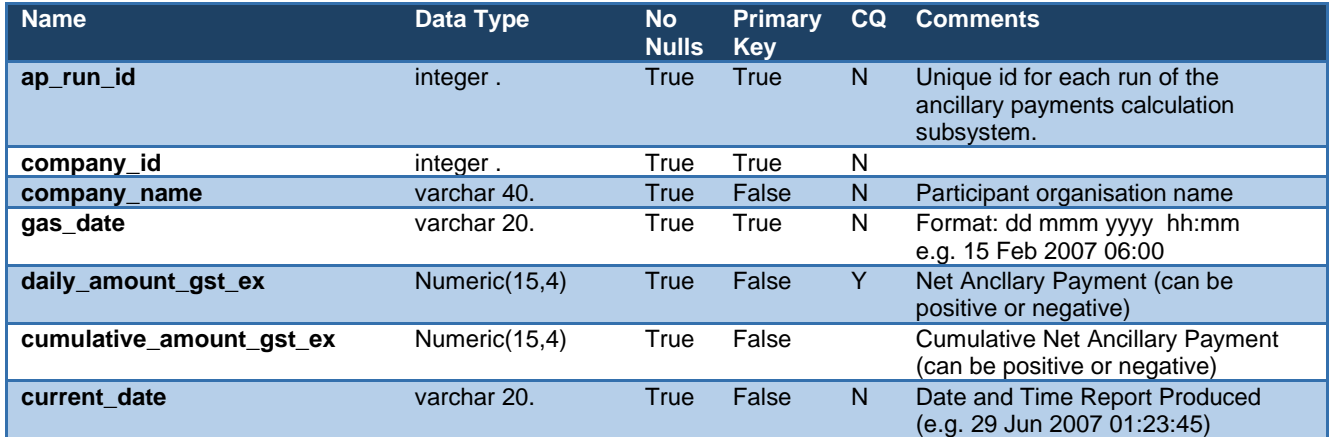

# **5.2.10 INT116b - Participant Specific Ancillary Payments**

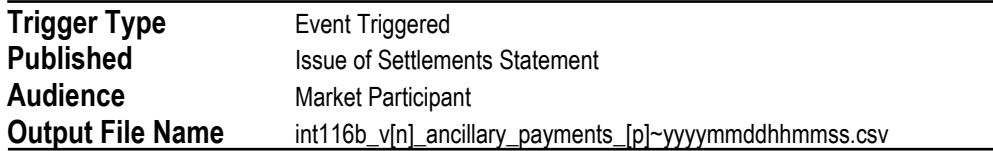

#### **Report Purpose**

This report shows the final ancillary payment where Actual Gas Injected Negative Offset (AGINO) and Actual Gas Withdrawal Negative Offset (AGWNO) quantities are taken into account, including the proportion of injections used to support an uplift hedge.

Participants may wish to use this report to gain an understanding of the actual final ancillary payment. Participants should note however that although the AGINO and AGWNO are included in the calculations for this report on D+3, the meter data used for this purpose is provisional data that may change at settlement. The subsequent versions of this report produced with a settlement run can be relied upon to reflect actual liabilities.

#### **Audience Notes**

1. A report is produced on the third business day after the gas date (Day+3). It is also produced at settlement on:

- Month + 7 business days
- Month + 18 business days
- Month + 118 business days
- 2. The ancillary payment amount can be positive or negative depending if the participant organisation is in credit or debit.
- 3. There are a number of participant specific reports and public reports relating to ancillary payments, they include:
	- INT116 Participant Specific Ancillary Payments Day + 3
	- INT116a Participant Specific Estimated Ancillary Payments
	- INT117a Public Estimated Ancillary Payments
	- INT117b Public Ancillary Payments

# **Content Notes**

- 1. Each report contains:
	- the ancillary run identifier
	- the participant organisation identifier
	- the participant organisation name
	- the gas date
	- the schedule number related to the scheduling horizon (where schedule1 will refer to 6:00 AM to 6:00 AM and schedule2 will relate to 10:00 AM to 6:00 AM, and so forth)
	- ancillary payment amount (positive or negative) for the schedule
	- the date and time when the report was produced

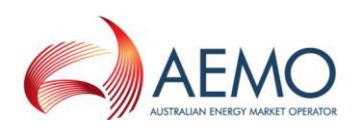

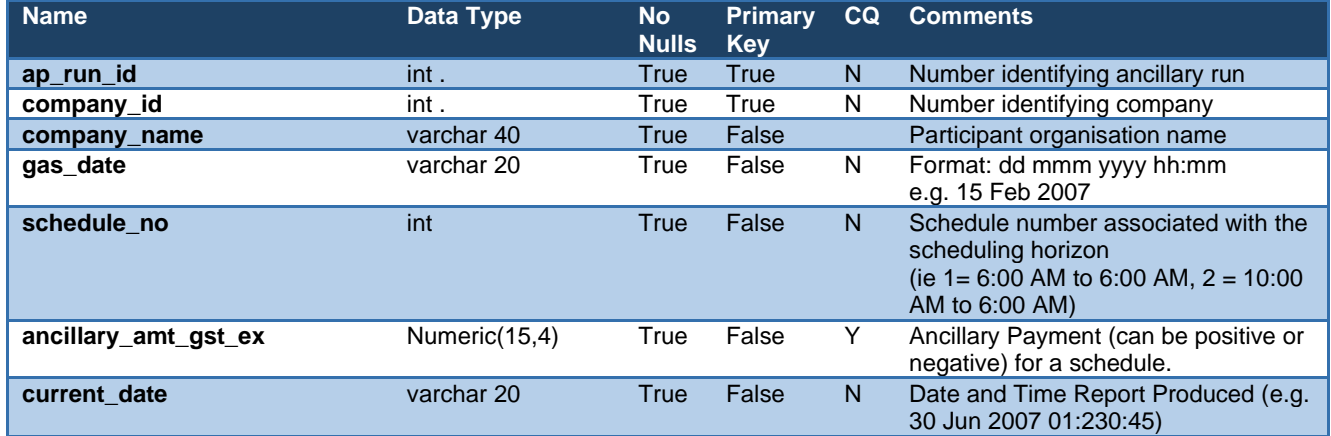

# **5.2.11 INT117b - Public Ancillary Payments Report (Day+1)**

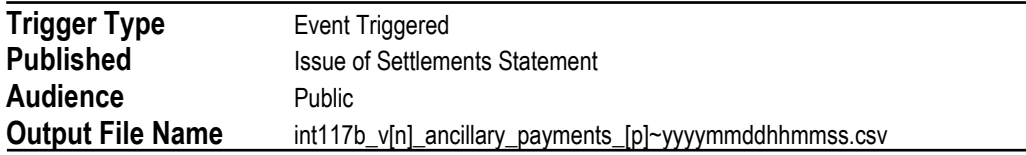

### **Report Purpose**

This report is a public version of INT116b. It shows the actual ancillary payments for the gas market by taking into account the Actual Gas Injected Negative Offset (AGINO) and Actual Gas Withdrawal Negative Offset (AGWNO) quantities, as well as the proportion of injections used to support an uplift hedge.

Participants may wish to use this report to gauge their actual ancillary payments (from INT116b) in the context of the whole gas market.

Participants should note that although the AGINO and AGWNO are included in the calculations for this report, the meter data used for this purpose is provisional data that may change at settlement.

#### **Audience Notes**

- 1. This a public report containing ancillary payments from the beginning of the previous month and is produced no later than the third business day after the gas day (D+3).
- 2. There are a number of participant specific reports and public reports relating to ancillary payments, in particular:
	- INT116 Participant Specific Ancillary Payments Day + 3
	- INT116a Participant Specific Estimated Ancillary Payments
	- INT116b Participant Specific Ancillary Payments
	- INT117a Public Estimated Ancillary Payments
- 3. The ancillary payment amount can be positive or negative depending on the total ancillary payment for the schedule (if it is in credit or debit).

# **Content Notes**

- 1. The number of rows in this report is dependent on the time of the month when this report is produced
- 2. Each report contains:
	- the ancillary run identifier
	- the gas date
	- the schedule number related to the scheduling horizon (where schedule1 will refer to 6:00 AM to 6:00 AM and schedule2 will
	- relate to 10:00 AM to 6:00 AM, and so forth)
	- the total ancillary payment for the schedule
	- the date and time when the report was produced

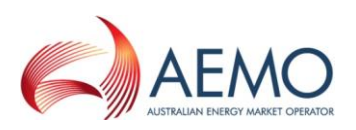

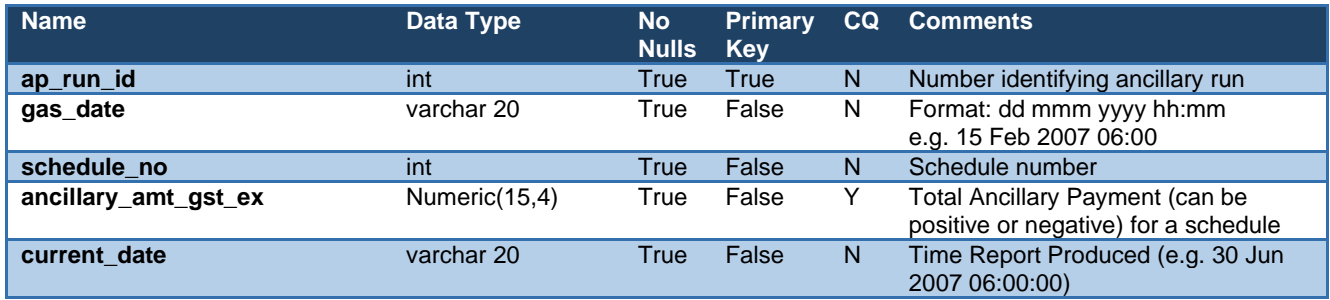

# **5.2.12 INT127 - Settlement Linepack**

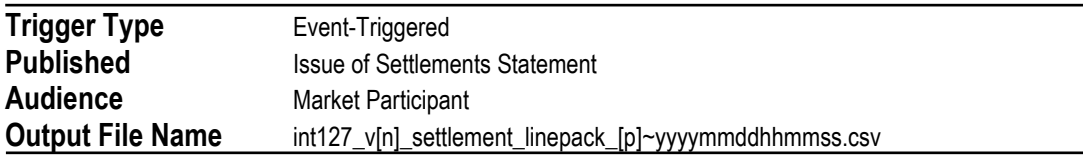

#### **Report Purpose**

This report is to provide the system net imbalance payments and the system net deviation payments that generate the daily contribution to the settlement linepack account for a billing period.

Participants may wish to use this report to determine if they are making payments or receiving payments from the linepack account.

#### **Audience Notes**

- 1. This report shows the difference between the system net imbalance payments and the system net deviation payments.
- 2. It is produced monthly and is linked to a settlement statement.
- 3. The linepack account payment = total imbalance payments + total deviation payments (could be in credit or debit amounts, hence may appear as positive or negative amounts)

# **Content Notes**

1. Each report contains:

- the statement version identifier
- the gas date
- total imbalance payments for the gas day (across all scheduling horizons)
- total deviation payments for the gas day (across all scheduling horizons)
- the linepack account payment (i.e. a credit or debit amount to AEMO's linepack account)
- system net withdrawals
- Total market participant net withdrawals
- the date and time when the report was produced.

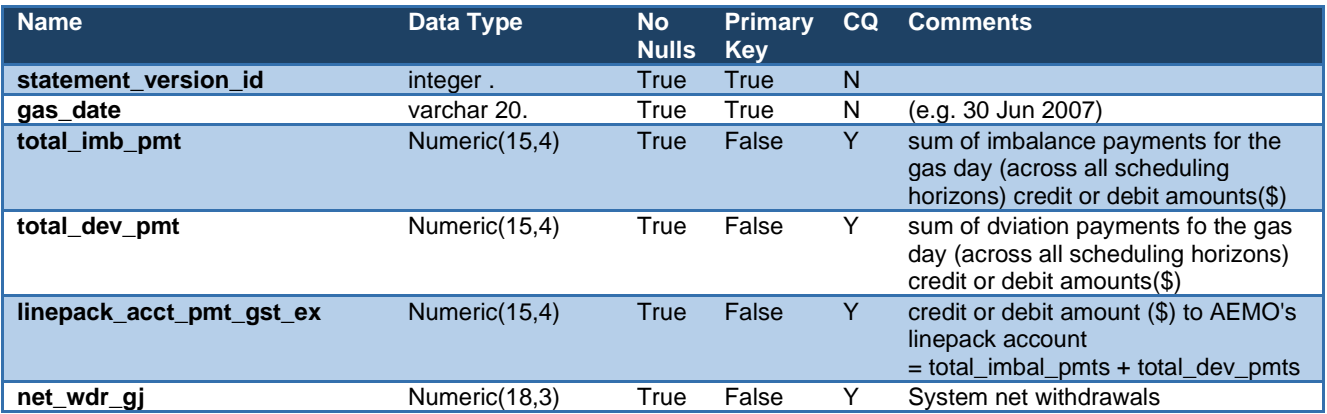

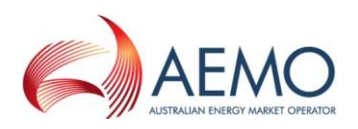

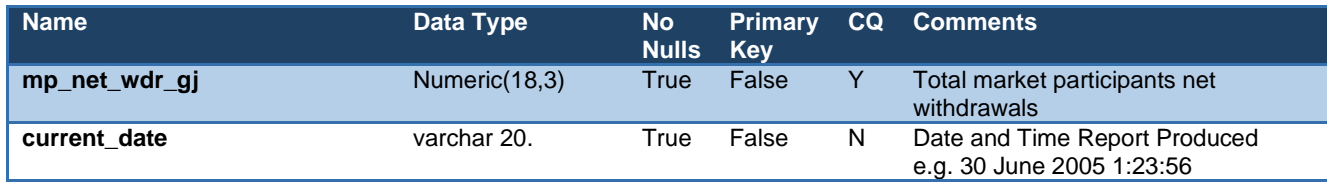

# **5.2.13 INT128 - Physical Linepack - Current and Prev 2 days**

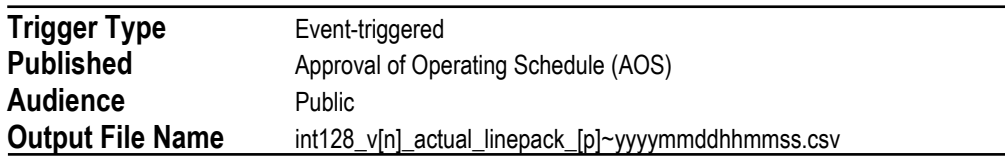

# **Report Purpose**

This report provides information on changes in physical linepack over a 3-day period, and can be used by Participants as an input into their forecasting and trading activities.

#### **Audience Notes**

- 1. Note the information in this report is derived from real-time gas pressure data and does not relate to the scheduled linepack values, as the scheduled linepack is a relative value.
- 2. It is also important to recognise that this report contains details about the system's physical linepack and is not the settlement linepack, which is a financial balancing concept not related in any way to the physical linepack in the system on each day.
- 3. Participants may use this report to make assumptions about the physical capabilities of the system when correlated with weather, type of day and other variables that impact on demand.

#### **Content Notes**

- 1. Each report provides hourly linepack quantities for the current and previous 2 gas days.
- 2. Reports are produced as operational schedules are approved, with information about the linepack movements for the current gas day becoming progressively more complete in the course of the day. It follows, therefore, that the number of rows in an INT128 report will increase over the course of the day.

### **Data Content**

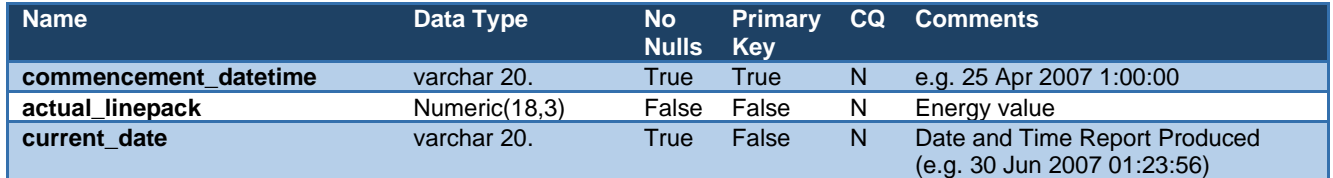

# **5.2.14 INT132 - Operational Meter Readings By MIRN - Prev 2 days**

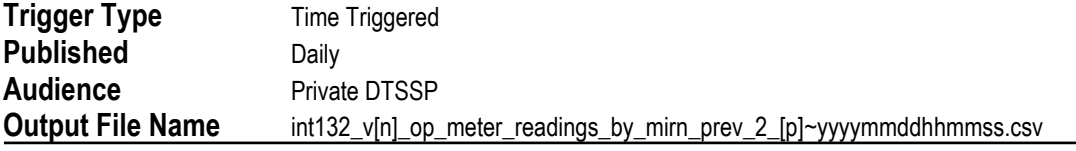

#### **Report Purpose**

This report is produced for Declared Transmission System Service Providers (DTSSP). This report can be used by the DTSSP to forecast its TUoS revenues and have visibility of the gas flows through the transmission pipeline.

#### **Audience Notes**

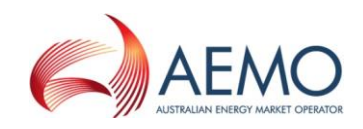

- 1. This DTSSP specific report is produced one business day after the gas date.
- 2. It shows information on the previous 2 days not including the current day/

# **Content Notes**

Each report contains:

- the gas date
- meter
- withdrawals, injections or reinjections
- the type of measurement
- date and time of commencement and termination
- quantity (metered value in gigajoules)

# **Data Content**

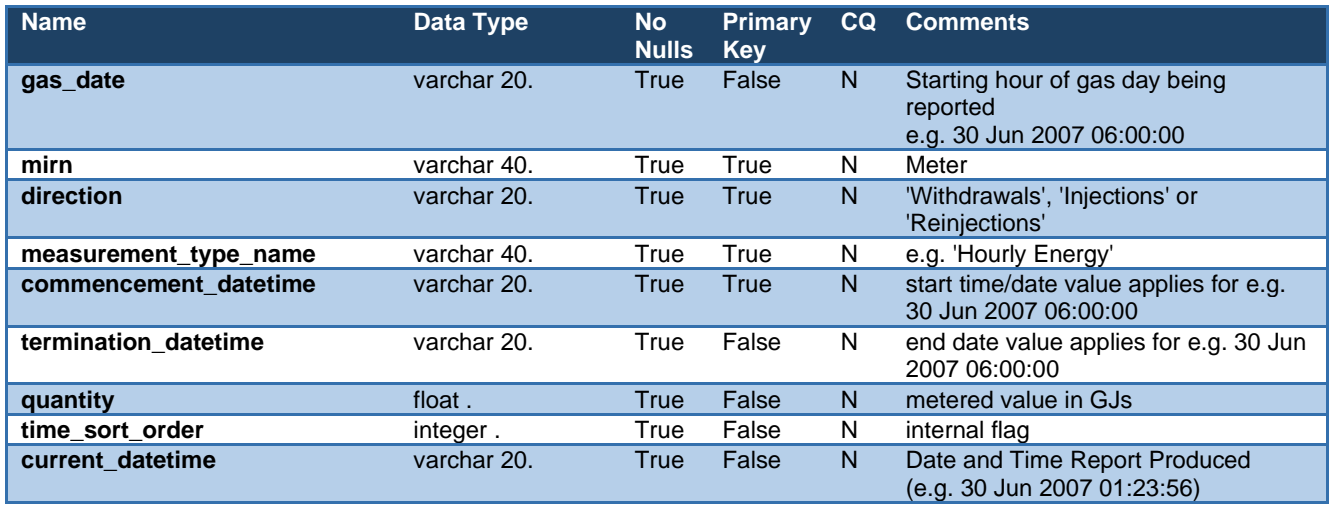

# **5.2.15 INT133 - Curtailment Tables**

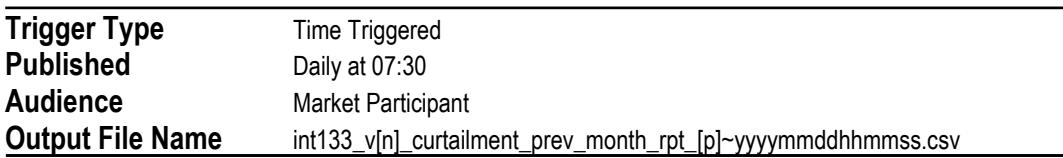

# **Report Purpose**

This report provides a Retailer with information on the customers for which it is the FRO that are listed in AEMO's curtailment tables. It is this table that AEMO will use to sequence curtailment of load in the event of a major system constraint or emergency.

The report provides sufficient information to allow the Retailer to contact and communicate with those customers, and with each customer's Distributor, in the event that a curtailment is necessary.

#### **Audience Notes**

- 1. In general, only significant usage customers are included in curtailment tables, which distinguish among customers in terms of the order in which they are required to curtail gas usage in the event of a shortage or emergency.
- 2. The report is produced by curtailment table (table\_no) and MIRN. Since a single customer may be financially responsible for usage recorded at a number of MIRNs, the number of separate customer contacts required is likely to be fewer than the number of rows in a report.

# **Content Notes**

- 1. Each report contains a list of all the Retailer's current customers that are listed on one of AEMO's order-of-priority curtailment tables.
- 2. Several fields in each row of the report will provide information on the reason why a customer is listed in a particular curtailment table, and how much load will be reduced when usage at the specified MIRN is curtailed. These fields may assist Retailers in their in discussions with customers, and are:
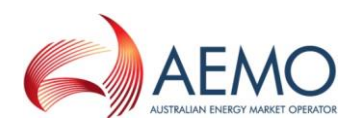

- Yield-Factor
- Yield

## **Data Content**

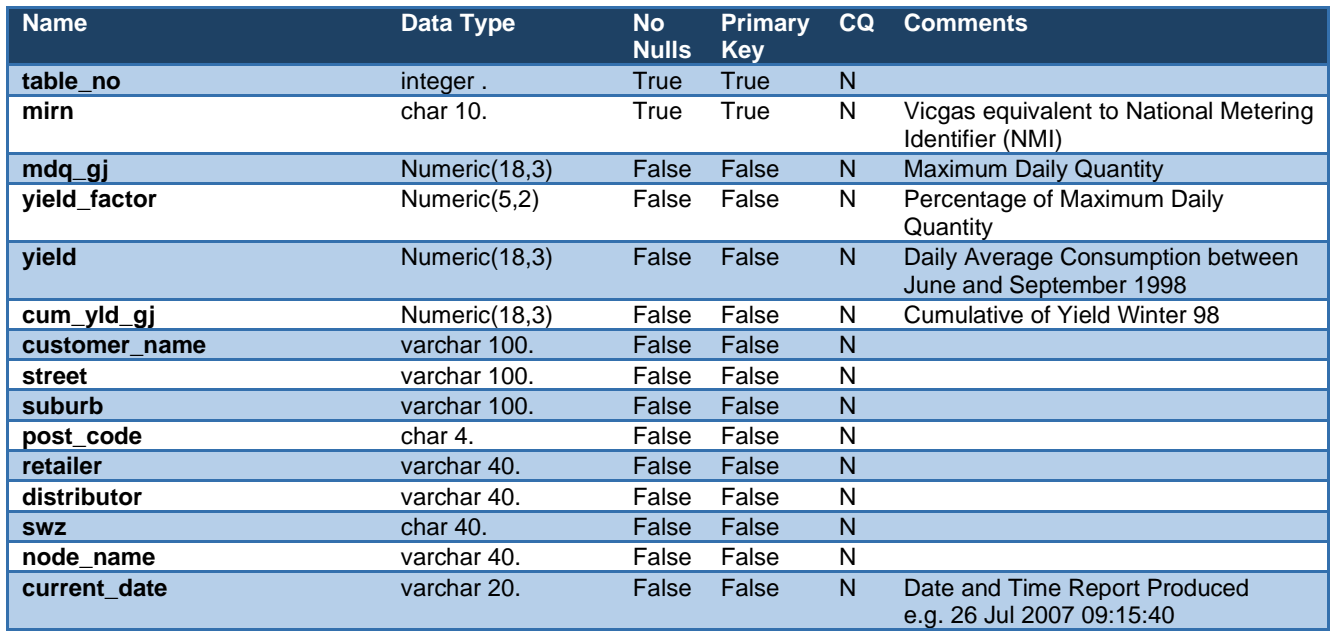

## **5.2.16 INT133a - Curtailment Instruction**

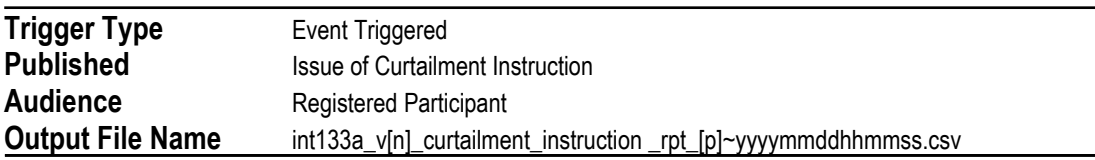

## **Report Purpose**

This report provides a curtailment instruction to Market Participant's responsible for a Tariff D site or for a Distributor.

## **Audience Notes**

- 1. Each curtailed MIRN is provided an hourly restriction quantity representing AEMO's expectation of the hourly reduction profile (maximum demand from a Tariff D site shutting down).
- 2. The hourly restriction quantity is used by AEMO to determine survivability time for the Victorian Declared Transmission System.
- 3. If possible a curtailed MIRN should seek to shut down plant and equipment at a faster rate than indicated by the hourly restriction quantity.

## **Content Notes**

1. Each report contains a list of all the MIRNs that are listed on one of AEMO's curtailment tables.

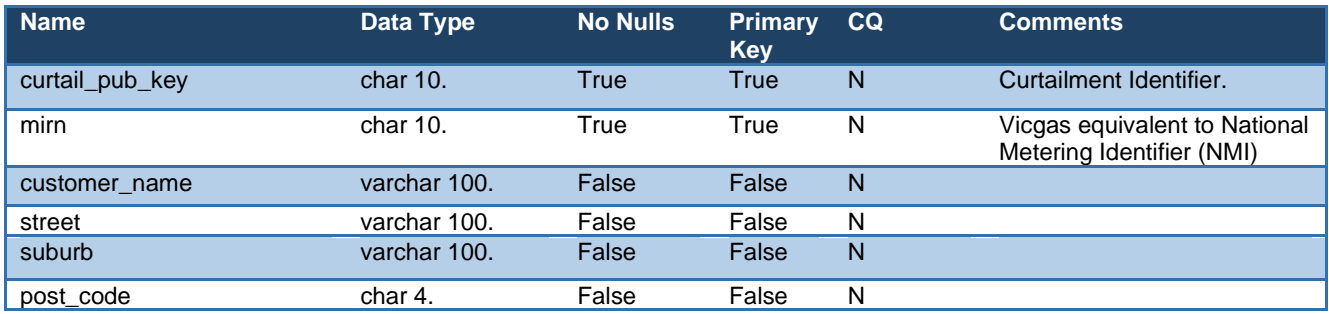

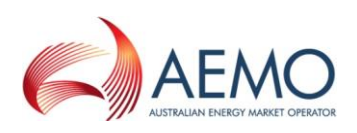

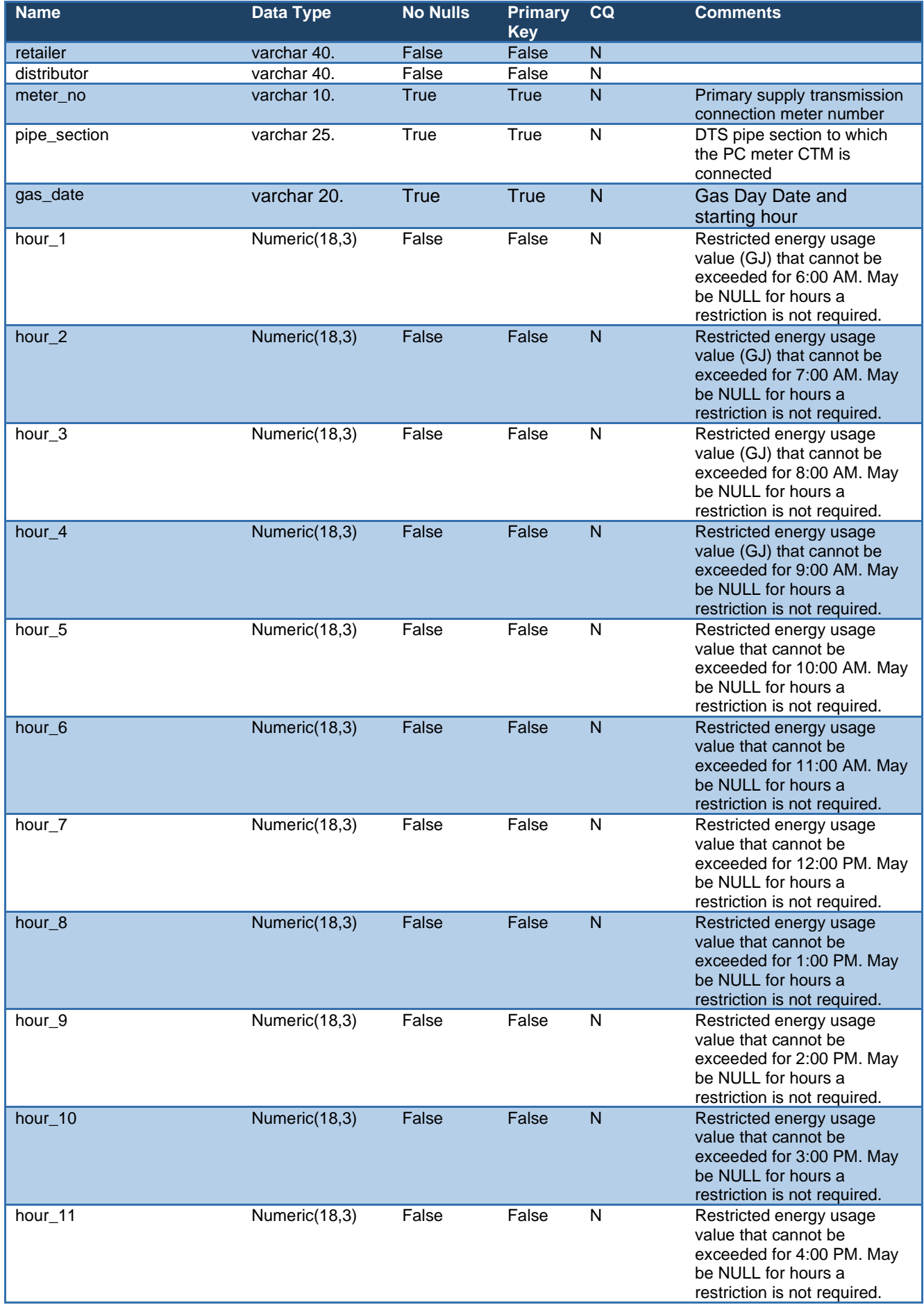

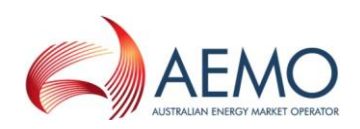

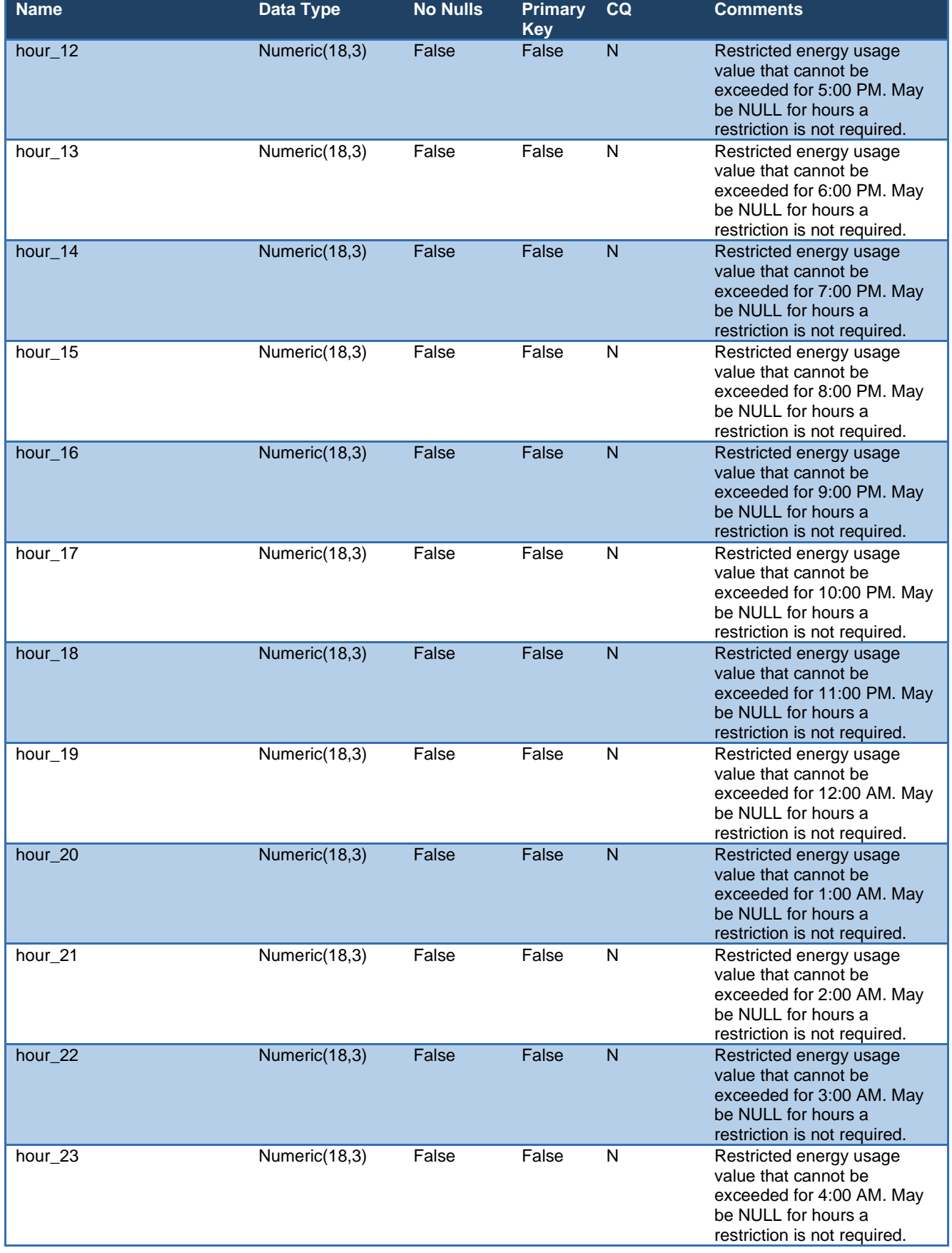

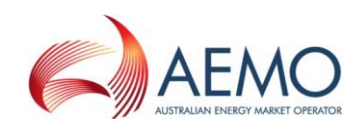

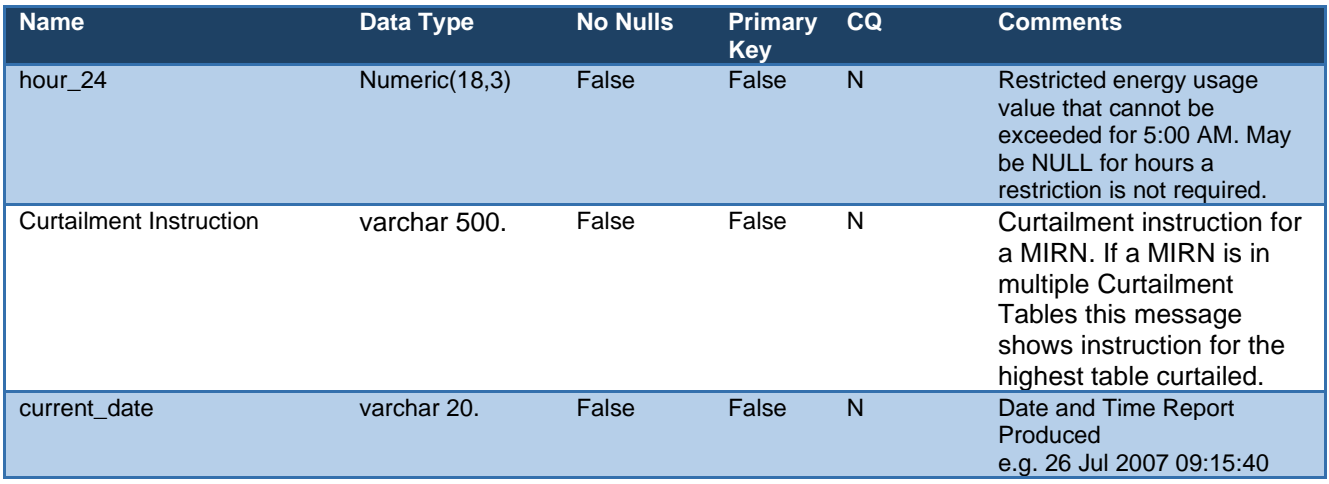

## **5.2.17 INT134 - Company contact details**

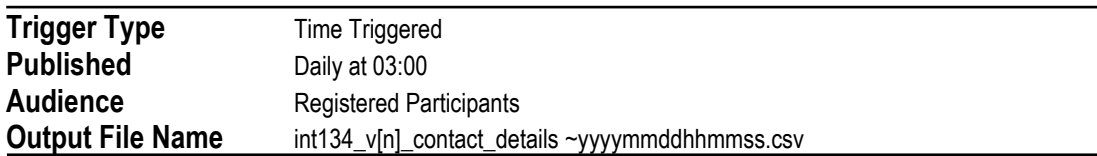

### **Report Purpose**

This report is generated for each participant and contains each participant's information about their company contact details. It also provides AEMO with information about all current participant company contact details by MIBB user account.

### **Audience Notes**

This market participant specific report is produced when a change occurs

## **Content Notes**

Each report contains:

- the company id and name
- the contact name, title and details
- the date the contact information was last updated
- the date and time when the report was produced

This report contains a unique key rather than a primary key.

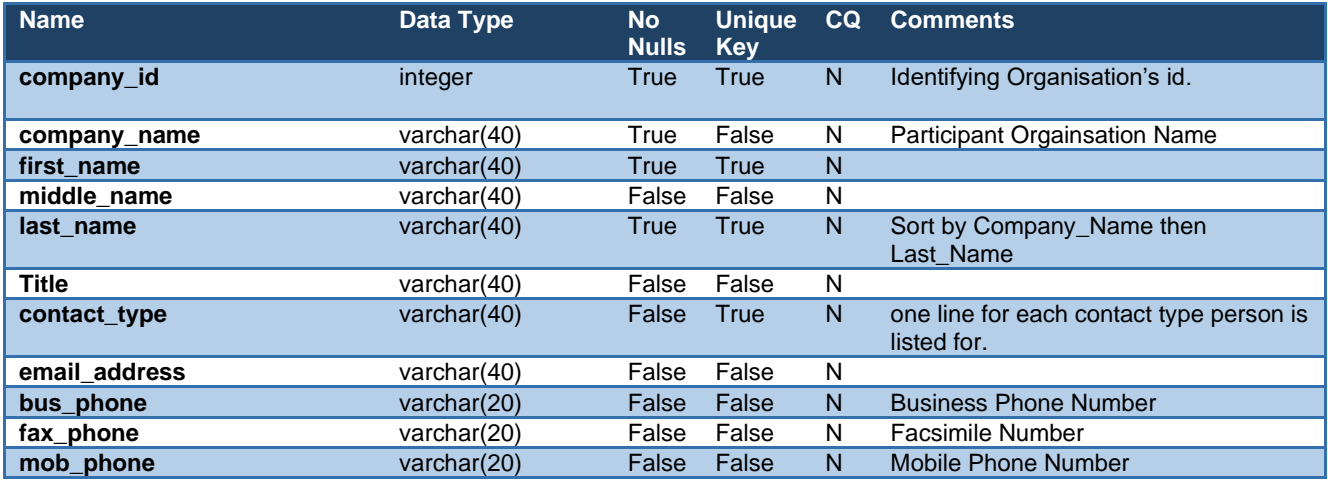

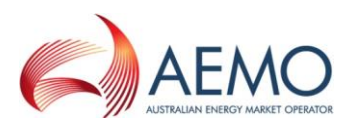

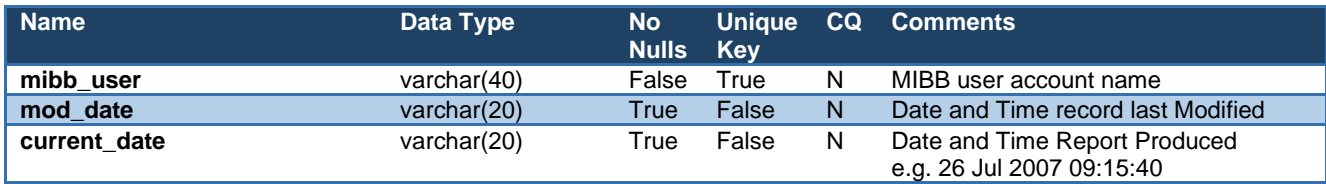

## **5.2.18 INT135 - Uplift Cap**

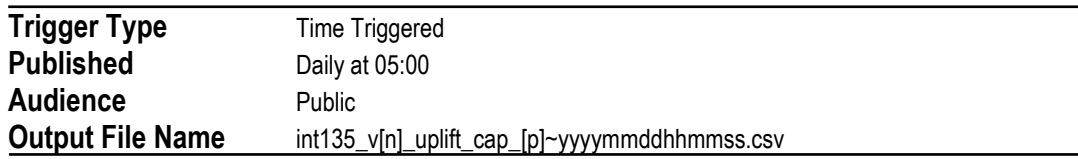

### **Report Purpose**

To provide aggregated information used in Ancillary and Uplift payments calculations.

### **Audience Notes**

This public report is produced whenever ancillary and uplift payments are required.

## **Content Notes**

The variables PAVAPR and NAVAPR are the average rate of ancillary payment as used in 7.4.6(b) of the Wholesale Market Ancillary Payment Procedures (Victoria).

The variables UPR(P) and UPR(N) are part of the uplift rate cap as used in 7.2 of the Wholesale Market Uplift Payment Procedures (Victoria)

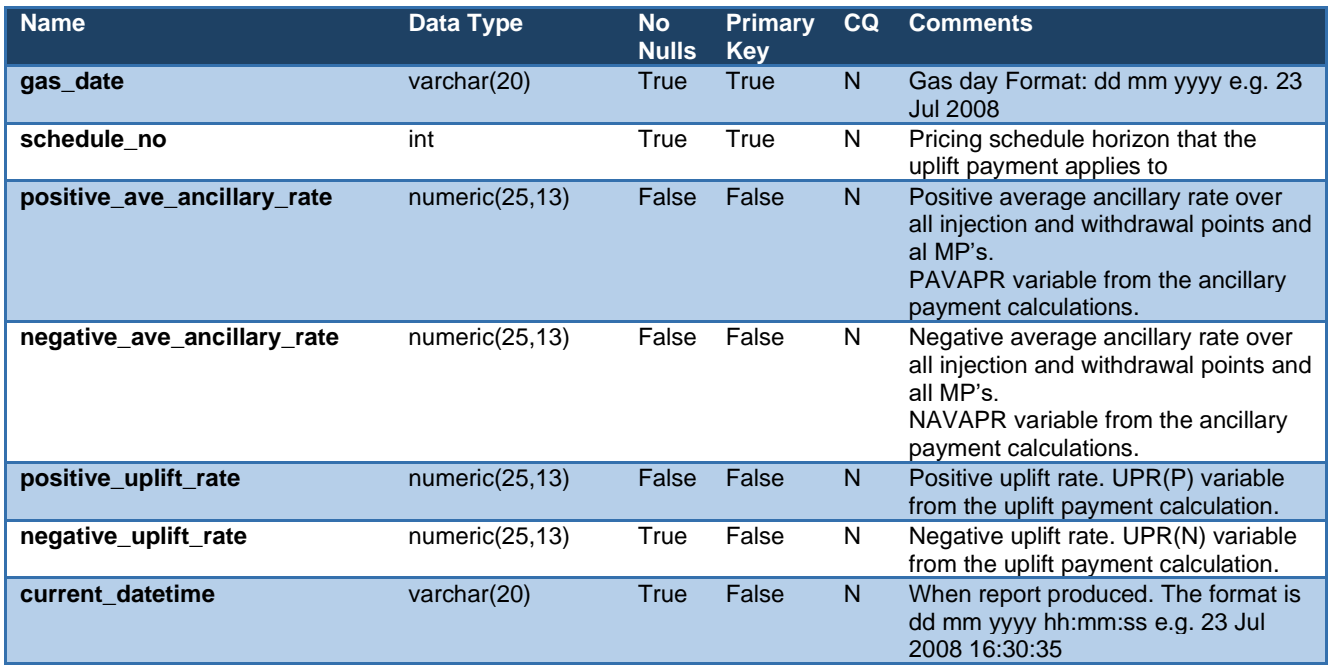

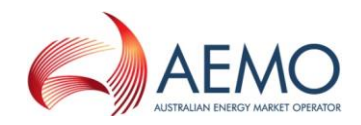

# **5.2.19 INT137 - Participant Specific Uplift Payments**

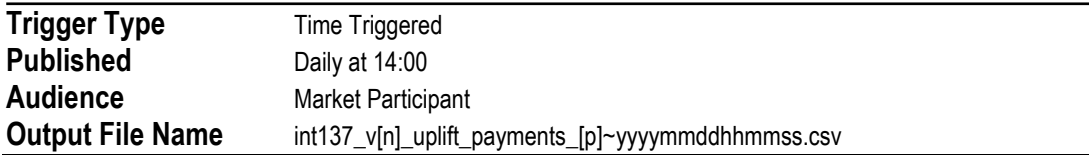

## **Report Purpose**

Participants may wish to use this report to view their likely contribution to uplift payment funding. Note this report is based on provisional meter data.

### **Audience Notes**

- 1. A report is produced no later than three business days after the gas date and revised on the issue of settlement statement.
- 2. Uplift payments shown in this report may appear in negative or positive amounts depending if it is in credit or debit.
- 3. This report is related to 137a which takes into account the Settlements uplift data.

### **Content Notes**

- Each report contains:
- the statement version identifier
- the participant organisation identifier
- the participant organisation name
- the gas date
- the schedule number related to the scheduling horizon (where schedule1 will refer to 6:00 AM to 6:00 AM and schedule2 will relate to 10:00 AM to 6:00 AM, and so forth)
- surprise uplift payment for a schedule
- congestion uplift payment for a schedule
- common uplift payment due to Transmission System Service Provider exceedence for a schedule
- common uplift payment due to AEMO over-ride for a schedule
- common residual uplift payment for a schedule
- the date and time when the report was produced

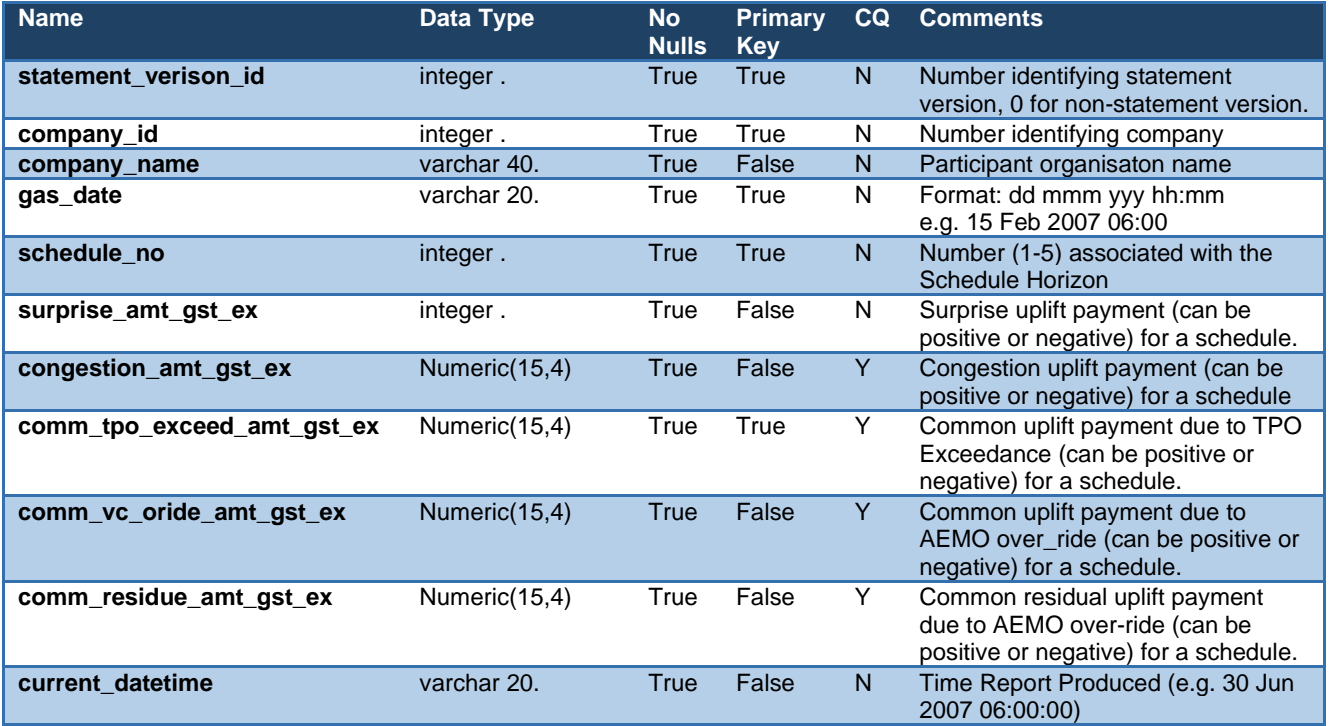

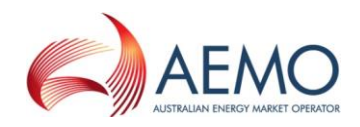

# **5.2.20 INT137a - Settlement Uplift Payments**

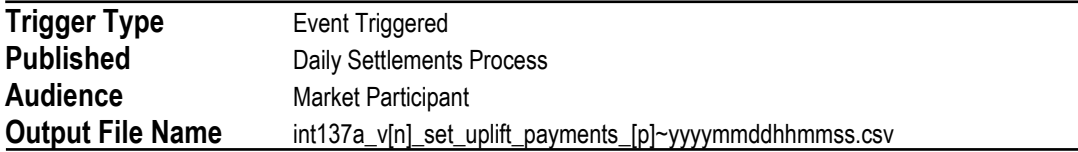

## **Report Purpose**

This report shows the uplift payments by category for a settlement run statement version.

This report is the same report as INT137. The only difference being that it is generated at a settlements run and reflects actual payments.

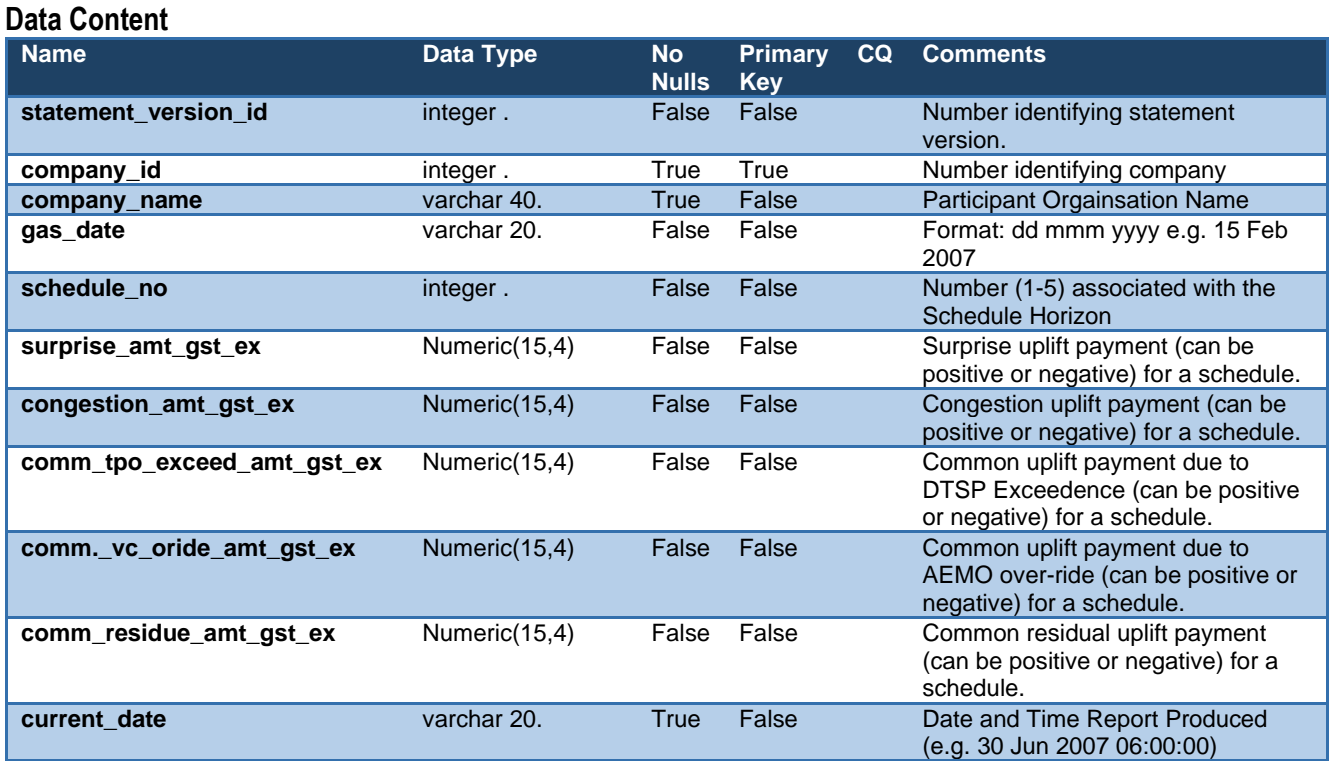

## **5.2.21 INT138 - Settlement Version**

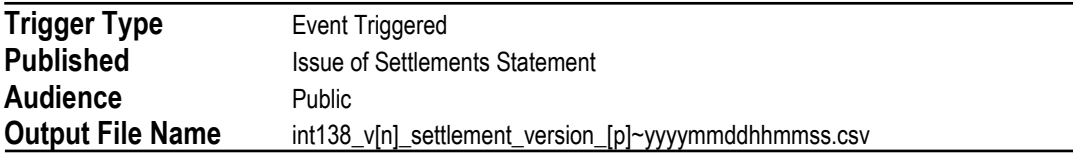

### **Report Purpose**

This report is to display recently issued settlement versions. Participants may wish to use this report as a reference to link other reports together based on settlement version.

#### **Audience Notes**

A report is produced publicly when settlement statement is issued.

#### **Content Notes**

Each report contains:

- the statement version identifier
- the settlement category type

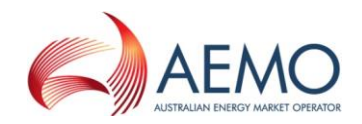

- the effective state date
- the effective end date
- the interest rate
- the date of issue
- the description of the version
- the date and time when the report was produced

## **Data Content**

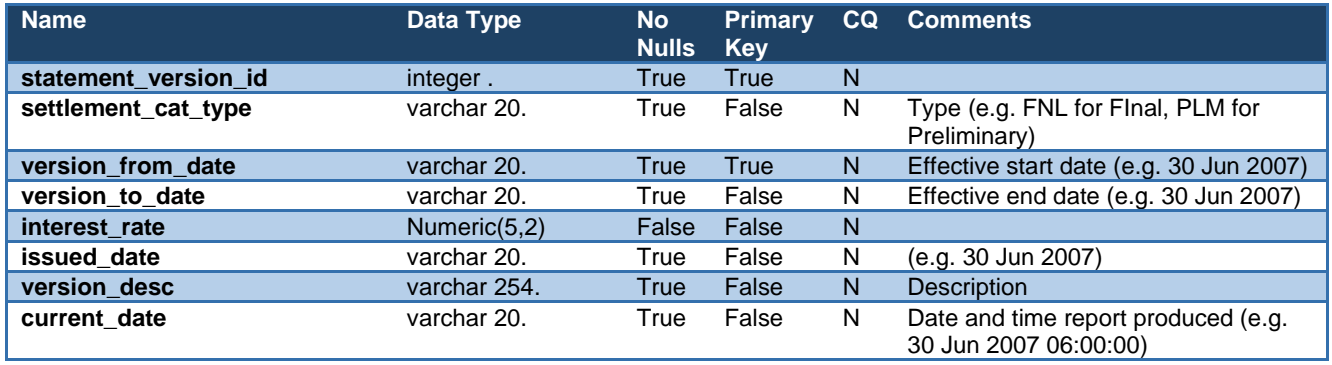

# **5.2.22 INT140 - Gas Quality Data**

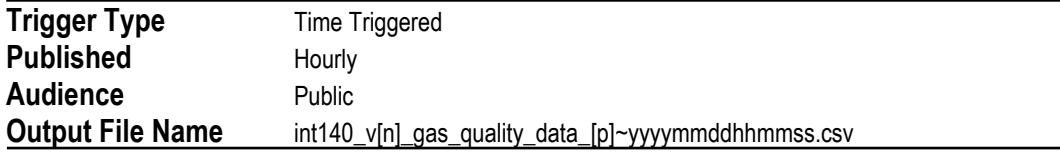

### **Report Purpose**

This report provides a measure of gas quality and composition at injection points as outlined in Division 3/Subdivision 3 Gas Quality, of the NGR. This report is important for the Distribution network operators as they have the right to refuse the injection of out of specification gas into their distribution networks.

#### **Audience Notes**

- 1. Most of the data provided are hourly average values, although some are spot (instantaneous) readings.
- 2. It should be noted that not all gas quality measures will be provided for each injection point. The data provided for a particular injection point will differ by the gas source for and monitoring equipment at the point.

#### **Content Notes**

- 1. This report is generated each hour. Each report displays gas quality and composition details for the previous 3 hours at least. For example, the report published at 1:00 PM contains details for:
	- \* 12:00 (ti=7)
	- \* 11:00 (ti=6)
	- $*$  10:00 (ti=5).

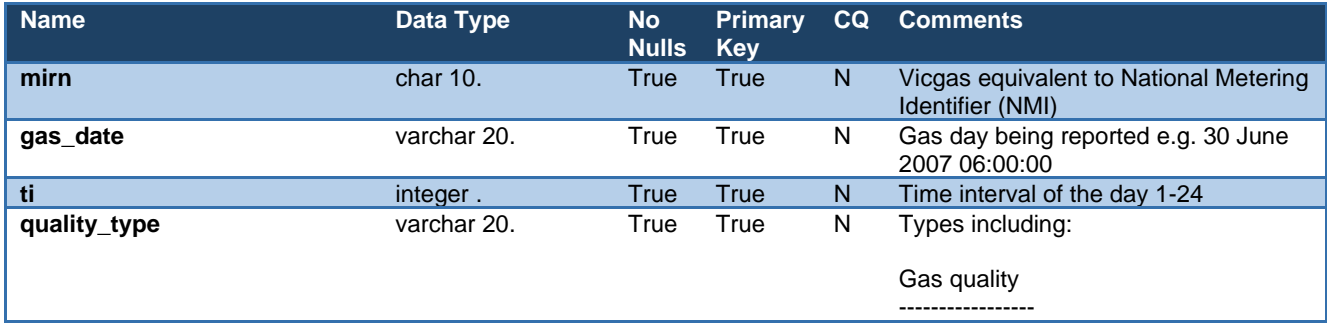

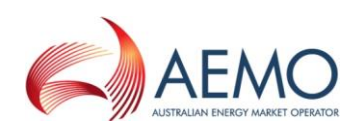

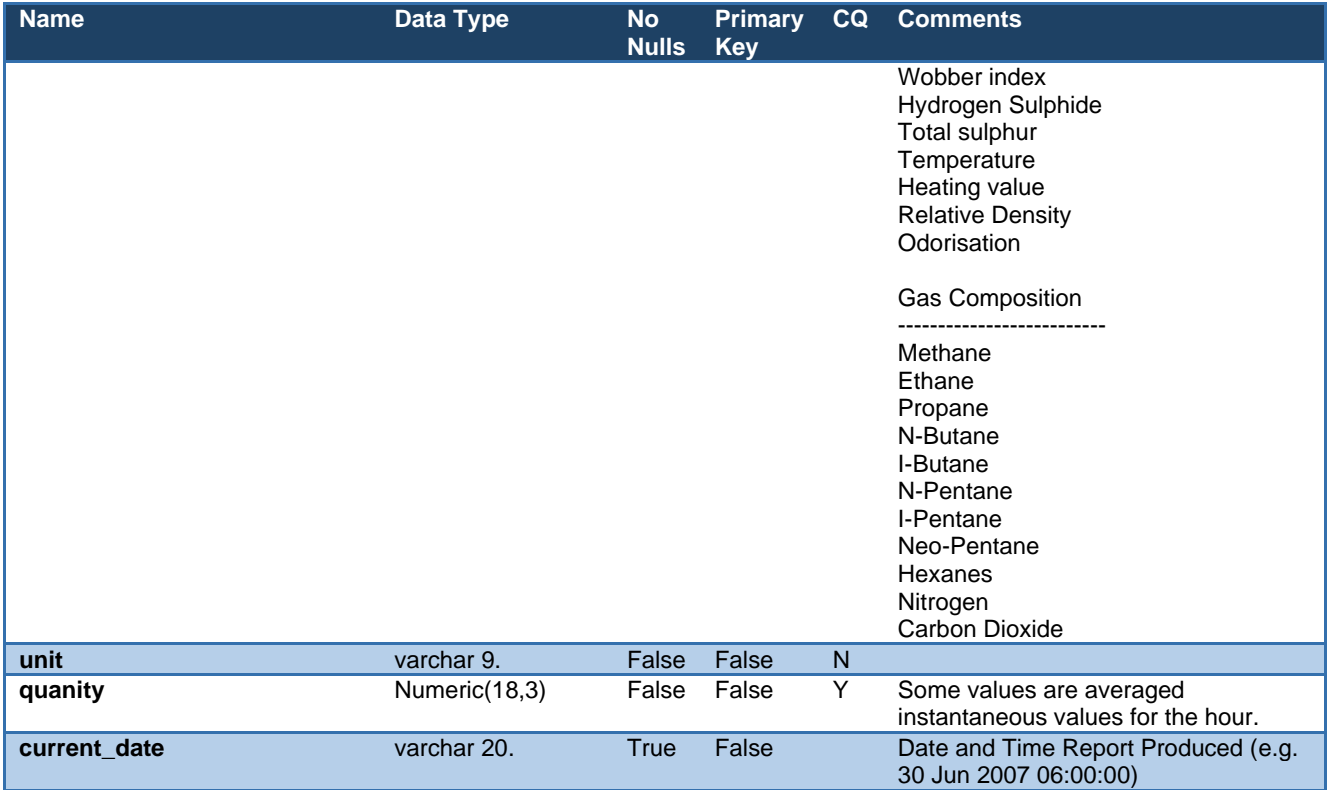

## **5.2.23 INT142 - Meter Validation and Substitution Parameters**

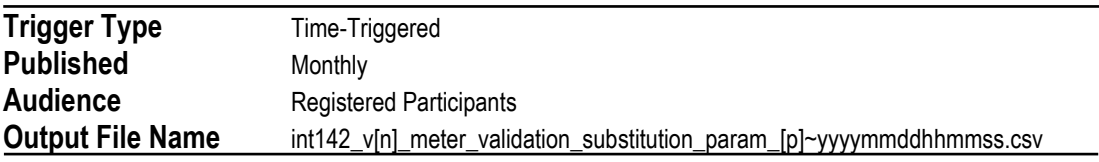

## **Report Purpose**

This report identifies the substitution and validation rules used by AEMO whenever data for the site is not readily available. It contains a set of rules for every site that is an interval meter. Participants may wish to use this information to validate data provided for settlement where estimated data was provided.

- 1. Each report includes information on validation and substitution rules, such as what the rule is called, the parameters used for the rule, data that is used for the particular parameter of the rule and when the rule was valid.
- 2. For validation, the only rule in current use is "high-low". There are two parameters, "Upper Limit" and "Lower limit". Anything below the lower limit (usually zero) is taken as invalid. Anything above the upper limit (the number in GJ for energy and kscm for volume) is taken as invalid.
- 3. For substitution there are a number of rules which include:
	- "Maximum Number of Hours": the parameter (value) is the number of hours the preceding valid data should be used as a substitution (before progressing to the next substitution rule).
	- "Previous week": the Day offset for different days of the week enables the closest day of the week with similar consumption to be chosen to substitute for example, Sunday is substituted with data 7 days before such as, Sunday, while Wednesday is substituted with data 1 day before such as, Tuesday.
	- "Like Site": This rule allows data from a site with a similar load profile to be used to substitute the data. the three parameters (values) are:"MIRN" the MIRN of the "like site", "Reading Type" which is either "E" = Energy or "V" = Volume and "Factor(0.9=90%)" which is the proportionality between the like site and the one to be substituted.
	- "Default substitution rule": the parameter (value) is a fixed number to be substituted (in GJ for energy and kscm for volume).

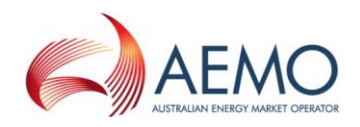

Each report contains:

- information on meters
- information on validation and substitution rules
- parties involved
- the effective dates and times
- the names of the financially responsible organisations and distributors.

### **Data Content**

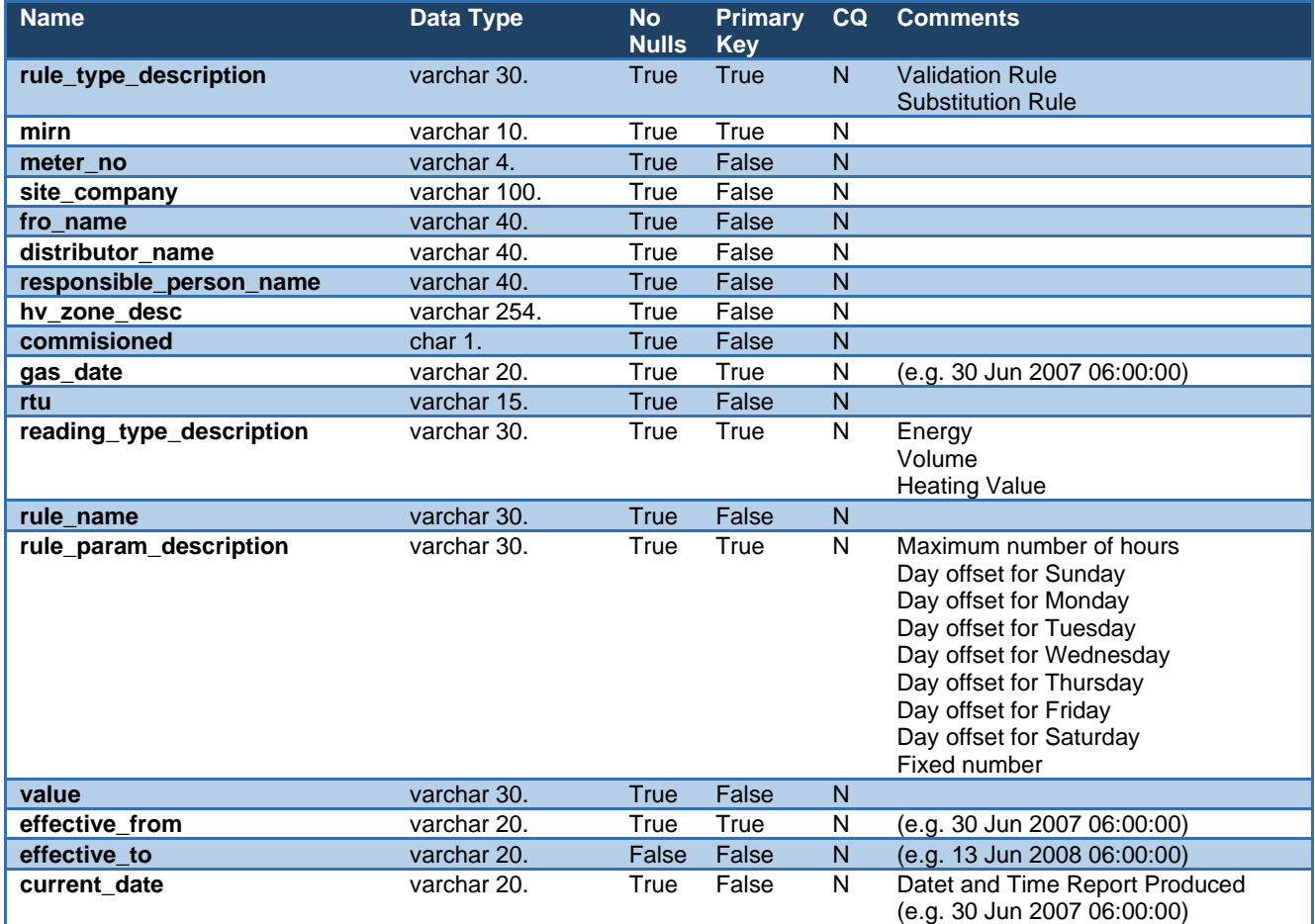

## **5.2.24 INT146 - AMDQ Credits**

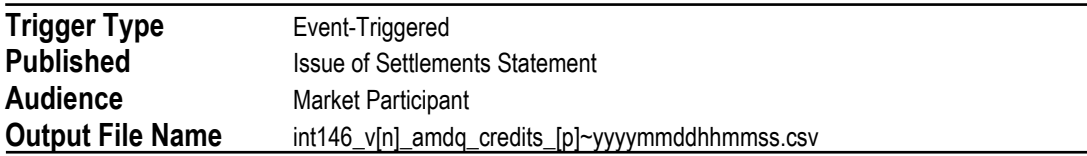

## **Report Purpose**

This report assists reconciliation for settlements in validating AEMO's calculation of ancillary payments. Upon receiving the settlement run statement, participants may wish to cross check the calculations in the statement against this report.

- 1. This report shows the authorised maximum daily quantity (AMDQ) Credits data which was used for the calculation of the Ancillary and Uplift payments at the Source Location (mirn) level for settlement run statements.
- 2. A report is produced each month at:

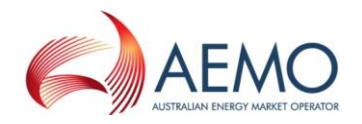

- Month + 7 business days
- Month + 18 business days
- Month + 118 business days

Each report contains:

- the statement version identifier
- participant organisation name
- participant organisation identifier
- gas date
- source location
- any AMDQ credits associated for that period
- amount of AMDQ credits nominated
- the available AMDQ credits
- the AMDQ credits used (for calculation of ancillary and uplift payments)
- date and time when report was produced.

#### **Data Content**

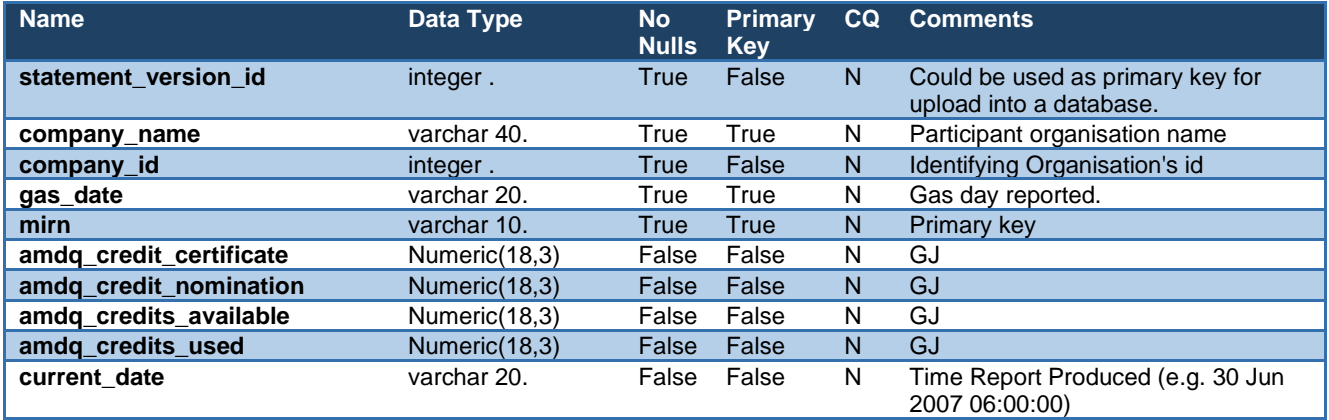

# **5.2.25 INT149 - Metering Data Daily**

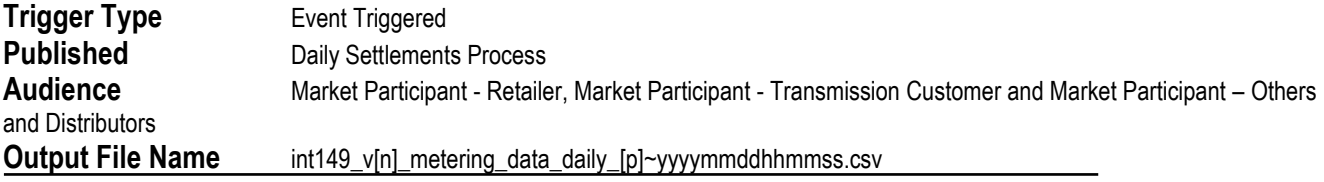

## **Report Purpose**

This report provides meter data, by MIRN, for up to the past 14 days of available data as part of settlement pre-processing. It can be used as an indication of what the prudential processing will use to calculate settlement exposure is likely to be for market participant. Market participants and distribution business may wish to use this report to review the status of the metering data as the report provides a quality flag that indicates whether the data is estimated or not.

- 1. It should be noted that this report is likely to have a significant proportion of the data estimated due to data collection difficulties and should only be used as a guide as to the actual consumption on the day. Accurate meter readings are only available for the final settlement process at month+18 business days.
- 2. This report is only for the Declared Transmission Network (DTS) Network.
- 3. A report is produced 3 business days after the gas date and contains up to the last 14 days of available data as part of settlement pre-processing.
- 4. This is a market participant and distribution business specific report.

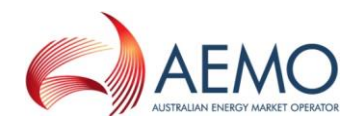

Each report contains:

- the meter identifier
- the gas date
- the hourly time interval (where 1= 6:00 AM to 7:00 AM, 2= 7:00 AM to 800 AM, until the 24th interval)
- injection point or withdrawal point
- energy and quality description
	- date and time when report was produced

### **Data Content**

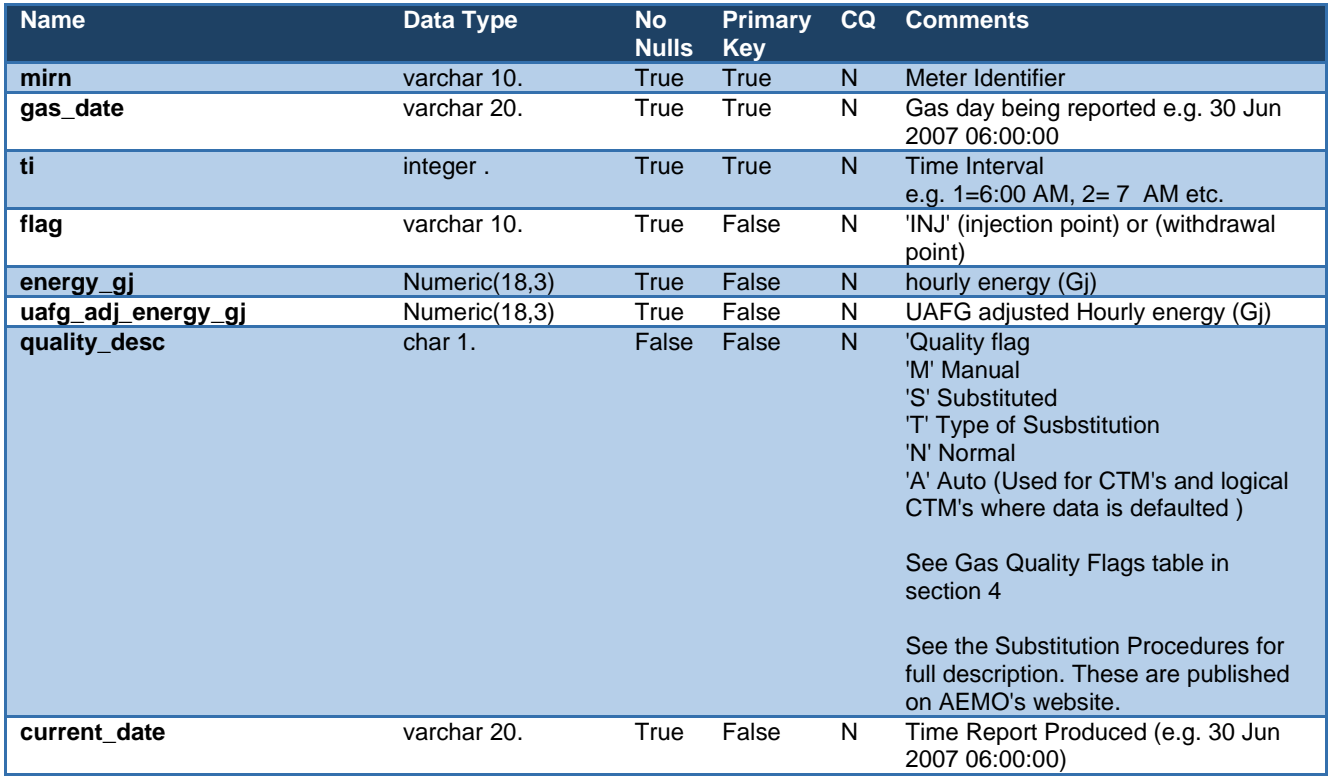

# **5.2.26 INT150 - Public D+3 Metering Data**

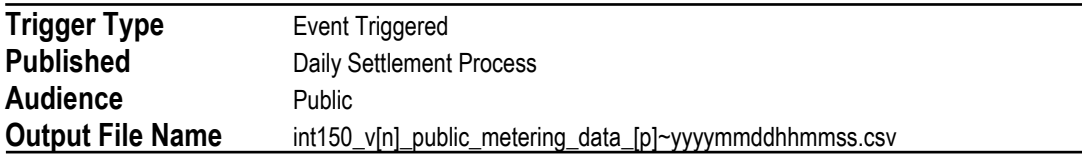

#### **Report Purpose**

This public report contains metering data grouped by withdrawal zone and injection point for the previous 2 months. This report provides an industry overview of what is happening across the system (for example, quantity of energy flow and injected). This report can be used by Participants to estimate their settlement exposure to the market. Participants should however be aware that the data is provisional and can change at settlement.

Participants should also be aware that this meter data is what is used by AEMO when prudential processing is done to assess each Market Participants exposure to the market and the likelihood of a margin call being required..

#### **Audience Notes**

1. It should be noted that this data is likely to have a proportion generated from substitutions and estimates and should only be used as a guide to the demand on that day.

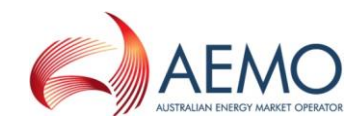

- 2. A report is produced three business days after the gas date.
- 3. This report can be accessed through the MIBB and AEMO websites.

Each report contains:

- the gas date
- withdrawal and injection points
- meter registration number or withdrawal zone name
- trading interval (where 1= 6:00 AM to 7:00 AM, 2= 7:00 AM to 8:00 AM, until the 24th interval)
- energy value
- the date and time when the report was produced

### **Data Content**

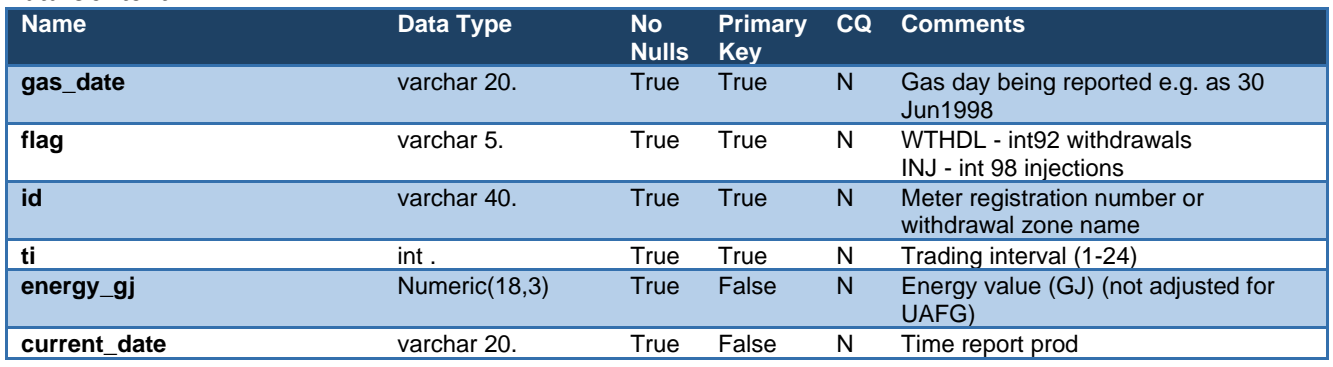

## **5.2.27 INT169 - Consumed Energy Summary**

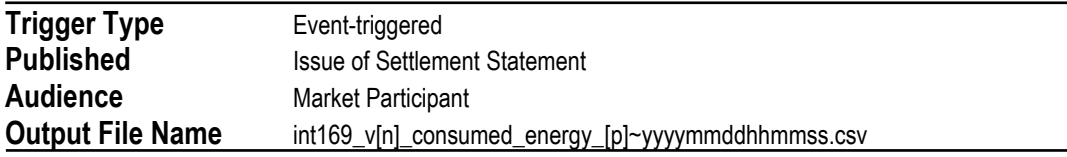

## **Report Purpose**

This report provides the sum of the consumed energy from AEMO's Basic Metering Profiling (BMP) system. Market participants may wish to use this report as supporting data for settlements.

#### **Audience Notes**

- 1. It should be noted that not all basic meter reads are available at the time final settlements are produced. The most accurate version of this report occurs when the revision settlement is produced at 118 business days after the month.
- 2. This report groups basic meters by their meter reading schedule and specifies the distributor, financially responsible organisation and distinct reading periods.
- 3. This report is a market participant specific report which is produced when settlement statements are issued at:
	- month+ 7 business days (preliminary)
	- month+ 18 business days (final)
	- month+ 118 business days (revised)
- 4. This report relates to the Declared Transmission System (DTS) Network only.

## **Content Notes**

Each report contains:

- the version of the settlement statement
- the distribution area
- distribution business identifier
- start and end date of the meter read

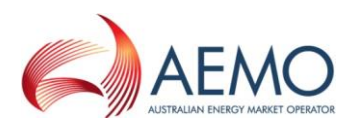

- the sum of energy consumed
- number of basic meters
- date and time when the report was produced.

#### **Data Content**

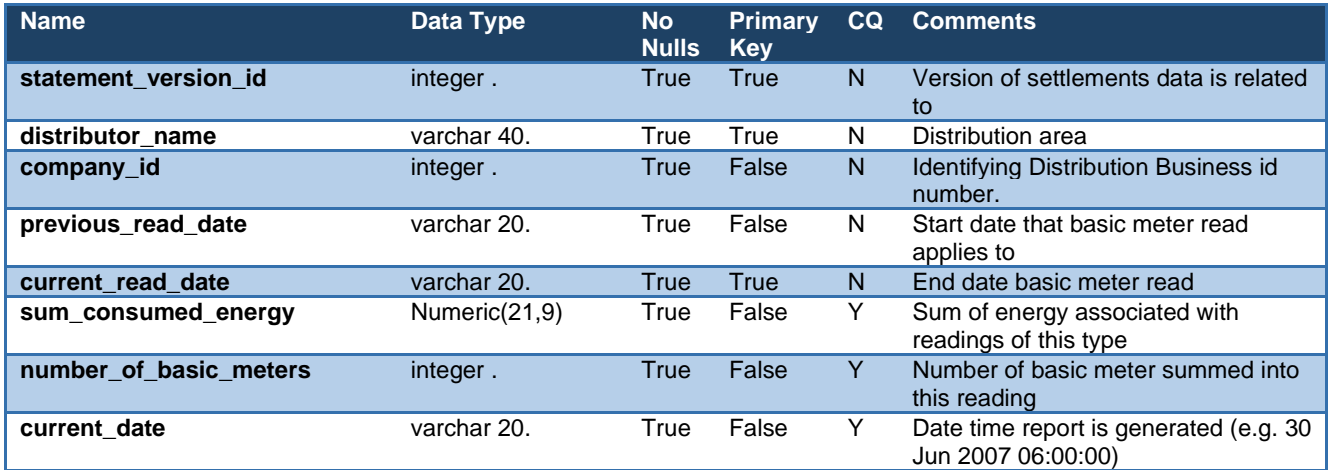

## **5.2.28 INT183a - Customer Energy Transfer Change**

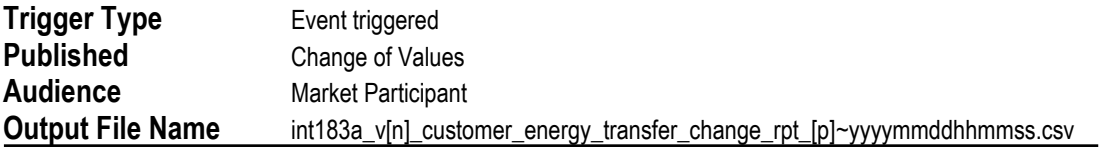

#### **Report Purpose**

This report contain the amount of energy that a participant has allowed to be transferred in the INT145 report. INT183a will be generated whenever the losing participant has changed the data in the interface database and will report to both the losing and winning participant

## **Audience Notes**

## **Content Notes**

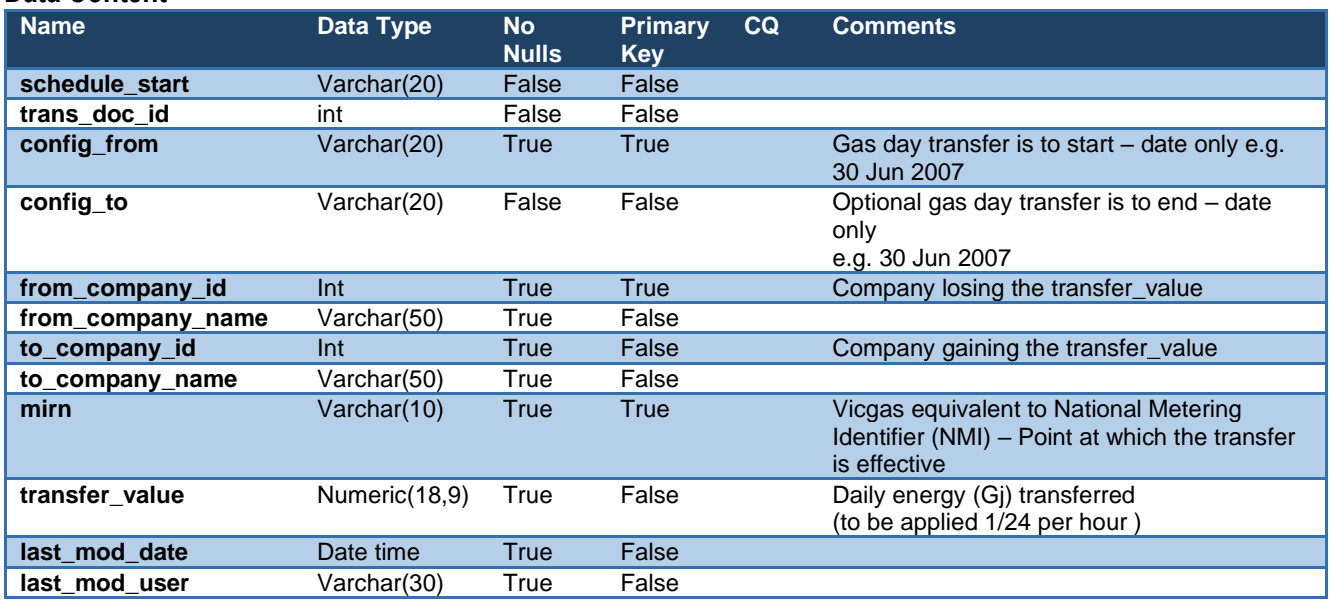

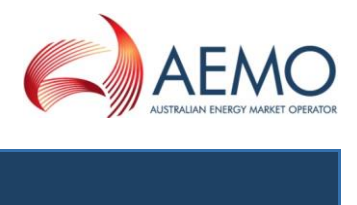

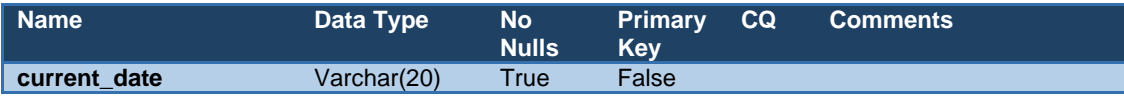

## **5.2.29 INT184 - Customer Metering Data Daily**

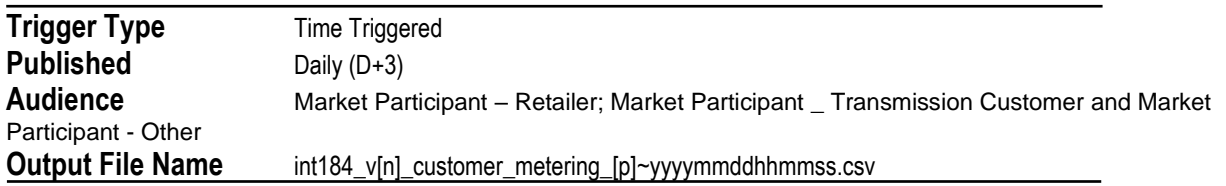

#### **Report Purpose**

This report contains the metering data by MIRN used for the daily pre-processing and also the metering data by injection point. This report contains a rolling 14 days of data. This report is produced for required Customers of the Market Participants. This is produced daily  $(D+3)$ .

All mirns to be reported on this report must be recorded.

#### **Audience Notes**

## **Content Notes**

#### **Data Content**

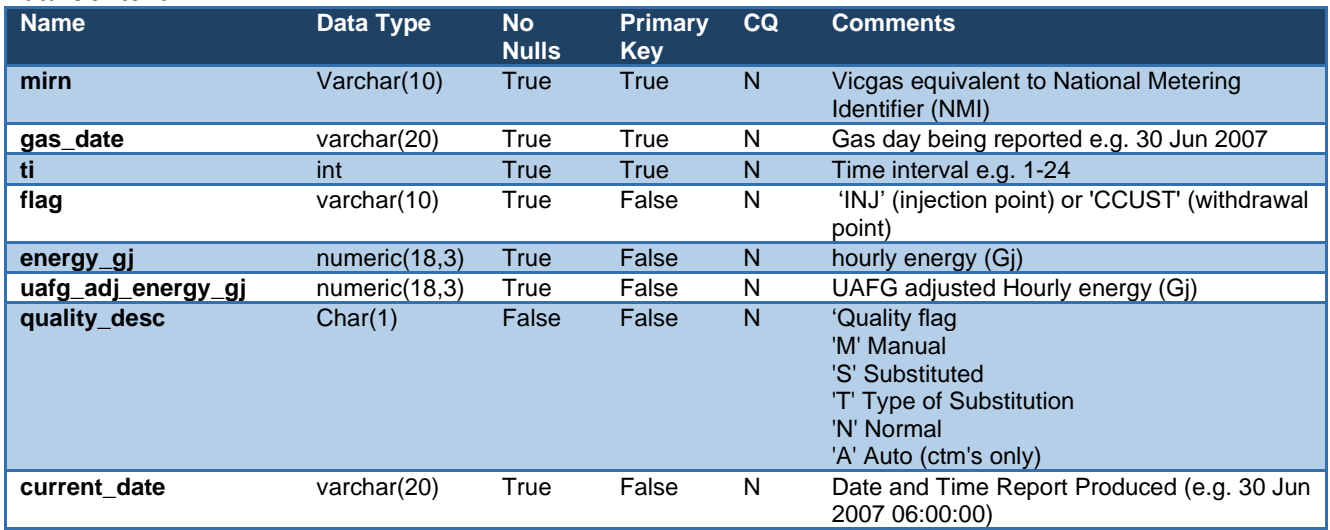

## **5.2.30 INT185 - Customer Metering Data Monthly**

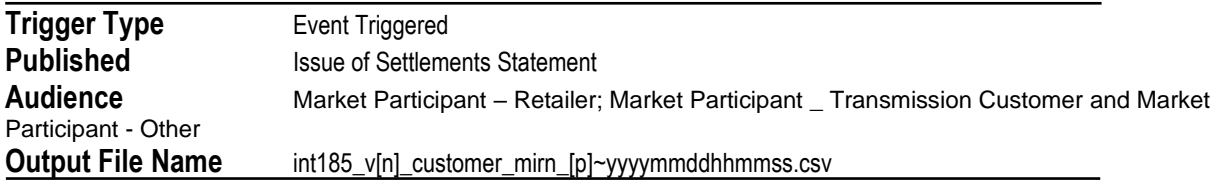

#### **Report Purpose**

This report contains 1 month of metering data by MIRN used for settlements processing. This is a Customer of Market Participant specific Report, produced when Settlement statement is issued. All mirns to be reported on this report must be recorded

#### **Data Content**

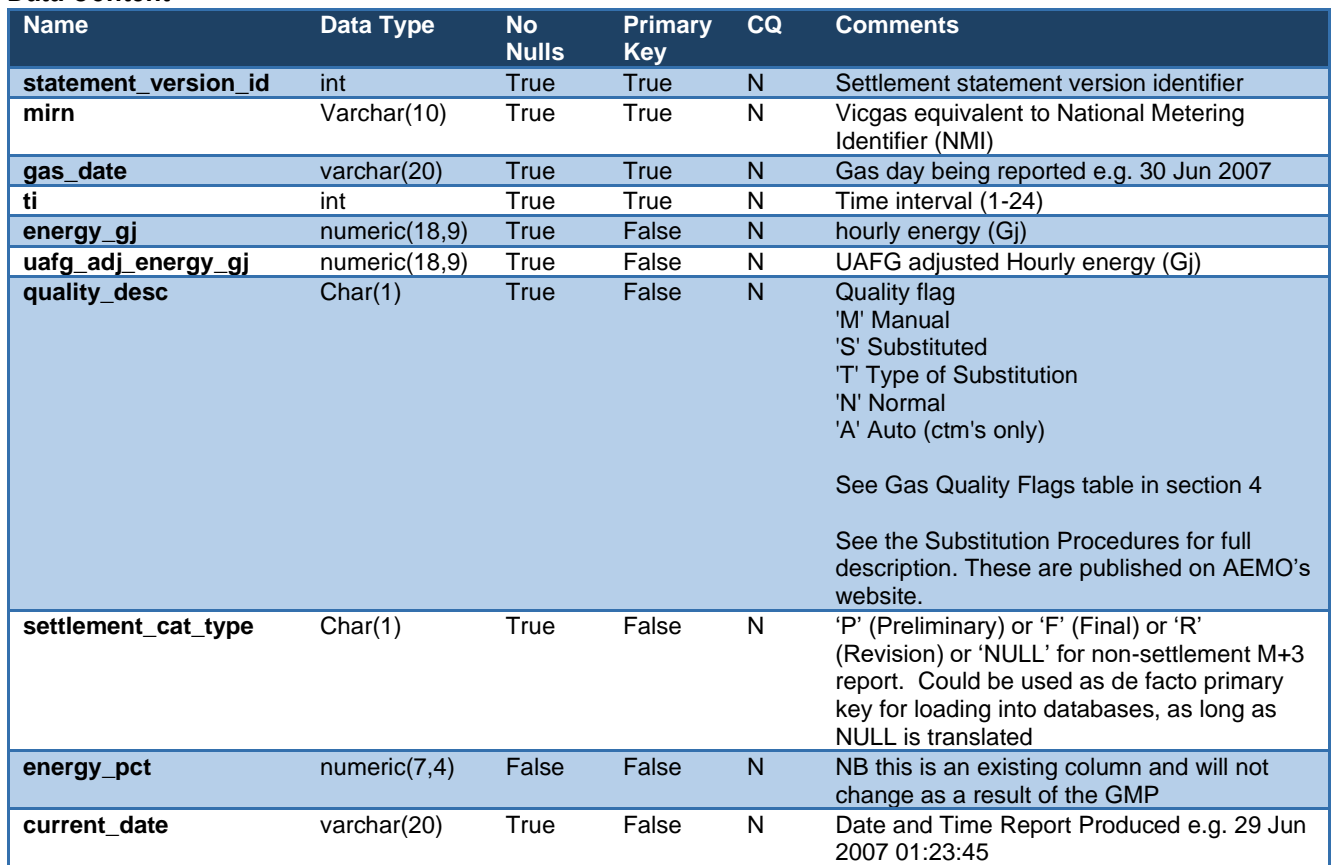

## **5.2.31 INT236 - Operational and Metering Data**

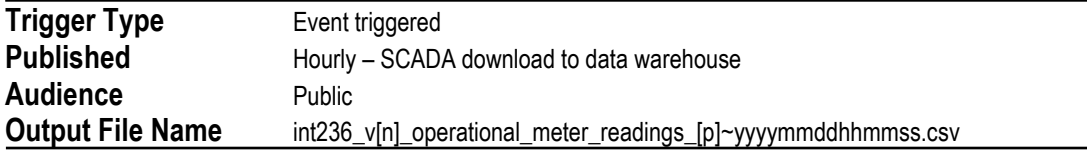

## **Report Purpose**

This report contains the energy by distribution network area data for:

- the previous gas day and
- the current gas day.

As this report is generated on an hourly basis, Participants can use this report for adjusting their forecast of system load over the course of the day on a geographical basis. It can be used as an input into Participants bidding decisions leading up to the next schedule.

Distributors can use this information to monitor energy flows.

Note this is operational data and is subject to substituted data, so should not be used to validate settlement outcomes.

- 1. This report is summed by distribution network zones, net of re-injections and transmission customers.
- 2. This report does not allocate inter-distribution zone energy flows on the infrequent occasions on which they occur. To obtain information on cross-border flows, users are referred to the specific MIRNs assigned to the cross Distribution Business network

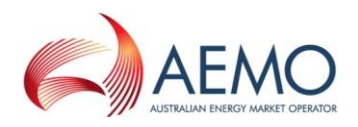

connections.

#### **Content Notes**

Each report contains 24 rows for the previous gas day for:

- each injection point (for example, Culcairn, Longford, LNG, Iona, VicHub, SEAGas, Bass Gas)
	- each distribution zone (for example, Envestra, MultiNet, SPI)

### **Data Content**

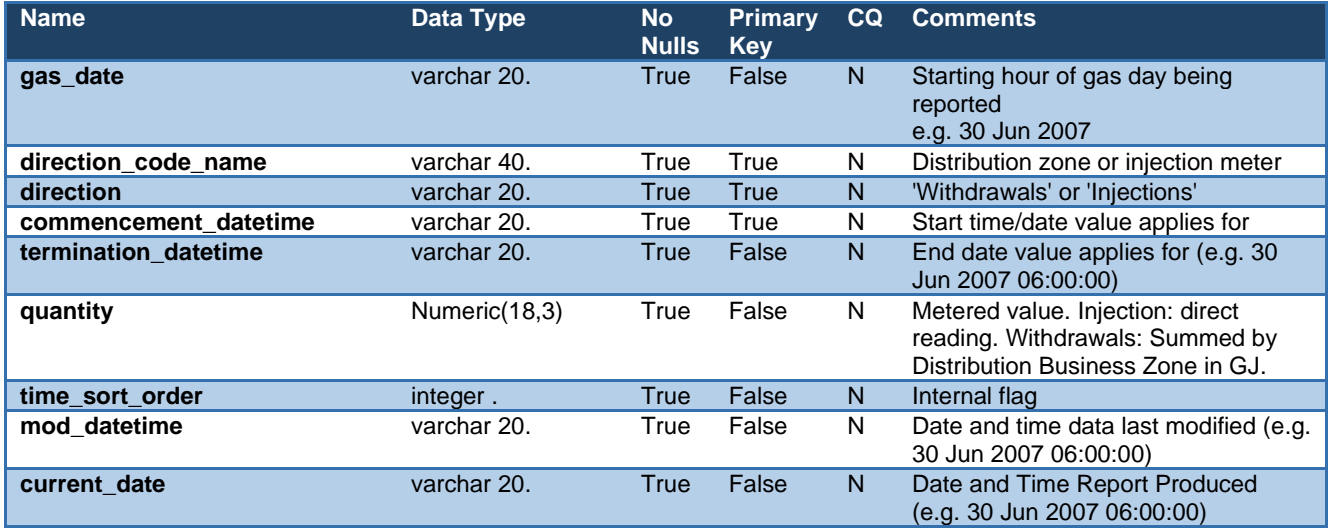

## **5.2.32 INT246 - Gas Composition Download Exception Report**

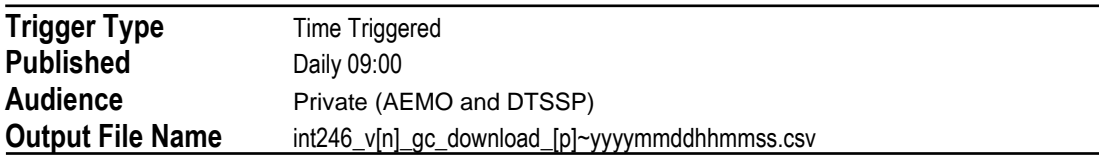

### **Report Purpose**

This report highlights failures in downloading gas composition data (for example, heating value). It reports on the performance of the monitoring and communications system(s) operating between the Declared Transmission System Service Provider (DTSSP) and AEMO and may be used to initiate troubleshooting/problem rectification activities.

At the end of each month, AEMO also reviews the duration of communication 'outages' and assesses the need to re-calculate or substitute gas composition data.

#### **Audience Notes**

N/A

- 1. This report is generated daily. Each report displays the success or otherwise of each hourly download of gas composition details for each meter controlled by a transmission system service provider (TSSP) over the previous day.
- 2. Each row in the report provides:
	- \* the result of transfers for each hour of the specified gas day for a specified meter
	- \* a count of the number of successful transfers over the gas day
	- \* a count of the number of failed transfers over the gas day
	- \* a count of the incomplete transfers over the gas day.
- 3. Where transfer of data was successful in an hour, the report will contain a null.
- 4. Where the download of hourly gas composition data to the meter failed, the report will contain an 'F'.

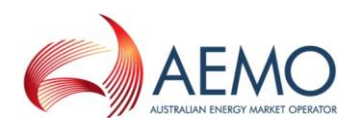

5. Where the download of hourly gas composition data to the meter was incomplete, the report will contain an 'N'.

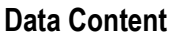

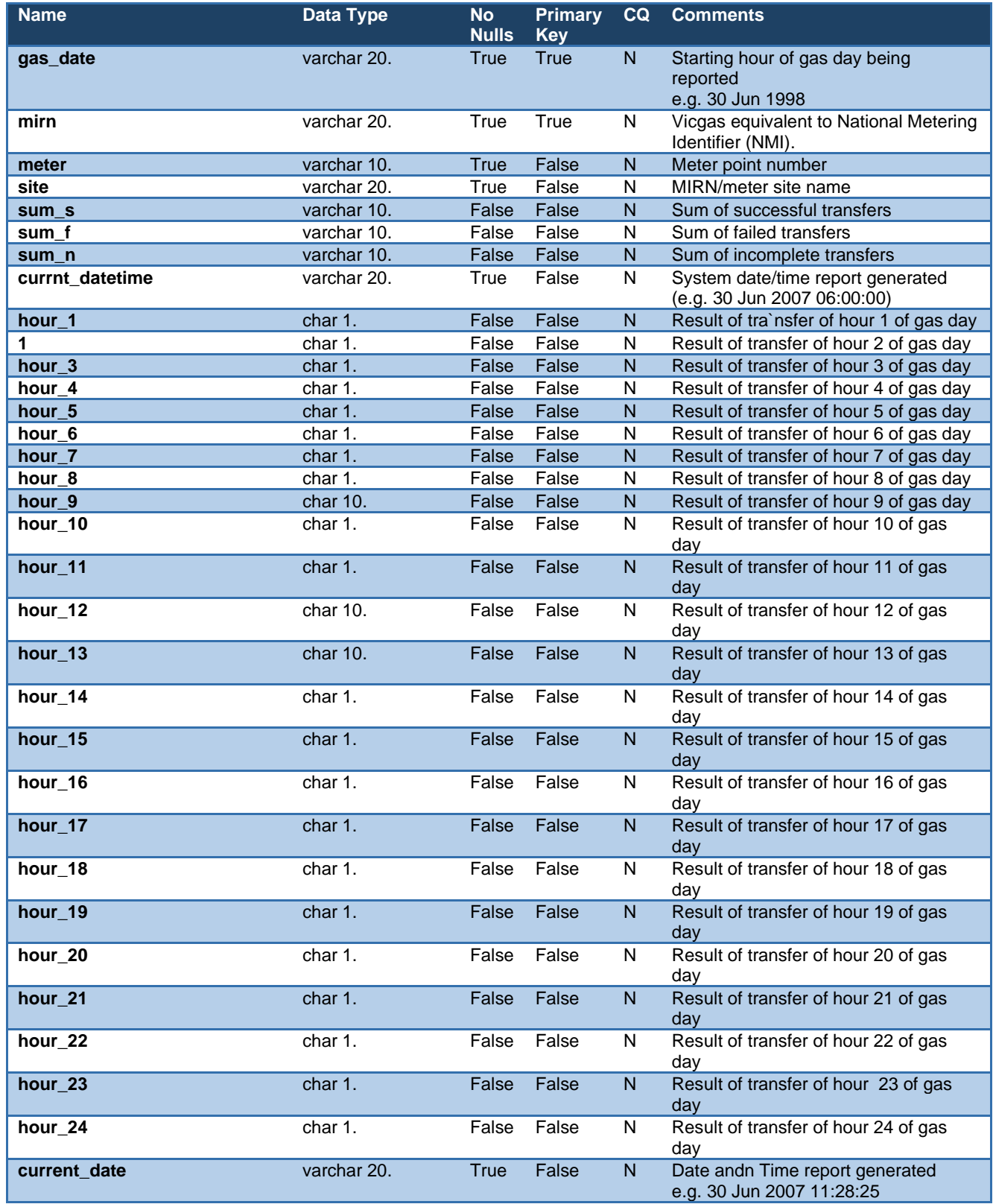

# **5.2.33 INT250 - Allocation Agent Metering Registration**

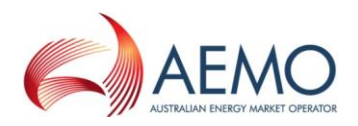

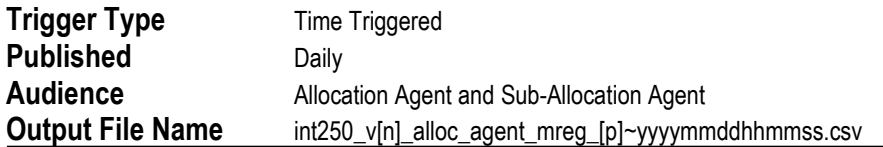

# **Report Purpose**

Contains current MIRN registrations for Allocation Agent. This is a Participant specific Report, produced on daily basis.

The format of this report is based on the INT55 report, The INT250 will provide details of all meters (Logical and Physical) for the Allocation Agent.

## **Audience Notes**

## **Content Notes**

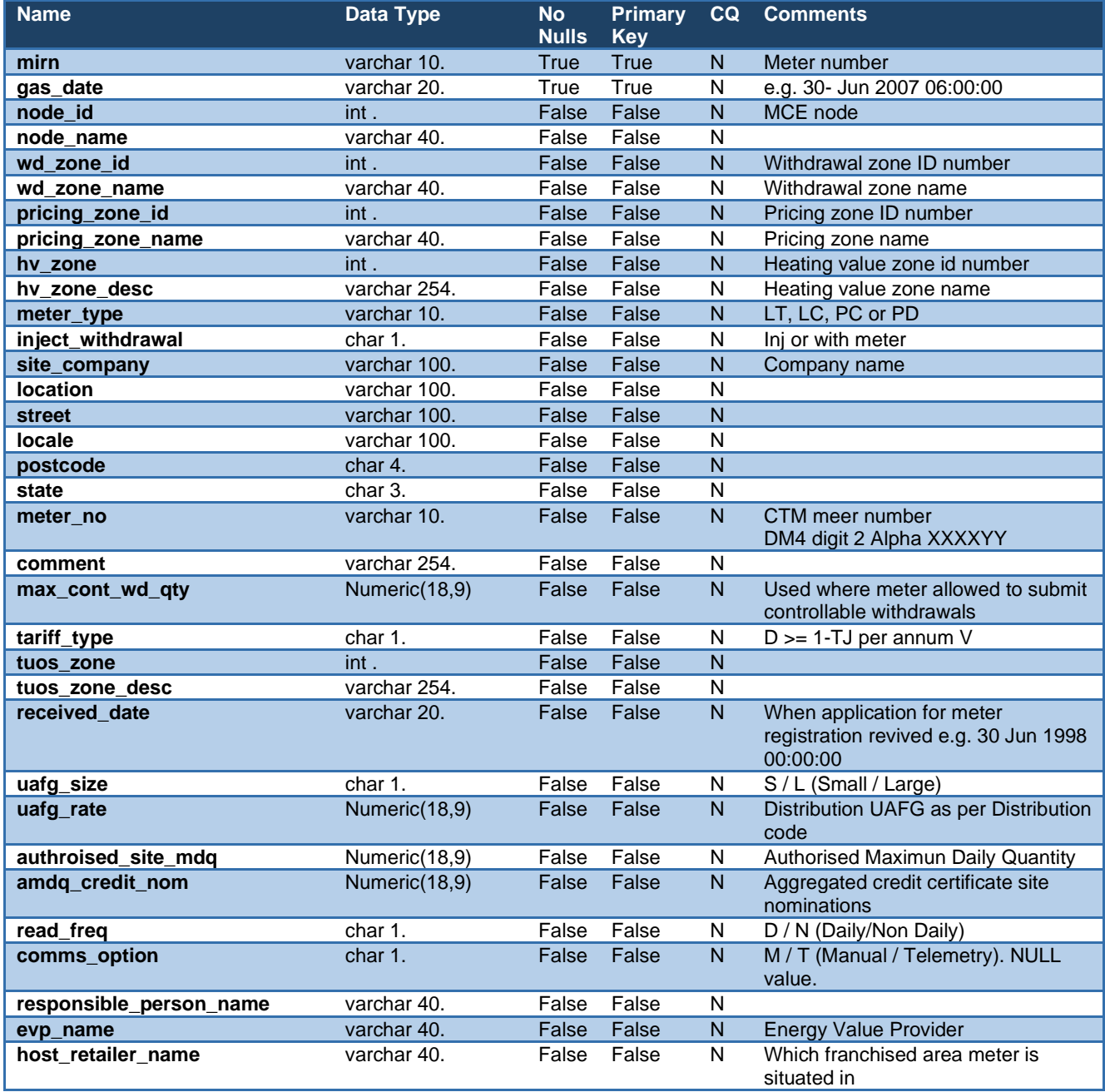

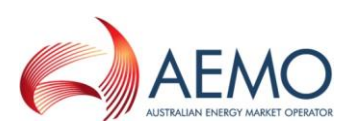

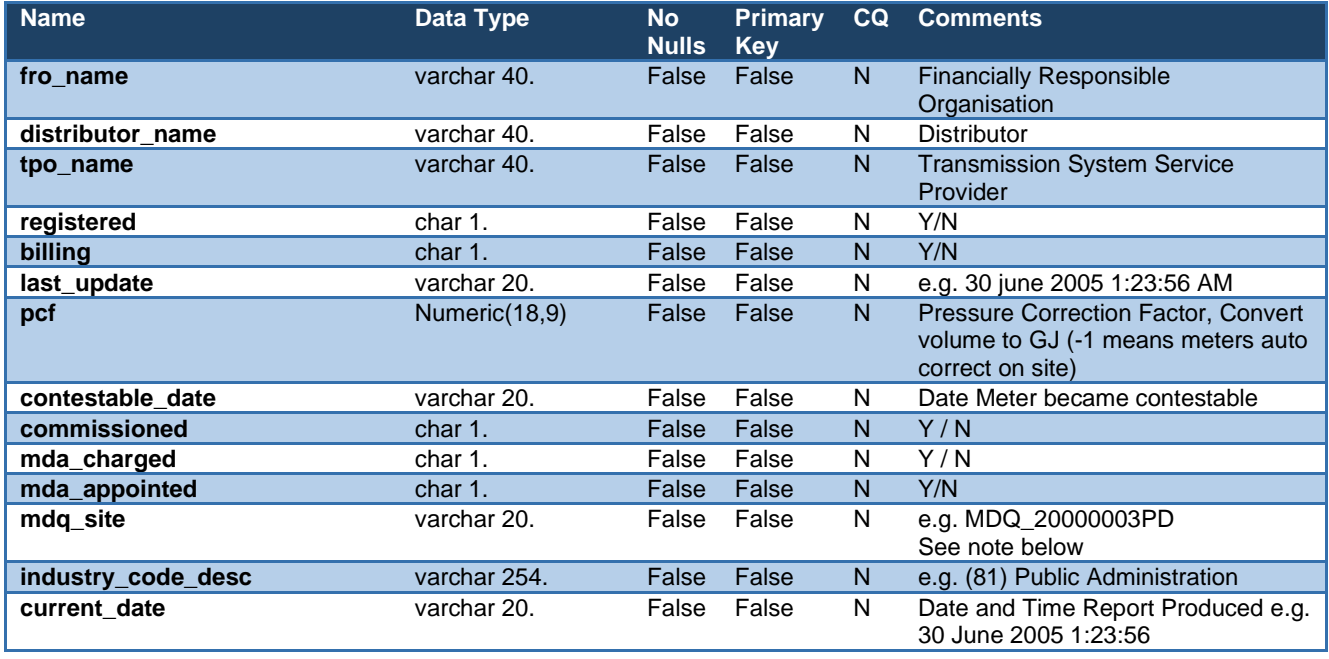

# **5.2.34 INT251 - Allocation Agent Publish Metering Data**

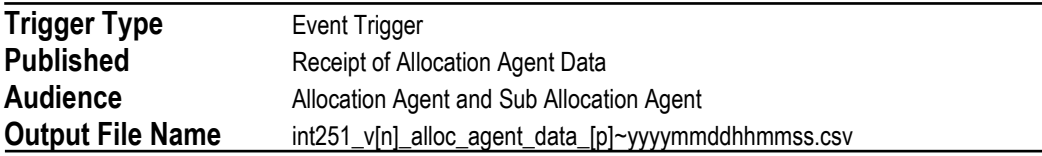

## **Report Purpose**

Contains current metering data by Injection and Withdrawal MIRN.

This report is only for specified Allocation Agent Meters .

This is a Participant specific Report , produced on validation of CTM data. The date range contained within the report will reflect the latest reading dates process as part of D+3 energy processing

(i.e. the file will contain energy from the 1st of the (d-3) month to d-3 for Daily processing, and a complete month for Preliminary, Final or Revision processing)

## **Audience Notes**

#### **Content Notes**

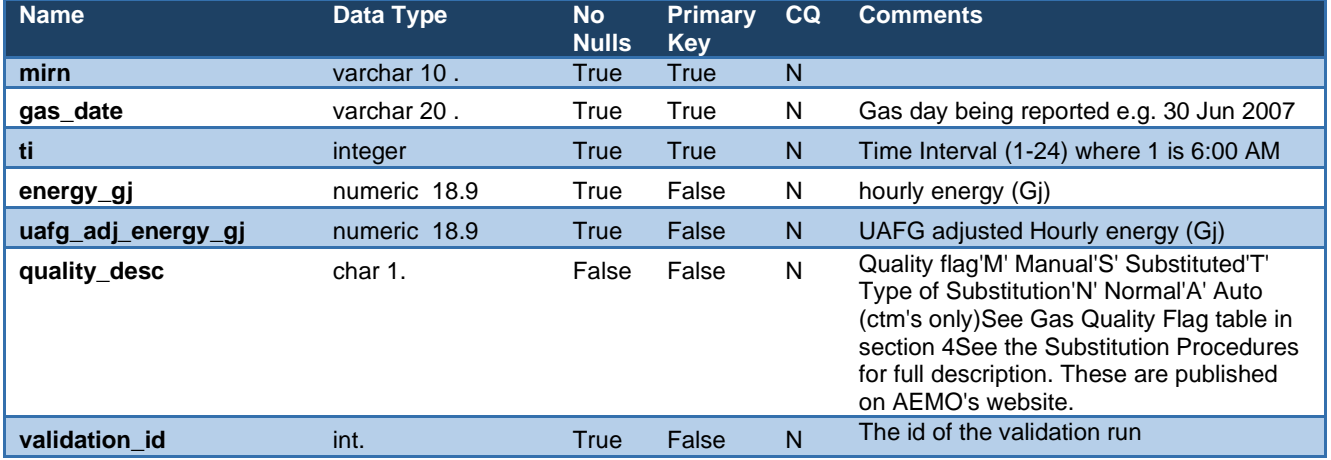

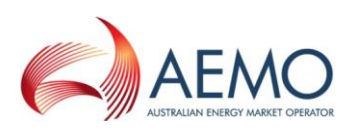

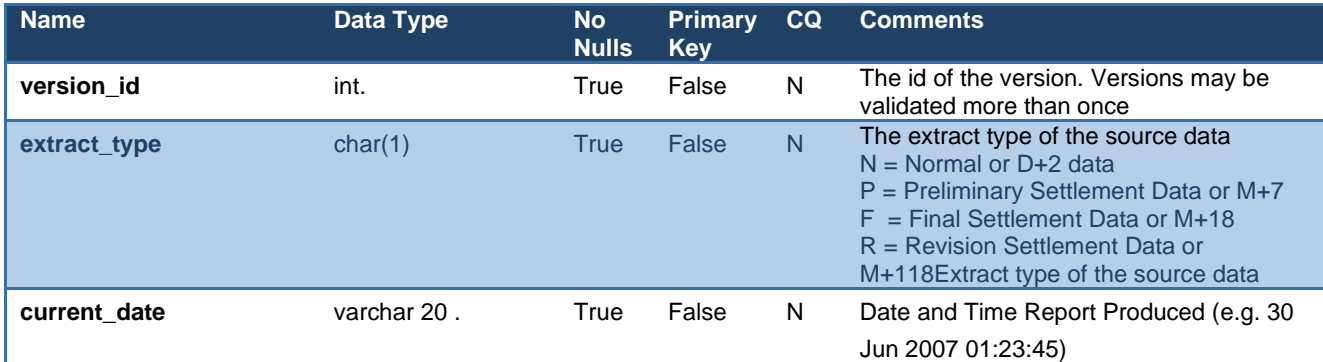

# **5.2.35 INT251a - Sub Allocation Agent Publish Metering Data**

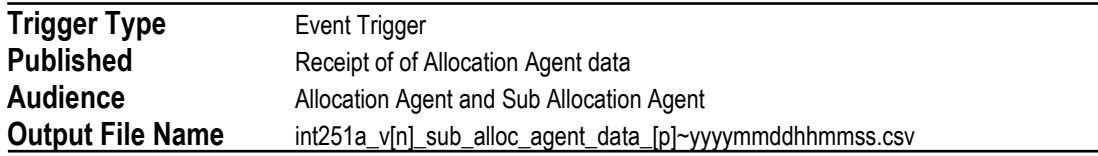

## **Report Purpose**

Contains current metering data by Injection and Withdrawal MIRNs.

This report is only for specified Sub Allocation Agent Meters .

This is a Participant specific Report , produced on validation of Allocation Agent data. The date range contained within the report will reflect the latest reading dates process as part of D+3 energy processing

(i.e. the file will contain energy from the 1st of the (d-3) month to d-3 for Daily processing, and a complete month for Preliminary, Final or Revision processing)

## **Audience Notes**

## **Content Notes**

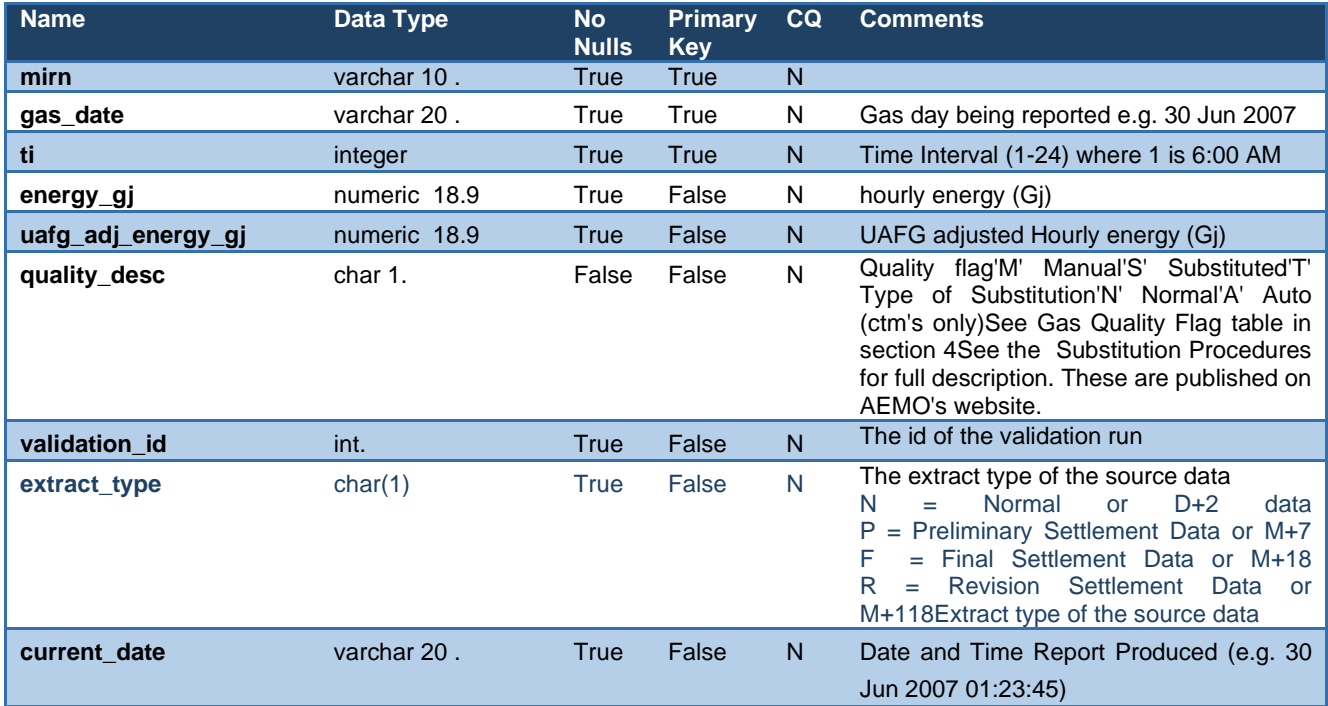

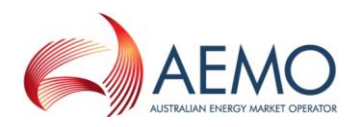

# **5.2.36 INT254 - Publish Metering Data Monthly**

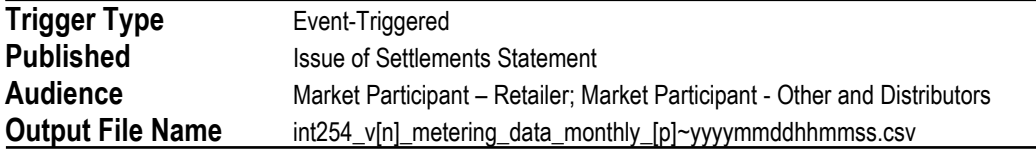

## **Report Purpose**

This market participant specific report contains the meter data which was used in settlement calculations. Market Participants may wish to use this report as a tool to reconcile their settlement invoices or use the data for customer billing (for example, interval meters) and or accrual purposes. The report contains a reference to the settlement version.

#### **Audience Notes**

- 1. A report is produced monthly at:
	- no later than after 7 business days
	- no later than after 18 business days
	- no later than after 118 business days
- 2. This report applies only to the DTS Network for billing meters.

## **Content Notes**

Each report contains:

- the settlement statement version identifier
- national metering identifier
- gas date
- time interval (where 1 refers to 6:00 AM to 7:00 AM, 2 refers to 7:00 AM to 8:00 AM, up until 24 intervals.)
- hourly energy amount in gigajoules
- unaccounted for gas adjusted hourly energy in gigajoules
- quality description (see table below)
- settlement category type
	- energy in percentage (percentage allocation for the mirn)

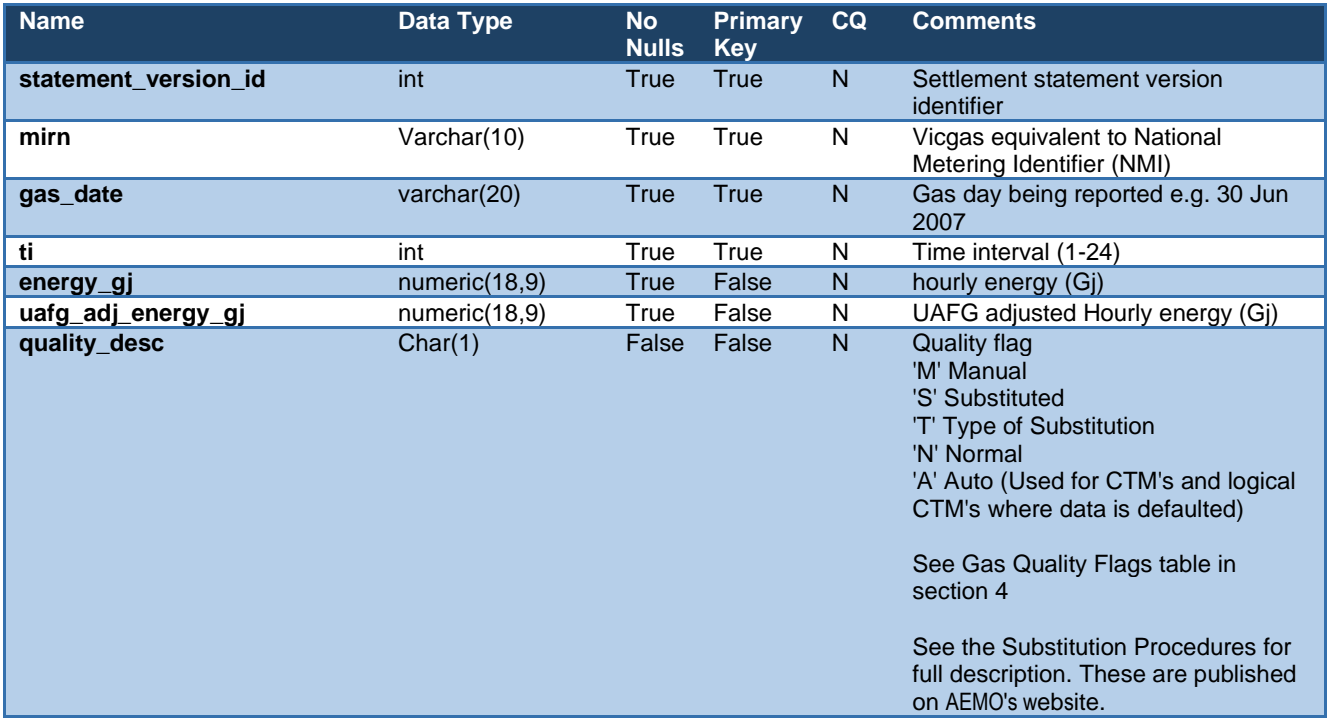

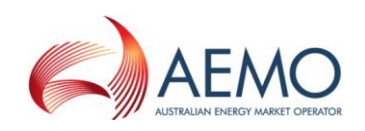

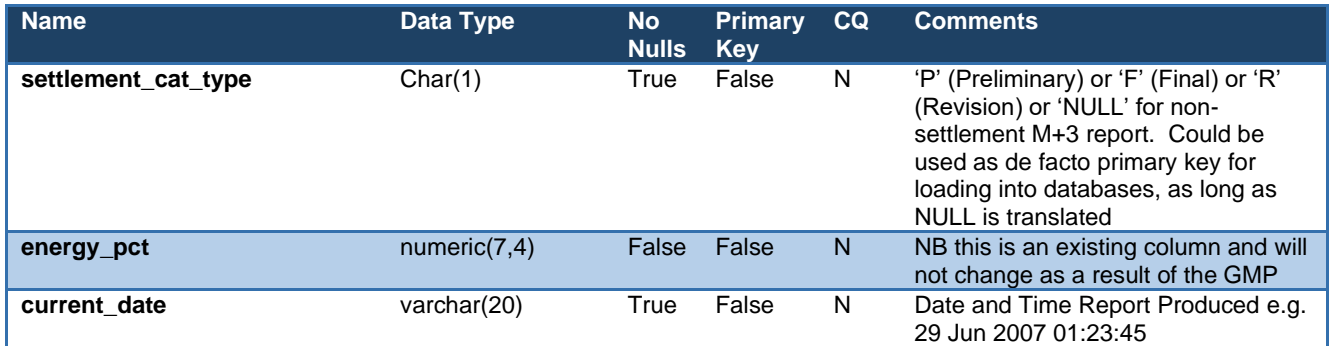

## **5.2.37 INT261 - Aggregated AMDQ Transferred**

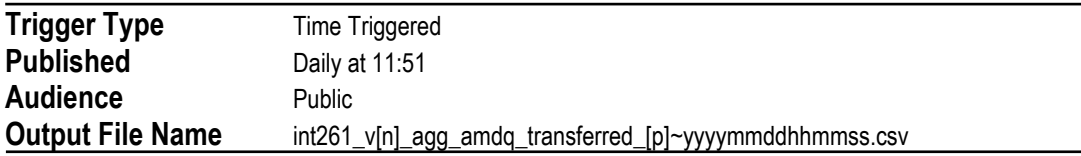

### **Report Purpose**

This report displays the aggregated AMDQ transfer quantities for the previous 30 days. It registers the daily off market trades and transfer amounts.

#### **Audience Notes**

A market participant report is produced on a monthly basis showing the total AMDQ transferred each day for the previous 30 days.

#### **Content Notes**

Each report contains:

- the gas date
- the aggregated AMDQ transferred
- the date and time when the report was produced

#### **Data Content**

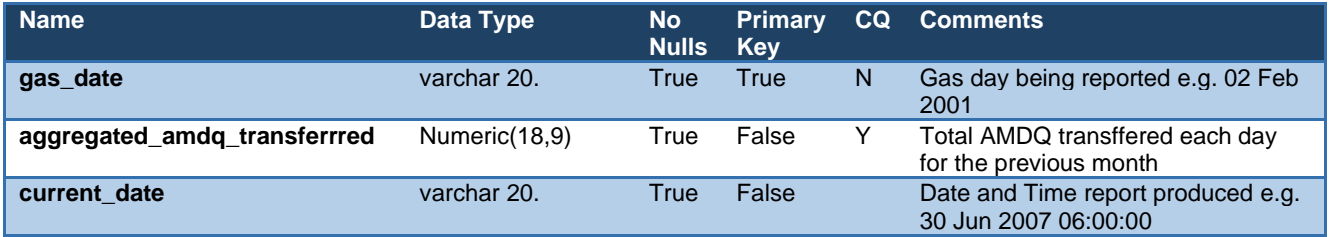

# **5.2.38 INT262 - Spare Capacity Status**

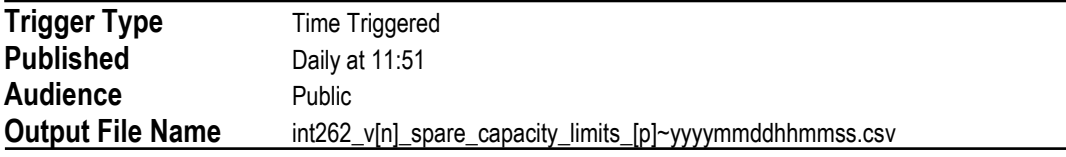

#### **Report Purpose**

This report displays the current and future maximum and minimum 'lateral' and 'system' spare capacity available for each AMDQ node.

#### **Audience Notes**

This report is generated daily for the current gas day.

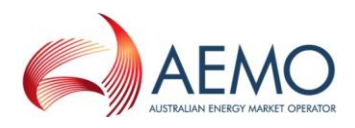

Null capacity values indicate the spare capacity is not calculated for this node as the spare capacity is considered very large.

#### **Data Content**

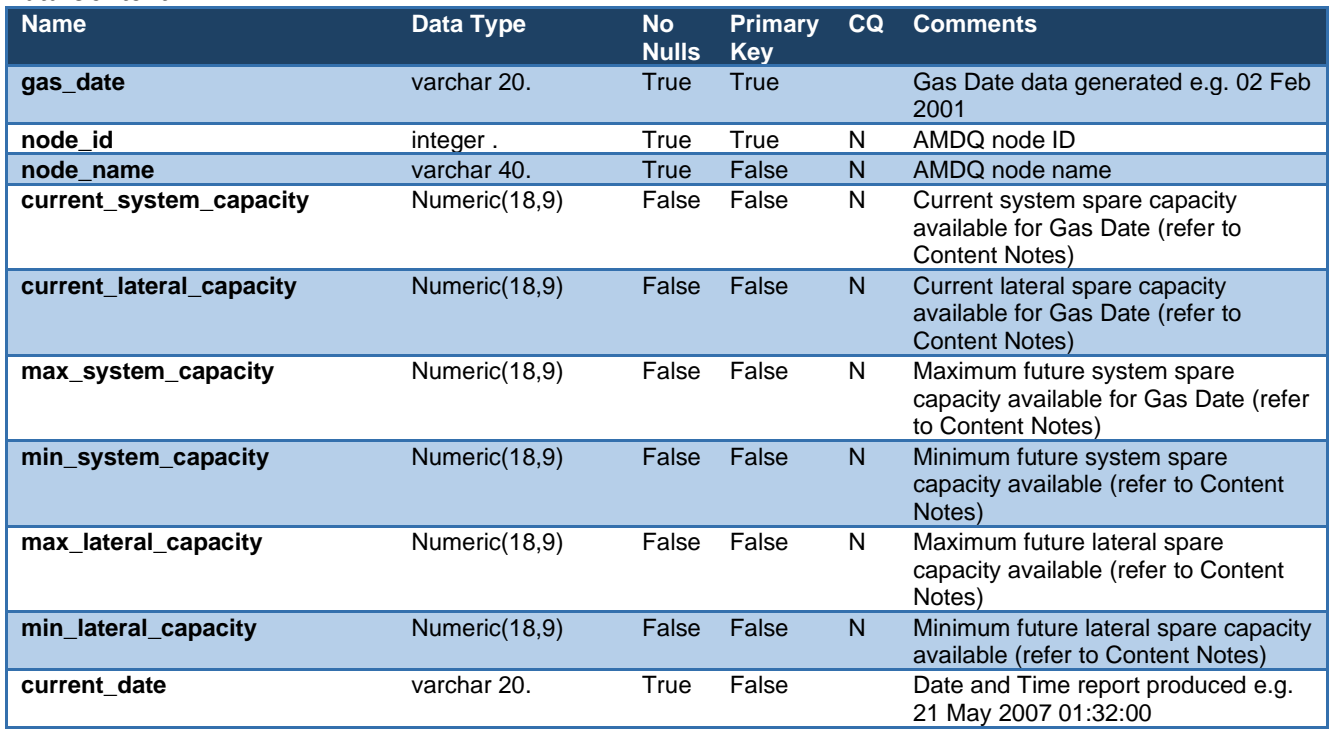

## **5.2.39 INT266 - Mirns in Transition**

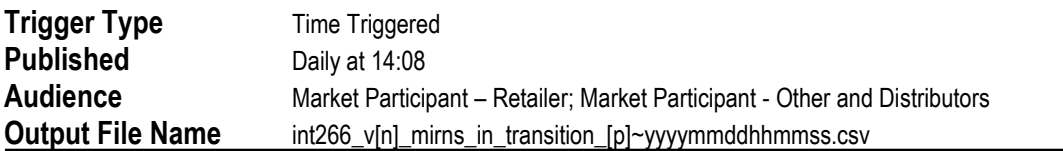

#### **Report Purpose**

This report is to list any MIRNs that are or have been in transit at any time in the past 31 days or whether the site has been upgraded or downgraded to and from an interval site. Retailers and distribution businesses may wish to use this report to work out their settlement exposure.

### **Audience Notes**

A report is produced daily with a rolling 31-day period.

## **Content Notes**

Each report contains:

- the site identifier
- names of the distribution business and financially responsible organisation
- the flag and commissioned status
- the request date and the date when the report was produced

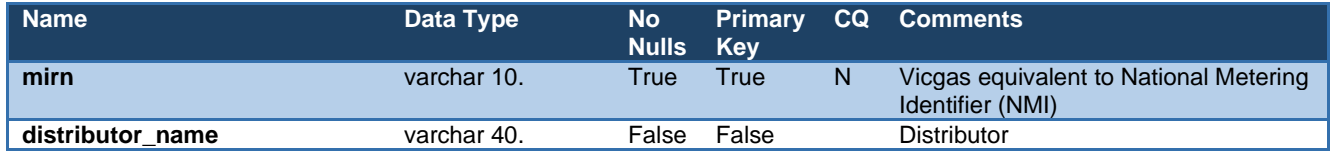

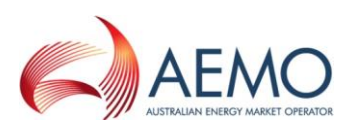

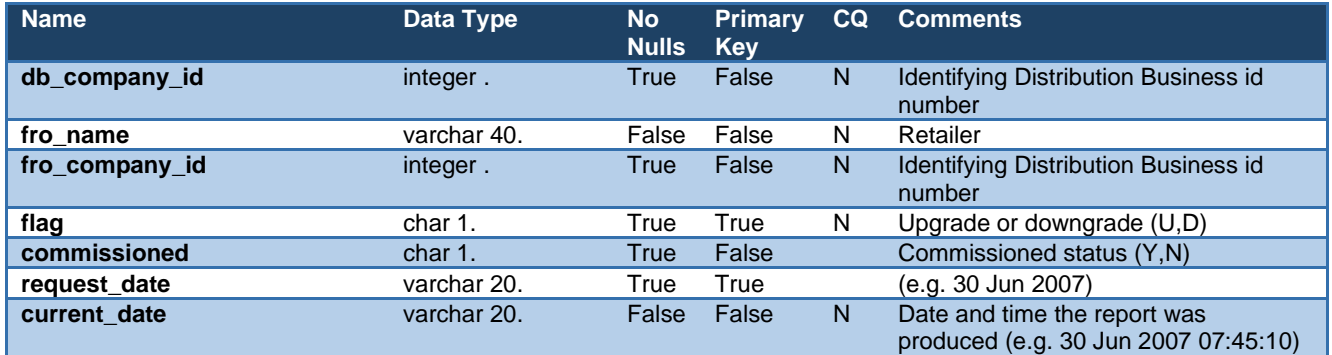

# **5.2.40 INT267 - Transmission Tariff Energy**

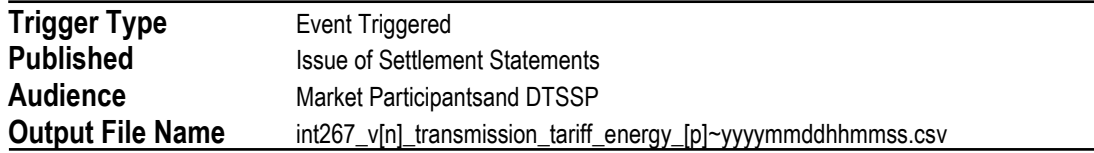

#### **Report Purpose**

This report provides market participants with information on their transmission usage of system (TUOS) exposure injection volumes and withdrawal volumes by tariff type and by transmission zone. Participants may wish to use this report to reconcile the transmission system service providers (TSSP) invoices based on their TSSP contracts. This report is provided to both the Market Participant and the Transmission System Service Pipeline.

#### **Audience Notes**

- 1. A report is produced when the settlement statement is issued.
- 2. Each report filters records such that any transmission zone equalling to 0 will not appear.

#### **Content Notes**

Each report contains:

- the statement version identifier
- participant organisation identifier
- gas date
- injection or withdrawal zone identifier
- settlement type (which can be Preliminary, Final or Revision statement)
- injections in GJ
- tariff D withdrawals in GJ
- tariff V withdrawals in GJ
- date and time when the report was generated

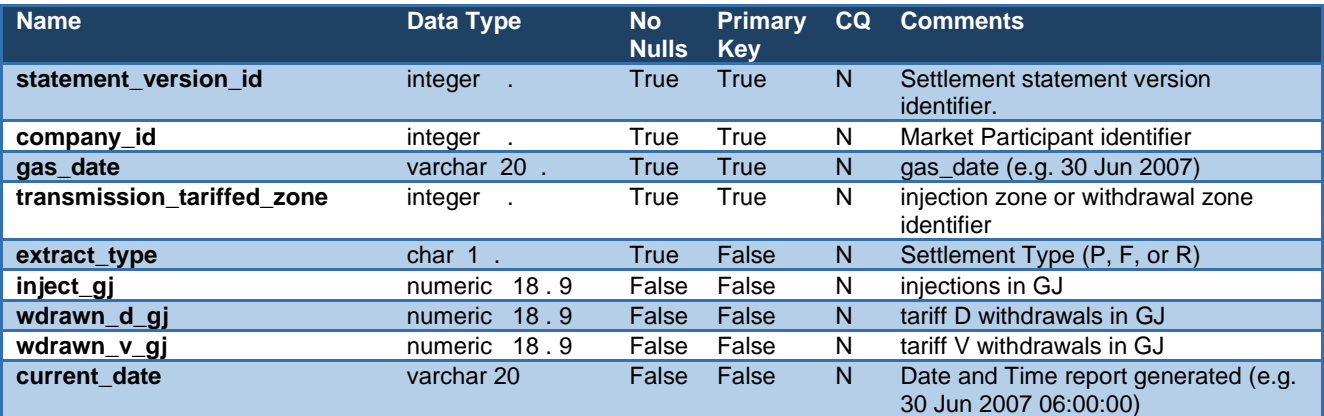

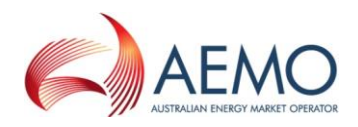

# **5.2.41 INT271 - Latest Total Hourly System NSL**

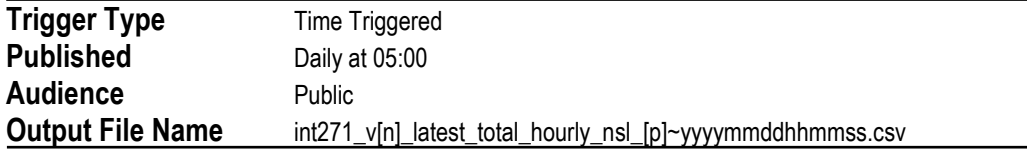

#### **Report Purpose**

This public report is to provide a 3-year rolling history for network system load (NSL) on an hourly basis for both DTS and non-DTS Networks. This report may be used to review non-daily metered load profiles across each network and to forecast non-daily metered load shape in each distribution network area.

Participants may wish to use this data as an input into their forecasting systems to assist in predicting the daily profile of their non-daily read customers' meters. It should be noted that the larger the number of non-daily read meters for which a Market Participant is the FRO, the NSL will better approximate the hourly behaviour of the Market Participants non-daily read load.

Section 2.8.4 of the Victorian Retail Market Procedures AEMO's obligation to publish the NSL and Attachment 6 of the Victorian Retail Market Procedures set out how AEMO calculates the NSL.

### **Audience Notes**

A report contains data which is grouped by network identifier which is used to distinguish non-DTS networks from the DTS network.

### **Content Notes**

Each report contains:

- the network identifier for the NSL
- the date and time when the profile update occurred
- the gas date
- time interval (where 1 refers to 6:00 AM to 7:00 AM, 2 refers to 7:00 AM to 8:00 AM, up until 24 intervals.)
- total hourly NSL for all distribution businesses
- the date and time when the report was produced

#### **Data Content**

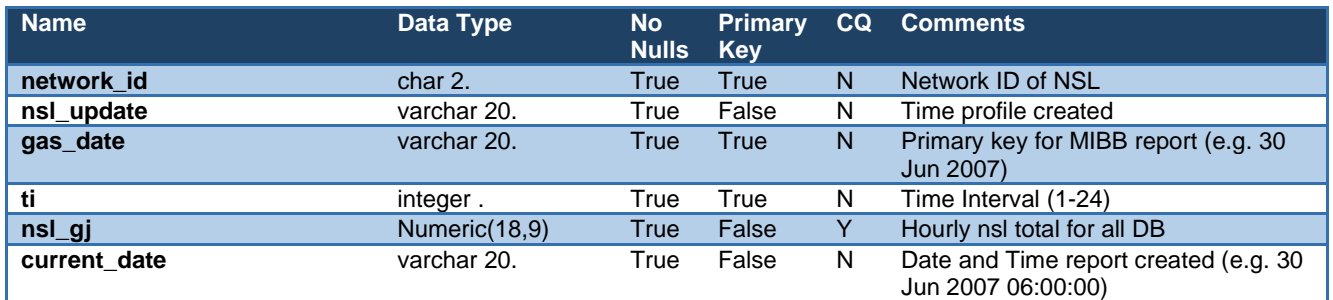

## **5.2.42 INT281 - Tariff V AMDQ allocation**

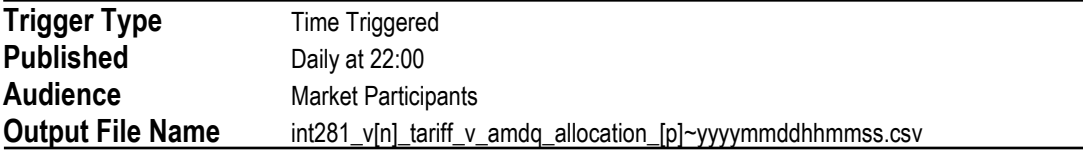

#### **Report Purpose**

This report provides supporting data for settlements to assist with the reconciliation of the operation of AMDQ (authorised maximum daily quantity) hedges.

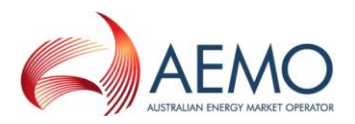

Participants may wish to use this report to determine their organisation's available AMIQ (by converting their AMDQ into interval quantity).

### **Audience Notes**

This monthly report shows the block allocation of AMDQ for Tariff V load. Tariff V in general refers to non-tariff D loads, where tariff D is 10GJ or more of gas is withdrawn in any hour or 10,000 GJ or more of gas in total is withdrawn (over a 12-month period).

## **Content Notes**

Each report contains:

- the participant organisation's identifier
- participant organisation name
- the block allocation of AMDW for Tariff V
- the effective date when the allocation can be used by the participant
- date and time when report was produced

#### **Data Content**

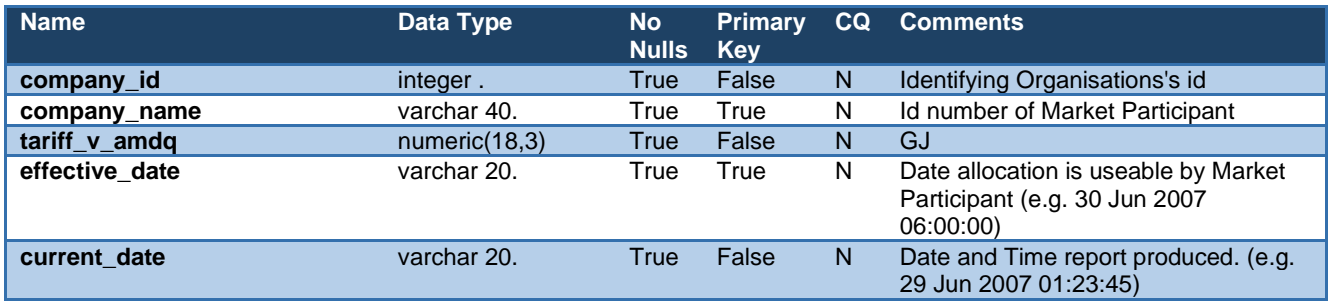

## **5.2.43 INT282 - Imbalance Allocation**

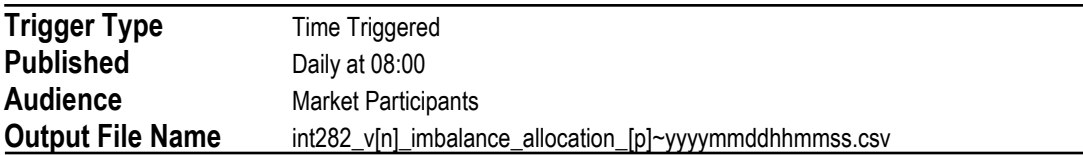

#### **Report Purpose**

This report is to provide each market participant's settlement exposure to the wholesale imbalance, by returning the imbalance allocation specific to each market participant for each schedule in the gas day.

Participants may wish to use this report to determine if they have over or under injected each day in order to take into account costing given the market price.

Note as the imbalance is based on scheduled amounts the value accumulated in this report will not change at settlement.

#### **Audience Notes**

- 1. The report is produced one business day after the gas day and accumulates daily data over a rolling one-month period.
- 2. This report does not include settlement ID as it remains unchanged from the point it is calculated (D+1) to its use in settlements.

- 1. This report should contain at least one month's worth of data.
- 2. Each report contains:
	- the participant organisation identifier
	- the gas date
	- the hourly time interval (where 1 refers to 6:00 AM to 7:00 AM interval, 2 is the 7:00 AM to 8:00 AM interval and so forth. So a gas day would contain 24 different hourly time intervals)
	- the schedule number which indicates the schedule horizon where the imbalance had occurred (for example, schedule1 will refer to 6:00 AM to 6:00 AM and schedule2 will relate to 10:00 AM to 6:00 AM, and so forth)

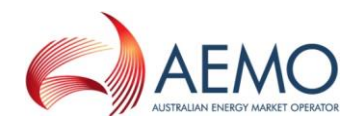

- imbalance injection in gigajoule
- imbalance withdrawal in gigajoule
- imbalance injection amount (excluding GST)
- imbalance withdrawal amount (excluding GST)
- market price (excluding GST)
- the date and time when the report was produced.

### **Data Content**

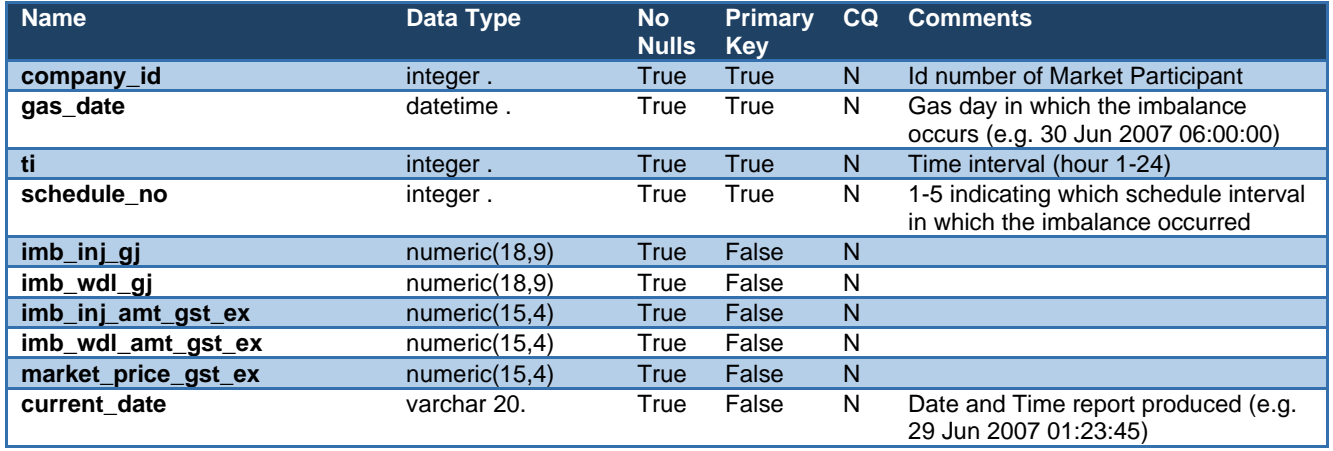

## **5.2.44 INT283 - Deviation Allocation**

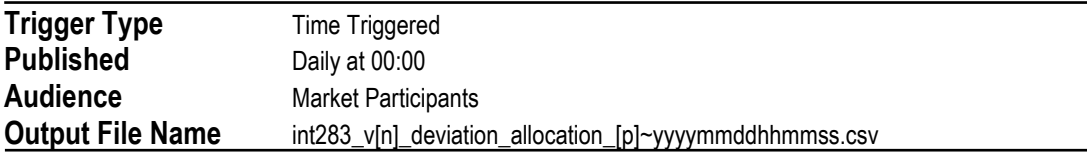

#### **Report Purpose**

This report shows the deviation charges for each participant for each schedule in a gas day. Participants may wish to use this report to view their deviation amount and deviation price.

Note as deviation utilise actual metered values the records in the report that have a statement version ID ="0" are subject to provisional meter data and may change at settlement.

#### **Audience Notes**

- 1. A report is produced no later than three business days after the gas day (Day+3 basis).
- 2. This report is related to INT283a which is issued on settlement.
- 3. If the current date is the 15th day of the month or later, the report contains information from the beginning of that current month. If the current date is the 14th day of the month or earlier, the report contains information from the beginning of the previous month as well as the current month, so the number of rows in this report varies depending on the time of the month the report is produced.

- 1. The statement version ID will appear empty as it is not linked to a settlement statement.
- 2. Each report contains:
	- in the participant organisation identifier
	- statement version id (which will appear as null)
	- gas date
	- schedule interval (indicating 1 to 5 when the deviation occurred, where 1 refers to 6:00 AM to 10:00 AM, 2 will relate to 10:00 AM to 2:00 PM, and so forth)
	- deviation injection in gigajoules
	- deviation withdrawal in gigajoules

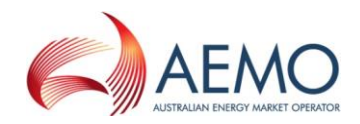

- deviation injection amount (excluding GST)
- deviation withdrawal amount (excluding GST)
- deviation price (excluding GST)
- scheduled injection in gigajoules
- actual injection in gigajoules
- scheduled withdrawal in gigajoules
- actual withdrawal in gigajoules
- the date and time when the report was produced

## **Data Content**

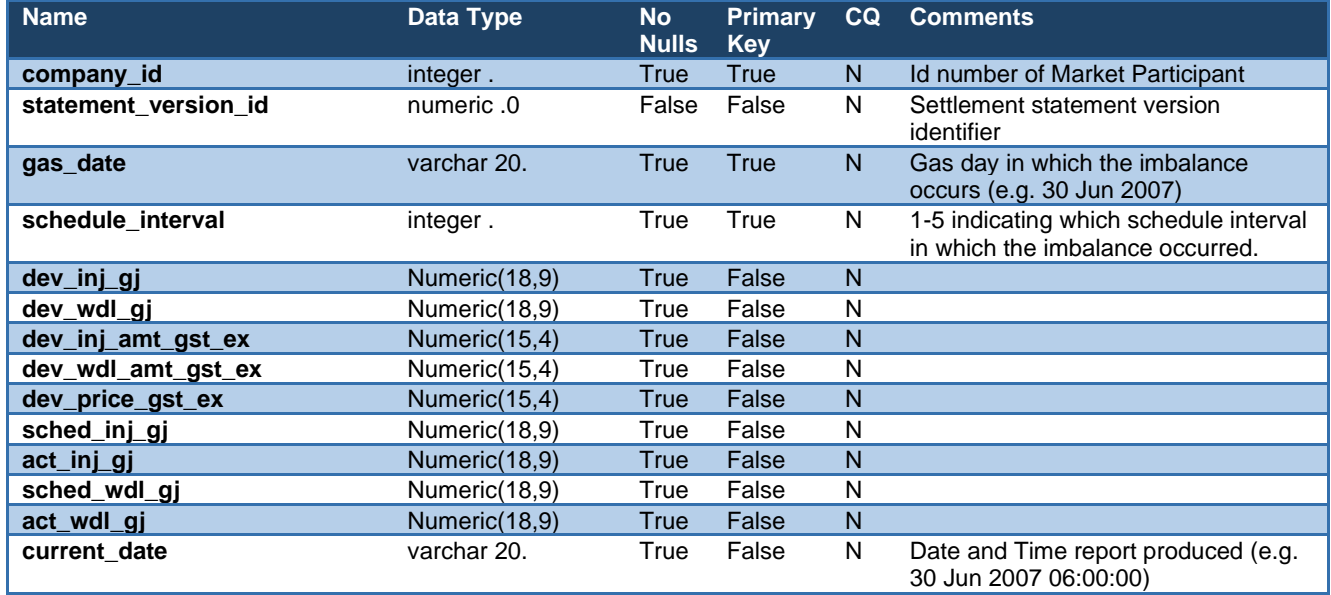

## **5.2.45 INT283a - Settlement Deviation Allocation**

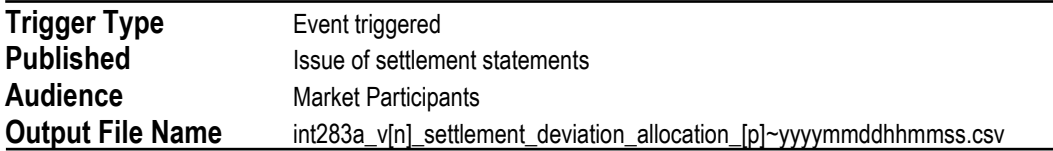

#### **Report Purpose**

The report provides the deviation charges allocated for each Market Participants for each schedule in each gas day in a settlement month. It contains a breakdown of the deviation amounts shown on a settlement invoice. Therefore Participants may wish to use it to assist in their reconciliation of the settlement invoice.

This report is issued each time a settlement invoice is produced and reflects the input data in the settlement invoice.

#### **Audience Notes**

- 1. INT283a is a Market Participant specific report, produced whenever a Settlement statement is issued.
- 2. Market Participants will receive three INT283a reports each month:
	- Month end + 7 business days
	- Month end + 18 business days (MPs settle on this)
	- Month end + 118 business days.
- 3. The INT283 and INT283a reports can be differentiated by whether the statement\_version\_id is NULL or populated. Users should refer to INT138 to obtain details of the settlement version number to determine the settlement statement with which the report is aligned.

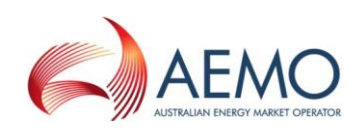

The withdrawals values in this report are settlement actuals for the billing period.

#### **Data Content**

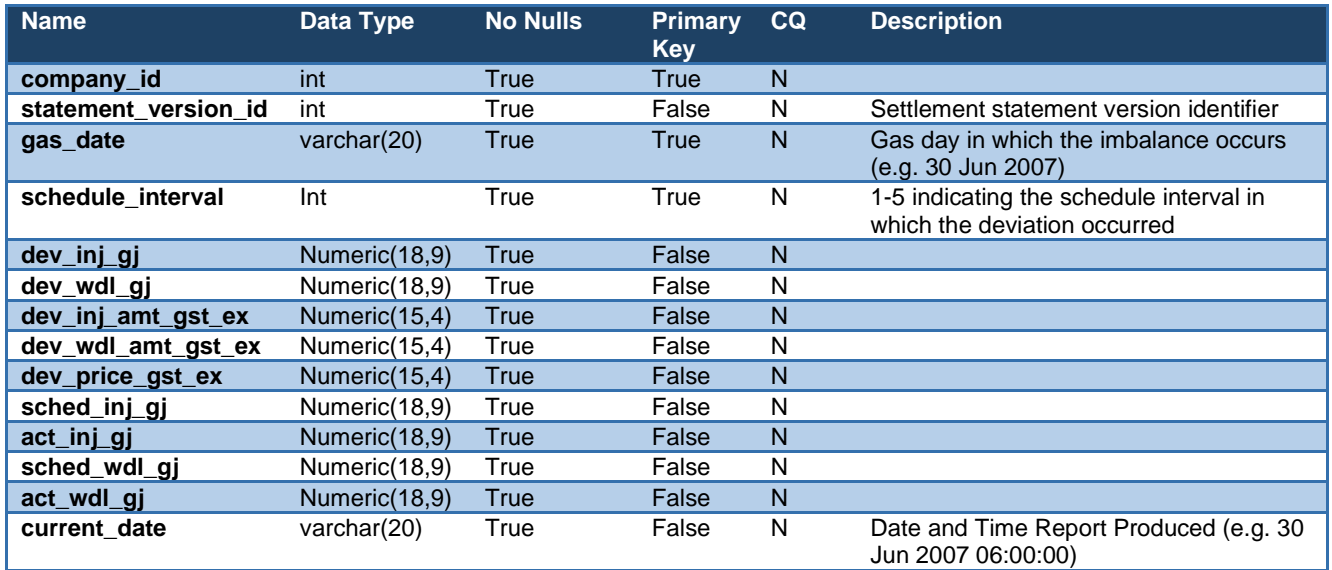

## **5.2.46 INT284 - TUos Zone to Postcode Mapping**

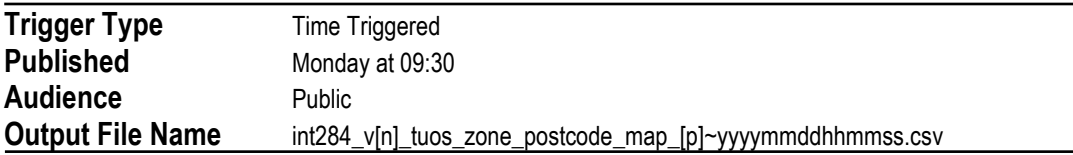

## **Report Purpose**

This public report defines the postcodes to TUoS zone mappings used to assign new MIRNs to a TUoS zone for TUoS billing purposes. It is this mapping that is provided to the Transmission System Service Provider for billing purposes. Retail businesses can use this report to verify the MIRNs that are being billed in each TUoS zone, and also to confirm the DB Network to which it is connected and the heating Zone used if it is an interval meter

#### **Audience Notes**

- 1. A report is produced monthly showing the current transmission tariff zone to postcode mapping.
- 2. The report only covers the DTS (declared transmission system) network.

### **Content Notes**

Each report contains:

- the date and time when the mapping was last updated in the database
- the postcode
- the TUoS zone related to the postcode
- the TUoS zone description
- the date and time when the report was produced

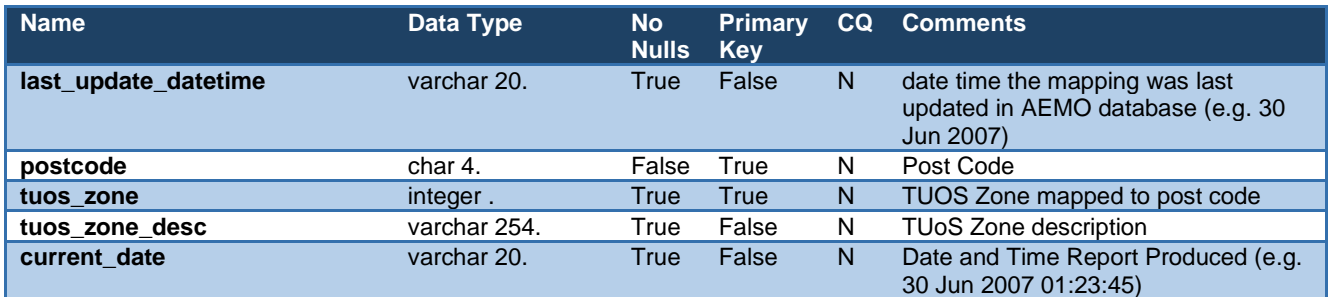

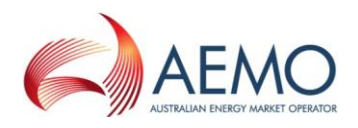

## **5.2.47 INT290 - Uplift Breakdown**

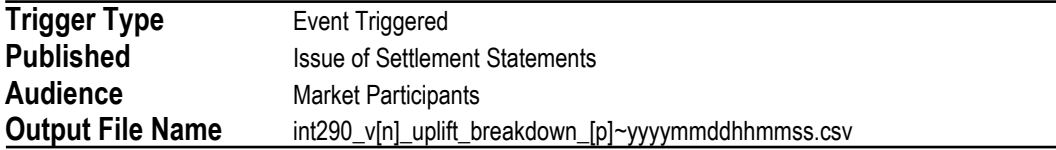

#### **Report Purpose**

This is a Market Participant specific Report, to show the breakdown of Uplift payments

### **Audience Notes**

## **Content Notes**

### **Data Content**

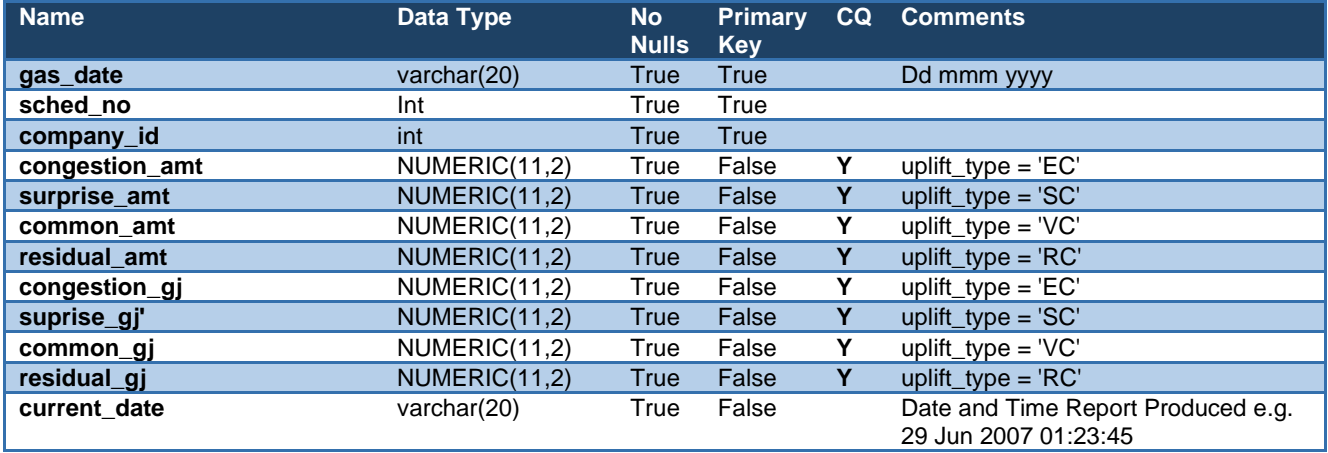

## **5.2.48 INT291 - Out of Merit Order Gas**

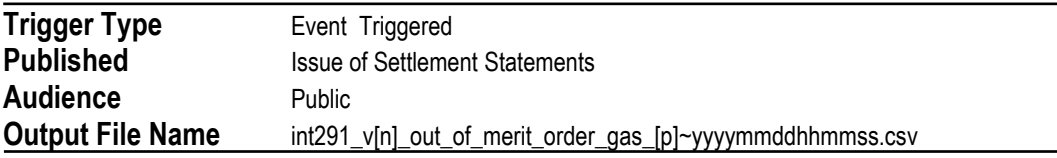

#### **Report Purpose**

This is a public report generated for actual volumes of gas that contribute to APs (volumes of out of merit order gas). Report to be on the issue of each settlement (M+7, M+18 and M+118).

### **Audience Notes**

## **Content Notes**

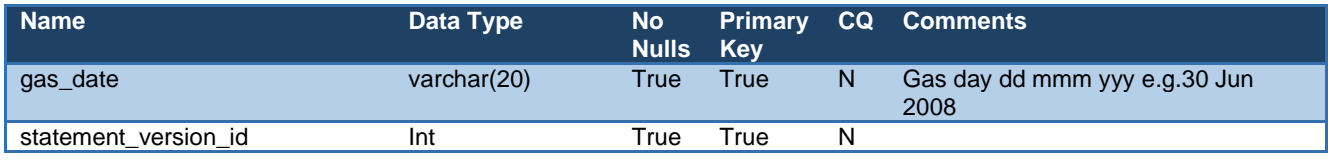

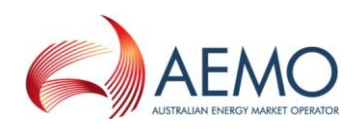

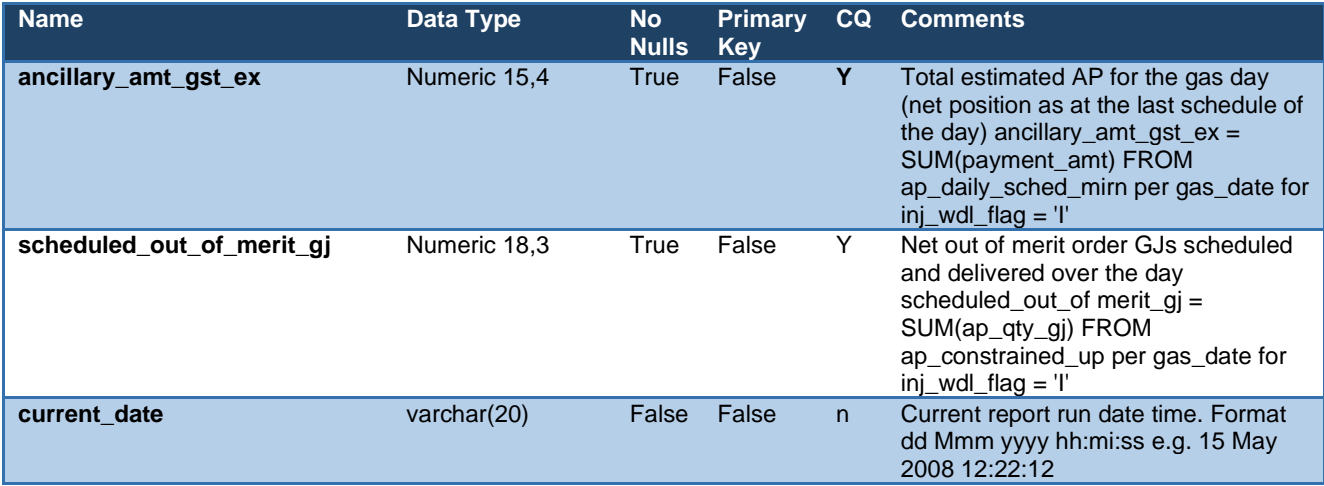

# **5.2.49 INT292 - Diversified AMDQ by Site**

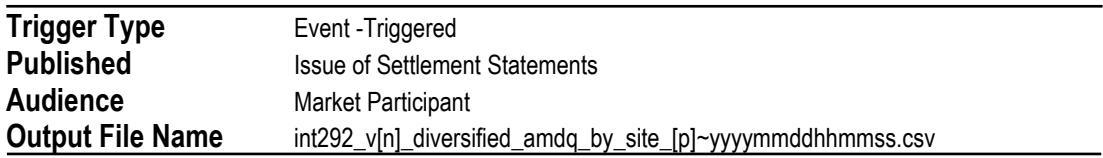

## **Report Purpose**

This is a monthly Market Participant specific report which will be issued with settlements. It provides diversified AMDQ and site codes by site. It will only list Tariff D sites

### **Audience Notes**

## **Content Notes**

#### **Data Content**

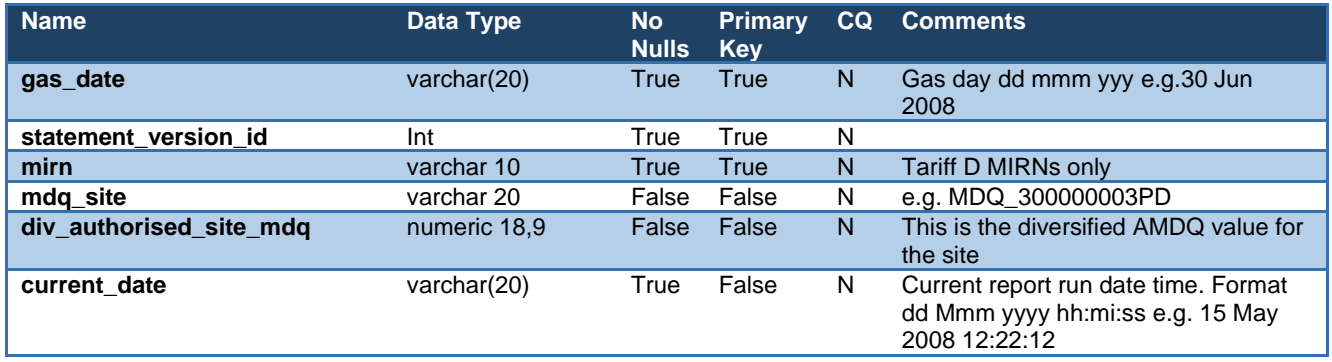

# **5.2.50 INT312 - Settlement Activity**

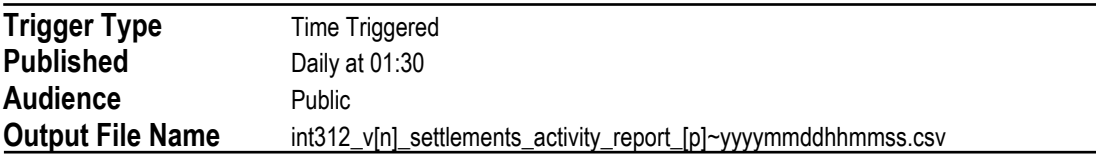

**Report Purpose**

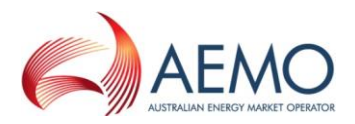

This report is to provide the market with information about settlement activity for the previous 12 months. Participants may wish to use this report to monitor market activity in the industry.

#### **Audience Notes**

- 1. A report is produced daily to the public with a rolling 12-month period.
- 2. "uafg" in the second column of the report refers to unaccounted for gas shown in percentage. This could be due to a number of reasons, such as measurement errors or leakages. This report will show the "uatg" for a rolling 28-day period.

## **Content Notes**

Each report contains:

- the gas date
- unaccounted for gas (for a 28-day rolling period which displays for each day the average uafg as a percentage over the last 28 days)
- total scheduled injection in gigajoules (GJ)
- sum of total scheduled controllable withdrawals, demand forecasts and AEMO's over-ride in gigajoules
- total actual injection in GJ
- total actual withdrawals in GJ
- total Uplift payment (\$)
- total surprise uplift payment (\$)
- total congestion uplift payment (\$)
- total common uplift resulting from unallocated AEMO's demand forecast over-ride in \$
- total common uplift from exceedance of Transmission System Service Provider's liability limit in \$
- total residual common uplift payment (\$)

### **Data Content**

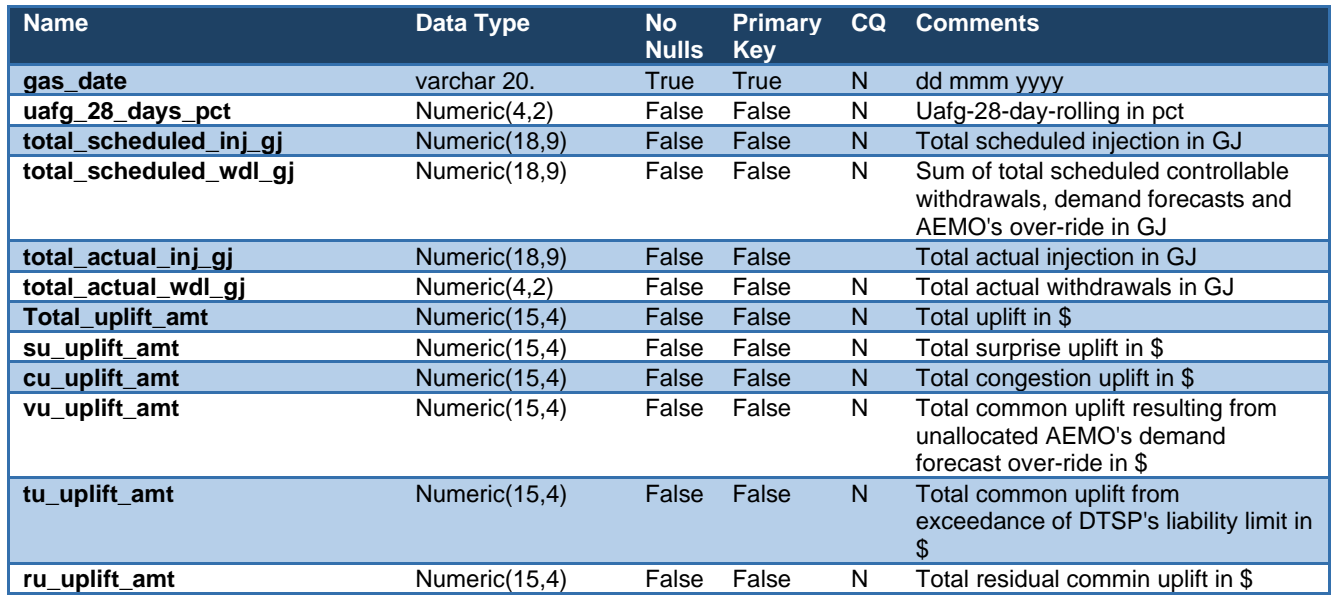

## **5.2.51 INT313 - Allocated Injections Withdrawals**

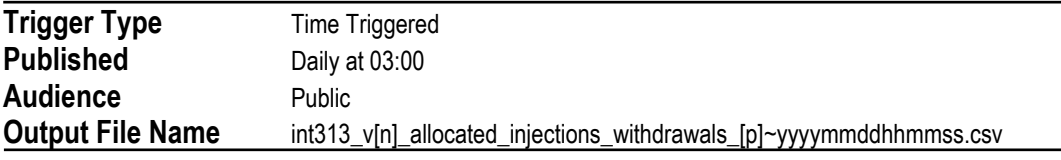

#### **Report Purpose**

This is a public report that provides historical injection and controllable withdrawal information in a form that has been structured to facilitate graphing and trend analysis of the energy flows in the gas network:

- out of the network at transmission withdrawal points

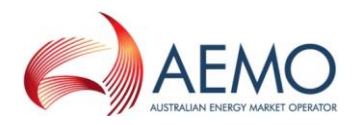

- into the network at transmission injection points.

#### **Audience Notes**

- 1. This report does not contain a current date column to assist in graphing data directly from presented figures.
- 2. The energy withdrawals reported in INT313 are controllable withdrawals.

### **Content Notes**

- 1. Each report contains daily data for the last 12 months.
- 2. For each gas day date reported, a separate row will list the energy flow (in GJ) associated with each transmission pipeline injection or withdrawal MIRN.

### **Data Content**

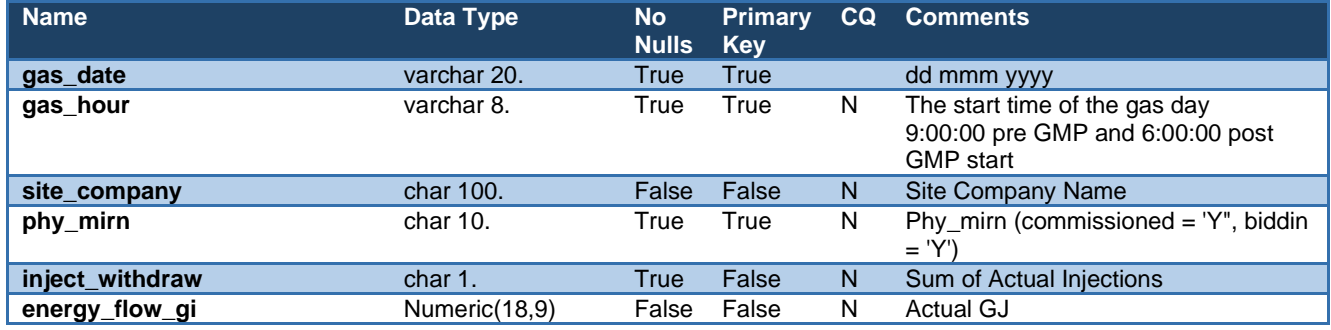

## **5.2.52 INT314 - Bid Stack**

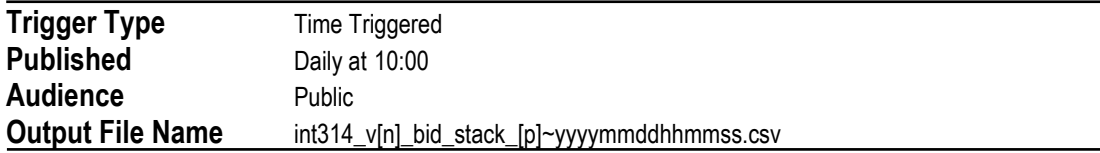

## **Report Purpose**

This report is a public report that is published on both the MIBB and AEMO Website. It provides the bid stack data used in the scheduling process for the last scheduling horizon of each gas day in the past year.

It provides Participants with historical trend information that combined with other public information enables Participants to gain an insight to the scheduling outcomes for that horizon in the AEMO scheduling process.

#### **Audience Notes**

- 1. This report provides historical bid stack data for each gas day in the previous one year (rolling), commencing with the previous gas day.
- 2. This report contains bid stack details, which are constructed by AEMO based on:
	- Bid step quantities (up to 10)
	- Minimum daily quantity (MDQ) submitted as part of the bid
	- Hourly quantity constraints requested by Market Participants and accredited by AEMO.

#### *(Note: As a result of the application of the confidential accreditation values stored by AEMO the bid stack details may not exactly match bids submitted by Market Participants.)*

- 1. bid step details are constructed by AEMO based on MDQ details entered as part of the bid and the structure of bid steps themselves.
- 2. bid\_step 0 is associated with:
	- a \$0-price step for an injection bid; or
	- a VOLL-price step for a withdrawal bid.

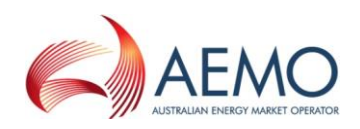

In general bid step 0 will reflect the MDQ entered.

- 3. bid qty qi reflects the cumulative quantities as submitted by the Market Participant.
- 4. step\_qty\_gj is a calculated value that is the difference between 2 consecutive bid\_qty\_gj values. For example, if bid step 2 is for 2,500GJ and bid step 3 is for 3,000GJ, then the step\_qty\_gj associated with bid\_step = 3 is 500GJ.

#### **Data Content**

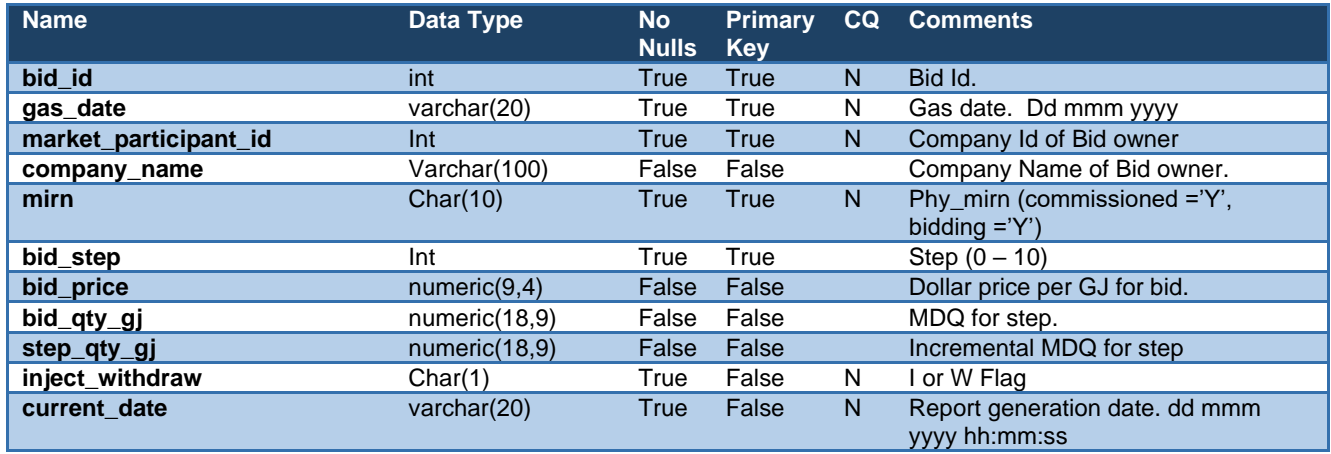

## **5.2.53 INT315 - Estimated Market Exposure**

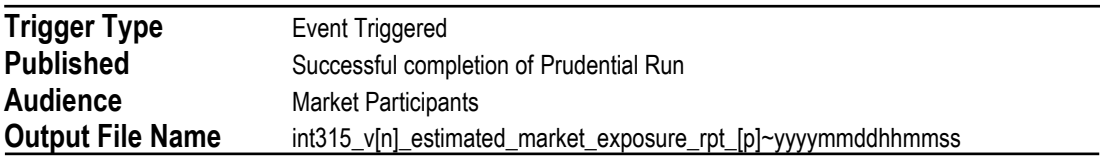

#### **Report Purpose**

This report provides the details posted by market participants of their estimated market exposure and current security amount. It also details the corresponding warning, trading and margin call limits for those exceeding their trading limits. AEMO is required to publish the report to market participant's MIBB folders after the successful completion of each prudential run.

#### **Audience Notes**

Definition of the terms used throughout this document.

Parent company – The company that provides the guarantee.

Child Company – The company that is covered by the guarantee.

#### **Please note: A parent company can only provide a guarantee to cover a child company with the same ABN number.**

- 1. This report is only generated for the market participant who provided the guarantee.
- 2. Current prudential and outstanding payment details are shown in separate rows for the given company and any child company (such as, different company ids where the participant id of the child company is same as the participant id of the parent company).
- 3. Items common to both parent and child companies are displayed in the report.
- 4. The report is generated, as specified below, if the market participant has one or more guarantees under the same trading name.
- 5. The report is generated for market participants exempted from posting a security amount (excluding company ID 37).
- 6. The AEMO version of the report is available for viewing in the AEMO folder on the MIBB, and contains prudential information generated for all parent and child companies. This report is also updated after successful completion of each prudential run. It is sorted by participant ID and for each participant ID, by the parent company's details , the child company's details and then common items (please refer to the attached sample of the report).
- 7. Because this report is automatically generated at the end of every successful prudential run, there may be more than one version published in a business day. Participants are requested to view the latest version available.
- 8. This report is generated for each market participant (parent). It provides details of their own, and any child company's current prudential exposure at the time of the report generation, along with details of the guarantees provided. Payments due on the current date are NOT included.

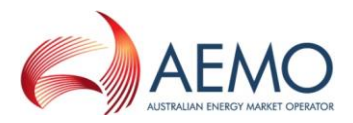

- 9. This report contains data for the billing period to date; the first gas day in the current billing period to the latest day in the current billing period based on the most recent prudential calculations for the period. Please Note:
	- This report may also include data for past billing periods if the issued settlement amounts are still due for payment.
	- This report may also include the most recent prudential run of the previous billing period, prior to the issuing of the preliminary settlement.
	- If the current date is equal to the payment date of the issued settlements, these settlements are not included in the exposure calculations.

Please note that this report has a unique key rather than a primary key. This is due to the inclusion of the nullable field - company\_id, into the unique key defintion. However, in most or all cases where company\_id is NULL, the remaining fields of the unique key are sufficient to uniquely identify each record.

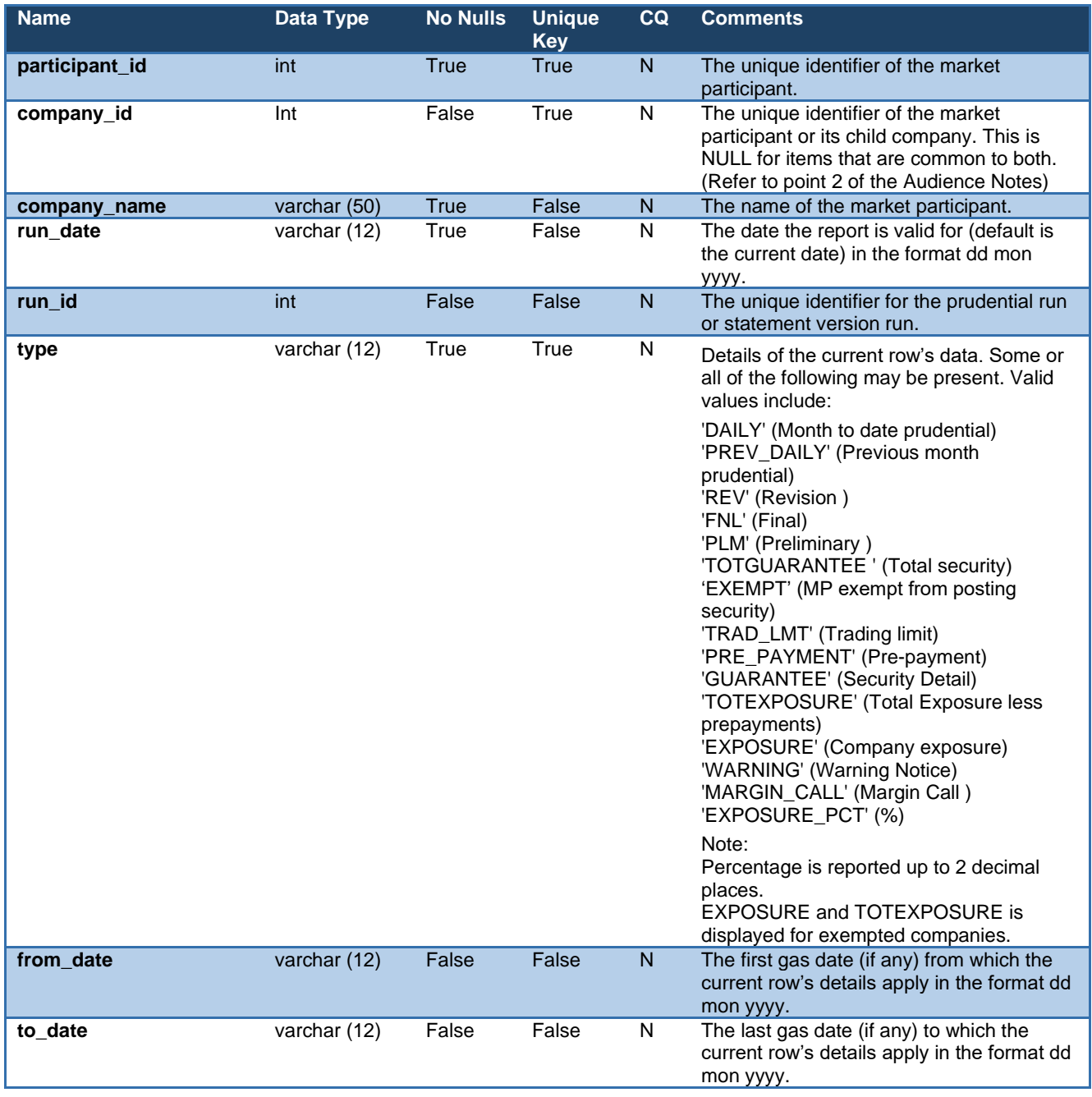
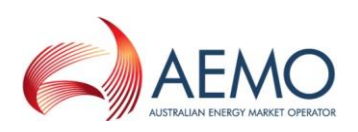

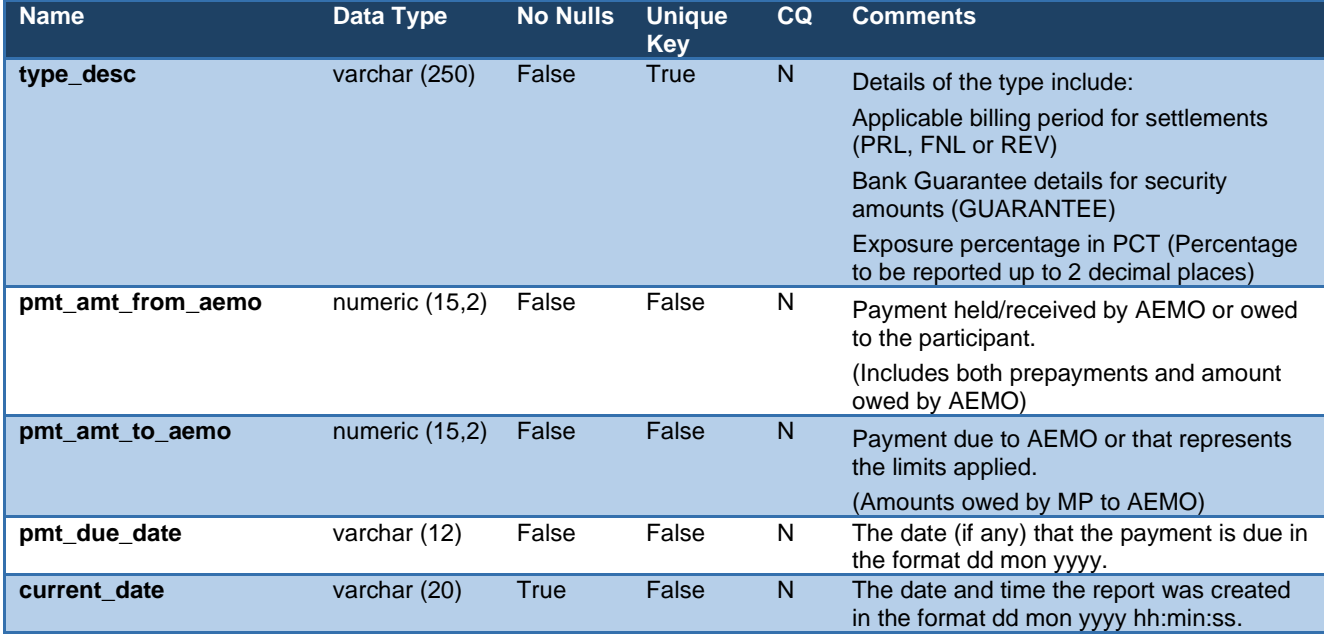

# **5.2.54 INT316 - Operational Gas**

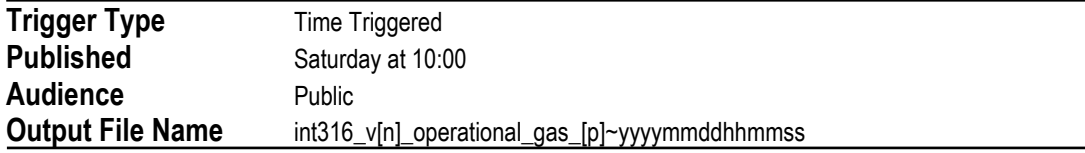

## **Report Purpose**

This report is a comma separated values (CSV) file that contains details of operational gas (volumes in kscm and energy in GJ) by heating value zone.

#### **Audience Notes**

- 1. This report should be used in conjunction with the linepack report to determine market participant portion of operational gas.
- 2. Participants are advised to check the date range of the latest final settlement run to determine if the corresponding data in this report is:
	- a. 'provisional' (ie no settlement version for the gas date);
	- b. 'preliminary' (ie only preliminary settlement has been run for the gas date);
	- c. 'final' (ie final settlement run for the gas date) or
	- d. 'revision' (ie a revision settlement has been run for the gas date).
- 3. This report is generated weekly on a Saturday

#### **Content Notes**

- 1. Each report contains data for the period between and including the following:
	- The first gas date of the month that is 13 months prior to the current date, and
		- The gas date prior to the current gas date
- 2. The report will contain the following:
	- gas date (refers to the date the record was current)
	- hv zone
	- hv zone desc
	- energy\_gj
	- volume\_kscm
	- current date

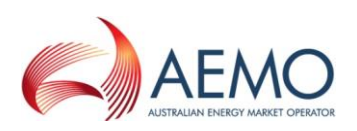

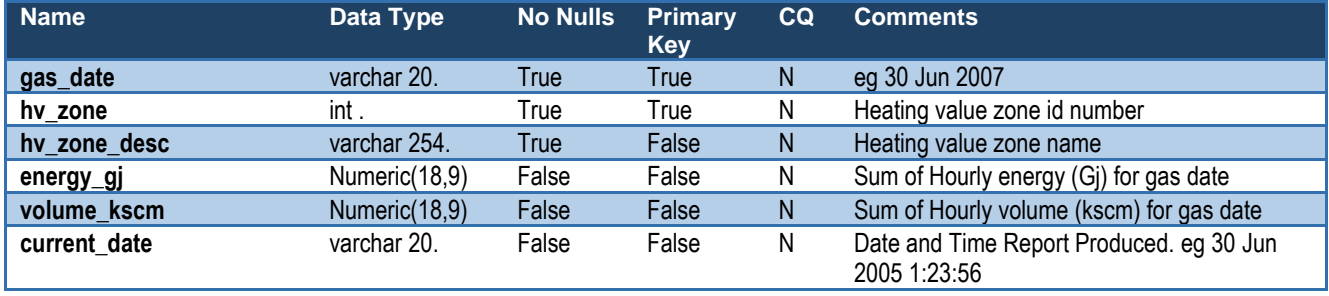

# **5.2.55 INT346 - AMDQ Portfolio**

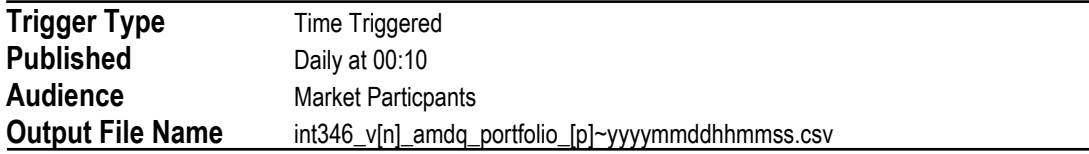

### **Report Purpose**

This report is to provide the Participant with their allocation of tariff D AMDQ and HUB assigned AMDQ credits. This report provides supporting data for settlements to assist with the reconciliation of the operation of AMDQ (authorised maximum daily quantity) hedges.

Participants may wish to use this report to determine their organisation's available AMIQ (by converting their AMDQ into interval quantity) and use this data when nominating their hedge nominations and/or their agency hedge nominations (for their AMDQ portfolio).

### **Audience Notes**

- 1. A report is produced on a daily basis with a 10-day rolling period.
- 2. Each report shows the recorded AMDQ and AMDQ credits certificate values for the participant's organisation.

#### **Content Notes**

Each report contains:

- the participant organisation's identifier
- the participant organisation's name
- gas date
- location (by mirn or HUB identifier)
- the amount of gas( per gigajoule) This is the diversified value at site
- the type of AMDQ (either a credit certificate or maximum daily quantity)
- date and time when report was produced.

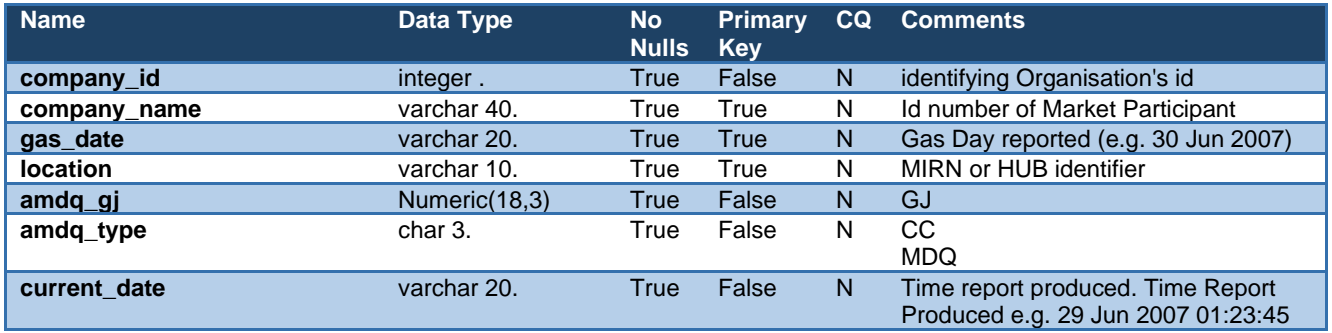

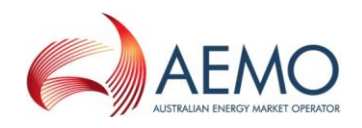

# **5.3 Victorian Gas Retail Reports Details**

# **5.3.1 INT091 - Actual EDD**

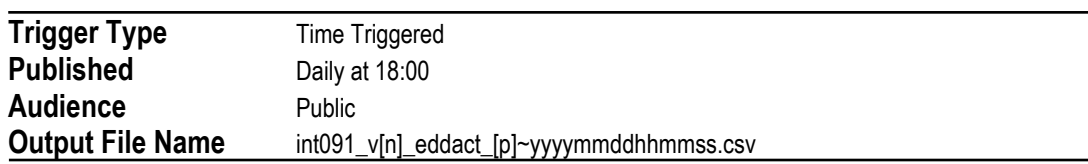

### **Report Purpose**

This report provides the Effective Degree Day (EDD) as calculated for a gas day in AEMO's settlements processing. This settlements EDD value is used in the generation of energy values used by AEMO to settle the wholesale market.

Gas distributors and retailers use the information in this report to derive an average EDD figure for use in their own routines to estimate end-use customers' consumption where no actual read is available for a basic meter. The Victorian Retail Market Procedures prescribes AEMO requirement to publish the EDD (see section 2.8.2), how AEMO calculates the EDD (see attachment 6 section 3) and the use of this EDD value when generating an estimated meter reading (see attachment 4).

### **Audience Notes**

1. The reported EDD is an actual EDD (i.e. Based on actual weather observations rather than weather forecasts) and is calculated for a 9-9 time period rather than a 6-6 gas day. It should also be noted that the published EDD value is not normally subject to revision.

#### **Content Notes**

- 1. This report is generated daily. Each report provides a historical record of actual EDD for a rolling 2 calendar month period ending on the day before the report date.
- 2. Each row in the report provides the billing EDD for the specified edd date.
- 3. Since actual EDD is calculated on actual weather observations, the latest possible EDD available is for the previous full day. This means that actual EDD is always published (at least) 1 day in arrears.

#### **Data Content**

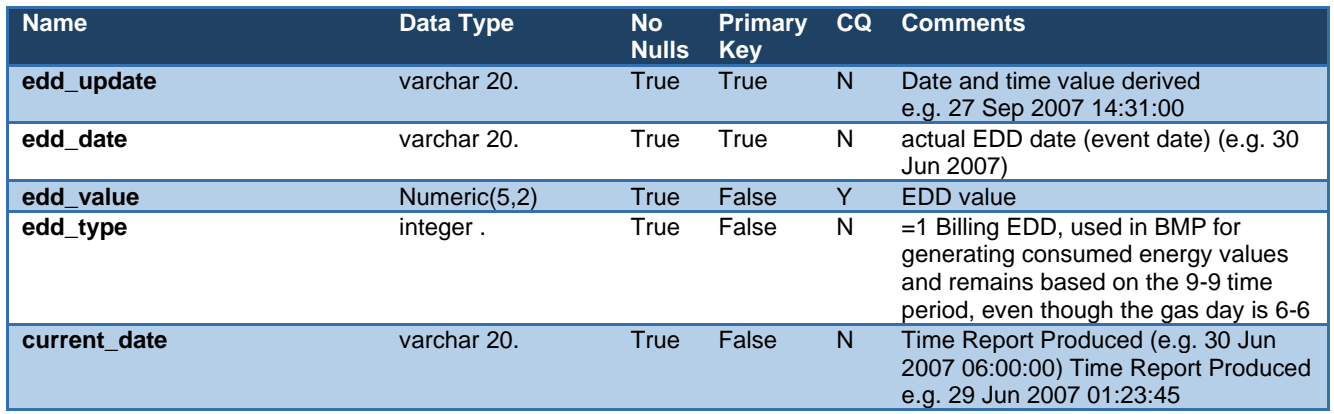

# **5.3.2 INT094 - Settlement Line Items**

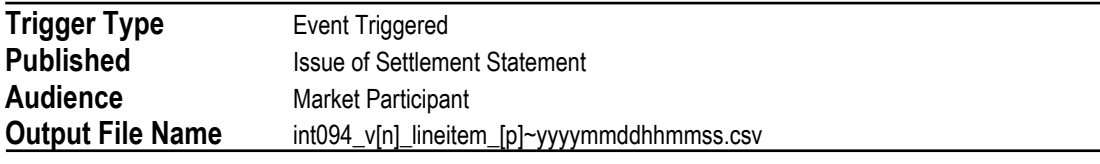

# **Report Purpose**

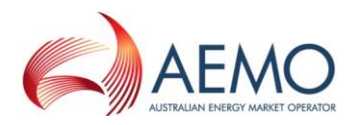

This report is to provide the itemised settlement amounts per day for a billing period. Any settlement amounts that apply across multiple days in the billing period such as, greater than a day will not be shown in this report. Participants may wish to use this report to understand the breakdown of each item in the invoice.

## **Audience Notes**

- 1. A report will be generated on a monthly basis for:
	- month + 7 business days
	- month + 18 business days
	- month + 118 business days
	- and potentially any other revision in between.
- 2. Participants may wish to cross reference their invoice against this report to understand the breakdown of all items.

# **Content Notes**

- 1. Each report contains:
	- the settlement run identification number
	- participant identification number
	- applicable gas date
	- payment type (refer to table below for definitions of various types)
	- payment amount
	- GST amount
	- settlement statement type
	- potentially a short description of some payments
	- date and time when the report was produced.
- 2. The number of rows on the report may vary from month to month depending on the number of payment types and potential payment descriptions if applicable.

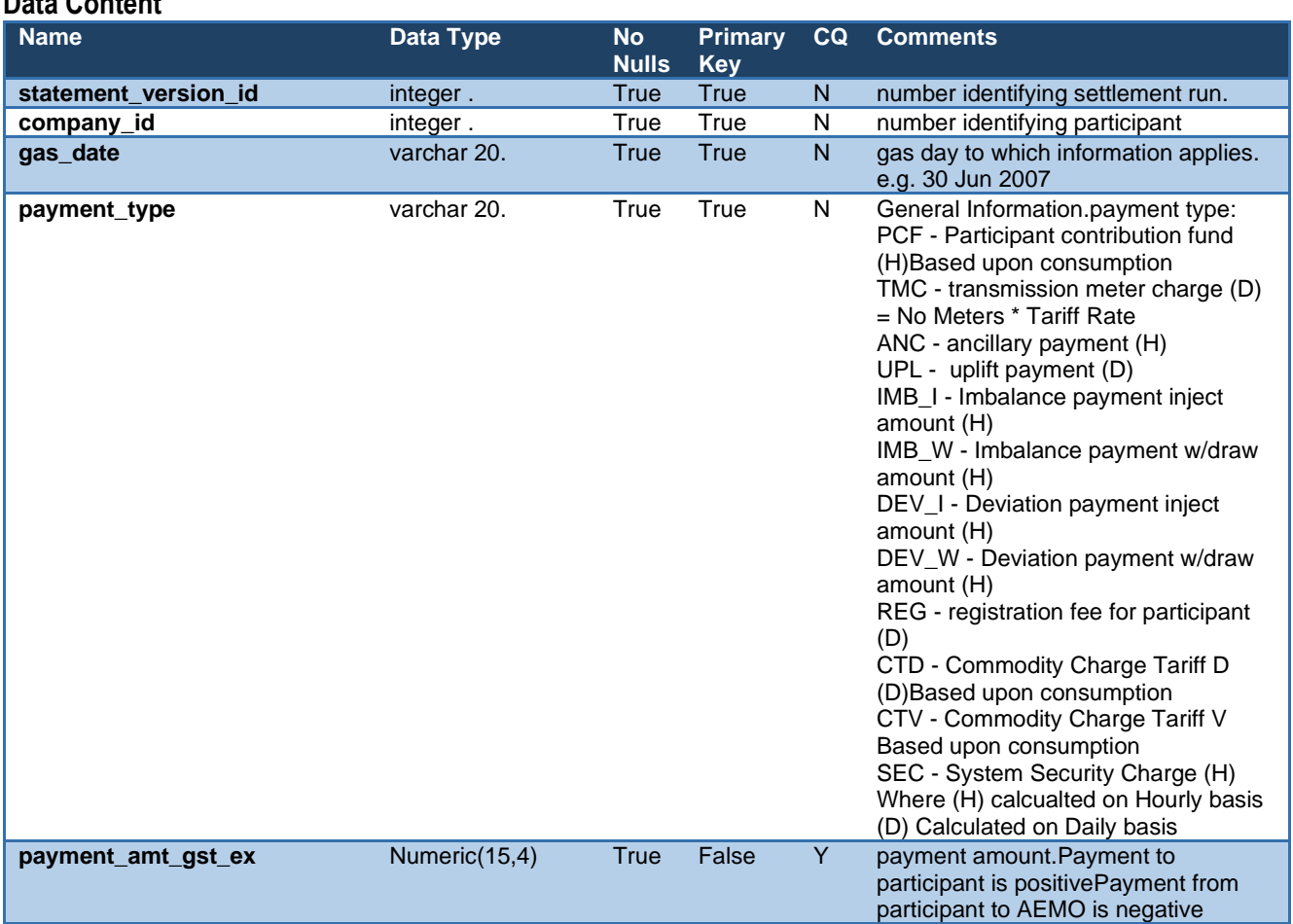

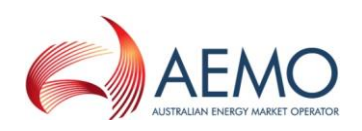

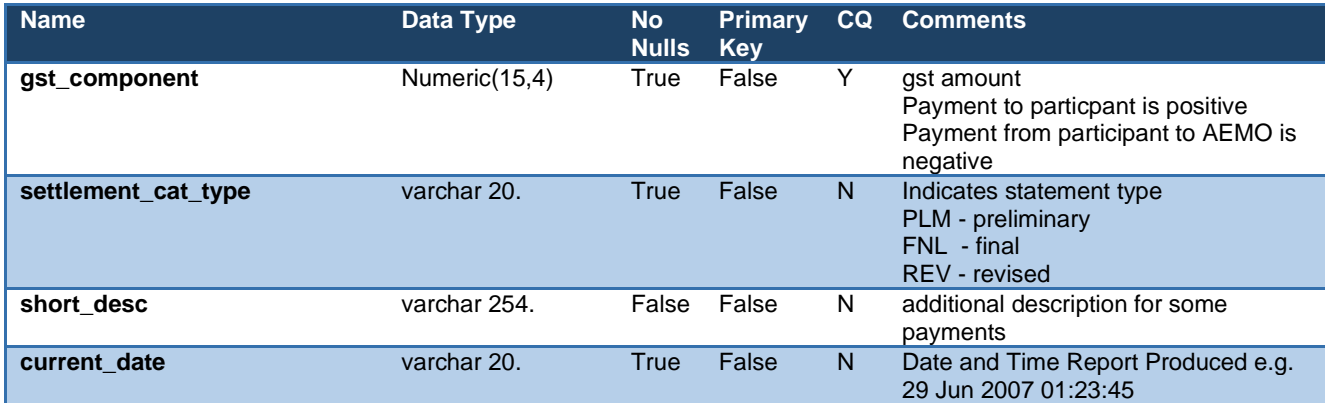

# **5.3.3 INT139 - Declared Daily State Heating Value**

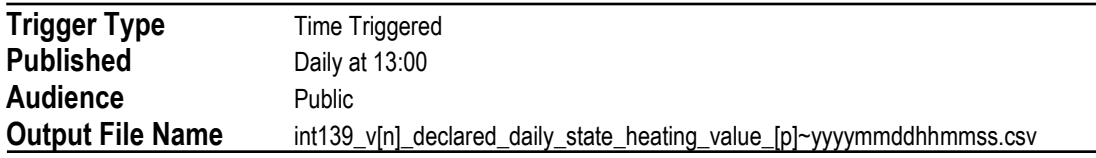

### **Report Purpose**

This report provides the declared daily state heating value (HV) which is used by gas retailers and distribution businesses in their billing processes, to convert the difference in (actual or estimated) index readings from basic meters to energy consumption figures. The use of this state wide declared heating value is prescribed in the Victorian Distribution system code issued by the Essential Services Commission of Victoria. Section 2.6.1 (b) of the Victorian Retail Market Procedures describes AEMO obligation to publish the daily state heating value and the obligation that the Distributor must use this value to calculate the average heating value for a reading period.

#### **Audience Notes**

The reported values are the volume-weighted average HVs of all Victoria's heating value zones. Note the values in this report are not normally subject to revision.

## **Content Notes**

- 1. This report is generated daily. Each report displays the daily state HV for the previous 90 days (not including the current gas day).
- 2. Each row in the report provides the daily state HV for the specified gas date.
- 3. Since daily state HV is calculated on the basis of hourly HV readings, the latest possible daily state HV available is for the previous full gas day. This means that daily state HV is always published 1 day in arrears.

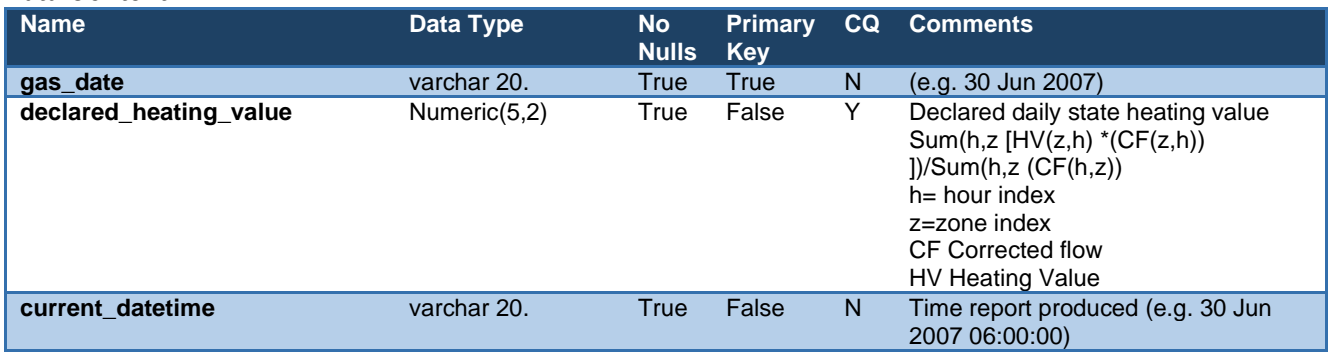

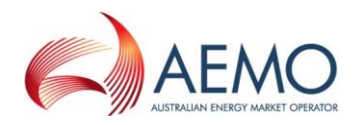

# **5.3.4 INT171 - Latest NSL**

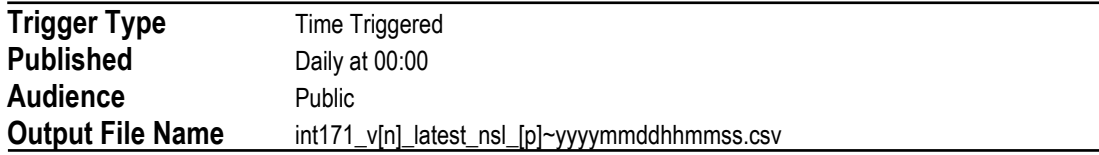

## **Report Purpose**

This report is to list the Net System Load (NSL) for each distribution area for a rolling 3 year period. This report may be used to validate consumed energy produced in INT169. Section 2.8.4 of the Victorian Retail Market Procedures AEMO's obligation to publish the NSL and Attachment 6 of the Victorian Retail Market Procedures set out how AEMO calculates the NSL.

### **Audience Notes**

- 1. This public report is updated daily and reflects data which is one business day after the gas date (Day + 1).
- 2. This report only applies to the DTS network.
- 3. The NSL is defined as the total injection into a distribution business network minus the daily metered load (i.e. all the interval metered sites). It therefore represents the consumption profile of all the non-daily read meters (basic meters).

## **Content Notes**

Each report contains:

- the date and time when the NSL profile was updated
- the gas date
- the distributor name
- the daily NSL energy in gigajoules for a distribution business
- the date and time the report was produced

#### **Data Content**

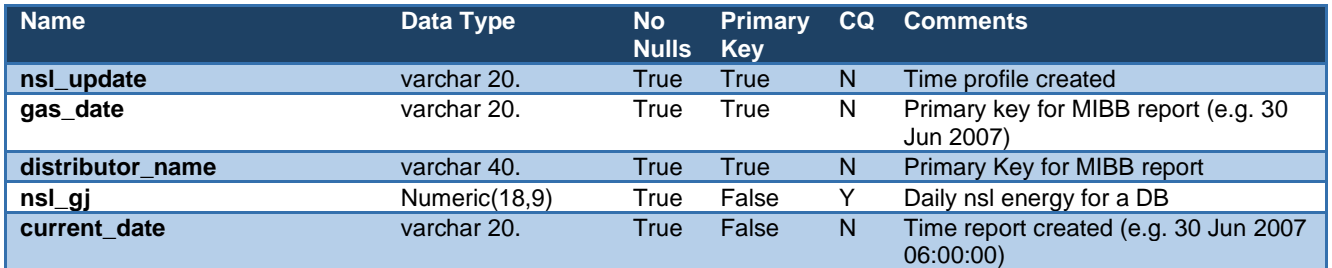

# **5.3.5 INT173 - Profiling/Generated Summary**

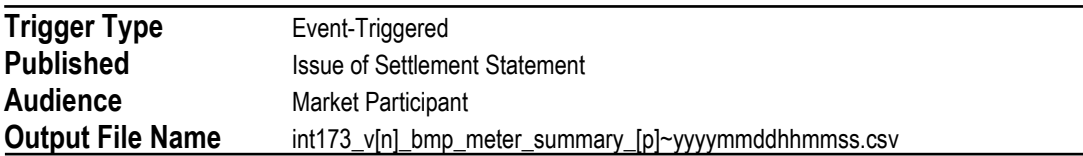

#### **Report Purpose**

This market participant specific report provides settlement supporting data that is grouped by logical MIRN. It provides a breakdown of the profiled logical meters by withdrawal zone, the number of child meters by logical meter and the number of child meters estimated for the settlement version.

## **Audience Notes**

- 1. This report is generated at Preliminary, Final and Revised settlements for distribution businesses and for the retailers as well.
- 2. Each report issued for a gas day can expect to have fewer estimated child meters over time.

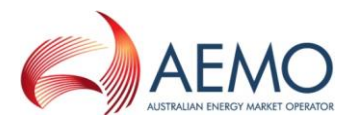

- 3. The report groups the counts by the gas date and logical mirn. The mirn is related to the distributor, financially responsible organisation, withdrawal and pricing zones.
- 4. This report applies only to the DTS Network.

### **Content Notes**

Each report contains:

- the settlement version

- the gas date
- logical meter for the group (which is the parent to the basic MIRNs)
- associated mirn information
- number of meters profiles and generated
- date and time the report was produced.

#### **Data Content**

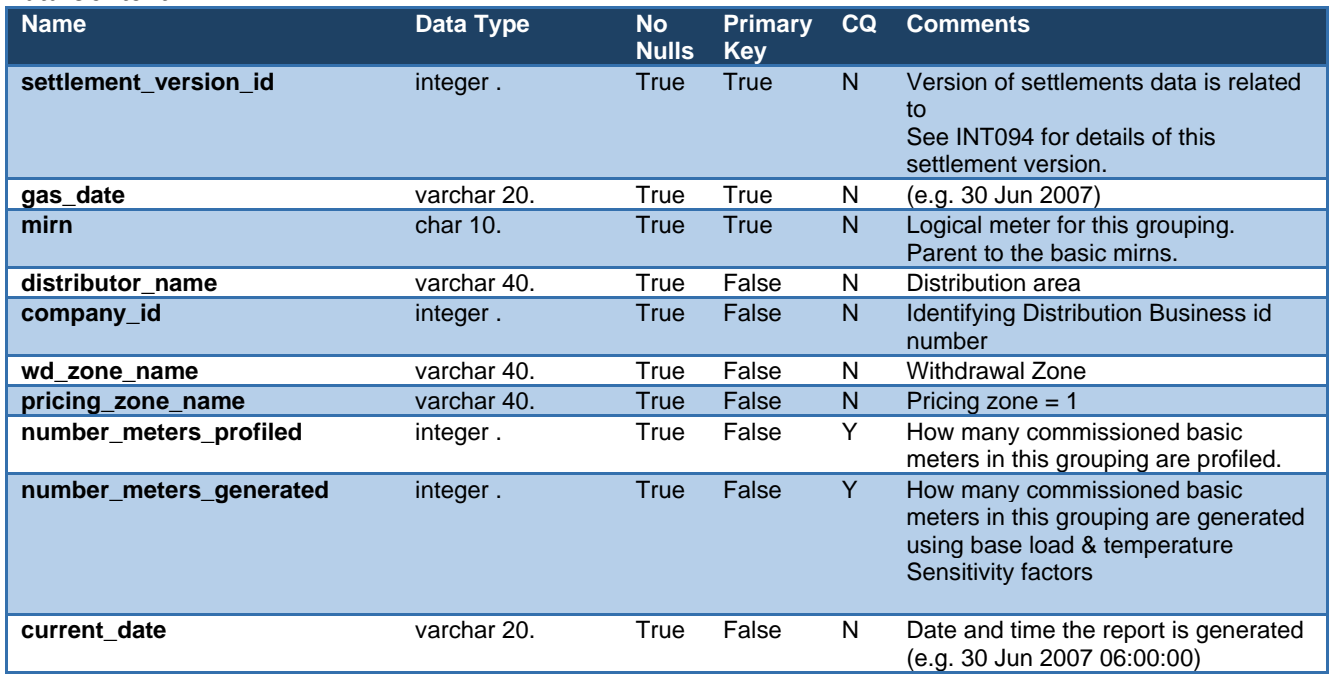

# **5.3.6 INT274 - Basic Meter Read (CSV Report)**

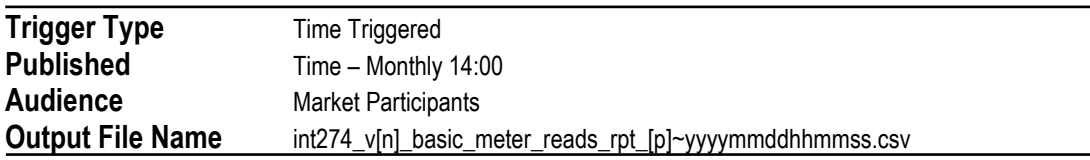

#### **Report Purpose**

This report shows the basic meter reads for the month as provided to AEMO by the Distribution Network. Market participants may wish to use this report to review the energy associated with a MIRN and use it to reconcile their settlement invoices.

Note this report is produced monthly but references data that is three months in the past. This is to ensure most the meter reads that are to be used in a revision statement are available from the Distribution Network.

#### **Audience Notes**

This market participant specific report is produced monthly (for a period three months in arrears) and can be used by the participant to reconcile the profiled energy calculated at settlement.

#### **Content Notes**

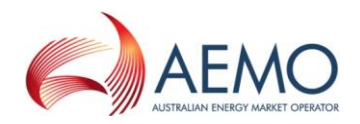

- the mirn identifier
- the associated meter read dates
- the read type
- the read in megajoules of energy
- the date and time when the report was produced

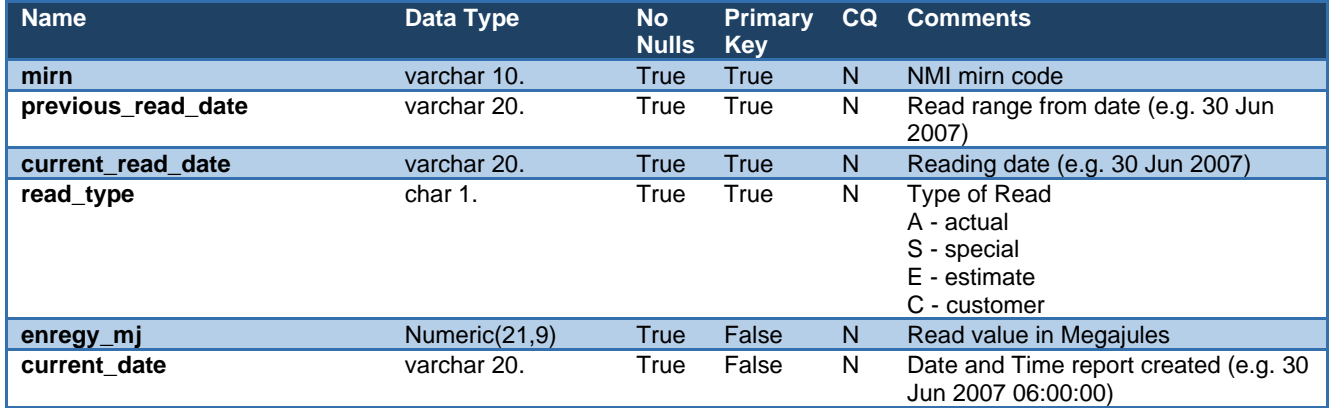

# **5.3.7 INT275 - Basic Meter Status Update**

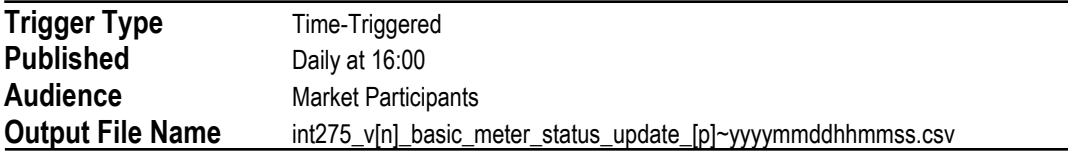

#### **Report Purpose**

This report is designed to notify a market participant of any changes to the status of MIRNs registered in AEMO's meter register and subsequently used in the settlement calculation.

#### **Audience Notes**

- 1. A report is produced daily for a rolling 30-day period and will include all transactions processed successfully before the current date.
- 2. This report only takes into account basic meters.
- 3. This report is related to INT055 which shows the status for interval meters.

#### **Content Notes**

Each report contains:

- the mirn
- the gas date
- the status of the meter, whether it is commissioned, decommissioned or deregistered.
- the date and time when the record was last updated
- the date and time when the report was produced.

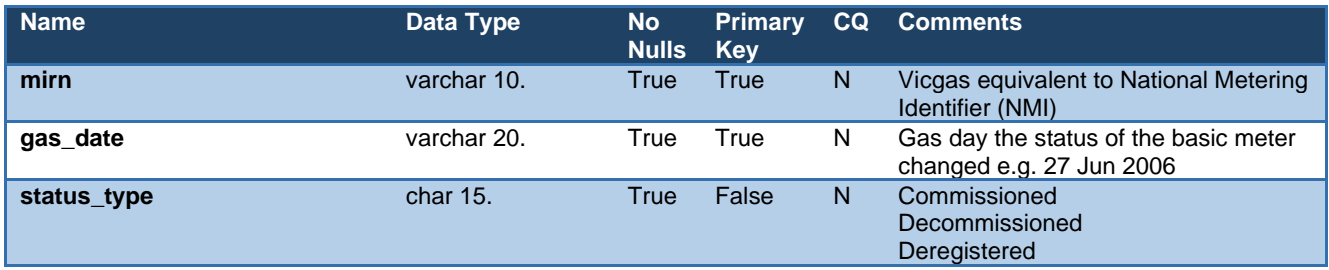

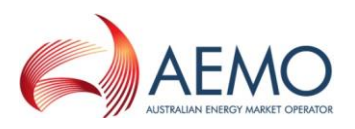

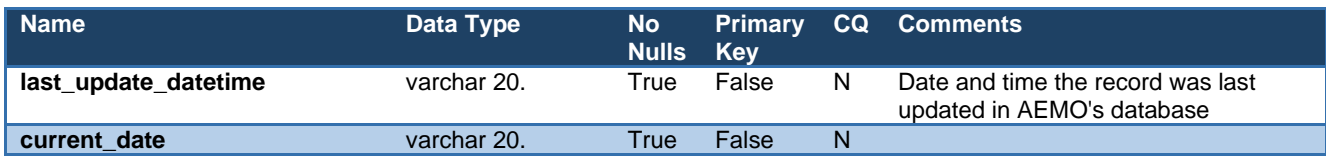

# **5.3.8 INT286 - Customer Movement**

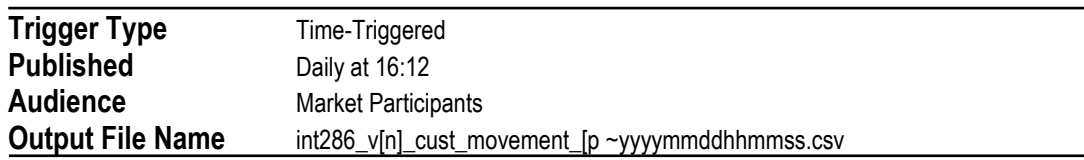

### **Report Purpose**

This report shows the changes in MIRN status made in the previous 30 days. This includes what MIRNs have changed hands, the commissioned status and the date of change in status. Market Participants may wish to use this report to track their MIRN movements and validate wholesale settlements.

### **Audience Notes**

1. This market participant specific report is produced daily with a rolling 30-day period.

2. Changes in status can include either commissioned, de-comisioned or de-registered.

### **Content Notes**

1. Each report contains:

- the site identifier
- the gas date
- the movement (across or into)
- status type (which can be commissioned or registered)
- the tariff type (either V or D where D refers to high usage)

- meter type (where PD refers to interval meters, PB refers to basic meters and PC means transmission connected meter)

#### **Data Content**

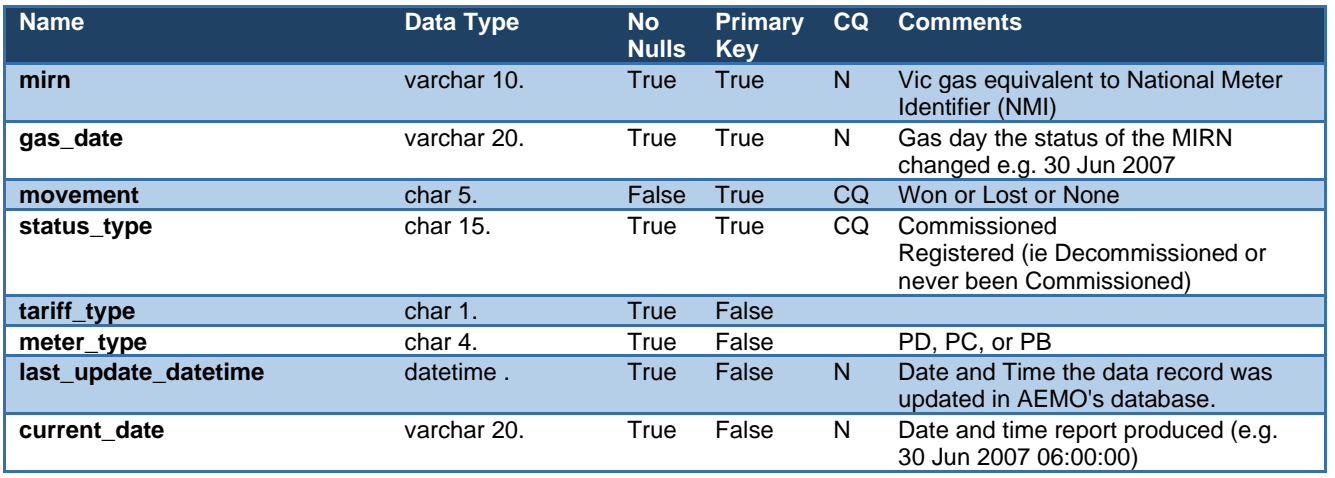

# **5.3.9 INT293 - Meter Fix NAC**

**Trigger Type** Timed Trigger

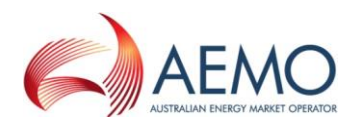

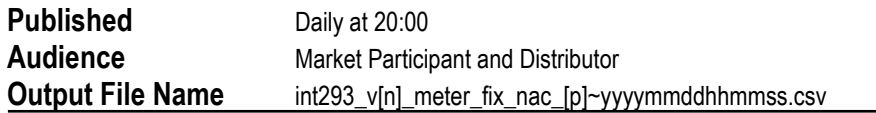

#### **Report Purpose**

INT-293 MeterFix NAC Report is generated to notify retailers of lost sites prior to receiving any meter reads. When a MeterFix request is processed there is a possibility that it will fail with a NAC response. This produces an alarm with a 3413 alarm code. Furthermore, there are two types of NACs that can occur, both with the 3413 code. Unfortunately, they can only be differentiated by examining the alarm description. Two descriptions are used:

- 1. "Meter Fix MIRN is or has been processed by existing Retailer Change Request"
- 2. "MIRN already exists as a second tier site"

The difference is important since only retailers will receive the alarms with the first description and only distributes will receive the alarms with the second description.

### **Audience Notes**

### **Content Notes**

# **Data Content**

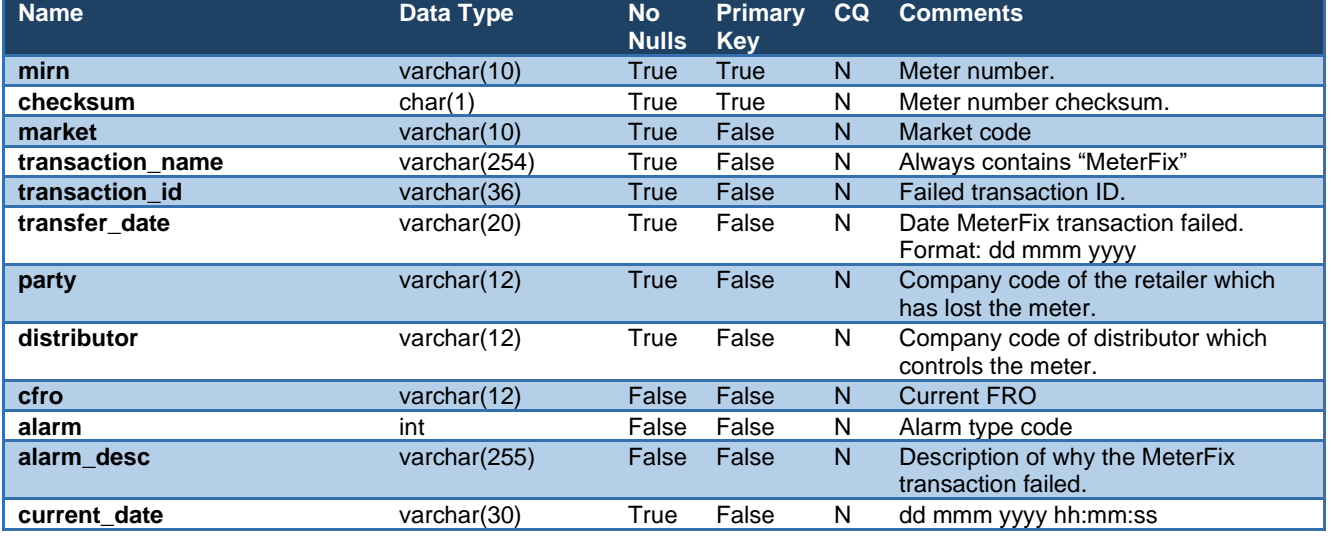

## **5.3.10 INT311 - Customer Transfer Report**

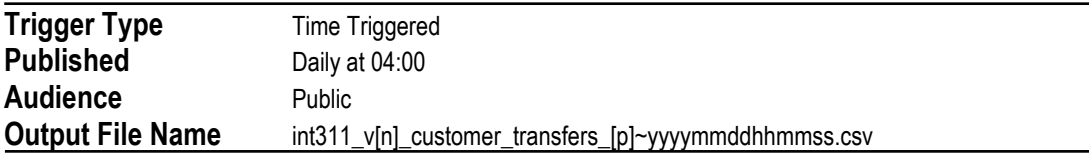

#### **Report Purpose**

This public report is to show a general overview of the total retail customer transfers in the market for the previous 12 months. The report provides some indication of the liquidity in retail churn over the past 12 months and is general information for management within each respective organisation.

#### **Audience Notes**

1. The report consists of a rolling 12-month period and reports transfers that have been lodged, completed or cancelled.

2. This report provides an indication of market competition and transfer liquidity through the customer transfers.

## **Content Notes**

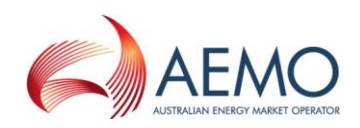

- the gas date
- the transfer information (whether it was lodged, completed or cancelled)
- the associated meter types
- the new meter sites

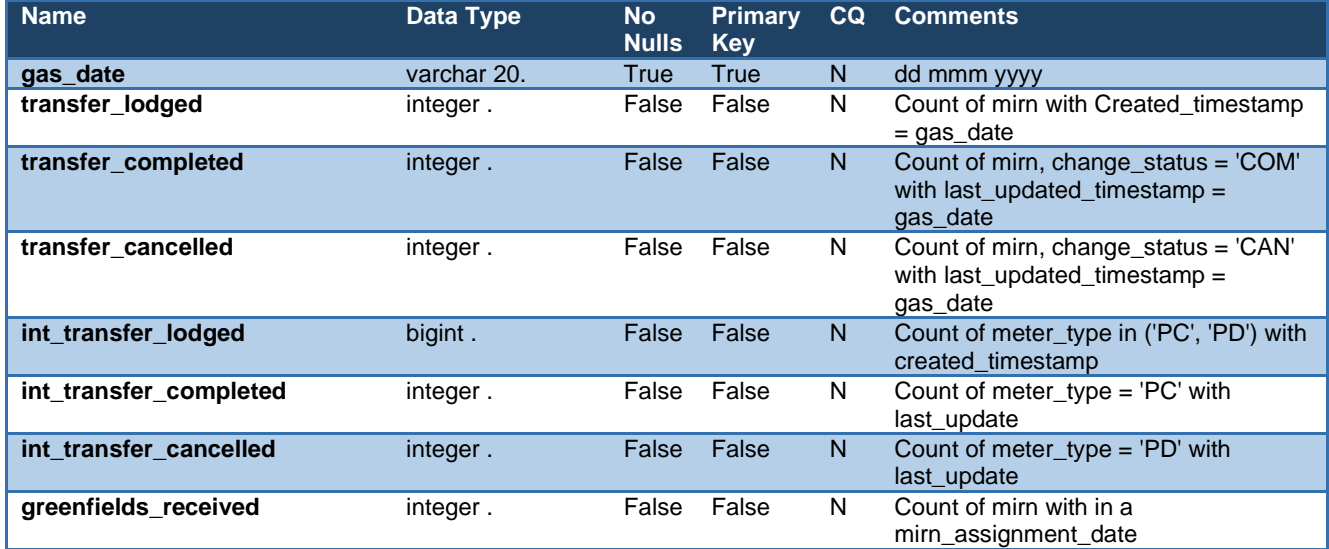

# **5.3.11 INT337 - Current FRO**

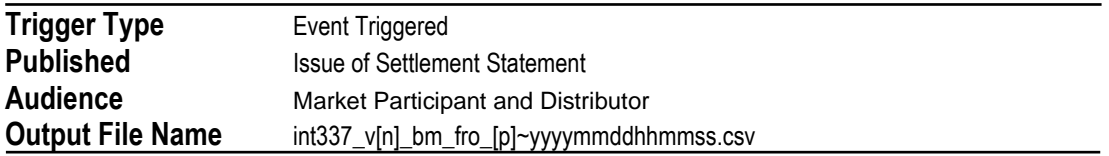

#### **Report Purpose**

This report shows the MIRNs associated with a retailer. Retailers may wish to use this report to get a listing of all their MIRNs that they own.

Note this report lists ALL MIRNs in the AEMO Meter Register regardless of the MIRN status. That is the MIRN can be I a "registered", "commissioned", "de-commissioned" or "deregistered" state. Section 1.0 of the Victorian Retail Market Procedures list the definitions for each MIRN states. Also Section 2.8 of the Victorian Retail Market Procedures Distributors meter management obligations and notices to AEMO and Retailers.

#### **Audience Notes**

1. A report is generated when the settlement statement is issued, i.e.:

- Preliminary
- Final
- Revised

This is so that any retrospective transfers that may have applied in settlements will be in the report. The report shows the financially responsible organisation for MIRNs on the last day of the month for the settlement month it was produced.

- 3. The report contains a large csv file that is compressed into a zip format.
- 4. For distributors, this report shows the basic MIRNs which they are a distributor of.
- 5. For retailers, this report shows the basic MIRNs that they are the financially responsible organisation (fro).

# **Content Notes**

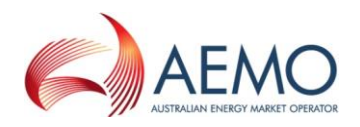

- the gas date
- the mirn identifier
- the fro details
- mirn checksum (used to validate that the correct mirn is assigned)
- base load (the summer load for that site)
- temperature sensitivity factor (the factor used along with the base load to estimate daily consumption)
- post code
- date and time when the report was produced

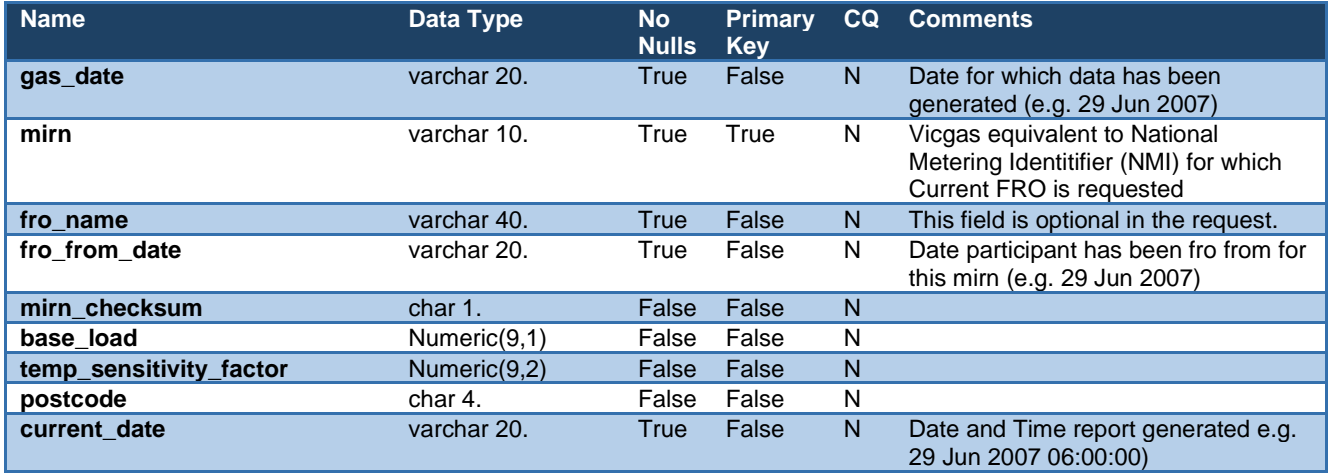

# **5.3.12 INT354 - Publish Distributer Metering Data Monthly**

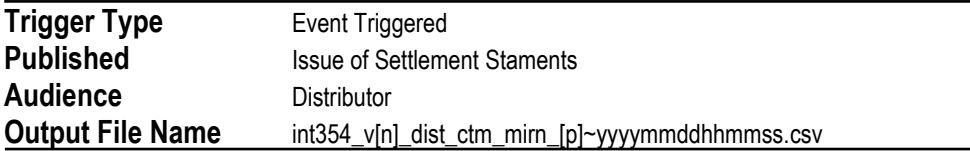

#### **Report Purpose**

This report is provided to distribution businesses for network planning and unaccounted for gas processing.

#### **Audience Notes**

- 1. A report is produced on a monthly basis aligned with a settlement run at:
	- no later than after 7 business days
	- no later than after 18 business days
	- no later than after 118 business days
- 2. It contains a rolling 1 month of metering data by mirn.
- 3. This participant specific report only relates to the DTS Network.
- 4. This report is similar to INT254 but relates to distribution businesses only.

#### **Content Notes**

- the settlement statement version identifier
- national metering identifier
- gas date
- time interval (where 1 refers to 6:00 AM to 7:00 AM, 2 refers to 7:00 AM to 8:00 AM, up until 24 intervals.)
- hourly energy amount in gigajoules
- unaccounted for gas adjusted hourly energy in gigajoules

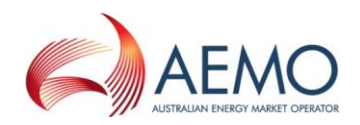

- quality description (see table below)
- settlement category type
- energy in percentage (percentage allocation for the mirn)
- date and time when report was produced

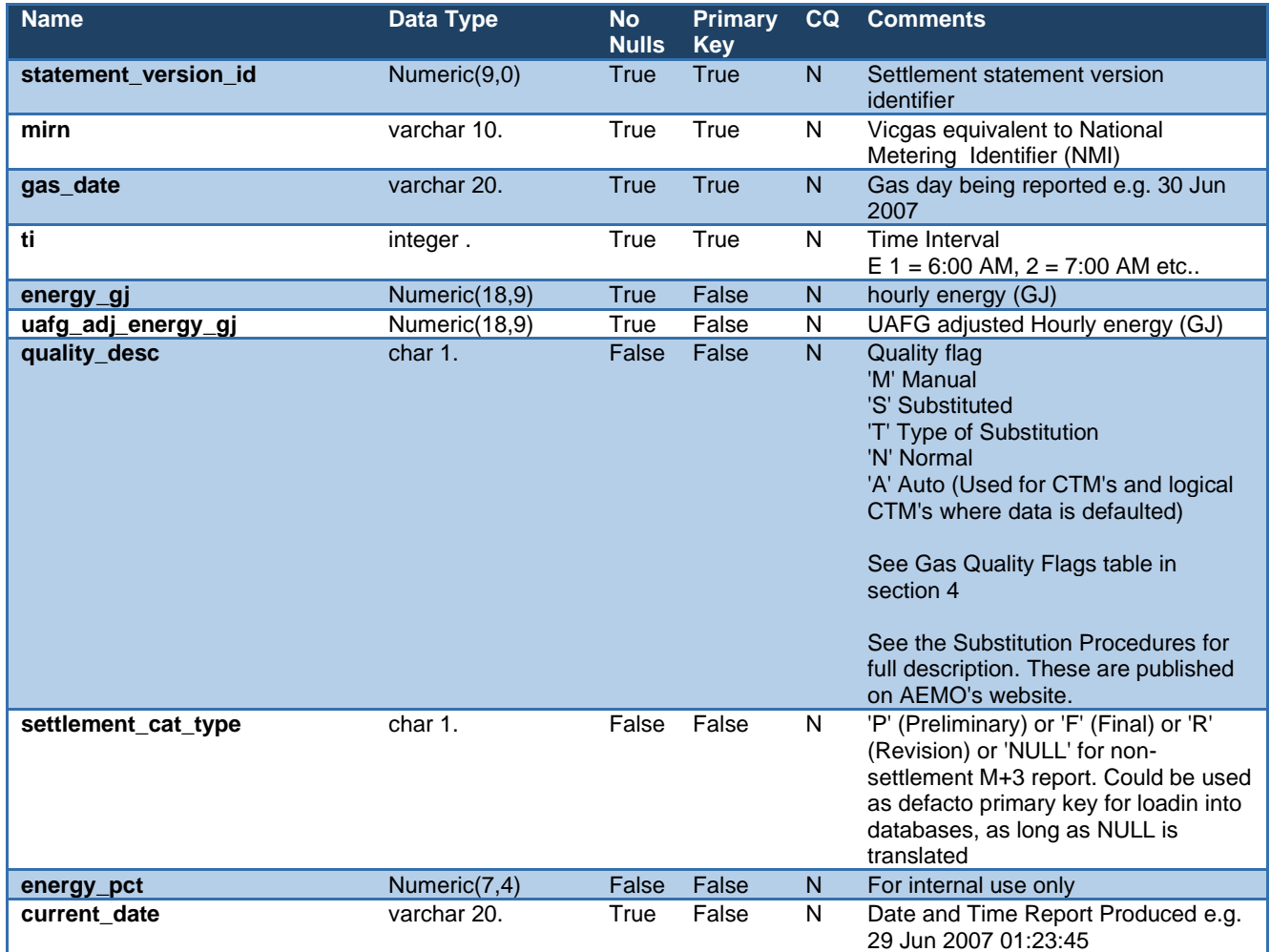

# **5.3.13 INT438 - Non-DTS BMP Versions**

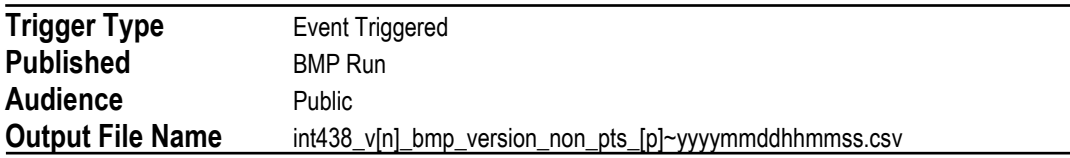

## **Report Purpose**

This report provides the run version of the basic meter profiles system (BMP) used by AEMO when producing the preliminary, final and revised settlement versions. Market participants may wish to use this report as a reference for settlement reconciliation processing.

#### **Audience Notes**

- 1. This public report is produced daily on BMP run.
- 2. Each report shows the unique name for each network and only reports the non-DTS (Declared transmission system) networks.

## **Content Notes**

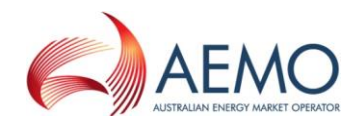

- the network name
- version id
- extract type
- version dates
- issued date
- date and time when the report was produced

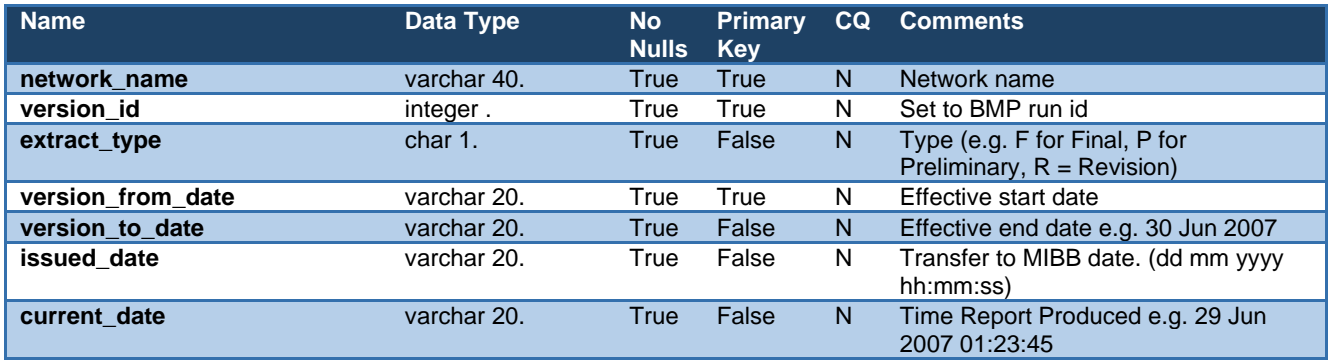

# **5.3.14 INT439 - Published Daily Heating Value NON PTS**

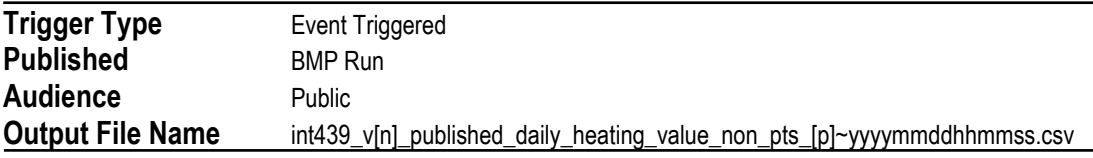

# **Report Purpose**

This report provides the publish heating values.

#### **Audience Notes**

1. This public report is produced daily.

2. only reports the non-DTS (Declared transmission) networks.

## **Content Notes**

### **Data Content**

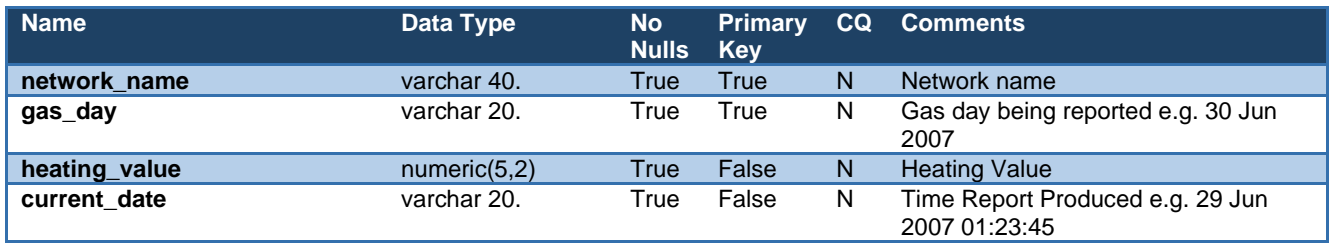

# **5.3.15 INT449 - Non PTS Metering Data Daily**

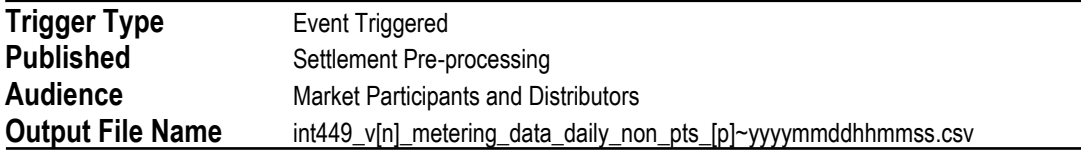

### **Report Purpose**

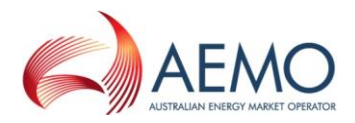

This report lists the metering data by MIRN used for the allocation daily pre-processing and also the metering data by injection point. It is the non-DTS version of INT149.

#### **Audience Notes**

- 1. A report is produced on a daily basis after 3 business days.
- 2. Each report contains up to the last 10 days of available data as part of settlement pre-processing and is segregated by network name.

#### **Content Notes**

Each report contains:

- the network name
- the mirn id
- the gas date
- the trading interval (where 1= 6:00 AM to 7:00 AM, 2 = 7:00 AM to 8:00 AM, and so forth until 24 intervals)
- the flag
- the hourly energy in gigajoules
- -description of quality
- date and time when the report was produced

#### **Data Content**

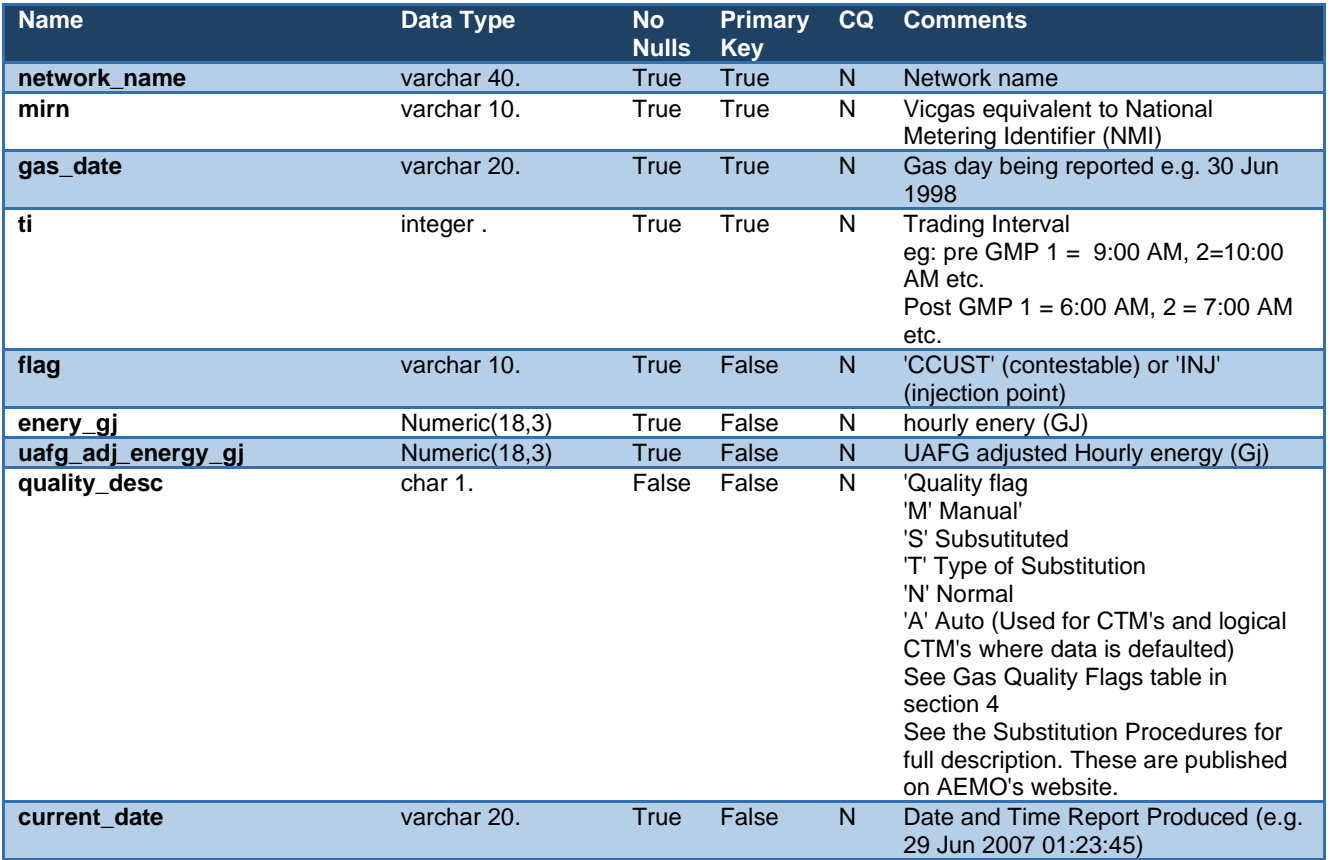

# **5.3.16 INT454 - Non-PTS Metering Data Monthly**

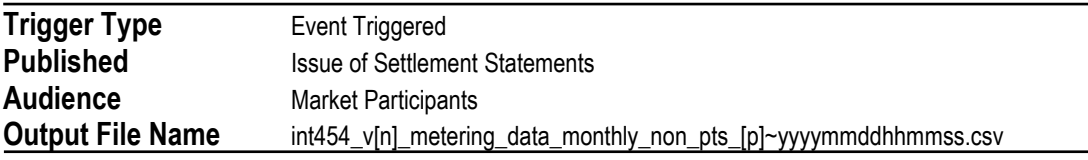

#### **Report Purpose**

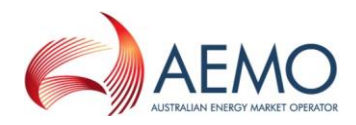

This report contains metering data to be used for external processing for a non-DTS network. It is equivalent to INT 254 and INT 354 as it applies to the non-DTS (Declared transmission) networks.

#### **Audience Notes**

- 1. A report is produced upon allocation processing at:
	- month plus approximately 7-8 business days
	- month plus 118 business days
- 2. This report shows the energy data used for every allocation in the non-DTS network.

# **Content Notes**

Each report contains:

- the network name
	- the BMP (basic meter profile) run id
	- the mirn
	- the gas date
	- the trading interval (where 1= 6:00 AM to 7:00 AM, 2 = 7:00 AM to 8:00 AM, and so forth until 24 intervals)
	- the hourly energy in gigajoules
	- the unaccounted for gas on an hourly energy basis in gigajoules
	- the quality description
	- the extract type
	- the date and time when the report was produced

#### **Data Content**

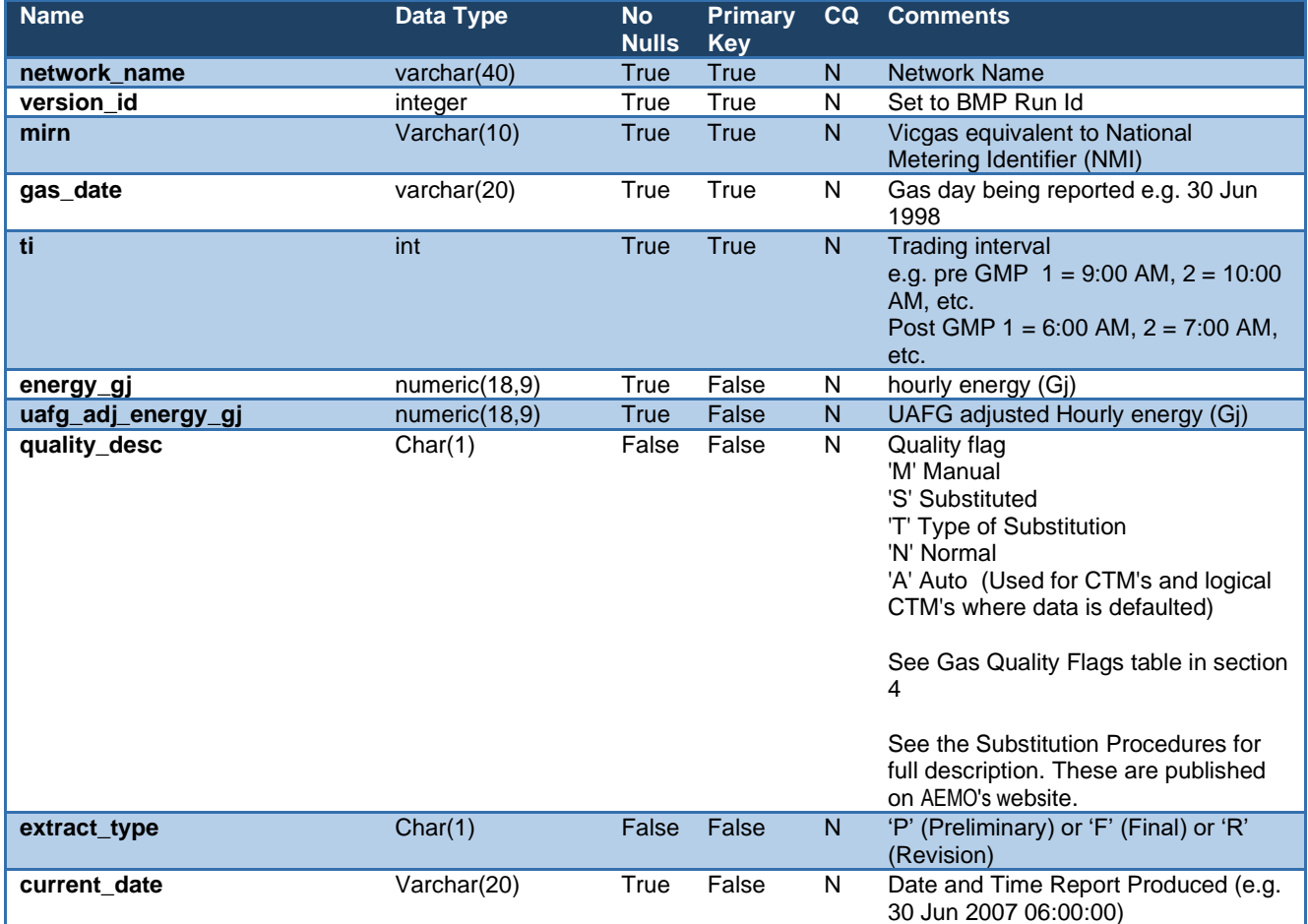

# **5.3.17 INT455 - Non-PTS Metering Registration Data**

**Trigger Type** Event Triggered

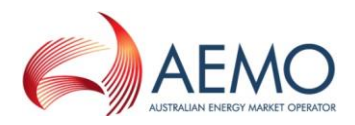

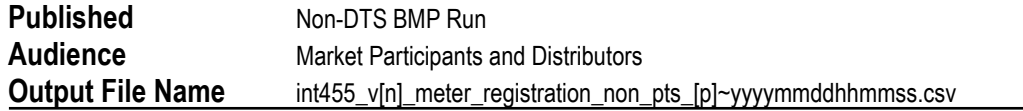

### **Report Purpose**

This report contains the required meter registration data for all meters related to non-DTS (declared transmission system) networks for a rolling 5-day period. Market participants may wish to use this report to identify which sites they owned during the period for allocation reference information.

#### **Audience Notes**

- 1. A market participant specific report is produced daily upon non-DTS basic meter profiler (BMP) run.
- 2. This report is similar to INT055 but for the non-DTS sites only and includes an additional network name column.

## **Content Notes**

Each report contains:

- the network name
- the meter and node information
- withdrawal and pricing information
- location details
- related party information
- TUoS and unaccounted for gas information
- mda details

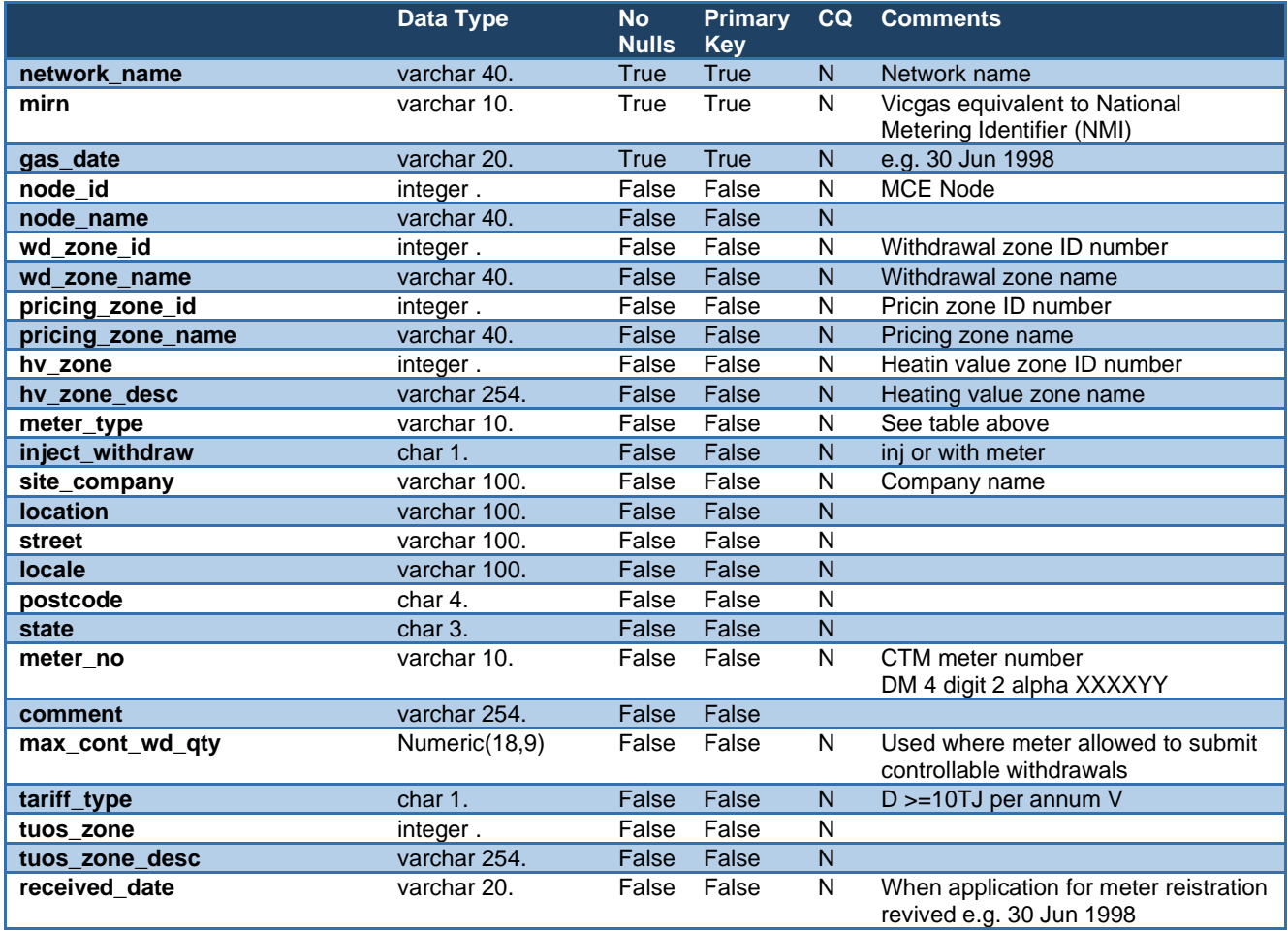

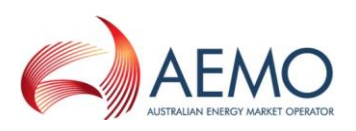

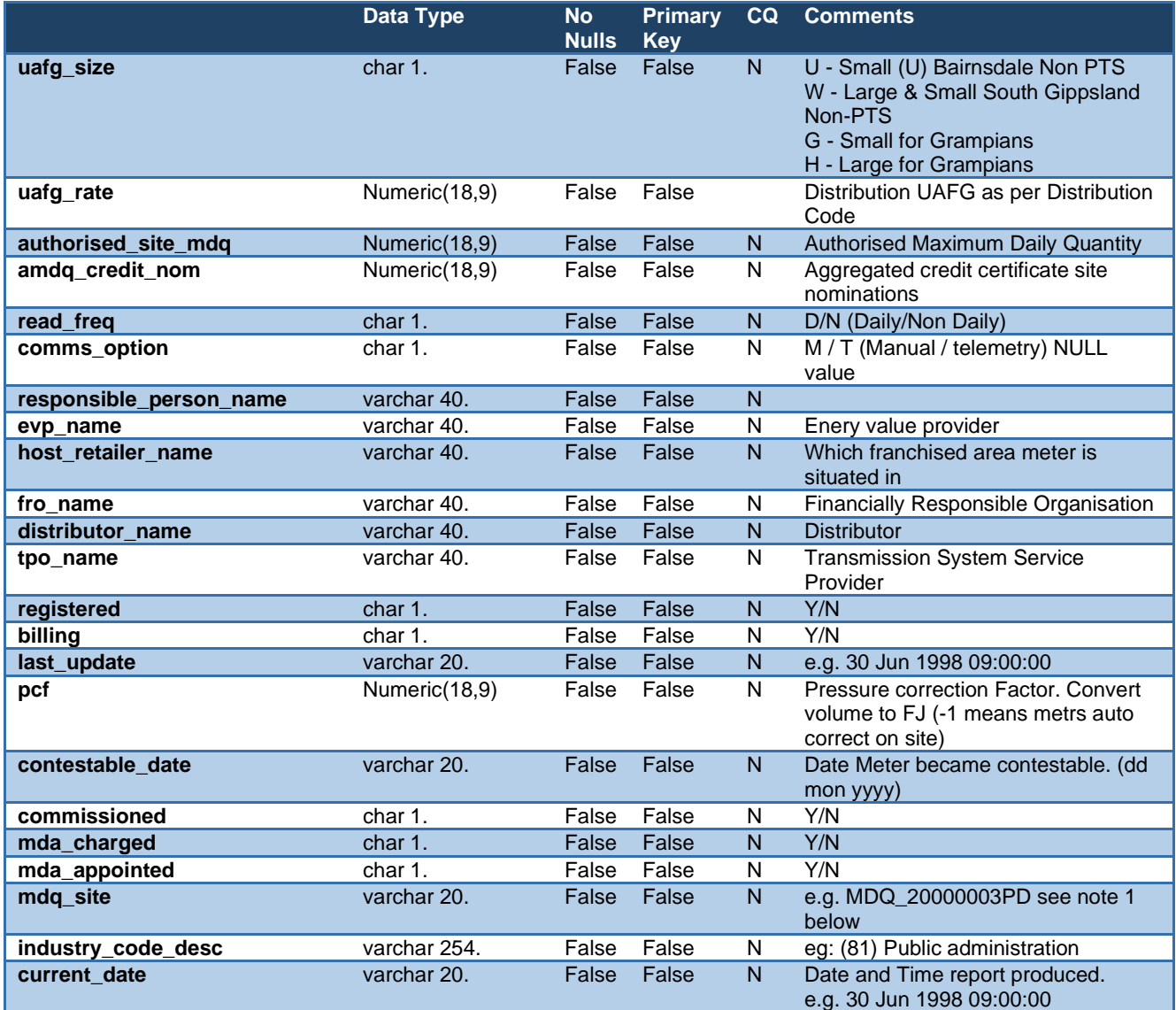

# **5.3.18 INT456 - Non-PTS Metering Registration Data**

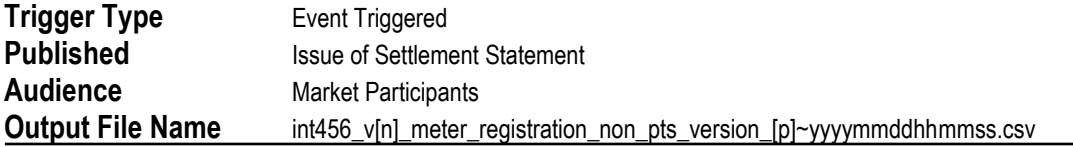

## **Report Purpose**

This report contains the metering registration details for non-DTS (declared transmission system) networks. It is a similar report to INT455 and INT55a and shows the monthly data based on the latest issued basic meter profiling (BMP) run for the non-DTS networks.

## **Audience Notes**

- 1. This market participant specific report is produced upon the latest issued BMP run.
- 2. Each report cannot be accessed by the host retailer unless it is the financially responsible organisation.

## **Content Notes**

- the network name
- the meter and node information

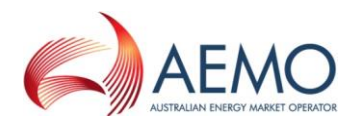

- withdrawal and pricing information
- location details
- related party information
- TUoS and unaccounted for gas information
- mda details

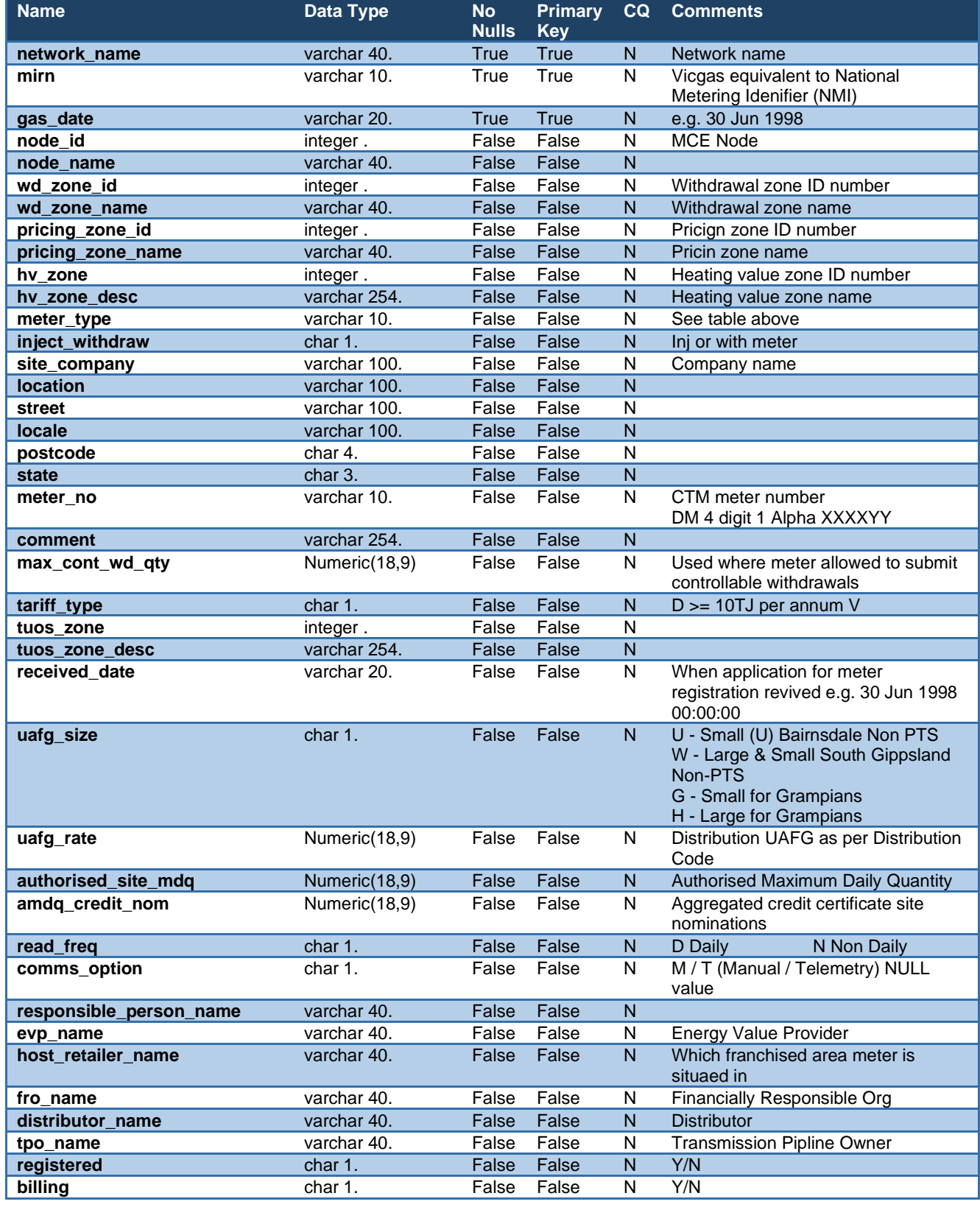

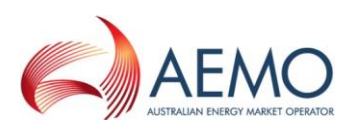

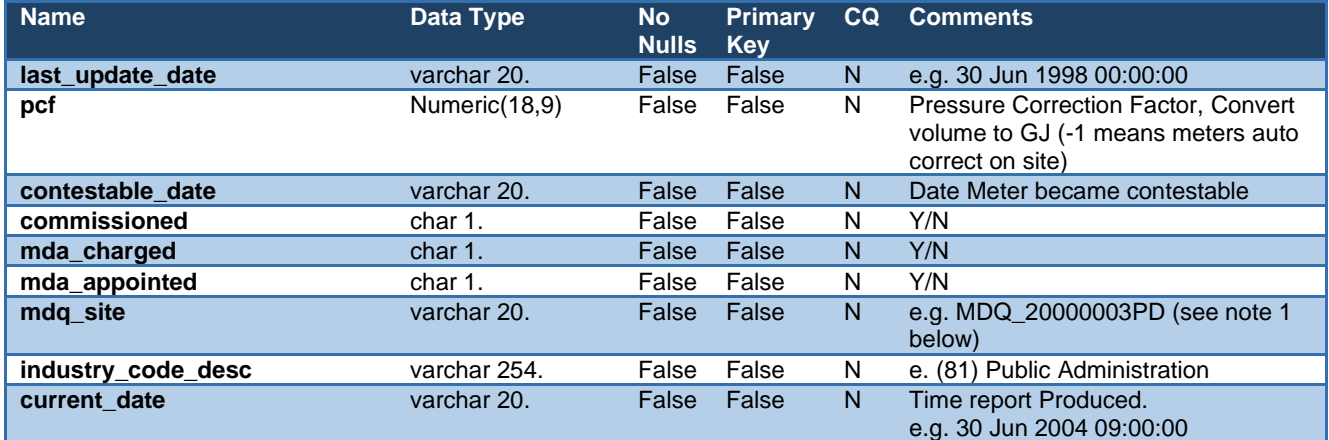

# **5.3.19 INT469 - Non-PTS Consumed Energy Summary**

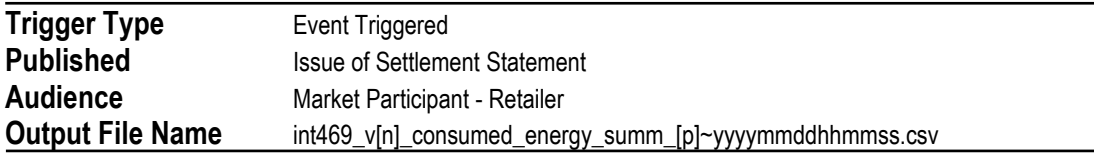

### **Report Purpose**

This report provides the sum of the consumed energy between basic meter read dates for the non-DTS (declared transmission systems) networks. Participants may wish to use this report as a reference for allocation information.

#### **Audience Notes**

- 1. A report is produced upon the latest issued BMP run.
- 2. This report is equivalent to INT169 for non-DTS networks and contains an additional column for network name.

## **Content Notes**

- 1. Each report groups the energy by the distributor, financially responsible organisation and distinct reading periods for basic meters.
- 2. Each report contains:
	- the version id as per basic meter profiling run
	- read dates
	- sum of consumed energy
	- number of basis meters
	- date and time when the report was produced

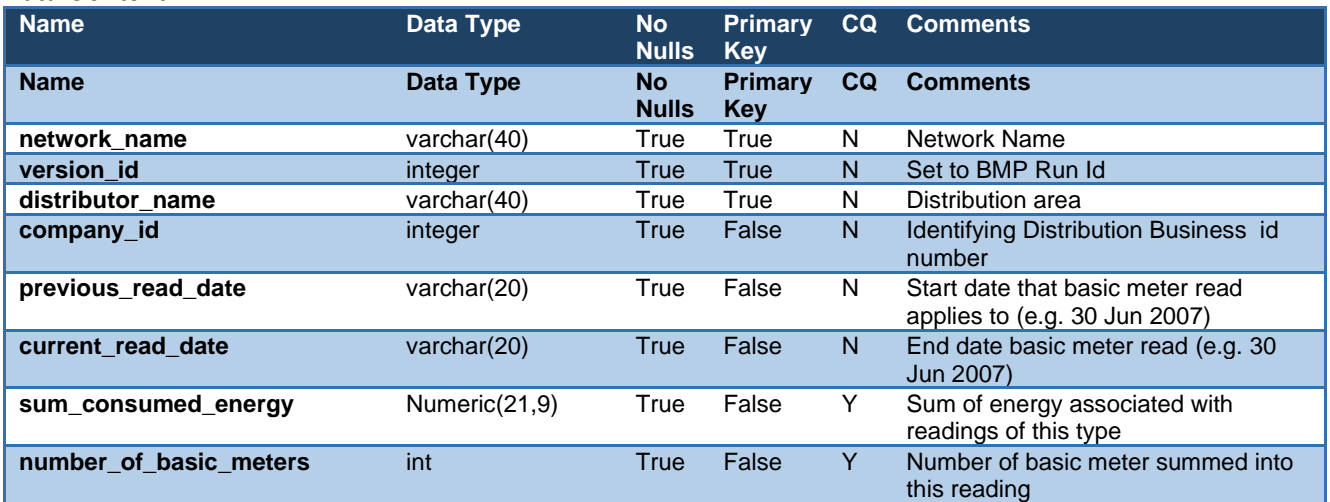

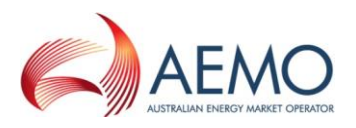

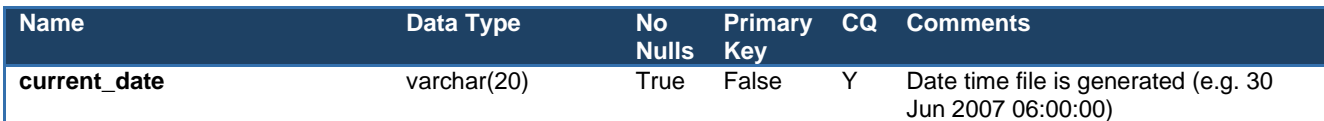

# **5.3.20 INT471 - Non-PTS Latest Net System Load**

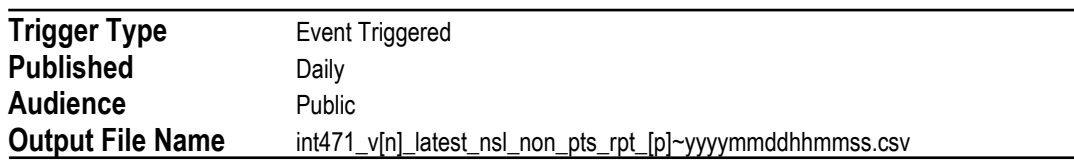

## **Report Purpose**

This report provides the daily net system load (NSL) for each distribution area for a non-DTS (declared transmission system) network for the past 3 years. This report may be used as a reference for settlement information.

Section 2.8.4 of the Victorian Retail Market Procedures AEMO's obligation to publish the NSL and Attachment 6 of the Victorian Retail Market Procedures set out how AEMO calculates the NSL

### **Audience Notes**

- 1. This public report is produced upon generation of NSL
- 2. It is similar to INT171 but for the non-DTS network and has an additional column for network name.

# **Content Notes**

Each report contains:

- date and time when the NSL was created/updated
- the network name
- gas date
- distributor name
- the daily NSL energy for a distribution business
- date and time when the report was created

# **Data Content**

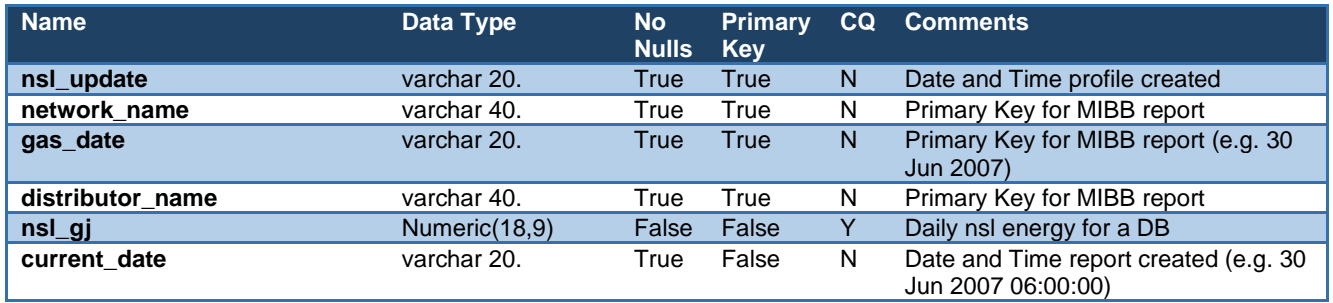

# **5.3.21 INT473 - Non-PTS Profiling/Generated Summary**

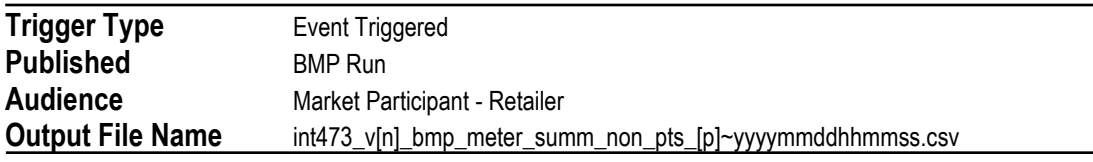

#### **Report Purpose**

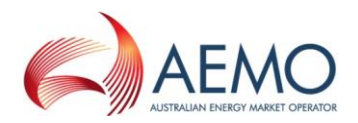

This report provides supporting data for allocations for the non-DTS (declared transmission system) network. It shows the number of MIRNs profiled by BMP (basic meter profiling) or generated based upon BL and TSF, and represented by a logical meter.

#### **Audience Notes**

- 1. A report is produced upon BMP run and shows the latest BMP run related data.
- 2. This participant specific report is the equivalent to INT173 for the non-DTS networks and contains an additional column known as network name.

### **Content Notes**

Each report contains:

- the network name
- the version id as per BMP run
- the gas date
- the mirn
- the distribution area and withdrawal zone
- the distribution business id
- the number of meters profiled and generated
- the date and time when the report was produced

#### **Data Content**

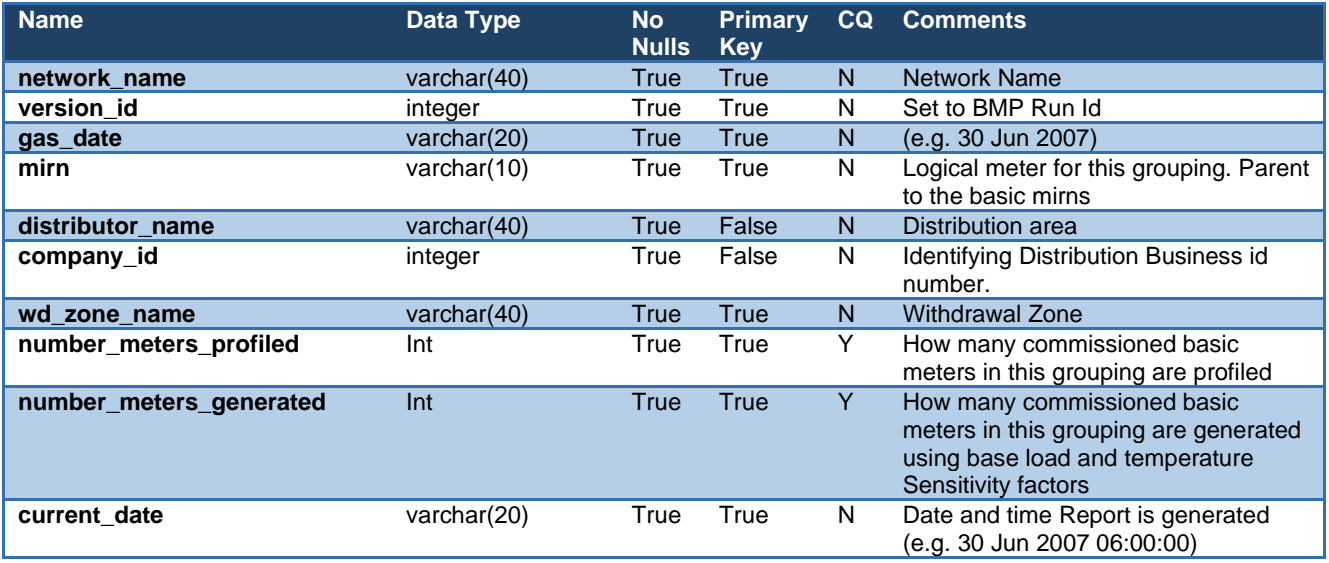

# **5.3.22 INT601 - ROLR basic compliance**

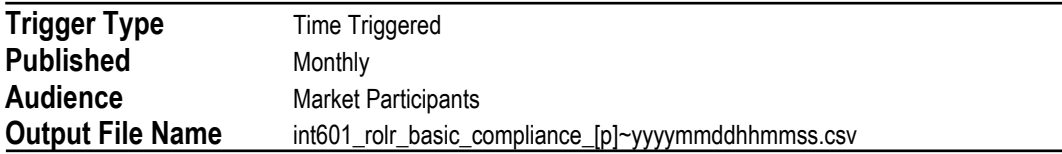

### **Report Purpose**

This report is a basic compliance report for ROLR (Retailer of Last Resort).

This is a Market Participant specific report issued monthly after transfer has completed and MR validation completed. This report is sent to all retailers participating in the Retail VIC Gas Market and the Retail QLD Gas Market.

Chapter 6 of the Victorian Retail Market Procedures describes the various ROLR obligations. Chapter 9 of the Queensland Retail Market Procedures describes the various ROLR obligations.

#### **Audience Notes**

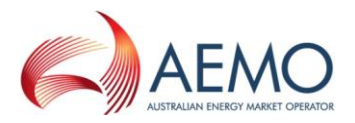

- The report is generated for each T900 (Customer and Site Details Monthly) file provided by the retailer within 24 hours of the completion of the file validation process.
- The report contains a list of all the validation errors that were detected while validating the T900 (Customer and Site Details Monthly) file.
- The report contains validation errors for both DTS and non DTS MIRNs related to the retailer who submitted the T900 (Customer and Site Details Monthly) file.

## **Content Notes**

# **Data Content**

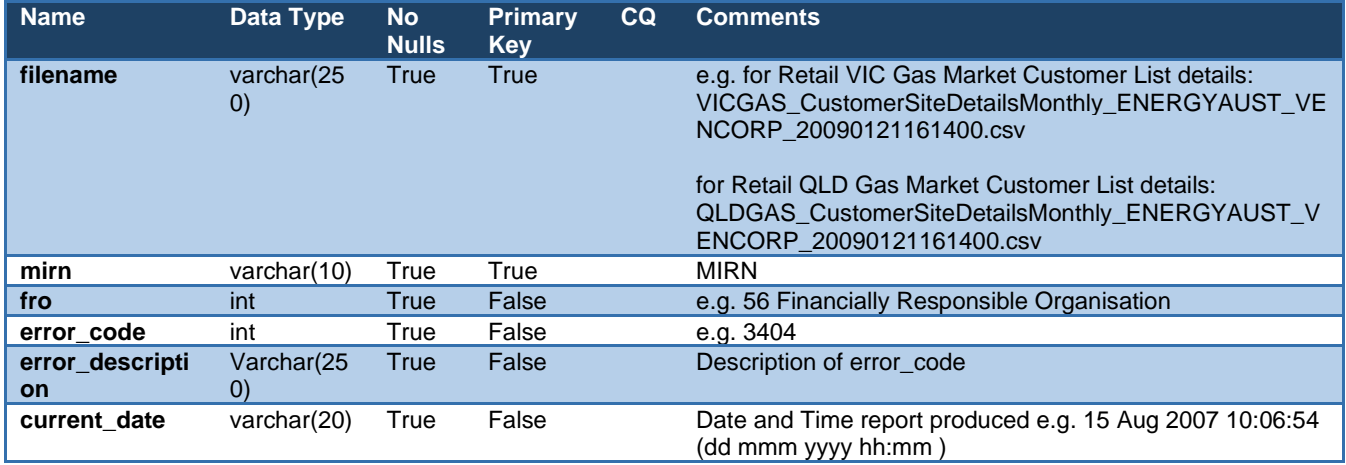

# **5.3.23 INT602 - RoLR customer and site details**

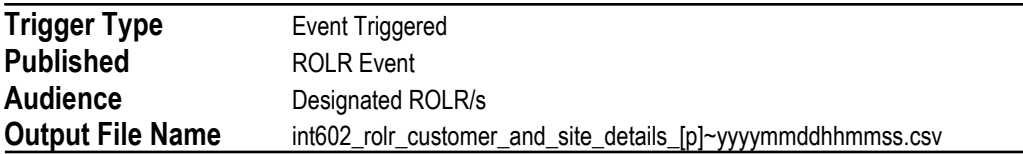

#### **Report Purpose**

Once a ROLR event has occurred AEMO is to provide to the ROLR/s, a list of MIRNS and associated details for which they are to become the FRO.

Note: the file will contain some records that have incomplete data as AEMO will add the new sites "won" by the "suspended" retailer subsequent to their last monthly update of transaction. The complete data will be the list of MIRNs and customer details sent by the failed retailer on a monthly basis. The incomplete data will be CATS transfer that was won by FBR (Failing Business Retailer) on or after suspension date. Since AEMO does not keep records of customer details (such as postal address), the CATS transfer will not have customer details.

#### **Audience Notes**

#### **Content Notes**

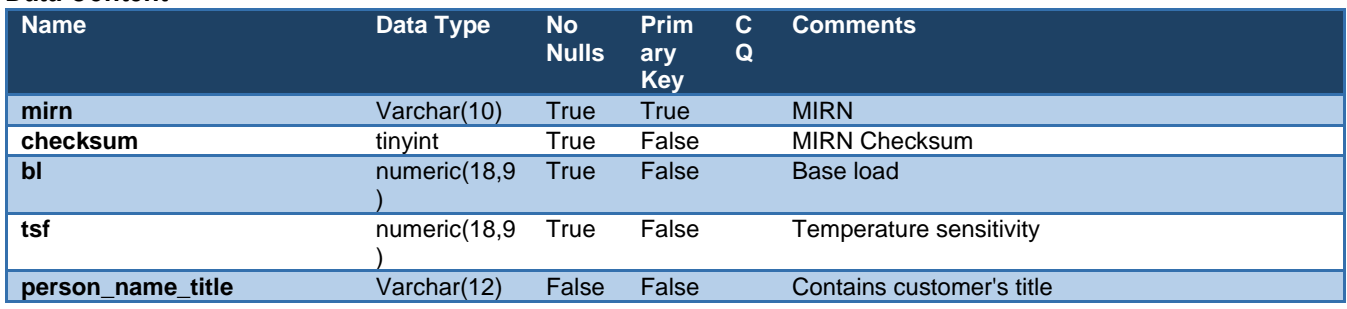

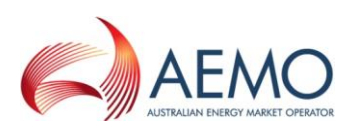

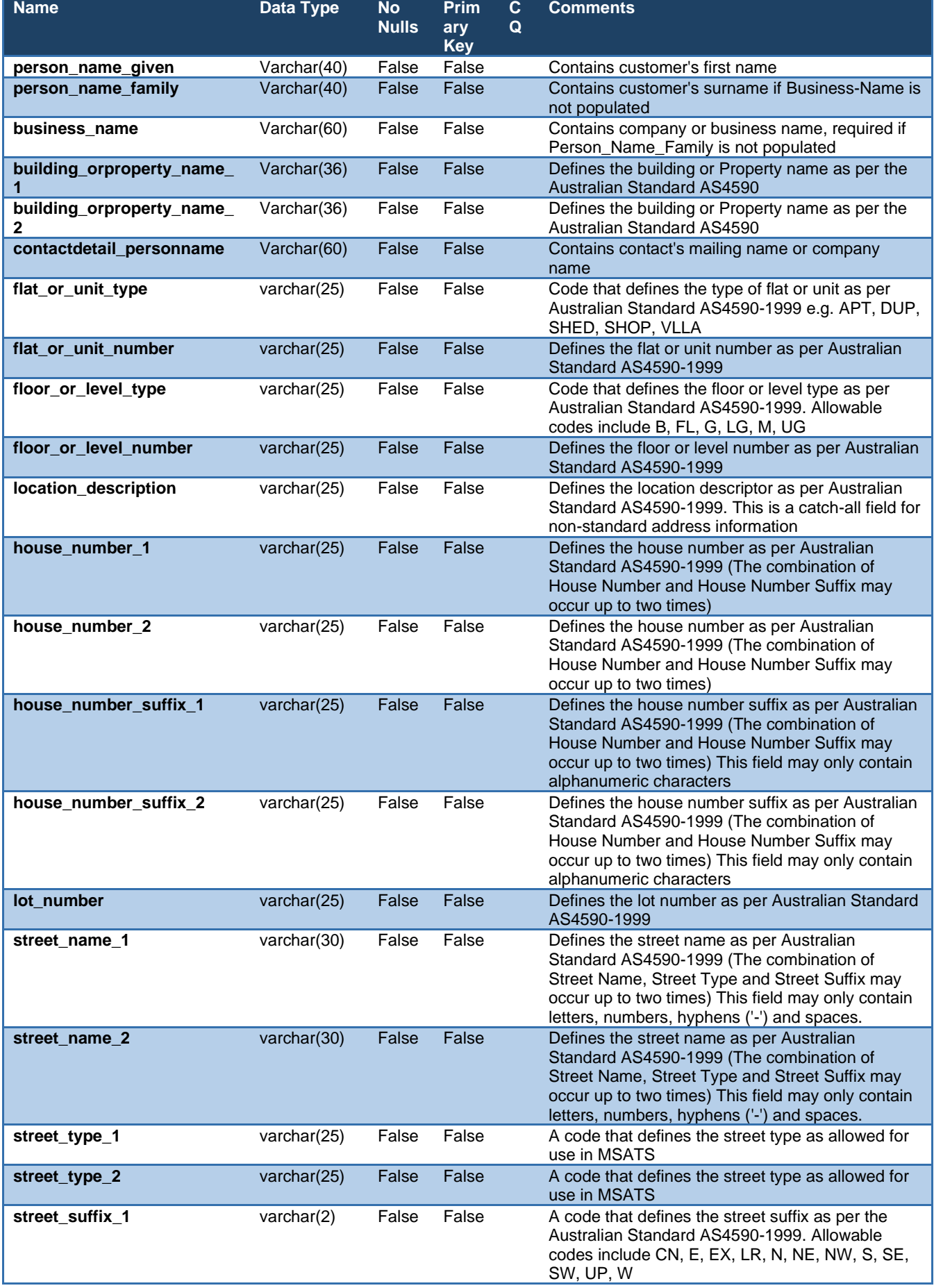

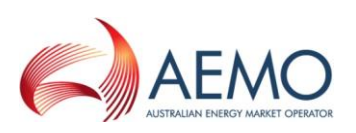

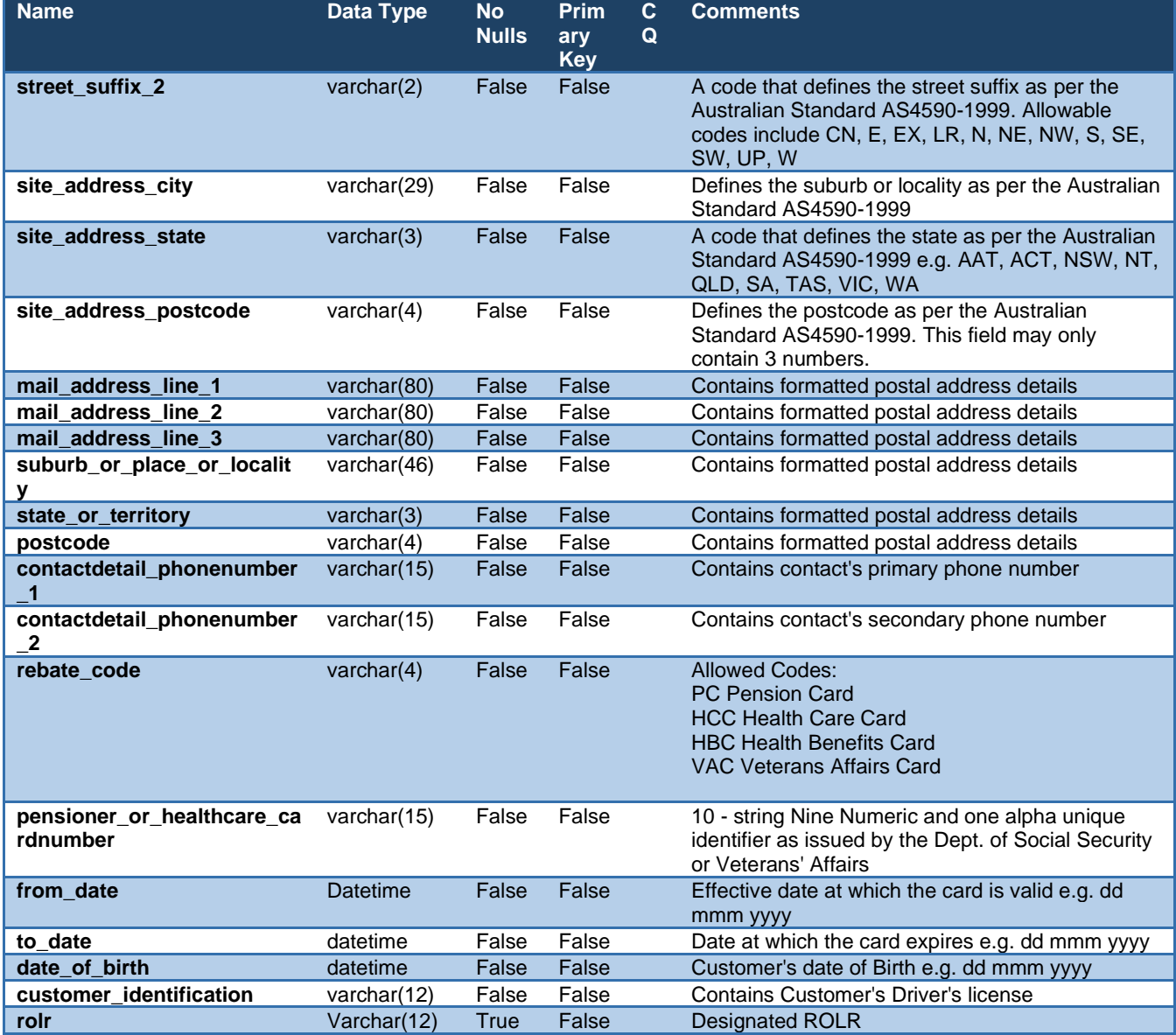

# **5.3.24 INT603 - DB list of RoLR transfers**

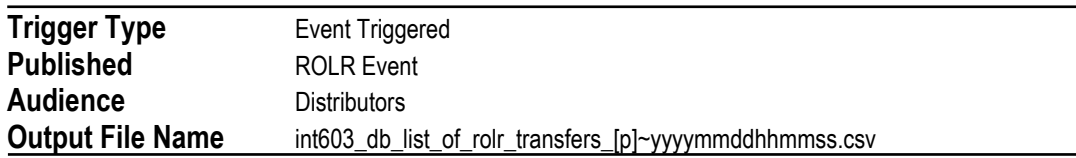

# **Report Purpose**

Once a ROLR event has occurred and AEMO has completed updates to its Meter Register (FRB change to ROLR), AEMO provided a list of MIRNS and associated details for which the ROLR are now the FRO.

## **Audience Notes**

## **Content Notes**

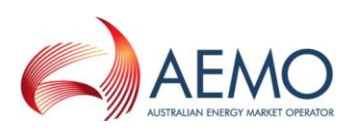

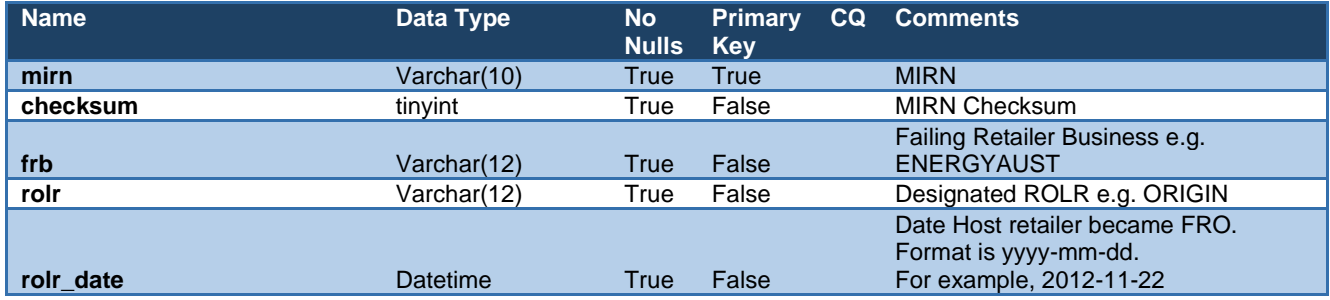

# **5.3.25 INT604 - RoLR basic meter metering data**

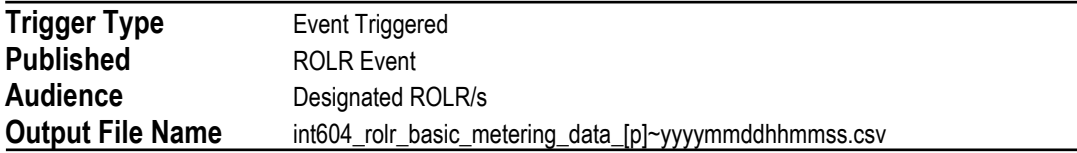

#### **Report Purpose**

Once a ROLR event has occurred and AEMO has completed updates to its Meter Register, AEMO shall provide the below data (equivalent to MIBB report int055) to each of the designated ROLR/s.

This is a Market Participant specific report, produced once after a ROLR event. Note: 1 mdq\_site field. This is used by the uplift calculation where at one site multiple mirns exist. It indicates the "parent mirn of the site" that the mirn is being assigned to for the calculation. For sites with only one mirn the site code is the same as the MIRN

# **Audience Notes**

# **Content Notes**

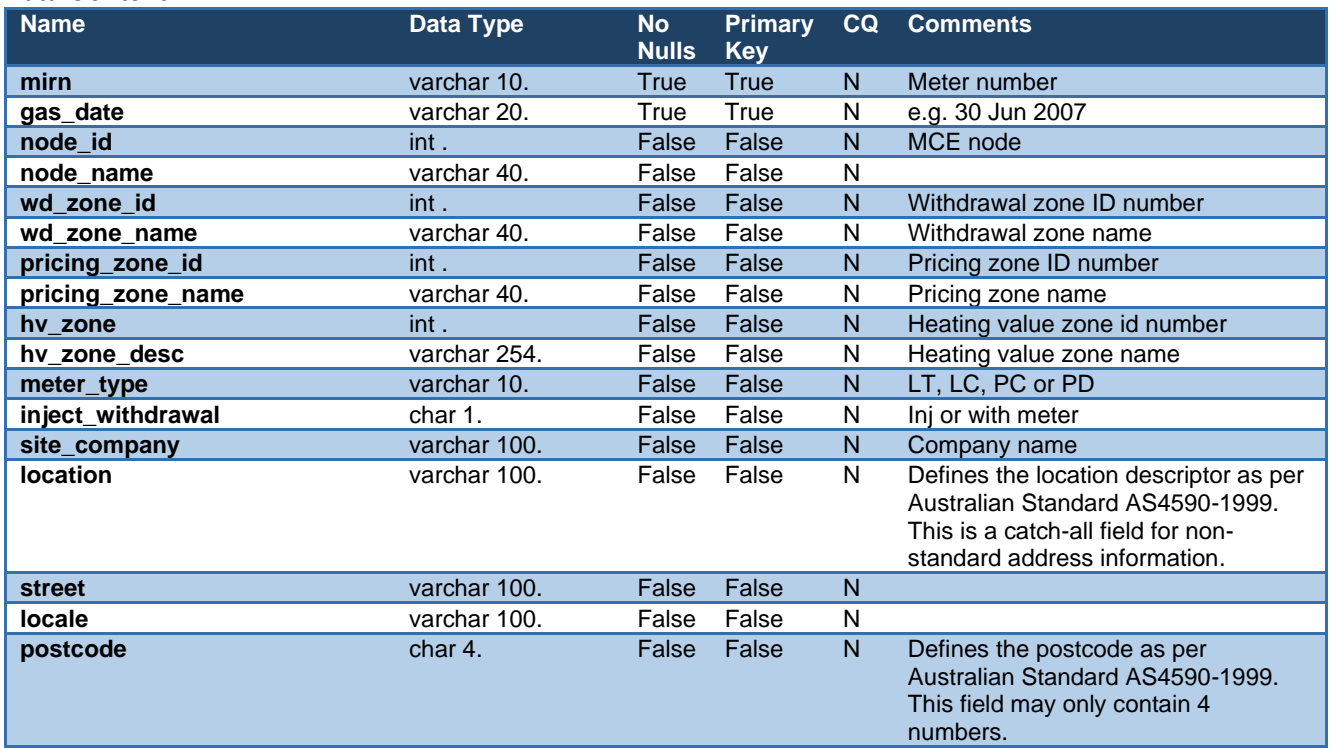

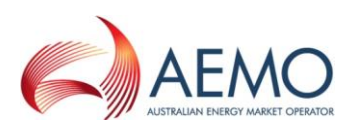

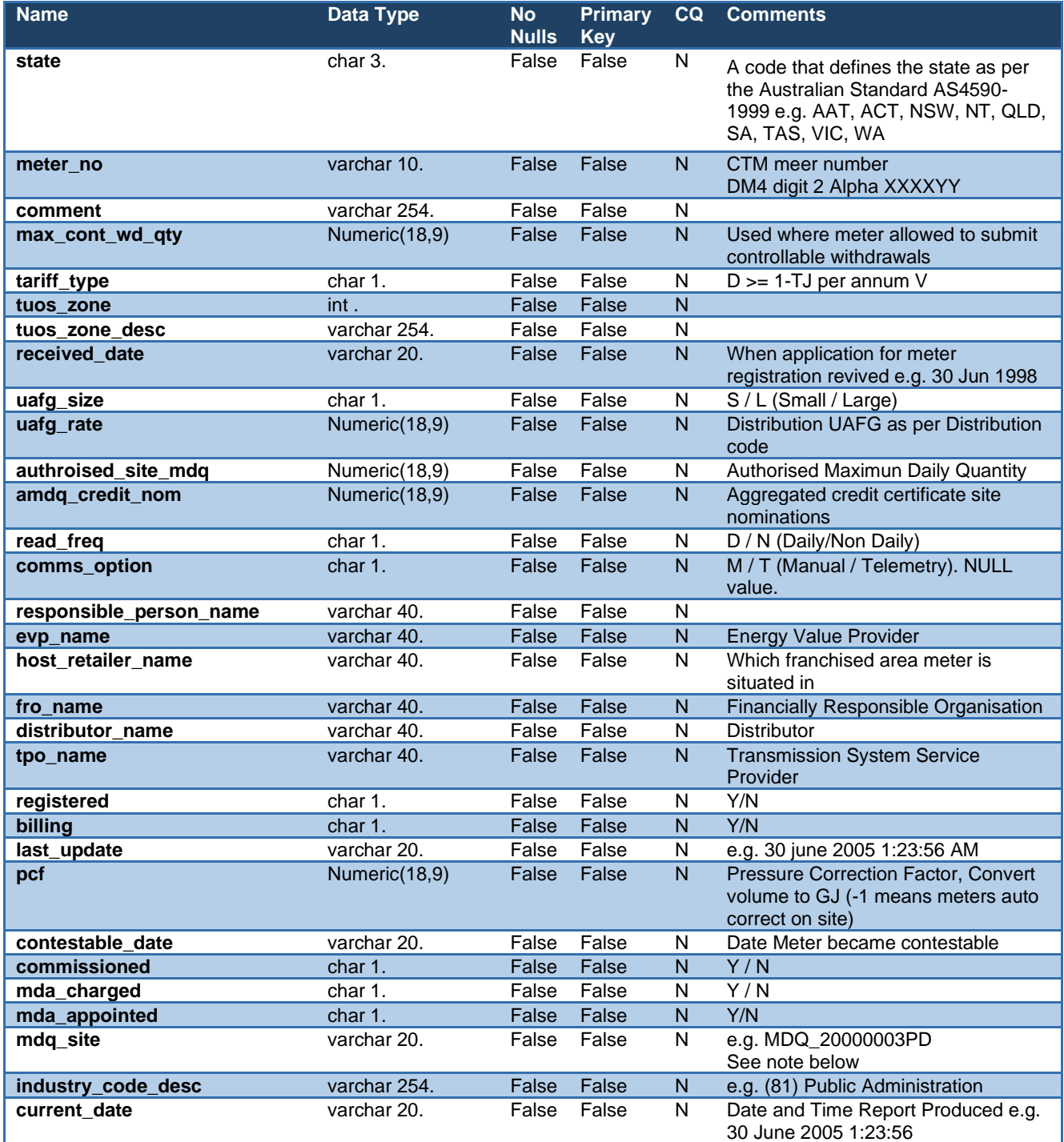

# **5.3.26 INT605 - RoLR interval meter metering data**

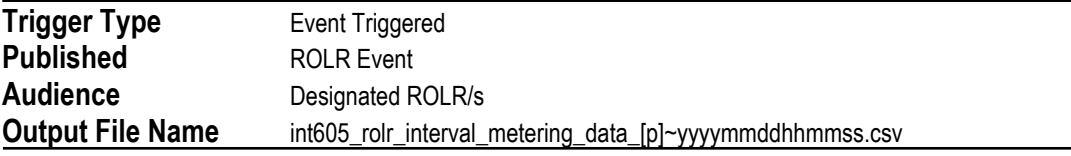

## **Report Purpose**

Once a ROLR event has occurred and AEMO has completed updates to its Meter Register, AEMO shall provide the below data (equivalent to MIBB report int254) to each of the designated ROLR/s.

This is a Market Participant specific report. Note due to the size of this report the file on the MIBB will be compressed format (zipped).

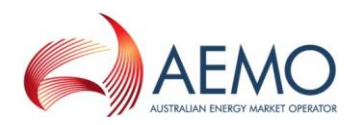

## **Audience Notes**

## **Content Notes**

## **Data Content**

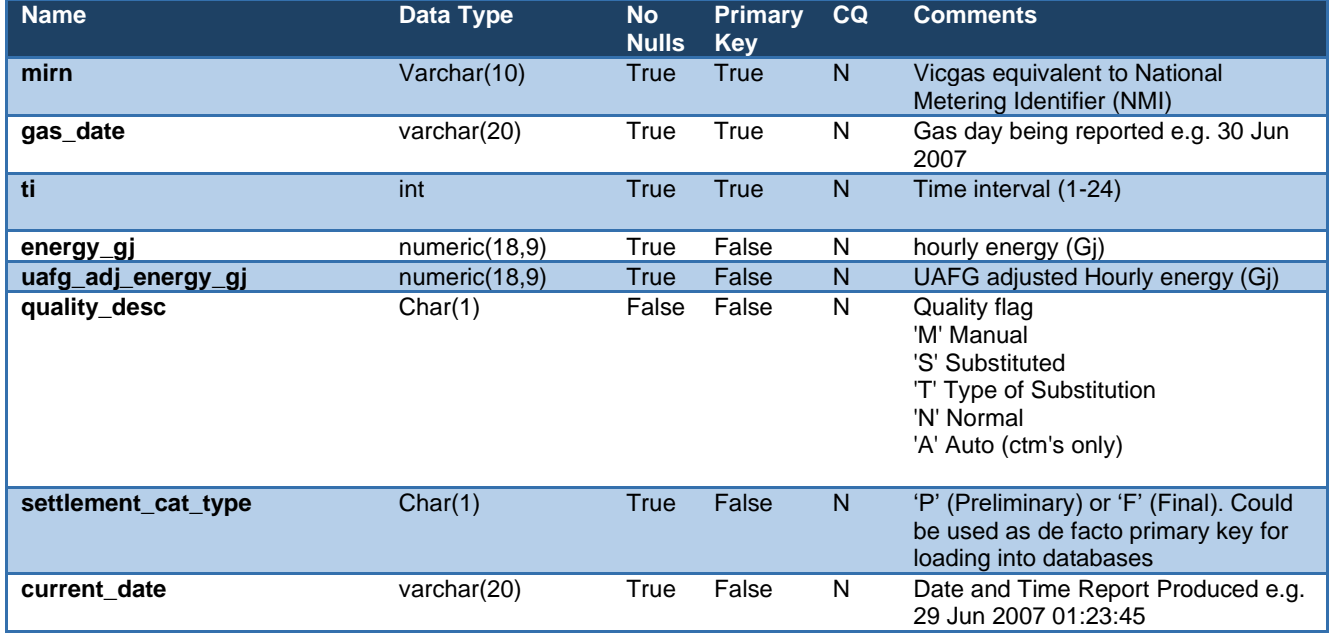

# **5.3.27 INT606 - RoLR AEMO meter fixes list**

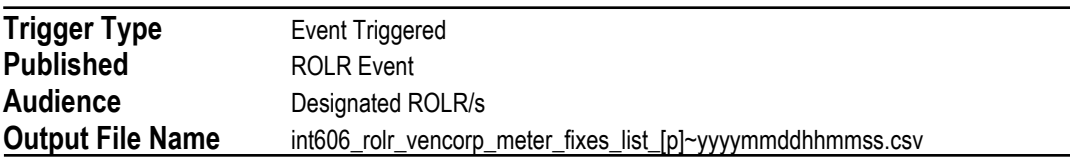

# **Report Purpose**

This report will list all Meter fix received by AEMO from ROLR day till the report is generated. This is a Market specific report.

## **Audience Notes**

#### **Content Notes**

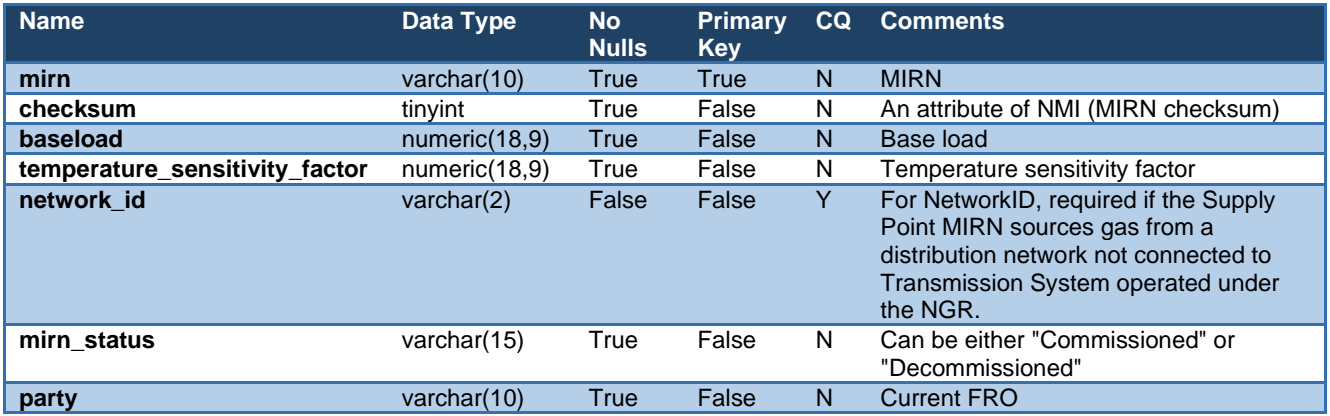

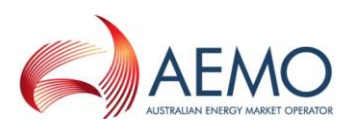

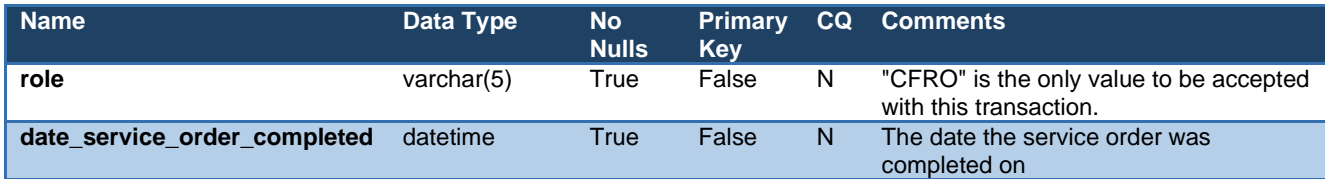

# **5.3.28 INT607 - RoLR cats accelerated mirns**

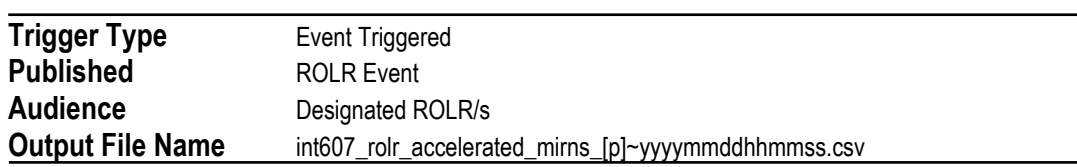

### **Report Purpose**

This report will list all ROLR related Accelerated to Completion MIRN. This is a Market specific report sent only to retailers and Distributors.

## **Audience Notes**

## **Content Notes**

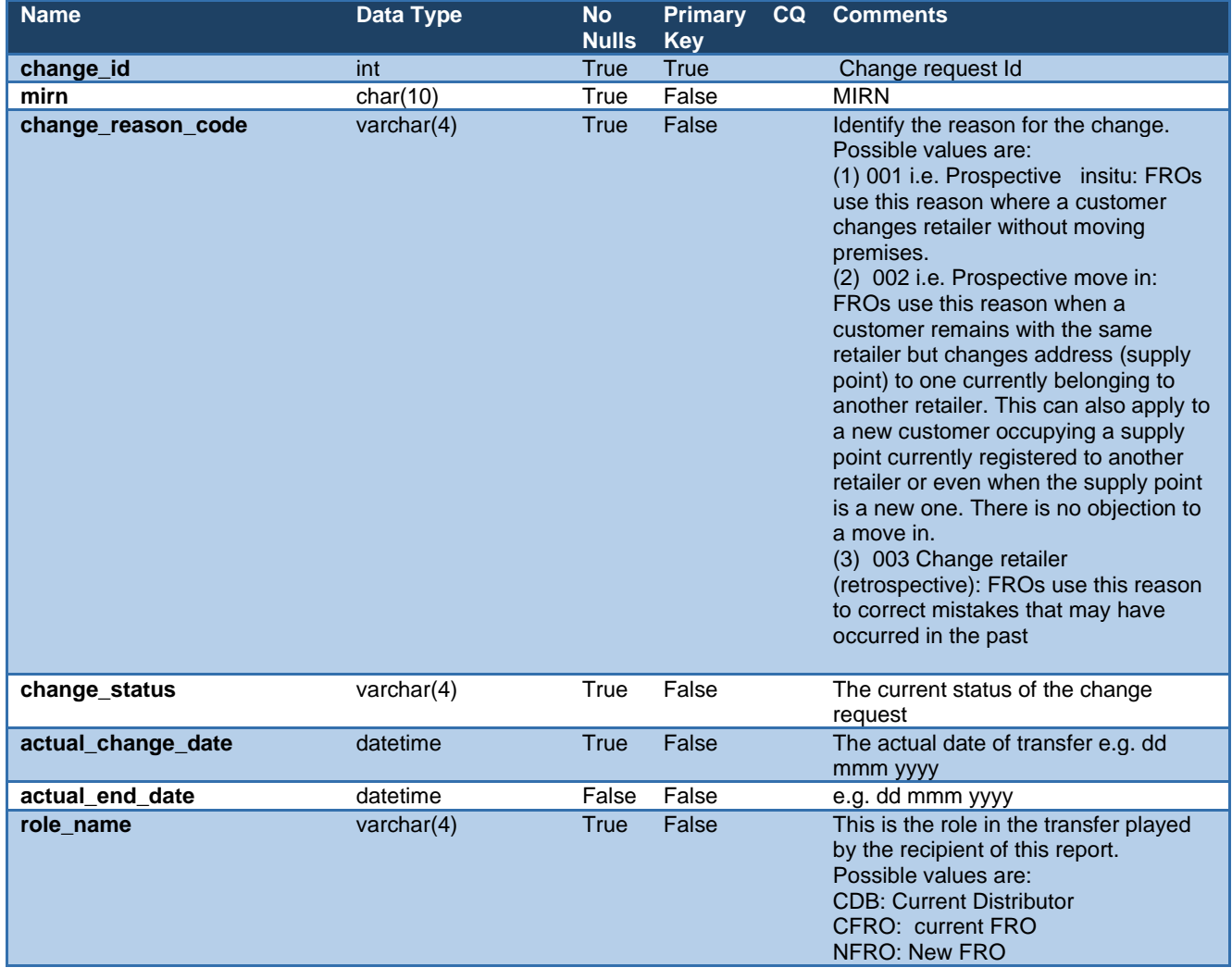

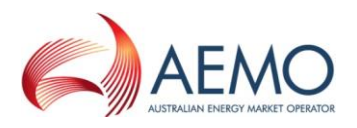

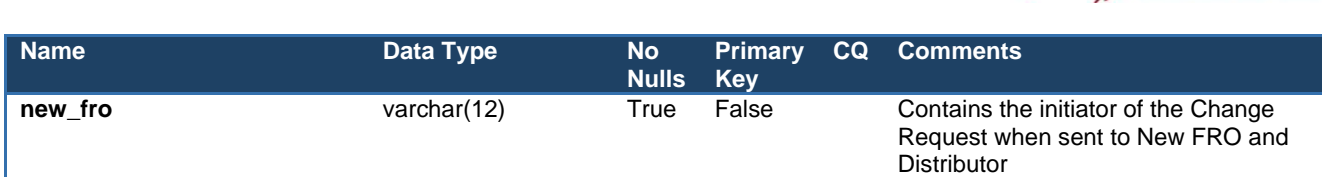

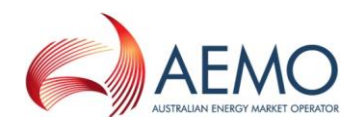

# **5.4 Queensland Gas Retail Report Details**

# **5.4.1 INT537 - Current FRO**

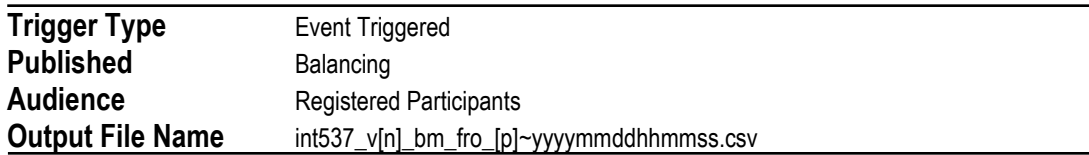

## **Report Pupose**

This report shows the associated mirns for distributors and retailers for the QLD Retail Market. Distributors and retailers may wish to use this report to get a listing of all their MIRN that they own.

# **Audience Notes**

1. A report is generated when the balancing statement is issued, ie:

- Preliminary
- Final
- Revised

This is so that any retrospective transfers that may have applied in settlements will be in the report. The report shows the financially responsible organisation for mirns on the last day of the month for the settlement month it was produced.

2. The report contains a large csv file that is compressed into a zip format.

3. For distributors, this report shows the basic MIRNs which they are a distributor of.

4. For retailers, this report shows the basic mirns that they are the financially responsible organisation (fro).

# **Content Notes**

- 1. Each report contains:
- the gas date
- the mirn identifier
- the fro details
- mirn checksum (used to validate that the correct mirn is assigned)
- base load (the summer load for that site)
- temperature sensitivity factor (the factor used along with the base load to estimate daily consumption)
- post code
- date and time when the report was produced

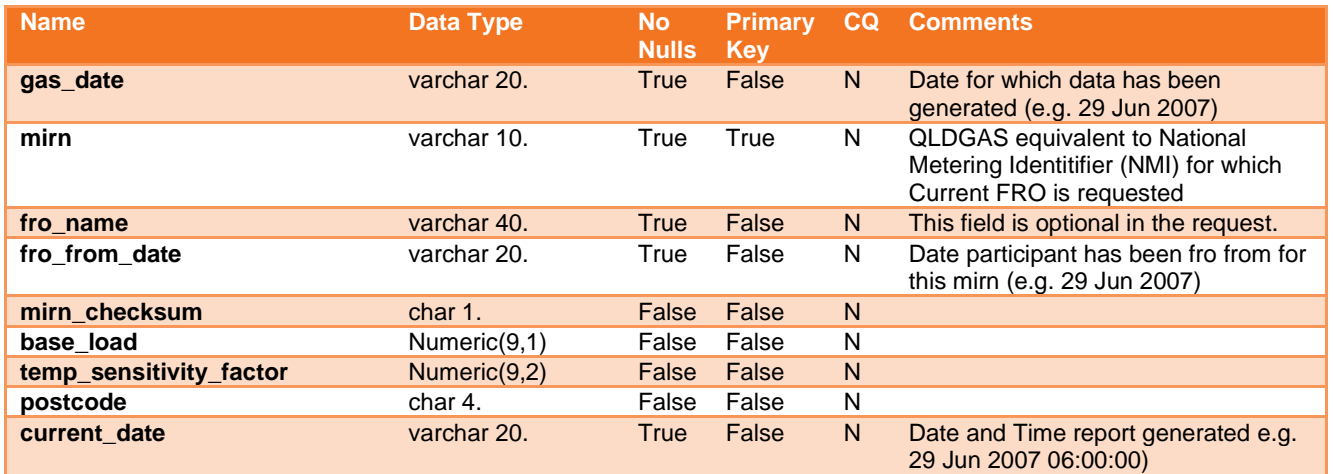

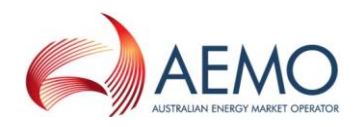

# **5.4.2 INT538 - Settlement Version**

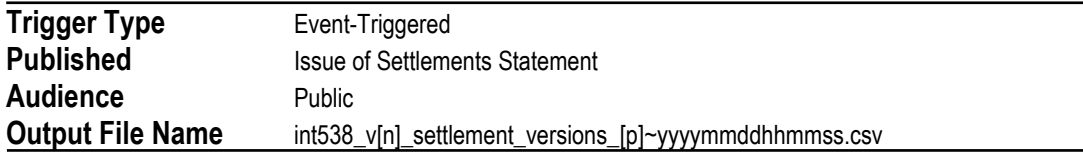

## **Report Purpose**

This report is to display recently issued settlement versions when balancing statement is issued. Participants may wish to use this report as a reference to link other reports together based on invoice id(balancing version).

### **Audience Notes**

- 1. A report is produced when balancing statement is issued.
- 2. This report is similar to VIC MIBB report INT438

# **Content Notes**

- 1. Each report contains:
- the statement version identifier
- the settlement category type
- the effective start date
- the effective end date
- the date of issue
- the date and time when the report was produced

## **Data Content**

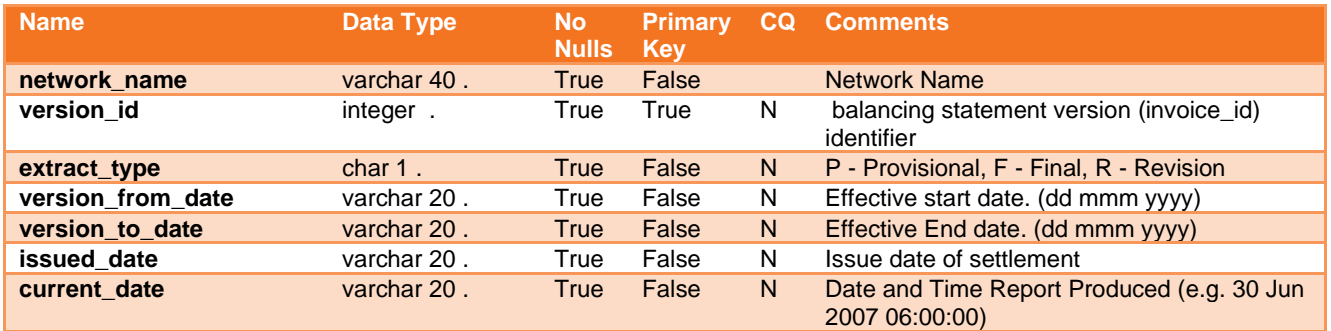

# **5.4.3 INT539 - Daily Zonal Heating Values**

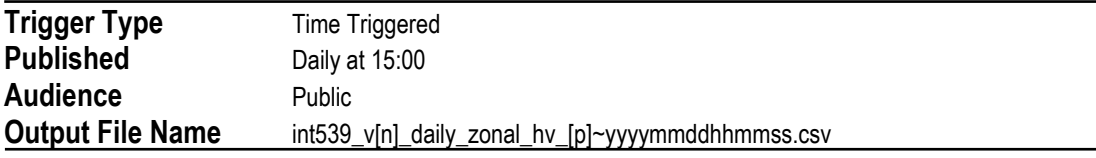

## **Report Purpose**

This report provides the daily heating value for each heating value zone.

Section 2.6.1 of the Queensland Retail Market Procedures sect the obligation that the Distributor is to provide the HV.

#### **Audience Notes**

- 1. This Heating Value report contains data for rolling 120 days.
- 2. There is no equivalent VIC MIBB report.

## **Content Notes**

1. This report is generated daily. Each report displays the daily HV for each heating value zone in Queensland over the previous 120 gas days.

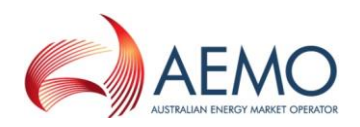

2. Each row in the report provides heating values :

\* for a particular heating value zone

\* for a particular gas day.

### **Data Content**

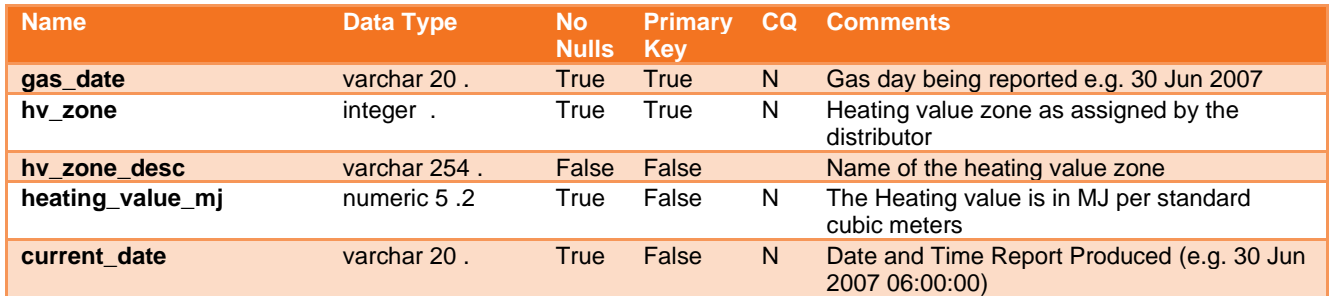

# **5.4.4 INT549 - Daily Interval Meter Data**

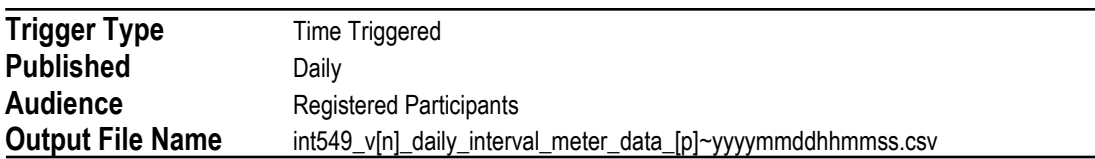

## **Report Purpose**

Retailers and distribution business may wish to use this report to view interval metering data at injection and withdrawal points.

### **Audience Notes**

1. It should be noted that this report is likely to have a significant proportion of the data estimated due to data collection difficulties and should only be used as a guide as to the actual consumption on the day. Accurate meter readings are only available for the final settlement process at month+18 business days.

2. A report is produced on first business day after the gas date and contains up to the last 31 days of available data as part of settlement pre-processing.

3. This is a retailer and distribution business specific report.

4. This report is similar to VIC MIBB report INT449.

# **Content Notes**

- 1. Each report contains:
- network name
- national metering identifier
- the gas date

- energy and quality description

- date and time when report was produced

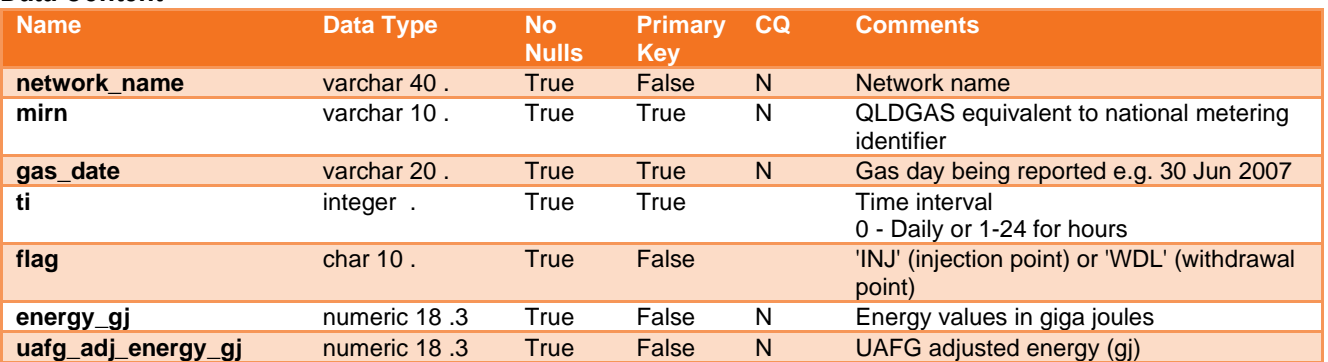

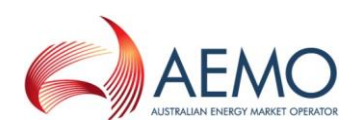

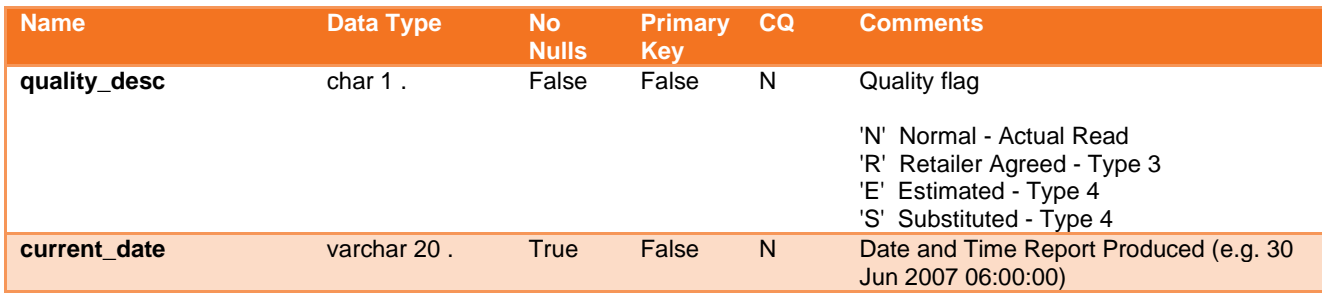

# **5.4.5 INT554 - Monthly Interval Meter Data**

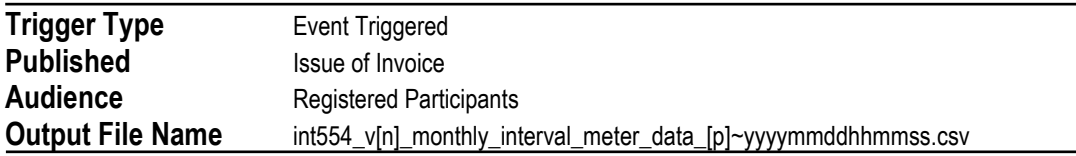

## **Report Purpose**

This Distributor and Retailer specific report contains data which was used in balancing calculations. Distributors and Retailers may wish to use this report as a reference for balancing reconciliation.

### **Audience Notes**

- 1. A report is produced monthly at:
- no later than month + 16 business days
- no later than month + 24 business days
- no later than after the last business day of the ninth calendar month
- 2. Unaccounted for gas (UAFG) is not applicable in Queensland.
- 3. This report is similar to VIC MIBB report INT454.

# **Content Notes**

- 1. Each report contains:
- Network name
- the balancing statement version (invoice\_id) identifier
- national metering identifier
- gas date
- daily energy value in gigajoules
- unaccounted for gas adjusted daily energy in gigajoules
- quality description (see table below)
- date and time when report was produced

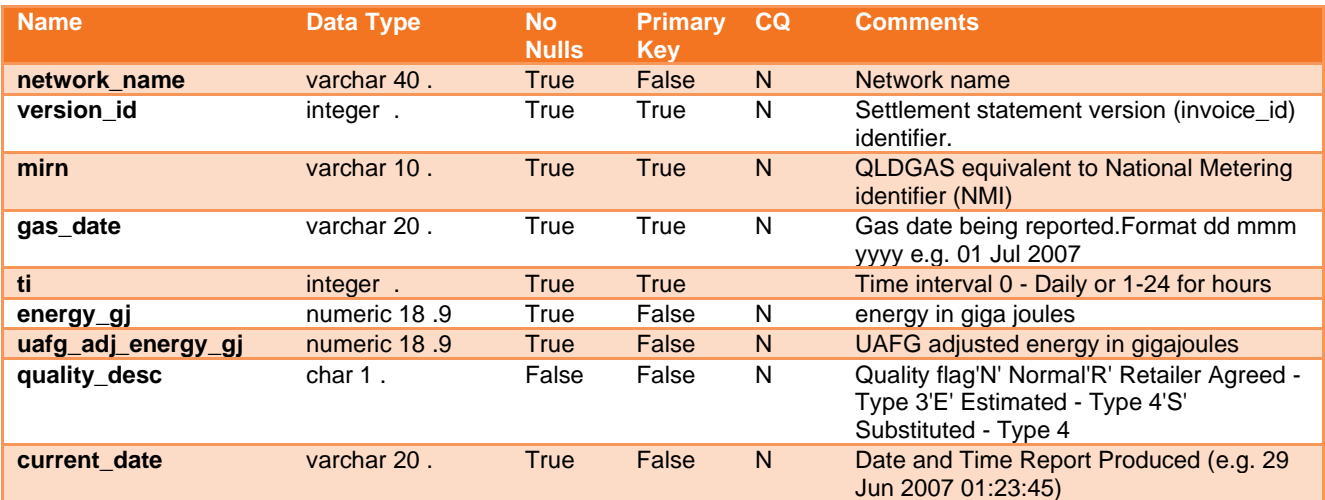

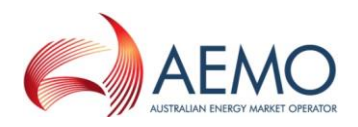

# **5.4.6 INT555 - Daily Metering Registration Data**

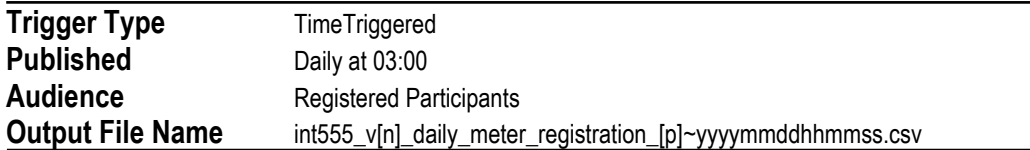

### **Report Purpose**

This report is a comma separated values (CSV) file that contains details of meters registered with AEMO and assigned to a specific Distributor or Retailer. Distributors and Retailers may wish to use this report to validate AEMO s records of their customers and the parameters associated with each site.

#### **Audience Notes**

- 1. This report is similar to INT556 which reports the records used in the balancing calculations.
- 2. This is a market participant specific report that is produced daily with a 7-day rolling set of data.
- 3. This report is similar to VIC MIBB report INT455.

## **Content Notes**

- 1. Each report contains 7 days worth of data.
- 2. The report will contain the following
- the network name
- mirn
- gas date (refers to the date the record was current)
- withdrawal zone information (the zone to which the site load is allocated)
- pricing zone information (in the current market there is only one price zone)
- heating value zone information (identified the heating value zone to which the site is allocated)
- injection withdrawal (identifies whether the site is injecting into the DTS or withdrawing from it)
- location details
- meter number
- transmission zone information (the tuos zone to which the site is allocated)
- uafg information (the loss factor to this site)
- mda details and mdq information
- name of financially responsible organisation, distributor and retailer

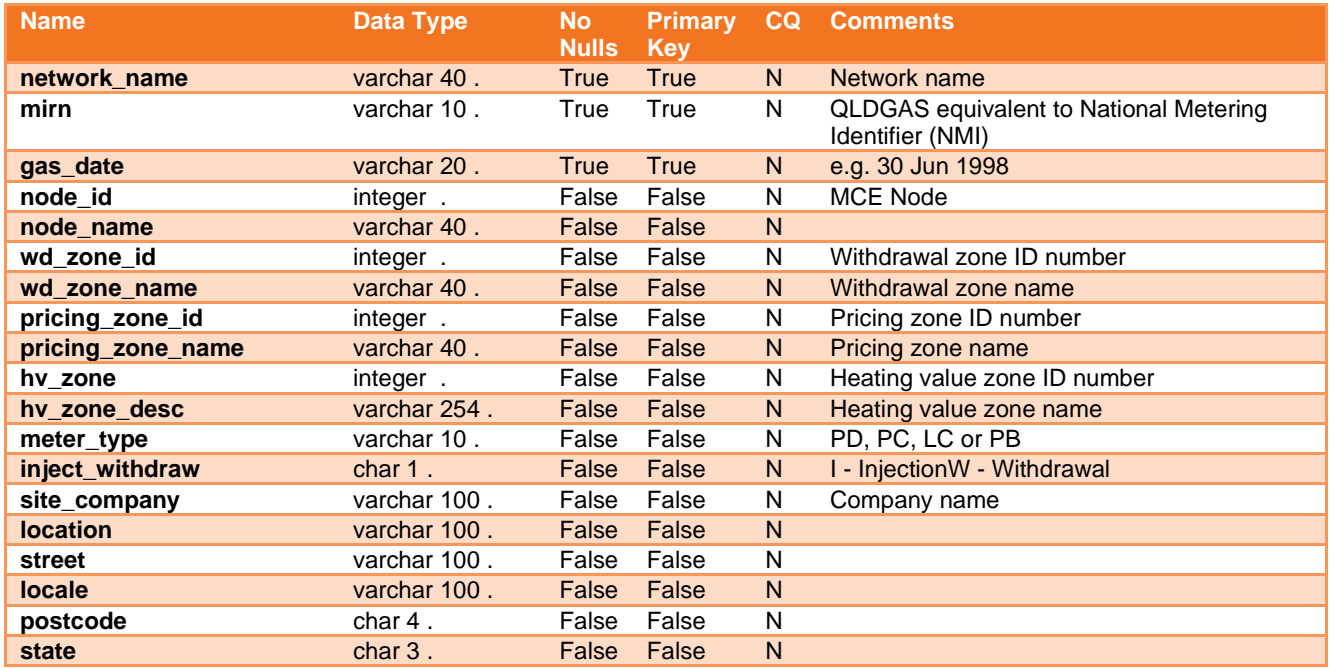

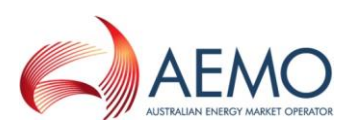

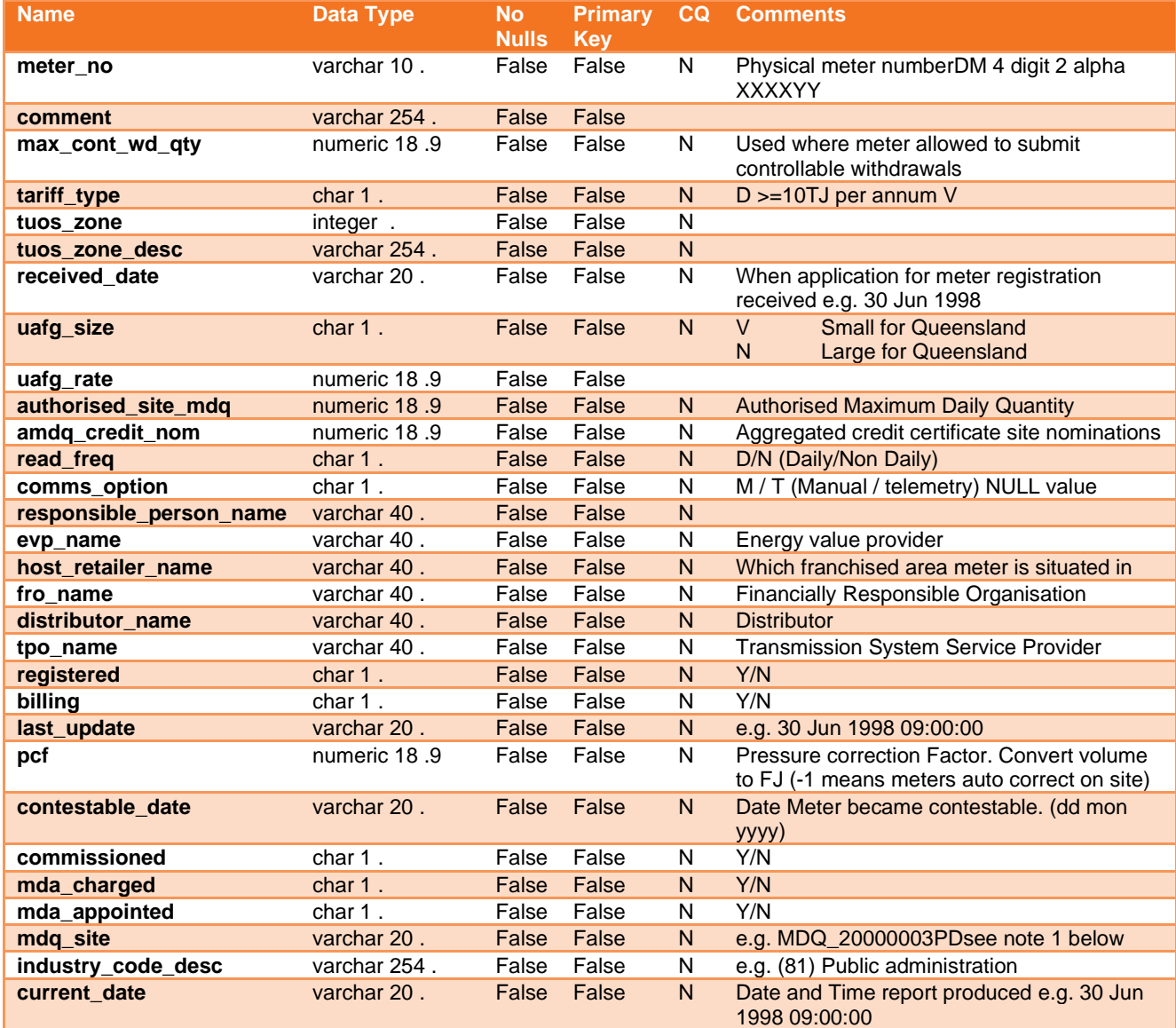

# **5.4.7 INT556 - Monthly Metering Registration Data**

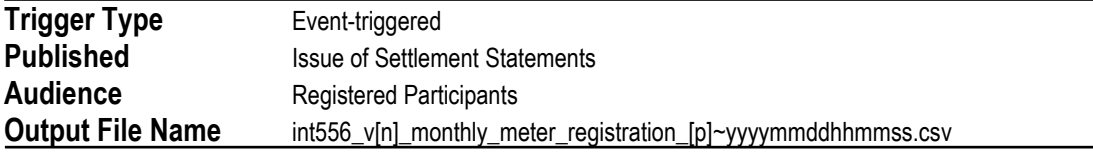

## **Report Purpose**

This report is a comma separated values (CSV) file that provides a snapshot of the meter register and data as used in producing a settlement statement.

This report is similar to INT555 which covers details of meter registration data.

#### **Audience Notes**

1. A report is produced upon issue of settlement and is market participant specific.

2. Each report is also triggered by the issue of revised settlements and is generated for one month, corresponding to the settlement period.

3. This report is similar to VIC MIBB report INT456.

## **Content Notes**
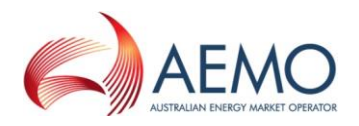

- 1. Each report contains:
- the network name to identify the market
- market number and type
- gas date
- withdrawal zone information
- pricing zone information
- heating value information
- injection withdrawal
- location details
- physical meter number
- TUOS information
- uafg information
- mda and mdq information
- name of financially responsible organisation, distributor and retailer

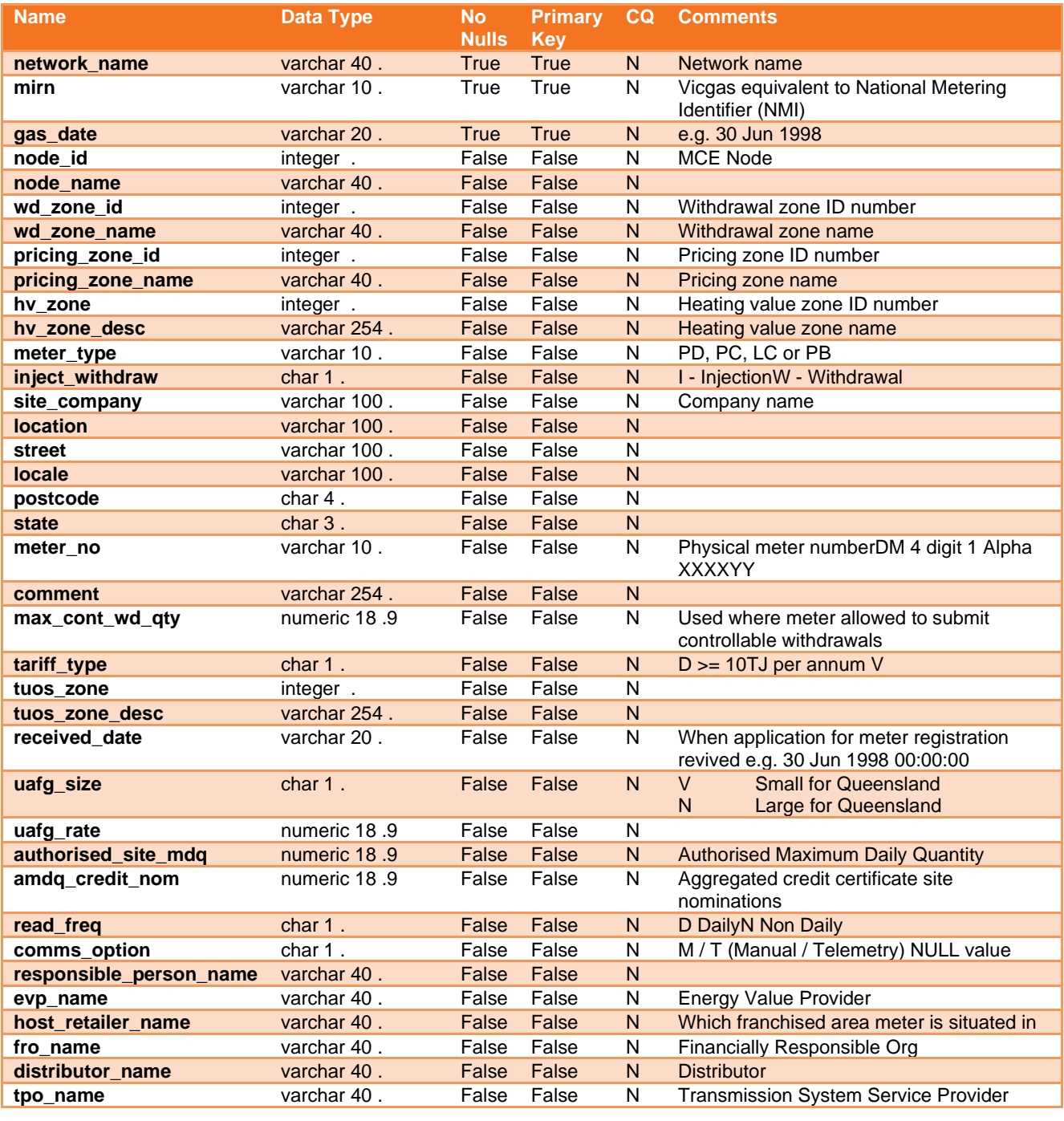

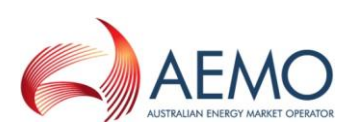

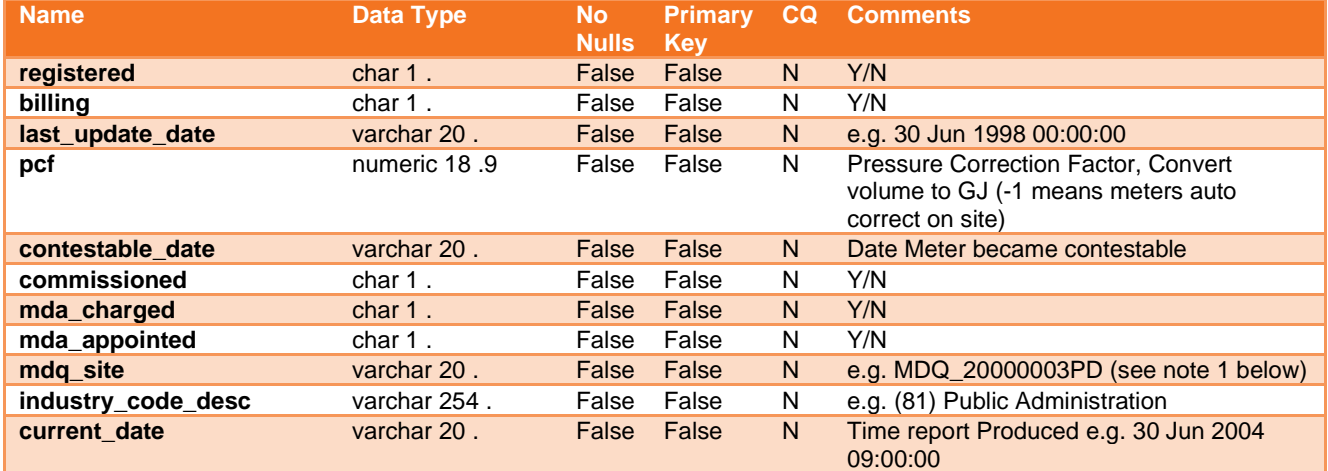

# **5.4.8 INT569 - Consumed Energy Summary**

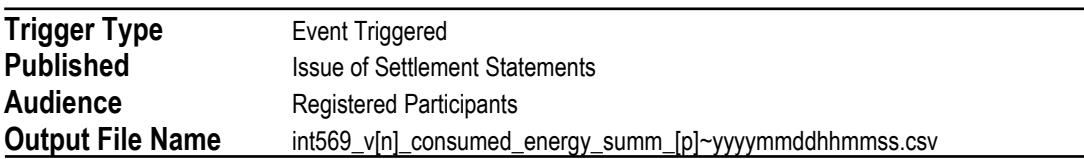

### **Report Purpose**

This report provides the sum of the consumed energy from AEMO's Basic Metering Profiling (BMP) system. Distributors and Retailers may wish to use this report as supporting data for settlements.

## **Audience Notes**

1. It should be noted that not all basic meter reads are available at the time final settlements are produced. The most accurate version of this report occurs when the revision settlement is produced at the last business day of the 9th month after the end of the settlement period.

2. This report groups basic meters by their meter reading schedule and specifies the distributor, financially responsible organisation and distinct reading periods.

3. This report is a distributor/retailer specific report which is produced when settlement statements are issued at:

- no later than month + 16 business days (provisional)
- no later than month + 24 business days (final)
- no later than last business day of the 9th month (revised)
- 4. This report is similar to VIC MIBB report INT469.

## **Content Notes**

- 1. Each report contains:
- network name
- the version of the settlement statement
- the distributor name
- distribution business identifier
- start and end date of the meter read
- the sum of energy consumed
- number of basic meters
- date and time when the report was produced.

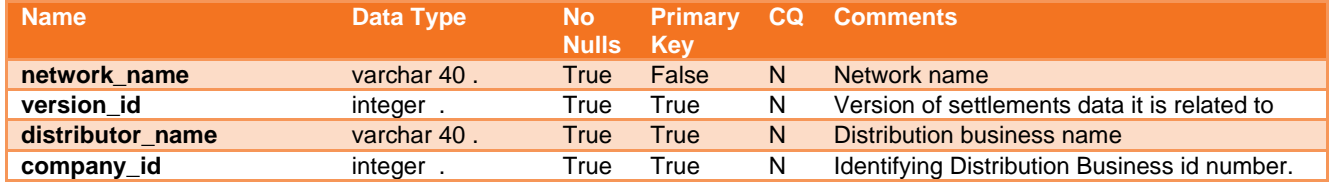

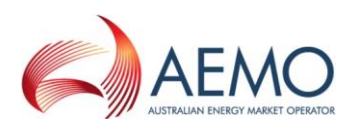

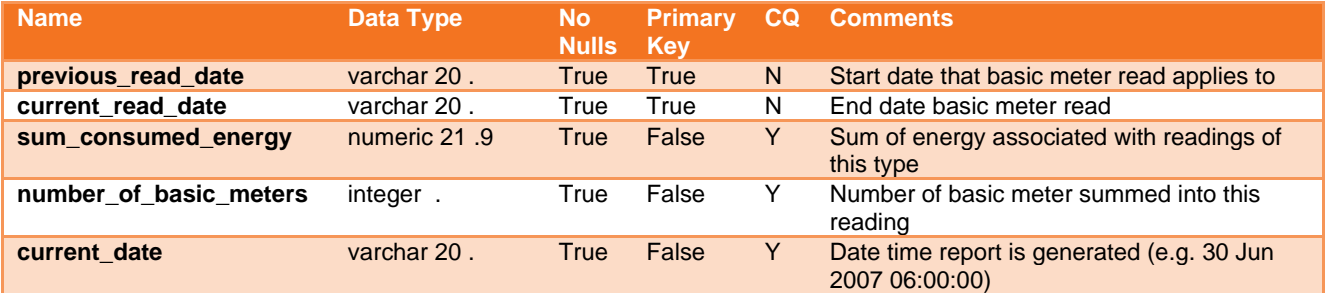

# **5.4.9 INT571 - Latest NSL**

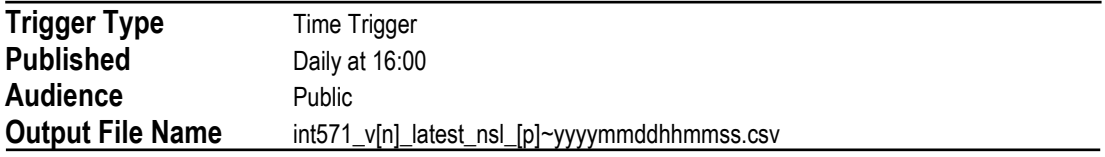

#### **Report Purpose**

This report is to list the Net System Load (NSL) for each distribution area for a rolling 3 year period. This report may be used to validate consumed energy produced in INT569.

Attachment 4 of the Queensland Retail Market Procedures describes the NSL in further detail.

### **Audience Notes**

1. This public report is updated daily and reflects data which is one business day after the gas date (Day + 1).

2. The NSL is defined as the total injection into a distribution business network minus the daily metered load (ie all the interval metered sites). It therefore represents the total consumption profile of all the non-daily read meters (basic meters).

3. This report is similar to VIC MIBB report INT471.

#### **Content Notes**

1. Each report contains:

- the date and time when the NSL profile was updated
- network name
- the gas date
- the distributor name
- the daily NSL energy in gigajoules for a distribution business
- the date and time the report was produced

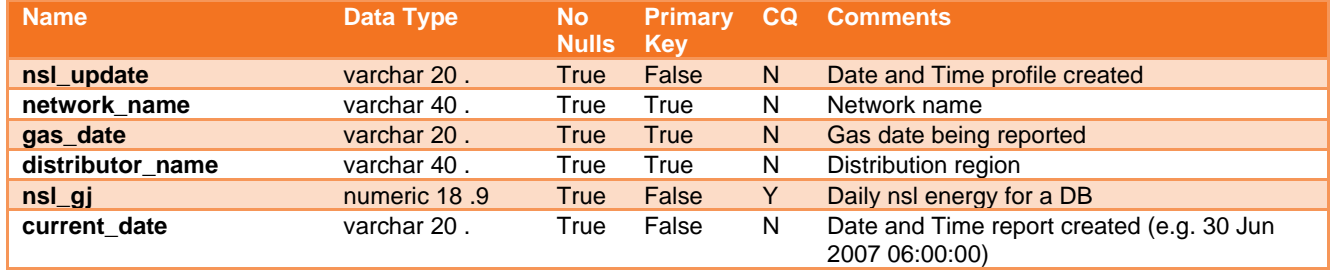

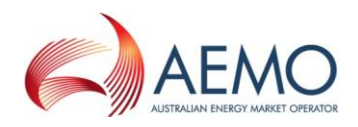

# **5.4.10 INT573 - Profiling/Generated Summary**

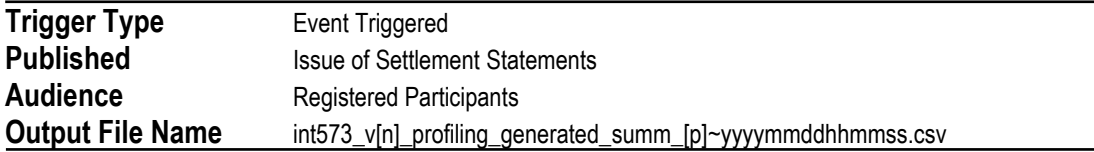

## **Report Purpose**

This market participant specific report provides settlement supporting data that is grouped by logical mirn. It provides a breakdown of the profiled logical meters by withdrawal zone, the number of basic meters profiled by logical meter and the number of basic meters estimated by logical meter for the settlement version.

### **Audience Notes**

1. This report is generated at Provisional, Final and Revised settlements for distribution businesses and for the retailers as well.

2. Each report issued for a gas day can expect to have fewer estimated basic meters over time.

3. The report groups the counts by the gas date and logical mirn. The mirn is related to the distributor, financially responsible organisation, withdrawal zones.

4. This report is similar to VIC MIBB report INT473.

# **Content Notes**

- 1. Each report contains:
- network name
- the settlement version
- the gas date
- logical meter for the group (which is the parent to the basic mirns)
- associated mirn information
- number of meters profiles and generated
- date and time the report was produced.

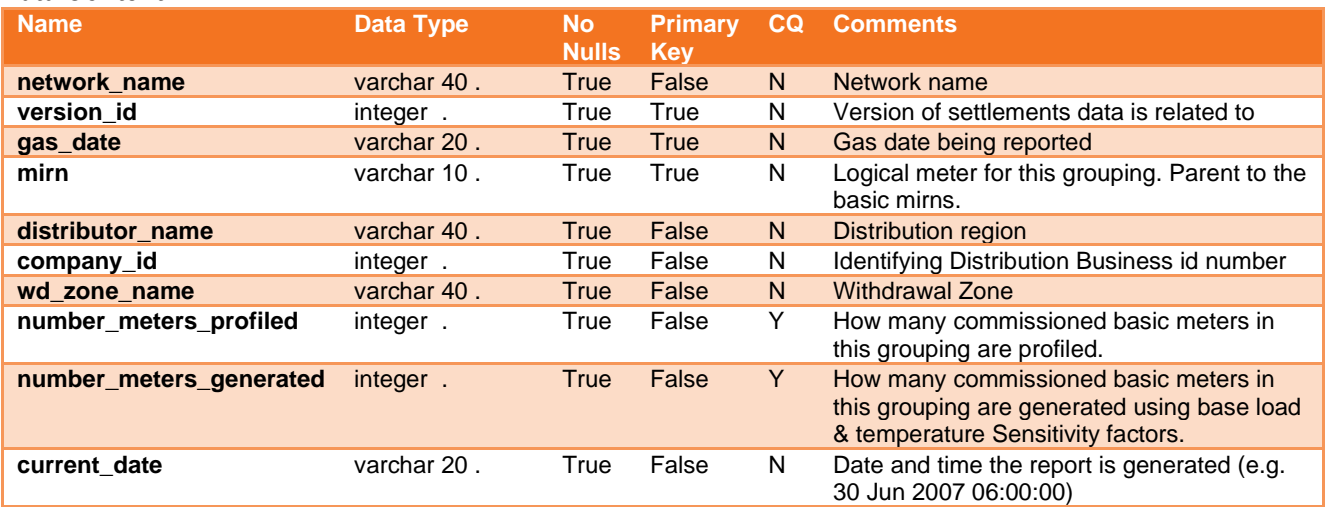

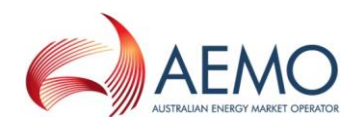

# **5.4.11 INT574 - Basic Meter Read**

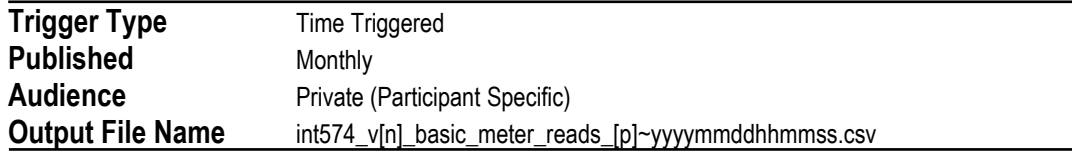

## **Report Purpose**

This report shows all 2nd tier and some 1st tier basic meter reads for a month period, at 3 months past the end of that period. Distributors and Retailers may wish to use this report to see the energy associated with a mirn and use it as a reference for reviewing their settlement information.

#### **Audience Notes**

1. This Distributor and Retailer specific report is produced monthly and can be used by the participant to reconcile the profiled energy calculated at settlement.

2. This report is similar to VIC MIBB report INT474.

### **Content Notes**

1. Each report contains:

- the mirn identifier
- the associated meter read dates (Previous read date and current read date)
- the read type

### **Data Content**

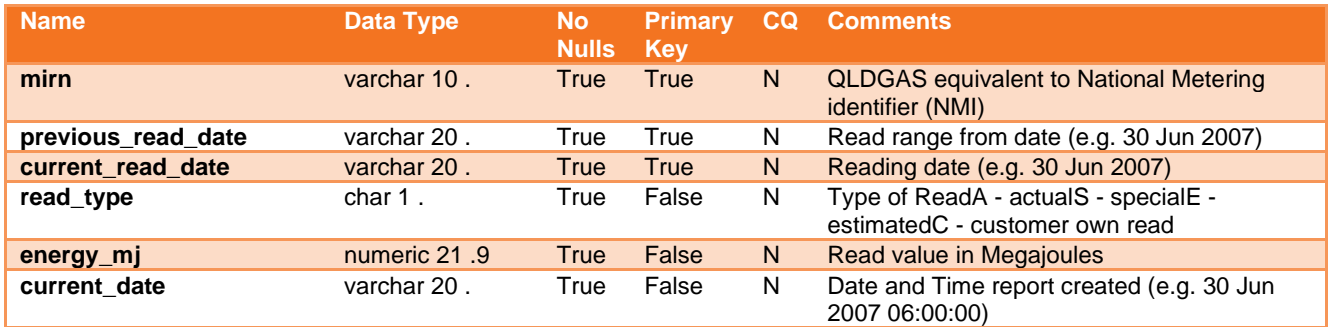

# **5.4.12 INT575 - Basic Meter Status Update**

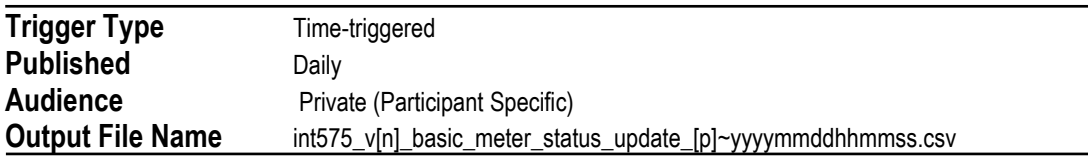

#### **Report Purpose**

This report is designed to notify QLD market participant of any changes to the status of mirns registered in AEMO's meter register and subsequently used in the settlement calculation.

#### **Audience Notes**

- 1. A report is produced daily for a rolling 30-day period and will include all transactions processed successfully before the current date.
- 2. This report only takes into account basic meters.
- 3. This report is based on the VIC int275 report.

# **Content Notes**

- 1. Each report contains:
- the mirn
- the gas date

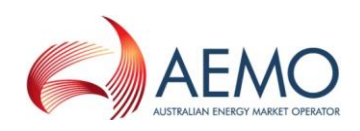

- the status of the meter, whether it is commissioned, decommissioned or deregistered.

- the date and time when the record was last updated

- the date and time when the report was produced.

## **Data Content**

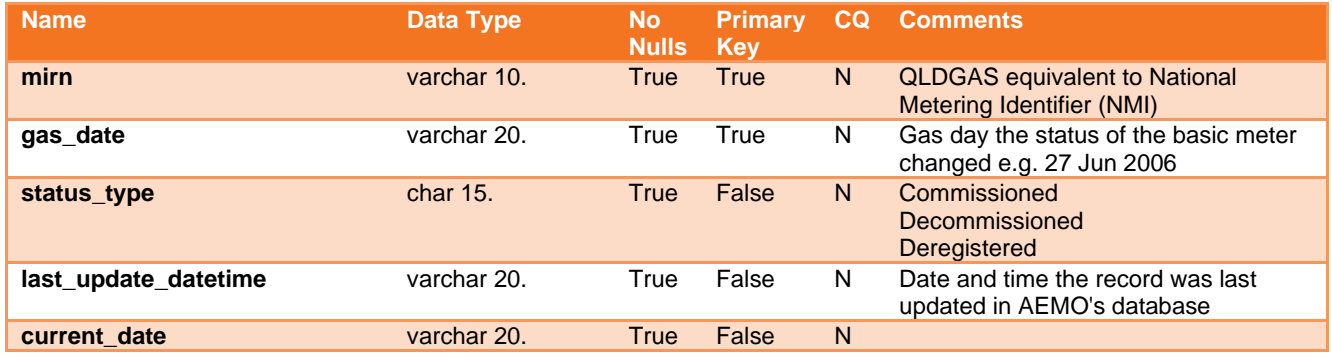

# **5.4.13 INT582 - Monthly Cumulative Imbalance**

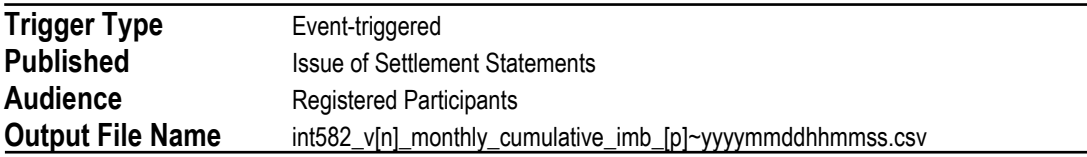

### **Report Purpose**

This report shows the current cumulative Imbalance and previously issued imbalance for each settlement period.

Section 6,5.2 of the Queensland Retail Market Procedures sets out the requirement for AEMO to provide this information.

#### **Audience Notes**

- 1. This report will be generated on a monthly basis for;
- no later than month + 16 business days
- no later than month + 24 business days
- no later than last business day of the 9th calendar month
- and potentially any other revisions in between
- 2. There is no equivalent VIC MIBB report.

#### **Content Notes**

- Each report contents;
- network name
- Statement version id
- Financially Responsible Organisation
- Distributor name
- Withdrawal zone
- Issue date of the current cumulative imbalance
- Current cumulative imbalance in GJ
- Issue date of the previous cumulative imbalance
- Previous cumulative imbalance in GJ
- Current date of the report produced

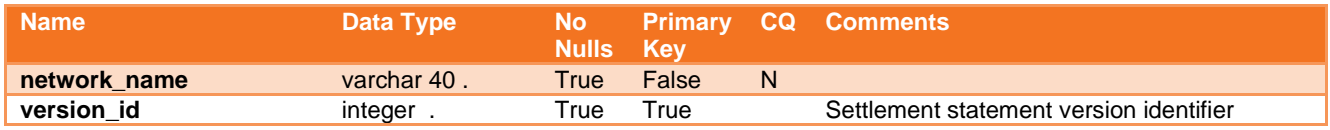

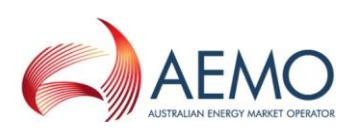

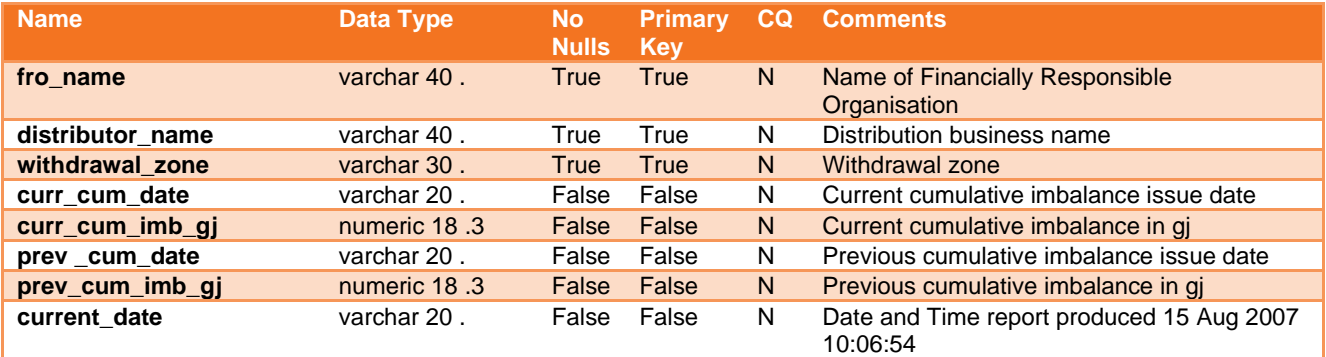

# **5.4.14 INT583 - Monthly Cumulative Imbalance Position**

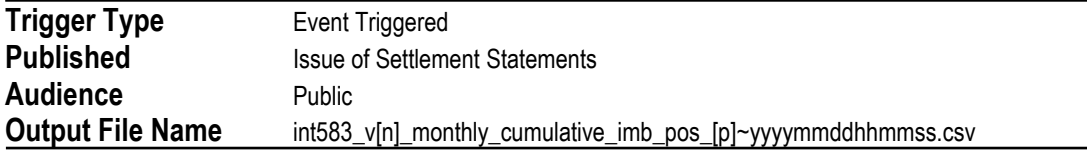

### **Report Purpose**

This report shows the cumulative imbalance position of Retailers. Retailers may wish to use this report to track their status of the imbalance to do the necessary adjustments.

#### **Audience Notes**

- 1. This public report is updated at each issue of settlement to show the status of each retailer's imbalance position.
- 2. There is no equivalent VIC MIBB report.

## **Content Notes**

Each report contents;

- network name
- statement version id
- financially Responsible Organisation
- distributor Name
- withdrawal zone
- current cumulative imbalance issue date
- current cumulative imbalance position (Surplus, Deficit or Balanced)
- date and time report produced

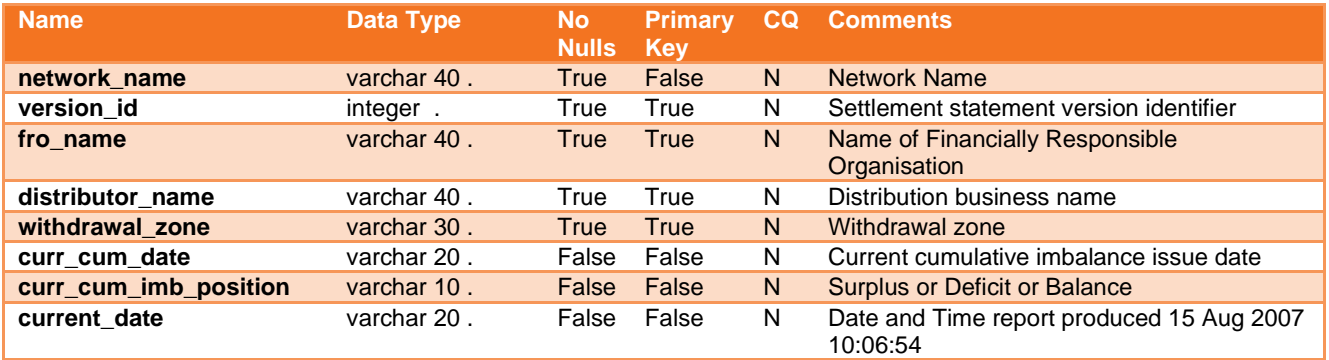

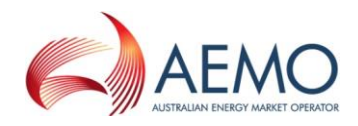

# **5.4.15 INT586 - Customer Movement**

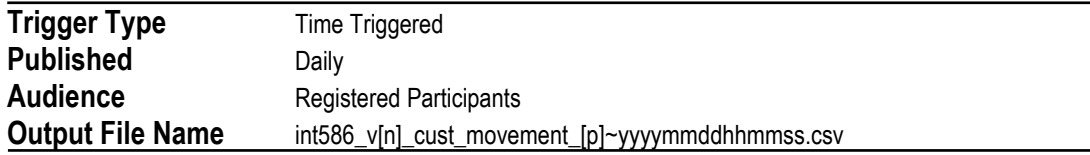

## **Report Purpose**

This report shows the changes in mirn status made in the previous 30 days. This includes what mirns have changed hands, the commissioned status and the date of change in the movement (won/loss) status. Distributors and Retailers may wish to use this report to track their mirn movements and validate wholesale settlements.

### **Audience Notes**

1. This distributor/retailer specific report is produced daily with a rolling 30-day period.

2. There is no equivalent VIC MIBB report.

## **Content Notes**

1. Each report contains:

- network name
- the site identifier
- the gas date
- the movement
- status type (which can be commissioned or registered)
- the tariff type
- meter type (where PD refers to interval meters, PB refers to basic meters and PC means transmission connected meter)

#### **Data Content**

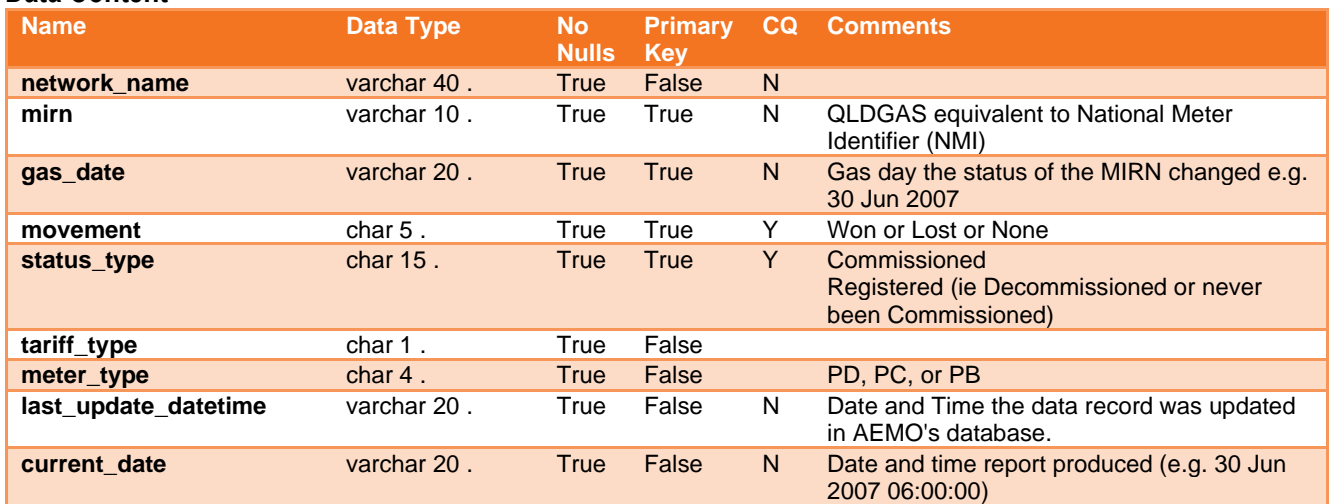

# **5.4.16 INT588 - Daily Aggregated Consumption**

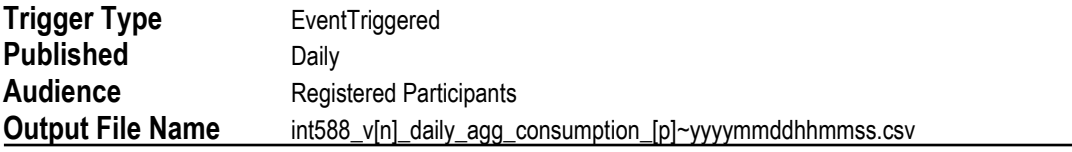

### **Report Purpose**

This report shows the breakdown of aggregated consumption by distribution business by withdrawal zone for a specific retailer.

Section 6.2 of the Queensland Retail Market Procedures set out the obligation that AEMO must provide this information to retailers.

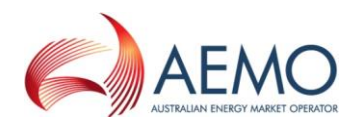

## **Audience Notes**

- 1. This distributor/retailer specific report reflects the "as is" meter data first business day after the gas date.
- 2. There is no equivalent VIC MIBB report.

## **Content Notes**

1. Distributors and Retailers can expect to see 2 months worth of aggregated metering data where the energy is summated by Distribution Region by withdrawal zone.

- 2. Each report contains:
- network name
- participant organisation identifier
- the gas date
- distributor name
- the total energy in gigajoules by distributor by withdrawal zone for that market participant
- date and time the report was produced.

## **Data Content**

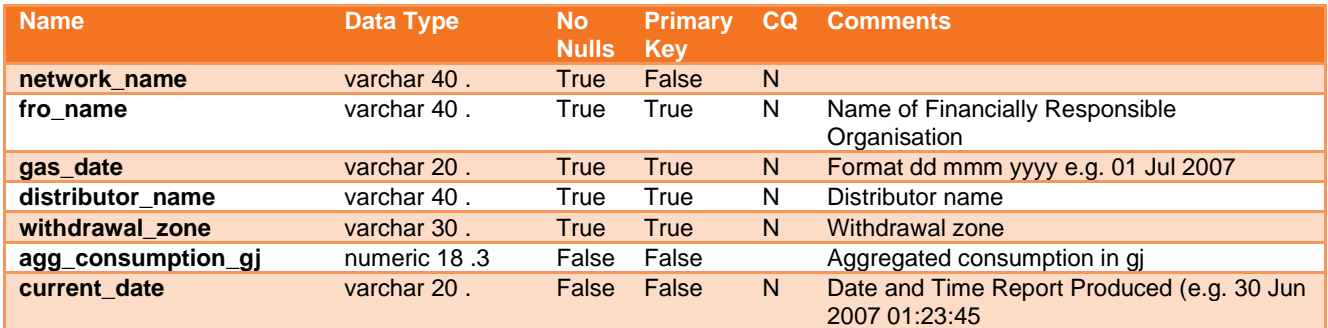

# **5.4.17 INT594 - Balancing Amounts**

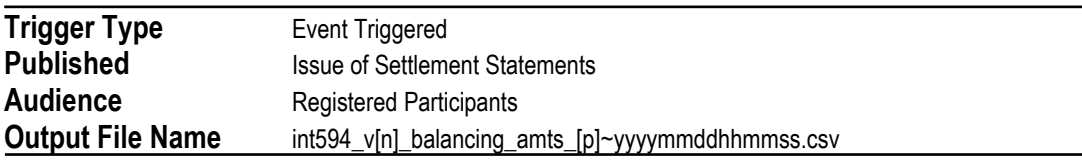

#### **Report Purpose**

This report is to provide a break down of exceedance giga joules and exceedance amounts per day for a billing period. Distributors or Retailers may wish to use this report to understand the breakdown of the balancing amount.

#### **Audience Notes**

1. A report will be generated on a monthly basis for:

- no later than month + 16 business days
- no later than month + 24 business days
- no later than last business day of the 9th calendar month

- and potentially any other revision in between.

2. Distributors and Retailers may wish to cross reference their invoice against this report to understand the breakdown of the balancing amounts.

3. There is no equivalent VIC MIBB report.

# **Content Notes**

- 1. Each report contains:
- network name
- the settlement run identification number
- participant identification number
- applicable gas date
- payment type (refer to table below for definitions of various types)
- payment amount

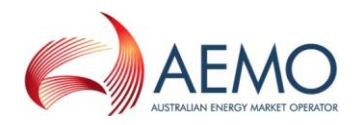

- GST amount
- settlement statement type
- potentially a short description of some payments
- date and time when the report was produced.

2. The number of rows on the report may vary from month to month depending on the number of payment types and potential payment descriptions if applicable.

## **Data Content**

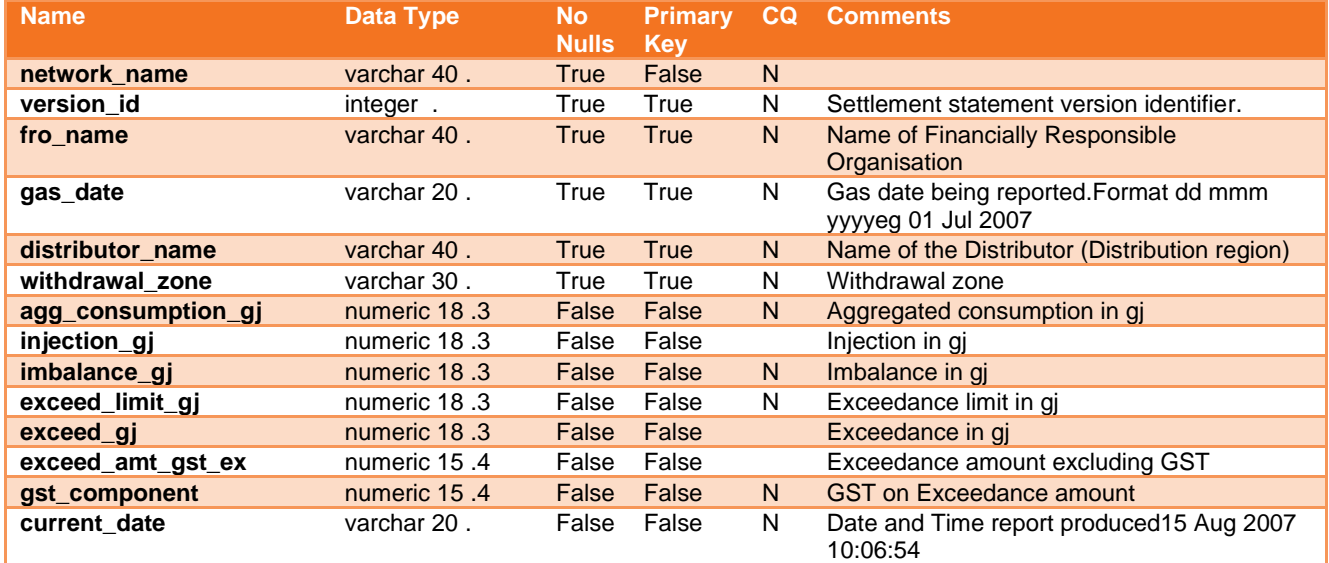

# **5.4.18 INT597 - Injection Scaling Factors**

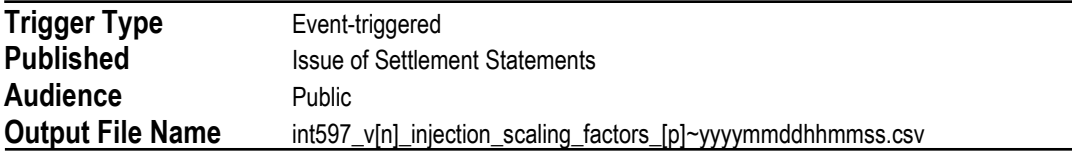

## **Report Purpose**

This report is produced for the settlement period and shows the scaling factor adjustments for aggregated injections in Distribution region and withdrawal zone.

#### **Audience Notes**

1. This public report shows the daily scaling factors used in adjusting the retailer injections to match the actual withdrawals in a distribution region and withdrawal zone.

2. There is no equivalent VIC MIBB report.

# **Content Notes**

Each report contents;

- network name
- Statement version identifier
- Gas date
- Distributor name
- Withdrawal zone
- Scaling factor
- Current date

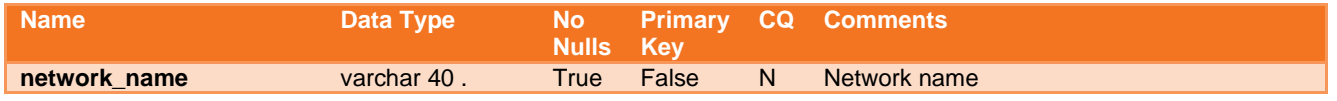

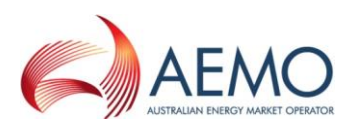

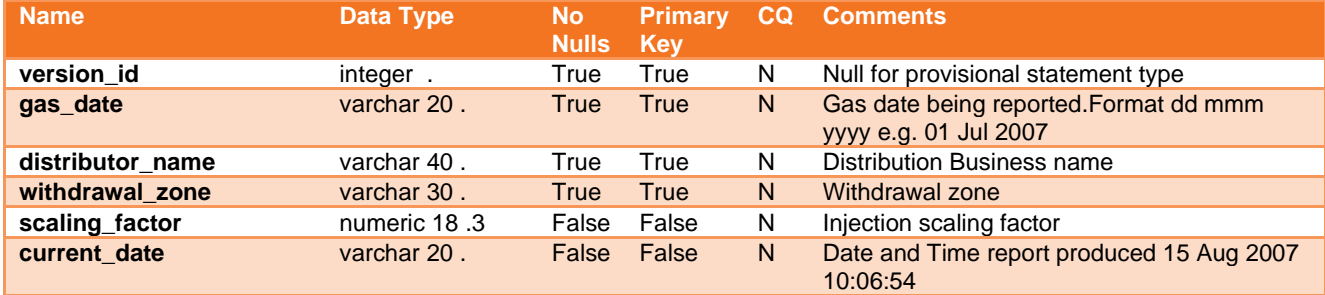

# **5.4.19 INT598 - Monthly Aggregated Consumption**

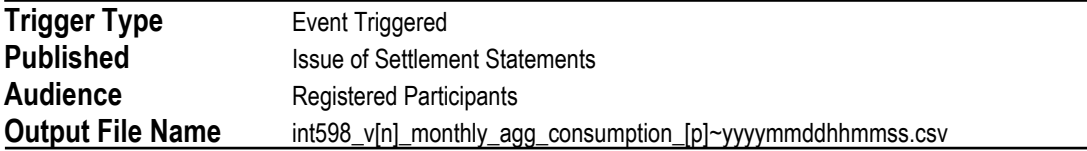

#### **Report Purpose**

This report produces monthly daily aggregated consumption to Distributors and Retailers. This report will provide Retailer, aggregated consumption by Retailer by Distributor by withdrawal zone by gas day.

Section 6.2 of the Queensland Retail Market Procedures set out the obligation that AEMO must provide this information to retailers.

#### **Audience Notes**

- 1. This report is produced to Distributors and Retailers when settlement statement is issued.
- 2. There is no equivalent VIC MIBB report.

## **Content Notes**

- 1. Each report contains aggregated consumption data for all gas days in the settlement period for each retailer.
- 2. The report will contain the following:
- network name
- statement version identifier
- name of the financially responsible organisation, distributor and retailer
- the gas date
- distributors name to identify the distribution region
- withdrawal zone information
- aggregated consumption in GJs
- the current date

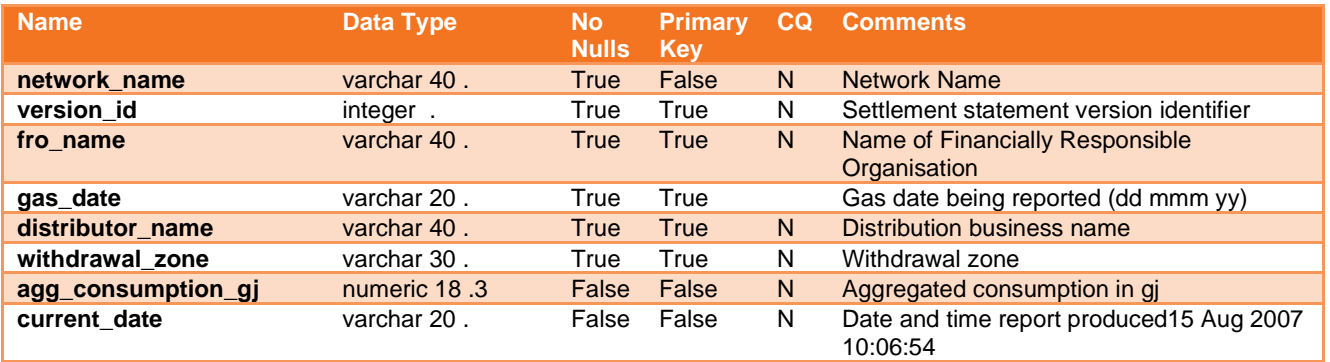

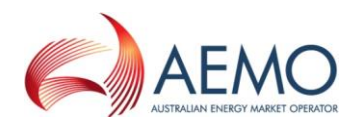

# **5.5 South Australian Gas Retail Reports**

# **5.5.1 INT801 - ROLR basic compliance (SA)**

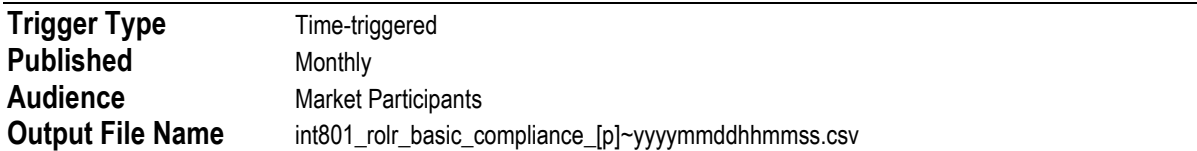

## **Report Purpose**

This report is a basic compliance report for ROLR (Retailer of Last Resort). This is a Market Participant specific report issued monthly after transfer has completed and GRMS validation completed. This report is sent to all retailers participating in the SA Gas Retail Market.

Chapter 11 of South Australian Retail Market Procedures describes the various ROLR obligations.

Note: **[p]** is the retail user

#### **Audience Notes**

- The INT801 file is only generated where the level of errors within the file is under 15%. When the file error rate is above 15%, the retailer receives an email notification only.
- The 15% error rate is configurable at the discretion of AEMO and may change. In such instances, AEMO will provide appropriate notice.
- The file is delivered within four business hours of the completion of the file validation process.
- The report contains a list of all the validation errors that were detected while validating the T900 (Customer and Site Details Monthly) file.

## **Content Notes**

#### **Data Content**

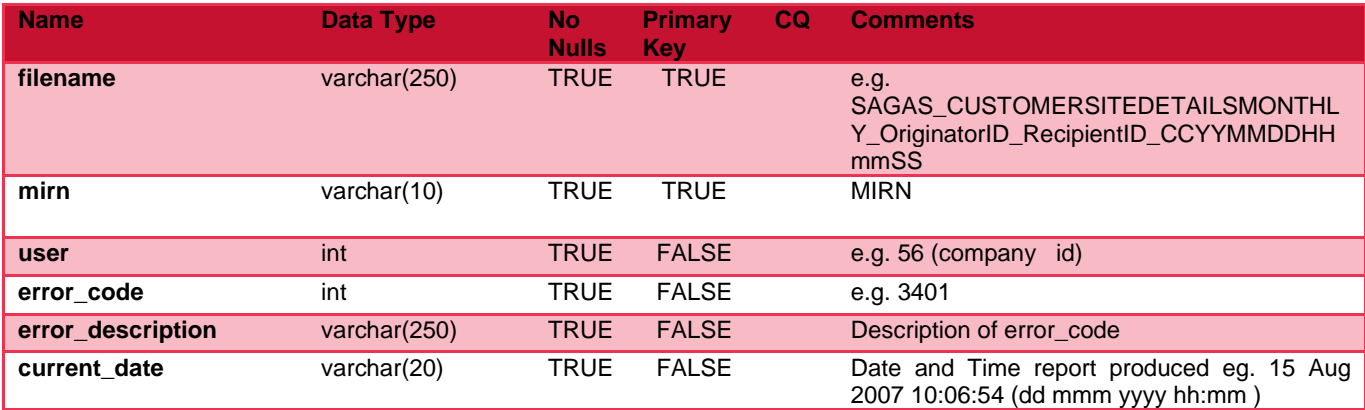

#### **Error Codes and Descriptions for the INT801 report:**

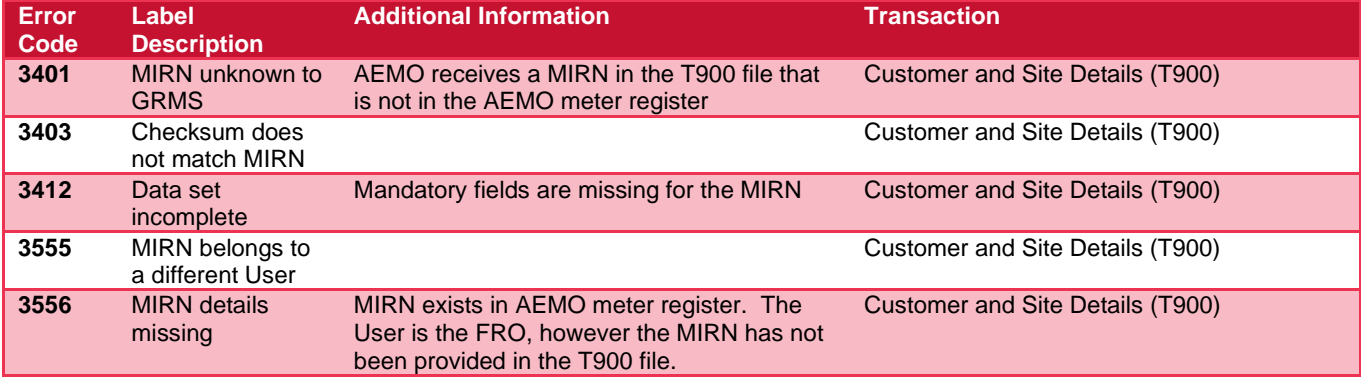

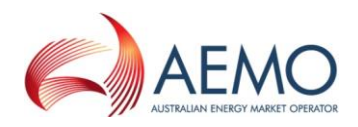

# **5.6 Private AEMO and Regulator Only Reports**

Reports in this section are for AEMO use only

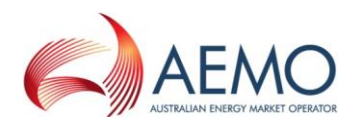

# **6 Additional Information**

# **6.1 Abbreviations and Meanings**

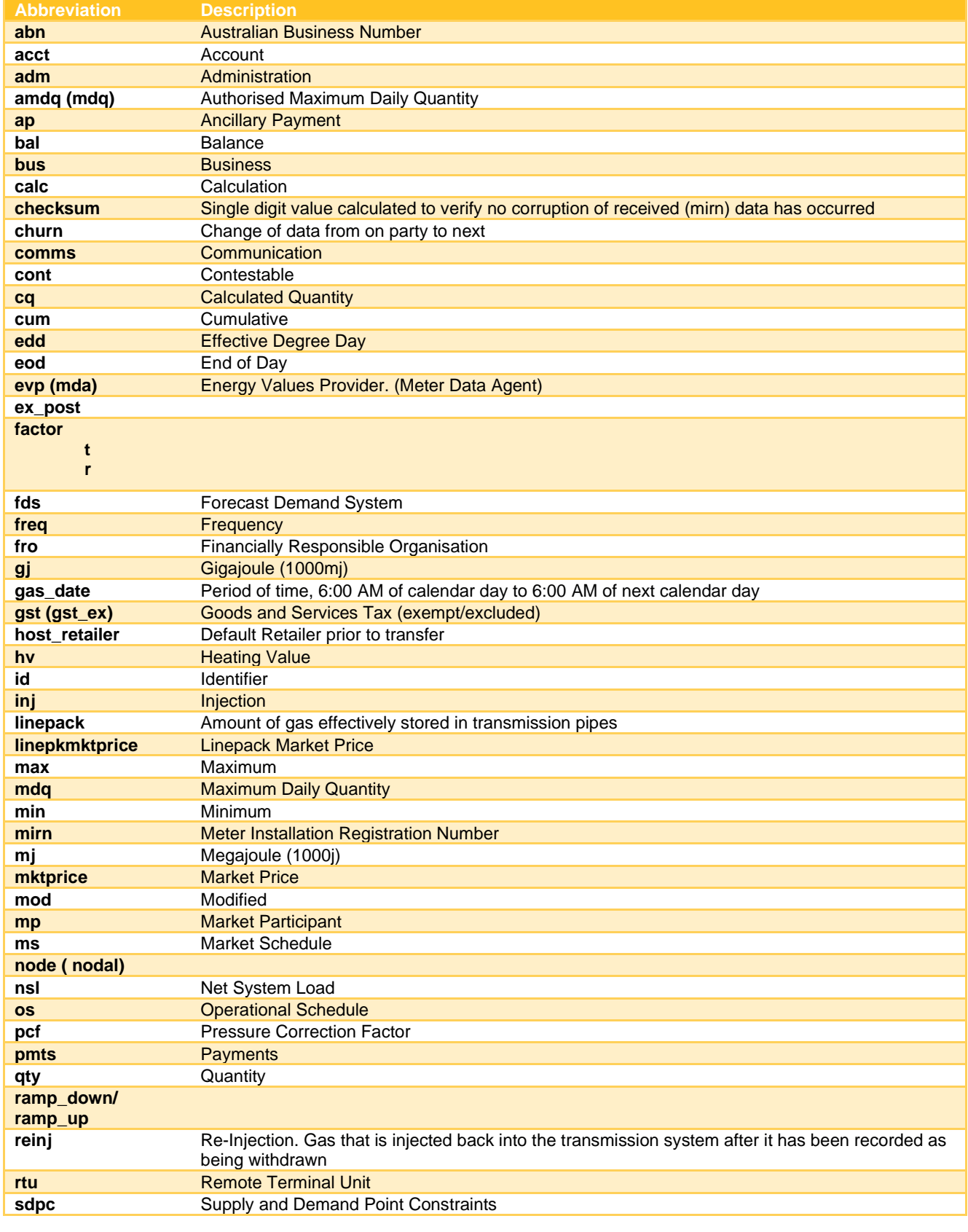

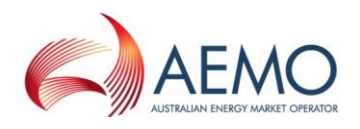

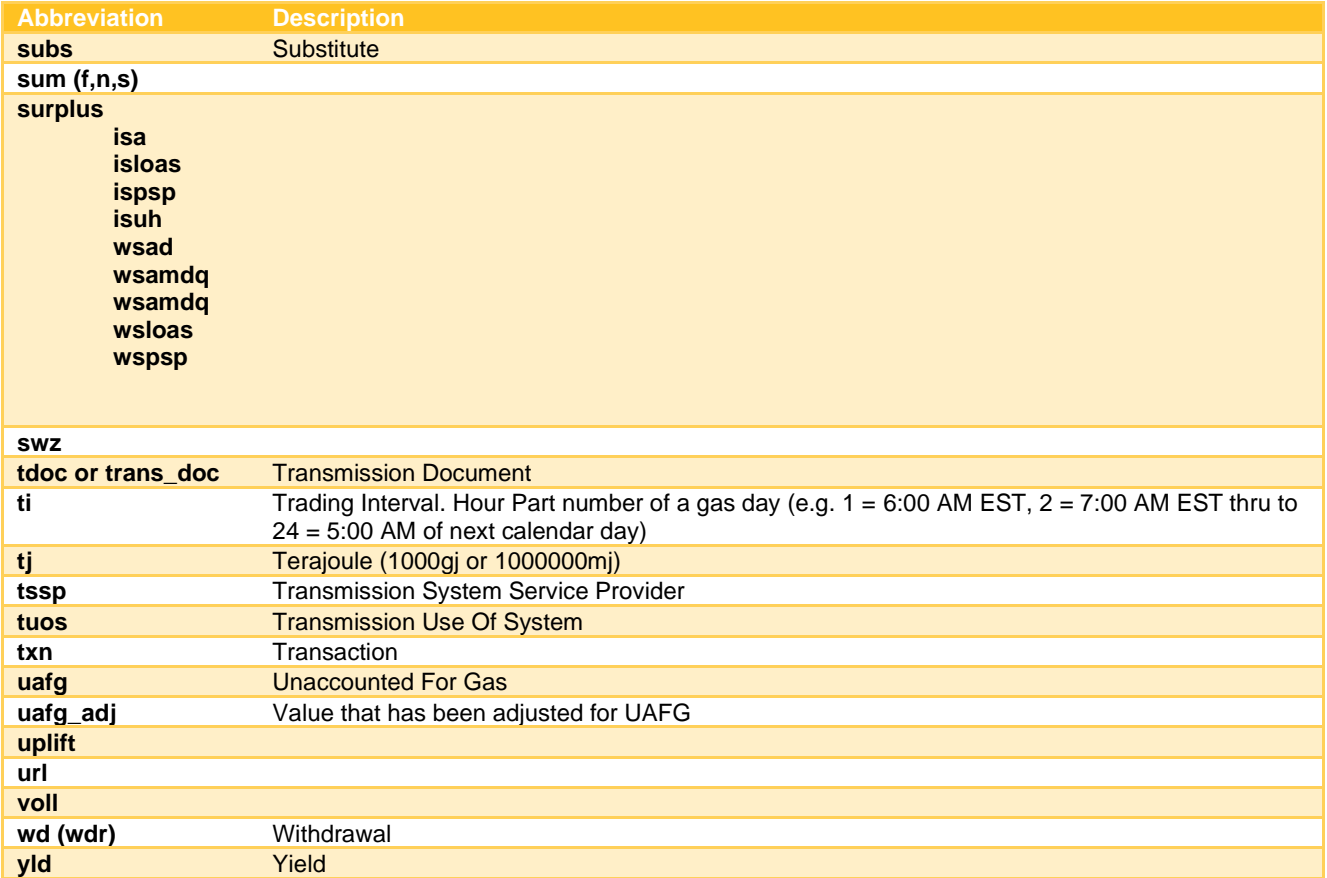

# **6.2 MIRNs**

# **6.2.1 Non Numeric MIRN's**

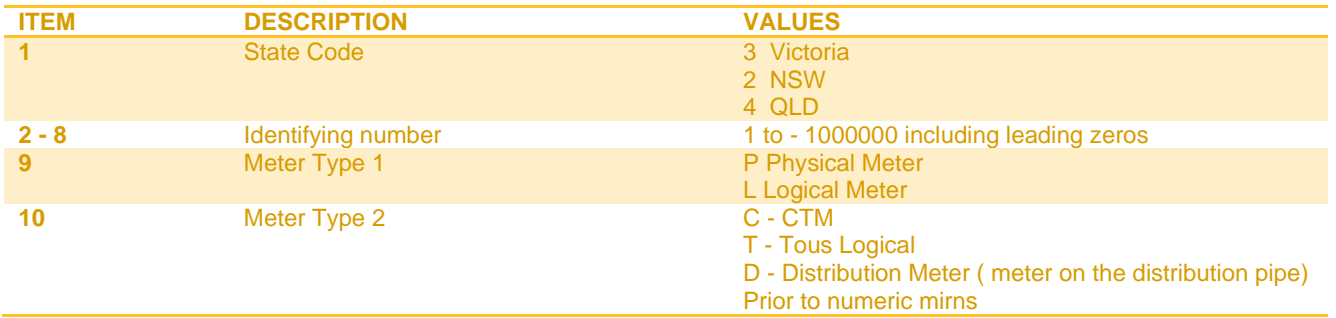

# **6.2.2 Numeric Mirns**

For Numeric MIRN's applies to meter types PD and PB (Interval meters and Basic Meters)

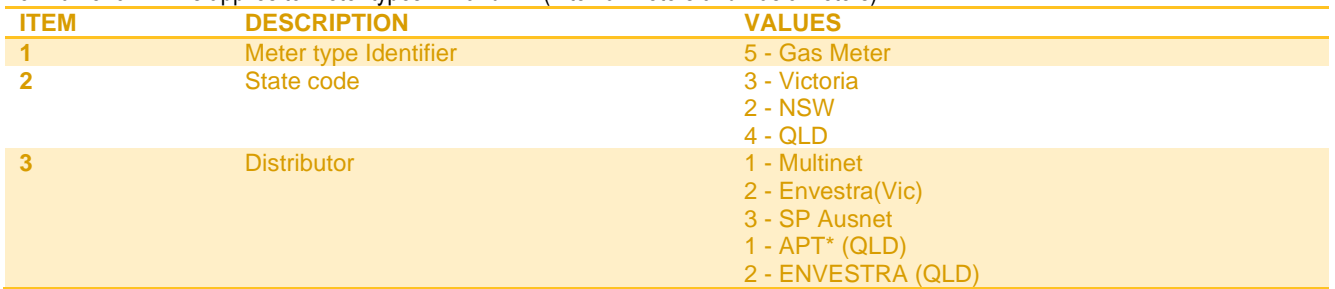

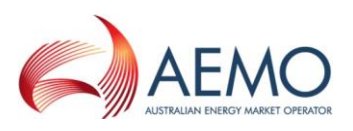

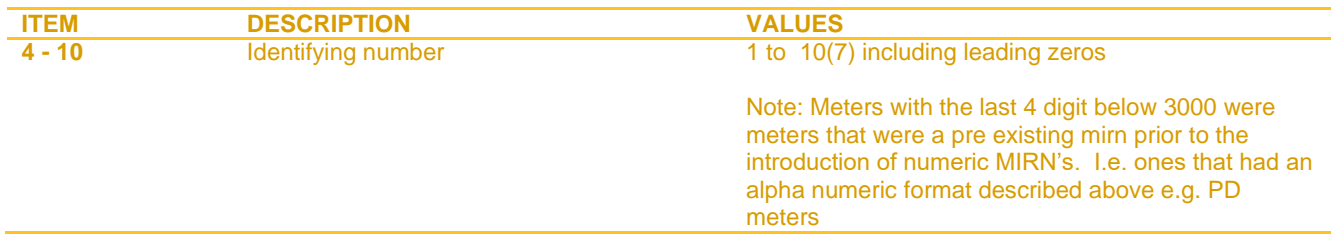

# **6.3 HV Zones**

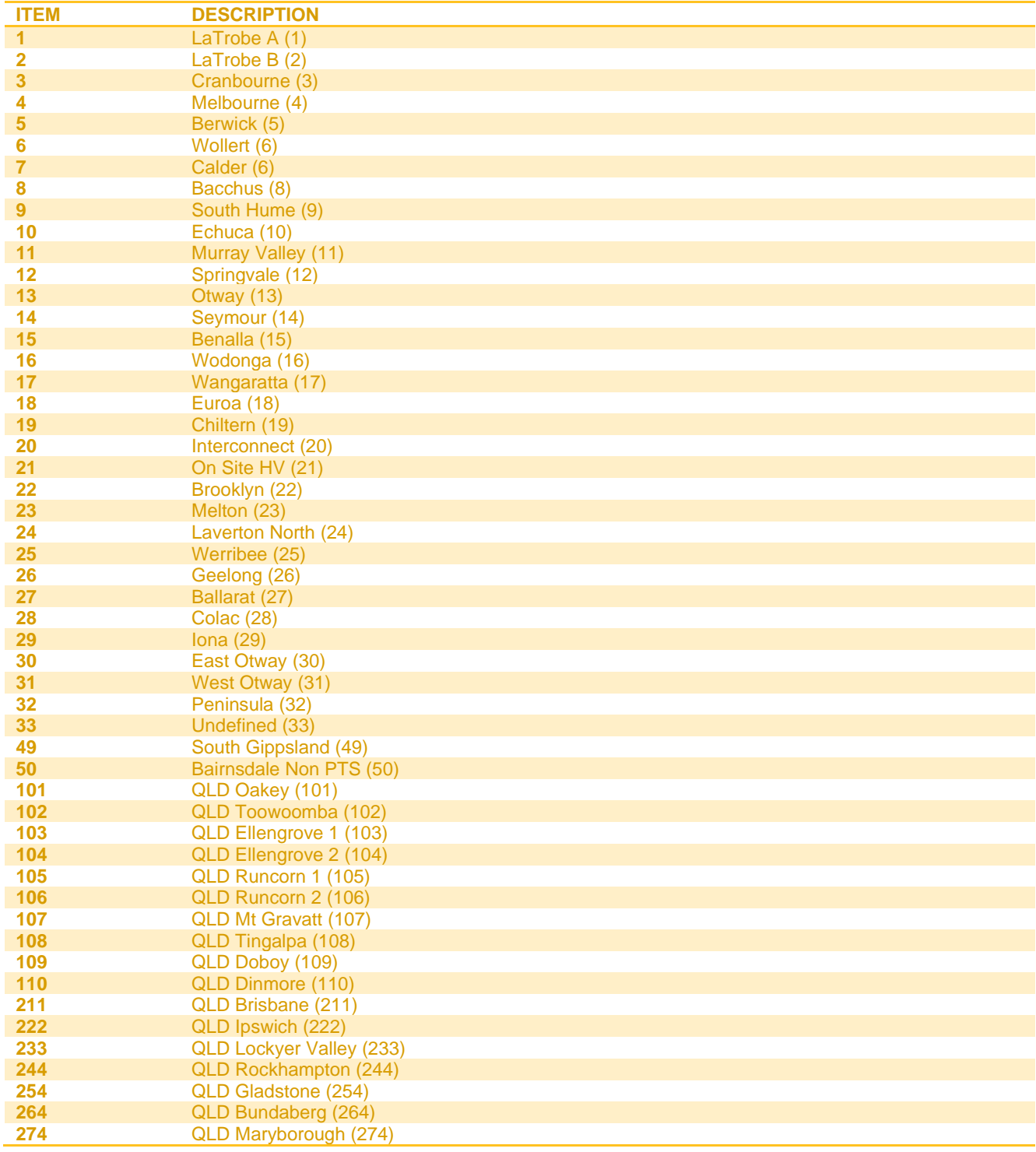

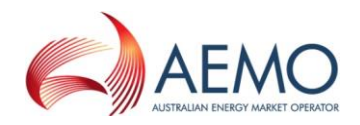

# **6.4 Tuos Zone**

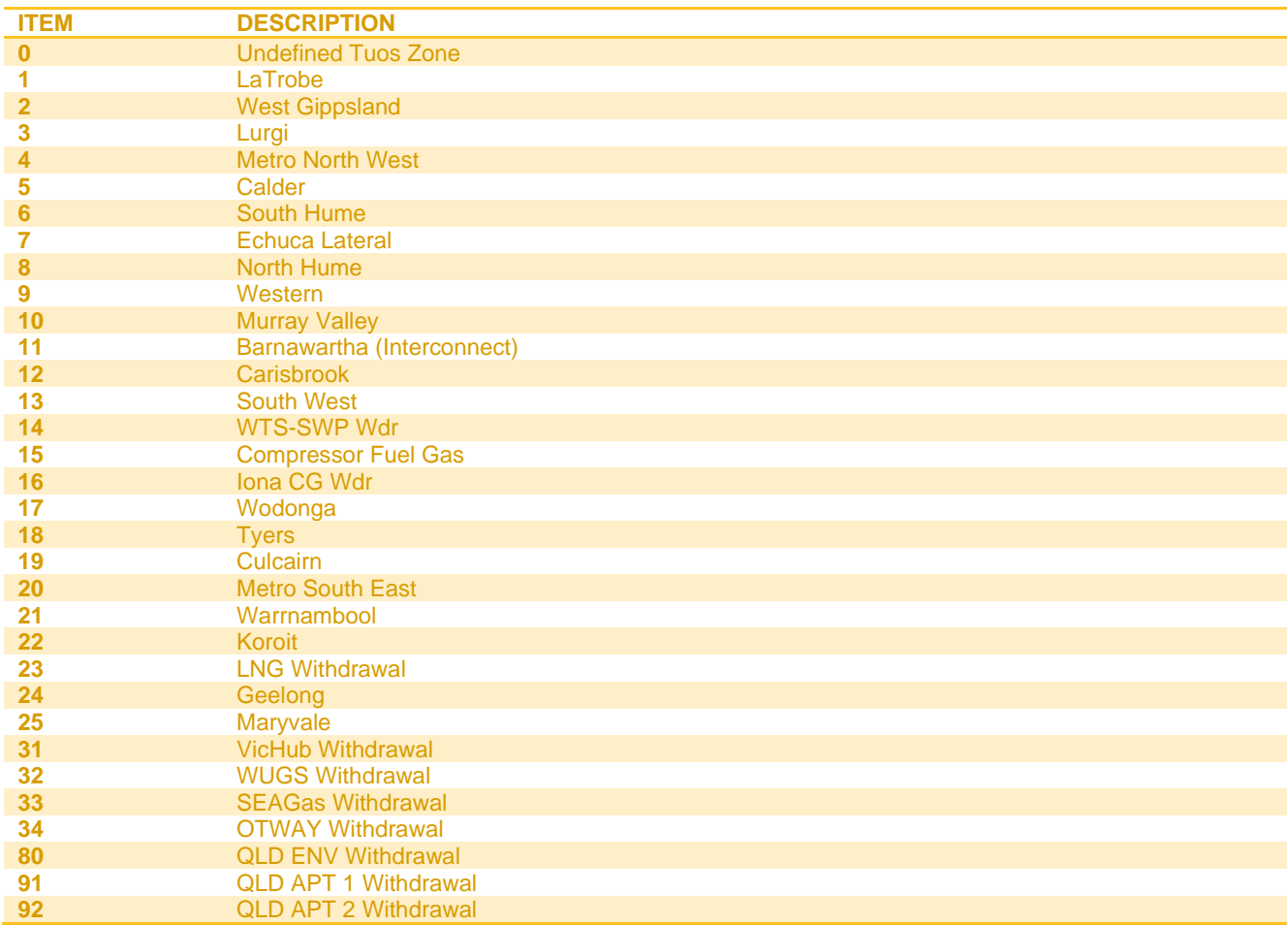

# **6.5 Injection Zones**

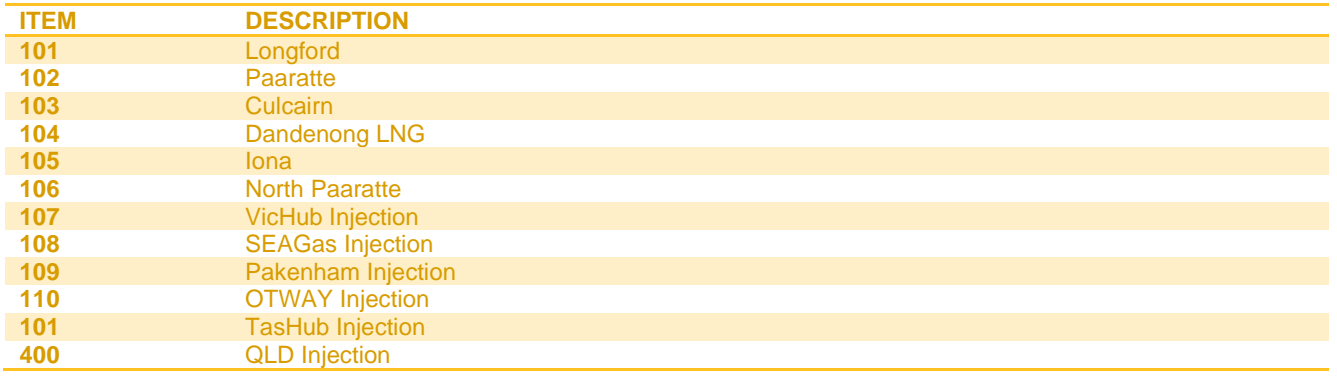

# **6.6 AMDQ Groups and Nodes**

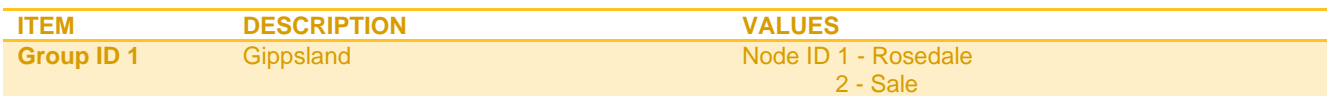

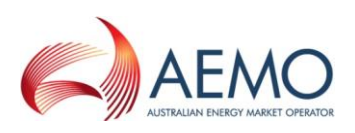

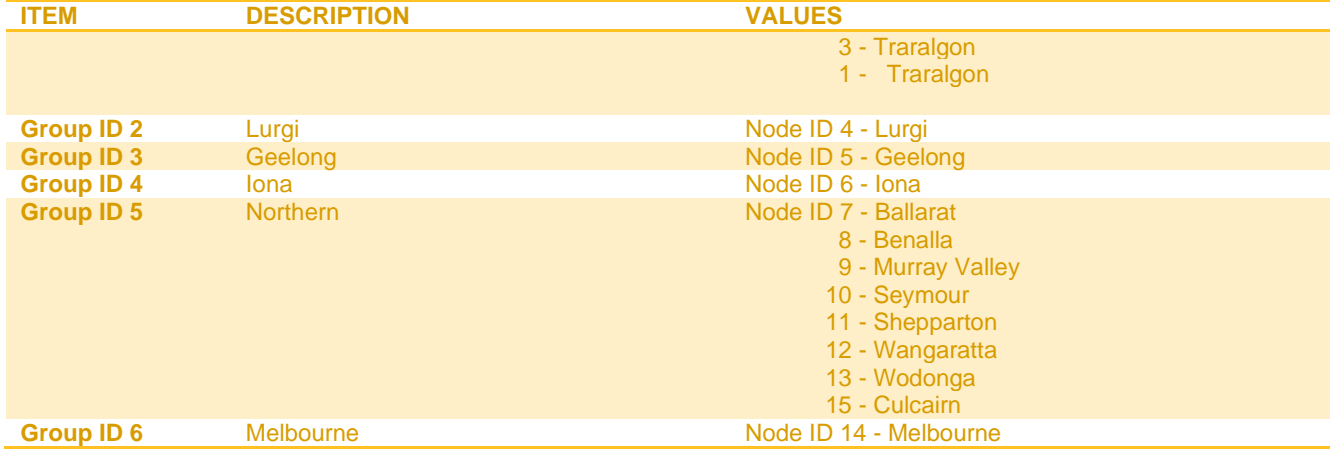

# **6.7 Settlement Payment Types**

Calculation Basis

- D Daily
- M Monthly
- H Hourly, i.e for hourly consumption data

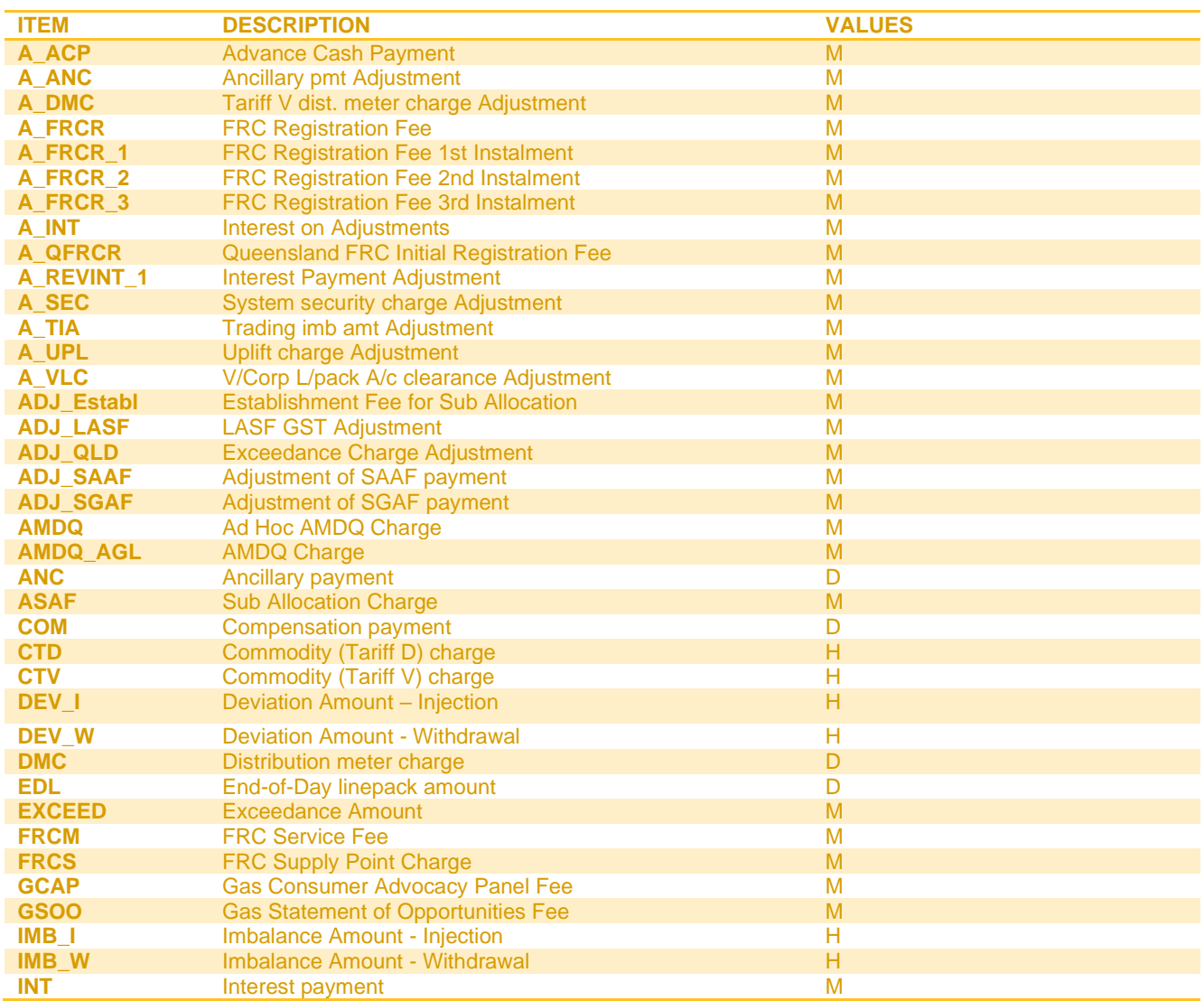

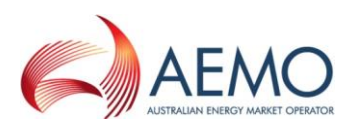

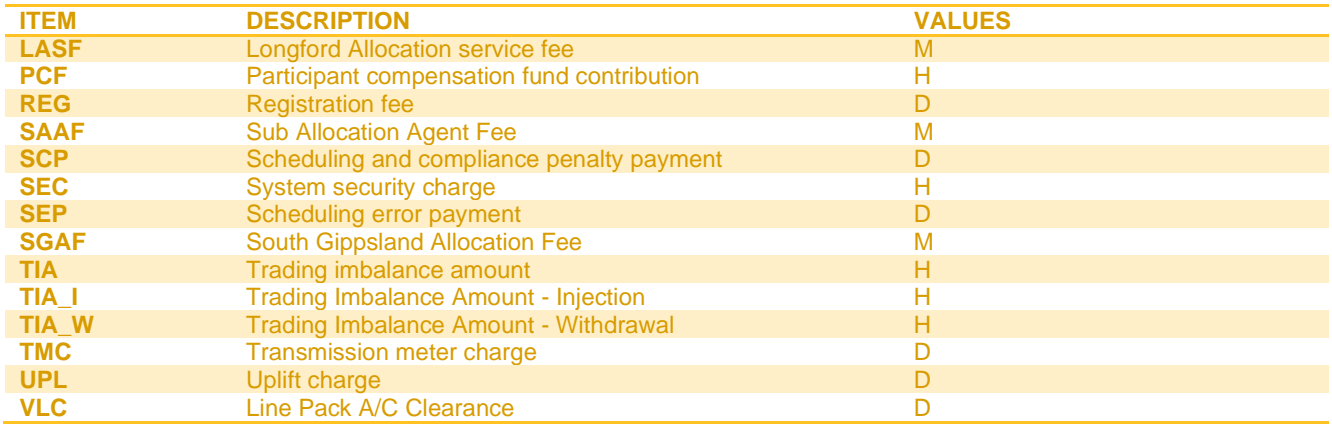

# **6.8 Gas Quality Flags**

'M' Manual

- 'S' Substituted
- 'T' Type of Substitution

'N' Normal

'A' Auto (CTM's only)

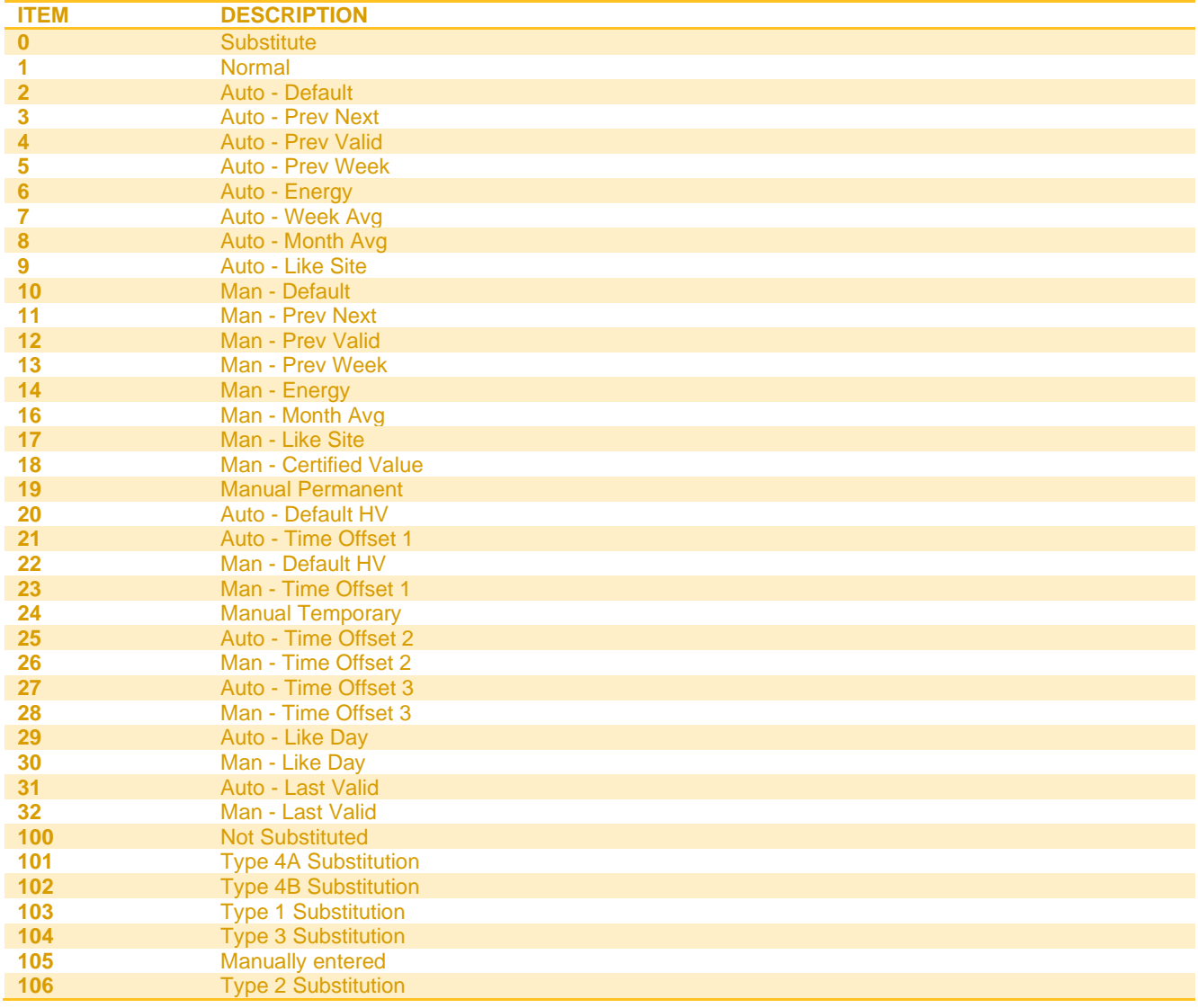

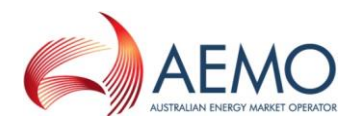

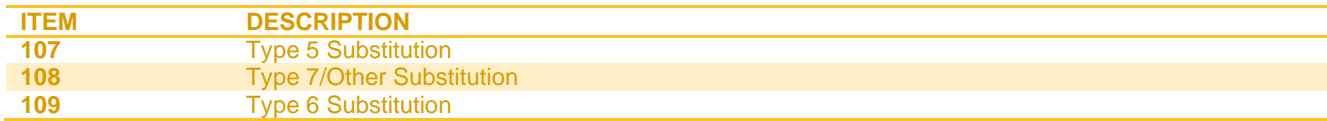

End of document